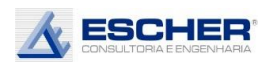

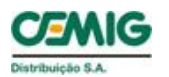

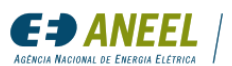

Programa de Pesquisa e Desenvolvimento

# **MODELO REGULATÓRIO ADEQUADO PARA IMPLANTAÇÃO DA MINI E MICRO GERAÇÃO D I S T R I B U Í D A**

ANEXO IV

IMPACTO NAS CURVAS DE CARGAS E NAS PERDAS DAS REDES DE DISTRIBUIÇÃO COM A INSERÇÃO DA MICROGERAÇÃO UTILIZANDO SIMULAÇÃO DE FLUXO DE POTÊNCIA

PROJETO ANEEL DE PESQUISA E DESENVOLVIMENTO

P&D 04950-0586/2018

CEMIG DISTRIBUIÇÃO – CEMIG D

julho 2020

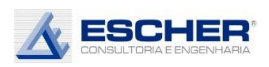

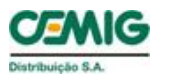

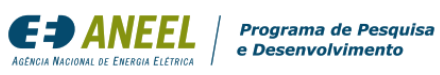

#### **Sumário**

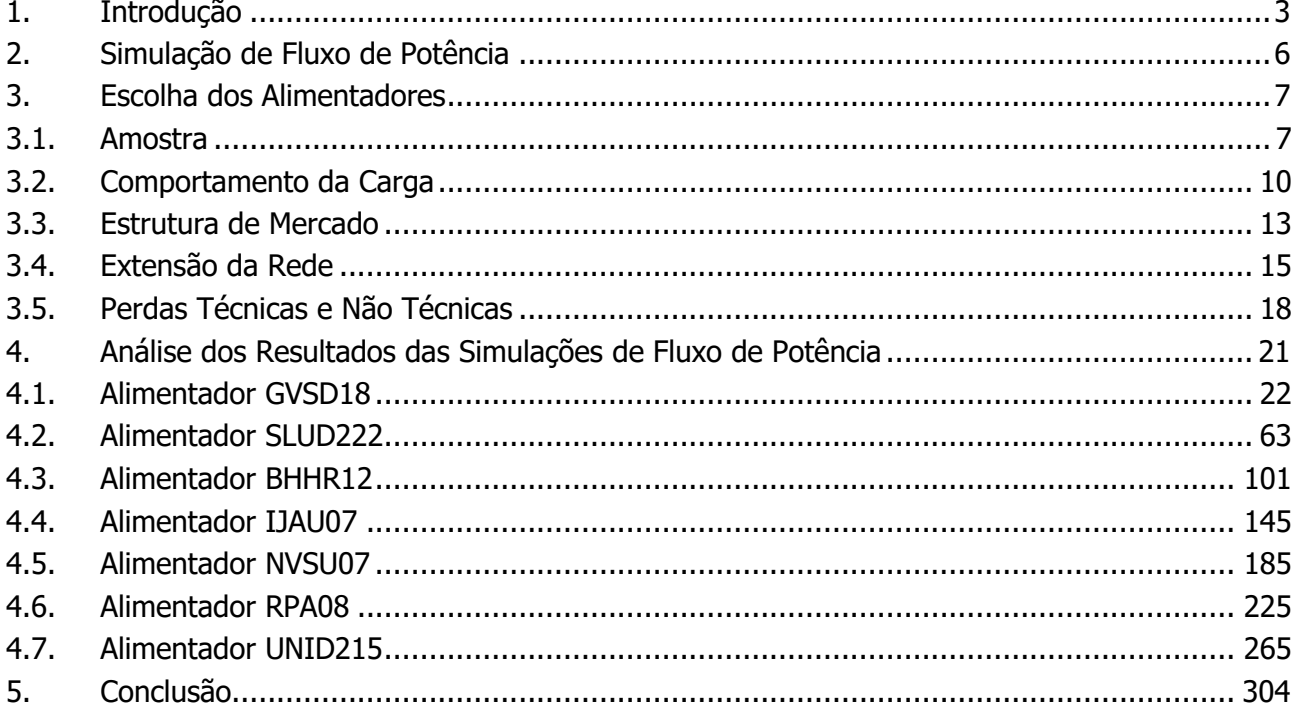

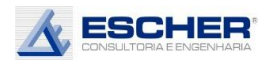

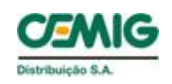

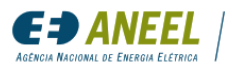

# IMPACTO NA CURVA DE CARGA E NAS PERDAS DOS TRANSFORMADORES E ALIMENTADORES

COM INSERÇÃO DE MICROGERAÇÃO UTILIZANDO SIMULAÇÃO DE FLUXO DE POTÊNCIA

## <span id="page-2-0"></span>1. INTRODUÇÃO

O objetivo deste trabalho é determinar a influência da inserção de clientes MMGD sobre as perdas técnicas e na demanda máxima das redes de distribuição em média e baixa tensão, tendo em vista a apuração dos custos de responsabilidade desses usuários na compra de energia e no uso da rede de distribuição.

Quando uma geração, no caso, uma microgeração, se conecta à rede de distribuição, tende a alterar as perdas dependendo:

- i. da capacidade do gerador;
- ii. do local da conexão;
- iii. da distribuição destas conexões ao longo dos circuitos;
- iv. da característica física e do comportamento da carga do circuito e do alimentador.

Além disso, a alteração das perdas depende do nível de inserção da microgeração e do nível de insolação.

Assim foram feitas 9 (nove) simulações de fluxo de potência em uma amostra de 30 alimentadores com características diferentes, da área de concessão da CEMIG. Desses 30 alimentadores foram escolhidos 20, nos quais considerou-se que não havia nenhum problema relevante nas simulações de fluxo de potência. Dentre as características dos alimentadores estão: o nível atual de perdas técnicas, as perdas não técnicas, o comportamento da carga e estrutura de mercado (consumo e número de consumidores por classe) e extensão da rede de média e baixa tensão. O processo de escolha desses alimentadores está apresentado no item 4 deste documento.

- ⎯ Simulação 1A: 10% de Inserção e Insolação Máxima
- ⎯ Simulação 1B: 10% de Inserção e Insolação Média
- ⎯ Simulação 1C: 10% de Inserção e Insolação Mínima
- ⎯ Simulação 2A: 20% de Inserção e Insolação Máxima
- ⎯ Simulação 2B: 20% de Inserção e Insolação Média
- ⎯ Simulação 2C: 20% de Inserção e Insolação Mínima
- ⎯ Simulação 3A: 50% de Inserção e Insolação Máxima
- ⎯ Simulação 3B: 50% de Inserção e Insolação Média
- ⎯ Simulação 3C: 50% de Inserção e Insolação Mínima

Na Simulação 1 foram sorteados aleatoriamente, dentre todos os clientes de baixa tensão conectados em cada alimentador, 10% nos quais adicionou-se uma curva de GFV – geração

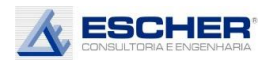

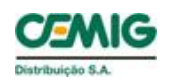

fotovoltaica, de cada uma das três condições de insolação, com capacidade para, na média do ano, gerar exatamente a energia atualmente consumida pelo cliente.

Na Simulação 2 foram sorteados 20% de clientes e na Simulação 3 foram sorteados 50% que instalariam GFV em cada alimentador. Para essas simulações, vale a mesma consideração acima.

Observa-se que, como o sorteio foi por alimentador, e não por transformador, esse percentual é maior e menor em cada transformador, podendo, por exemplo, um transformador da Simulação 1, superar os 20% que é o percentual médio da Simulação 2 e outro transformador não conter nenhum microgerador.

Conforme Anexo I - Projeção da inserção da MMGD CEMIG-D, previu-se uma inserção da microgeração em 4% do total de consumidores em 2025 e 15% em 2030, porém haverá maior e menor inserção dependendo do alimentador, por inúmeras razões.

Para verificar a possibilidade prática de haver inserção de 50% em alimentadores urbanos, foi feito um estudo tendo como base o BDGD e o Google Earth, no qual foram levantadas as áreas disponíveis para colocação de placas fotovoltaicas nos centros urbanos. O resultado é que há disponibilidade para inserção de placas suficientes para atender 100% do mercado mesmo em áreas urbanas. Esse estudo encontra-se no item 5 deste documento.

As simulações A, B e C correspondem à insolação Máxima, Média de Mínima, que variam conforme a condição de insolação. A Insolação Máxima – A corresponde à geração em sua capacidade máxima. A insolação Média corresponde a geração com 64% da capacidade e a Insolação Mínima com geração à 20% de sua capacidade.

As curvas abaixo apresentam as curvas de carga de geração em cada uma dessas três condições, em p.u. da máxima.

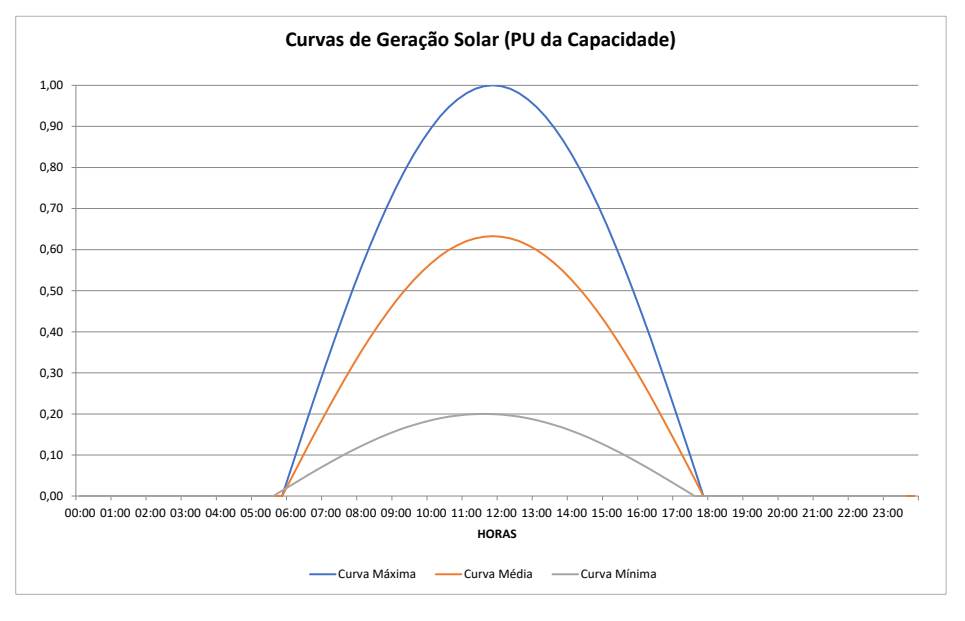

Figura 1

A tabela a seguir apresenta a lista dos alimentadores da amostra com as suas principais características.

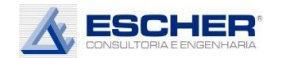

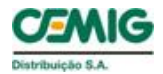

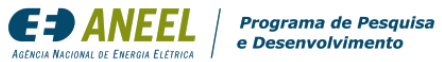

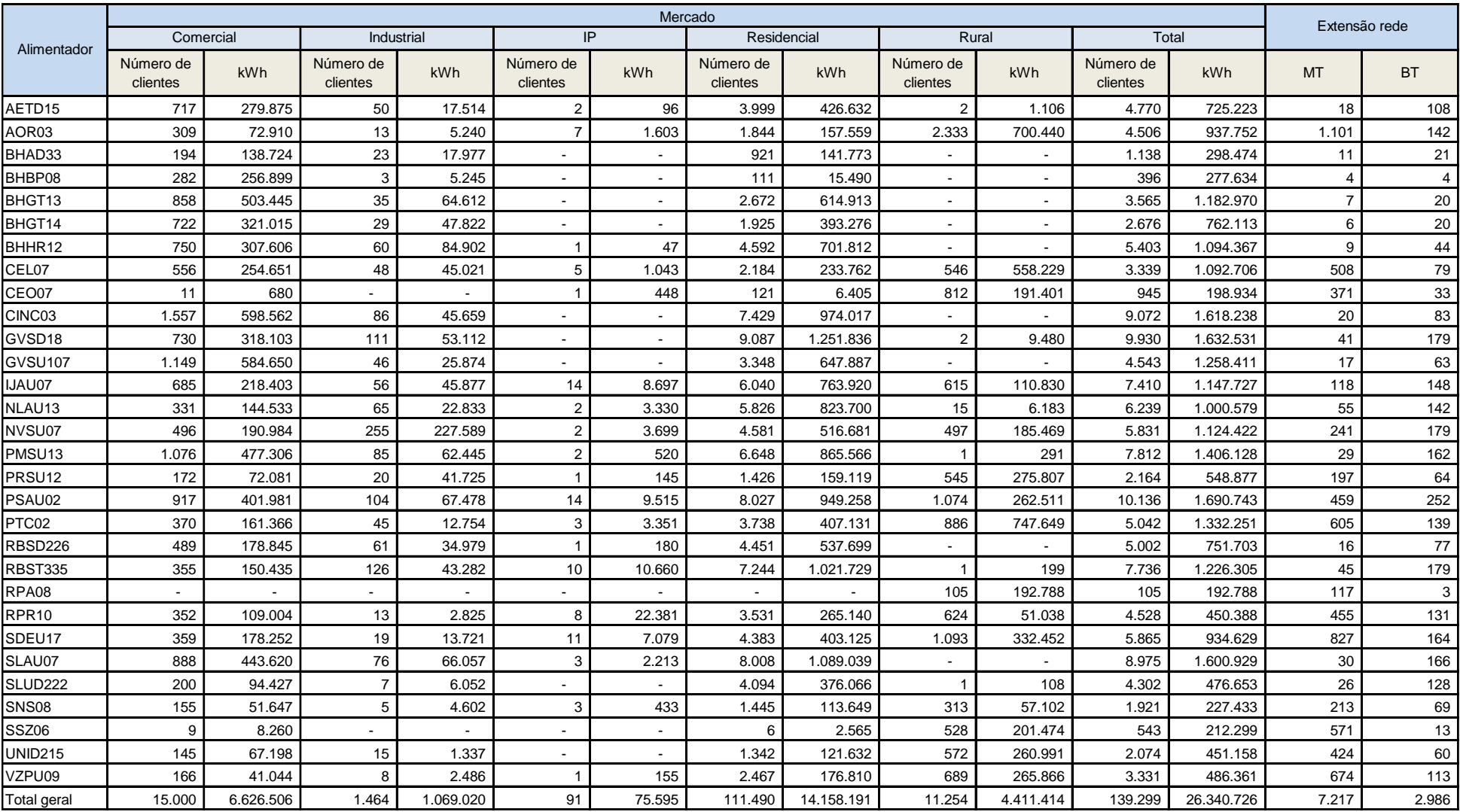

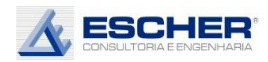

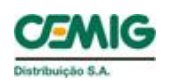

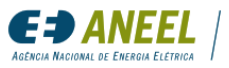

### <span id="page-5-0"></span>2. SIMULAÇÃO DE FLUXO DE POTÊNCIA

Nas 9 (nove) simulações de fluxo de potência foi utilizado o BDGD de 2017 para o mês de setembro - mês de carga máxima.

Para definição dos patamares de carga foram utilizadas as curvas individuais da amostra do 4 CRTP da Cemig D, por classe e faixa de consumo em p.u. da demanda média, em intervalos de 15/15 min.

As simulações foram feitas com o software OPENDSS através de sua interface com *scripts* do Python.

Os scripts do Python carregaram, diretamente do BDGD, as informações físicas e parâmetros elétricos dos seguintes elementos dos alimentadores escolhidos:

- Segmentos MT
- Segmentos BT
- Ramais BT
- Clientes MT
- Clientes BT
- **Transformadores**
- **Chaves**
- Religadores
- **Condutores**
- **Geradores**

Os scripts também carregaram as informações de curvas de carga individuais de 15/15 minutos sorteadas para cada cliente do alimentador, conforme sua classe e faixa de consumo.

Os demais parâmetros utilizados nas simulações de fluxo de potência seguiram as orientações do Módulo 7– Cálculo de Perdas na Distribuição do PRODIST – Procedimentos de Distribuição de Energia Elétrica no Sistema Elétrico Nacional.

Após obtenção de todos os dados e parâmetros, os arquivos de entrada do OPENDSS foram gerados e cada simulação executada através da interface COM. As simulações foram processadas no modo "daily" com curvas de carga de 288 patamares (15/15 minutos), considerando 96 patamares do dia útil, 96 do sábado e 96 do domingo.

Foi inserido um elemento "Energymeter" do OPENDSS em cada transformador e no início do alimentador de forma a obter os resultados de perda de cada circuito do alimentador em cada patamar, construindo assim as curvas de perdas do dia útil, sábado e domingo. As simulações foram salvas em arquivos de extensão CSV e posteriormente carregadas em planilhas Excel para sua análise.

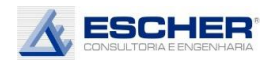

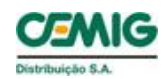

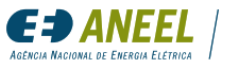

### <span id="page-6-0"></span>3. ESCOLHA DOS ALIMENTADORES

Para proceder os estudos de simulação de fluxo de potência, foram escolhidos 30 alimentadores, sendo 15 pertencentes à área Urbana e 15 classificados como Rural.

As características observadas nesses alimentadores foram:

- i. Comportamento da Carga.
- ii. Estrutura de Mercado (consumo e número de consumidores por classe).
- iii. Extensão da rede de média e baixa tensão km.
- iv. Perdas Técnicas;
- v. Perdas Não Técnicas.

O objetivo do estudo não é determinar numericamente o valor exato das perdas técnicas na rede da Cemig D, mas avaliar em distintas condições o impacto da microgeração na rede de distribuição, para saber em que situações a microgeração reduz, ou aumenta, as perdas técnicas na rede de média e baixa tensão. Além disso, saber em que condições o comportamento da rede se altera de forma significativa ao ponto de dificultar a sua operação e aumentar os custos operativos, e em quais tipos de alimentadores há postergação de investimento com a inserção da microgeração. Pretende-se, assim, com este estudo, uma análise qualitativa dos impactos desse novo usuário na rede de distribuição.

#### <span id="page-6-1"></span>3.1. Amostra

Os 30 alimentadores foram escolhidos dentre uma amostra de 363 alimentadores utilizada na tipologia das redes MT da Revisão Tarifária de 2018.

Para saber se haveria nesse conjunto de 363 alimentadores possibilidade de encontrar todas as características distintas da rede de distribuição em média e baixa tensão, fez-se uma análise comparando as características desse conjunto com as características de todo o universo de alimentadores da CEMIG D.

Os gráficos de distribuição de frequência a seguir mostram que esse conjunto guarda, sim, todas as características relevantes do universo no que diz respeito ao mercado, e consequentemente ao comportamento da carga, como também em relação à extensão das redes, o que permitirá escolher uma amostra de distintos alimentadores, segundo variáveis que interferem nas perdas técnicas.

A Figura 1 mostra as características do universo, quase 1900 alimentadores, e a Figura 2 mostra as características do conjunto de 363 alimentadores utilizados na tipologia do 4CRTP.

Percebe-se que são muito semelhantes.

De forma que foi possível utilizá-las neste estudo, primeiramente para tipificar o comportamento da carga.

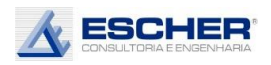

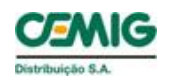

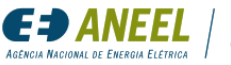

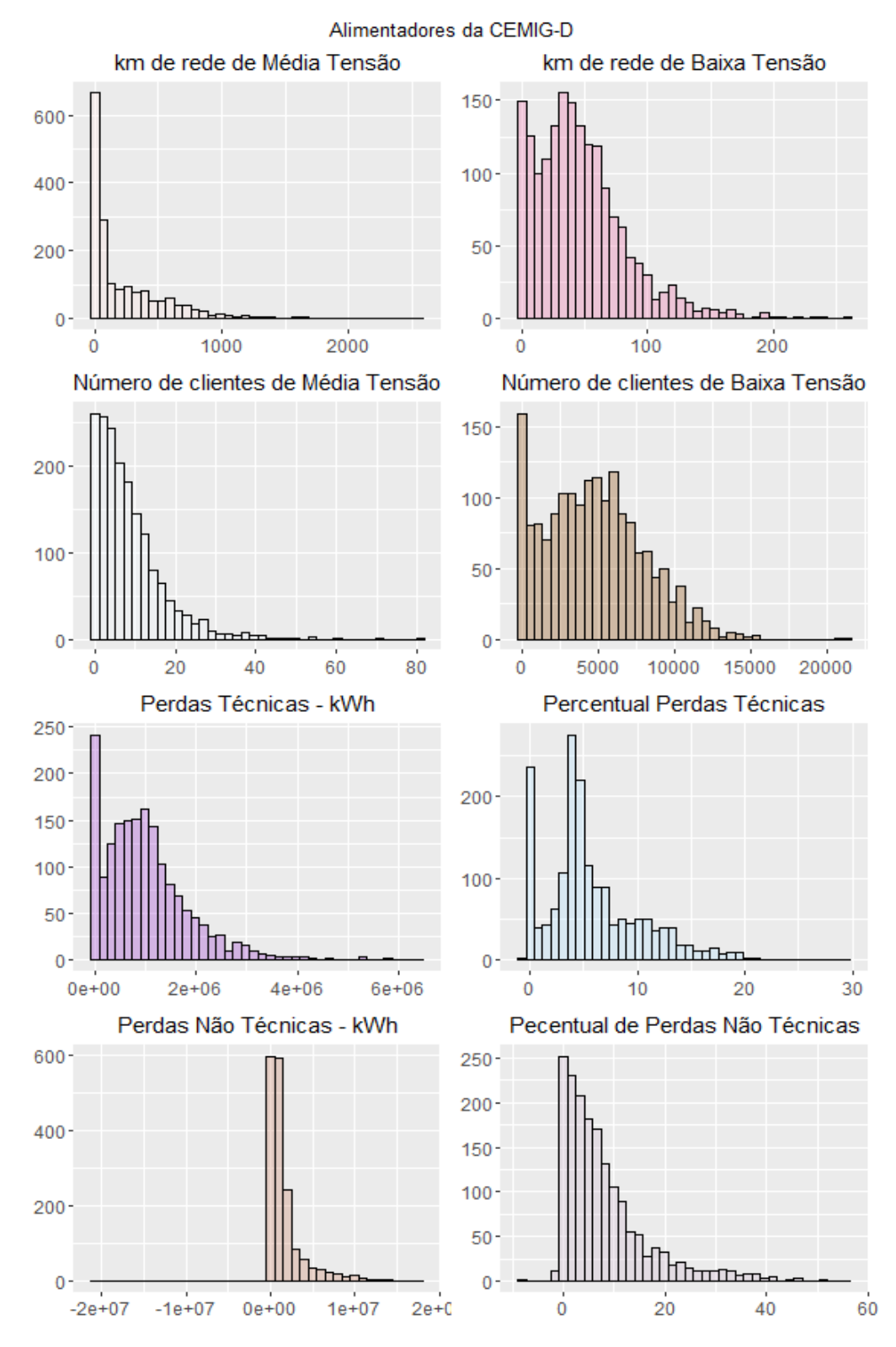

Figura 2

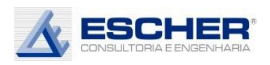

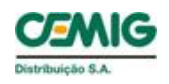

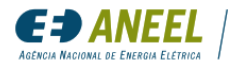

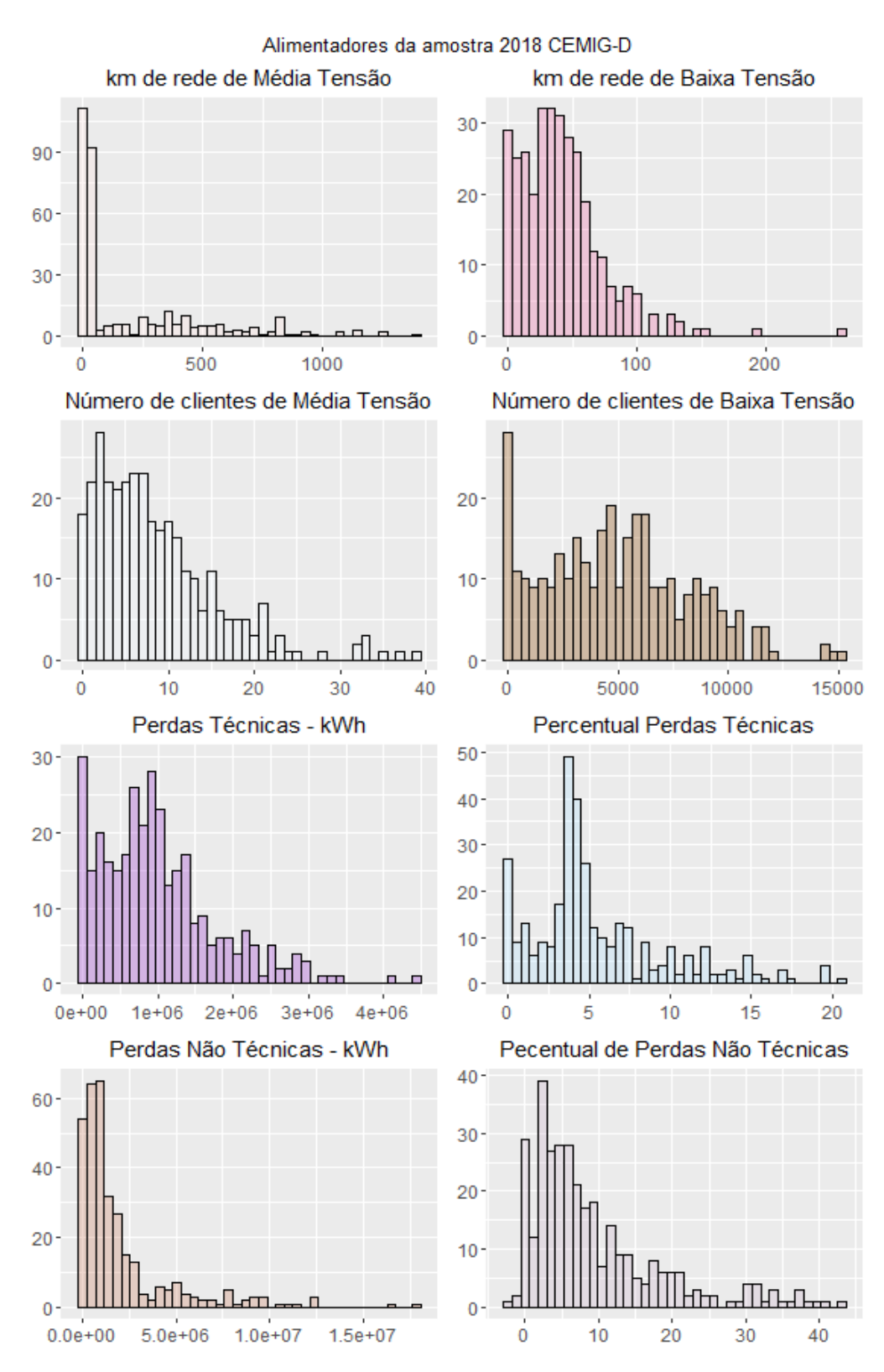

Figura 3

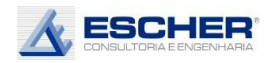

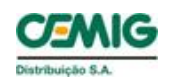

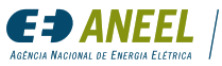

### <span id="page-9-0"></span>3.2. Comportamento da Carga

Com base nas medições desses 363 alimentadores foram feitas as tipologias segregadas em Urbano e Rural. Para formar as tipologias do estudo de caracterização da carga da Revisão Tarifária de 2018 foram utilizados como método de análise de grupamento o k-médias com nuvens dinâmicas e método de Ward, com as curvas por unidade da demanda máxima. Para este estudo, as curvas foram agrupadas, observando a carga diurna coincidente com a GFV e a carga no horário de Ponta, de maior custo. Ao longo desta análise foram definidos 4 (quatro) grupos de alimentadores de acordo com o potencial impacto que a GFV teria na demanda máxima do alimentador:

- Grupo 1: Alimentadores com carga maior no horário de Ponta. Nesses alimentadores, a introdução de GFV não traz nenhuma diminuição da carga máxima, já que esta ocorre à noite.
- Grupo 2: Alimentadores com demanda no horário de ponta em um patamar similar à carga diurna. Nesses alimentadores, há uma redução da demanda máxima diurna, no entanto, a máxima passaria a ocorrer no horário de ponta, no mesmo patamar.
- Grupo 3: Alimentadores com demanda máxima coincidente com a GFV.
- Grupo 4: Alimentadores com demanda máxima à noite e de madrugada. Esse tipo de alimentador ocorre somente na área rural.

Para os alimentadores Urbanos foram definidos os seguintes três tipos:

#### **Grupo 1 –Urbano**

São alimentadores tipicamente residenciais com carga concentrada no posto tarifário de Ponta. Foram enquadrados nesse tipo 114 (51%) dos alimentadores urbanos analisados, com 44% da energia passante.

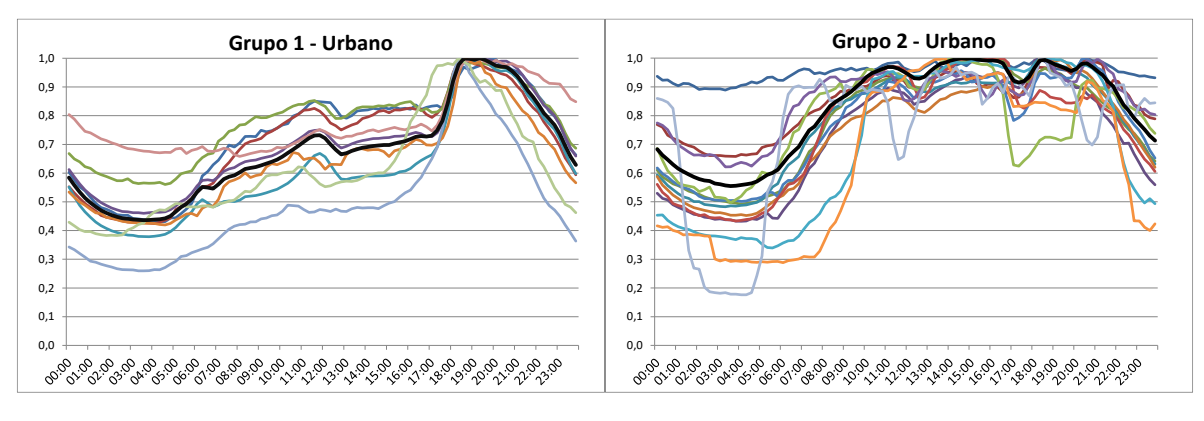

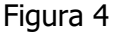

#### **Grupo 2 – Urbano**

São alimentadores com carga máxima estendida de 10h da manhã até 21h. Foram enquadrados nesse tipo 76 (34%) dos alimentadores urbanos analisados, com 31% do fluxo transitando nos mesmos. São alimentadores com maior presença de clientes de média tensão, inclusive com modulação de consumo na Ponta, e do subgrupo B3. Foi incluído também neste grupo um alimentador com curva praticamente plana.

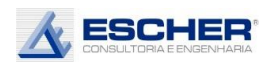

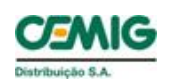

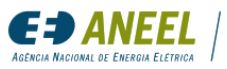

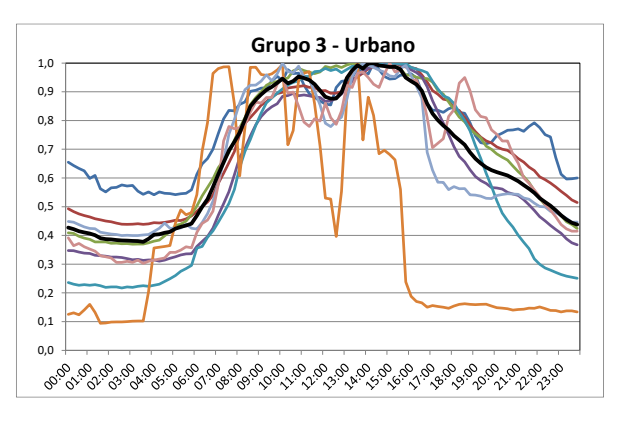

Figura 5

### **Grupo 3 – Urbano**

São alimentadores com carga máxima diurna de 7h da manhã até 17h da tarde. São alimentadores com maior presença de clientes de média tensão e do subgrupo B3, quase não se observando a presença de clientes residenciais. Foram enquadrados nesse tipo 34 dos alimentadores urbanos (15%) analisados, com 25% da energia passante.

Foram definidos três tipos para os alimentadores Urbanos:

### **Grupo 1 – Rural**

São alimentadores tipicamente residenciais com carga concentrada no posto tarifário de Ponta. Foram enquadrados nesse tipo 92 dos alimentadores rurais (66%) analisados, com 66% da energia passante.

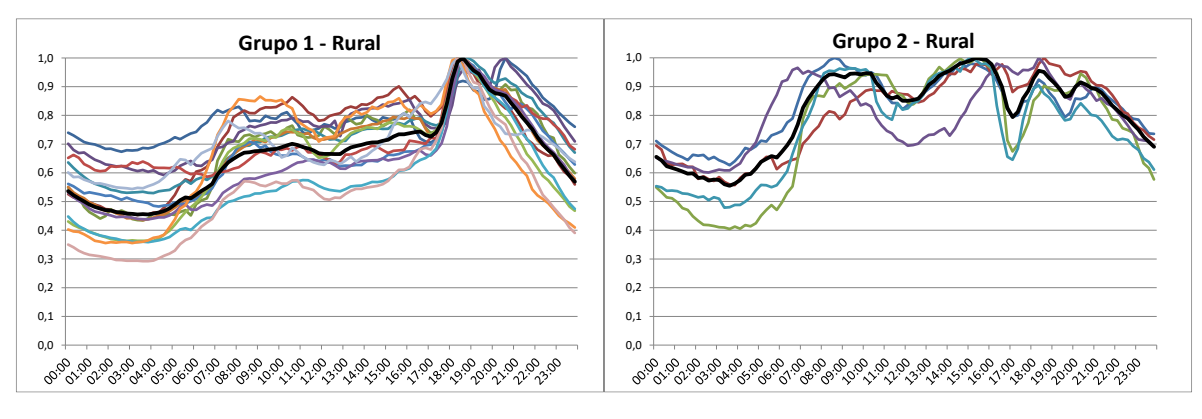

Figura 6

### **Grupo 2 – Rural**

São alimentadores com carga máxima estendida de 8h da manhã até 20h. Foram enquadrados nesse tipo 18 (5%) dos alimentadores analisados, com 4% do fluxo transitando nos mesmos. São alimentadores com maior presença de clientes de média tensão, inclusive com modulação de consumo na Ponta, e do subgrupo B3.

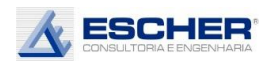

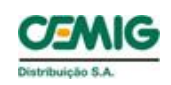

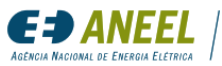

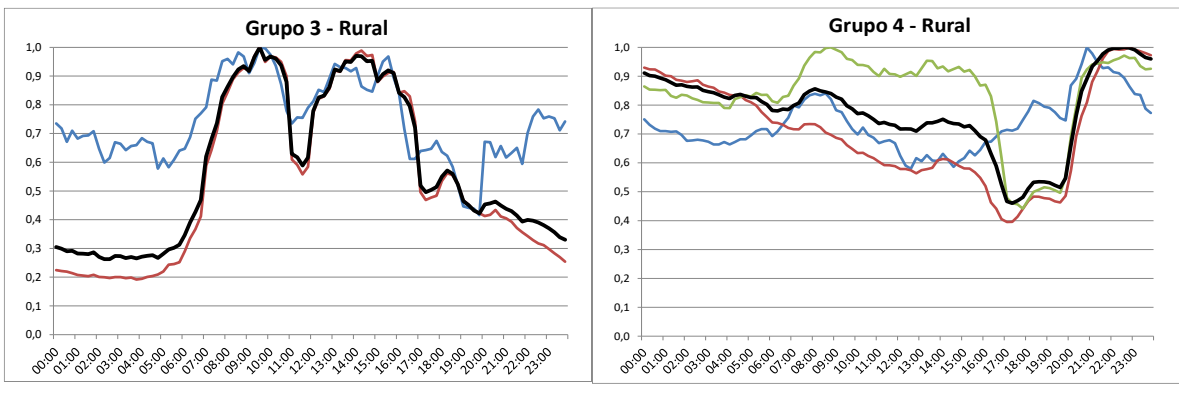

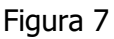

### **Grupo C – Rural**

São alimentadores com carga máxima diurna de 7h da manhã até 15h da tarde. São alimentadores com maior presença de clientes de média tensão e do subgrupo B3, com pouca presença de clientes residenciais. Foram enquadrados 6 (2%) alimentadores neste tipo, representando 1% da energia passante no nível MT Rural.

### **Grupo D – Rural**

São alimentadores com carga mais concentrada na madrugada e com redução no horário de Ponta. São alimentadores eminentemente de irrigação, com pouca presença de clientes residenciais, bem como outras cargas. Foram enquadrados 23 (6%) alimentadores neste tipo, representando 4% da energia passante no nível MT.

Na escolha dos alimentadores adotou-se assim três tipos para os urbanos e quatro tipos para os rurais.

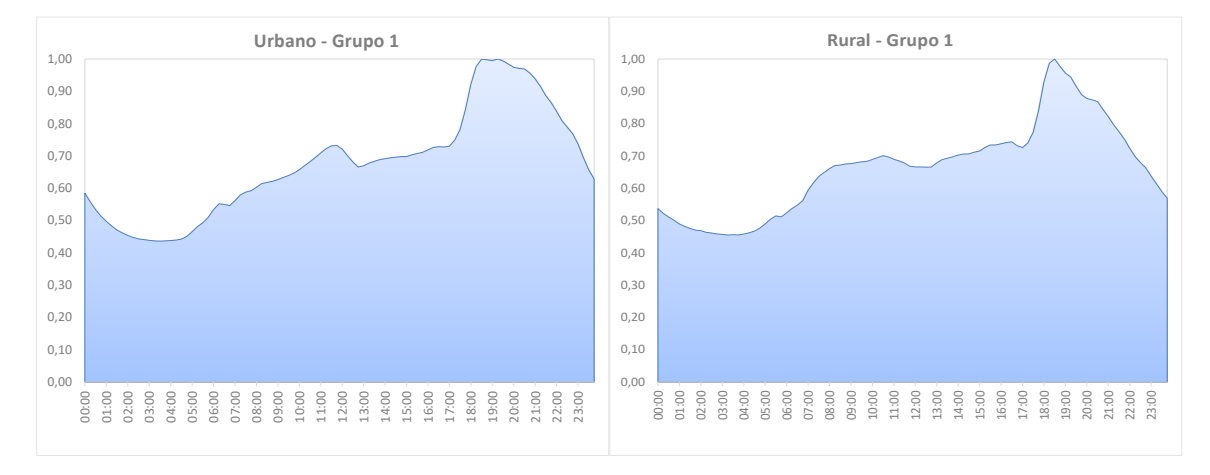

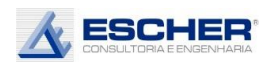

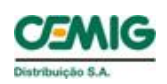

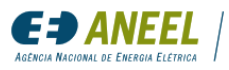

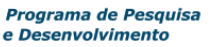

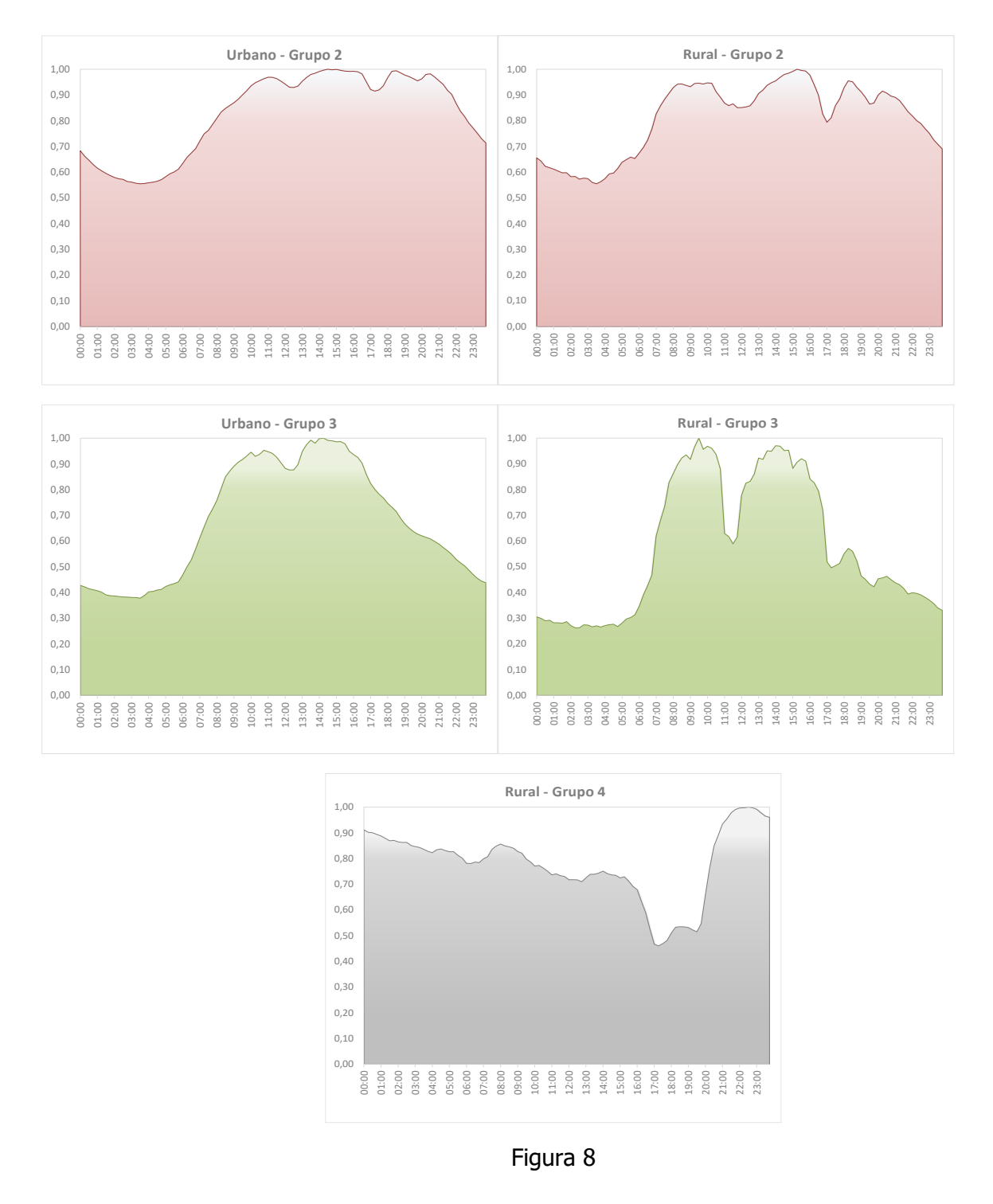

### <span id="page-12-0"></span>3.3. Estrutura de Mercado

Os gráficos boxplot a seguir mostram a composição e dispersão do número de clientes de média e baixa tensão por cada grupo típico de alimentadores.

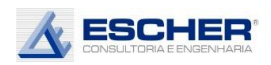

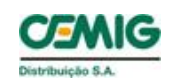

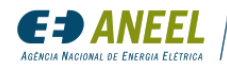

Número de clientes de Média Tensão 40  $30$  $\geq 20$  $10$  $\overline{0}$ RUR-Grupo 2 RUR-Grupo 3 RUR-Grupo 4 URB-Grupo 1 URB-Grupo 2 URB-Grupo 3 RUR-Grupo 1

Figura 9

Observa-se, que os sete grupos apresentam características bem dispersas em relação à presença dos clientes de Média Tensão, o que atende os objetivos do estudo.

Vê-se ainda, por exemplo, que dos 34 alimentadores do Grupo 3 Urbano, 25% têm entre 0 e 6 clientes MT, 25% têm entre 6 e 12 clientes, 25 % têm entre 13 e 15 clientes, e os restantes 25% t~em entre 15 e 24 clientes MT. A mediana são 12 clientes.

Já no Grupo 1 Urbano verifica-se uma menor presença de clientes MT, como era esperado. Sendo que, dos 114 alimentadores do grupo, 25% têm entre 0 e 3 clientes MT, 25% têm entre 4 e 6 clientes, 25 % têm entre 7 e 8 clientes, e os restantes 25% têm entre 9 e 15 clientes MT. A mediana são 6 clientes.

O Grupo 2 Urbano, como esperado, está em situação intermediária.

Ou seja, têm-se uma maior presença dos clientes MT no Grupos 3 Urbano, seguida do Grupo 2 e menor no Grupo 1.

Com relação aos tipos rurais, o comportamento é semelhante, porém, com maior dispersão de presença dos clientes MT dentro de cada tipo.

Verifica-se, por exemplo, que dos 6 alimentadores do Grupo 3 Rural, 25% têm 2 clientes MT, 25% têm entre 3 e 4 clientes, 25 % têm entre 5 e 19 clientes, e os restantes 25% têm entre 20 e 32 clientes MT. A mediana são 4 clientes.

Constata-se também uma grande participação de clientes MT nos alimentadores do Grupo 4, que são clientes irrigantes. Desses 23 alimentadores, 25% têm entre 2 e 6 clientes MT, 25% têm entre 7 e 13 clientes, 25% têm entre 14 e 20 clientes, e os demais 25% têm entre 21 e 37 clientes.

E como era esperado, no Grupo 1 Rural observa-se uma menor presença de clientes MT. Sendo que, dos 92 alimentadores deste tipo, 25% têm entre 0 e 2 clientes MT, 25% têm entre 3 e 5 clientes, 25 % têm entre 6 e 9 clientes, e os restantes 25% têm entre 10 e 16 clientes MT. A mediana são 5 clientes.

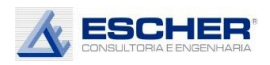

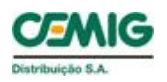

*ANEEL* 

Da mesma forma, o Grupo 2Rural, está em situação intermediária.

Ou seja, têm-se uma maior presença dos clientes MT nos Grupos 3 e 4, seguida do grupo 2 e menor no Grupo 1.

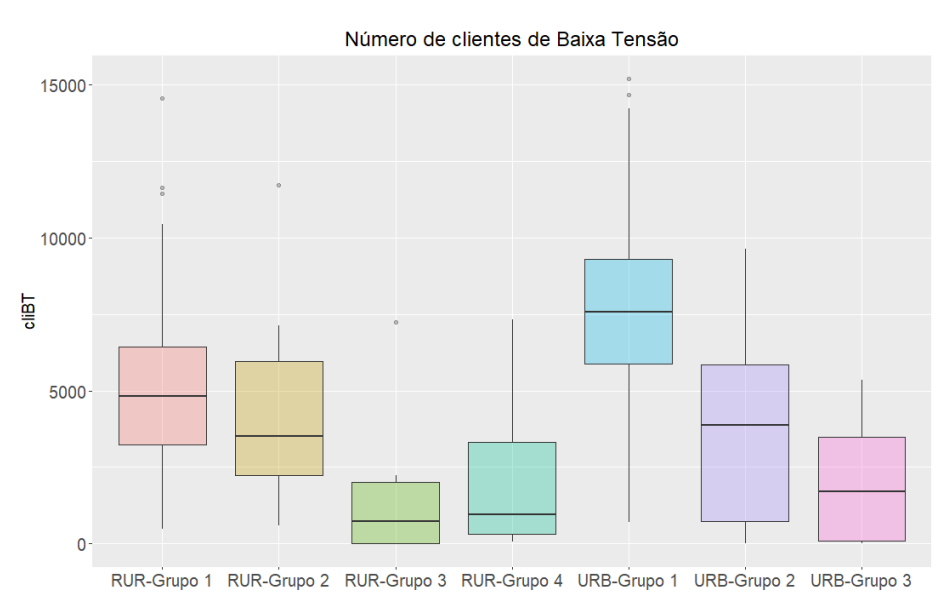

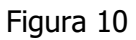

A presença dos clientes de baixa tensão nos diversos alimentadores típicos se dá na direção exatamente contrária. Maior presença no Grupo 1, seguida do Grupo 2 e menor nos Grupos 3 e 4. Verifica-se uma maior dispersão no Grupo 2 Urbano.

Observa-se, por exemplo, que 25% dos alimentadores do Grupo 1 Urbano têm entre 715 e 5.866 clientes BT, 25% têm entre 5.866 e 7.578 clientes, 25% têm entre 7.578 e 9.305 clientes, e os restantes 25% têm entre 9.305 e 14.236 clientes BT. A mediana é de 7.578 clientes.

Já no Grupo 3 Urbano verifica-se uma menor presença de clientes BT, como era esperado. Sendo que 25% desses alimentadores têm até 59 clientes BT, 25% têm entre entre 59 e 1.702 clientes, 25 % têm entre 1.702 e 3.530 clientes, e os restantes 25% têm entre 3.530 e 5.345 clientes BT. A mediana é de 1.702 clientes.

O Grupo 2 Urbano tem uma presença de clientes BT maior que o Grupo 3 e menor que o Grupo 1.

O mesmo acontece com os tipos de alimentadores rurais.Ou seja, observa-se uma maior presença dos clientes BT no Grupo 1 seguida do Grupo 2 e menor presença dos clientes BT no Grupos 3.

Interessante observar, porém, uma presença ligeiramente maior de clientes de BT no Grupo 4, em relação ao Grupo 3.

## <span id="page-14-0"></span>3.4. Extensão da Rede

A amostra contém uma razoável dispersão em relação aos km de rede, o que atende aos objetivos do estudo.

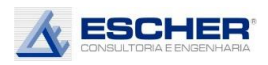

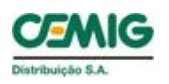

*DANEEL* 

Programa de Pesquisa

e Desenvolvimento

Interessante observar que existe uma correlação, não prevista de início, entre os tipos de comportamento da carga dos alimentadores urbanos e a sua extensão de rede.

O Grupo 1 Urbano, que tem maior presença do mercado BT, é composto por alimentadores de maior extensão de rede de MT – mediana de 22 km com 50% entre 16 e 28 km. Já o Grupo 3, de menor presença do mercado BT e maior presença dos clientes MT, tem uma mediana de 7 km de rede MT, sendo que 50% dos alimentadores têm entre 3 e 11 km. O Grupo 2 está em uma situação intermediária: mediana de 14 km com 50% dos alimentadores com extensão de rede MT entre 6 e 21 km.

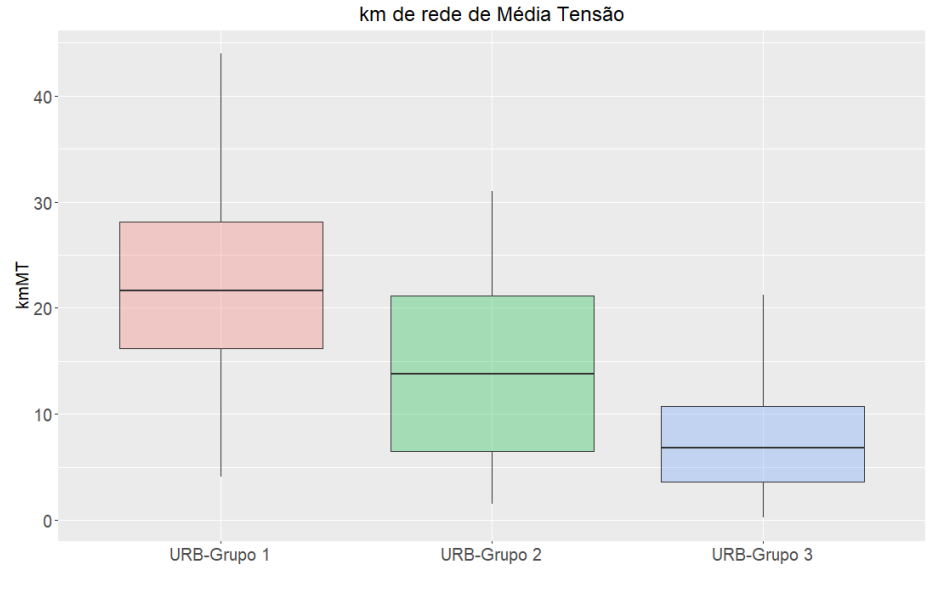

Figura 11

Nos alimentadores rurais, que tem, no seu conjunto, extensão muito maior que os alimentadores urbanos, não se observa essa mesma correlação.

O Grupo 1 Rural, que tem uma maior presença do mercado BT que o Grupo 2, é composto por alimentadores de menor extensão de rede MT que esse segundo grupo. A mediana do Grupo 1 é de 416 km, enquanto a mediana do Grupo 2 é de 545 km. Sendo que 50% dos alimentadores do Grupo 1 tem extensão entre 272 e 654 km, enquanto 50% do Grupo 2 tem extensão entre 411 e 819 km.

O Grupo 3 Rural, com presença ainda menor de clientes BT e grande presença dos clientes MT, é formado por alimentadores de menor extensão: mediana de 110 km de rede MT, com 50% desses alimentadores com extensão entre 25 e 237 km.

E o Grupo 4 Rural, tipicamente de irrigação, é formado por alimentadores de maior extensão que o Grupo 3 e menor que os demais: mediana de 378 km.

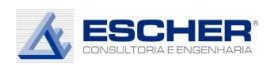

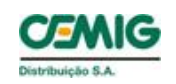

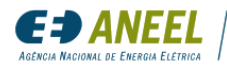

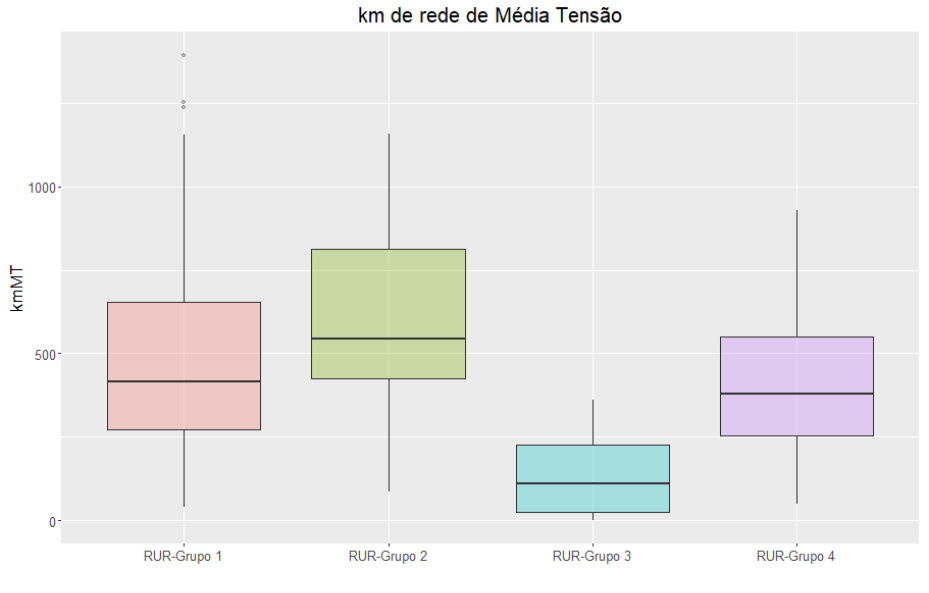

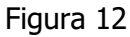

A extensão da rede de baixa tensão, tanto dos grupos de alimentadores urbanos quanto rurais, tem correlação direta com o número de consumidores: quanto mais clientes, maior a extensão da rede BT.

- Grupo 1 Urbano: mediana de 41 km, com 50% dos alimentadores no intervalo de 31 a 56 km (mediana de 7.578 clientes BT).
- Grupo 2 Urbano: mediana de 21 km, com 50% dos alimentadores no intervalo de 7 a 38 km. (mediana de 3.889 clientes BT).
- Grupo 3 Urbano: mediana de 9 km, com 50% dos alimentadores no intervalo de 4 a 17 km. (mediana de 1.702 clientes BT).

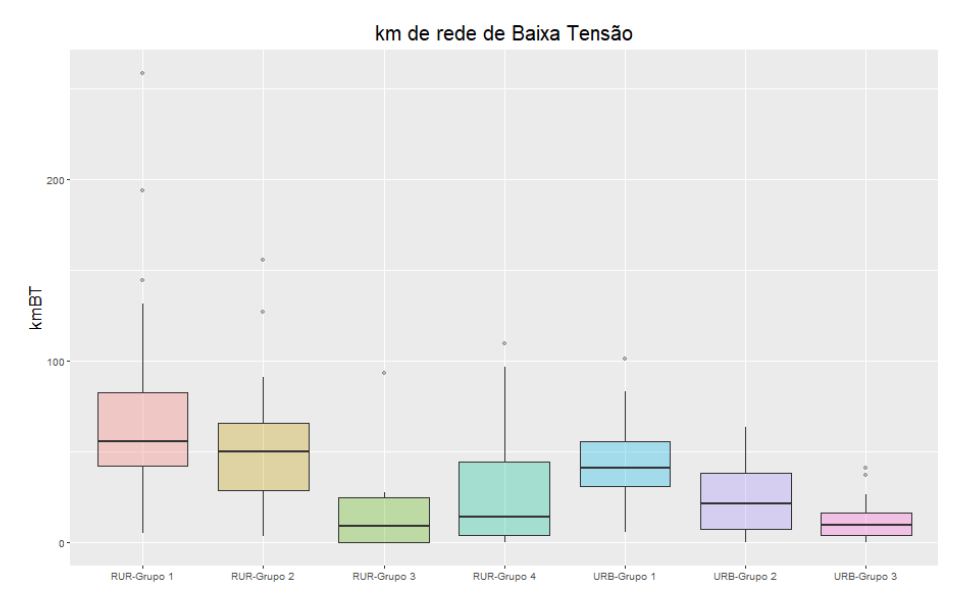

Figura 13

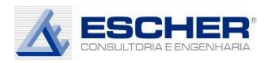

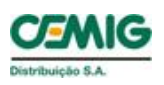

Os grupos de alimentadores rurais, seguem também essa tendência, ou seja, a extensão da rede BT acompanha o número de consumidores BT.

- Grupo 1 Rural: mediana de 56 km, com 50% dos alimentadores no intervalo de 42 a 83 km (mediana de 4.821 clientes BT).
- Grupo 2 Rural: mediana de 50 km, com 50% dos alimentadores no intervalo de 29 a 66 km. (mediana de 3.517 clientes BT).
- Grupo 3 Rural: mediana de 9 km, com 50% dos alimentadores no intervalo de 0 a 27 km. (mediana de 732 clientes BT).
- Grupo 4 Rural: mediana de 14 km, com 50% dos alimentadores no intervalo de 4 a 44 km. (mediana de 952 clientes BT).

### <span id="page-17-0"></span>3.5. Perdas Técnicas e Não Técnicas

As perdas técnicas, por sua vez, como esperado acompanha a extensão da rede.

O Grupo 1 Urbano, que tem maior extensão de rede (tanto de médida quanto de baixa tensão), tem também maiores perdas técnicas: mediana de 4,13% com metade dos alimentadores com perdas entre 3,82% e 4,82%. Esses alimentadores tem medianas de 41 km de rede BT e 22 km de rede MT.

Interessante observar que a dispersão das perdas nesse grupo é menor que todos os demais.

Outro ponto notável do Grupo 1, que tem forte presença de BT, com comportamento de carga tipicamente residencial, é possuir a maior perda Não Técnica dentre todos os grupos – mediana de 13,9%, com metade dos alimentadores com PNT entre 5,1% e 23,3%.

O Grupo 2 Urbano, que tem a segunda maior extensão de rede, tem uma mediana de 3,3% com metade dos alimentadores com perdas entre 1,6% e 3,8%. Esses alimentadores tem medianas de 21 km de rede BT e 14 km de rede MT.

O Grupo 3 Urbano, que tem a menor extensão de rede, tem uma mediana de 2,6% com metade dos alimentadores com perdas entre 0,8% e 3,6%. Esses alimentadores tem medianas de 9 km de rede BT e 7 km de rede MT.

O Grupo 3, que tem a menor participação de clientes BT, tem também as menores Perdas Não Técnicas: mediana de 4,1% com metade dos alimentadores com perdas entre 2,0% e 6,8%.

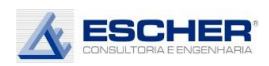

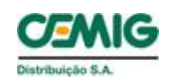

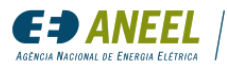

Pecentual de Perdas Técnicas

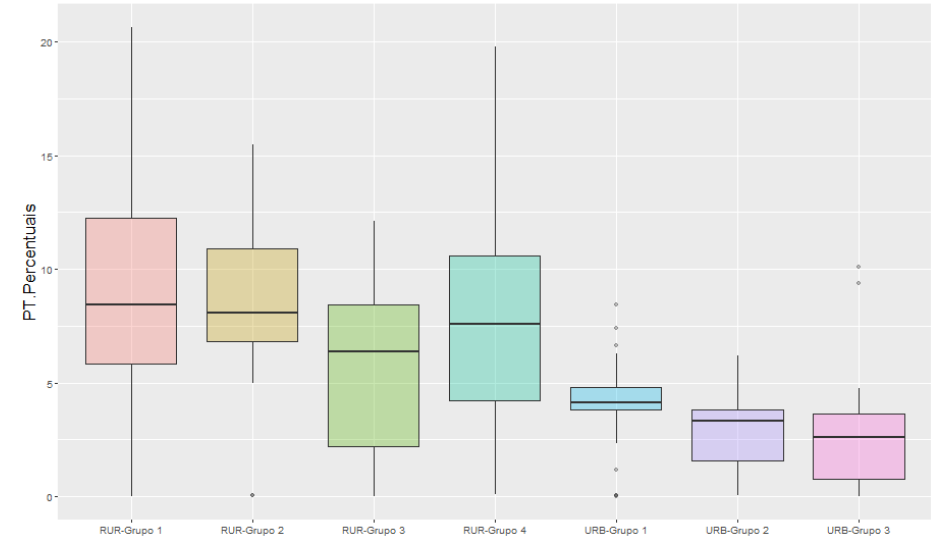

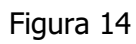

Montante de Perdas Técnicas - kWh

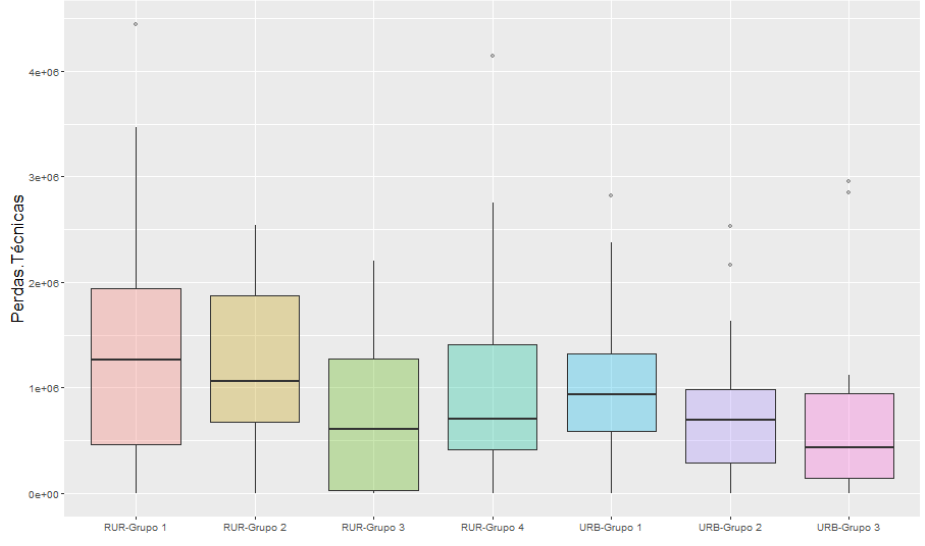

Figura 15

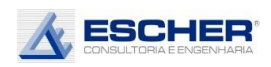

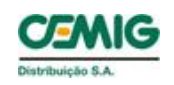

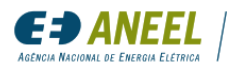

Montante de Perdas Não Técnicas - kWh

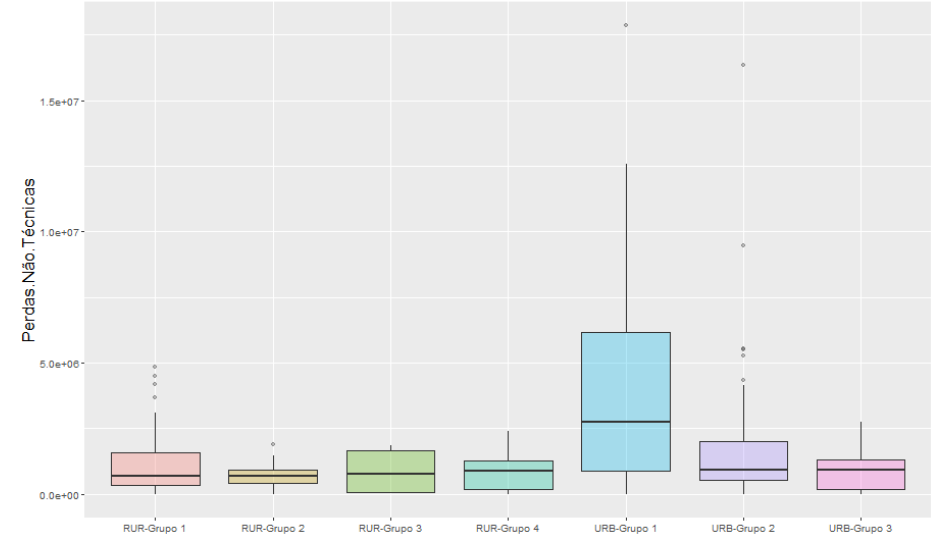

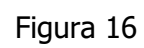

Pecentual de Perdas Não Técnicas

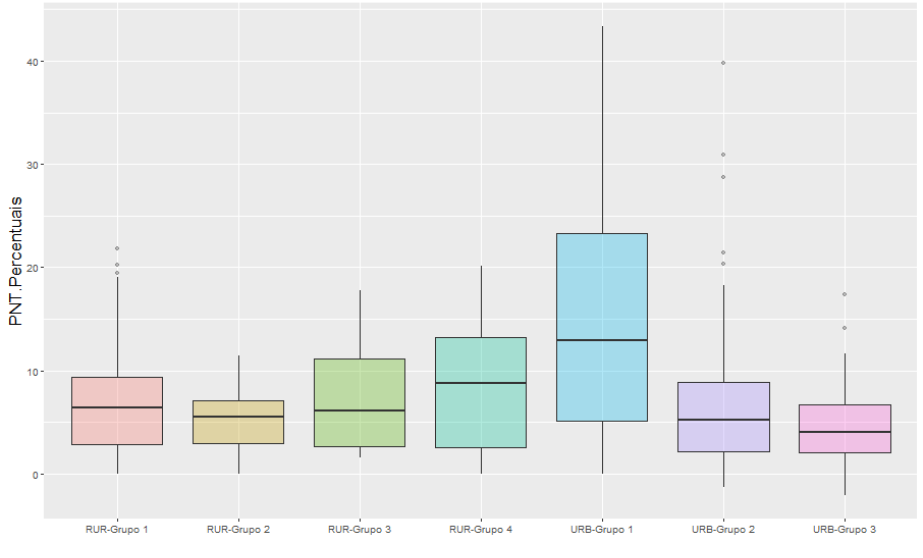

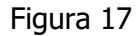

Os grupos de alimentadores rurais, de uma forma geral, seguem também essa tendência, ou seja, as Perdas Técnicas acompanham a extensão de rede.

- Grupo 1 Rural: mediana de 8,4% de Perdas Técnicas, com metade dos alimentadores com PT no intervalo de 5,8% e 12,2% (medianas de 56 km de rede BT e 415 km de rede MT).
- Grupo 2 Rural: mediana de 8,1 % de Perdas Técnicas, com metade dos alimentadores com PT no intervalo de 6,8% a 11,1% (mediana de 50 km de rede BT e 545 km de rede MT). Era de esperar que o Grupo 2 tivesse mais perdas técnicas, porém outros fatores, como carregamento, devem ter definido o resultado. De forma que, ainda assim, as perdas estão coerentes, pois estão próximas.

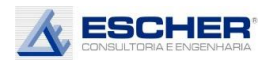

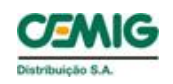

E∌ ANEEL

Grupo 3 Rural: mediana de 6,5% de Perdas Técnicas, com metade dos alimentadores com PT no intervalo de 2,4% a 8,4% (mediana de 9 km de rede BT e 110 km de rede MT).

Grupo 4 Rural: mediana de 7,5% de Perdas Técnicas, com metade dos alimentadores com PT no intervalo de 4,2% a 10,6% (mediana de 14 km de rede BT e 378 km de rede MT).

Interessante notar que os alimentadores do Grupo 4, com comportamento de carga típico de irrigação apresentam **os maiores** índices de Perdas Não Técnicas dentre os grupos de alimentadores rurais, o que merece investigação.

### <span id="page-20-0"></span>4. ANÁLISE DOS RESULTADOS DAS SIMULAÇÕES DE FLUXO DE POTÊNCIA

Das simulações de fluxo de potência de cada um dos alimentadores, extraiu-se as curvas de carga do dia útil, sábado e domingo simulados de cada transformador MT/BT, com suas respectivas curvas de perdas:

- Perdas no circuito BT + ramal
- Perdas no Ferro (núcleo) do Trafo
- Perdas no Cobre (enrolamento) do Trafo

Extraiu-se ainda as curvas de carga compostas dos alimentadores (botton up), a partir das curvas dos clientes acrescidas das curvas d perdas na rede BT e das curvas de perdas na rede MT.

Além disso, observou-se as curvas de carga dos clientes MT e BT originais com as curvas desses clientes ajustadas pelo OPENDSS para verificar quão significativo é esse ajuste.

Para facilitar o entendimento reapresentam-se as simulações executadas:

- ⎯ Simulação 1A: 10% de Inserção e Insolação Máxima
- ⎯ Simulação 1B: 10% de Inserção e Insolação Média
- ⎯ Simulação 1C: 10% de Inserção e Insolação Mínima
- ⎯ Simulação 2A: 20% de Inserção e Insolação Máxima
- ⎯ Simulação 2B: 20% de Inserção e Insolação Média
- ⎯ Simulação 2C: 20% de Inserção e Insolação Mínima
- ⎯ Simulação 3A: 50% de Inserção e Insolação Máxima
- ⎯ Simulação 3B: 50% de Inserção e Insolação Média
- ⎯ Simulação 3C: 50% de Inserção e Insolação Mínima

Os resultados das simulações são muito interessantes, sendo que o fundamental é poder, a partir dessas simulações, afirmar que **realmente há redução de perdas de energia, em kWh, nas redes BT e, principalmente, na rede MT, no período diurno, com inserção da microgeração, mas até um determinado limite de limite, sendo que nos dias de pleno sol, e nas inserções maiores, há aumento de perdas, principalmente nos circuitos BT.**

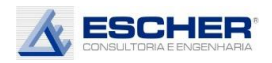

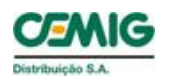

A seguir apresentam-se essas curvas, as características e a análise dos resultados de 7 (sete) alimentadores distintos, sendo 3 (três) de rede Urbana, 3 (três) de rede Rural e 1 (um) de rede mista.

## <span id="page-21-0"></span>4.1. Alimentador GVSD18

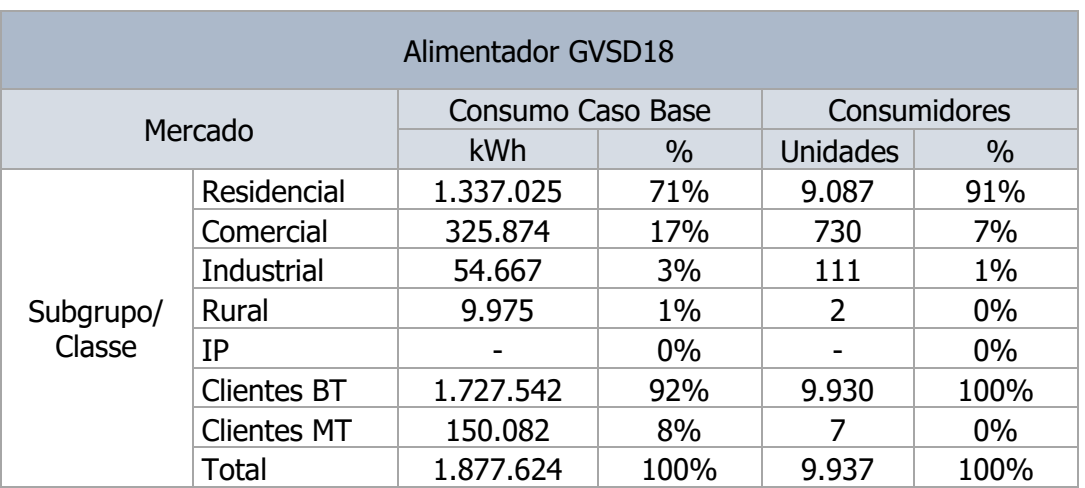

Tabela 2

#### Tabela 3

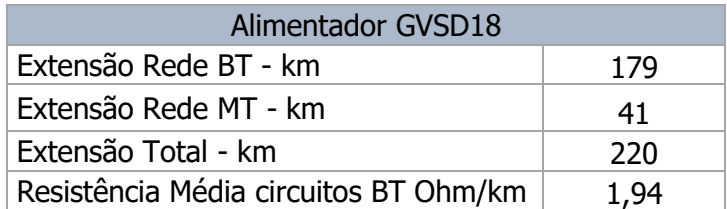

O mercado atendido por este alimentador é majoritariamente residencial – 71%, o que explica o comportamento de sua carga, que pode ser observada nos gráficos mais à frente. Este alimentador tem 7 clientes de média tensão, que representam apenas 8% do seu mercado.

Sua extensão 220 km, sendo 41 km de rede MT e 179 km de rede BT.

A tabela a seguir mostra mais alguns dados importantes deste alimentador.

A média do carregamento máximo dos transformadores no Caso Base é de 39%, e praticamente não se altera com a inserção da microgeração. Isto é muito importante para afirmar que, portanto, **não se alteram os custos de expansão deste tipo de alimentador**, com demanda máxima às 18 h. Deixa-se claro que seguramente deve haver ramais do alimentador e transformadores, com demanda máxima diurna, que poderão ter sua demanda máxima reduzida, que poderia implicar alguma economia de investimento em expansão, mas será uma minoria neste tipo de alimentador. Além disso, a redução de demanda que se pode considerar no planejamento da expansão seria apenas a obtida na condição de geração mínima, pois nos dias nublados a rede de distribuição deve estar disponível para atender praticamente toda a demanda dos consumidores.

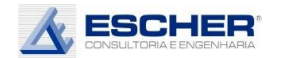

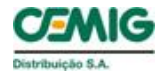

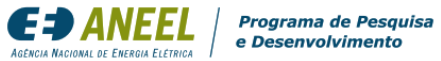

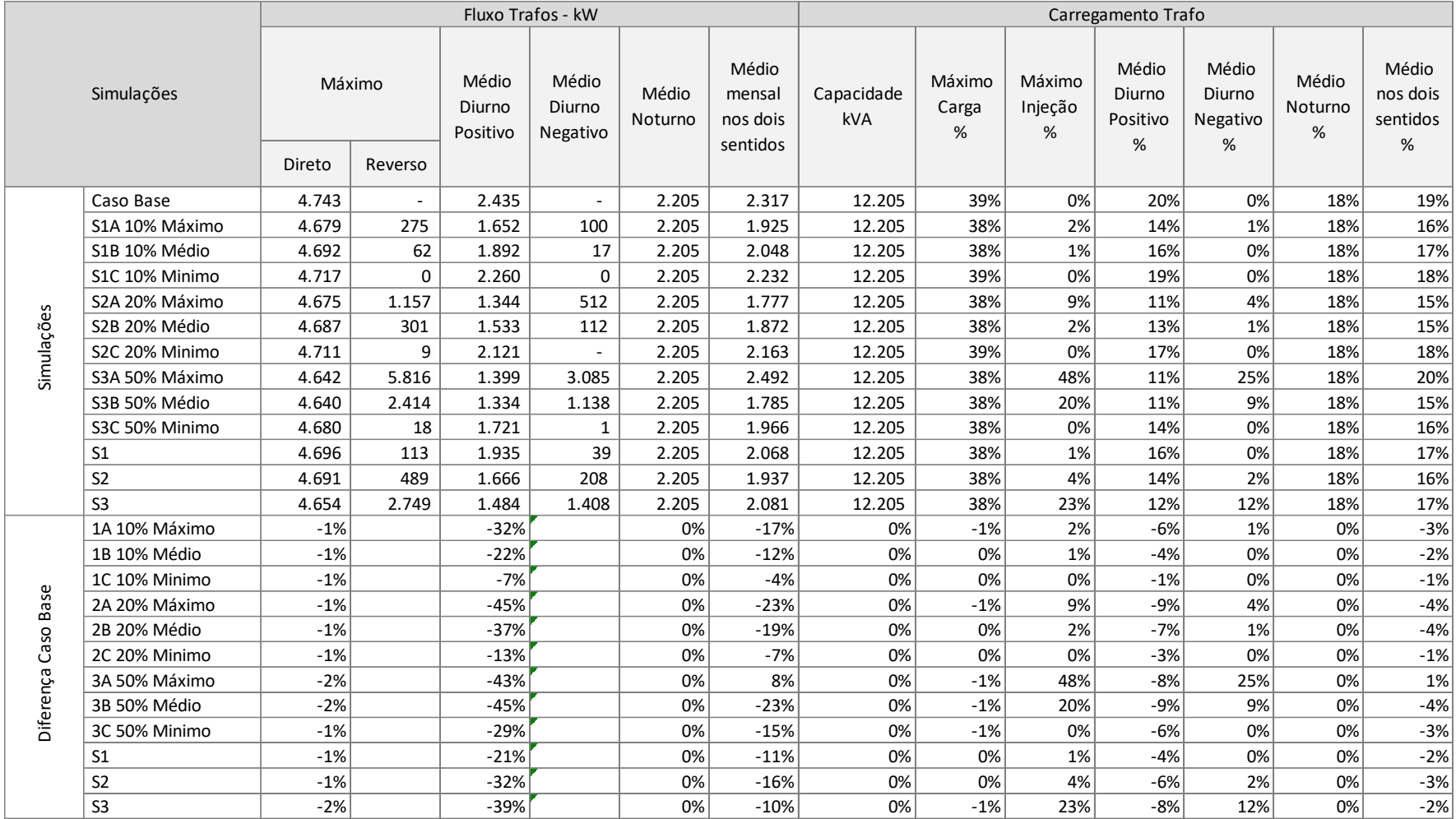

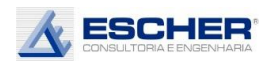

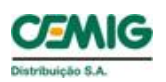

Programa de Pesquisa e Desenvolvimento

EE) ANEEL

Como se esperava, o valor máximo do fluxo reverso cresce com o nível de inserção e de insolação, sendo que, na média dos transformadores, ultrapassa o carregamento máximo do fluxo direto com inserção de 50% e insolação máxima - simulação S3A, chegando a 48%.

O carregamento médio dos transformadores deste alimentador no Caso Base é de 19% e, até um determinado nível de inserção, reduz com aumento do grau de inserção e insolação. A partir de certo ponto, o carregamento sobe, aumentando as perdas. Neste alimentador o fluxo médio, nos dois sentidos, da simulação S3A cresceu 8%. Observa-se ainda que o fluxo médio reduz 23% na simulação S2A e S3B. Na média das insolações há uma redução de 11% no fluxo médio dos transformadores na inserção de 10% de micro GD.

O carregamento médio no período diurno, com fluxo direto, reduz significativamente, quanto mais aumenta o nível de inserção e insolação. Já o carregamento diurno com fluxo inverso aumenta com o grau de inserção e insolação, chegando a 25% na simulação S3A.

Obviamente o carregamento noturno, de 18% nos trafos deste alimentador, não se altera em nenhuma simulação.

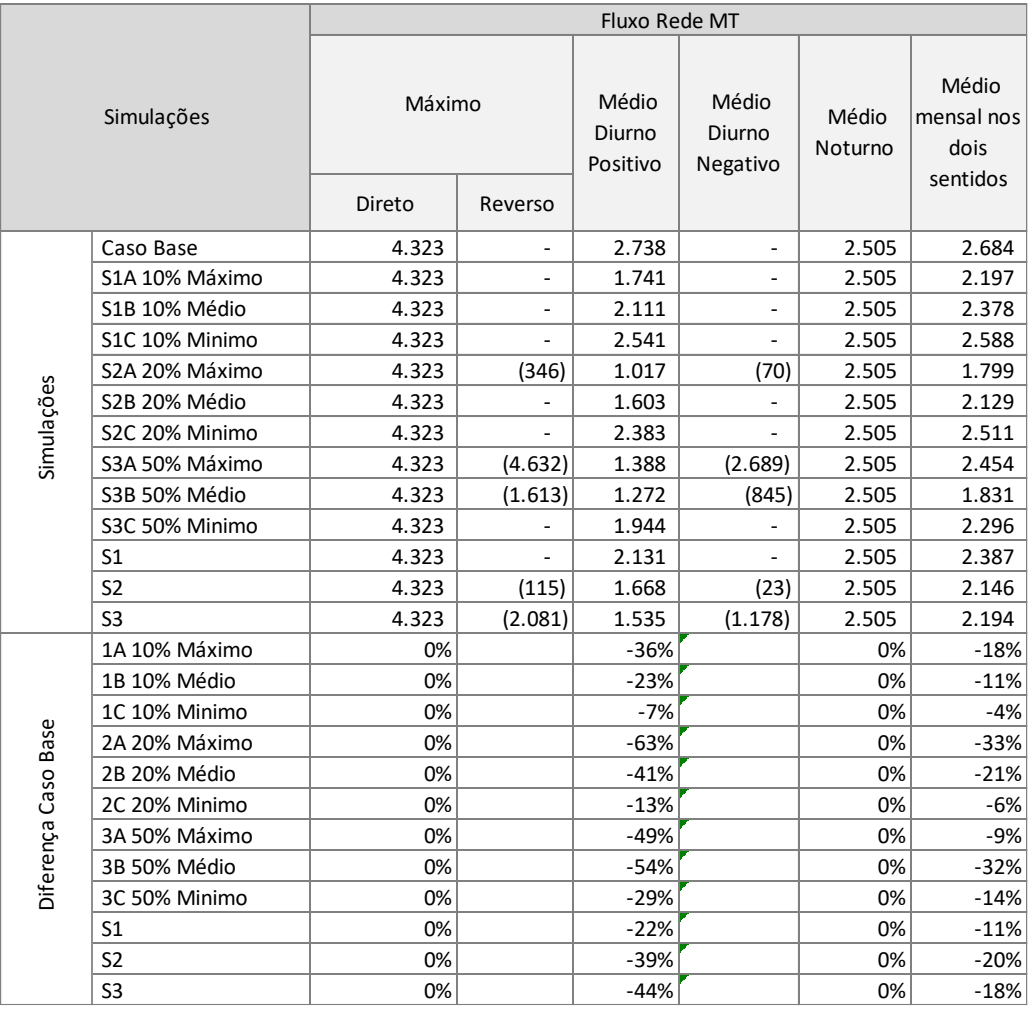

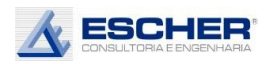

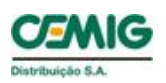

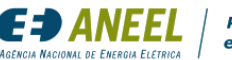

Programa de Pesquisa e Desenvolvimento

A tabela 4 mostra a variação do fluxo na rede MT em cada simulação. Vê-se que o fluxo máximo não se altera em nenhuma simulação, pois, como se verá adiante nos gráficos, a curva de carga desse alimentador tem demanda máxima às 18h. Ou seja, não há nenhuma redução de custos com postergação de investimentos nesse tipo de alimentador com inserção da microgeração.

A tabela 5 mostra o carregamento no tronco do alimentador. Na simulação S3A, o fluxo máximo reverso supera o fluxo direto implicando necessidade de investimento na rede.

As tabelas 6 e 7 a seguir apresentam as perdas totais do alimentador. Mais uma vez explica-se que neste P&D não se pretende calcular o valor exato das perdas da CEMIG D, mas verificar como elas se comportam com a inserção da microgeração em diferentes condições e em distintos e variados alimentadores.

Observa-se que as perdas totais neste alimentador, em kWh, reduzem significativamente na maioria das simulações, e aumenta com inserção de 50% e com insolação máxima nos sábados e domingos, explicado pelo aumento do carregamento médio da baixa tensão nessa condição. O aumento maior de perdas acontece nos circuitos de baixa tensão.

Há de se explicar que o aumento maior do carregamento nos finais de semana deve-se ao fato de a demanda no período diurno ser menor nesses dias, devido ao comportamento da carga dos clientes do subgrupo B3 e de média tensão. Verificou-se assim um aumento no índice médio de perdas na simulação S3A.

O percentual médio de perdas das demais condições reduz pouco, ou até aumenta também (S2A e S3B), pois é calculado em relação ao fluxo passante, que também reduziu na maioria das simulações, enquanto uma parcela das perdas é constante, que são as Perdas no Ferro. Ou seja, as perdas nessas simulações reduziram menos que o fluxo na rede por conta das Perdas constantes no Ferro.

Considerou-se como fluxo transitando na rede a soma dos valores absolutos dos fluxos direto mais reverso, pois é este que explica o nível das perdas.

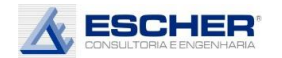

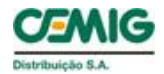

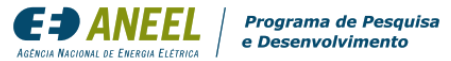

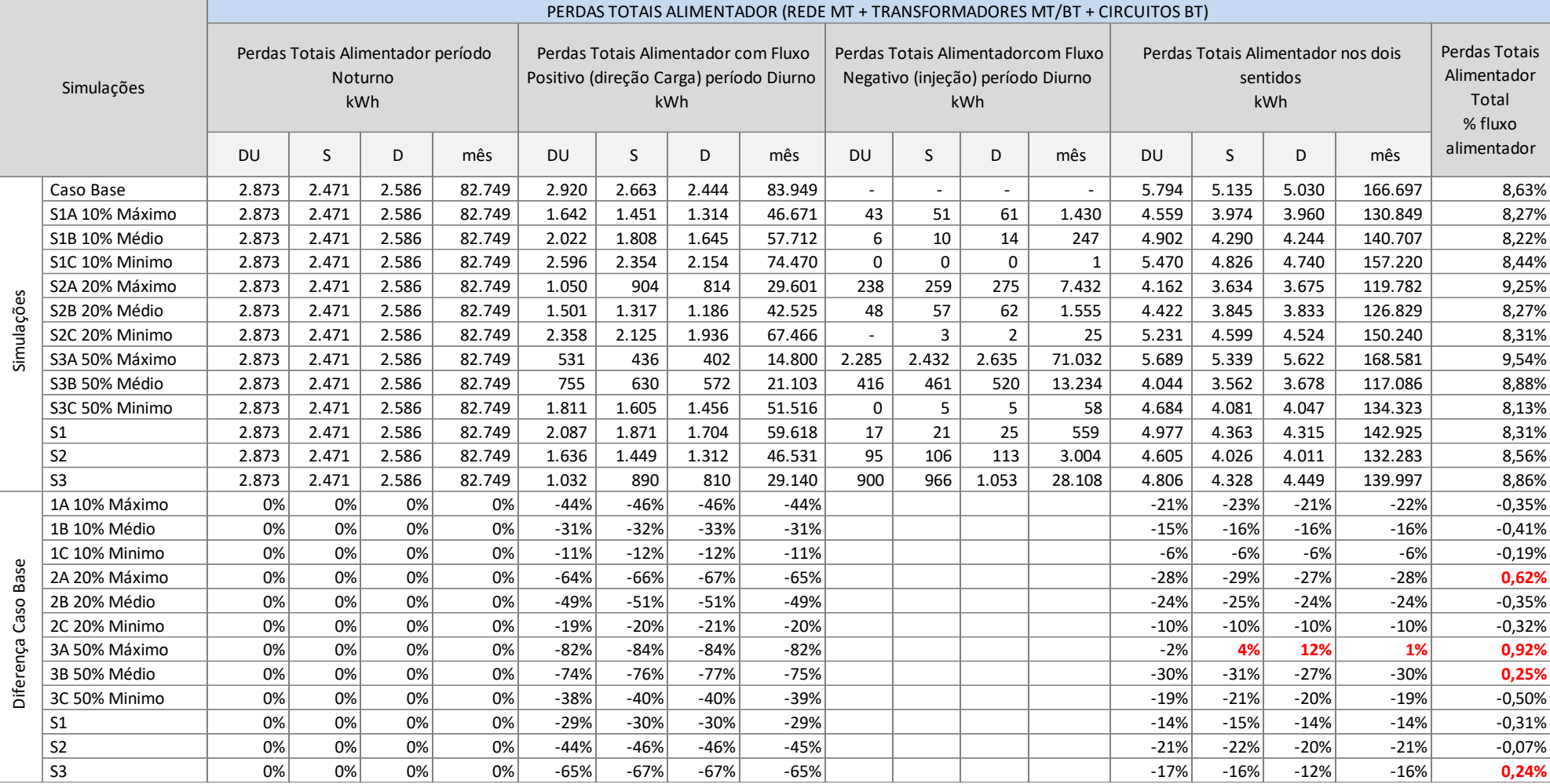

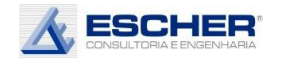

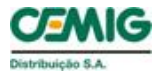

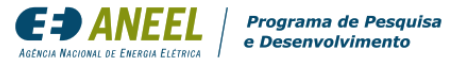

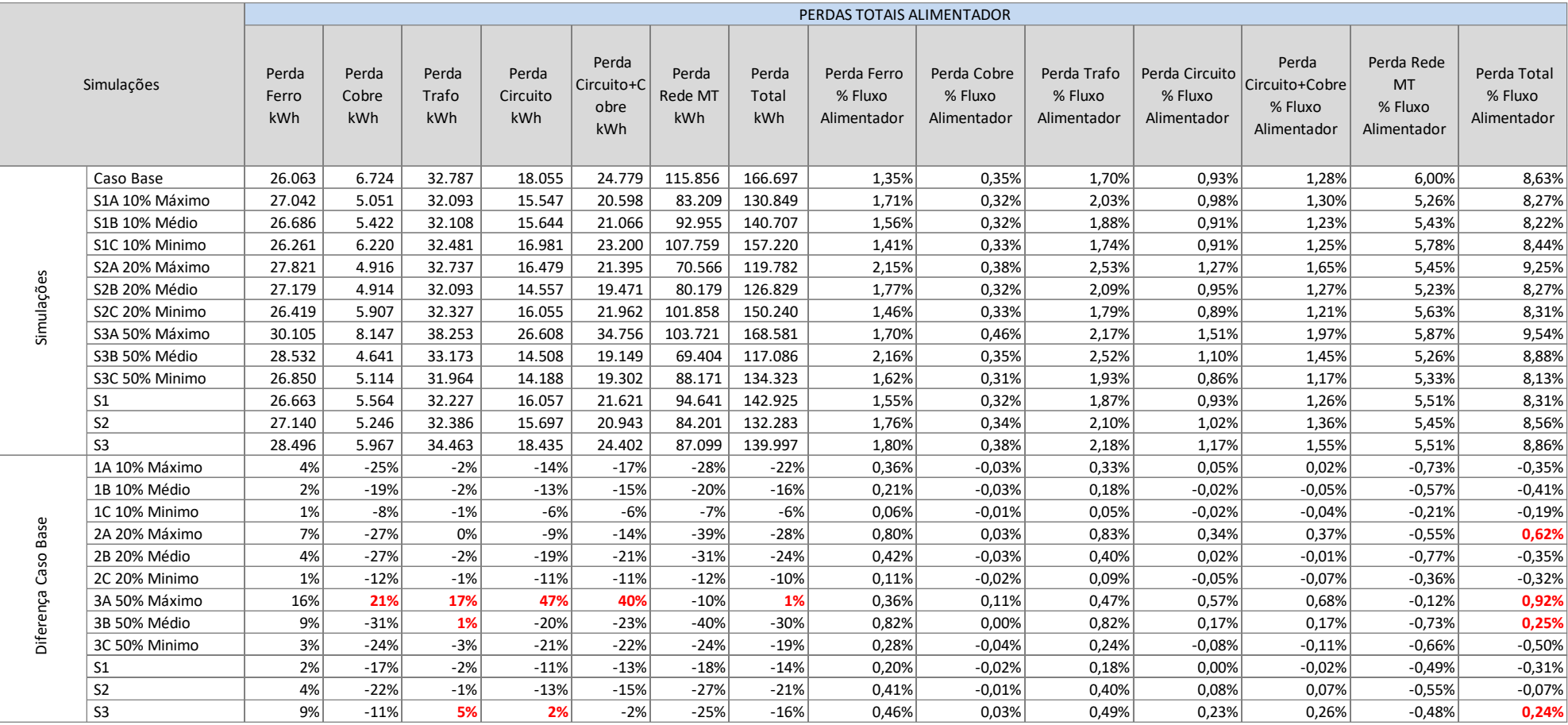

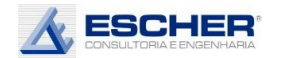

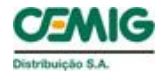

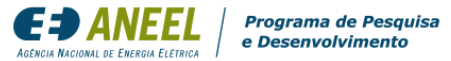

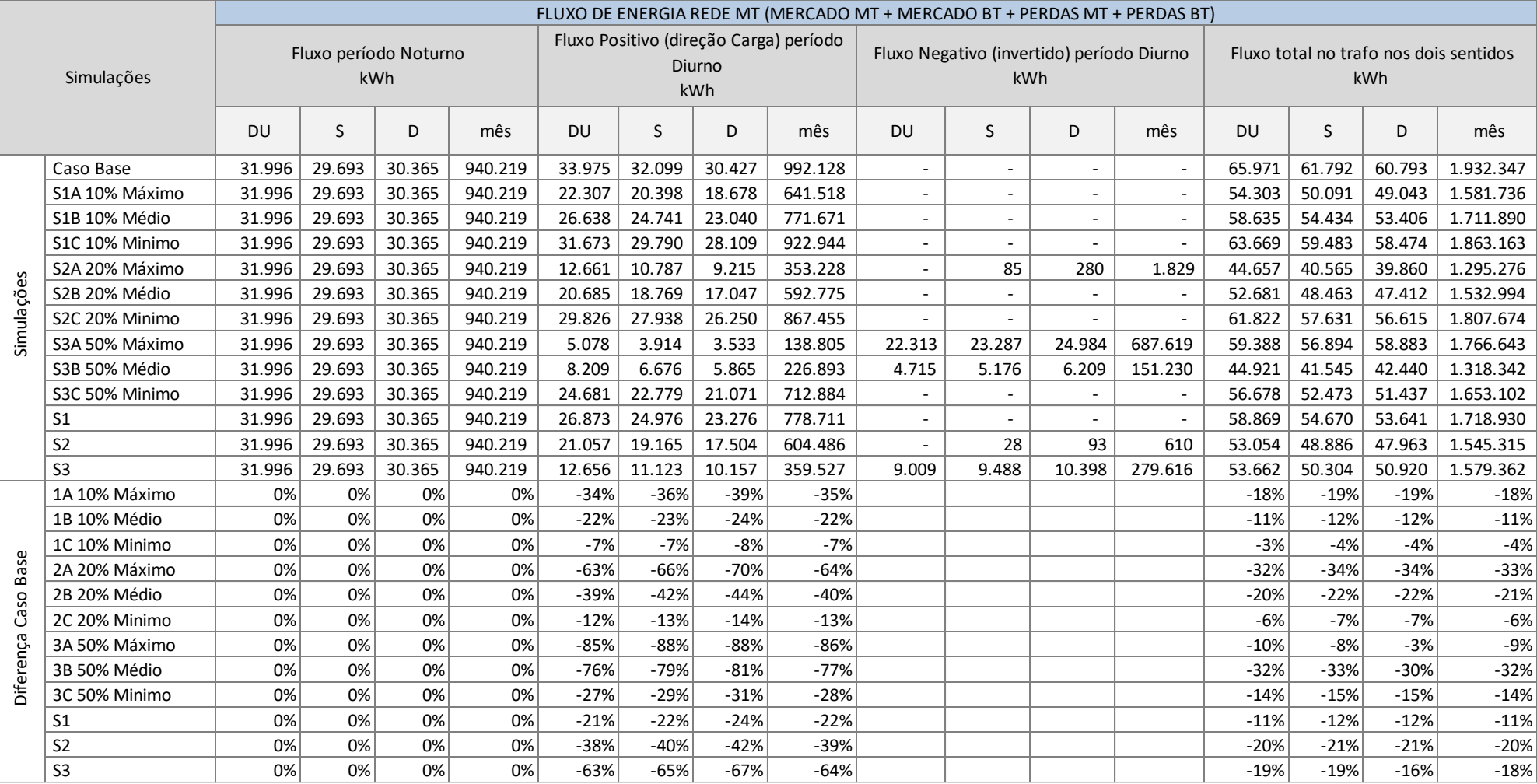

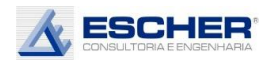

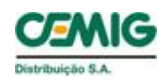

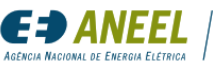

A tabela 8 mostra os fluxos de energia nos seguintes períodos:

- Noturno, que obviamente é constante em todas as simulações;
- Diurno com fluxo direto, que reduz, quanto maior a inserção e o nível de insolação;
- Diurno com fluxo reverso, que aparece no sábado e domingo da simulação S2A (20% de inserção e insolação máxima). Interessante notar que a inversão só aparece no final de semana pelo fato de a carga diurna do alimentador, nesses dias, ser mais baixa. Aparece também em todos os dias nas simulações S3A e S3B, inserção de 50% com insolação máxima e média, respectivamente.

O fluxo passante nos dois sentidos na rede MT reduz em todas as simulações, mesmo naquelas em que houve aumento de fluxo nos transformadores BT.

A tabela 9 a seguir mostra as perdas na rede MT.

Da mesma forma, as perdas não variam no período noturno, e claro, reduzem no período diurno nas horas com fluxo direto ou positivo - direção da carga, em todas as simulações.

E nas horas diurnas com fluxo reverso também se incorre em perdas. Isto acontece nas simulações S3A e S3B, em todos os dias. Ocorre também, em valores bem baixos, no sábado e domingo da S2A.

A despeito do aparecimento de perdas no fluxo reverso, as perdas mensais na rede MT, em kWh, reduzem em todas as simulações. O mesmo acontece com o percentual de perdas.

A rede MT possui menor inversão de fluxo por conta da demanda dos clientes MT.

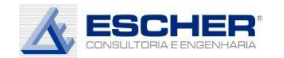

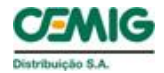

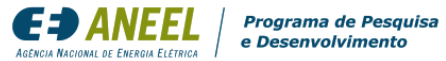

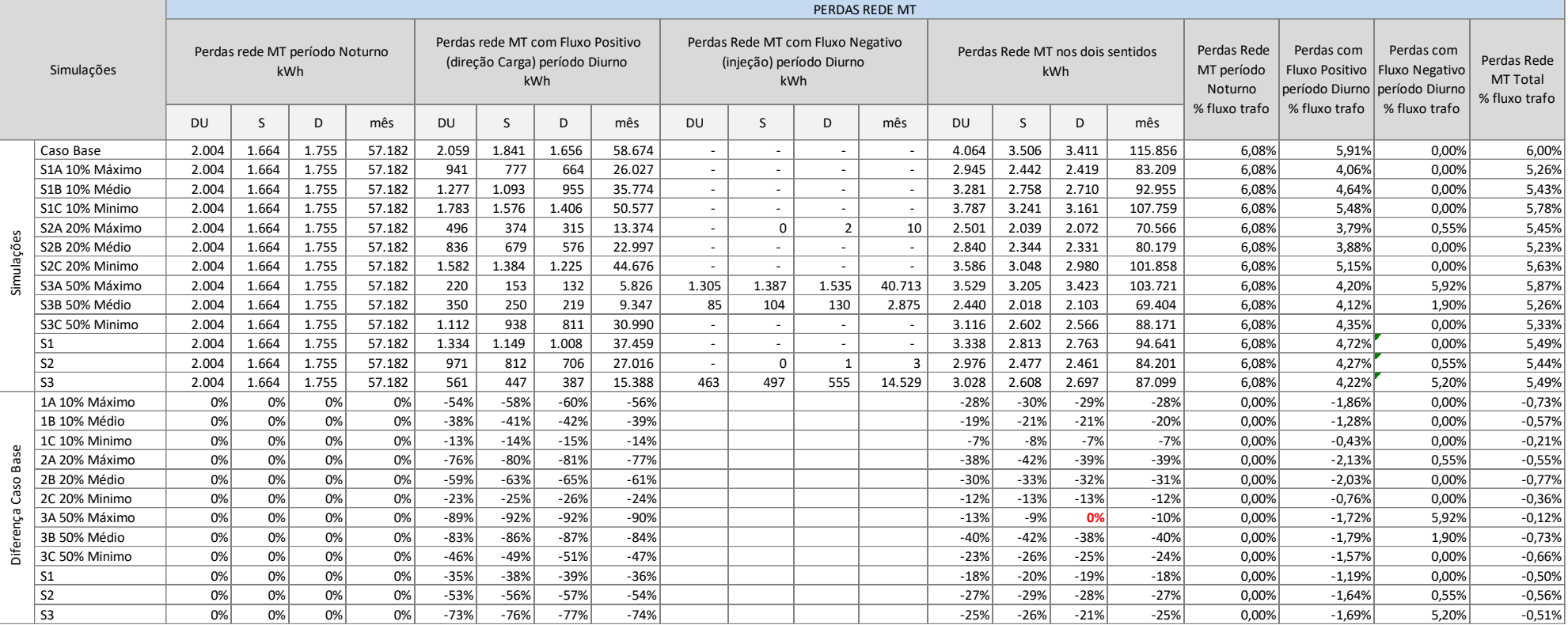

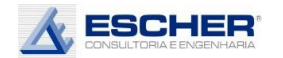

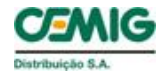

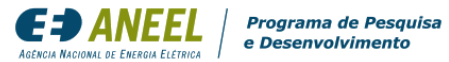

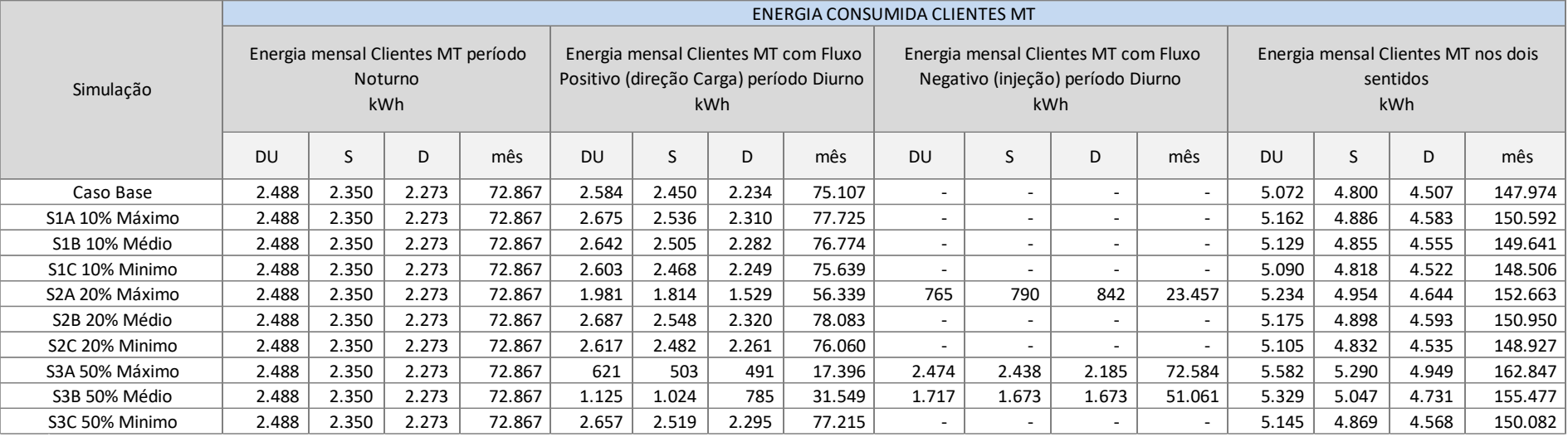

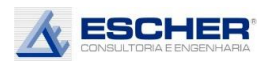

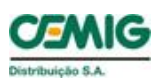

A tabela 10 apresenta a energia consumida pelos clientes MT e a [Tabela 11,](#page-32-0) a seguir, apresenta o fluxo nos transformadores MT/BT.

A soma do fluxo dos transformadores com a energia consumida pelos clientes MT, mais as perdas na rede MT, resulta no fluxo dos alimentadores na saída da subestação. O balanço, porém, não é direto, pois trata-se de fluxo nos dois sentidos, e a injeção diurna dos transformadores é absorvida pelos clientes de média tensão, não aparecendo no fluxo do alimentador.

Por sua vez, o fluxo dos transformadores é a soma da energia consumida ou injetada pelos clientes de baixa tensão mais as perdas nesse nível. Vale a mesma observação sobre o balanço: parte da injeção da microgeração é absorvida pelos demais clientes de BT, sem chegar ao transformador, mas apenas a injeção que exceder, se exceder.

A tabela 11 mostra o fluxo no transformador no período noturno, no período diurno no sentido da carga, e no período diurno no sentido reverso.

O fluxo direto no sentido da carga, positivo, reduz em todas as simulações, como deveria ser.

O fluxo reverso da soma das curvas de carga dos transformadores aparece nas simulações S2A, S3A e S3B, em todos os dias. E claro, a maior reversão acontece na simulação S3A.

O fluxo total (direto + reverso) aumenta em todos os dias da simulação S3A.

Observa-se que nos transformadores de baixa tensão há mais fluxo reverso, em mais momentos, que na rede de média tensão. Isto é explicado pelo fato de a carga dos clientes MT ser maior no período diurno.

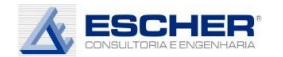

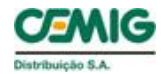

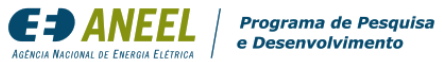

<span id="page-32-0"></span>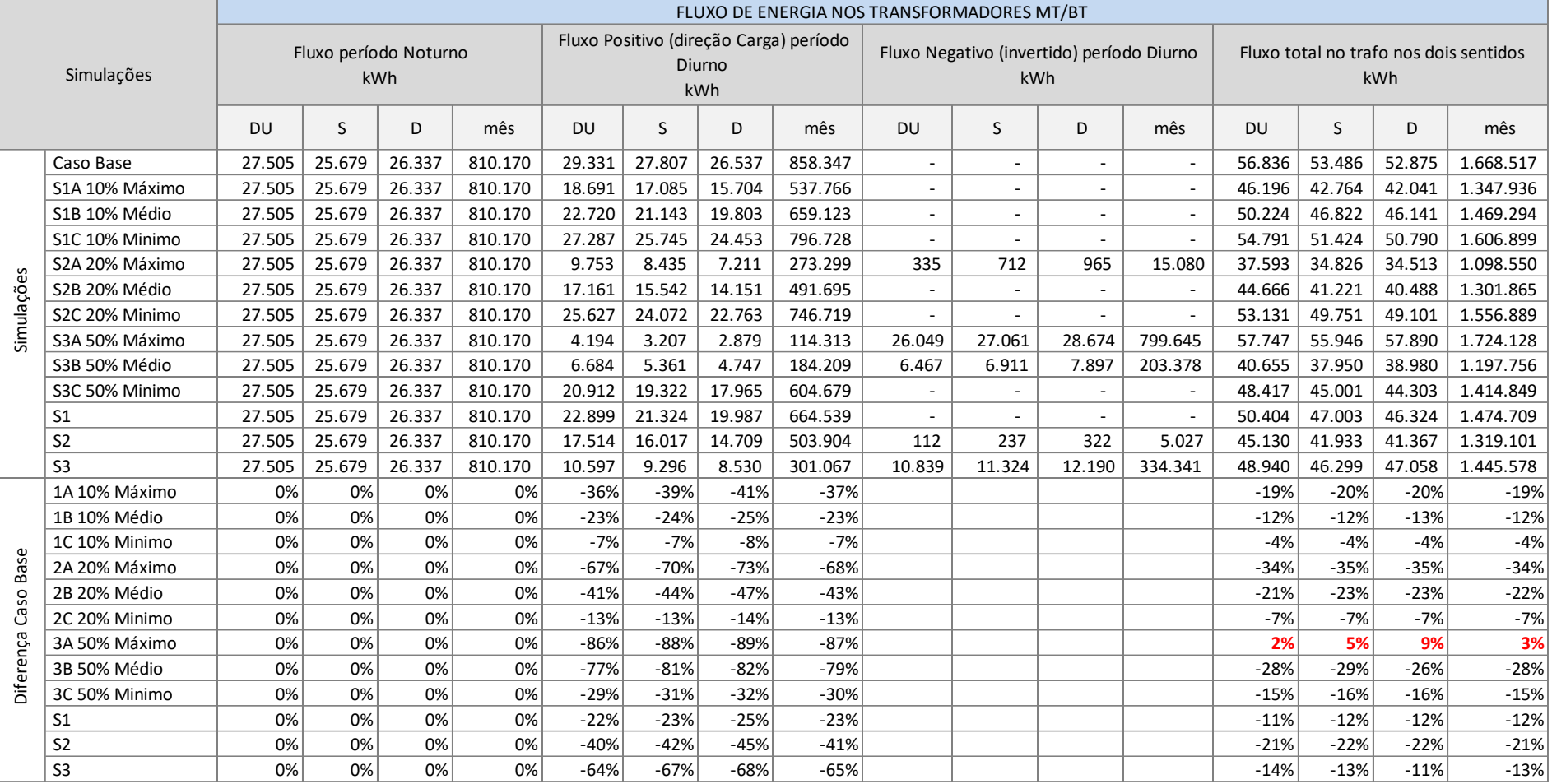

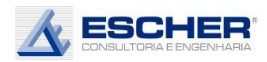

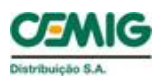

A tabela 12 a seguir apresenta as perdas totais na baixa tensão em cada simulação e nos mesmos períodos característicos do dia.

Como era de se esperar as perdas noturnas, em kWh, não se alteram, bem como o fluxo no transformador.

Observa-se a existência de perdas no fluxo reverso em quase todas as simulações, mesmo naquelas em que não se verificou fluxo negativo na curva somada de todos os transformadores, o que pode de início, ensejar suspeita de erro. Mas não há. As perdas ocorrem em cada transformador/circuito individual e há transformadores com mais clientes de microgeração e transformadores com nenhum microgerador, pois o sorteio é aleatório. Assim, a soma das curvas dos transformadores do alimentador pode não mostrar fluxo reverso, mas há injeção, maior ou menor, em vários transformadores.

As perdas totais, em kWh, reduziram em quase todas as simulações, exceto na S3A, em que há aumento significativo em todos os dias, o que acarreta também um aumento no percentual de perdas.

O percentual de perdas na baixa tensão também aumenta nas demais simulações devido ao valor constante das Perdas no Ferro.

Observa-se novamente que o percentual de perdas é calculado dividindo-se a perdas, em kWh, pelo fluxo de energia passante, que reduziu na maioria das simulações.

Todavia, em princípio, as perdas (numerador), que variam com o quadrado da corrente, deveriam reduzir mais que o fluxo (denominador), e isto acontece em boa parte das simulações em relação à perda no circuito BT e à perda no Cobre (se voltará a este ponto mais à frente), mas não acontece em relação às perdas no Ferro, que é constante, redundando assim, em alguns casos, em percentuais maiores de perda na baixa tensão, nos quais o numerador reduz menos que o denominador, dependendo do peso das Perdas no Ferro em relação às demais.

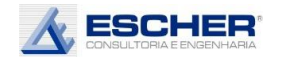

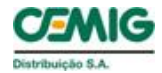

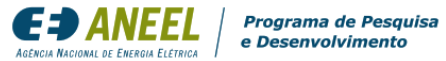

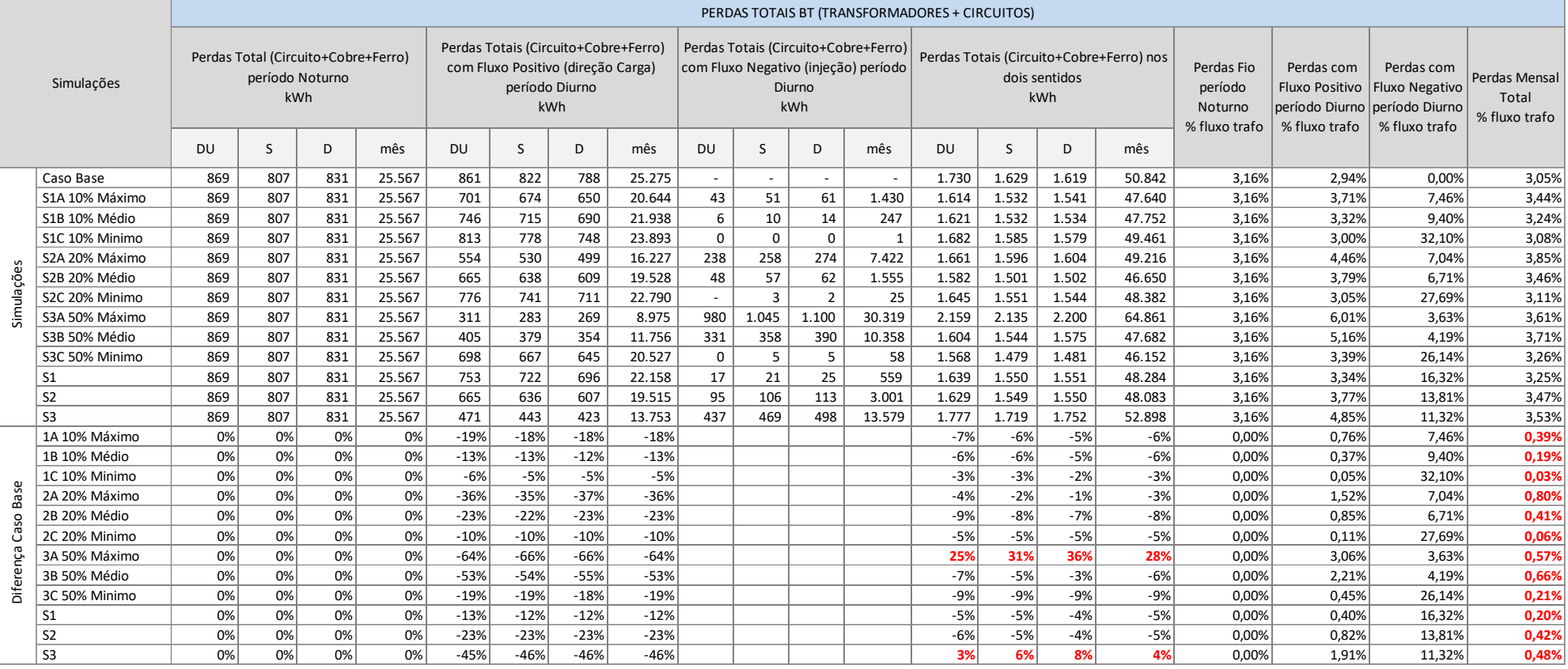

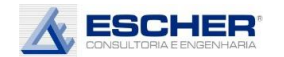

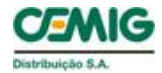

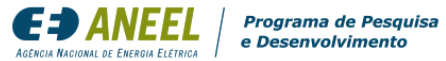

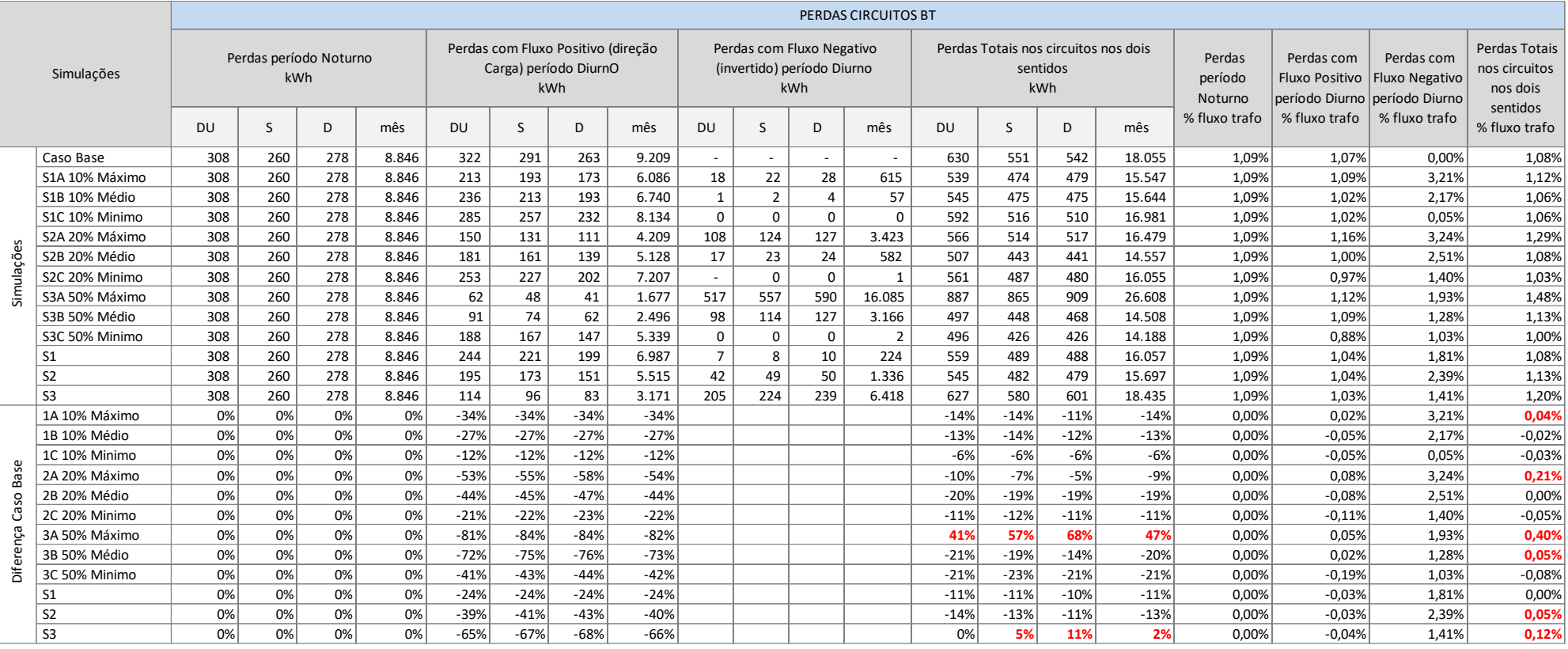
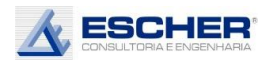

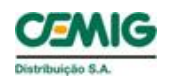

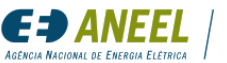

A tabela 13 apresenta as perdas nos circuitos de baixa tensão.

As perdas nos circuitos, em kWh, reduziram em quase todas as simulações, exceto na simulação S3A, na qual as perdas crescem em todos os dias, e mais significativamente nos sábados e domingos devido ao grande fluxo reverso Assim, existe um nível de inserção entre 20% e 50% para este alimentador que, na insolação máxima e média, as perdas de energia aumentam.

Aparecem perdas no fluxo reverso em todas as simulações, apesar de serem pequenas nas simulações de insolação mínima.

As perdas no período noturno são as mesmas em todas as simulações.

A tabela a seguir apresenta as perdas totais dos transformadores (Ferro + Cobre).

As perdas mensais dos transformadores, em kWh, reduzem em todas as simulações, exceto nas simulações S3A e S3B, nas quais aumentam em todos os dias.

Como aparece fluxo reverso em transformadores individuais em praticamente todas as simulações, se incorre, consequentemente, em perdas no Cobre associadas a este carregamento, apesar de serem muito pequenas nas simulações com insolação mínima.

O percentual de perdas cresce nas simulações S3A e S3B, como se espera, mas também cresce nas demais simulações por conta de a Perda no Ferro ser constante e de maior peso nesses transformadores, fazendo com que as perdas totais no trafo (numerador) reduzam menos que o fluxo (denominador).

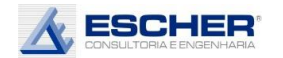

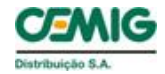

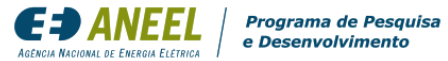

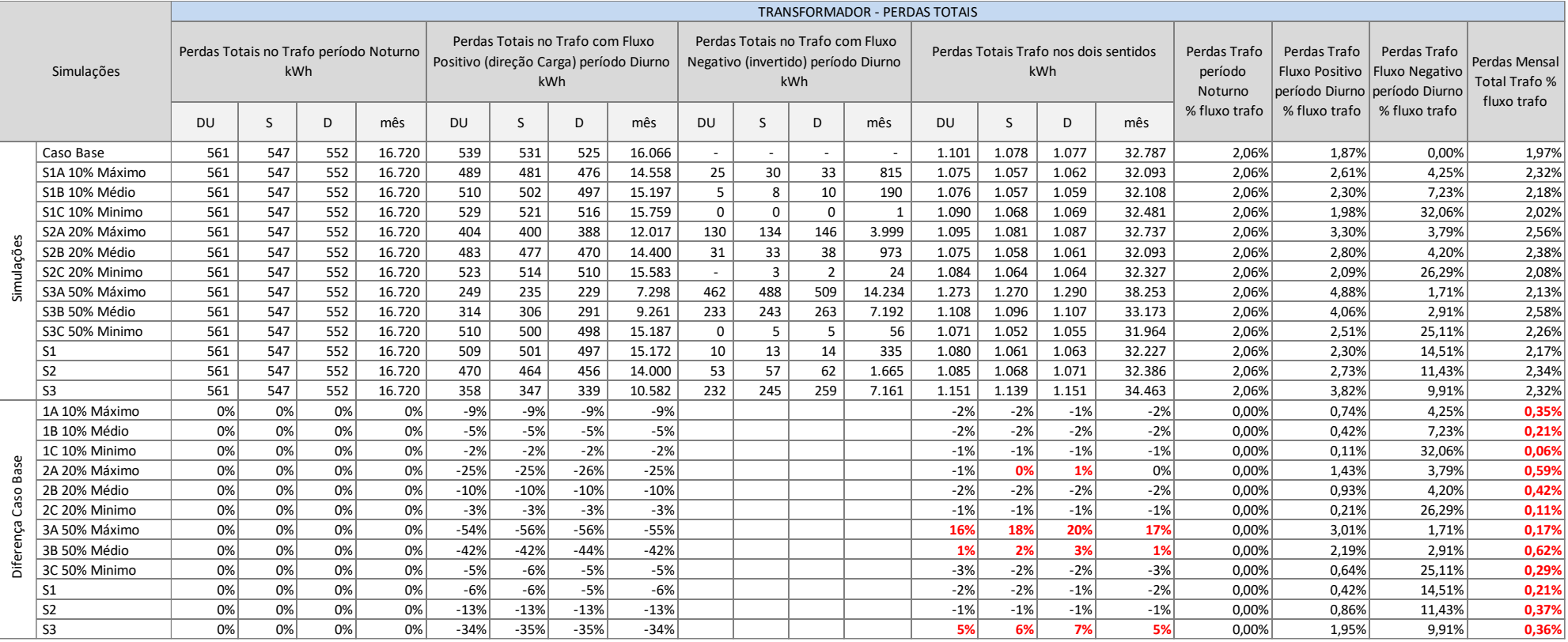

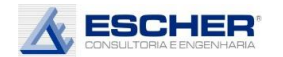

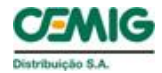

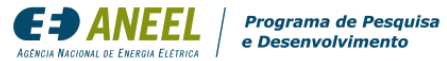

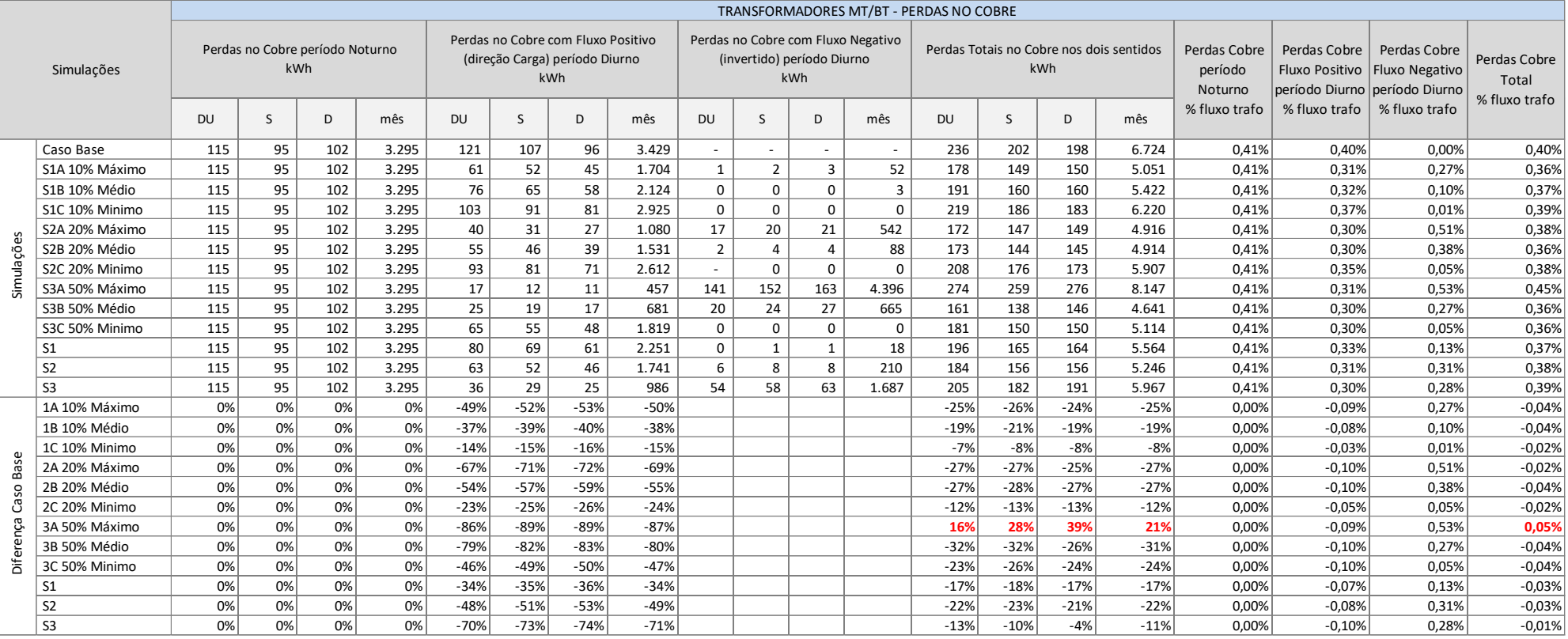

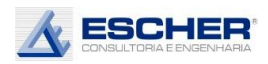

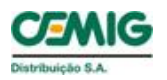

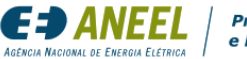

A tabela 15 apresenta as Perdas no Cobre do transformador.

Verifica-se redução de perdas no Cobre no fluxo positivo diurno e o aparecimento de perdas com o fluxo inverso em quase todas as simulações exceto na simulação S3A.

As Perdas mensais no Cobre do transformador, em kWh, reduzem com a inserção da microgeração em todas as simulações, exceto na S3A.

O percentual de Perdas no Cobre também reduz, exceto da simulação S3A.

A tabela a seguir apresenta as Perdas no Ferro que são constantes em kWh.

Os percentuais de Perdas no Ferro aumentam, pois o fluxo na rede diminui.

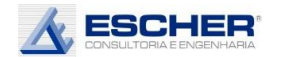

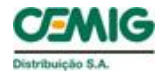

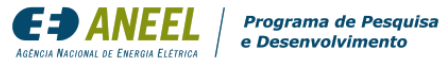

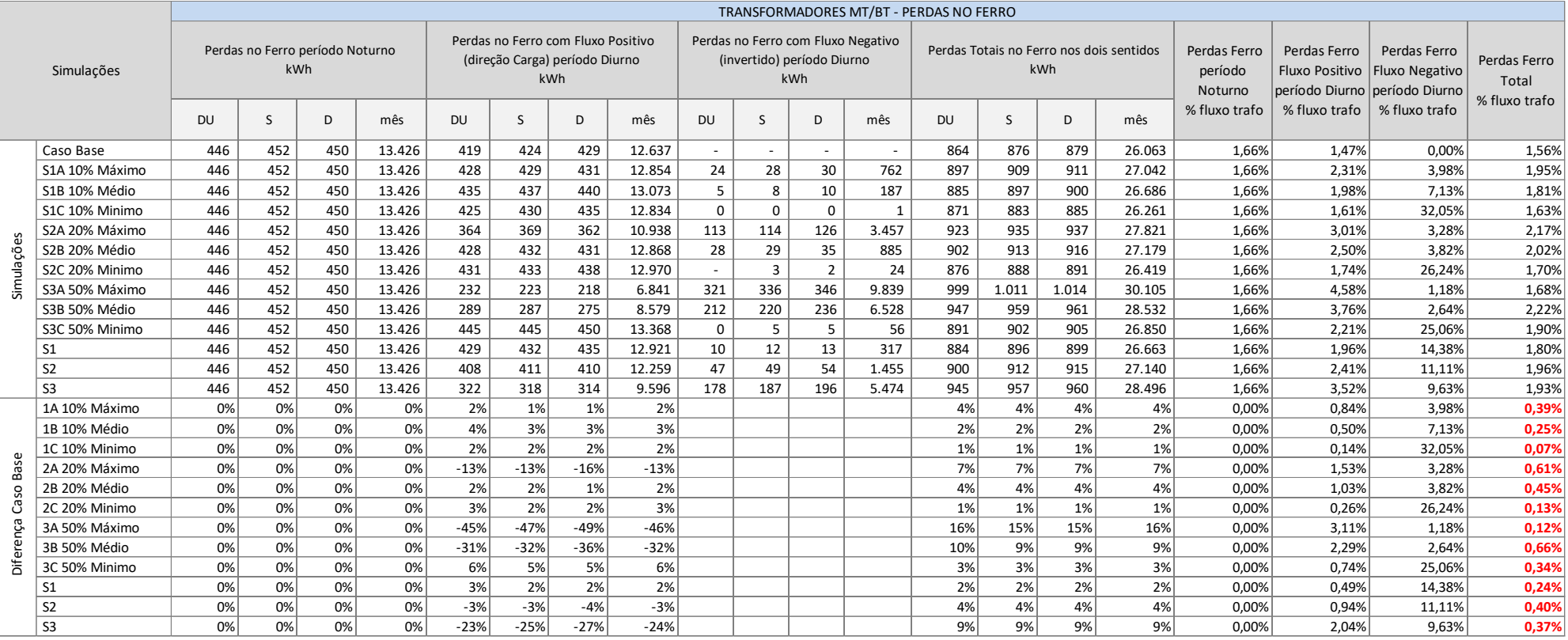

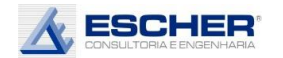

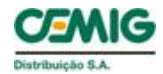

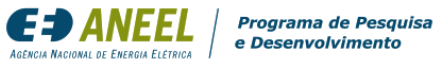

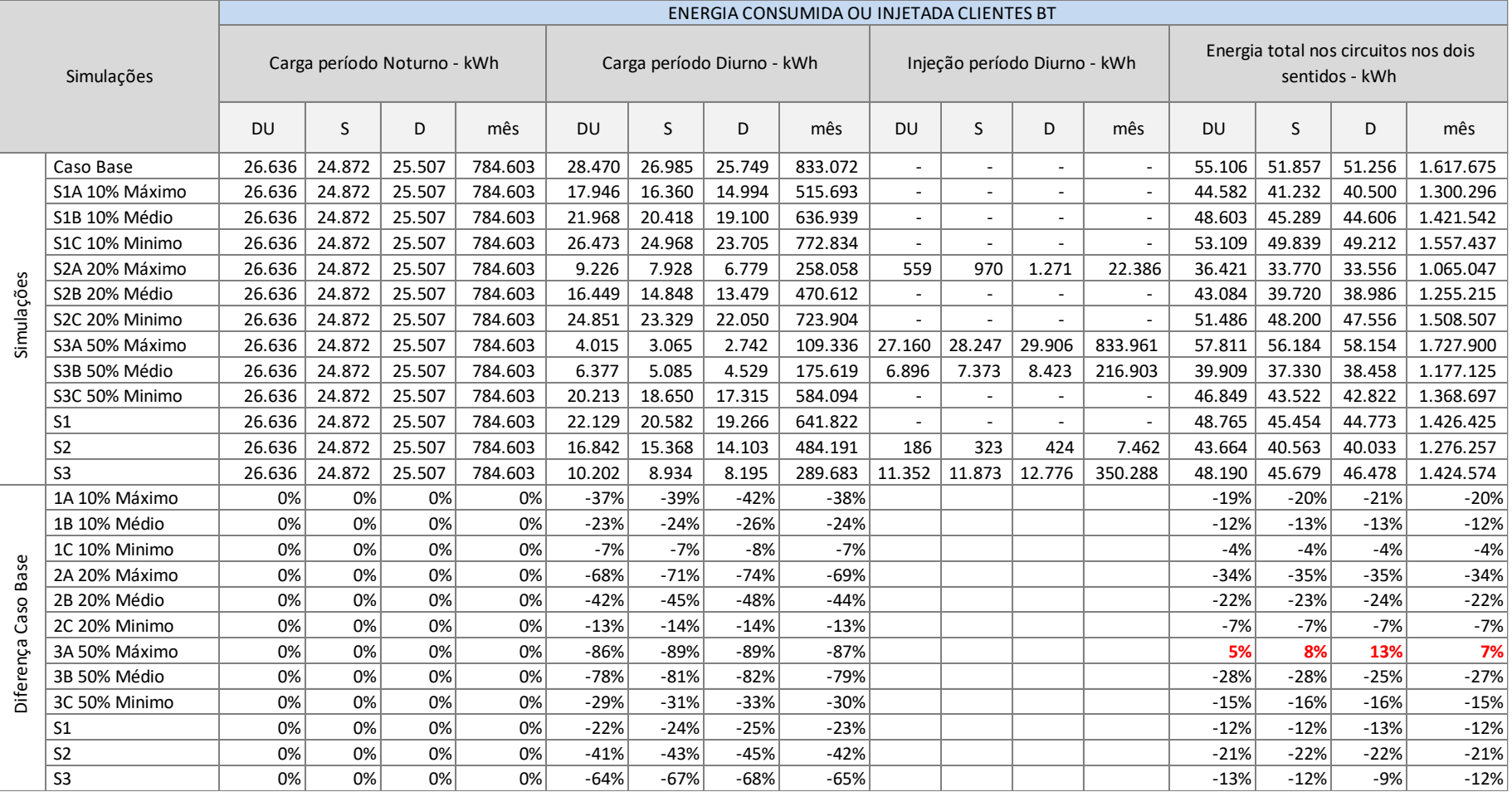

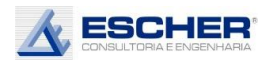

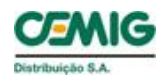

Na tabela 17 verifica-se a energia consumida de todos os consumidores de baixa tensão em cada período do dia, que é igual ao fluxo nos transformadores deduzidas as perdas.

Na tabela 18 apresenta as a energia consumida ou injetada pelos clientes com microgeração em cada simulação.

Nessa tabela apresenta-se o consumo original dos clientes em cada simulação. Esses valores são iguais independentemente do nível de insolação.

Apresenta-se também a geração desses clientes em cada nível de insolação. Observa-se que nas simulações com insolação média tem-se praticamente o consumo dos clientes. Mas a rigor, há dias com geração mínima (muito nublado), dias com geração média (pouco nublado) e dias de geração máxima (pleno sol) e, na média desses dias, tem-se um fator de carga anual estimado em 20%, mas o fator de carga diário utilizado é de 32%, alterando-se o valor da potência máxima gerada de cada simulação. Na prática, a curva de geração é mais variável ao longo das horas e dos dias, com horários de pleno sol e horários nublados e chuvosos.

O consumo interno, tabela 19, é aquela energia gerada e consumida durante o dia pelo cliente e que não transita mais pela rede de distribuição. O consumo interno dos clientes sorteados representa, por exemplo, na simulação S1B, 36% na classe Residencial, 52% no Comercial e 58% no Industrial. Não foram sorteados clientes rurais na inserção de 10%. Em média, nesse nível de inserção tem-se um Consumo Interno de 41%.

A geração que ultrapassa o consumo interno é a energia injetada na rede.

A energia injetada é maior que o fluxo reverso nos trechos do circuito e no alimentador, pois essa energia vai atendendo às cargas próximas ao ponto de conexão do microgerador.

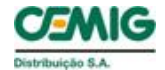

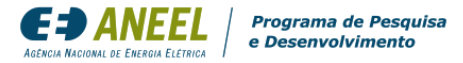

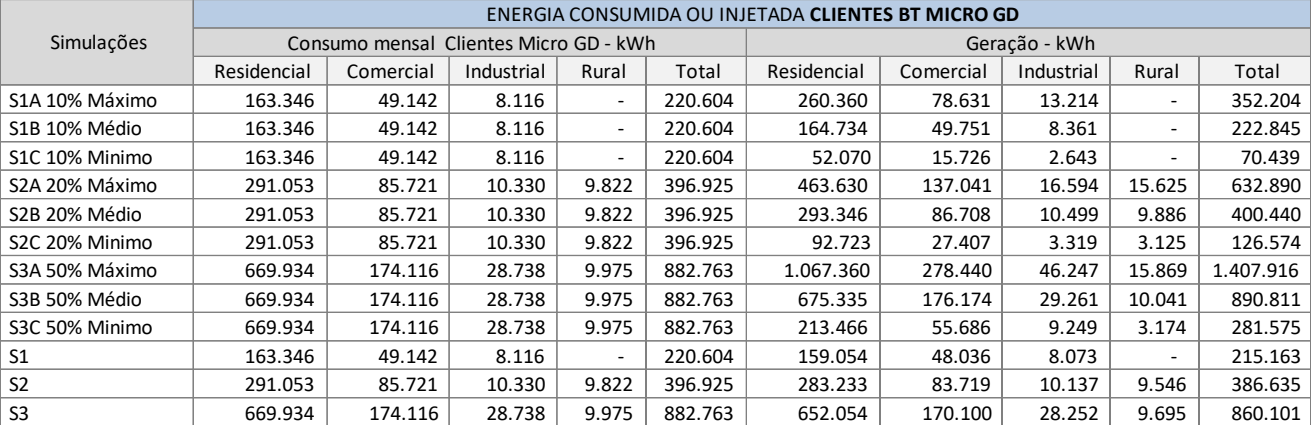

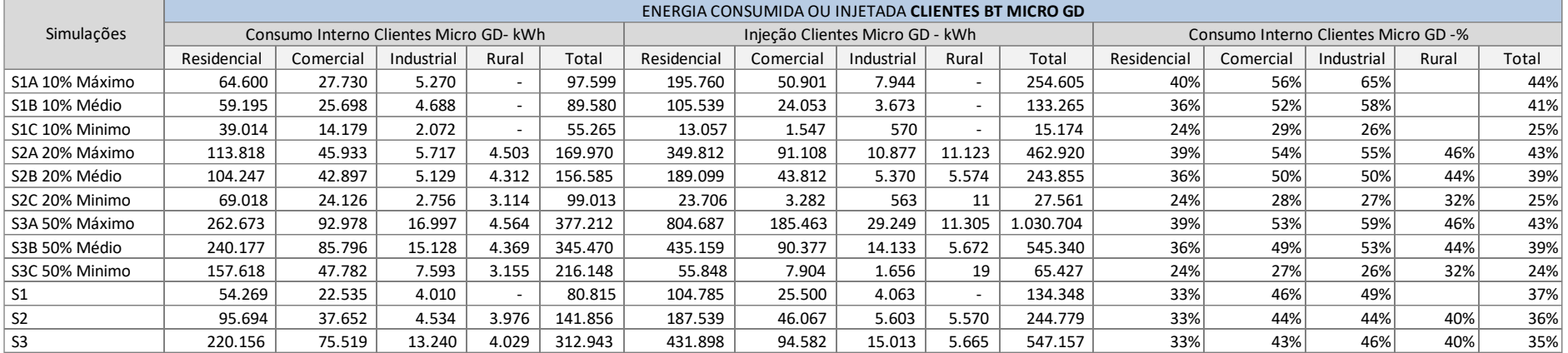

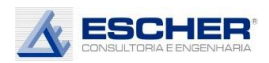

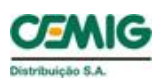

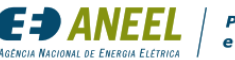

As tabelas 20 e 21 apresentam o consumo original desses clientes, separado conforme os dias da semana e nos períodos Noturno e Diurno, além da Geração, do Consumo Interno e da Injeção, que ocorrem somente durante o dia, também separados pelos dias da semana.

Nessas tabelas percebe-se que a Geração é a soma do Consumo Interno e Injeção, que aumentam conforme o grau de inserção e insolação.

A Injeção, por sua vez é a própria Energia Compensada, nestas simulações, em que se gerou o necessário para atender o consumo.

Uma eventual TUSD Perdas incidiria sobre a Energia Compensada. Entende-se que o custo ou benefício de responsabilidade do microgerador, ou *prossumidor* BT, é a variação das perdas na rede de distribuição ocasionada pela sua inserção.

O percentual de perdas a ser utilizado para o cálculo de uma eventual tarifa seria então o montante de perdas aumentadas ou reduzidas dividido pela energia compensada. Nesse caso chegou-se a um benefício – redução de perdas.

Esses resultados, que mostram que as perdas reduzem com a inserção da micro geração, não se estendem aos minigeradores, os quais impactam a rede em condições muito específicas, conforme o seu porte e o local de sua instalação.

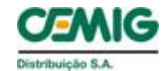

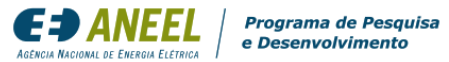

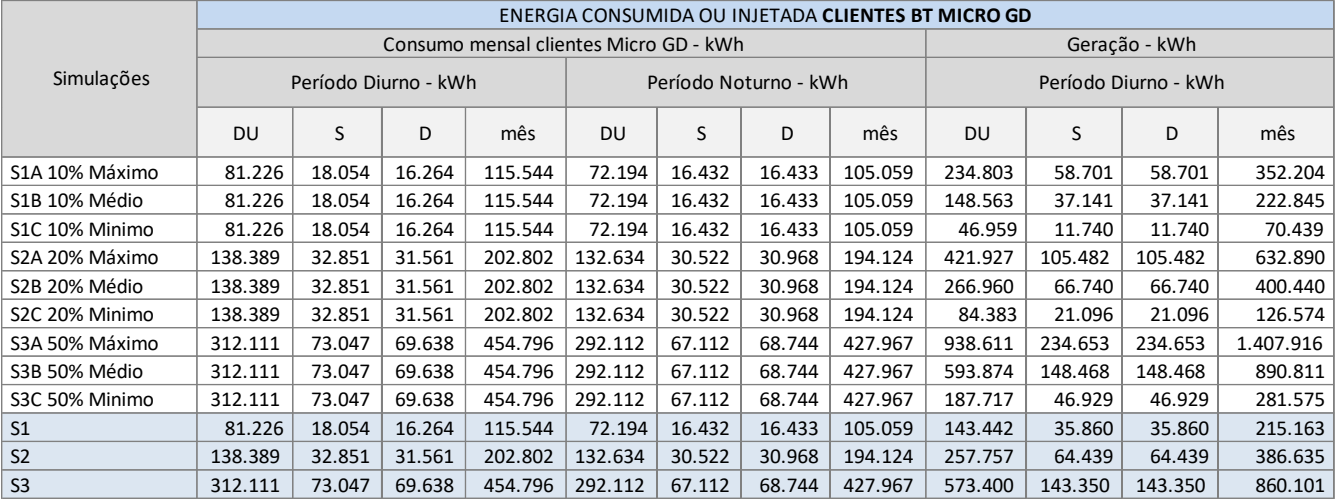

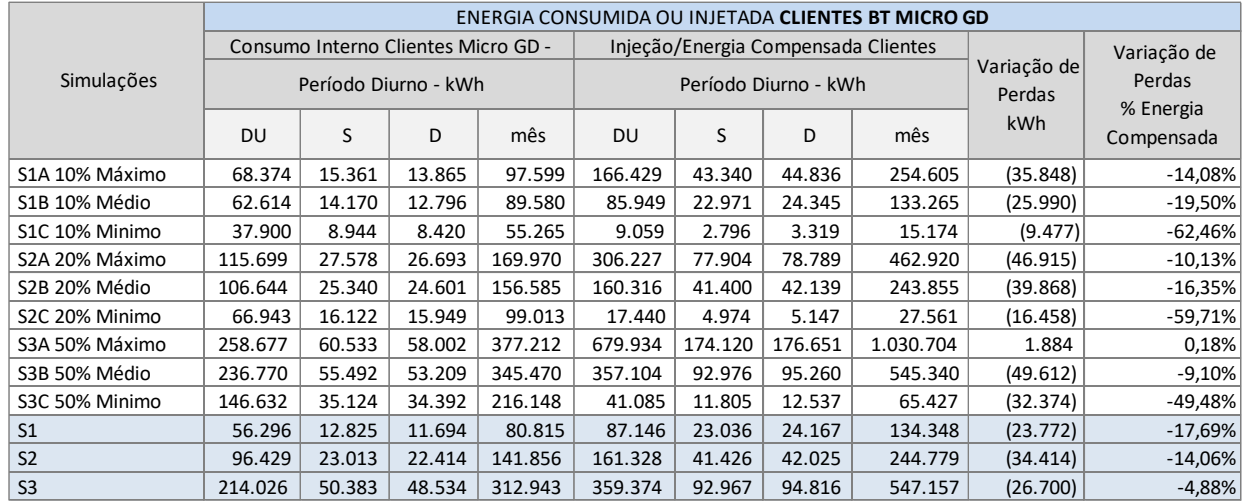

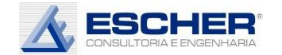

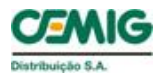

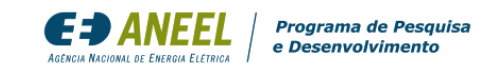

O gráfico ao lado mostra a curva de carga do alimentador GVSD18, com 92% de carga de baixa tensão, sendo 7 1% residencial. É um gráfico do tipo "empilhado" sobrepondo mercado e perdas.

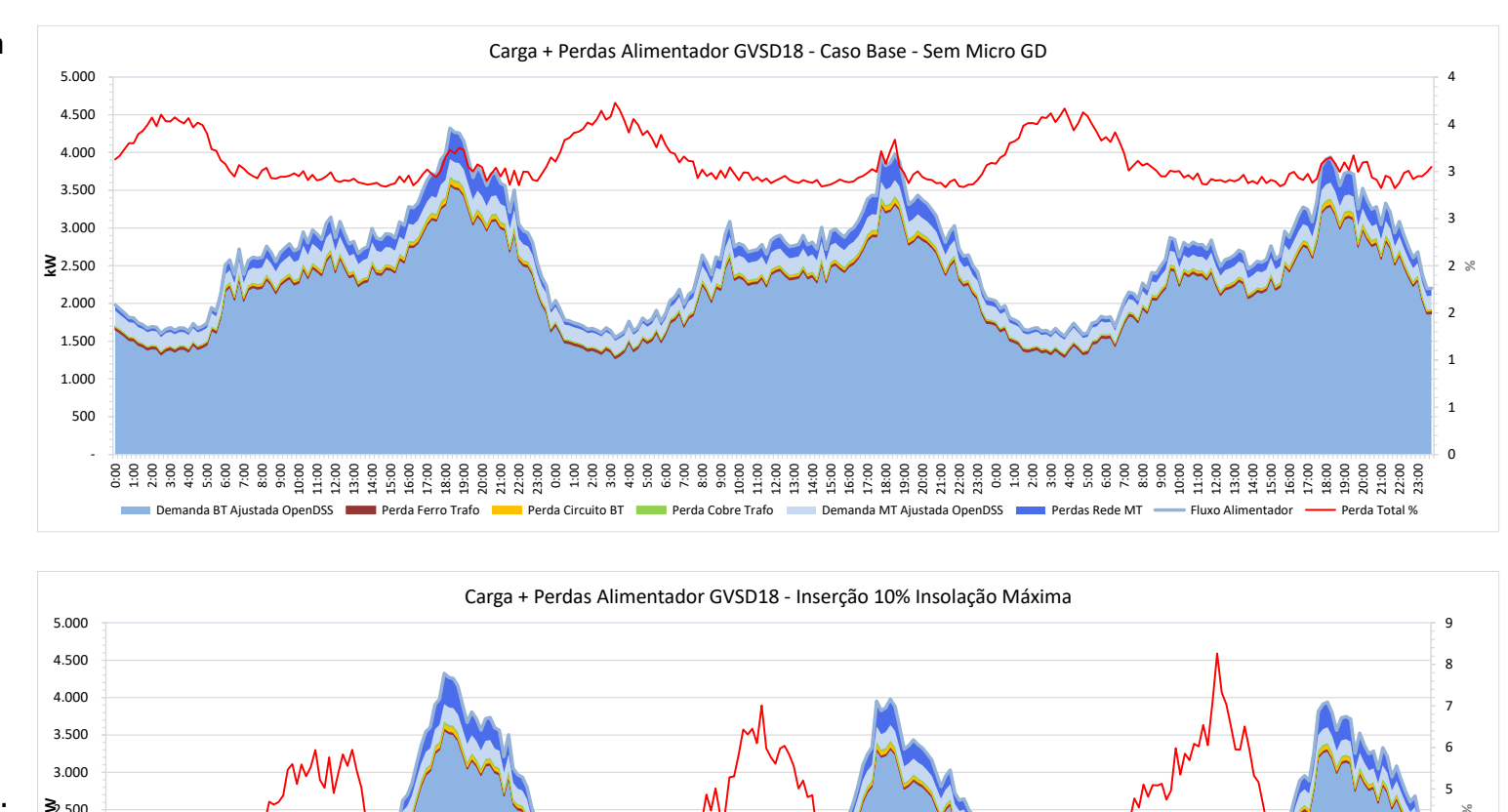

Observa -se uma grande redução da carga diurna do alimentador GVSD18 com 10% de inserção de Micro GD nos dias de pleno sol – Simulação S 1 A

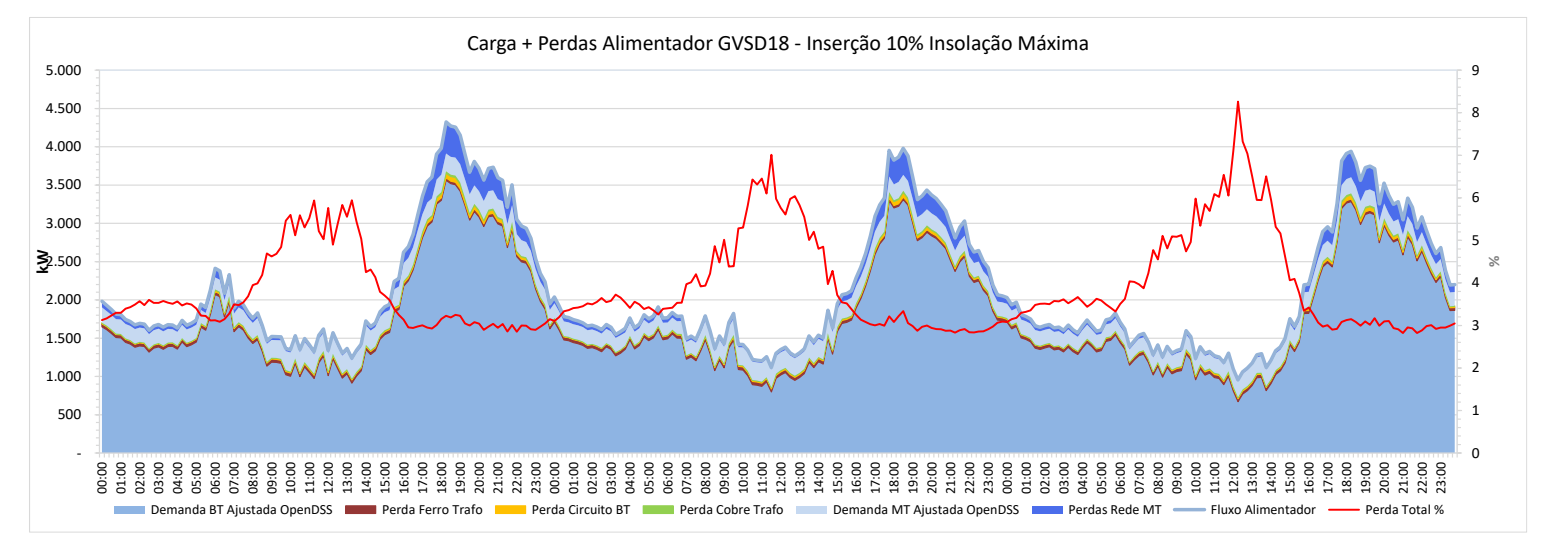

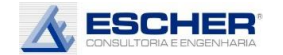

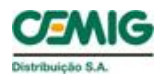

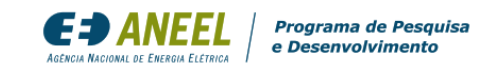

Com a inserção de 20%, nos dias de pleno sol as cargas por volta do meiodia ficam próximas de zero.

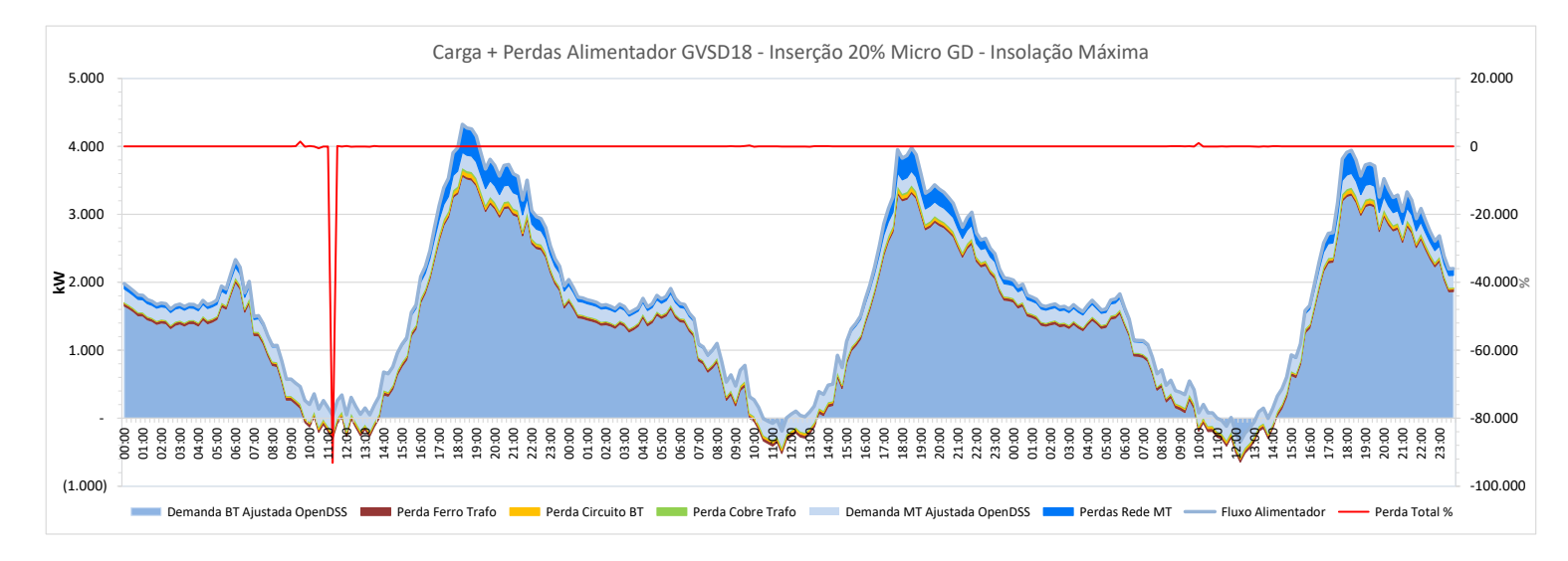

Com 50% de inserção de Micro GD, nos dias de pleno sol verifica-se um grande fluxo reverso, tanto na rede BT quanto na MT no período diurno, pouco maior nos sábados e domingos.

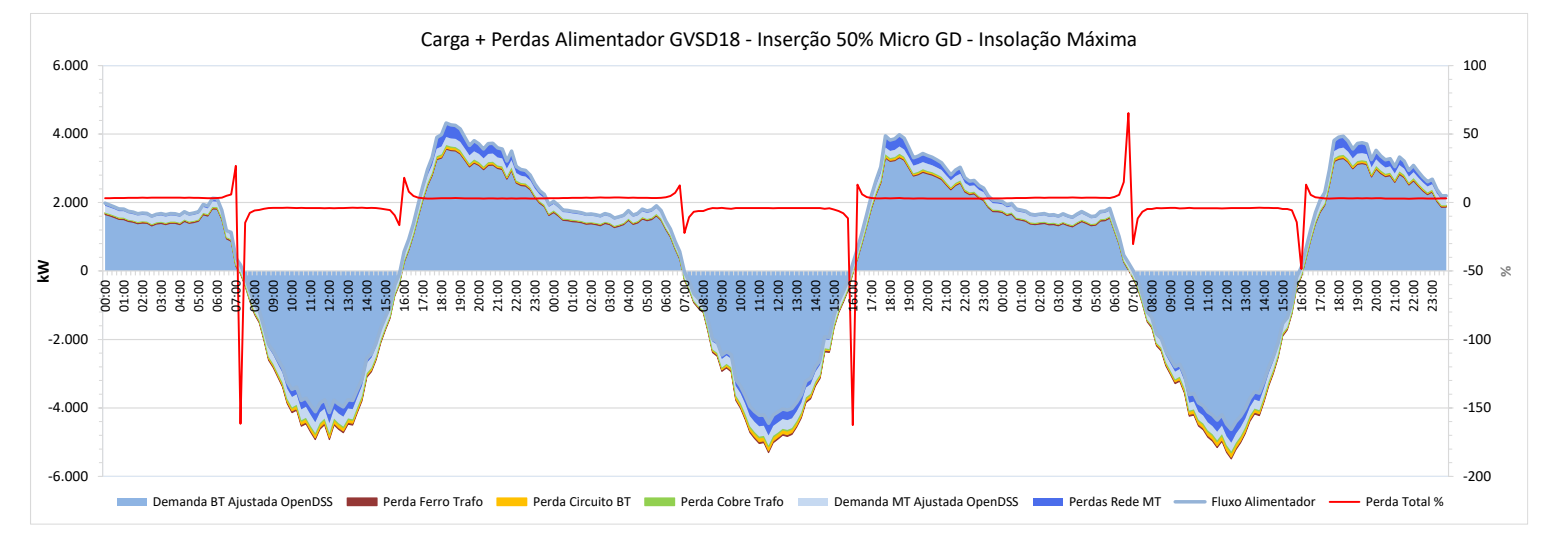

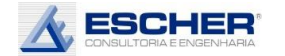

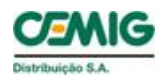

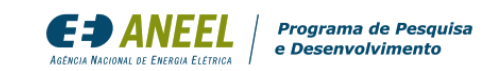

Ao lado têm -se as curvas de todas as perdas, do Caso Base, do alimentador: as Perdas no Ferro (constantes), as Perdas no Cobre, nos circuitos de BT e na rede MT (variáveis com a corrente).

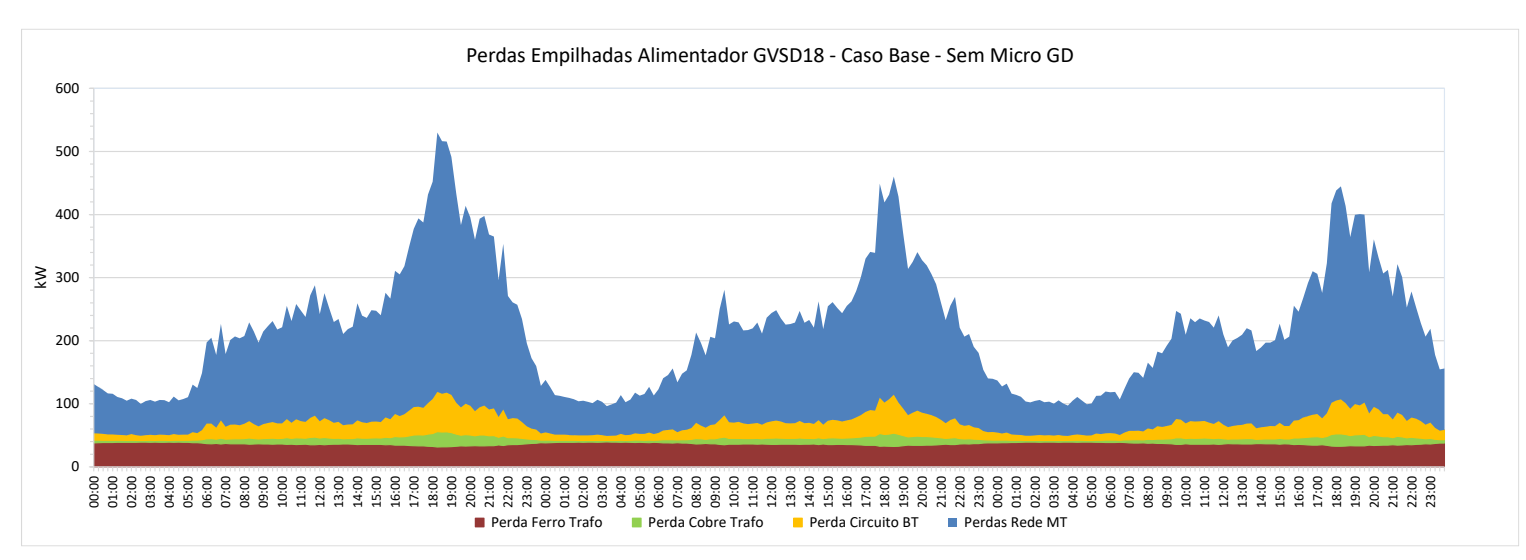

Com 10% de inserção, nos dias de pleno sol, verifica se uma redução das perdas no fio, no período diurno , mais facilmente observadas na rede MT e nos circuitos BT, que acompanham a demanda Com 10% de inserção, nos<br>
dias de pleno sol, verifica-<br>
se uma redução das<br>
perdas no fio, no período<br>
diurno, mais facilmente<br>
observadas na rede MT e<br>
nos circuitos BT, que<br>
acompanham a demanda<br>
da rede.

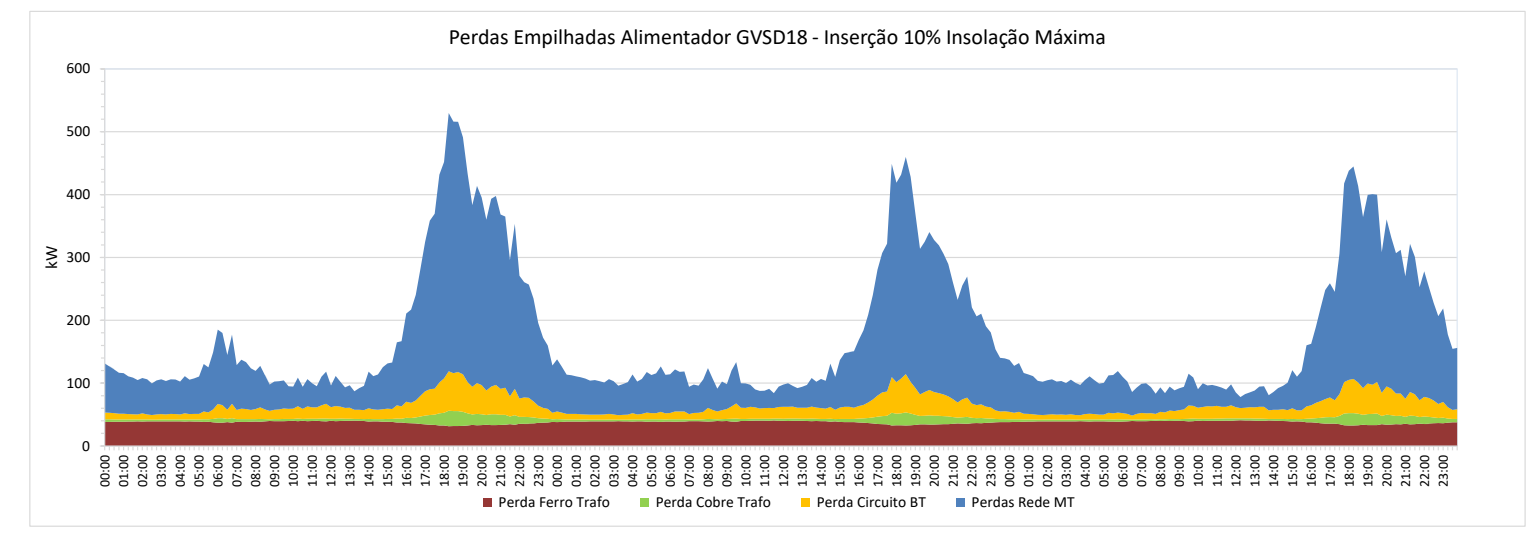

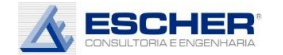

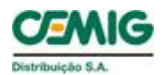

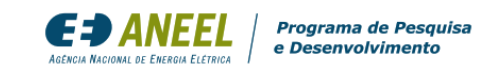

Na simulação S2A a perda na rede MT reduz ainda mais. Porém as perdas no circuito BT sofrem uma ligeira elevação. Isto acontece porque há maior fluxo reverso nos trechos dos circuitos próximos aos injeção pontos de injeção .

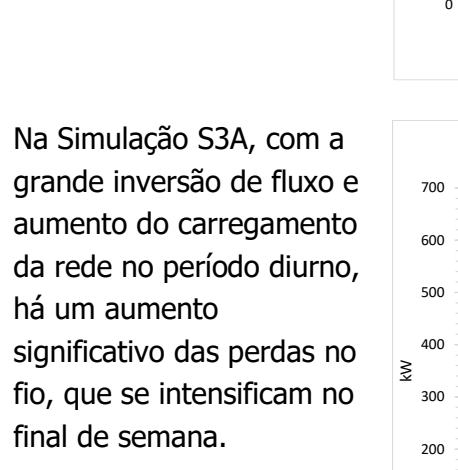

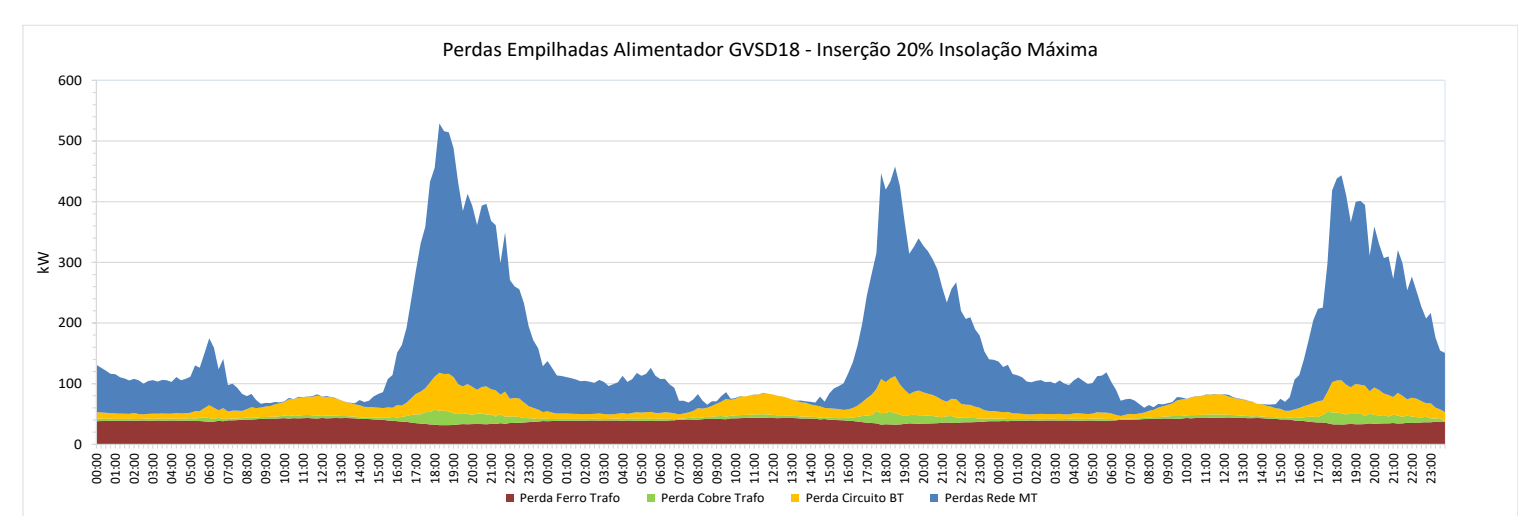

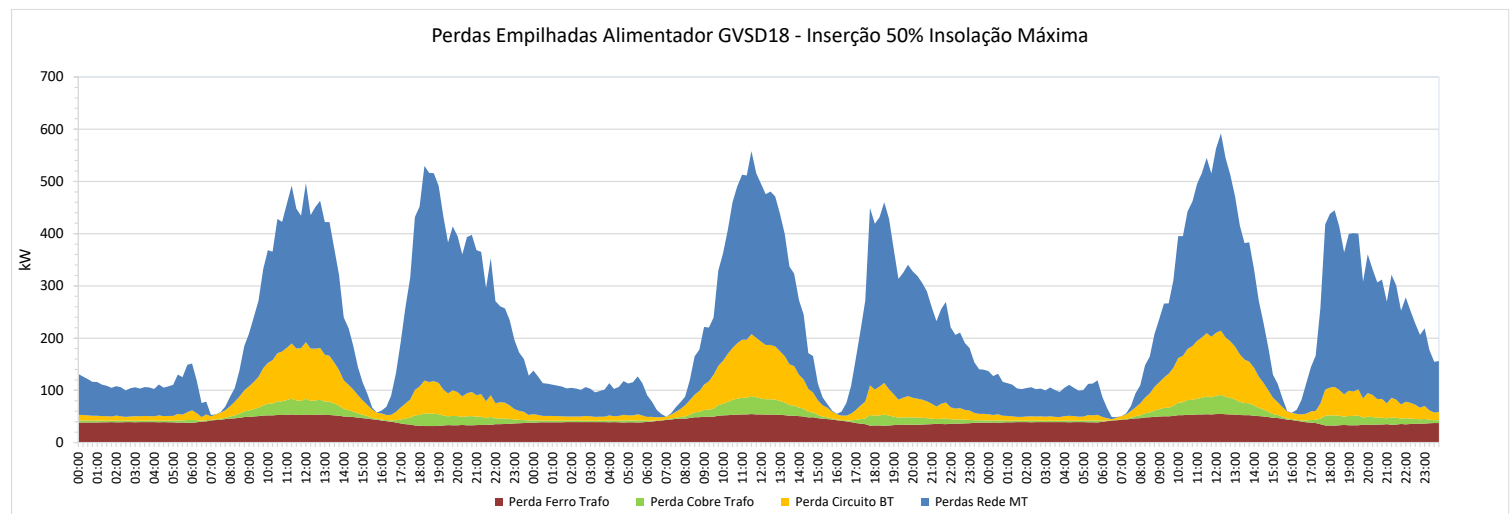

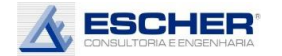

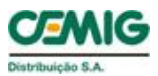

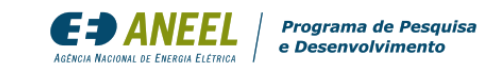

As curvas a seguir mostram as mesmas perdas em um formato independente, sem "empilhamento". Percebe se com mais clareza como todas as perdas nos fios acompanham a carga, sendo a maior delas, neste alimentador, a perda na rede MT .

Observa -se novamente como na Simulação S1A as perdas nos fios reduzem durante o dia com inserção de 10% de Micro GD na condição de pleno sol. As perdas noturnas, por óbvio, permanecem inalteradas, bem como as rede MT.<br>
Observa-se novamente<br>
como na Simulação S1A as<br>
perdas nos fios reduzem<br>
durante o dia com<br>
inserção de 10% de Micro<br>
GD na condição de pleno<br>
sol. As perdas noturnas,<br>
por óbvio, permanecem<br>
inalteradas, bem com

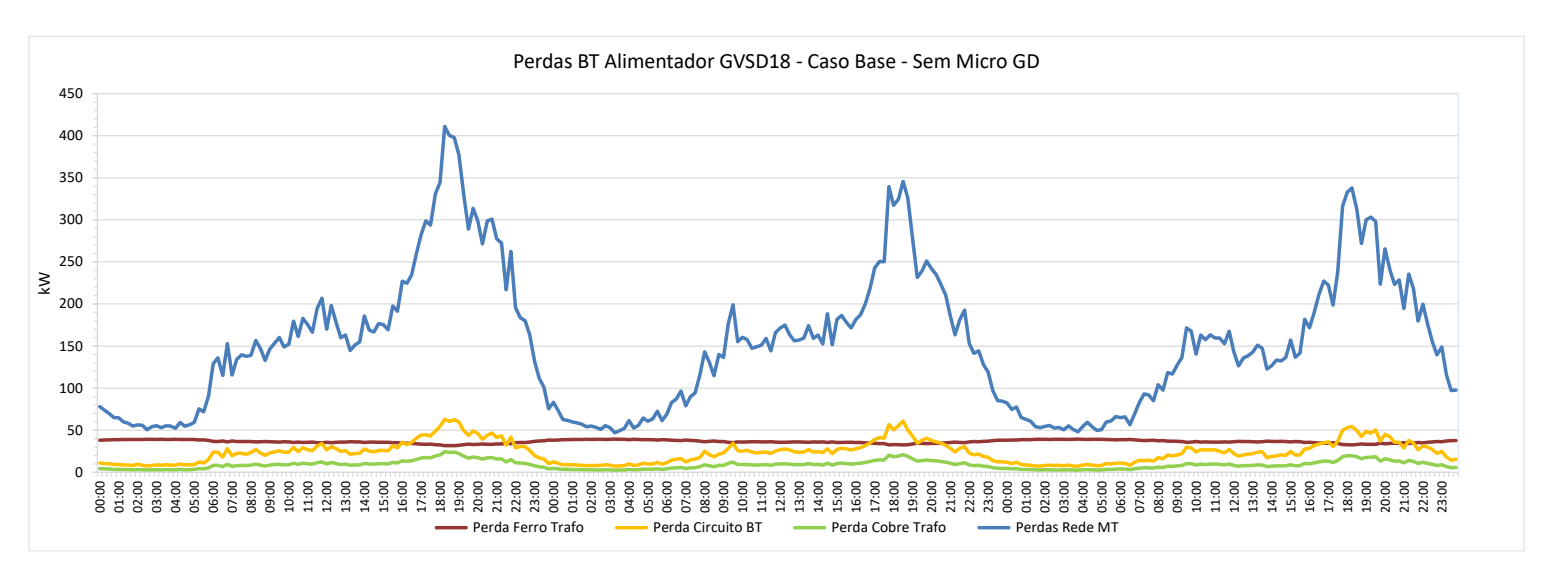

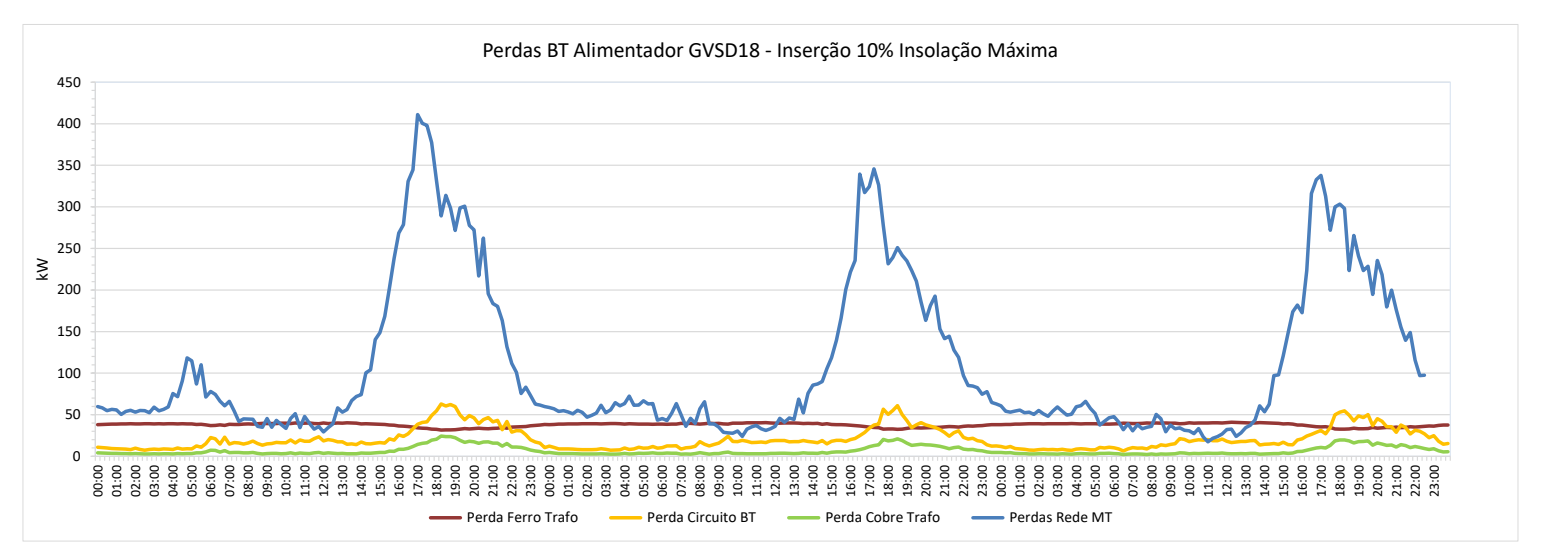

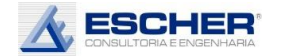

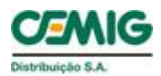

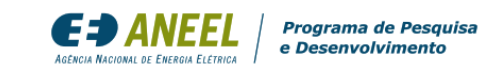

Na Simulação S2A, observa-se uma maior redução de perdas na rede MT, porém as perdas no circuito BT, ficam ligeiramente maiores no entorno do meio-dia.

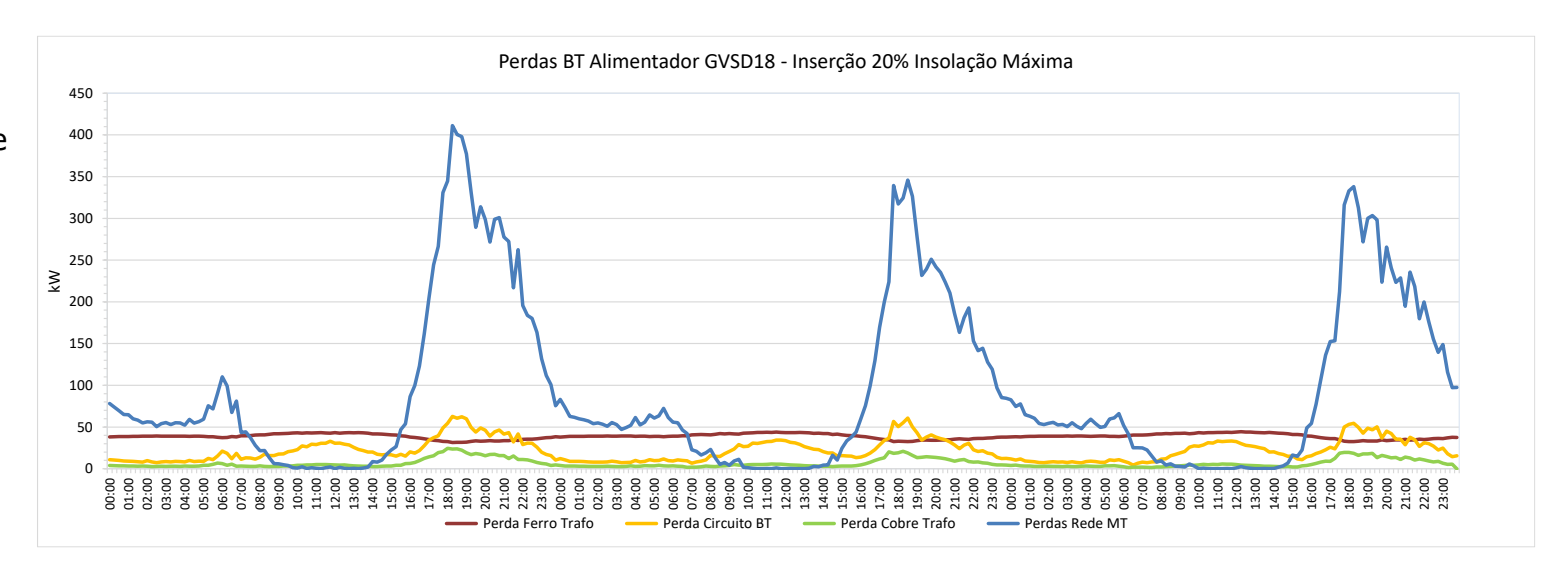

O gráfico ao lado mostra com mais clareza como todas as perdas no fio no período diurno crescem nos dias de insolação máxima, com a inserção de 50% de Micro GD.

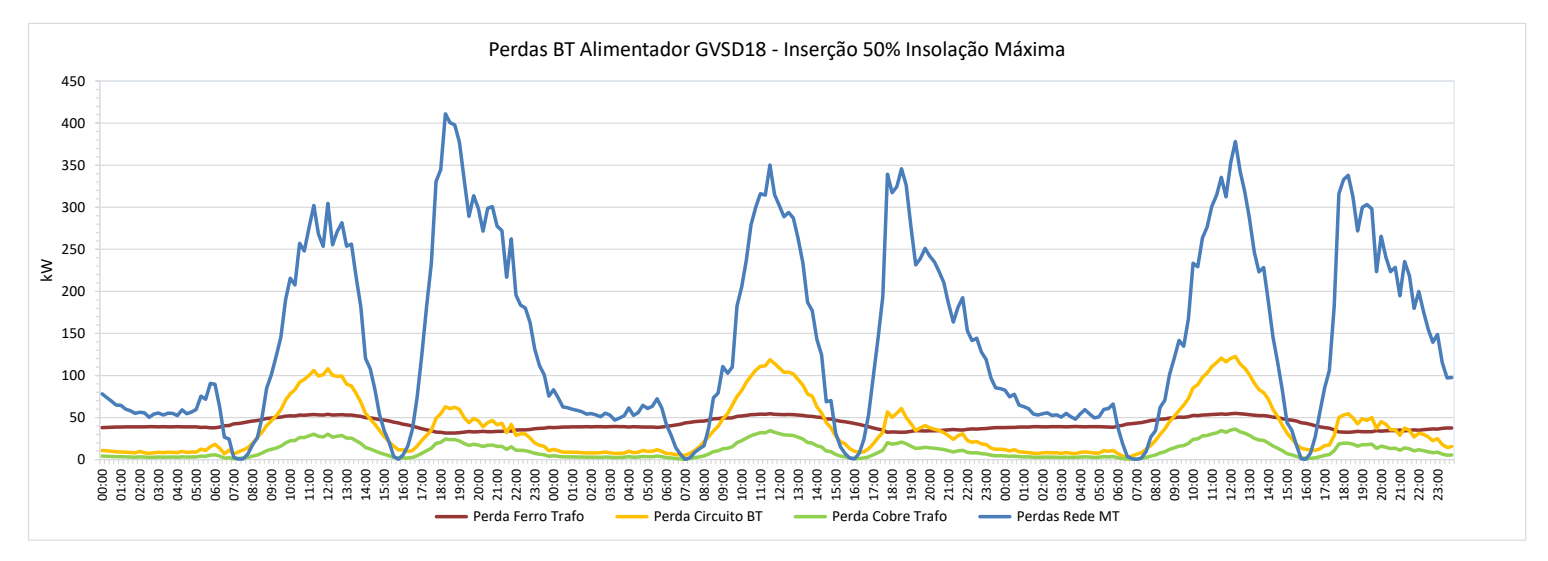

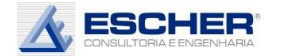

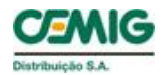

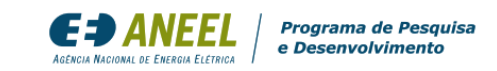

A o lado observa -se a significativa redução da carga diurna dos trafos já com 10% de inserção. Chega -se a zero no dia útil e torna -se ligeiramente negativa no fim de semana com inserção de 20%. E se incorre em grande fluxo reverso com inserção de 50% de microgeração.

Com a insolação média há evidentemente uma menor redução da carga diurna nas simulações S1B e S2B, e menor fluxo reverso na simulação S3B .

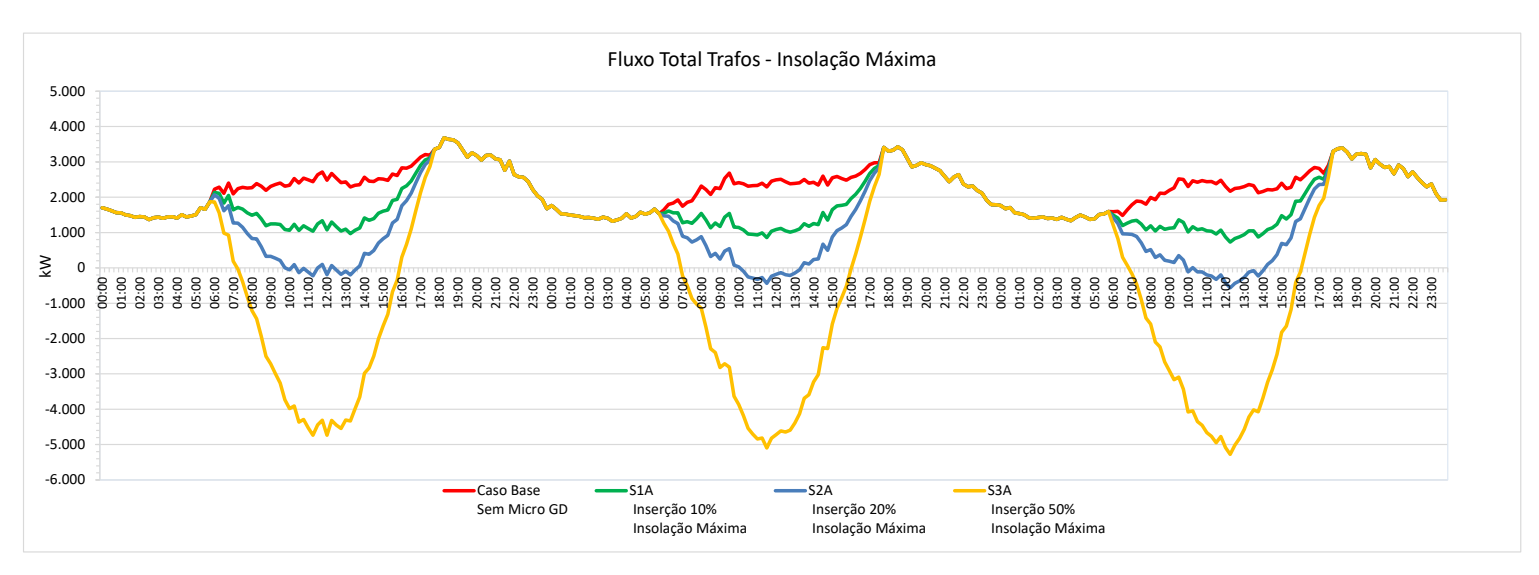

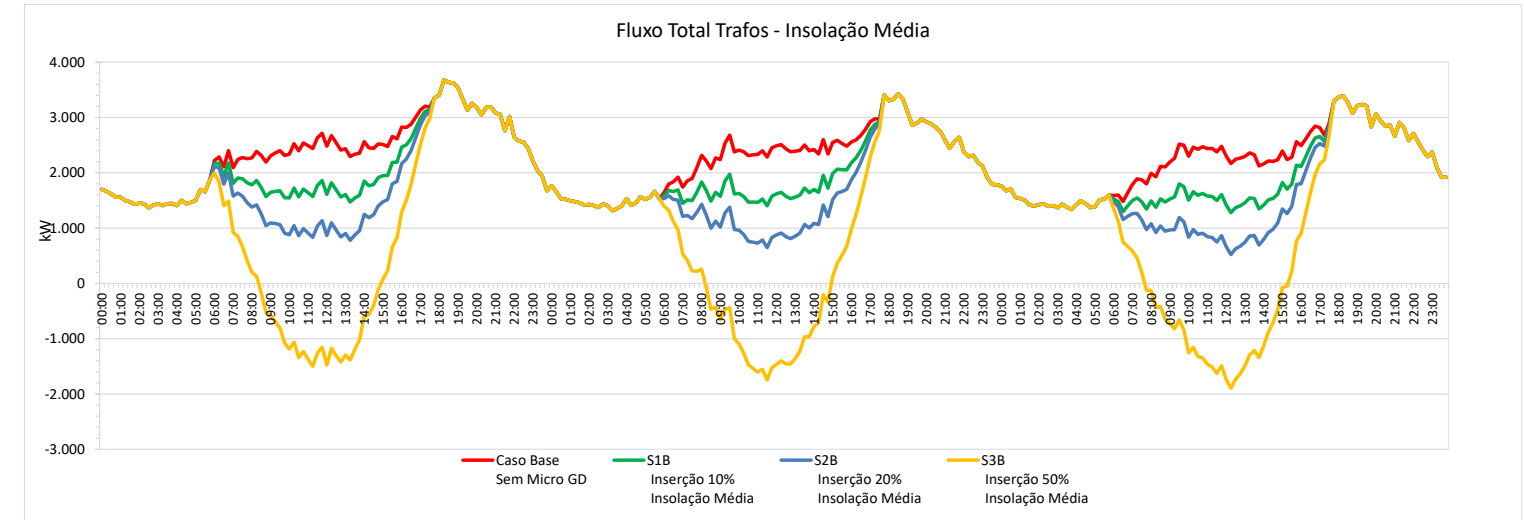

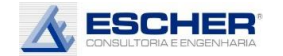

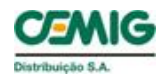

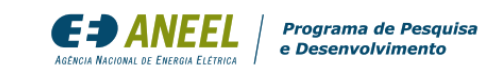

Na condição de geração mínima – dias nublados, em todas as hipóteses de inserção não há fluxo reverso nos trafos MT/BT.

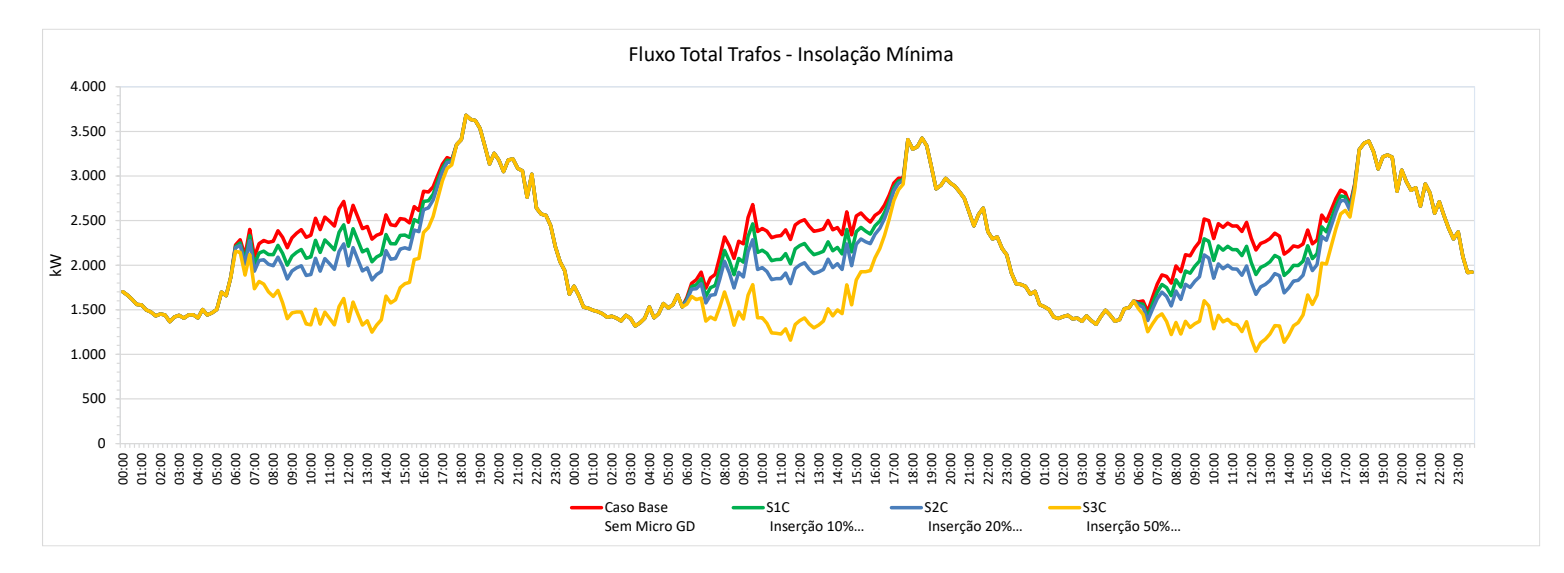

Este gráfico compara as perdas nos circuitos BT com insolação máxima. Observa-se que as perdas diurnas reduzem com 10% de inserção de Micro GD, mais ou menos se mantêm com inserção de 20%, e aumentam muito com a inserção de 50%.

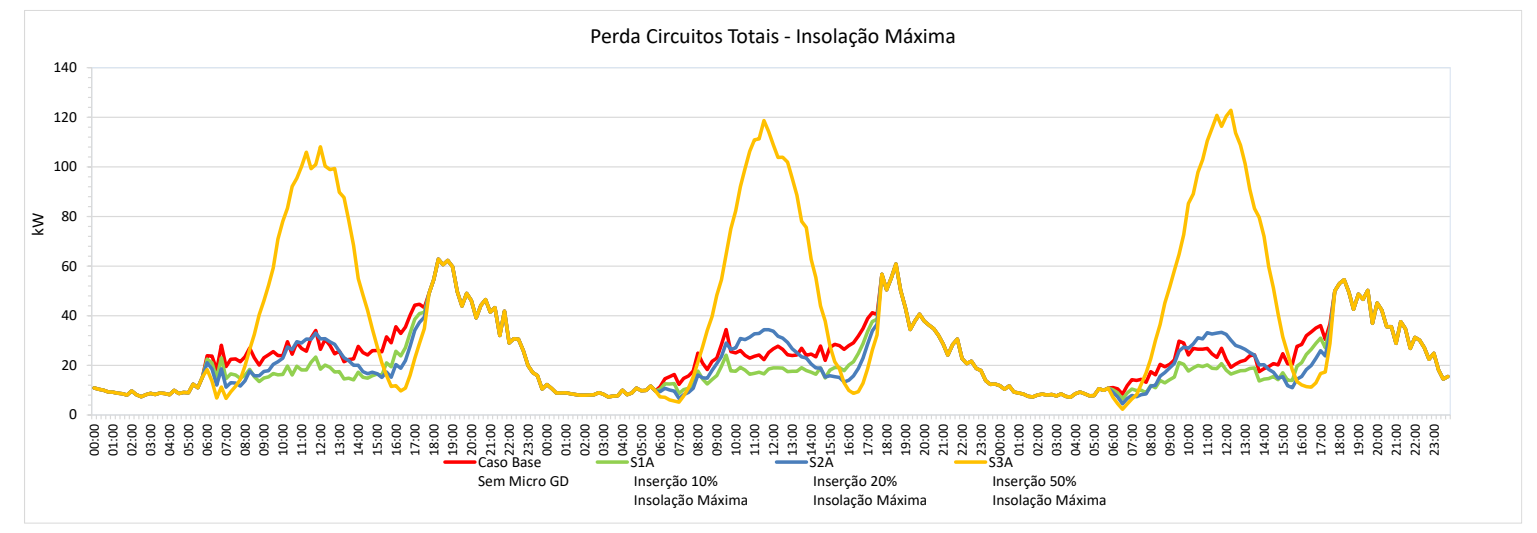

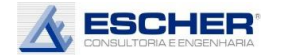

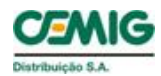

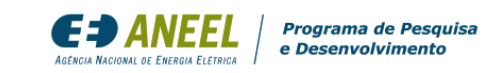

Com insolação média, todas as perdas no dia útil diminuem, reduzindo sempre conform e aumenta o nível de inserção. Porém, nos sábados e domingos as perdas da simulação com inserção de 50% - S3B alcança as perdas do Caso Base por volta do meio -dia, devido ao fluxo reverso .

Com a insolação mínima, as perdas reduzem em todas hipóteses de inserção, em todos os dias, reduzindo sempre, conforme o nível de perada de case case per entre da Microsofteira<br>
volta do meio-dia, devido<br>
ao fluxo reverso.<br>
Com a insolação mínima,<br>
as perdas reduzem em<br>
todas hipóteses de<br>
inserção, em todos os<br>
dias, reduzindo sempre,<br>
conforme o n

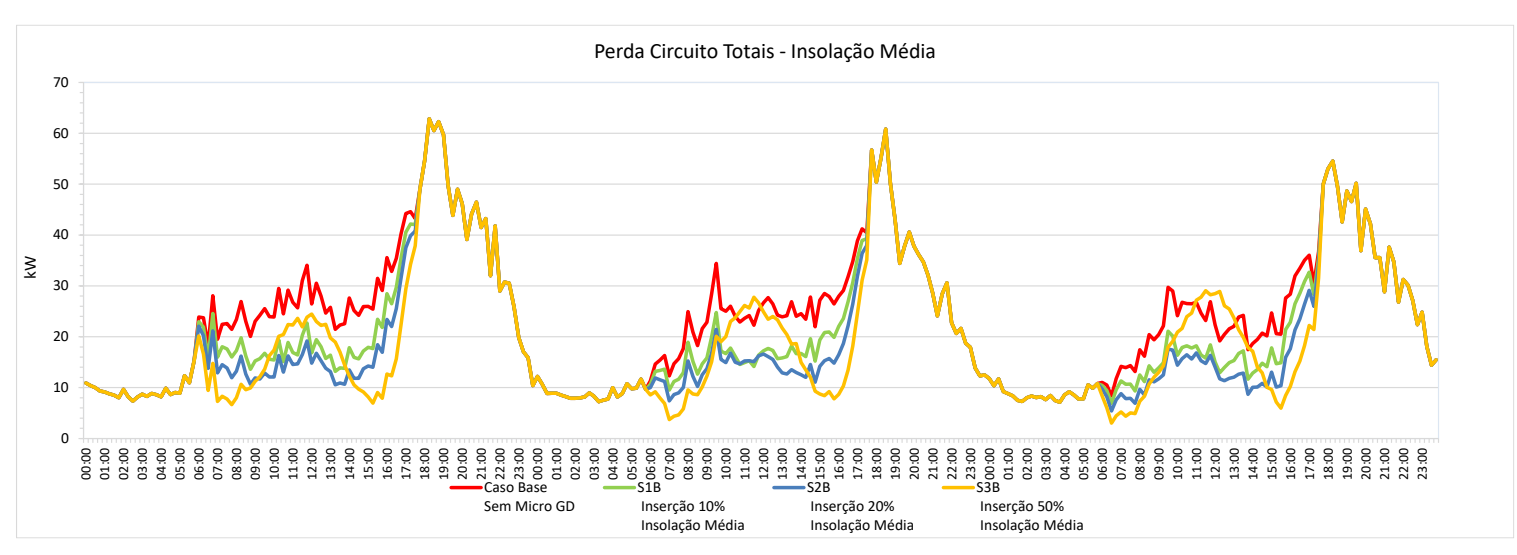

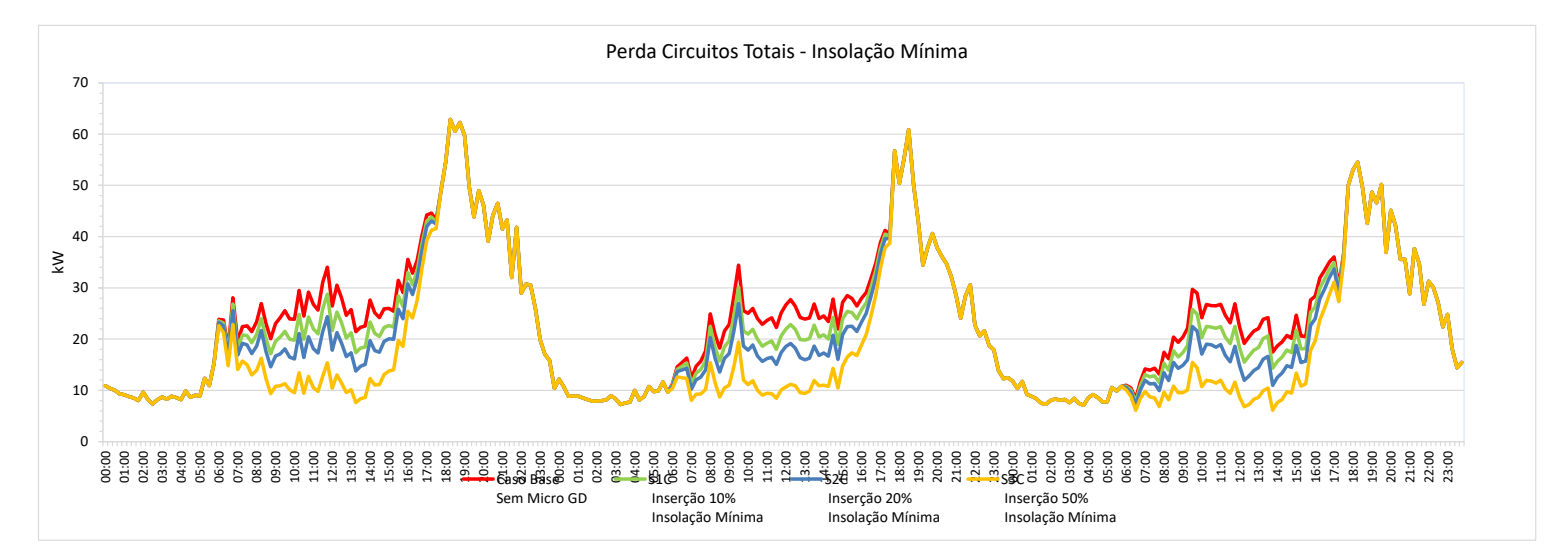

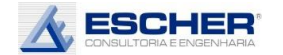

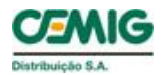

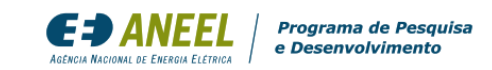

As curvas ao lado representam o fluxo total do alimentador nas hipóteses de inserção da Micro GD na condição de insolação máxima. Há grande redução da carga diurna com 10% de inserção, chegando a zero no domingo com inserção de 20% e grande fluxo reverso, com inserção de 50% de microgeração.

A curva de carga do alimentador com 50% de inserção de Micro GD e insolação média ainda mantém o fluxo reverso em todos os dias.

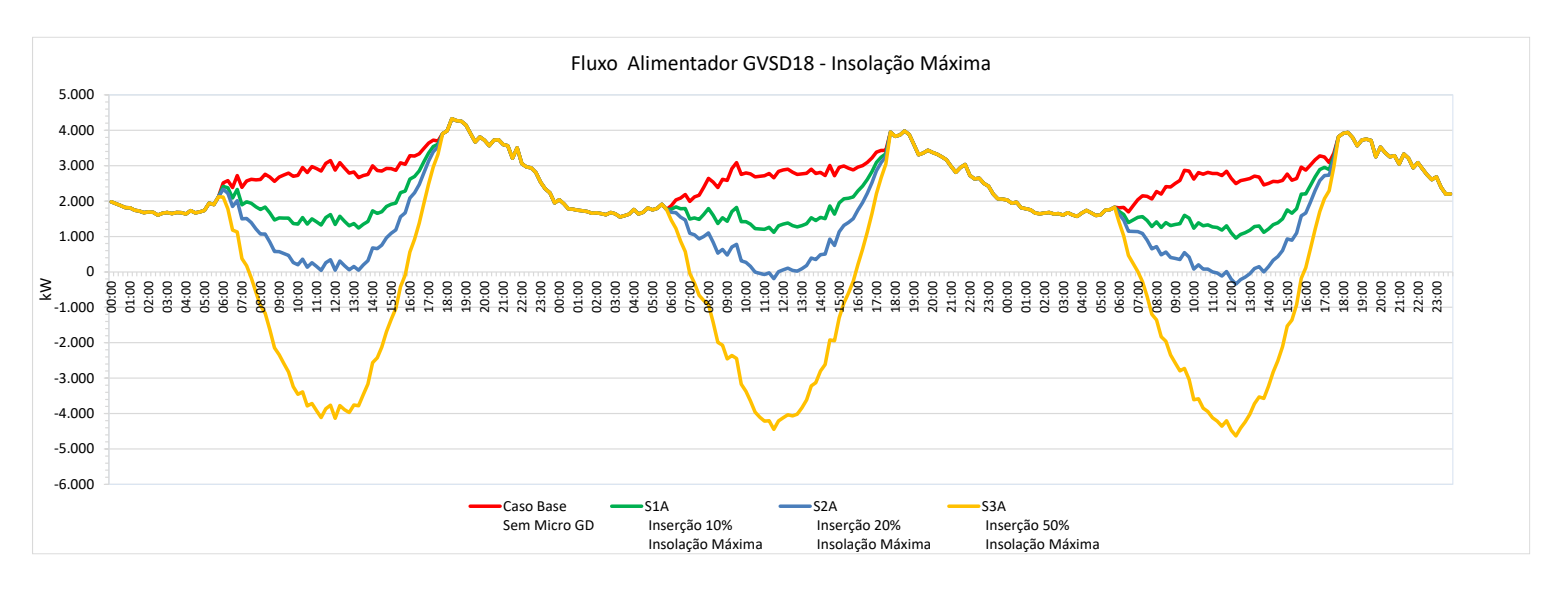

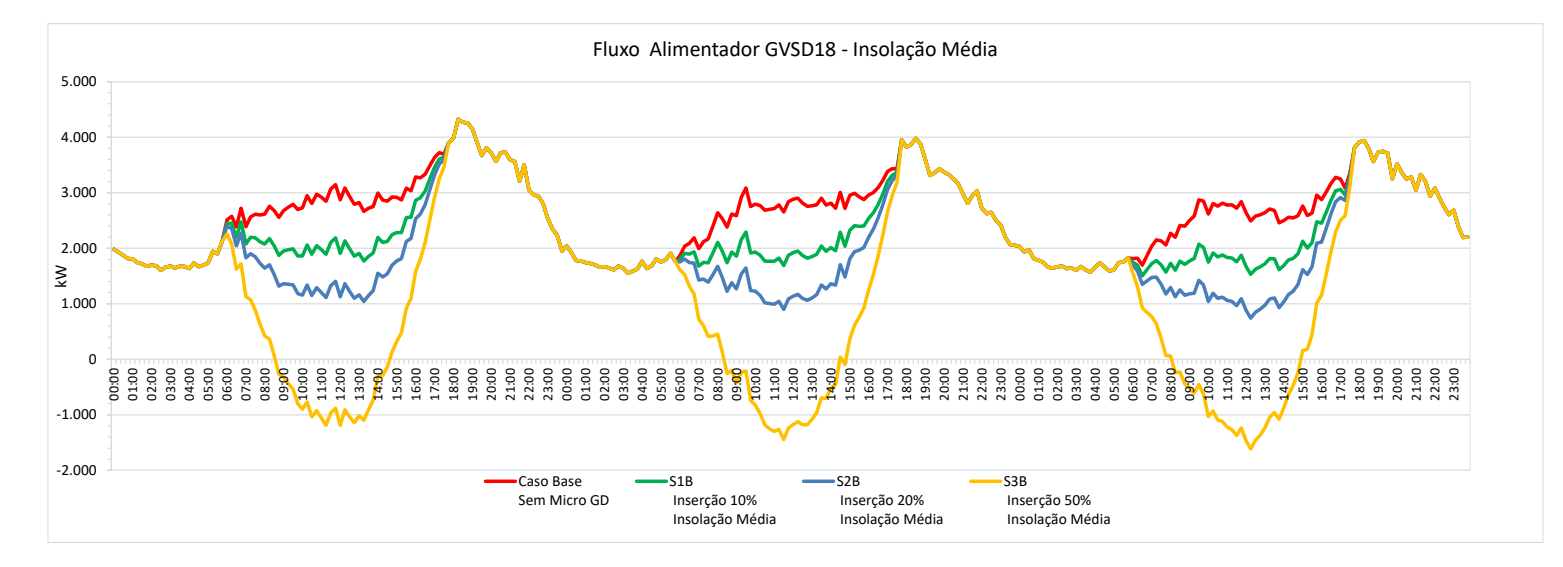

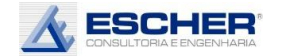

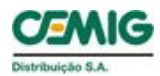

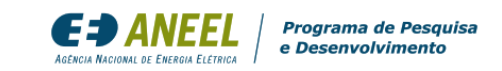

Não há fluxo reverso com geração mínima em nenhuma hipótese de inserção de microgeração.

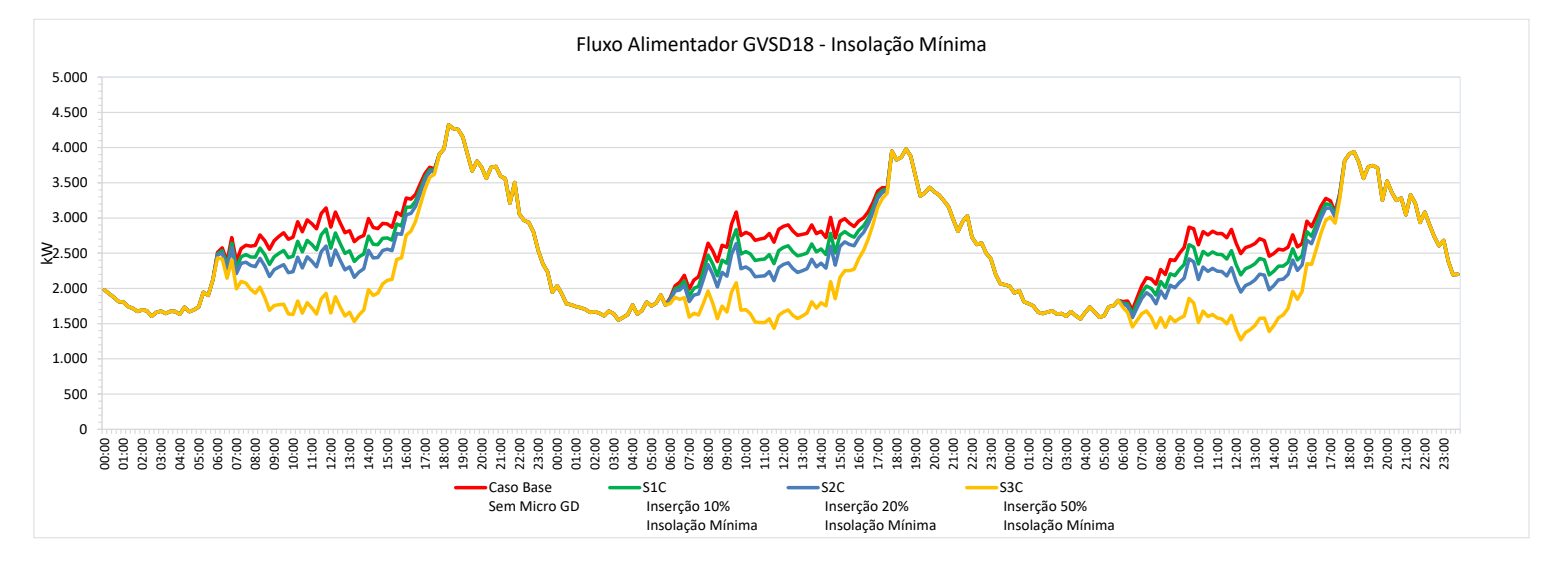

Neste alimentador, as perdas na rede MT reduzem muito com 10% e 20% de inserção da Micro GD. Somente na hipótese de inserção de 50% se incorre em aumento de perdas.

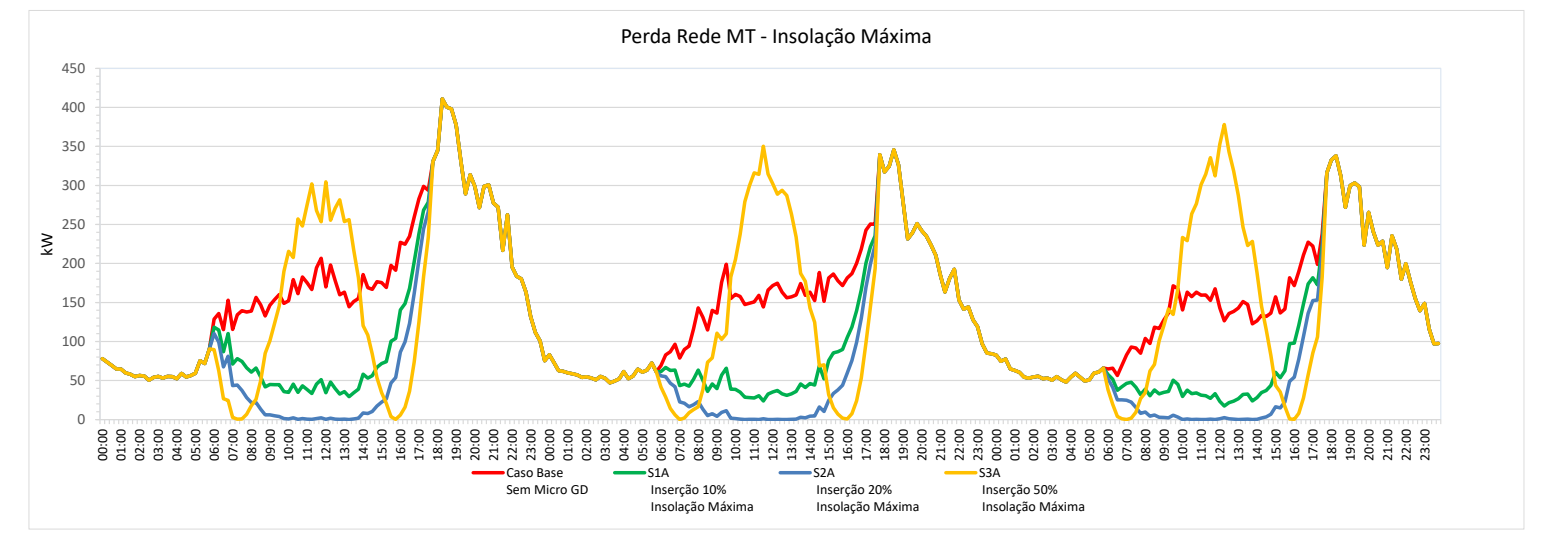

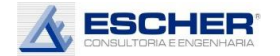

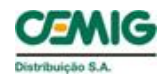

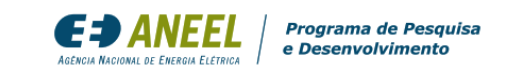

Com insolação média temos as maiores reduções de perdas em todas hipóteses de inserção de microgeração. A maior redução de perdas ocorre na<br>simulação S3B, mas com um formato diferente da S2B, explicado pelo fluxo reverso por volta do meio dia .

Com a insolação mínima , também se verifica redução de perdas, porém reverso por volta do meio-<br>dia.<br>Com a insolação mínima,<br>também se verifica redução de perdas, porém<br>em menores valores.

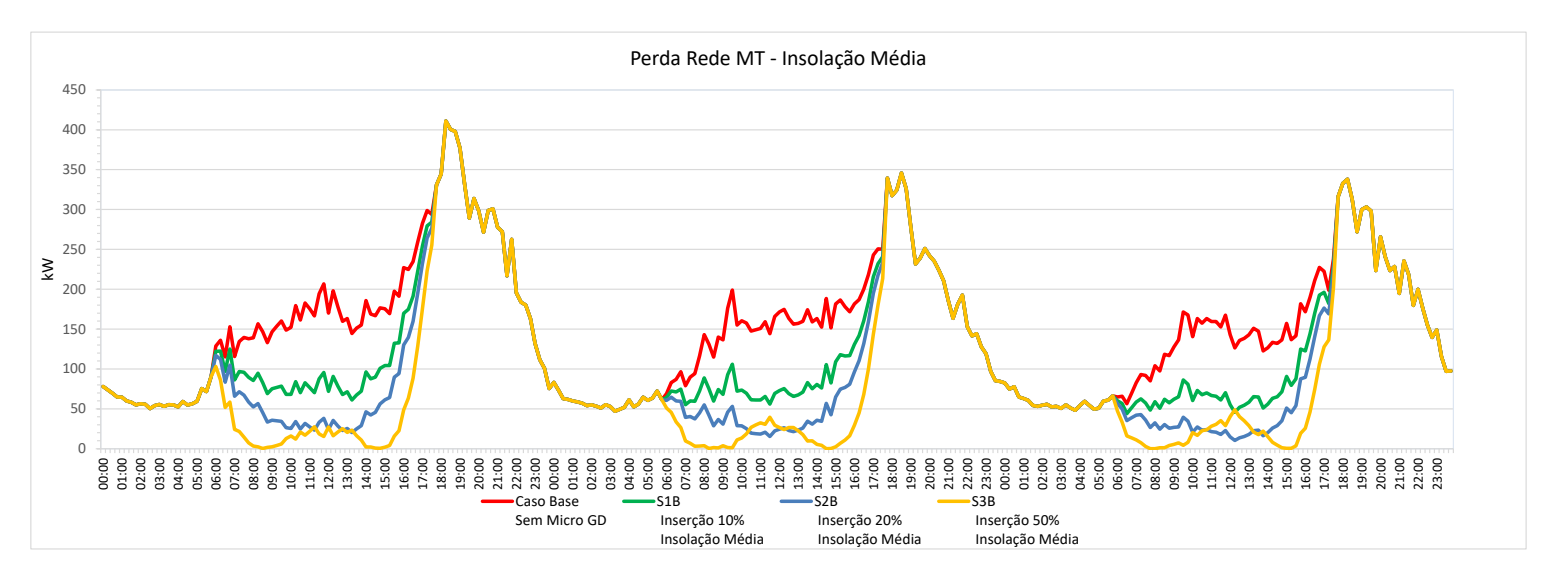

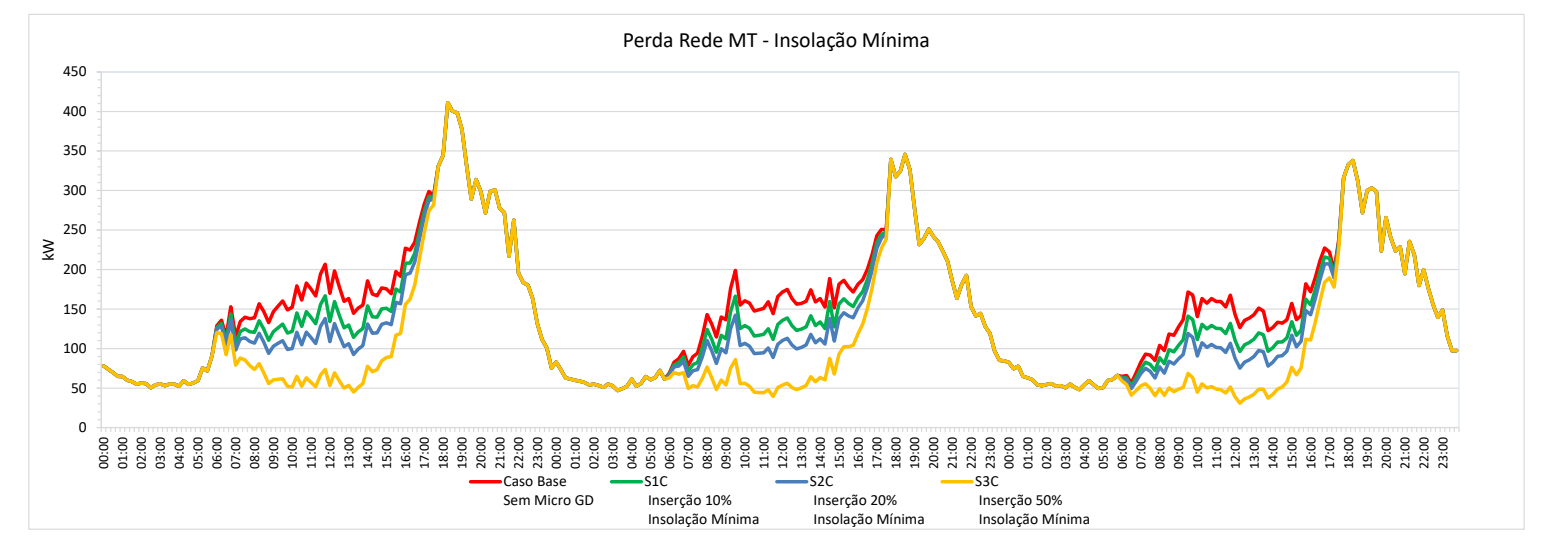

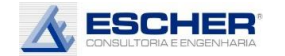

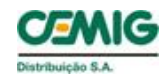

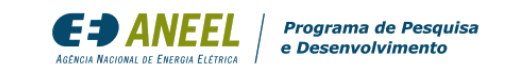

As curvas ao lado mostram que o OPEN DSS faz um ajuste na demanda dos clientes MT, bem como na demanda dos clientes BT, que no caso dos clientes MT foi um pouco rlevante.

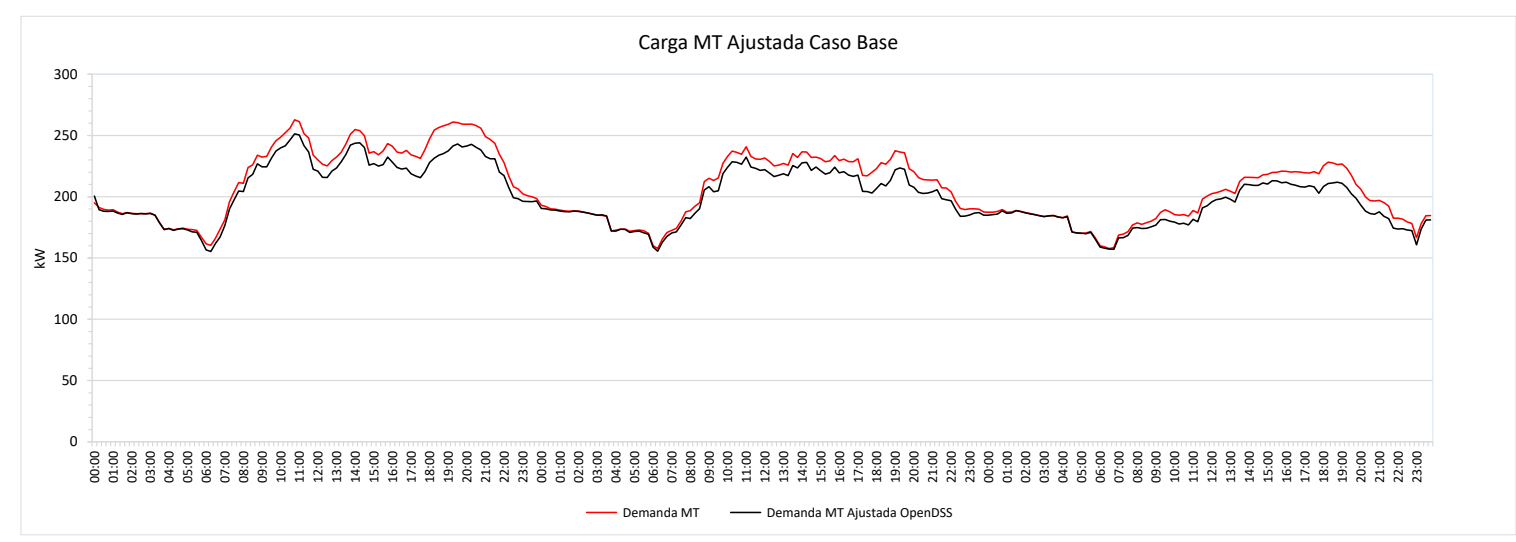

Vale mesmo comentário.

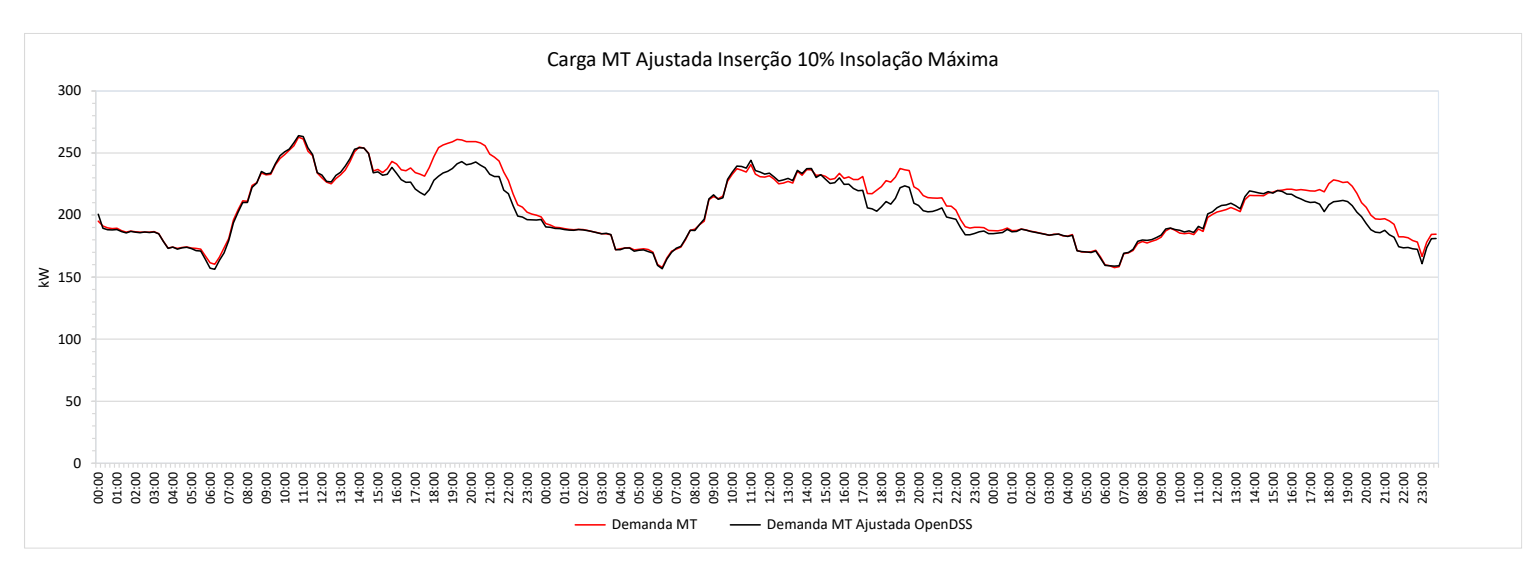

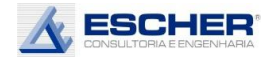

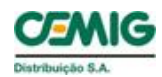

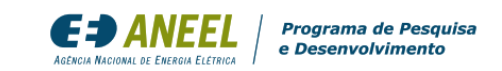

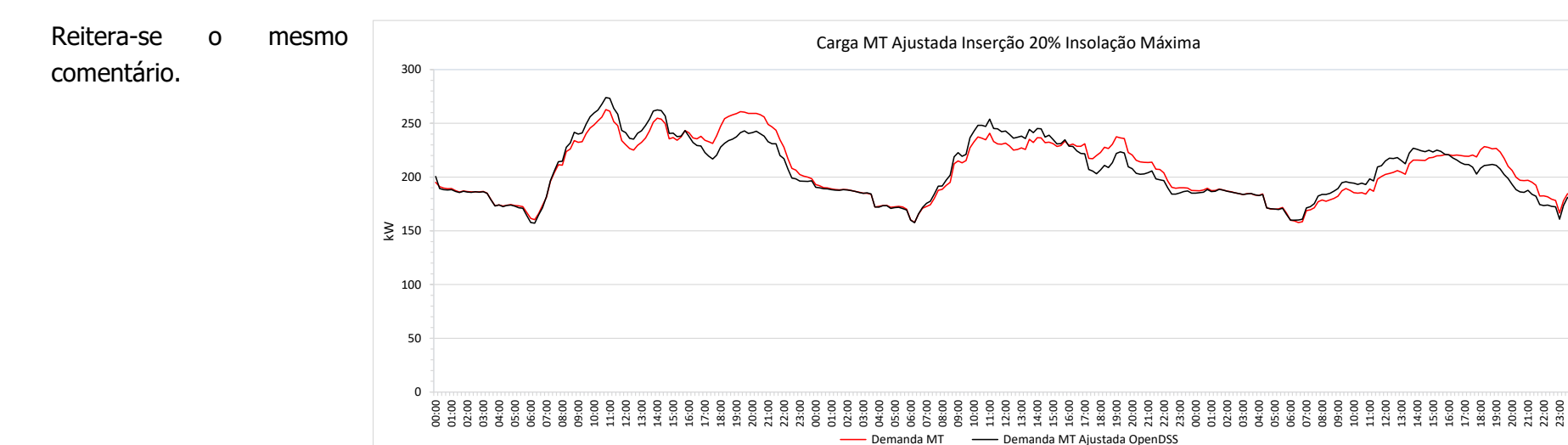

"Ajustes" muito elevados nesta simulação e com formato das perdas na rede MT.

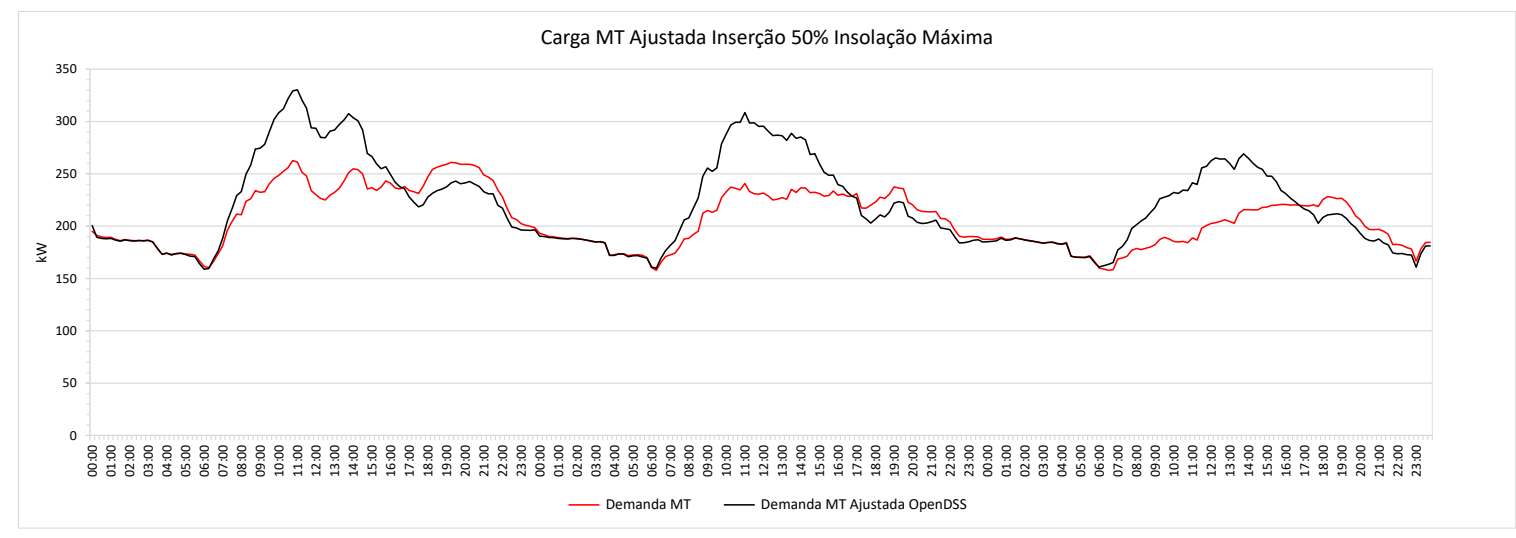

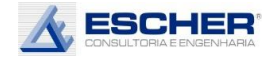

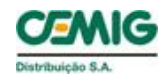

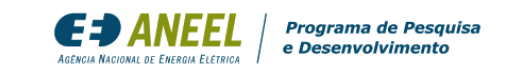

O ajuste na carga da baixa tensão também significativo.

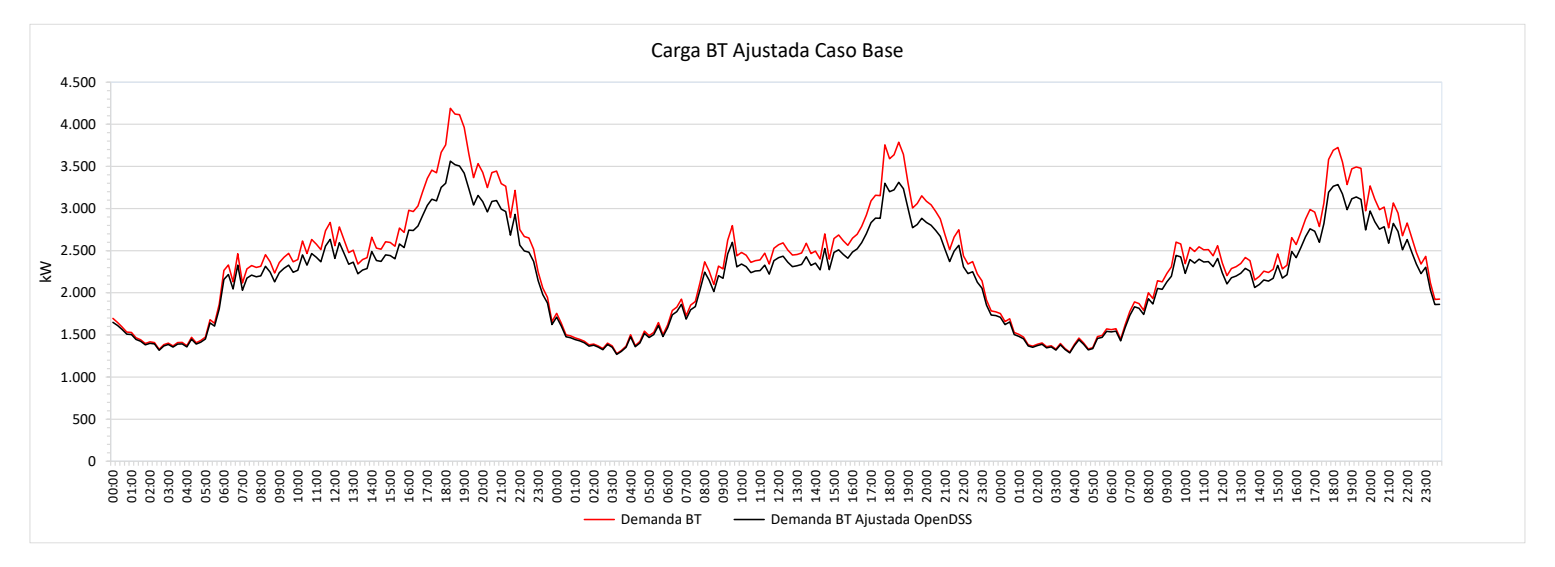

Reitera-se o mesmo comentário.

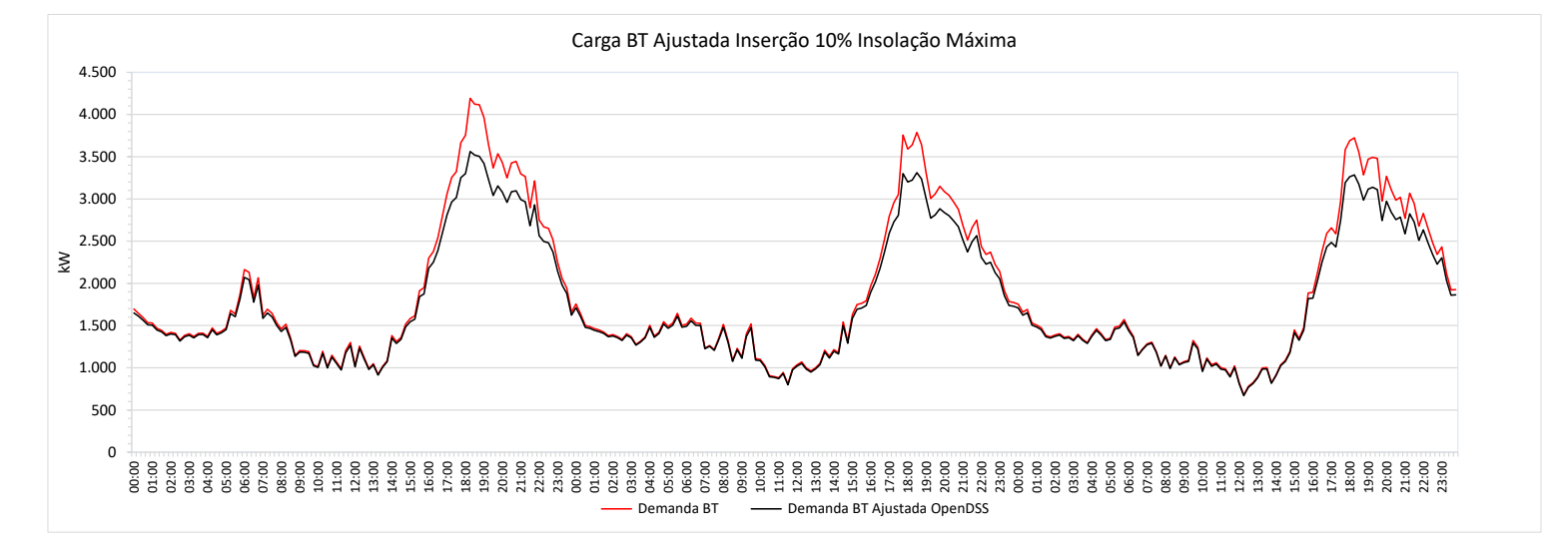

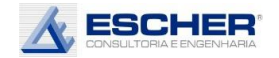

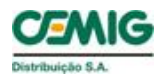

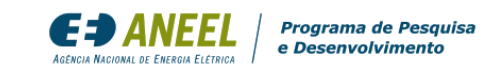

### Reitera-se o mesmo comentário.

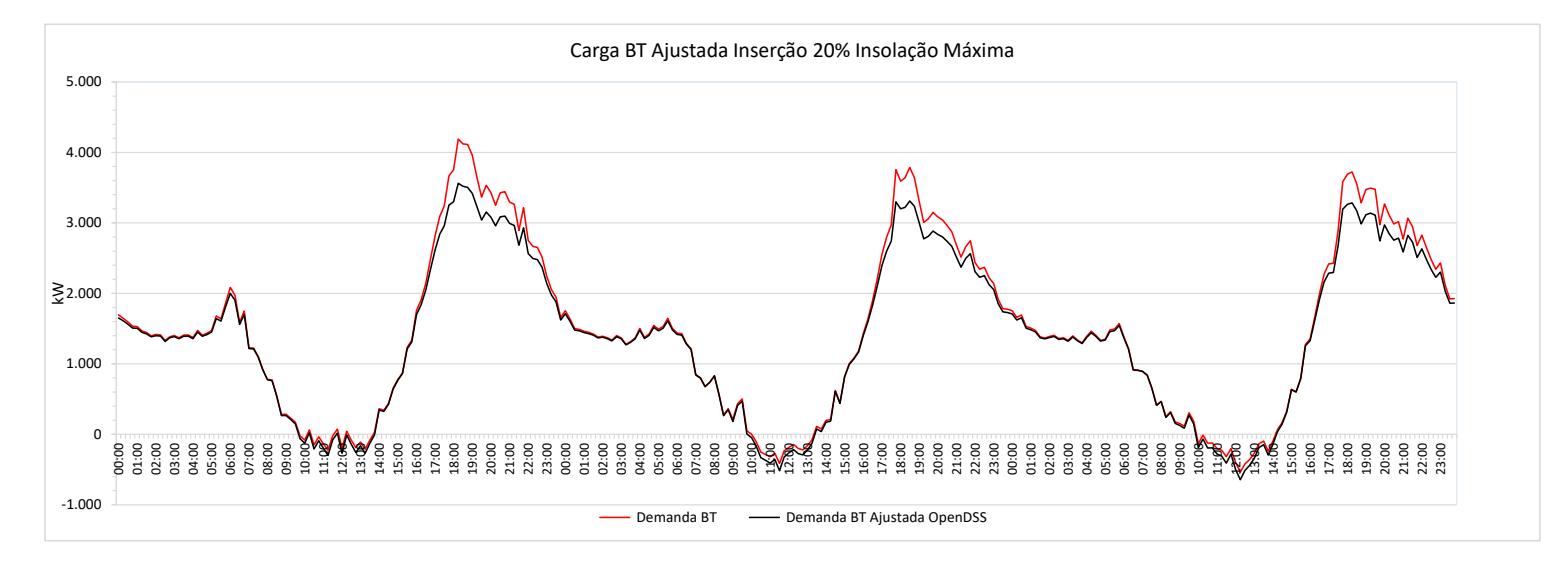

Ajuste bem maiores nos momentos de maior fluxo reverso.

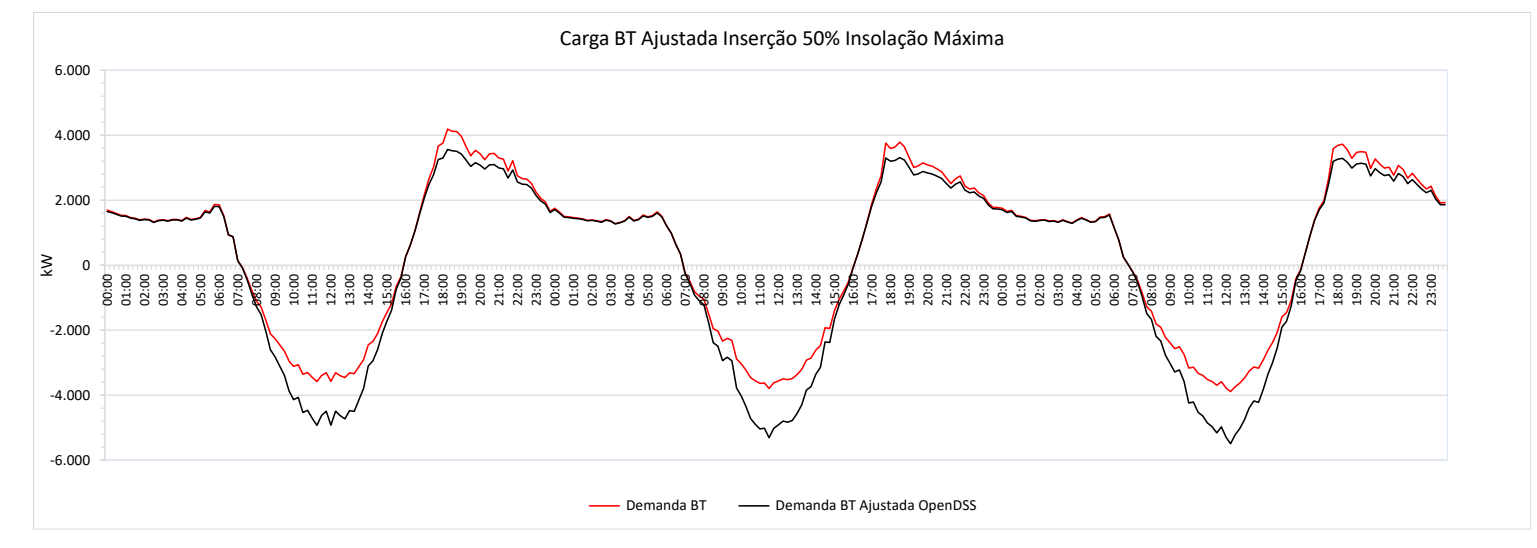

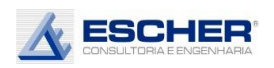

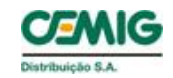

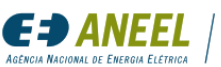

### 4.2. Alimentador SLUD222

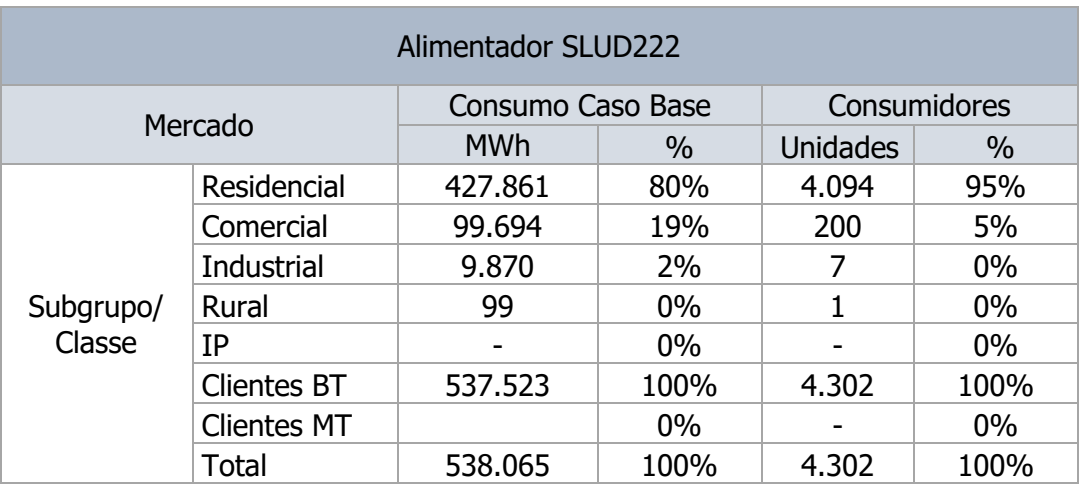

### Tabela 22

#### Tabela 23

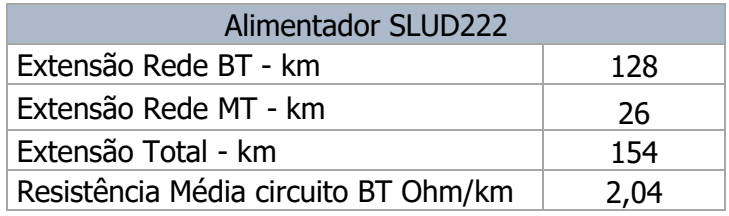

Este alimentador não possui clientes de média tensão e 80% do mercado atendido é residencial.

É formado por 26 km de rede MT e 128 km de rede BT, o que explica as perdas na MT serem menores que na BT.

A tabela a seguir mostra mais alguns dados importantes deste alimentador:

A média do carregamento máximo dos transformadores no Caso Base é de 26%, e não se altera com a inserção da microgeração. O que permite afirmar que, portanto, não se alteram os custos de expansão da rede de distribuição de média e baixa tensão deste tipo de alimentador.

Como se esperava, o valor máximo do fluxo reverso cresce com o nível de inserção e de insolação, mas, na média dos transformadores, não ultrapassa o carregamento máximo, que ocorre no fluxo direto. O carregamento no máximo fluxo reverso é de 19%, na simulação S3A. A maior redução do fluxo máximo dos transformadores ocorre na simulação S3A, de 5%. Porém não se pode considerar essa redução no planejamento da expansão. Só é possível considerar a simulação S1C, redução de 1% da demanda máxima, ou seja, irrelevante.

O carregamento médio dos transformadores no Caso Base é de apenas 9%, e reduz em cada simulação com o aumento da inserção e insolação. Observa-se que o fluxo médio reduz 23% na simulação S2A e 25% na simulação S3B. Na média das insolações há uma redução significativa do fluxo médio com 20% de inserção de Micro GD – 16%.

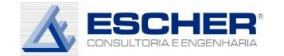

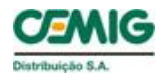

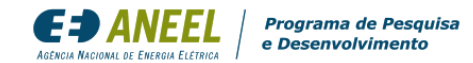

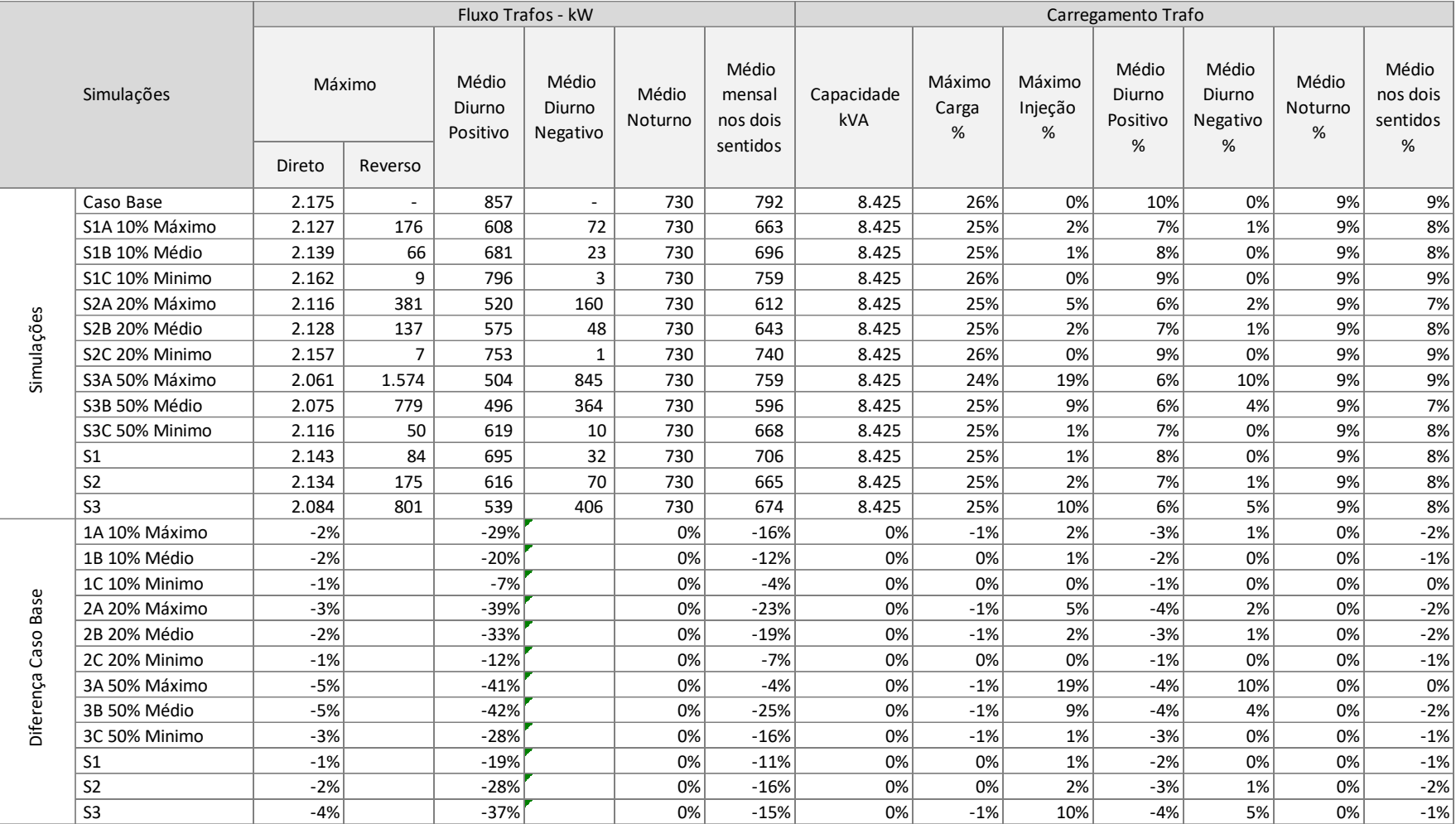

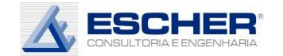

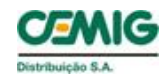

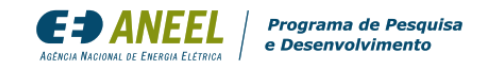

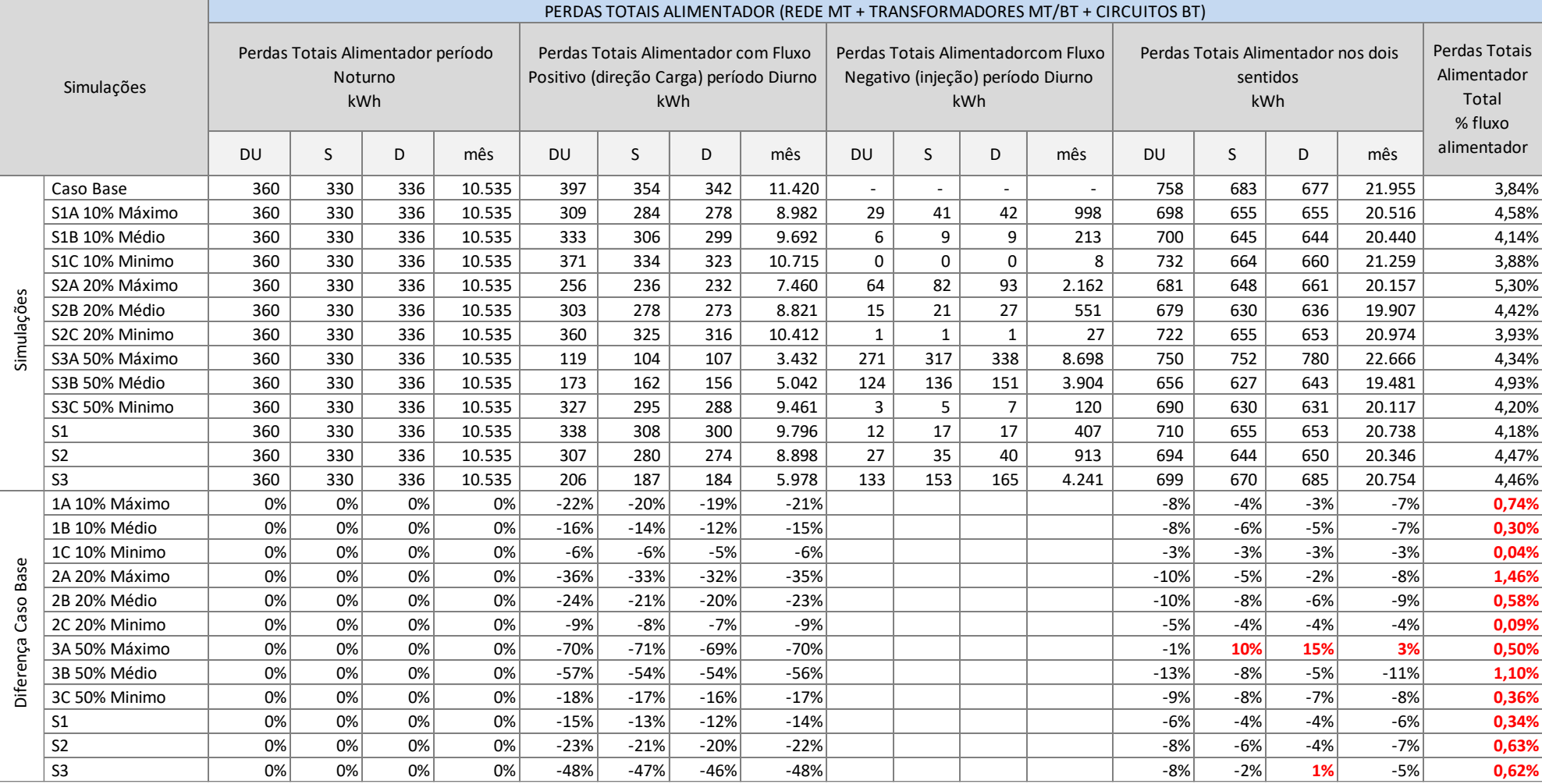

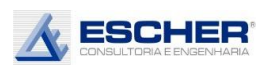

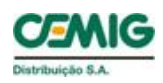

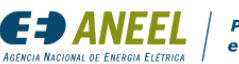

Programa de Pesquisa e Desenvolvimento

O carregamento médio no período diurno, com fluxo direto, reduz significativamente, quanto mais aumenta o nível de inserção e insolação.

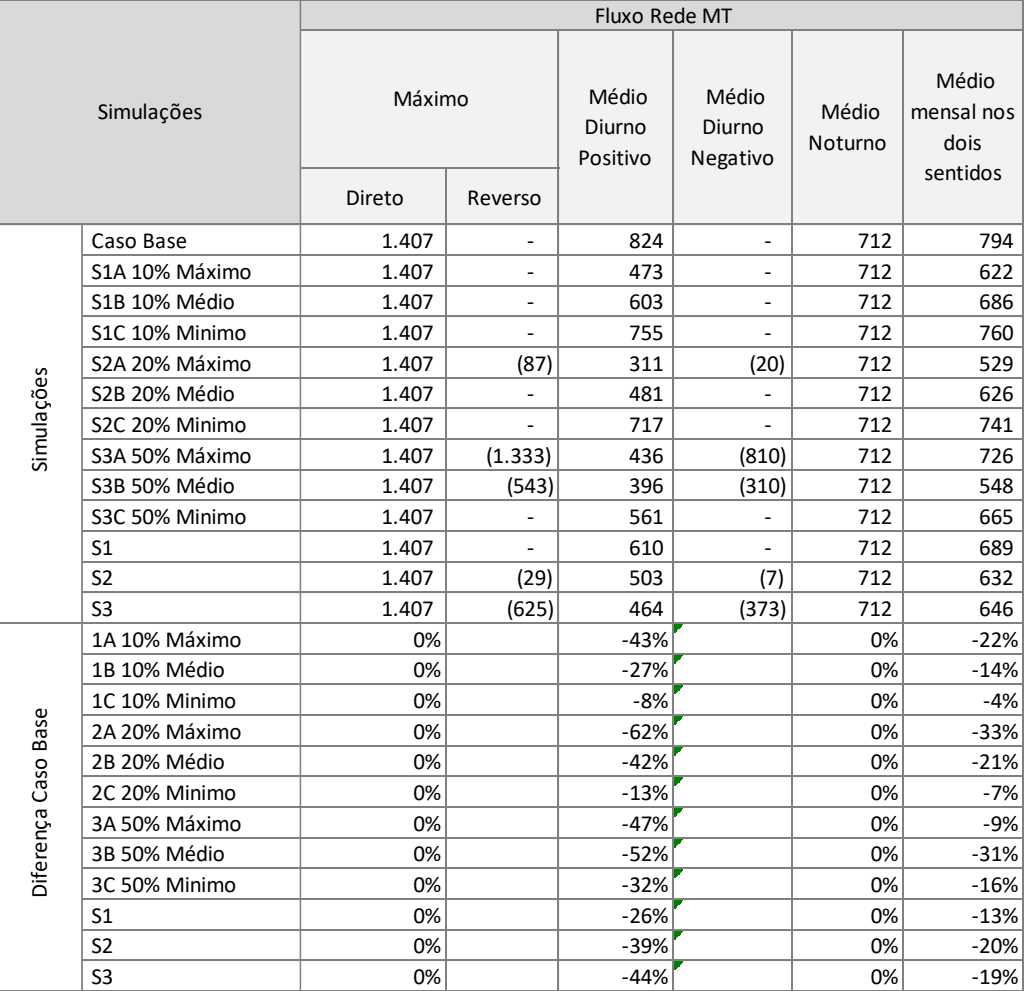

#### Tabela 26

Na tabela 26 verifica-se que o fluxo máximo deste tipo de alimentador não reduz em nenhuma simulação, mostrando que não há economia de investimentos em expansão da rede de média tensão com a inserção da microgeração. Isto se deve ao comportamento da carga, apresentado mais a frente, na qual se verifica que a demanda máxima está ocorrendo à 19 h.

Há o aparecimento de fluxo reverso, mas sem ultrapassar o fluxo máximo direto.

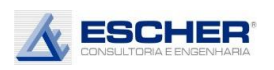

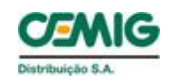

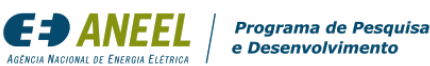

As tabelas 27 e 28 apresentam as perdas totais do alimentador SLUD222.

As perdas totais, em kWh, reduzem na maioria das simulações, exceto no sábado e domingo da simulação S3A. As perdas totais aumentam quando as perdas no fluxo inverso superam a redução de perdas no fluxo direto, advindas da redução desse fluxo com a inserção da microgeração.

No entanto, o percentual de perdas aumentou, porque as Perdas no Ferro são constantes, ou seja, porque as perdas reduziram menos que o fluxo na rede.

Isto não necessariamente acontece em todos os alimentadores, mas no caso deste, em que as perdas na rede MT, que normalmente reduzem com a inserção da Micro GD, são pequenas, a Perda no Ferro é mais relevante.

A tabela 28 mostra o quanto é proporcionalmente significativa a Perda no Ferro neste alimentador. Mostra também como a perda na rede MT, em kWh, reduz em todas as simulações. As perdas no circuito BT e no Cobre do transformador somente aumentam na simulação S3A.

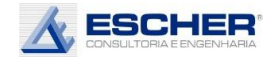

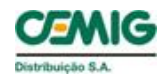

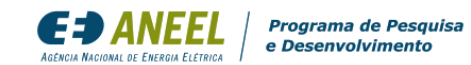

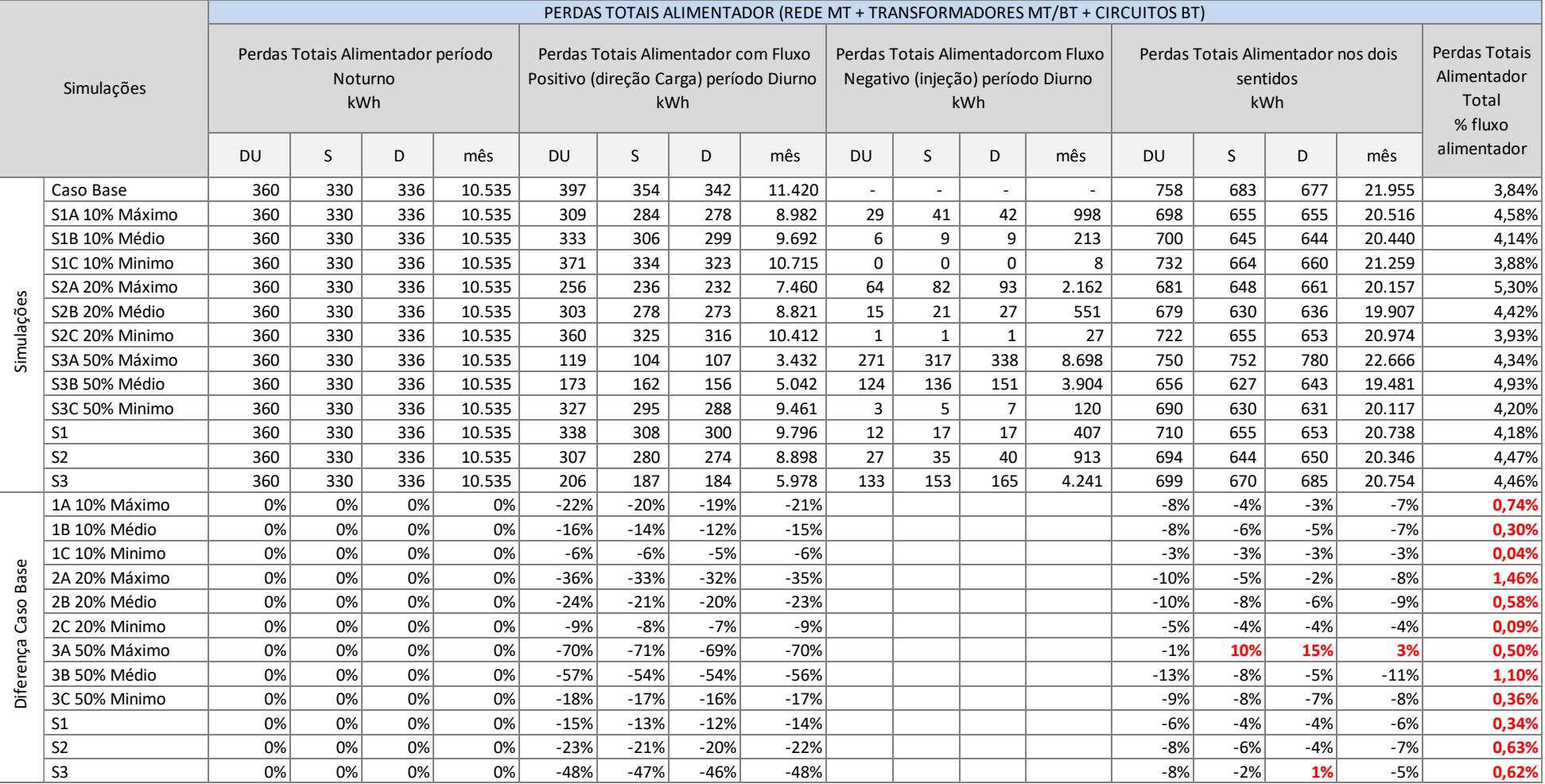

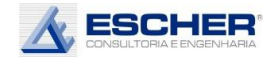

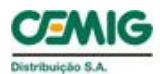

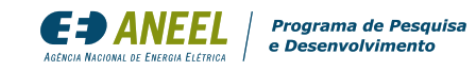

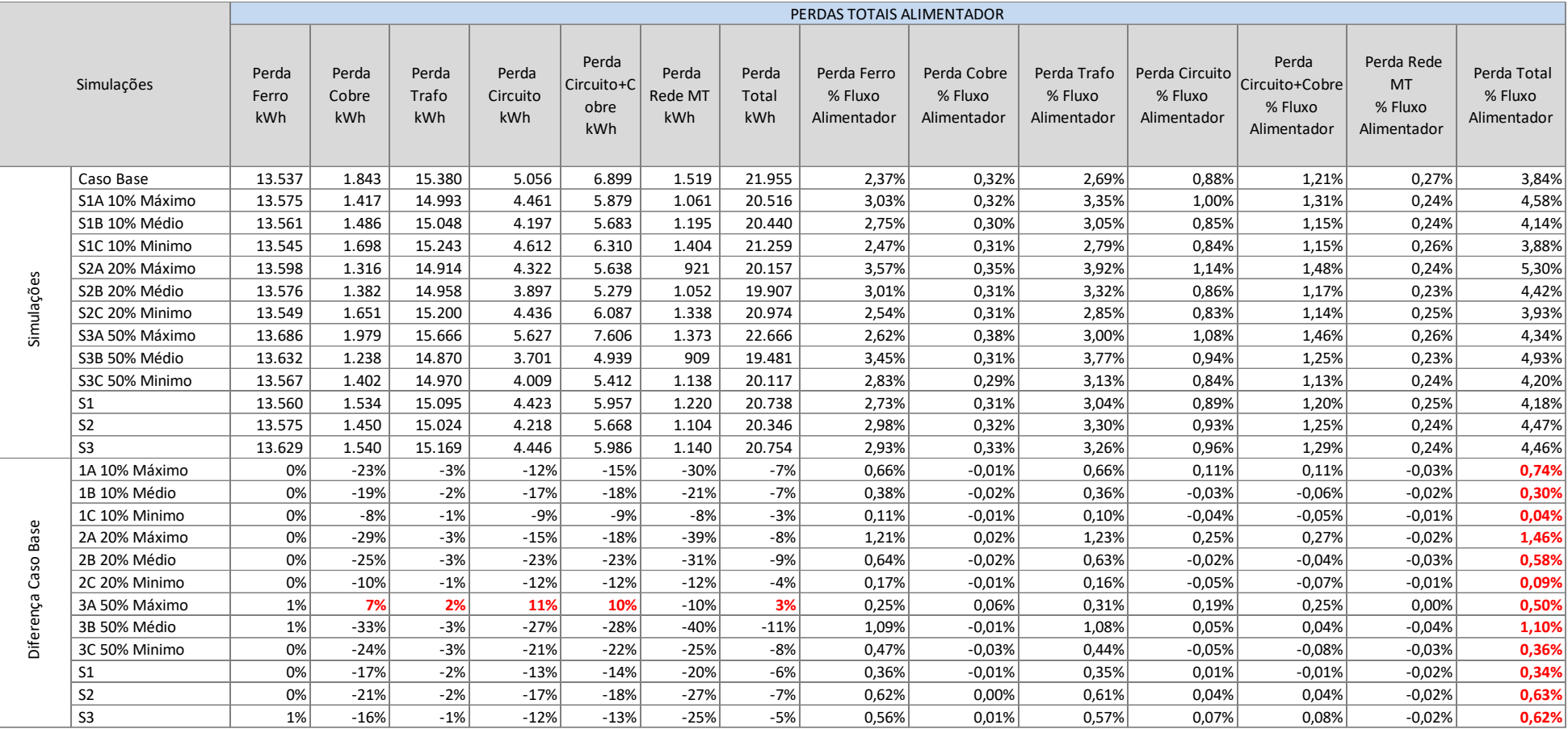

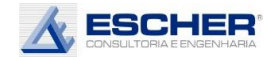

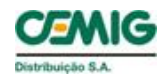

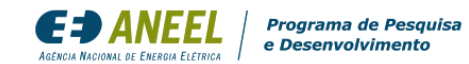

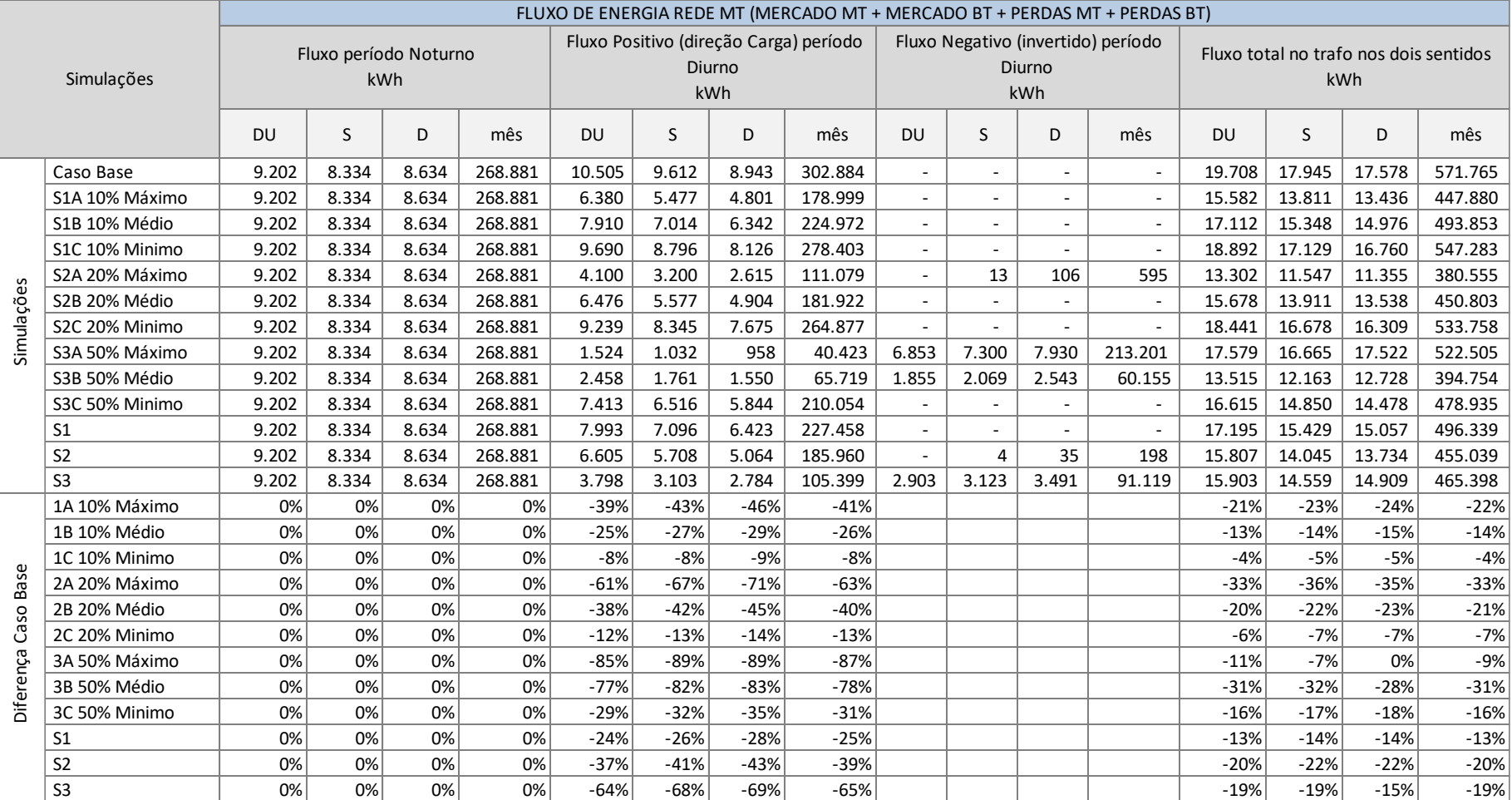

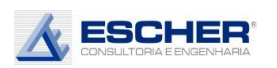

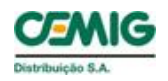

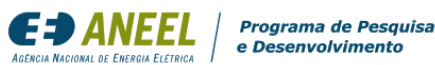

A tabela 29 mostra os fluxos na rede MT nos seguintes períodos:

- Noturno, que obviamente é constante em todas as simulações;
- Diurno com fluxo direto, que reduz, conforme a inserção e o nível de insolação;
- Diurno com fluxo reverso, que aparece no sábado e domingo da simulação S2A (20% de inserção e insolação máxima). Interessante notar que a inversão só aparece no final de semana pelo fato de a carga diurna do alimentador, nesses dias, ser mais baixa. Aparece também em todos os dias nas simulações S3A e S3B ̶ inserção de 50% com insolação máxima e média, respectivamente.

A tabela a seguir mostra as perdas na rede MT. Da mesma forma, as perdas não variam no período noturno, e claro, reduzem no período diurno nas horas com fluxo direto ou positivo - direção da carga, em todas as simulações.

Se incorre em perdas no fluxo reverso basicamente nas simulações S3A e S3B, em todos os dias. Ocorre também, em valores muito baixos, no sábado e domingo da simulação S2A.

As perdas nos dois sentidos aumentam somente no domingo da simulação S3A, mas no mês também se verifica uma redução.

O percentual de perdas na rede MT reduz em todas as simulações.

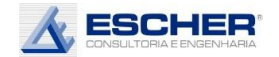

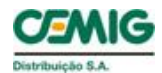

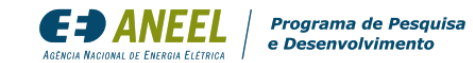

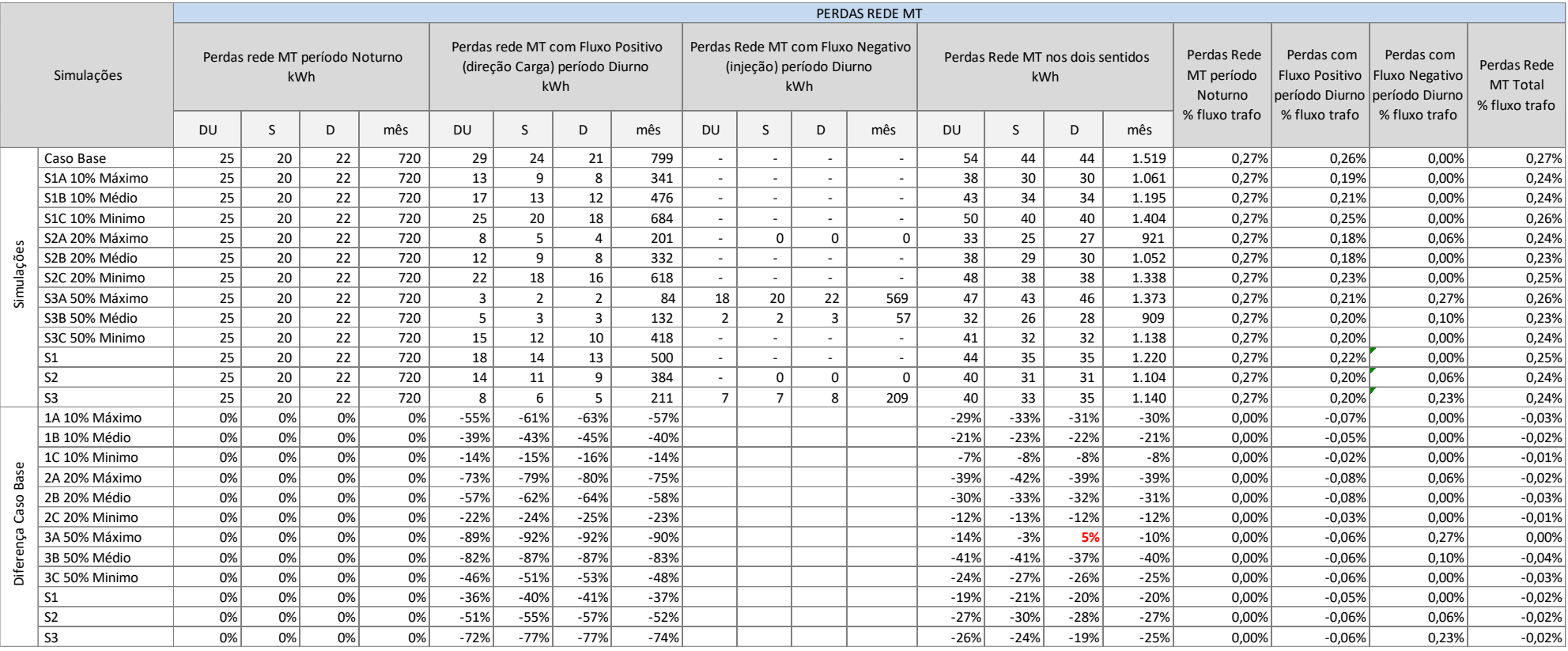
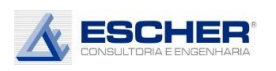

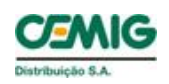

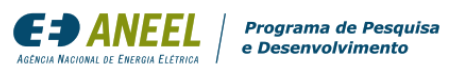

A tabela 31 apresenta o fluxo nos transformadores MT/BT, aberto em período noturno, período diurno no sentido da carga e período diurno no sentido reverso.

O fluxo total (direto + reverso), da curva de carga do conjunto dos transformadores, reduz em todas as simulações.

O fluxo reverso aparece no final de semana nas simulações S2A (20% de inserção e insolação máxima), S3A e S3B (50% de inserção e insolação máxima e média respectivamente). A maior reversão acontece na simulação S3A.

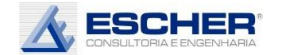

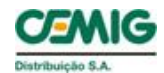

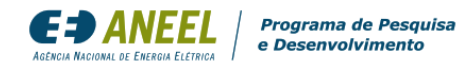

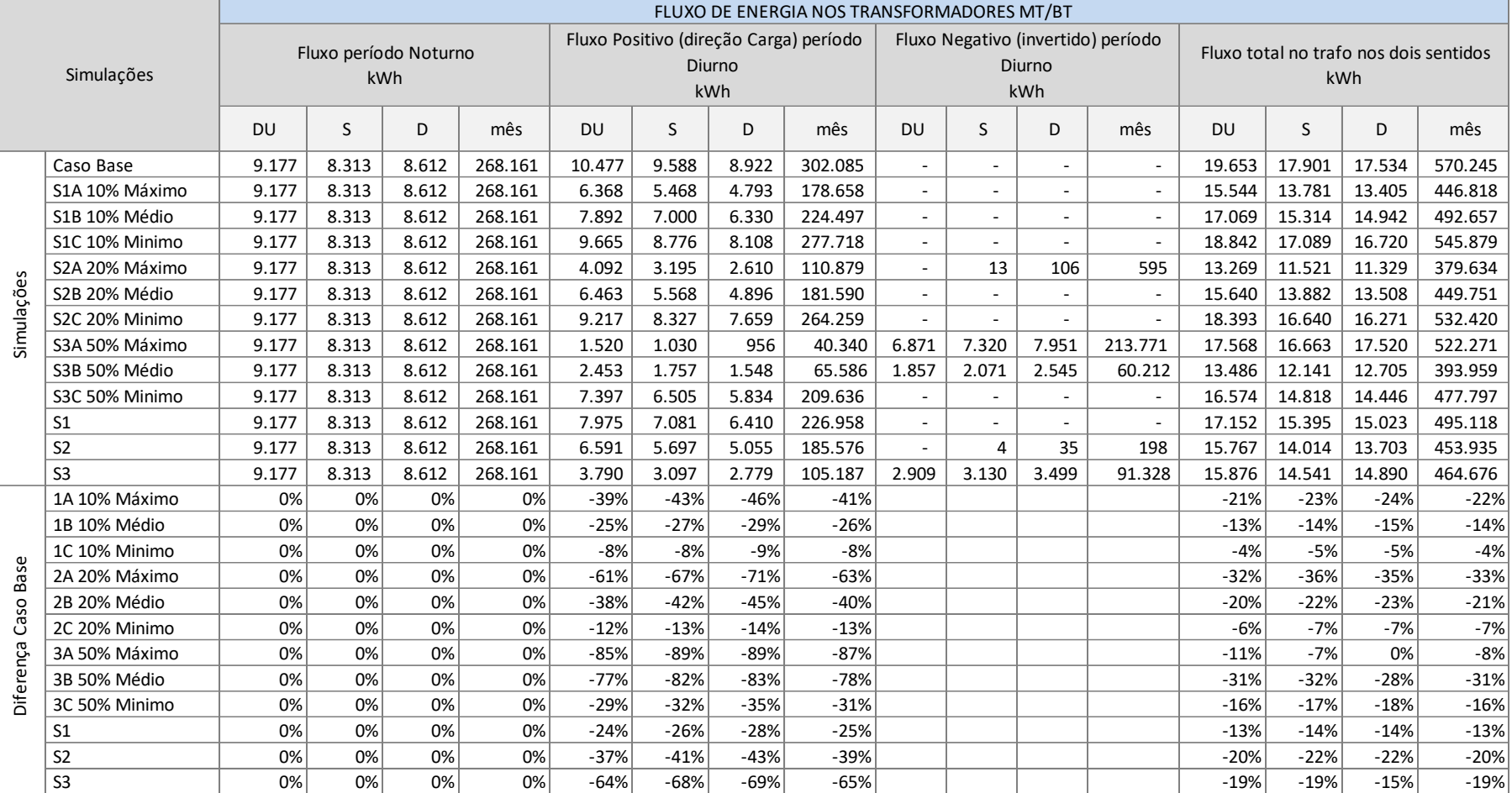

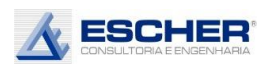

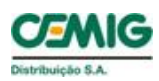

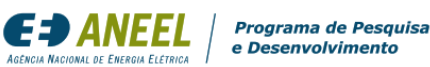

A tabela 32 a seguir apresenta as perdas totais na baixa tensão em cada simulação e nos mesmos períodos do dia.

Como era de se esperar as perdas noturnas, em kWh, não se alteram, bem como o fluxo no transformador.

Aparecem perdas no fluxo reverso em todas as simulações, apesar de não se perceber fluxo reverso na curva de carga somada de todos os transformadores, na maioria das simulações, pois, como já colocado, as perdas acontecem em cada circuito/transformador individualmente, nos quais pode haver muitos ou nenhum microgerador, pois o sorteio é aleatório. Na curva de carga somada de todos os transformadores o fluxo reverso de um trafo compensa com o fluxo positivo de outro em cada hora, podendo gerar um resultado positivo nas simulações de menor inserção e insolação.

As perdas totais, em kWh, reduziram em quase todas as simulações, exceto na S3A, em que há aumento em todos os dias simulados.

O percentual de perdas na baixa tensão cresce devido ao valor constante das Perdas no Ferro.

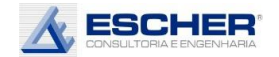

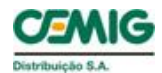

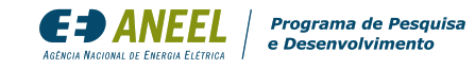

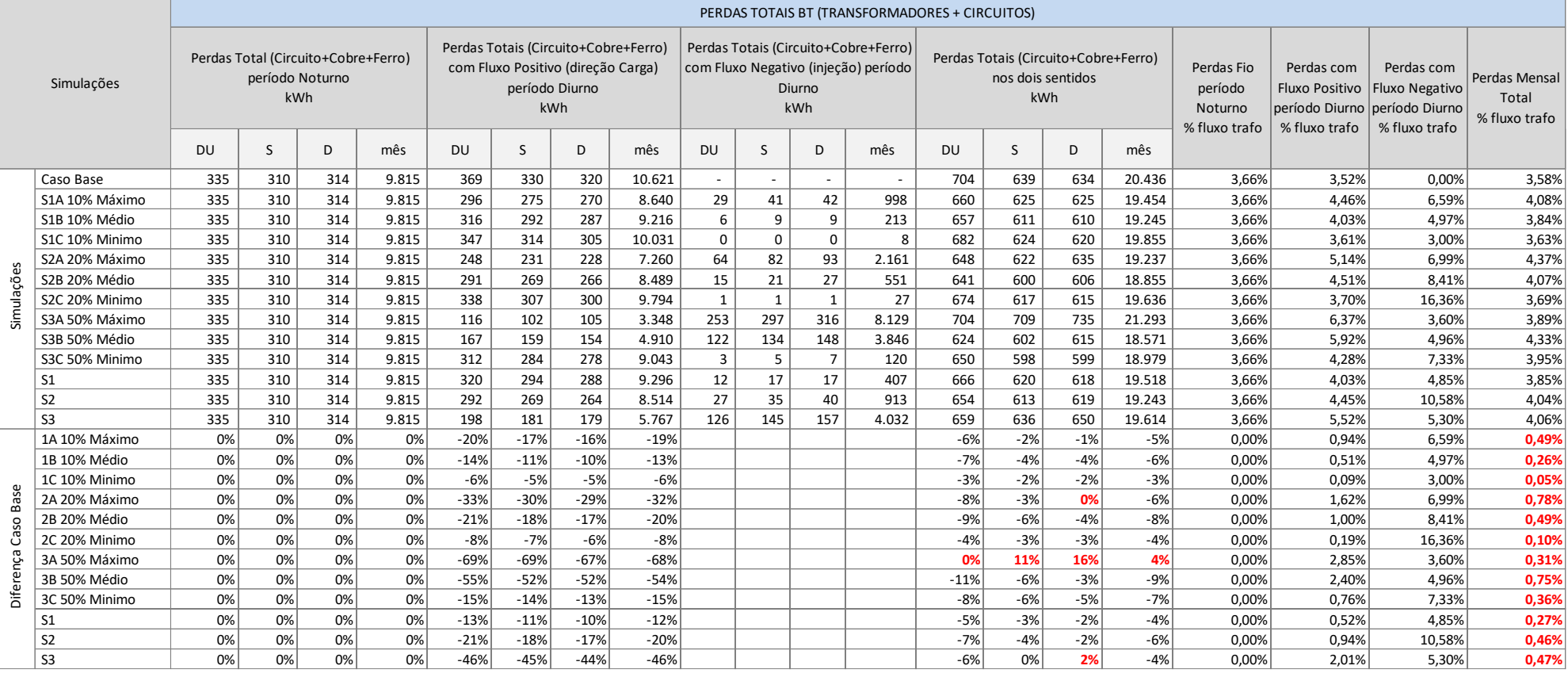

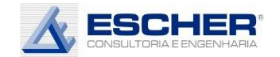

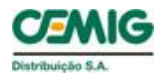

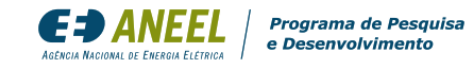

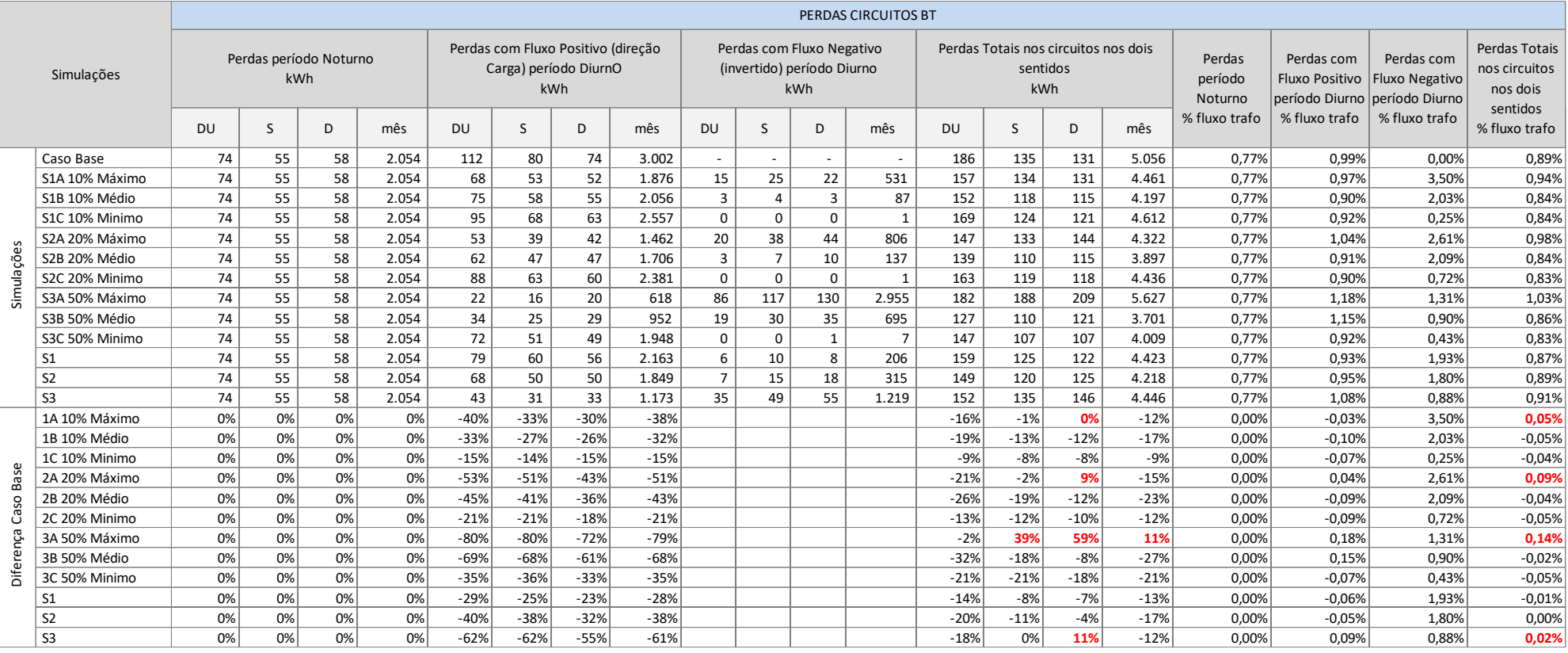

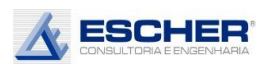

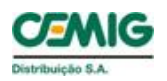

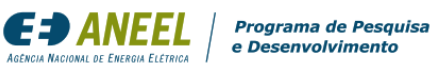

A tabela 33 apresenta as perdas nos circuitos de baixa tensão.

As perdas nos circuitos, em kWh, nos dois sentidos de fluxo, reduziram em quase todas as simulações, exceto na Simulação S3A na qual as perdas crescem no sábado e domingo, como também no mês. Existe um nível de inserção entre 20% e 50% para este alimentador, que na insolação máxima (pleno sol) as perdas de energia aumentam.

Aparecem perdas no fluxo reverso em todas as simulações, apesar de serem muito pequenas nas simulações de insolação mínima.

O percentual de perdas diminui na maioria das simulações, mas aumenta nas simulações com insolação máxima, inclusive nas simulações S1A e S2A, para o que não se achou uma explicação plausível. Importante relembrar que o percentual é calculado em cada circuito individualmente.

A tabela 34 apresenta as perdas totais dos transformadores (Ferro + Cobre).

As perdas totais dos transformadores, em kWh, reduzem em todas as simulações, exceto na simulação S3A, na qual há um aumento de perdas em todos os dias.

Aparece fluxo reverso em praticamente todas as simulações e, consequentemente, perdas associadas a este carregamento, apesar de serem muito pequenas nas simulações com insolação mínima.

O percentual de perdas no transformador cresce por conta de a Perda no Ferro ser constante.

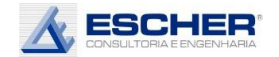

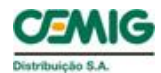

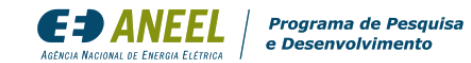

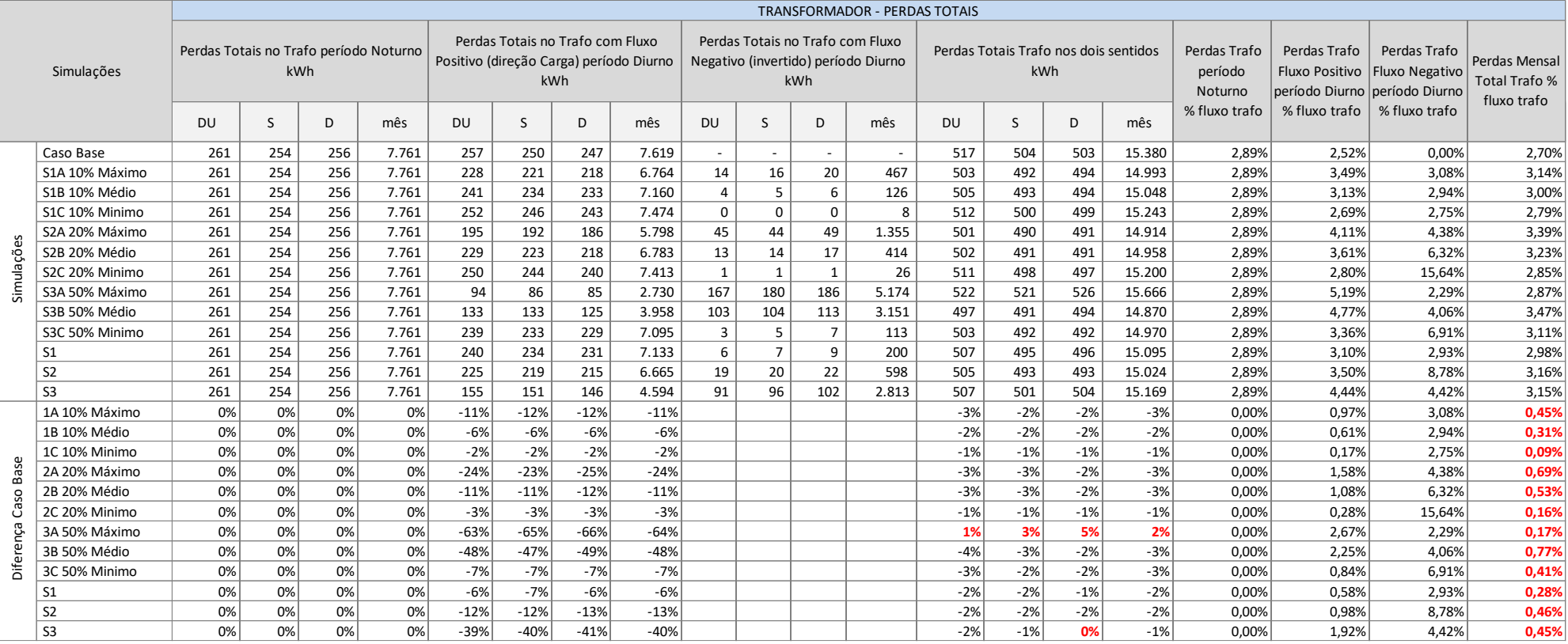

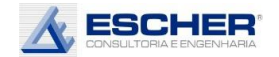

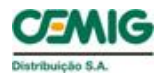

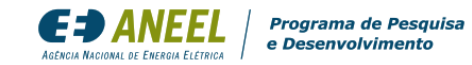

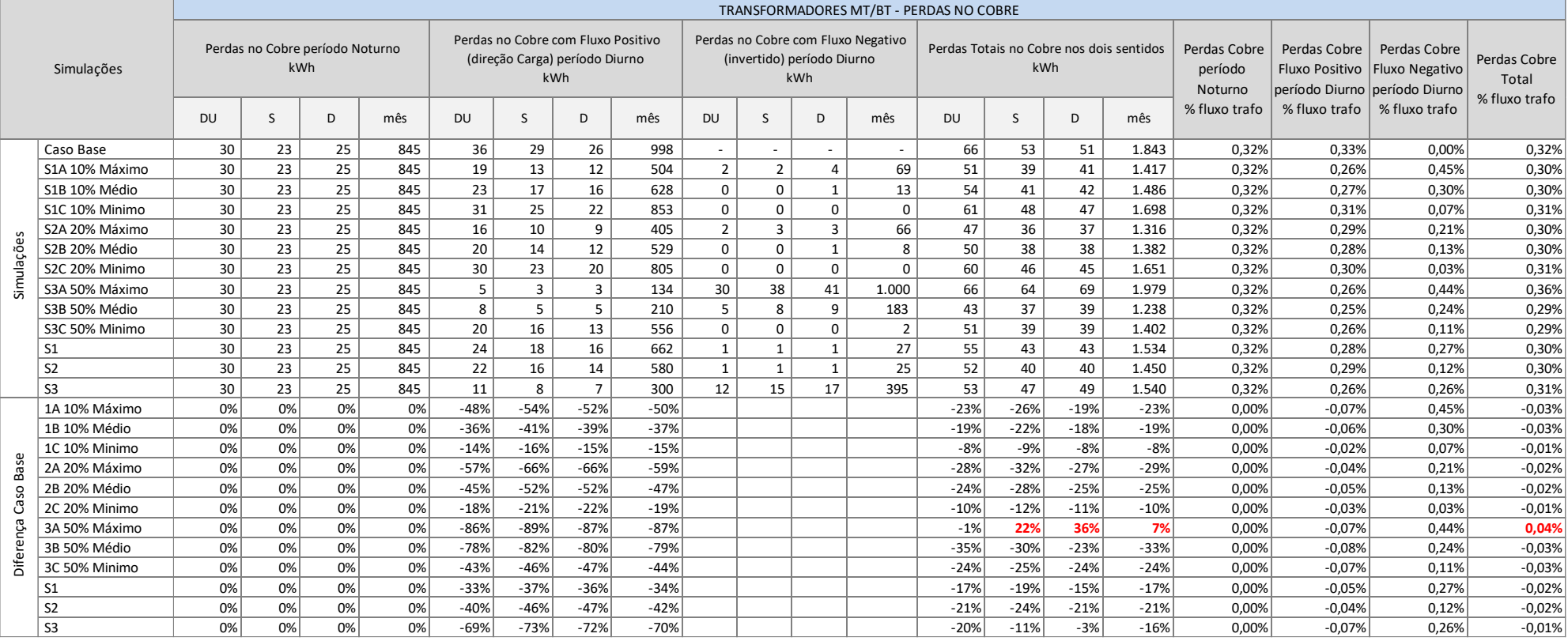

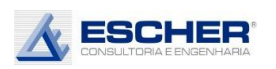

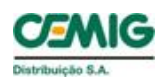

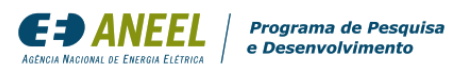

A tabela 35 apresenta as Perdas no Cobre do transformador.

Observa-se que as Perdas no Cobre, em kWh, da Simulação S3A – 50% de inserção, em pleno sol, aumentaram no sábado e domingo, redundando em um aumento no mês.

Nas demais simulações as perdas, em kWh, com a inserção da microgeração reduziram.

Aparece fluxo reverso em praticamente todas as simulações e, consequentemente, Perdas no Cobre associadas a esse fluxo, apesar de serem muito pequenas em boa parte das simulações.

O percentual de Perdas no Cobre reduz, exceto da simulação S3A.

A tabela a seguir apresenta as Perdas no Ferro que são constantes em kWh.

Os percentuais de Perdas no Ferro aumentam, pois o fluxo na rede diminui.

A tabela 37 apresenta a energia consumida ou injetada por todos os consumidores de baixa tensão.

Percebe-se um aumento de fluxo, considerando os dois sentidos, apenas no domingo da simulação S3A.

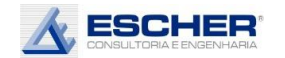

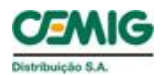

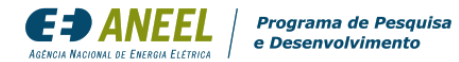

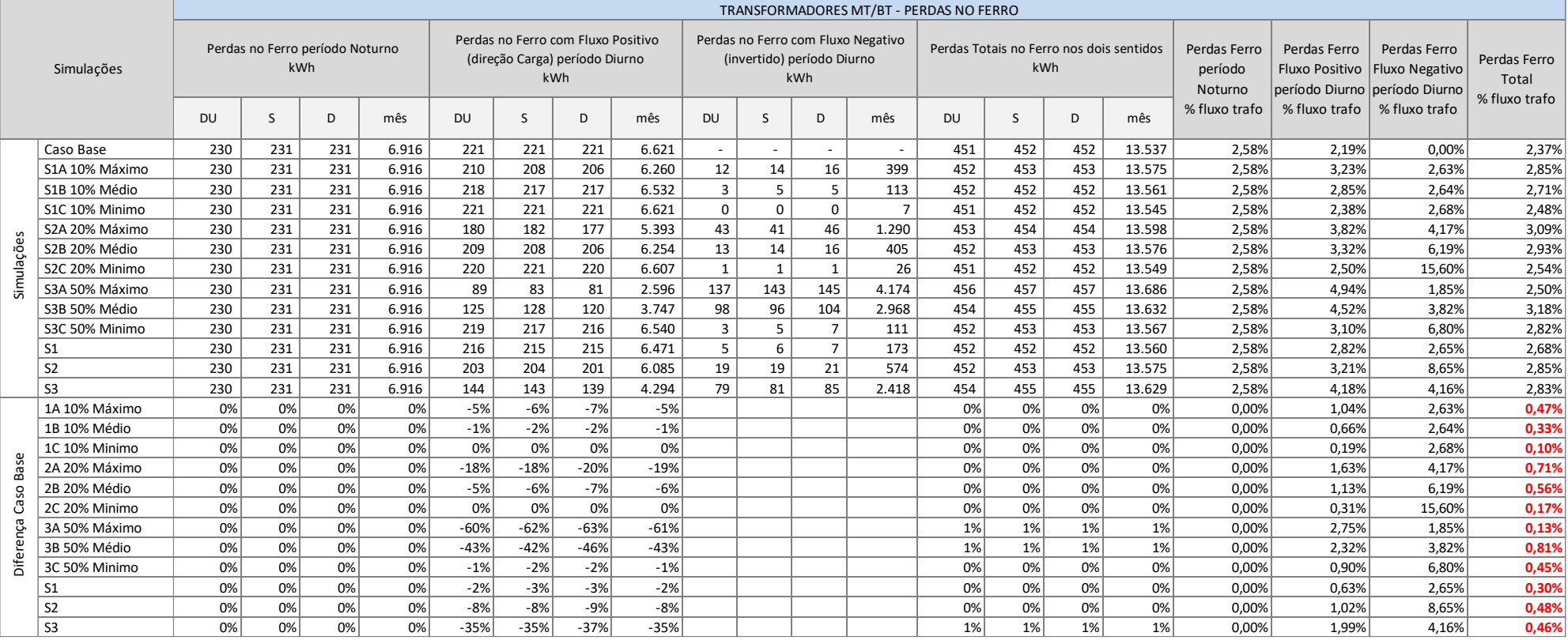

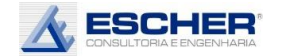

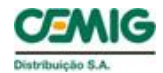

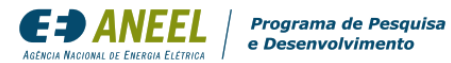

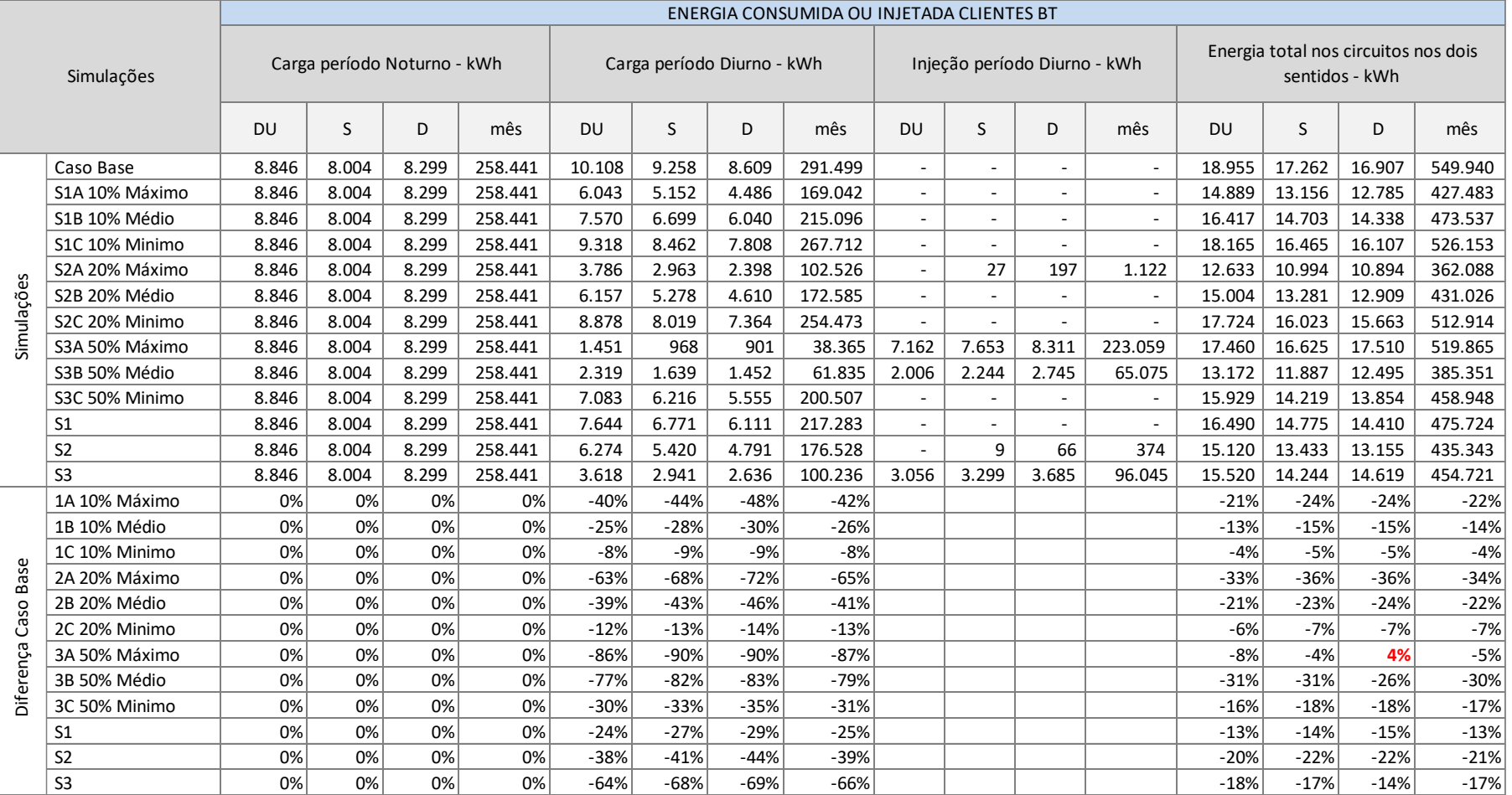

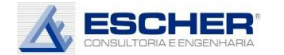

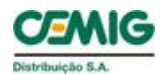

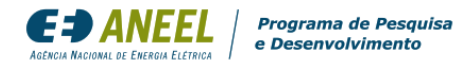

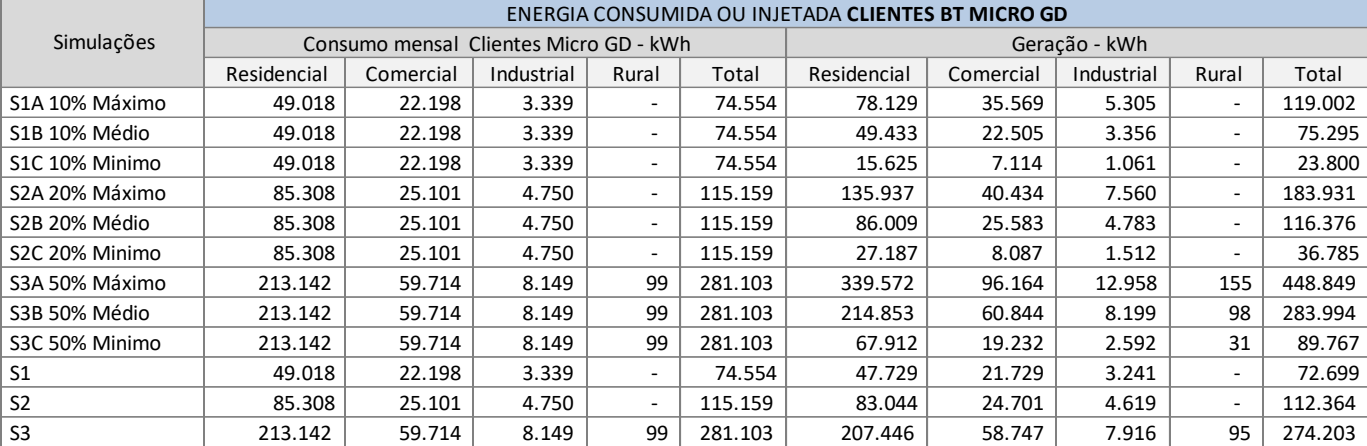

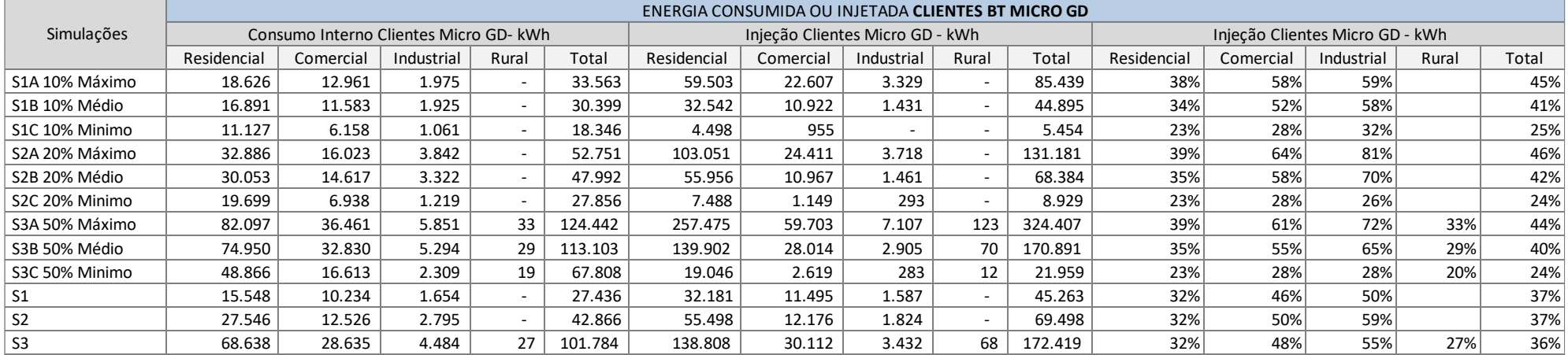

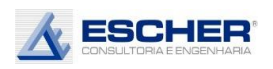

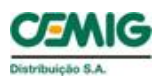

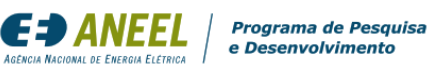

As tabelas 38 e 39 apresentam as a energia consumida ou injetada pelos clientes com microgeração em cada simulação.

Primeiramente apresenta-se o consumo total dos clientes em cada simulação. Esses valores são iguais independentemente do nível de insolação.

Apresenta-se também a geração desses clientes em cada nível de insolação. Observa-se novamente que nas simulações com insolação média tem-se praticamente o consumo dos clientes. Reitera-se que há dias com geração mínima (muito nublado), dias com geração média (pouco nublado) e dias de geração máxima (pleno sol) e, na média desses dias, tem-se um fator de carga anual estimado em 20%, mas o fator de carga diário utilizado é de 32%, alterando-se somente o valor da potência máxima gerada.

Explica-se novamente que o consumo interno é aquela energia gerada e consumida durante o dia pelo cliente e que não transita mais pela rede de distribuição. O consumo interno dos clientes sorteados representa, por exemplo, na simulação S1B, 34% na classe Residencial, 52% no Comercial e 58% no Industrial. Não foram sorteados clientes rurais na inserção de 10%. Em média, nesse nível de inserção tem-se um Consumo Interno de 41%.

A geração que ultrapassa o consumo interno é a energia injetada na rede.

Reitera-se que a energia injetada é maior que o fluxo reverso nos trechos do circuito, no transformador e na rede de MT, pois essa energia vai atendendo às cargas próximas ao ponto de injeção.

As tabelas 40 e 41 a seguir apresentam o consumo original desses clientes, separado conforme os dias da semana e nos períodos Noturno e Diurno, apresentam também a Geração, o Consumo Interno e a Injeção, que ocorrem somente durante o dia, também separados pelos dias da semana.

Frisa-se que a Geração é a soma do Consumo Interno e Injeção, e claro, aumenta quanto maior a inserção e a insolação.

A Injeção, por sua vez, é a própria Energia Compensada nestas simulações, pois calculou-se uma capacidade para gerar exatamente o necessário para atender o consumo (Fator de Carga anual de 20%).

Uma eventual TUSD Perdas incidiria sobre a Energia Compensada.

Entende-se que o custo ou benefício de responsabilidade do microgerador, ou *prossumidor* BT, é a variação das perdas na rede de distribuição ocasionada pela sua inserção.

Assim, o percentual de perdas a ser utilizado no cálculo de uma possível tarifa seria então o montante de perdas aumentadas ou reduzidas dividido pela energia compensada.

Nesse alimentador chegou-se a um benefício – redução de perdas.

Mais uma vez frisa-se: esses resultados, que mostram que as perdas em kWh reduzem com a inserção da micro geração, não se estendem aos minigeradores, os quais impactam a rede em condições muito específicas, conforme o seu porte e o local de sua instalação.

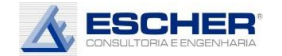

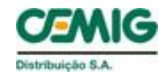

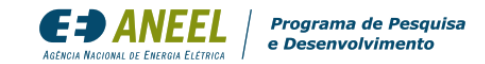

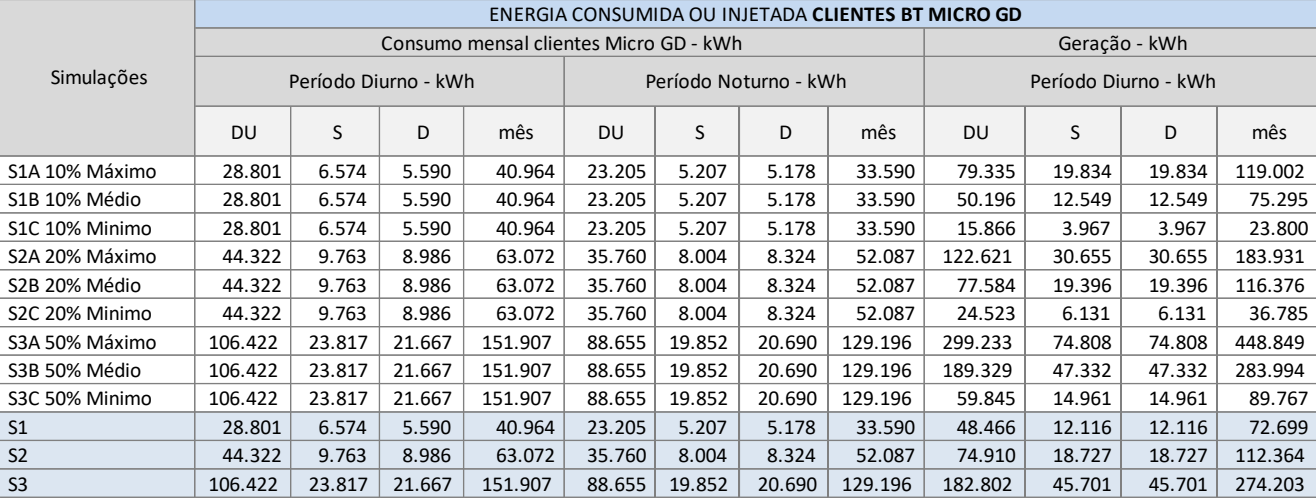

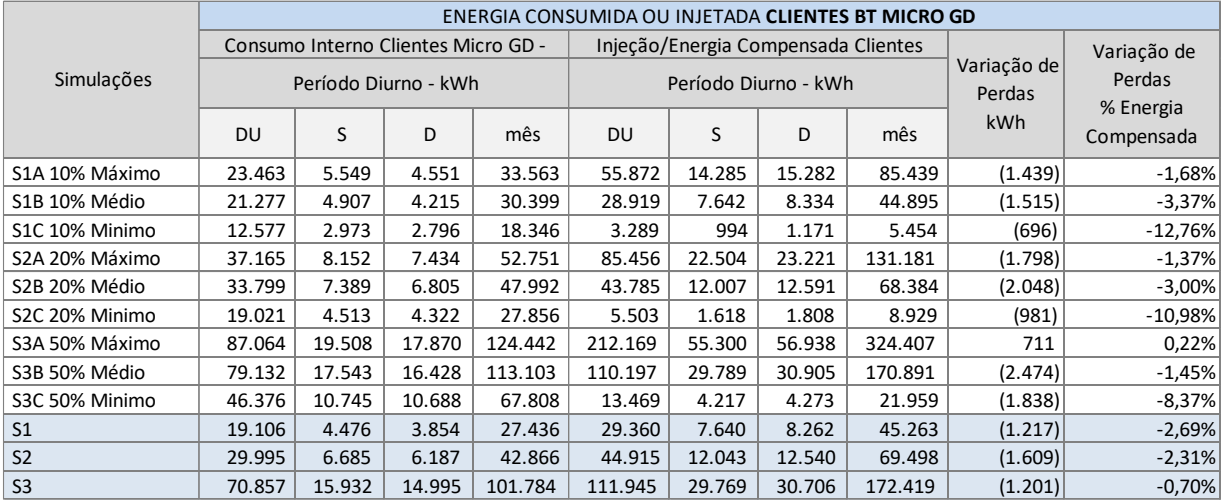

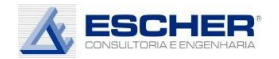

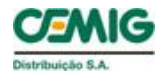

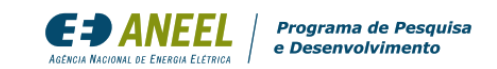

O gráfico ao lado mostra a curva de carga do alimentador SLUD222, com 100% de carga de baixa tensão, sendo 80% residencial e 19% comercial. É um gráfico do tipo "empilhado" sobrepondo mercado e perdas .

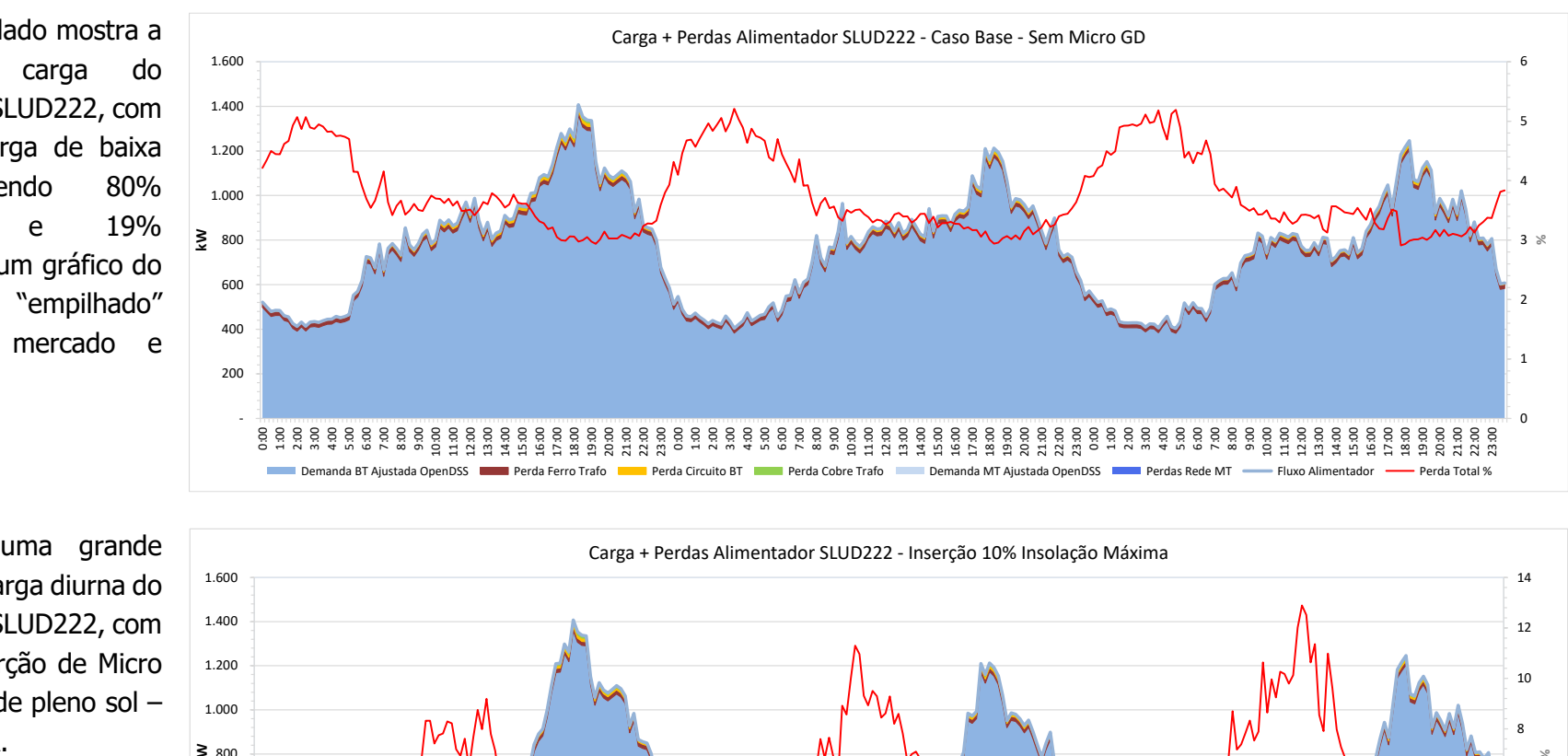

Observa -se uma grande redução da carga diurna do alimentador SLUD222, com 10% de inserção de Micro GD nos dias de pleno sol – Simulação 1 A

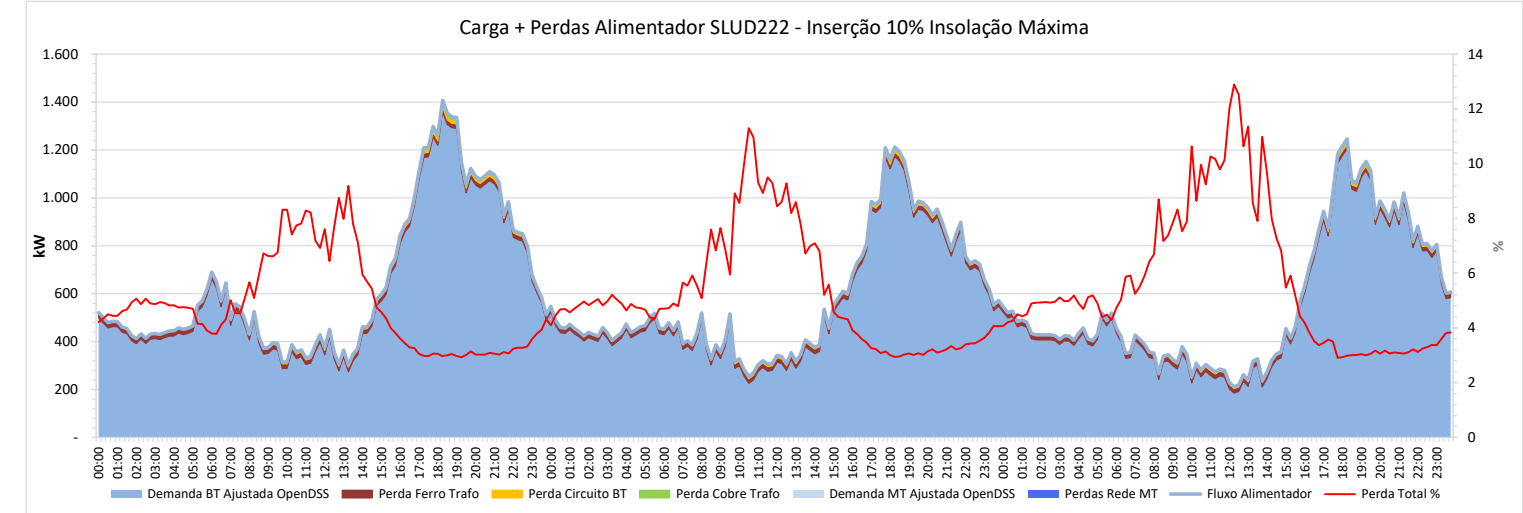

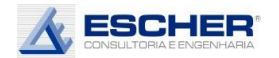

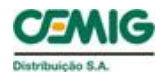

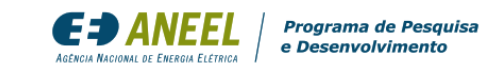

Com a inserção de 20%, nos dias de pleno sol as cargas por volta do meio dia aproximam-se de zero no dia útil, e ficam negativas em algumas horas do sábado e domingo.

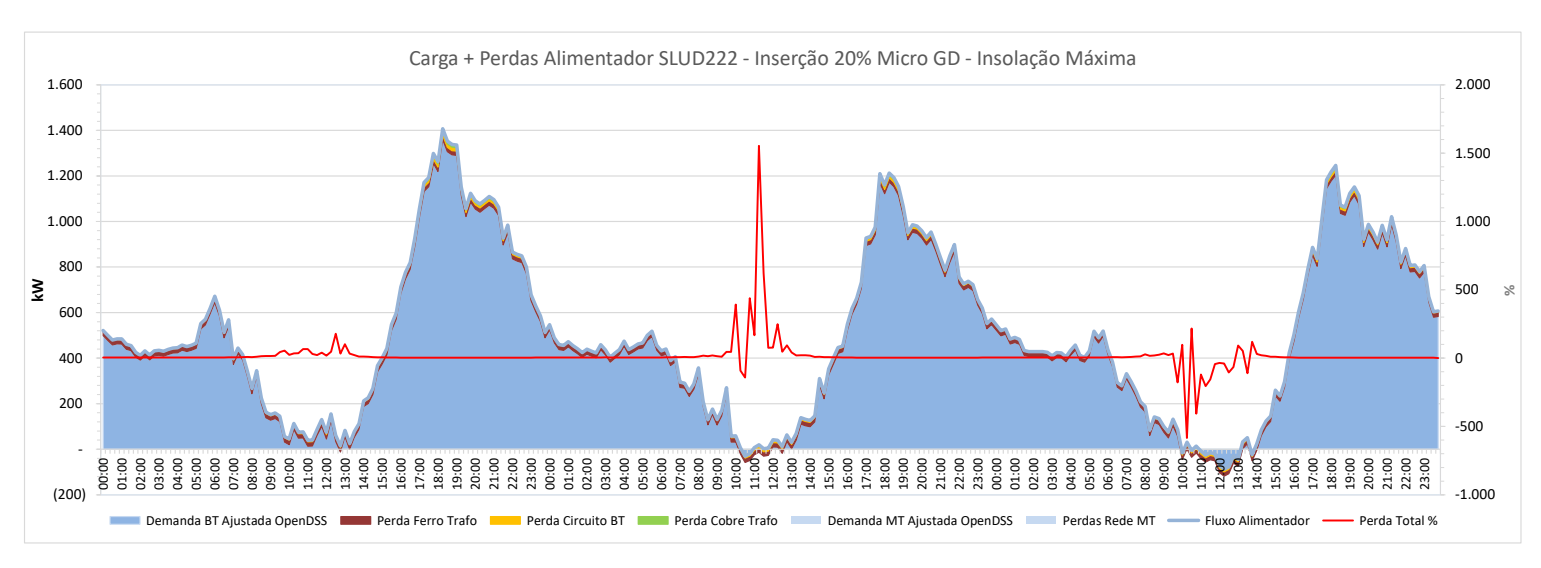

Com 50% de inserção de Micro GD, nos dias de pleno sol verifica-se um grande fluxo reverso, tanto na rede BT quanto na MT no período diurno.

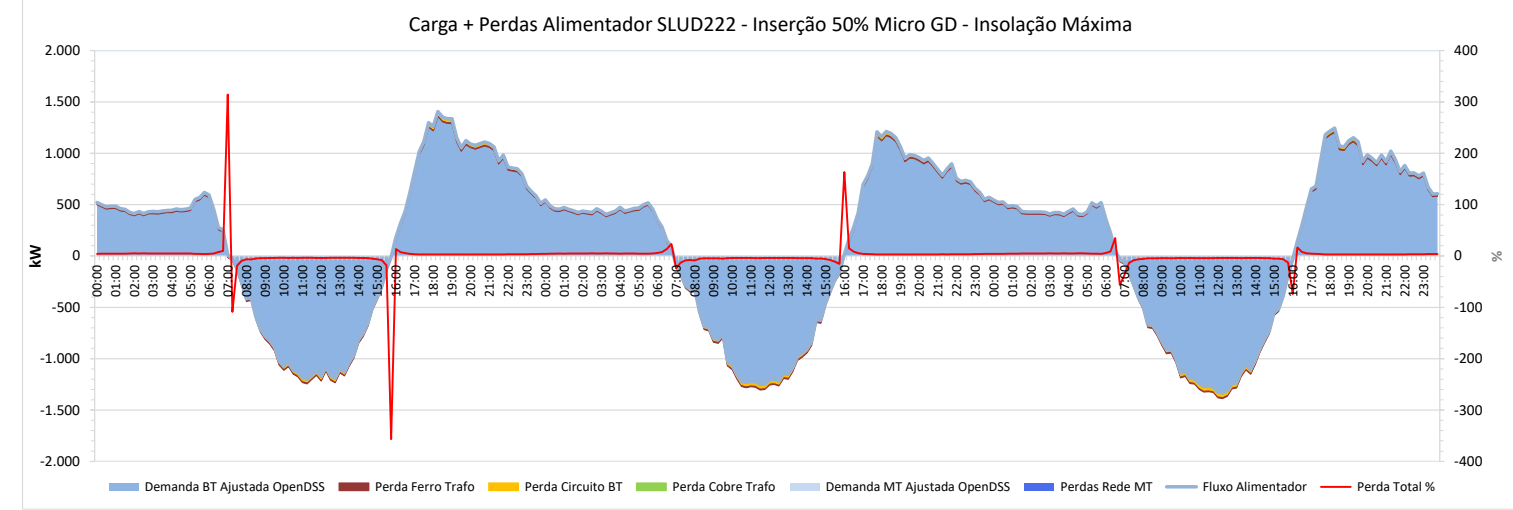

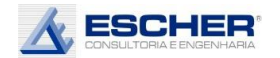

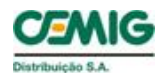

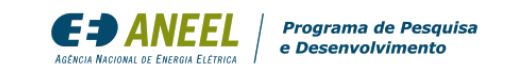

Ao lado têm -se as curvas de perdas, do Caso Base do alimentador. As baixas perdas na rede MT devem se , principalmente , à sua pequena extensão , e as perdas nos circuitos BT e no Cobre são pequenas devido ao baixíssimo carregamento . Percebe -se como as perdas no fio acompanham o fluxo na rede.

Com 10% de inserção, nos dias de pleno sol, verifica se uma grande redução das perdas no fio, no período diurno mais facilmente observadas nos circuitos BT, que acompanham a demanda da rede. As significativas perdas no ferro mantêm -se constante, bem como as perdas no período noturno

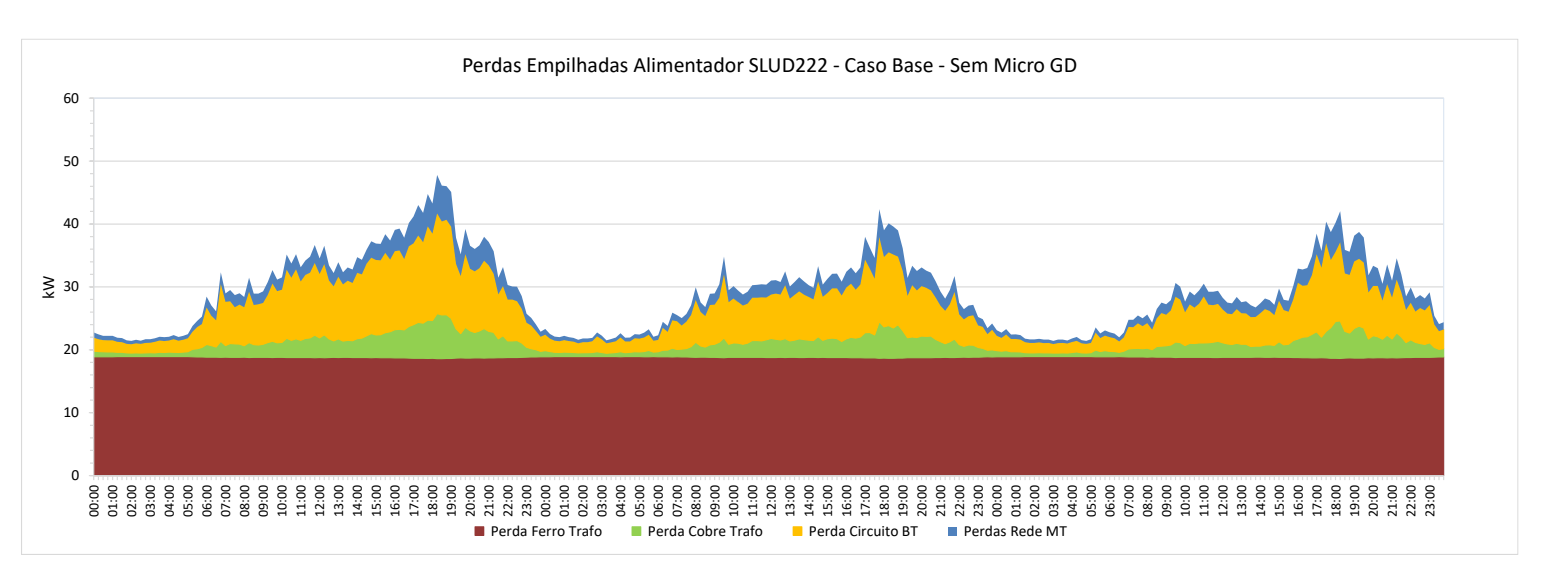

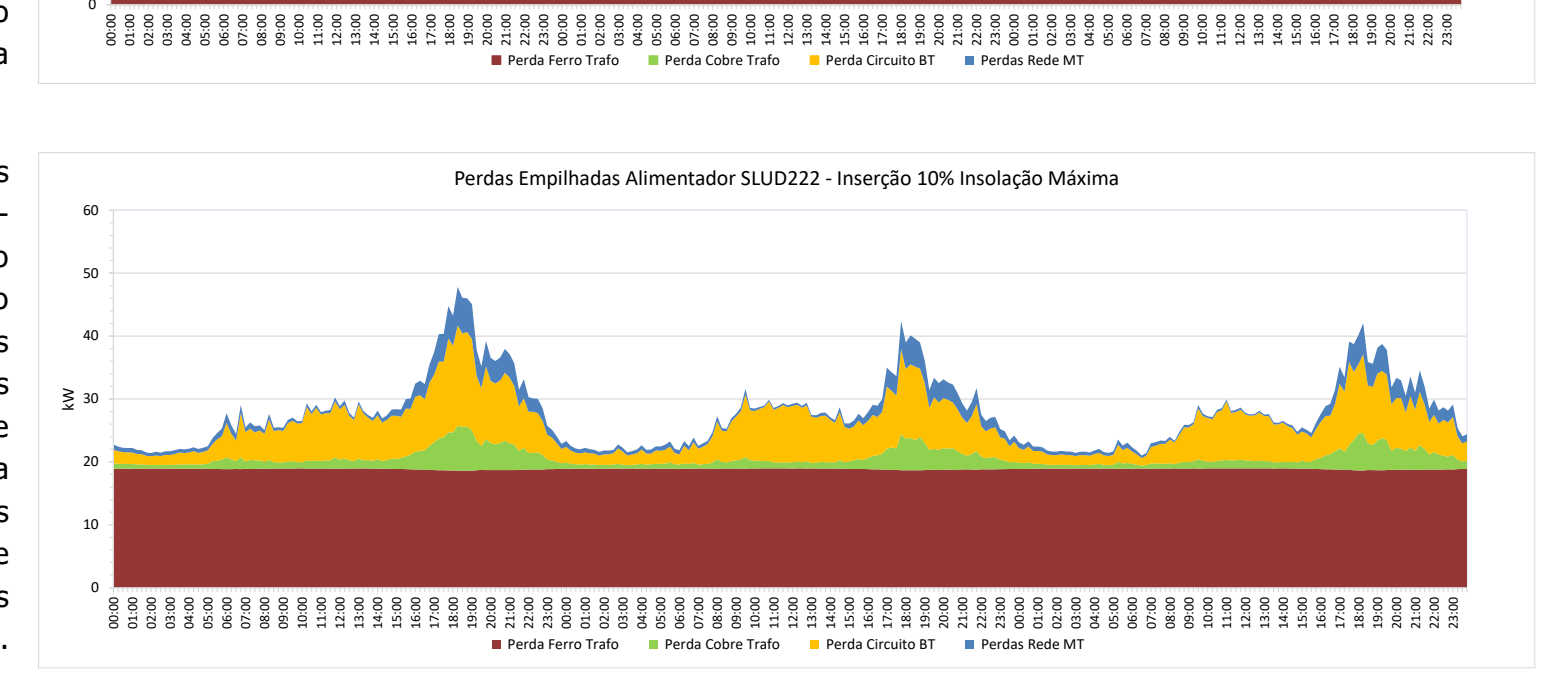

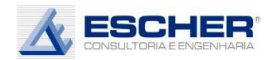

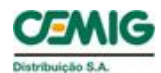

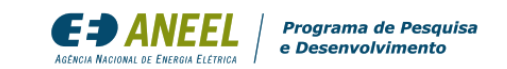

Na simulação S2A – inserção de 20% e insolação máxima – as perdas diurnas nos circuitos BT começam a aumentar nos finais de semana com o fluxo reverso. No dia útil já aprecem os sinais de perda no fluxo reverso também. As perdas na rede MT diminuem.

Na Simulação S3A, com a grande inversão de fluxo e aumento do carregamento da rede no período diurno, há um crescimento das perdas no fio, que se intensificam no final de no fluxo reverso tambem.<br>
As perdas na rede MT<br>
diminuem.<br>
Na Simulação S3A, com a<br>
grande inversão de fluxo e<br>
aumento do carregamento<br>
da rede no período diurno,<br>
há um crescimento das<br>
perdas no fio, que se<br>
intensific

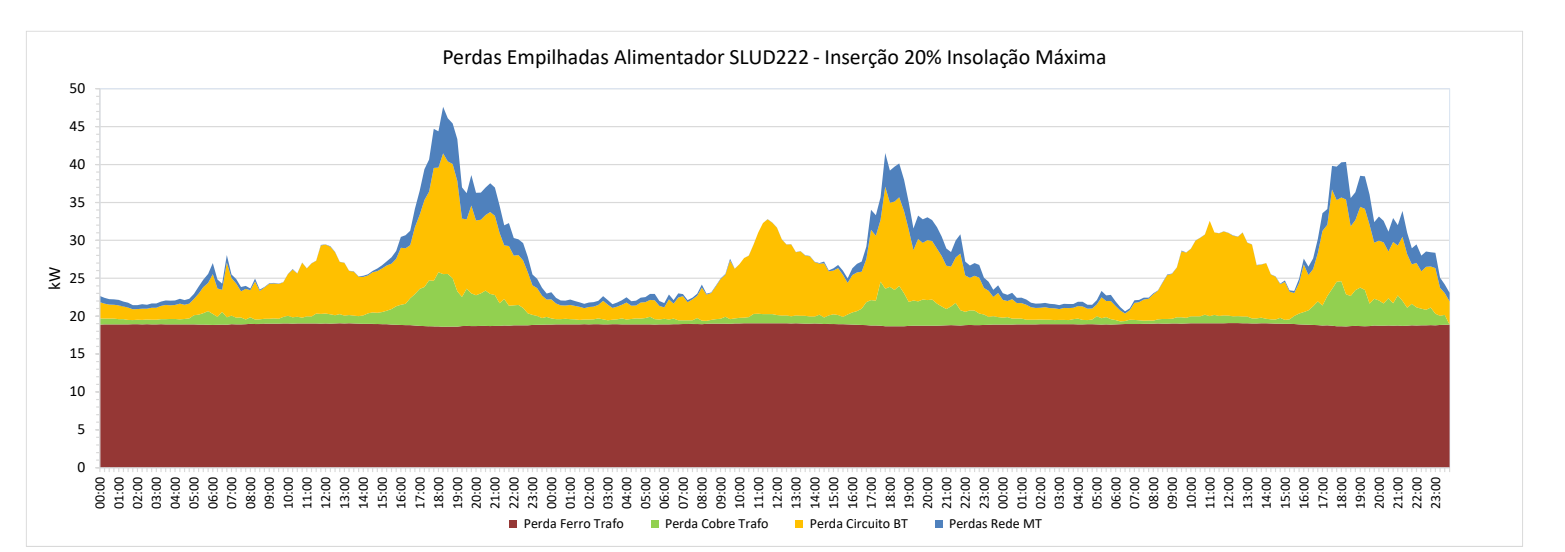

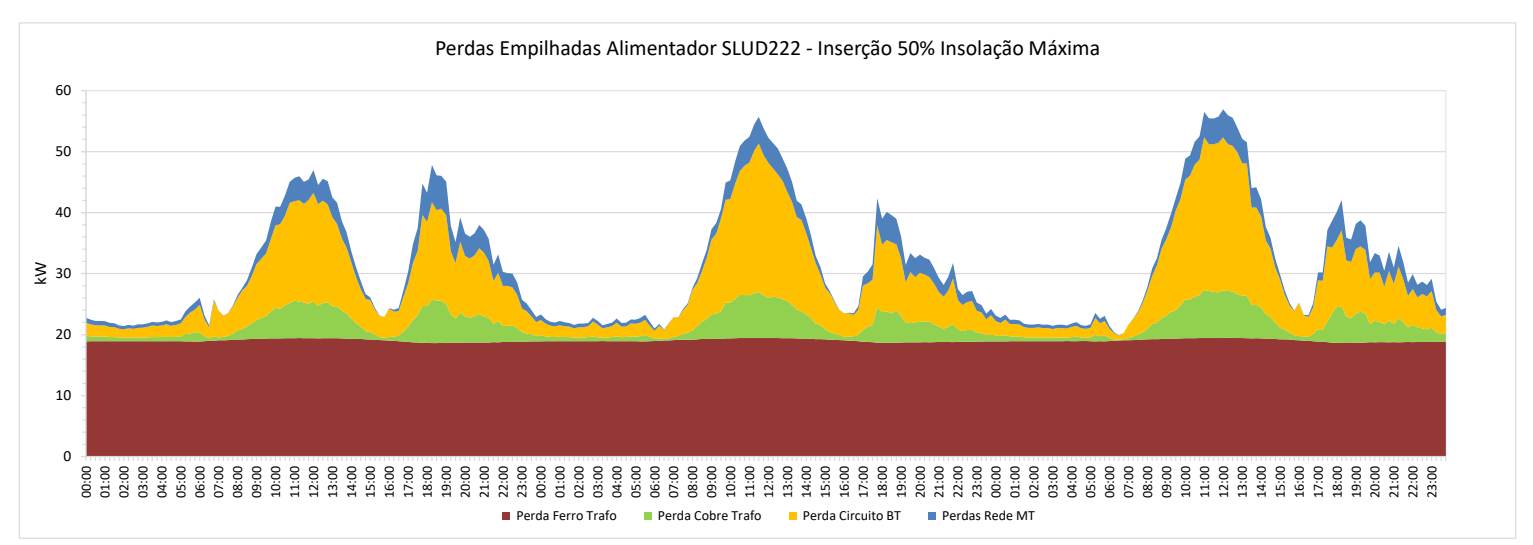

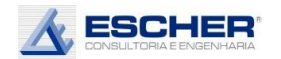

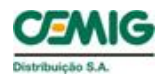

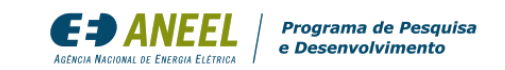

As curvas a seguir mostram as mesmas perdas em um formato independente, sem "empilhamento". Percebe se com mais clareza como todas as perdas nos fios acompanham a carga, sendo a maior delas, a perda nos circuitos BT.

Observa-se novamente como na simulação S1A as perdas diurna s no Cobre e nos fios reduzem todos os dias. Já as perdas no circuito BT reduzem no dia útil, mas aumentam no sábado e, principalmente no domingo, no entorno do meio dia. 02468

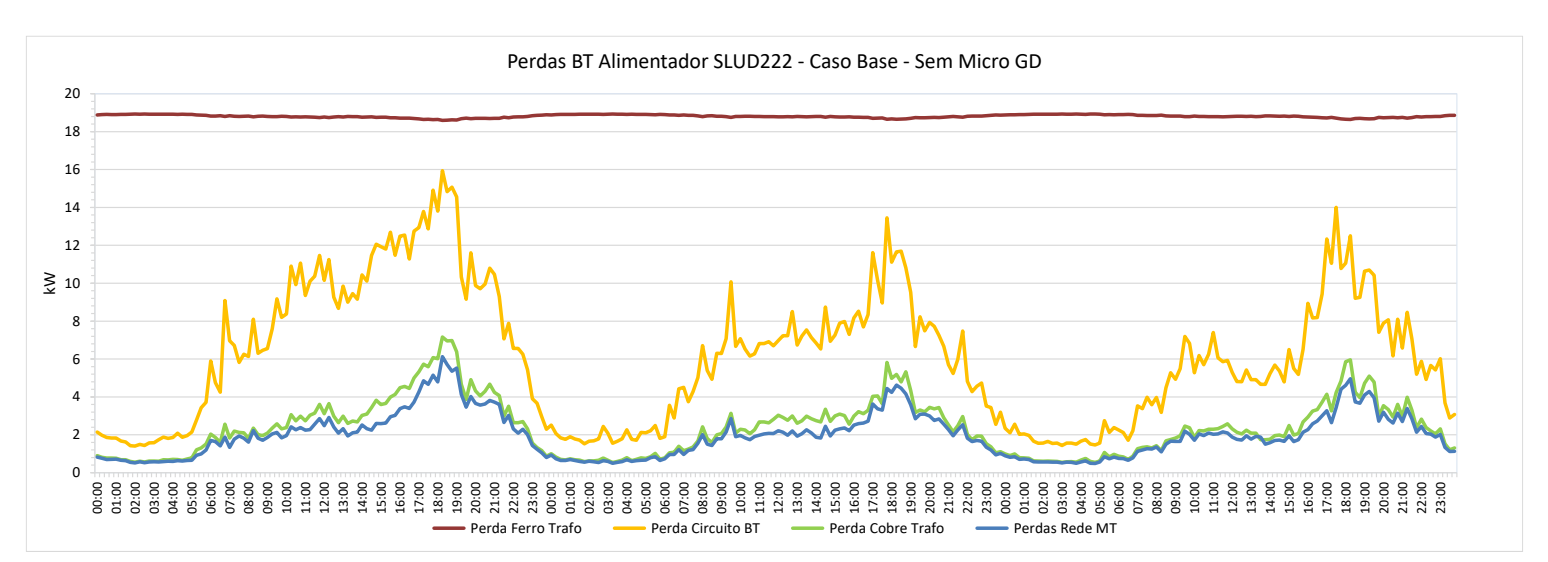

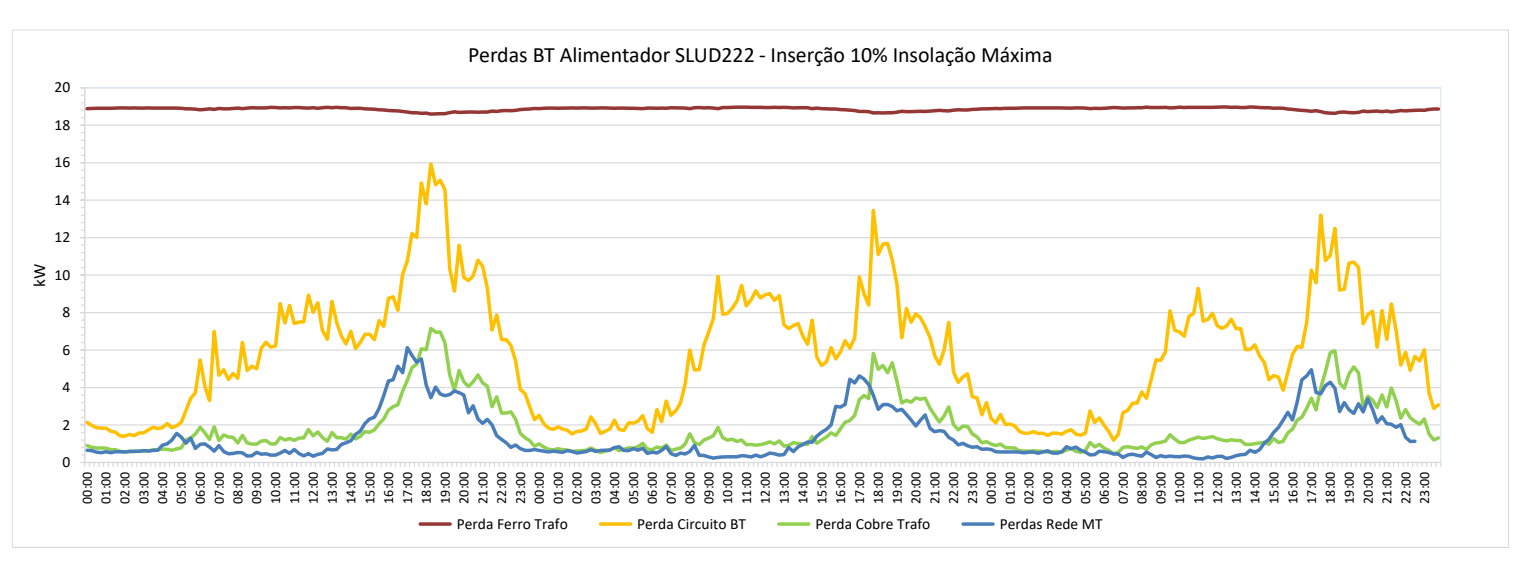

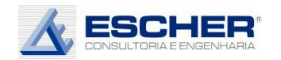

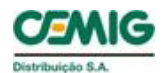

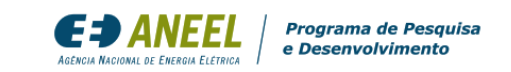

Na simulação S2A, observa -se uma maior redução de perdas na rede MT, porém as perdas no circuito BT aumentam ainda mais nos sábados e domingos, principalmente nas horas mais centrais do dia .

As perdas no fio no período diurno crescem nos dias de insolação máxima, com a inserção de 50% de Micro GD, inclusive no dia útil. É muito interessante ver que as perdas crescem mais ainda no final de semana, quando o fluxo reverso é maior, pois a demanda diurna é menor nesses dia.<br>
As perdas no fio no<br>
período diurno crescem<br>
nos dias de insolação<br>
máxima, com a inserção de<br>
50% de Micro GD, inclusive<br>
no dia útil. É muito<br>
interessante ver que as<br>
perdas crescem mais ainda<br>
no final de semana,

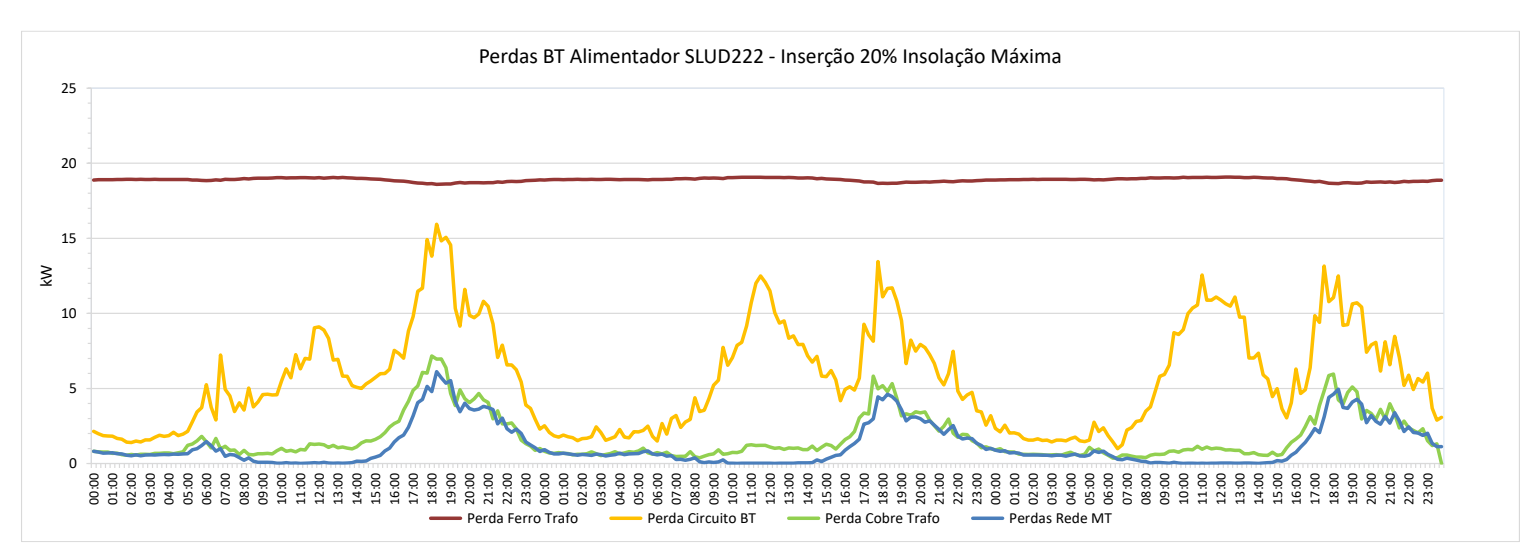

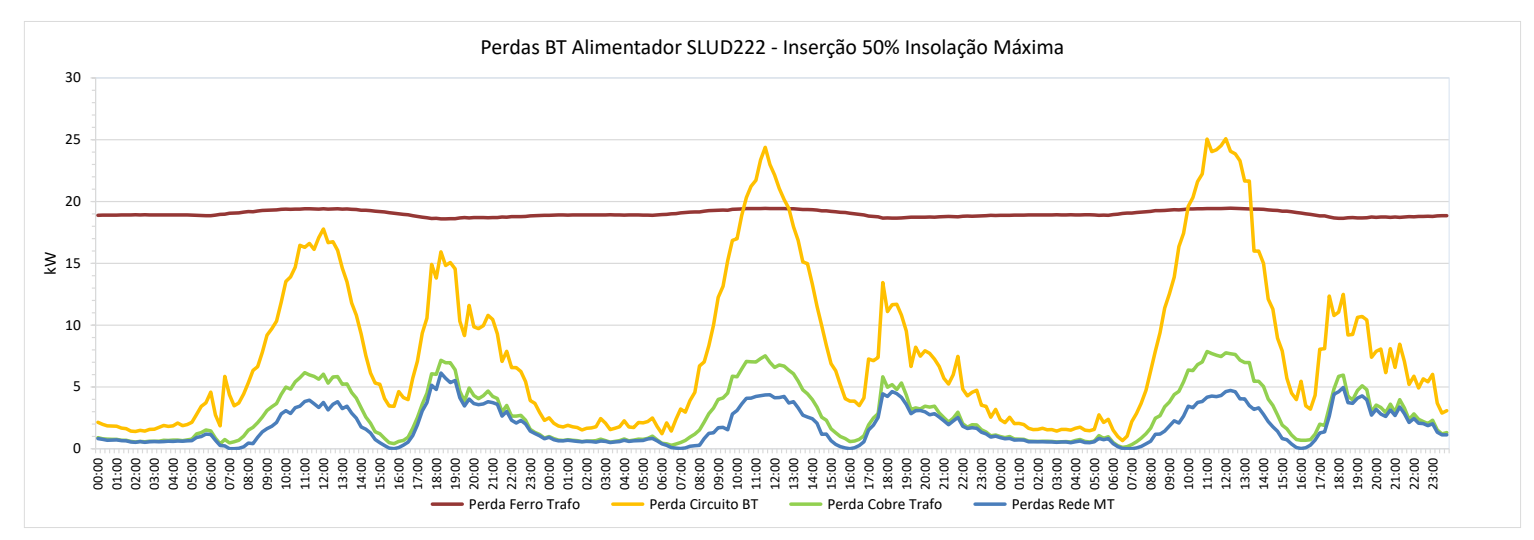

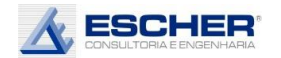

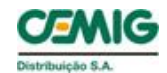

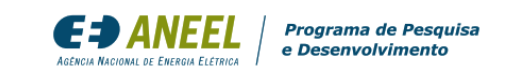

Este gráfico mostra o fluxo original do trafo e em cada hipótese de inserção na condição de geração máxima. Há significativa redução da carga diurna já com 10% de inserção, chegando a zero com inserção de 20% e grande fluxo reverso com inserção de 50% de microgeração.

Com a insolação média há evidentemente uma menor redução da carga diurna nas simulações S1B e S2B, e menor fluxo reverso na simulação S3B .

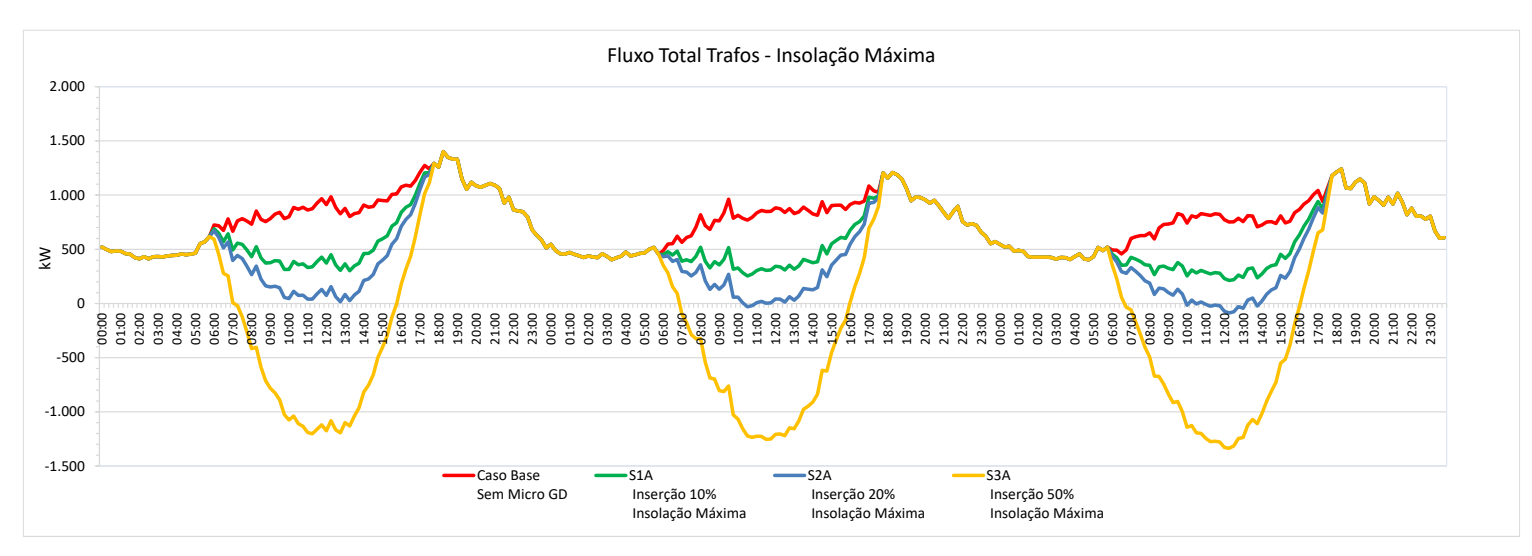

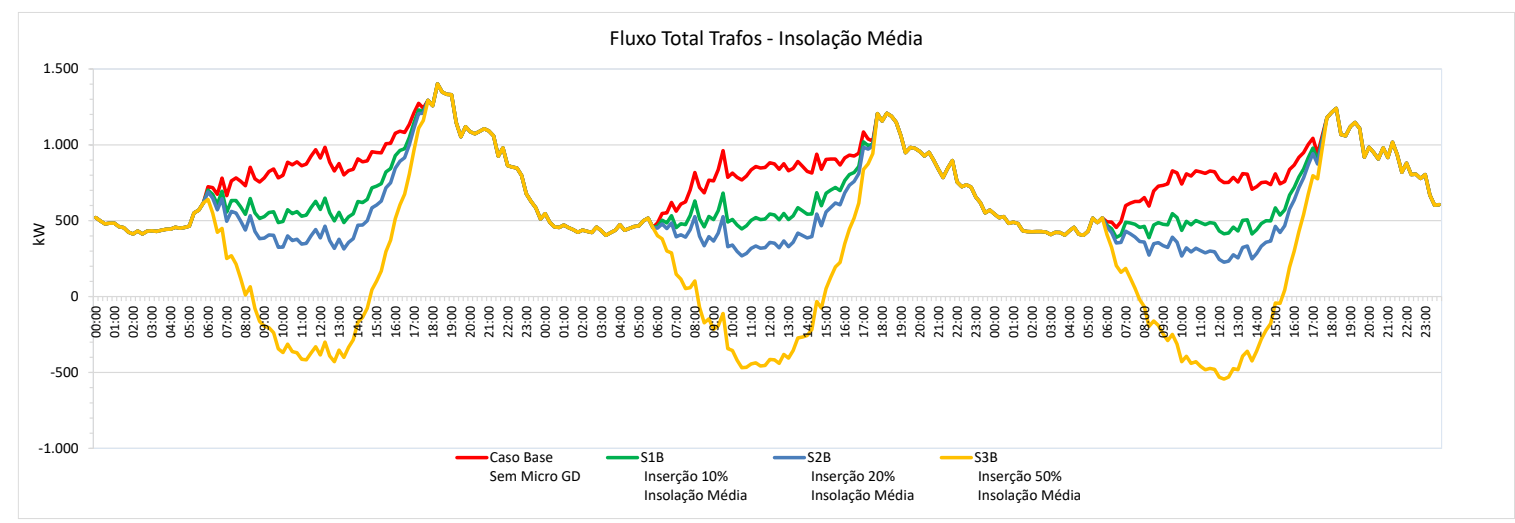

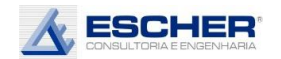

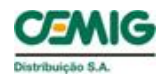

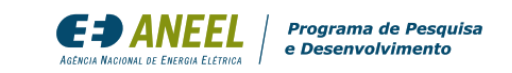

Na condição de geração mínima – dias nublados, em todas as hipóteses de inserção não há fluxo reverso na rede.

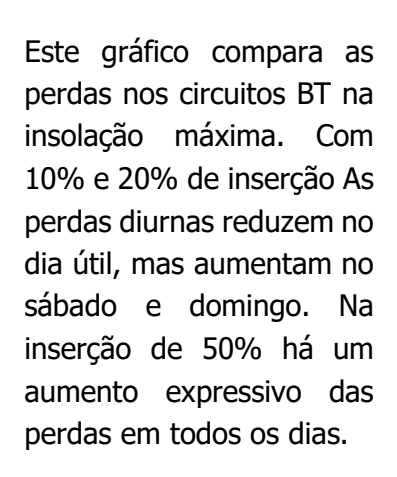

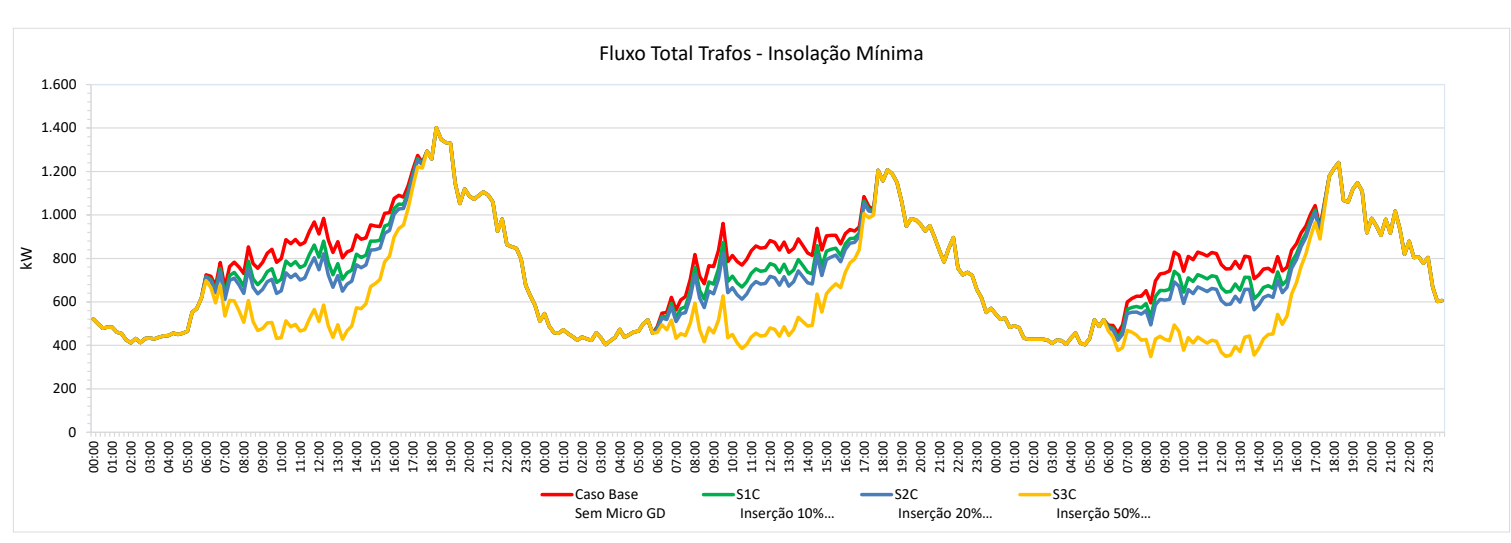

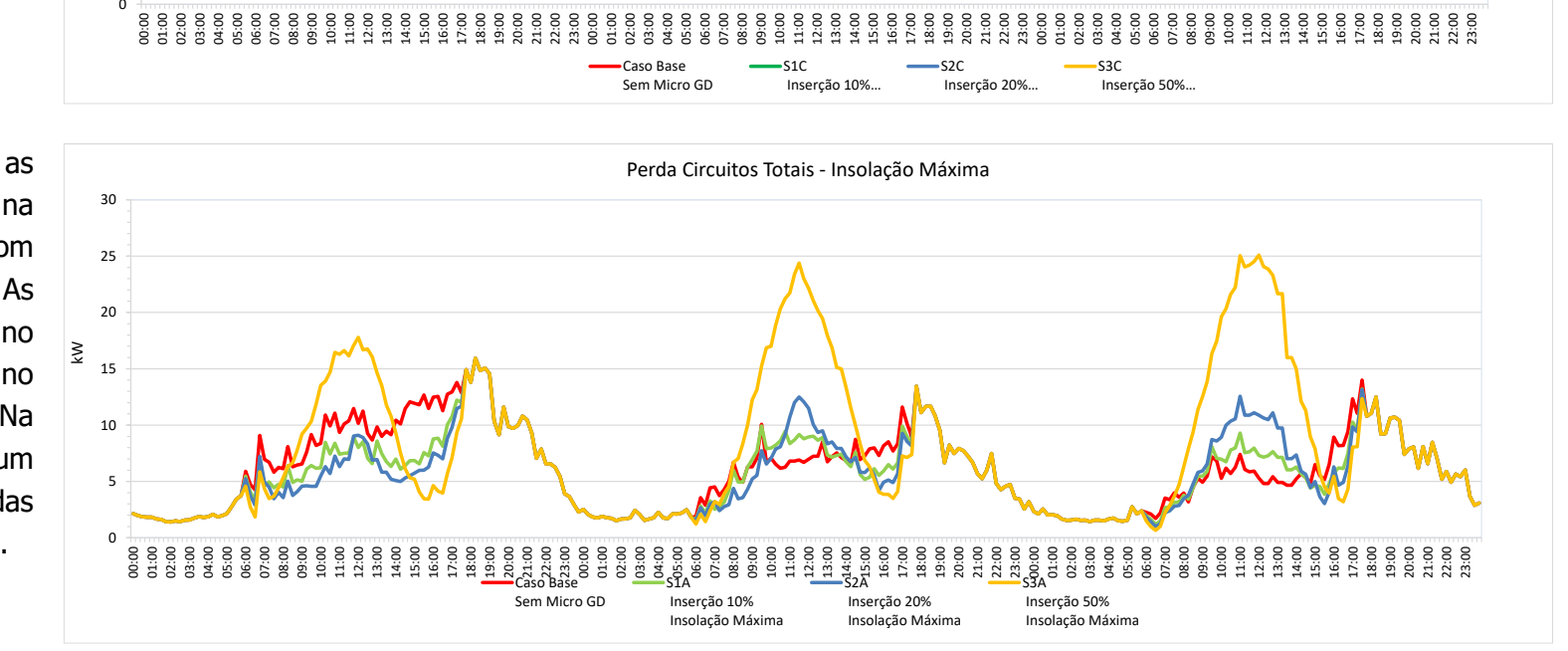

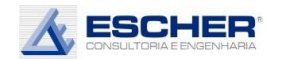

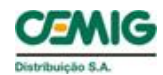

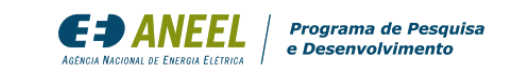

Com insolação média, todas as perdas no dia útil diminuem, reduzindo sempre conforme aumenta o nível de inserção. Porém, no domingo as perdas da simulação com inserção de 50% - S3B - cresce.

Com a insolação mínima, as perdas reduzem em todas hipóteses de inserção, em todos os dias, reduzindo sempre, conforme o nível de adoção da Micro GD.

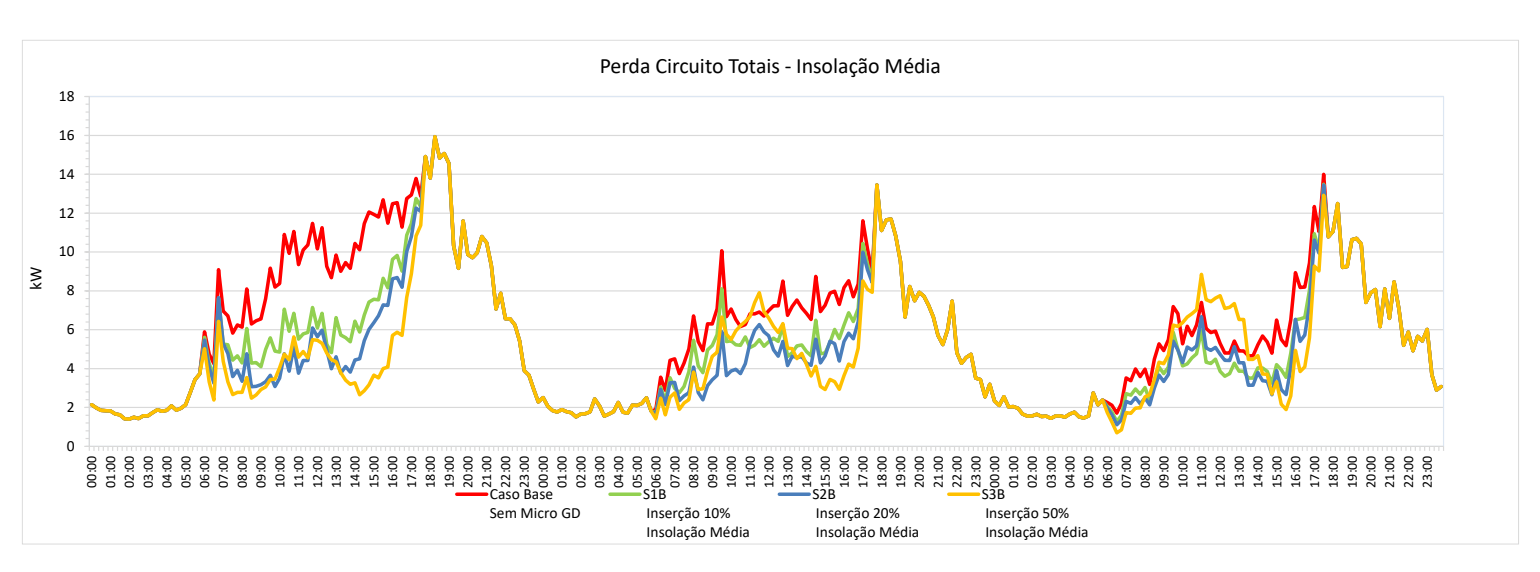

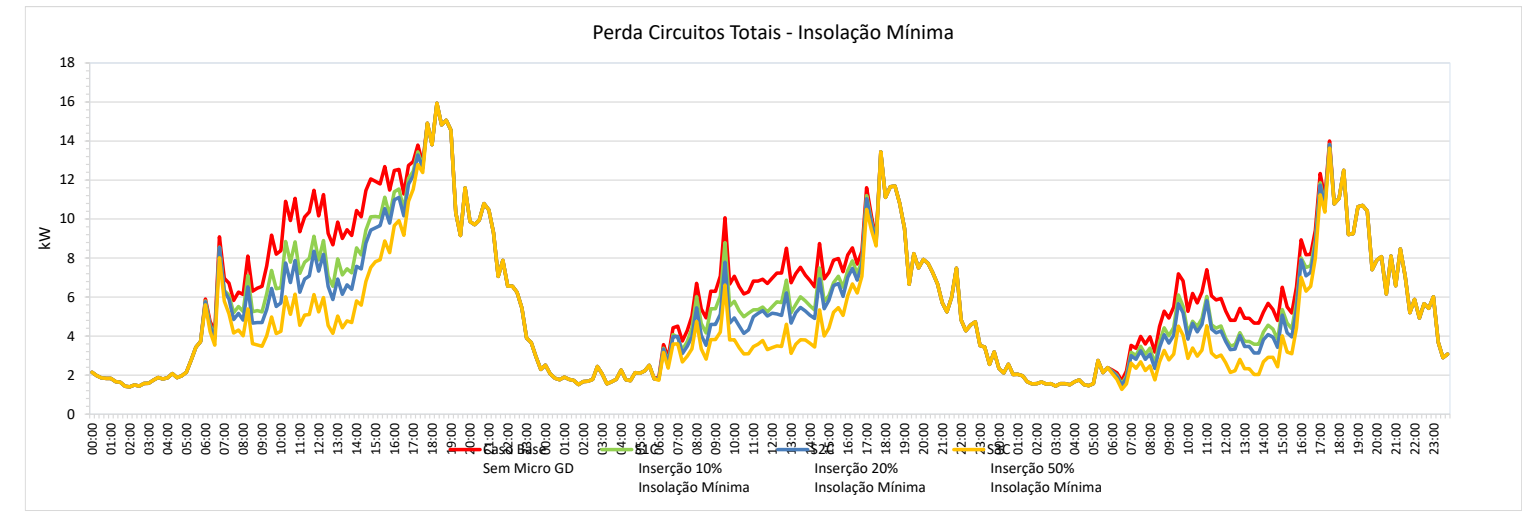

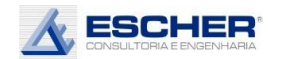

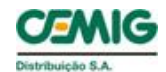

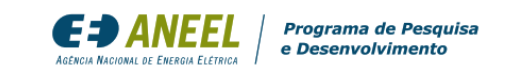

As curvas ao lado representam o fluxo total do alimentador nas hipóteses de inserção da Micro GD na condição de insolação máxima. Há grande redução da carga diurna com 10% de inserção, chegando a zero com inserção de 20% e grande fluxo reverso, com inserção de 50% de microgeração.

As curvas de carga do alimentador com insolação média t êm menor redução de carga diurna nas hipóteses de 10% e 20% de inserção, e na hipótese de 50% de inserção há também uma redução do fluxo reverso, quando comparados com a insolação máxima.

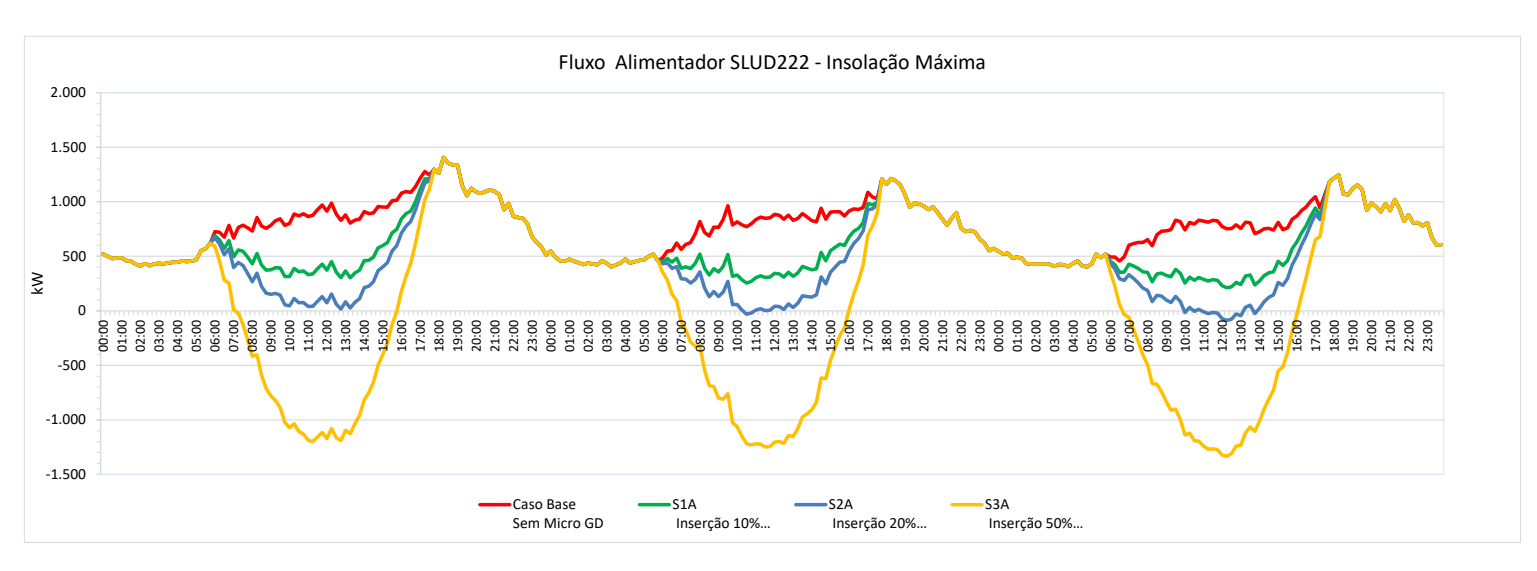

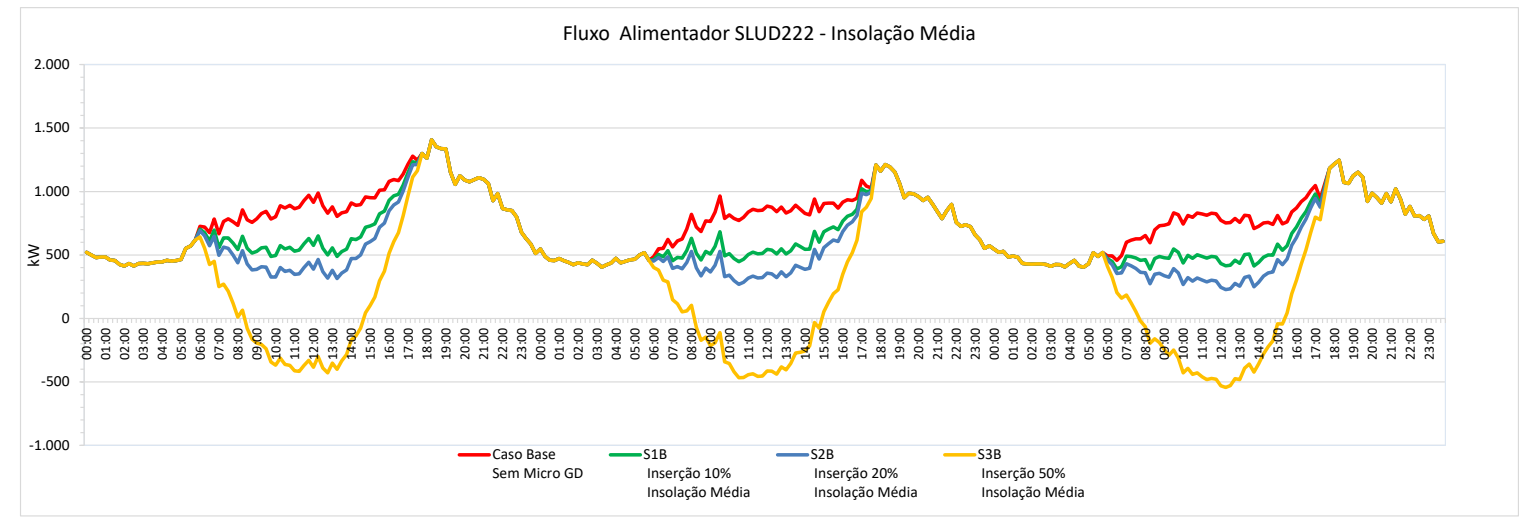

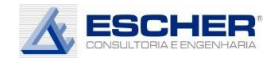

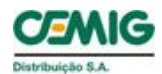

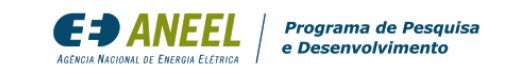

Não há fluxo reverso com geração mínima em nenhuma hipótese de inserção de microgeração, como pode -se observar na figura ao lado.

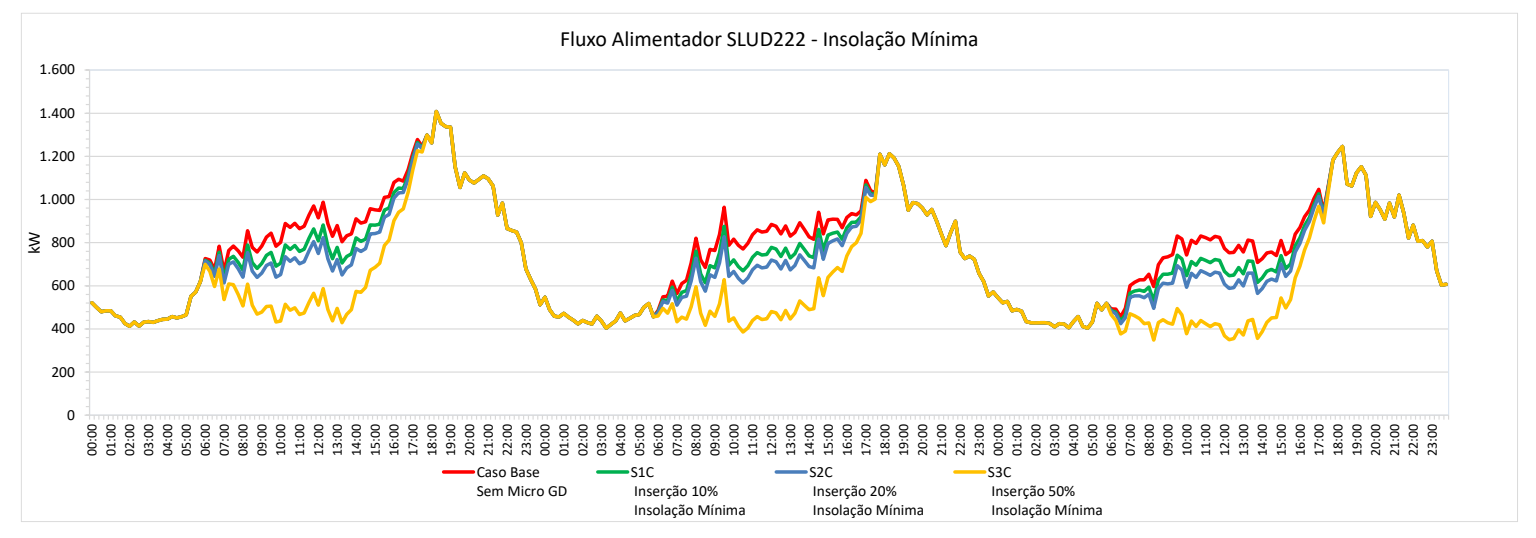

Nas inserções de 10% e 20% de Micro GD e insolação máxima têm -se as maiores reduções de perdas na rede MT . Já na inserção de 50% há um expressivo aumento dessas perdas, no período entre 9h e 15h, principalmente no sáb ado Nas inserções de 10% e<br>
20% de Micro GD e<br>
insolação máxima têm-se<br>
as maiores reduções de<br>
perdas na rede MT. Já na<br>
inserção de 50% há um<br>
expressivo aumento<br>
dessas perdas, no período<br>
entre 9h e 15h,<br>
principalmente n

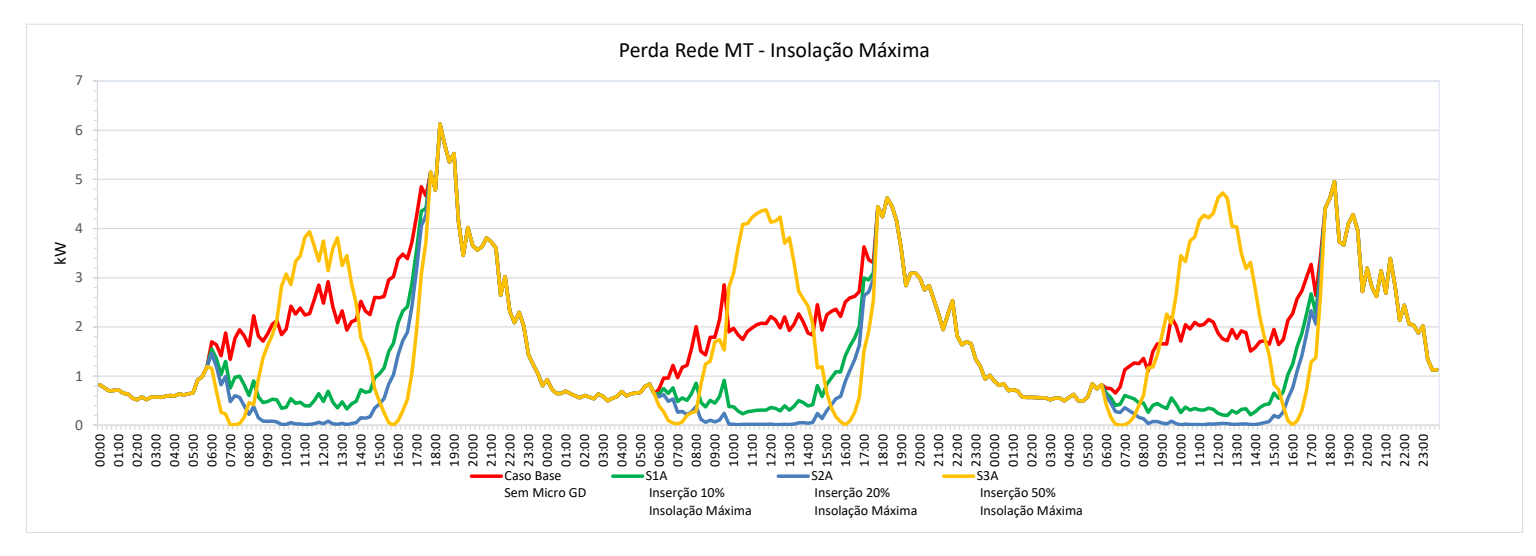

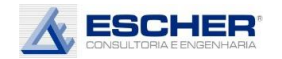

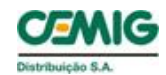

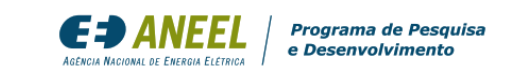

Com insolação média temos grandes reduções de perdas em todas hipóteses de inserção de microgeração. Já se observam perdas no fluxo reverso na simulação S3B.

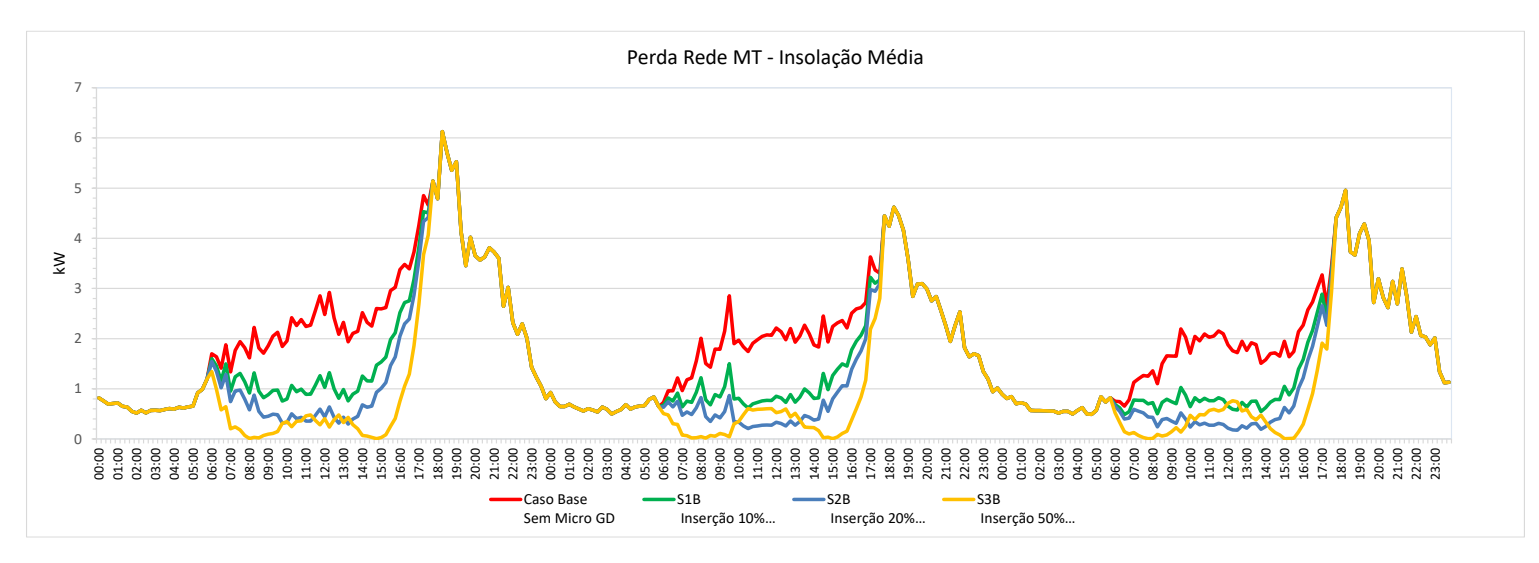

Com a insolação mínima, também se verifica redução de perdas, porém em menores valores.

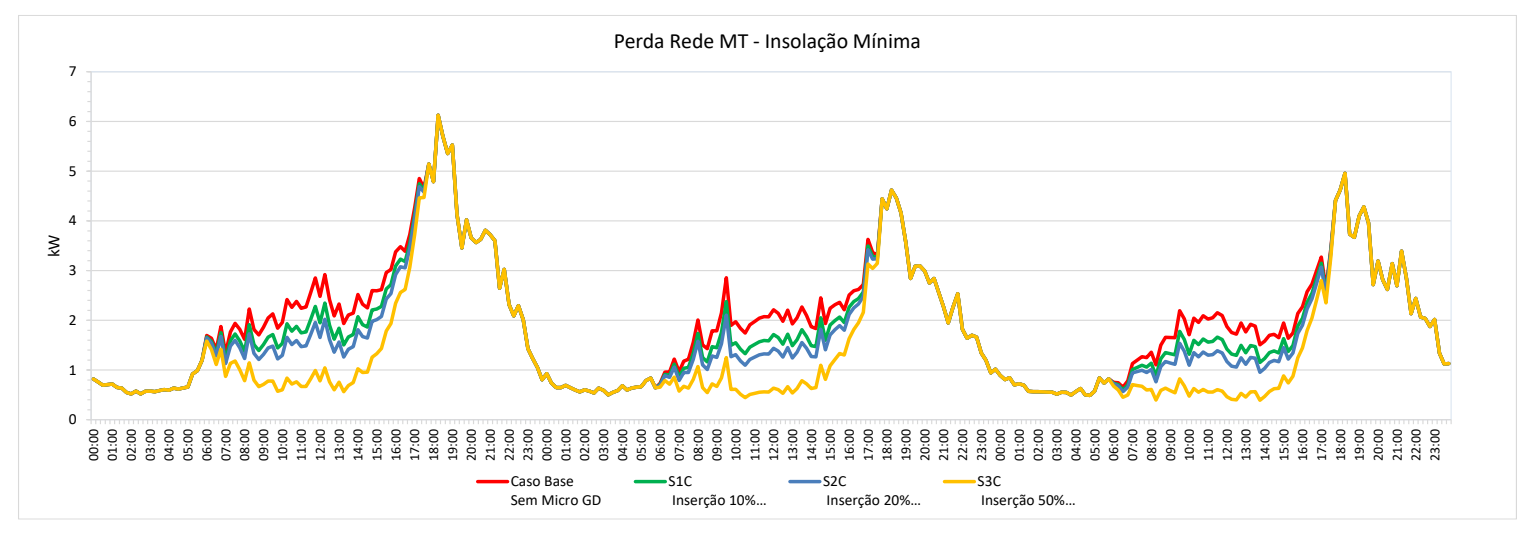

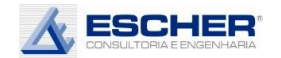

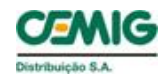

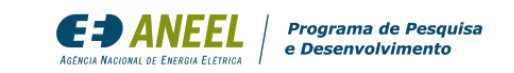

As curvas ao lado mostram que o OPEN DSS faz um ajuste na demanda dos clientes BT. No entanto, é um ajuste muito pequeno.

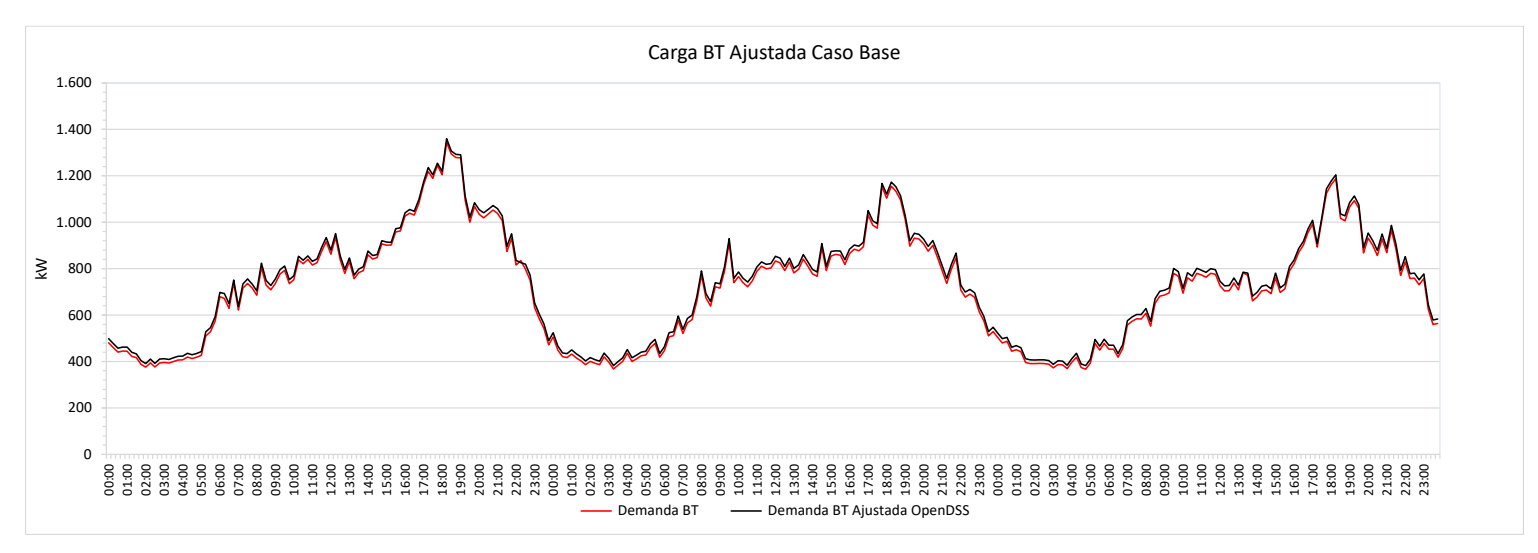

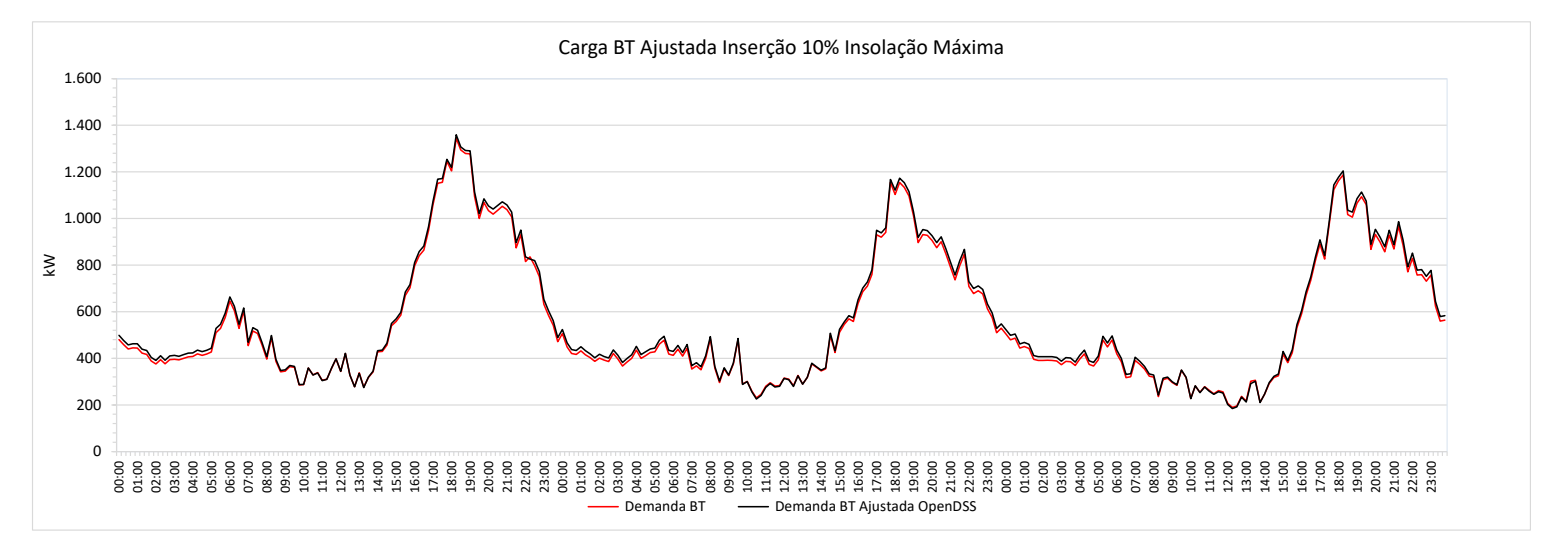

## Reitera-se o mesmo comentário.

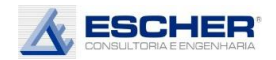

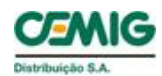

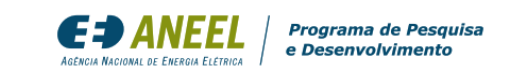

Reitera-se o mesmo comentário.

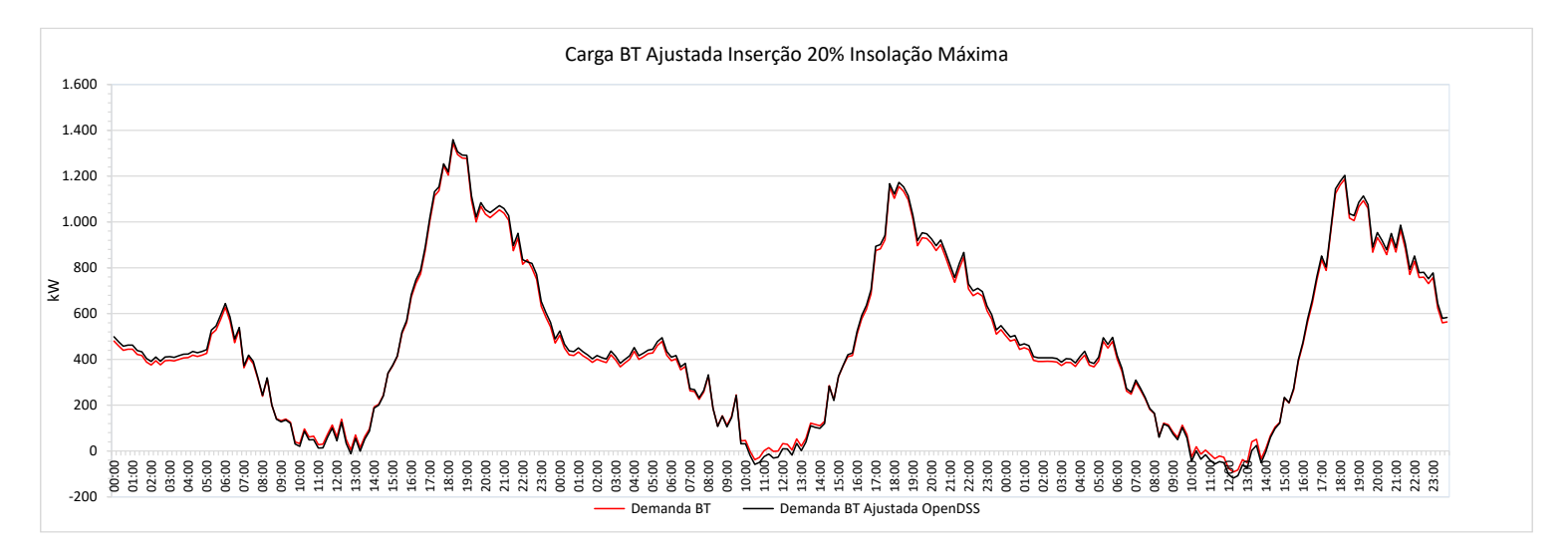

# Ajuste maiores nos momentos de maior fluxo reverso.

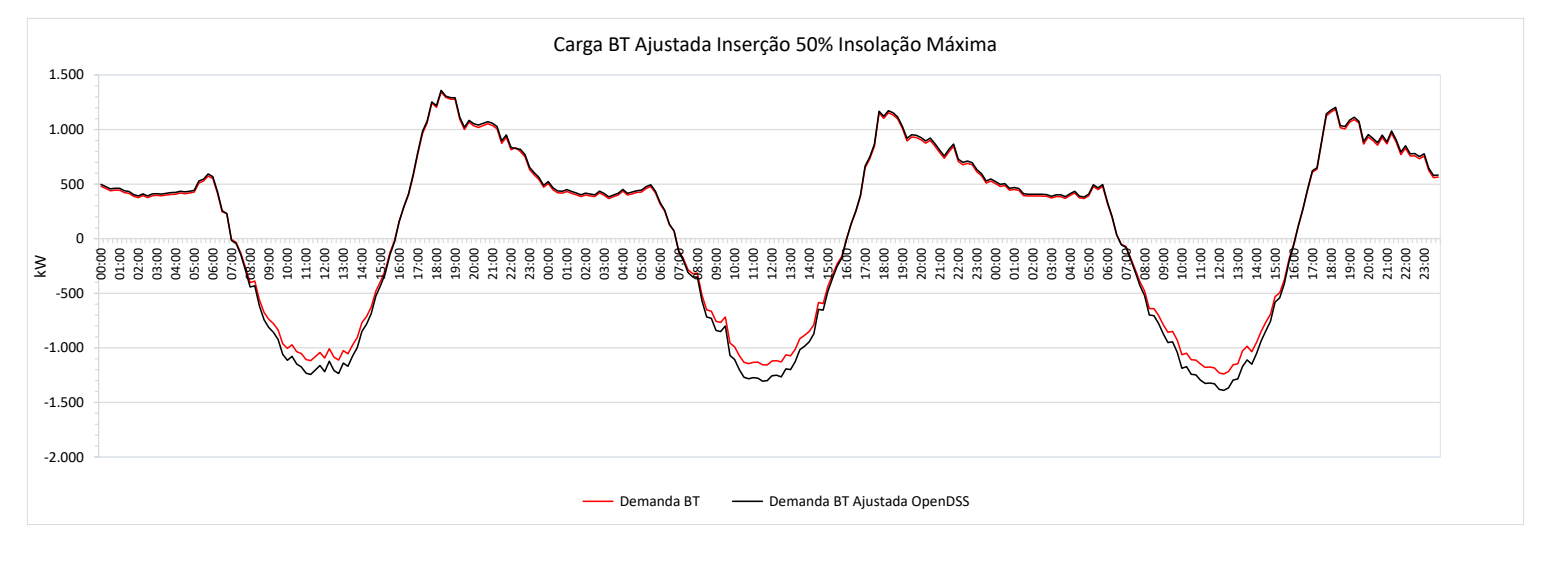

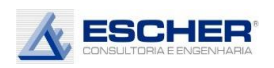

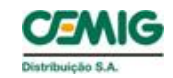

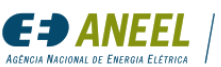

### 4.3. Alimentador BHHR12

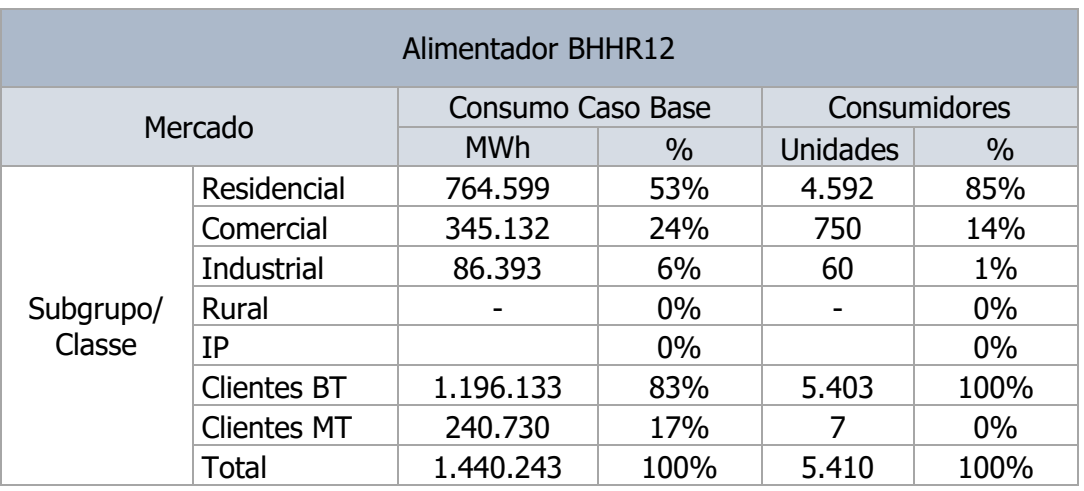

#### Tabela 42

Tabela 43

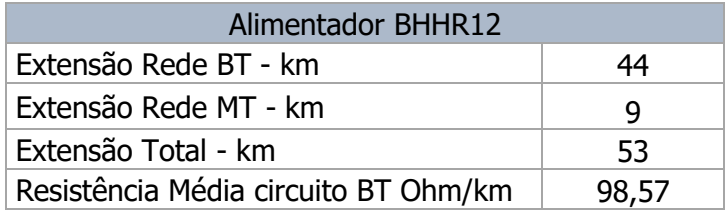

Destaca-se que este alimentador tem 7 clientes de média tensão que representam 17% do mercado atendido. Além disso, 53% do mercado de baixa tensão atendido é residencial e 24% comercial, o que explica o comportamento de sua carga, com demanda máxima diurna, mas também com carga alta no posto tarifário de Ponta, como se verá adiante.

Este alimentador tem apenas 9 km de rede MT e 44 km de rede BT, o que explica as perdas na MT serem menores que na BT.

A tabela a seguir mostra que a média do carregamento máximo dos transformadores no Caso Base é de 34%. Com 10% de inserção da microgeração reduz para 32% na insolação máxima e para 33% na insolação mínima. Deve-se considerar a insolação mínima, pois nesses momentos a rede da distribuidora deve estar disponibilizada para o atendimento da carga do cliente. Neste tipo de alimentador, com demanda máxima diurna, com presença de clientes de média tensão e do subgrupo B3, mas também com participação de clientes residenciais, a redução dos custos de expansão é pequena, porque, além de a GFV não ser firme, o que exige considerar apenas a redução de fluxo com a insolação mínima, a redução da carga máxima diurna transfere a demanda máxima para às 18h, e ali permanece sem mais redução.

Como se esperava, o valor máximo do fluxo reverso cresce com o nível de inserção e de insolação., mas, na média dos transformadores, não ultrapassa o carregamento máximo, que ocorre no fluxo direto. O carregamento no máximo fluxo reverso é de 29%, na simulação S3A.

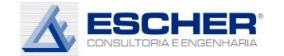

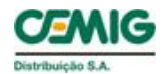

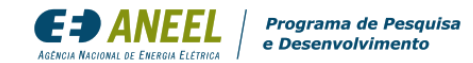

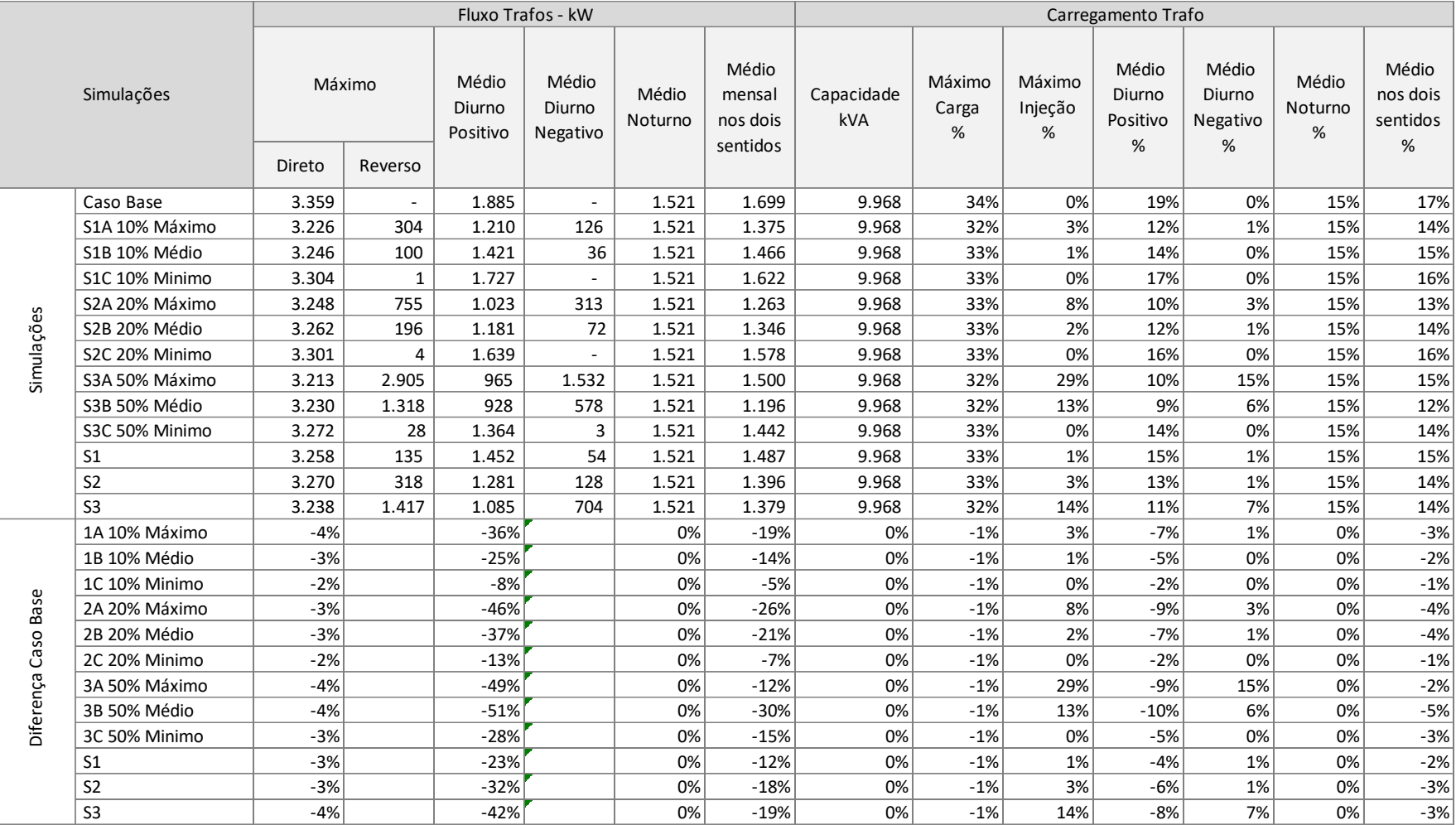

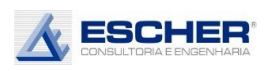

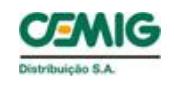

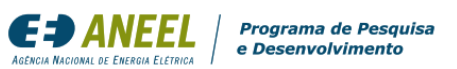

O carregamento médio dos transformadores no Caso Base é de 17%, e reduz em cada simulação conforme aumenta o grau de inserção e insolação. Percebe-se que o fluxo médio reduz 26% na simulação S2A e 30% na simulação S3B. Na média das insolações, tem-se uma redução do fluxo médio de 12%com inserção de 10% de Micro GD.

O carregamento médio no período diurno, com fluxo direto, reduz significativamente, quanto maior o nível de inserção e insolação.

E o carregamento no fluxo inverso cresce à medida que aumenta a insolação e o nível de inserção, chegando a 29% na simulação S3A.

Obviamente o carregamento noturno não se altera em nenhuma simulação.

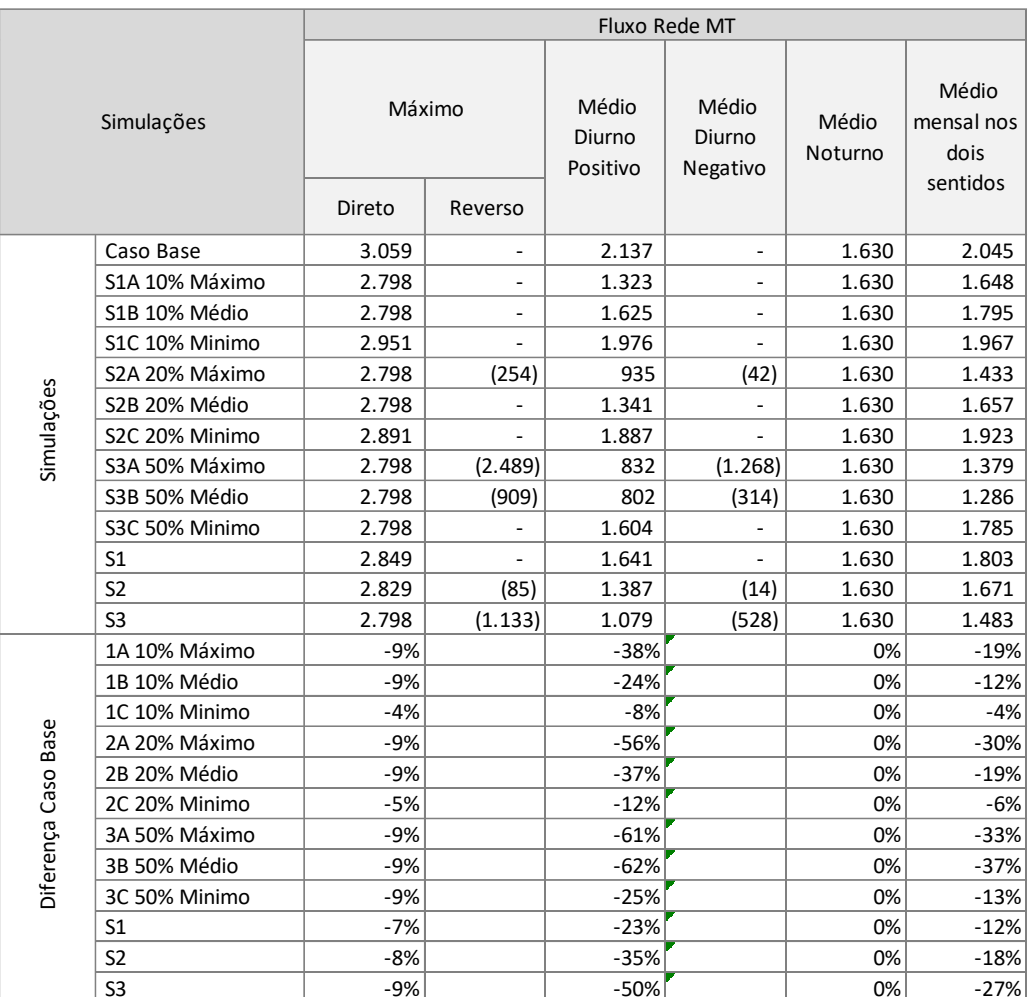

Tabela 45

A tabela 45 mostra o fluxo máximo na rede MT em todas as simulações. Verifica-se que há uma redução da carga máxima de 9% na maioria das simulações. Essa redução não ultrapassa esse patamar pelo fato de a demanda máxima, que ocorre no período diurno, ser transferida para as 18h. No entanto, o que se pode considerar como redução, eventualmente garantida, é a obtida com a

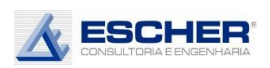

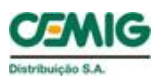

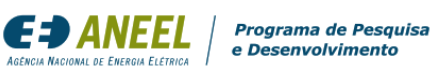

insolação mínima, ou seja, 4% na inserção de 10%, 5% na inserção de 20% e 9% na inserção de 50%.

Com isto, é possível considerar que há um alívio nas redes MT com este comportamento de carga. Reitera-se que não é 100% proporcional à capacidade de geração inserida.

As tabelas 46 e 47 a seguir apresentam as perdas totais do alimentador.

As perdas totais, em kWh, reduzem em todas as simulações. Destaca-se o aumento das perdas no sábado e domingo da simulação S3A, mas a perda mensal, ainda assim é menor que o Caso Base, pois no dia útil ocorre uma redução.

Já o percentual de perdas aumenta na maioria das simulações por causa das perdas constantes no Ferro, que faz com que a redução de perdas seja menor que a redução de fluxo na rede. Considerouse como fluxo transitando na rede a soma dos valores absolutos dos fluxos direto mais reverso, pois é o fluxo nos dois sentidos que explica o nível das perdas.

Reitera-se que o aumento de perdas ocorre quando as perdas no fluxo inverso mais que compensam a redução das perdas diurnas no fluxo direto.

Esse aumento de perdas ocorre apenas nos circuitos de baixa tensão. As perdas no Cobre reduzem na simulação S3A, bem como as perdas na média tensão.

O aumento se dá nos circuitos de baixa tensão, porque são nos trechos próximos a injeção que ocorrem os maiores fluxos reversos e, portanto, as maiores perdas. À medida que se aproxima do transformador a injeção vai sendo absorvida pelas cargas ao longo do circuito, de forma que ao chegar no transformador a injeção estará menor, ou até nula. Na rede de média tensão ocorre o mesmo efeito: ao longo dos ramais e tronco, as injeções de determinados transformadores, em cada hora do dia, são absorvidas por cargas (positivas) de outros transformadores e cargas dos clientes MT. Por isto, o efeito da inserção e insolação é mais sensível nos circuitos BT.

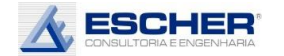

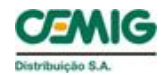

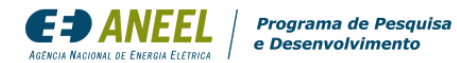

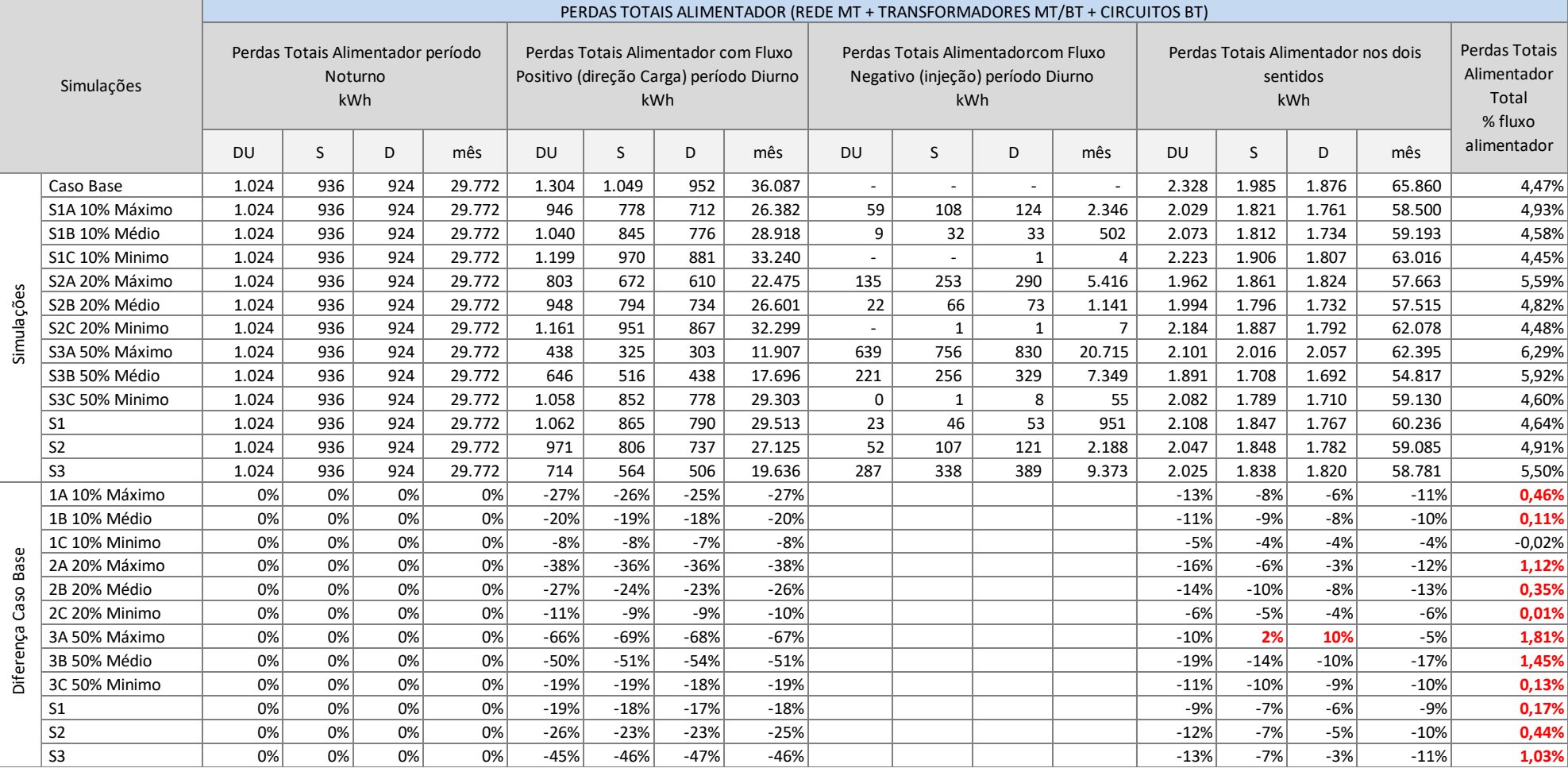

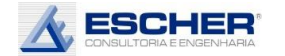

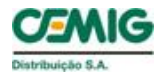

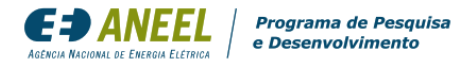

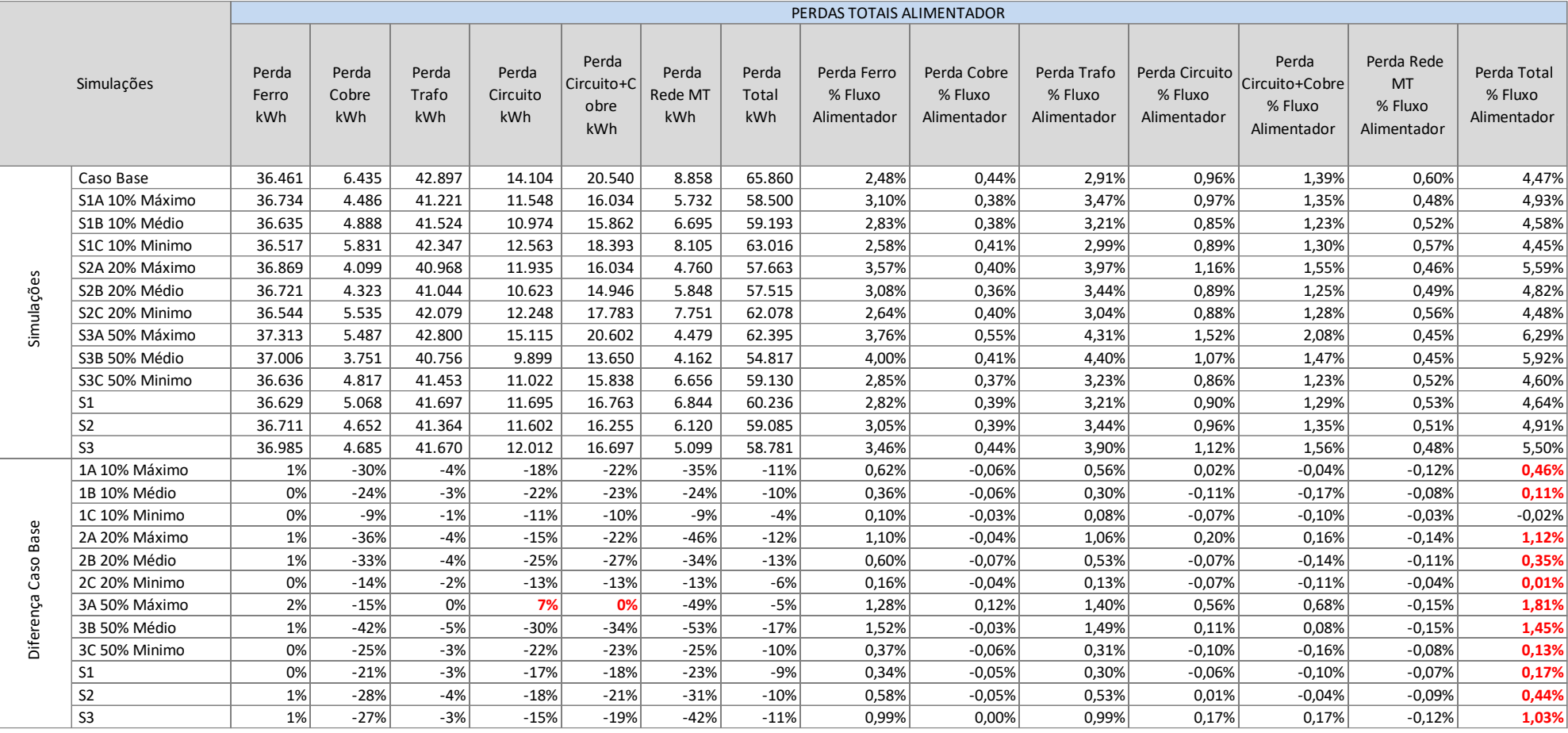

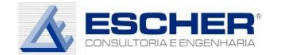

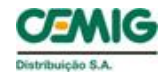

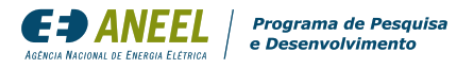

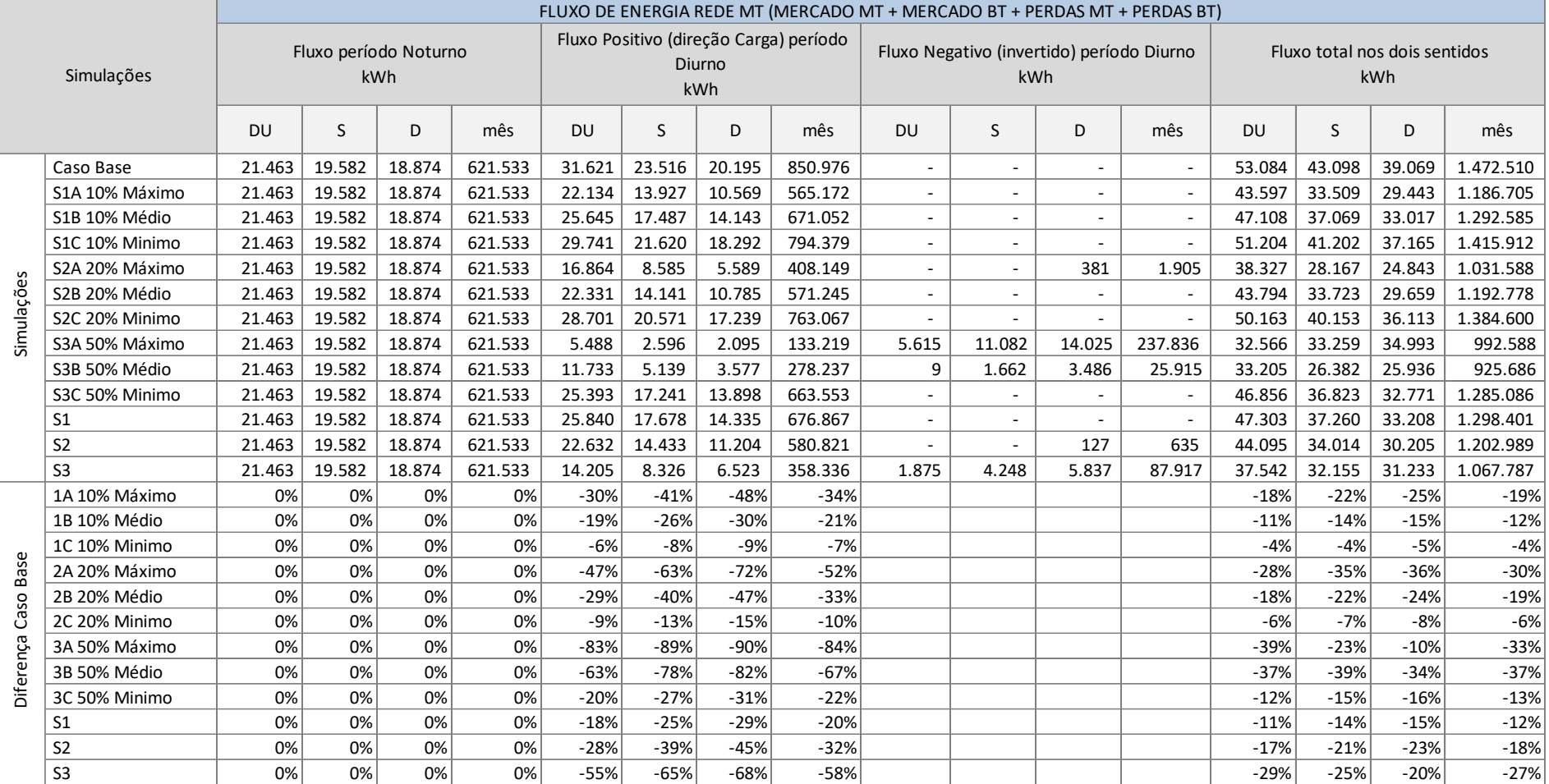

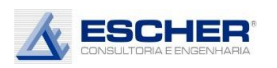

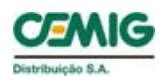

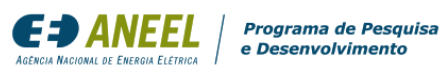

A tabela 48 mostra os fluxos de energia na rede MT nos seguintes períodos:

- Noturno constante em todas as simulações;
- Diurno com fluxo direto reduz com aumento do nível de inserção e insolação;
- Diurno com fluxo reverso aparece no domingo da simulação S2A (20% de inserção e insolação máxima e, também, em todos os dias nas simulações S3A e S3B, inserção de 50% com insolação máxima e média, respectivamente.

O fluxo total na rede MT nos dois sentidos, reduz com inserção da Micro GD em todas as simulações, devido à alta carga diurna original deste alimentador, como se verá adiante, advinda das características do seu mercado.

A tabela 49 a seguir mostra as perdas na rede MT.

Da mesma forma as perdas reduzem no período diurno nas horas com fluxo direto ou positivo direção da carga, em todas as simulações.

Nas horas diurnas com fluxo reverso também se incorre em perdas. Isto acontece nas simulações S3A e S3B, em todos os dias. Ocorre também, em valores muito baixos, no domingo da simulação S2A.

O percentual de perdas mensal na rede MT reduz em todas as simulações.
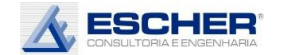

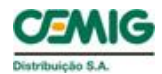

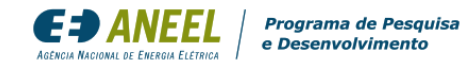

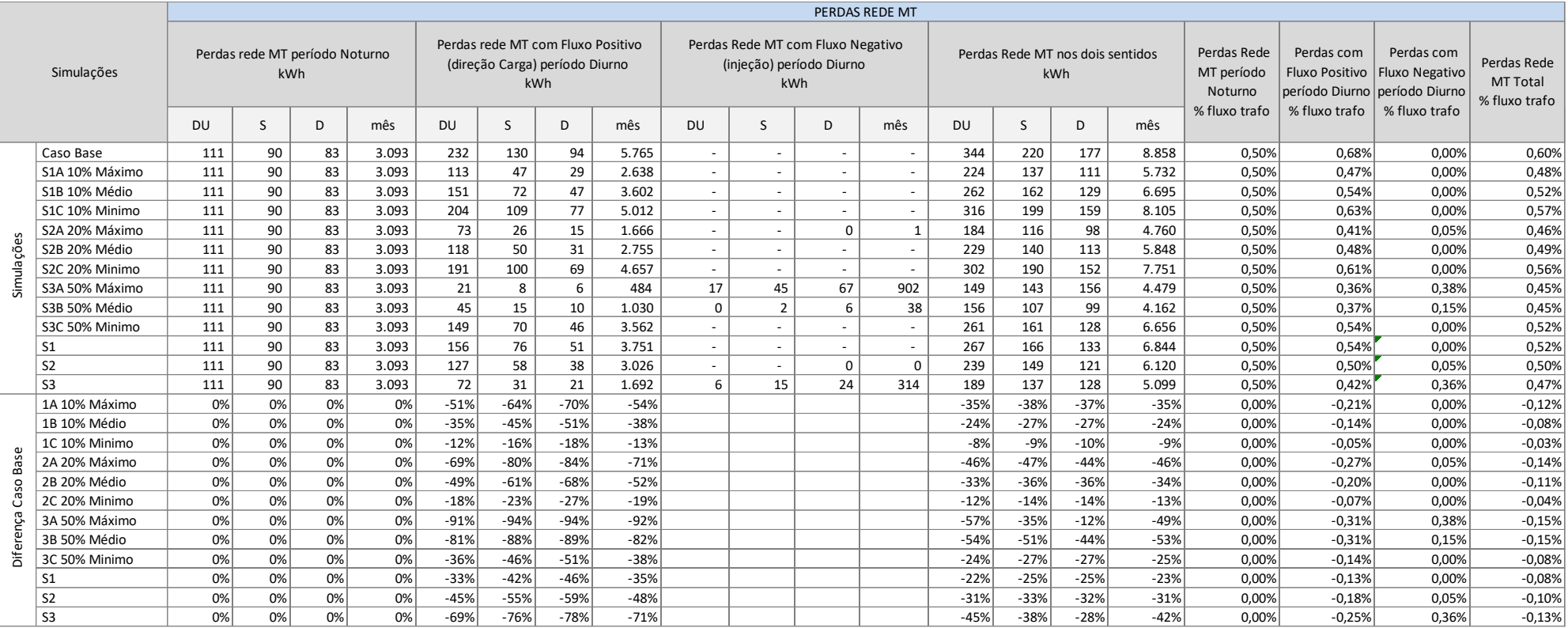

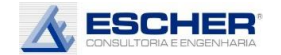

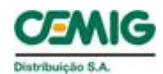

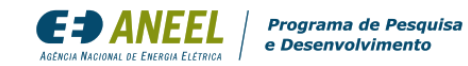

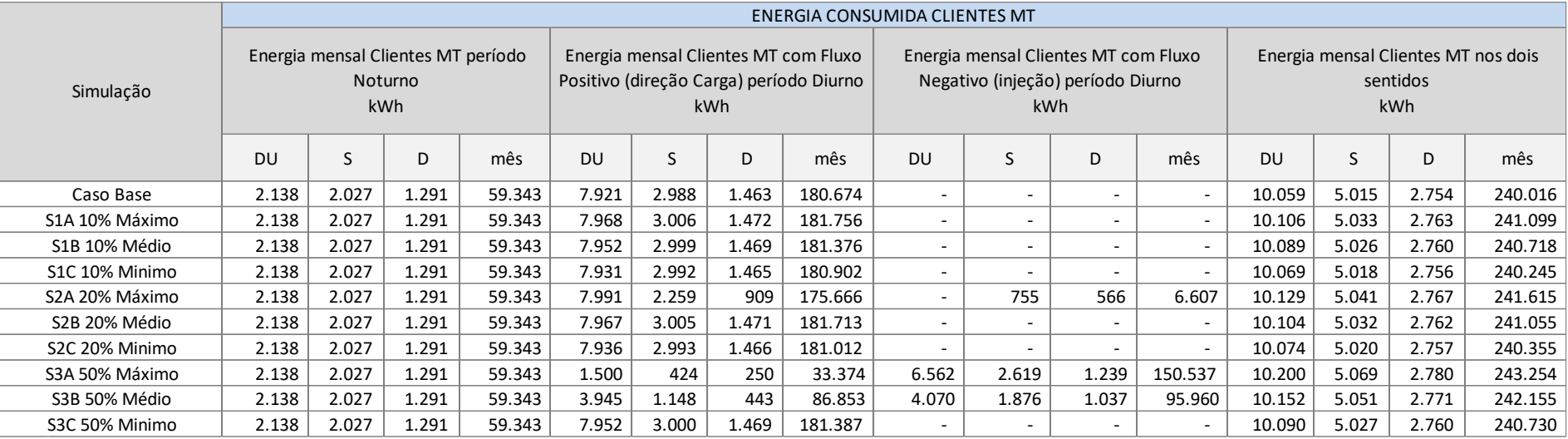

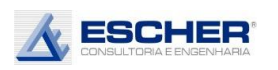

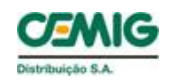

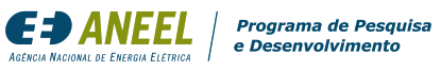

A tabela 50 apresenta a energia consumida pelos clientes MT.

A tabela 51 apresenta o fluxo nos transformadores MT/BT no período noturno, no período diurno no sentido da carga e no período diurno no sentido reverso.

O fluxo total (direto + reverso) reduz em todas as simulações, pois estes transformadores têm carga alta diurna, que evita grandes fluxos reversos.

Na curva de carga somada de todos os transformadores, o fluxo reverso aparece no sábado e domingo da simulação S2A e em todos os dias da simulação S3A. Como era de se esperar, a maior reversão acontece na simulação S3A.

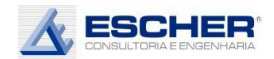

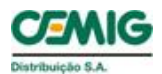

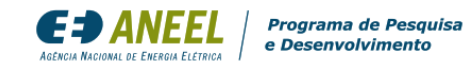

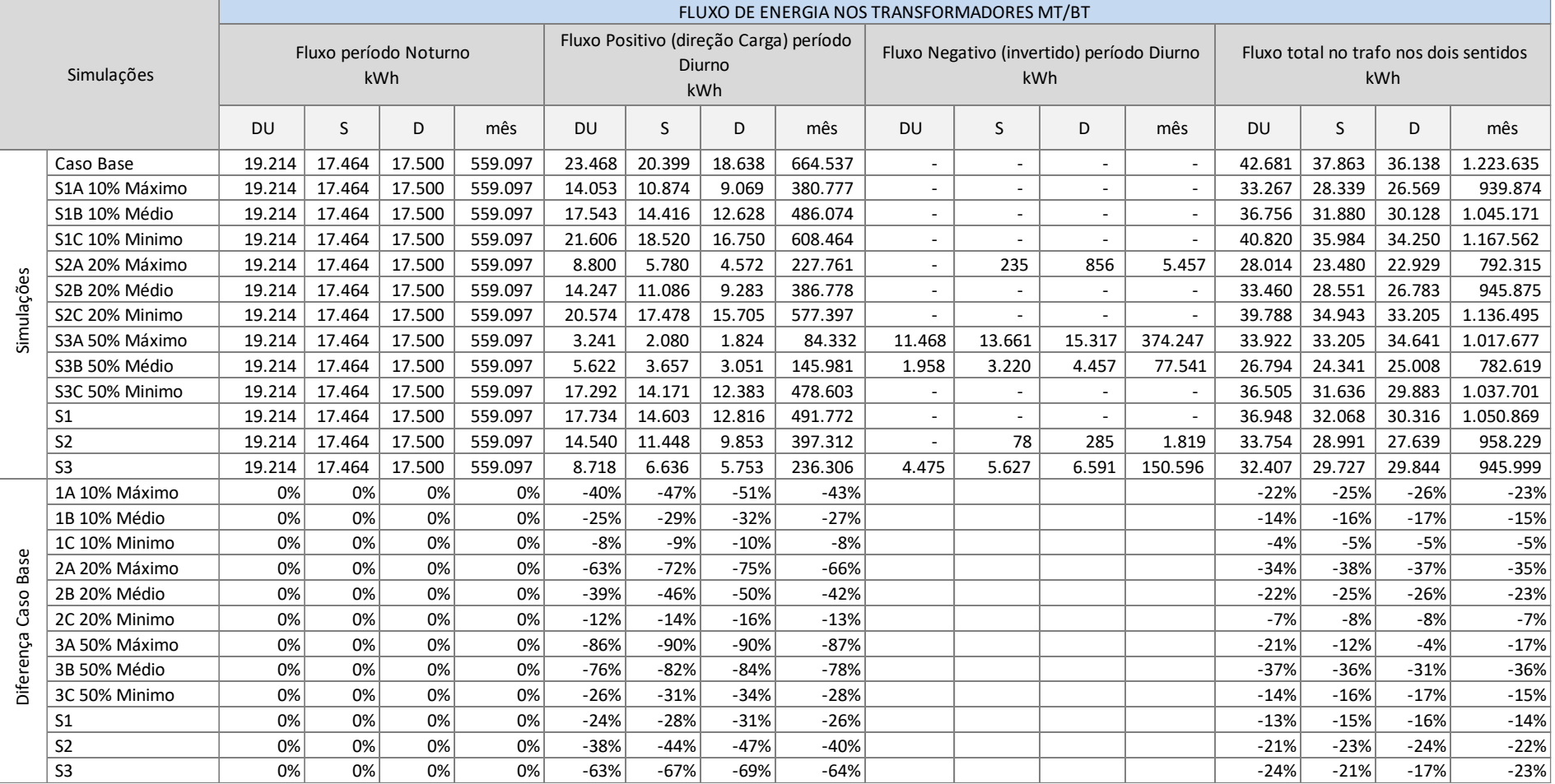

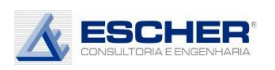

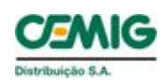

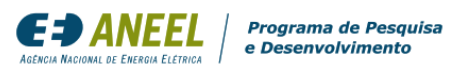

A tabela a seguir apresenta as perdas totais na baixa tensão em cada simulação e nos mesmos períodos característicos do dia.

As perdas totais, em kWh, reduziram em quase todas as simulações, exceto na S3A, em que há aumento significativo nos sábados e domingos. Há também um aumento de perdas no domingo da simulação S2A, mas não se traduziu em redução no mês.

O percentual de perdas na baixa tensão cresce devido ao valor constante das Perdas no Ferro.

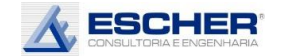

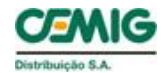

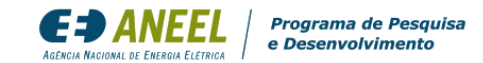

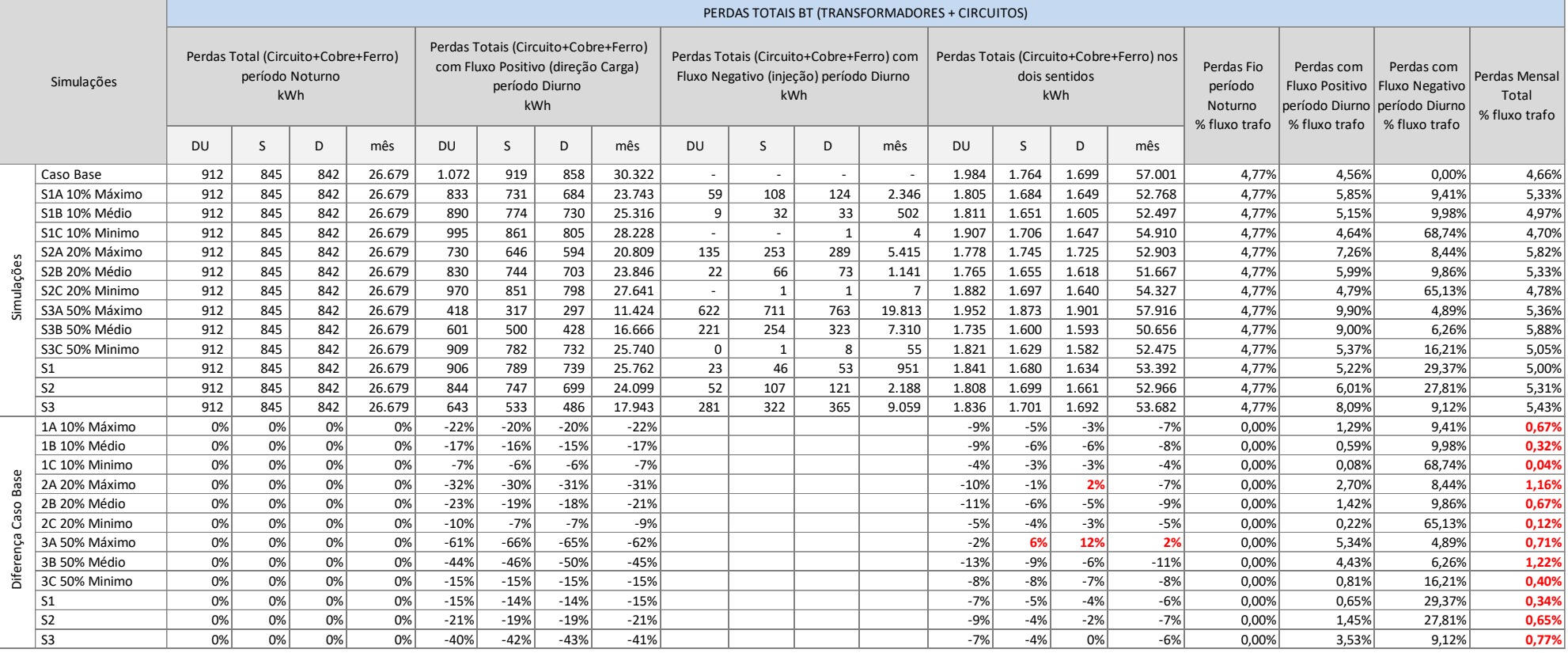

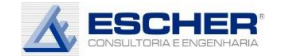

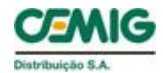

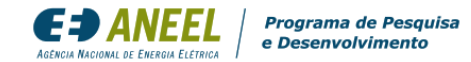

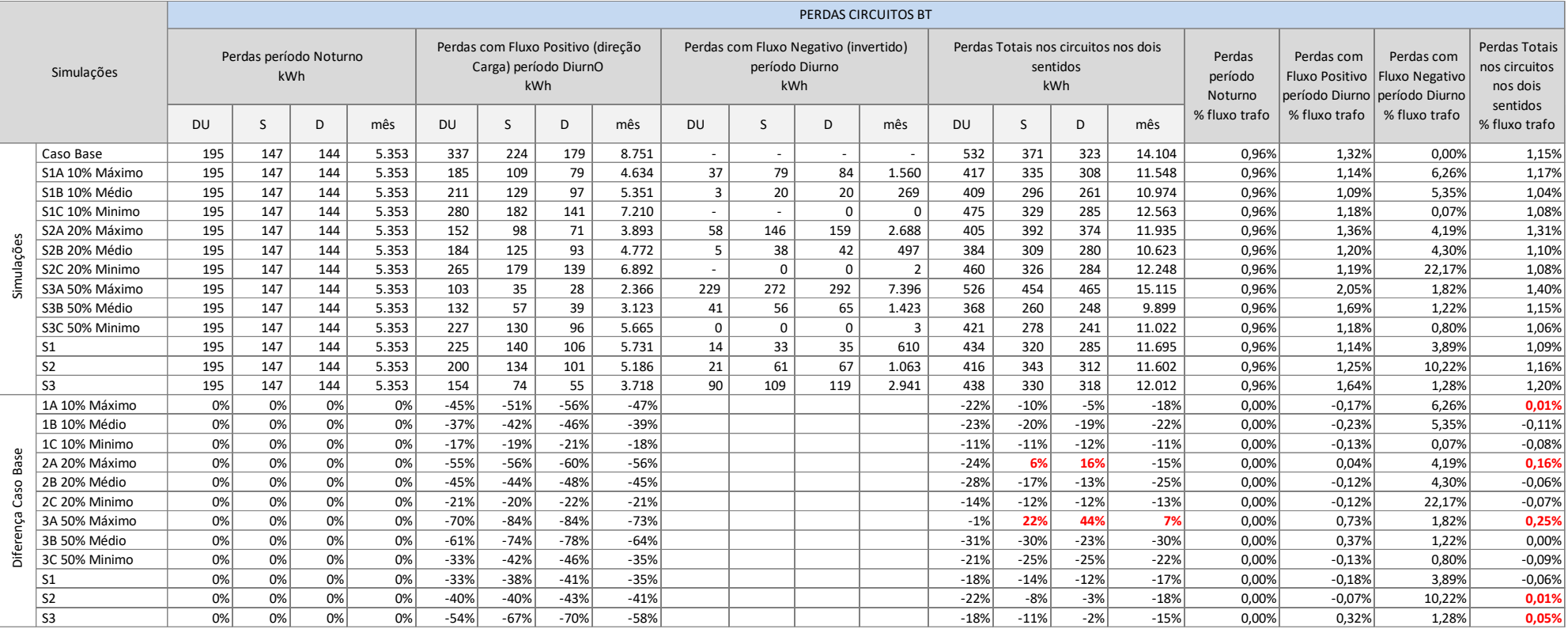

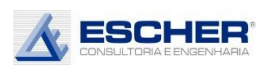

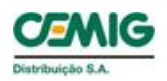

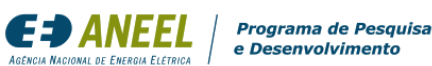

A tabela 53 apresenta as perdas nos circuitos de baixa tensão.

As perdas nos circuitos, em kWh, reduziram em quase todas as simulações, exceto na simulação S3A, na qual as perdas crescem no sábado e domingo e, também, no mês.

Aparecem perdas no fluxo reverso em todas as simulações, apesar de não se observar fluxo reverso em todas as simulações na curva de carga somada de todos os transformadores.

Isto se deve ao fato de a perda acontecer em cada circuito individual, com maior ou menor intensidade, conforme o número de microgeradores sorteados para cada circuito, e conforme o local de sua instalação, impondo mais ou menos fluxo reverso nos trechos do circuito. Como o sorteio é aleatório, pode haver circuitos com muitos *prossumidores* e circuitos com nenhum, sendo que o fluxo negativo de um transformador compensa com o fluxo positivo de outro, não aparecendo fluxo reverso na curva somada de todos os transformadores das simulações de menor inserção e insolação.

O percentual de perdas diminui na maioria das simulações, exceto nas simulações de insolação máxima.

A tabela 54 a seguir apresenta as perdas totais dos transformadores (Ferro + Cobre).

As perdas totais dos transformadores, em kWh, reduzem em todas as simulações. Porém há um aumento das perdas no sábado e domingo da simulação S3A.

Como explicado, existe fluxo reverso em todas as simulações e, consequentemente, perdas associadas a este carregamento, apesar de serem muito pequenas nas simulações com insolação mínima.

O percentual de perdas no transformador cresce por conta de a Perda no Ferro ser constante e o fluxo passante ter diminuído.

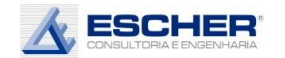

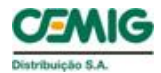

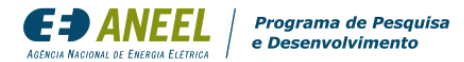

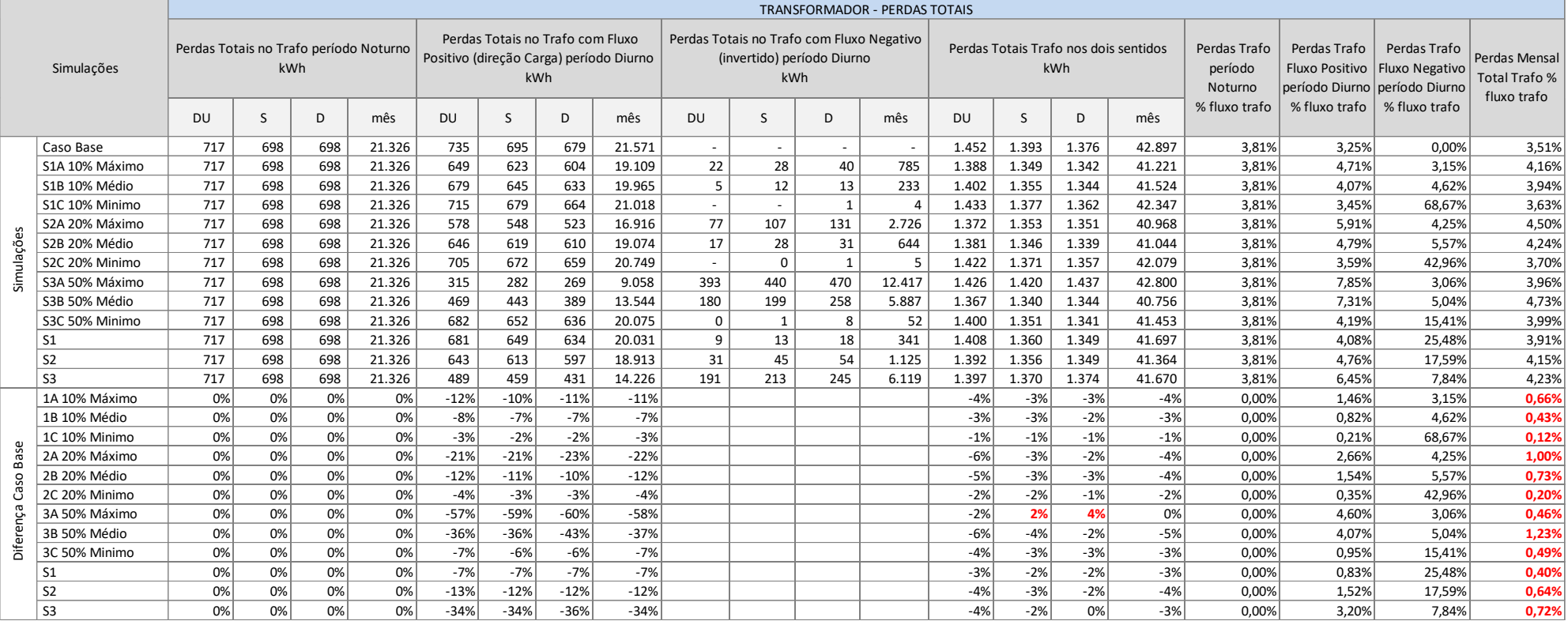

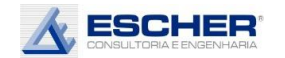

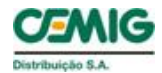

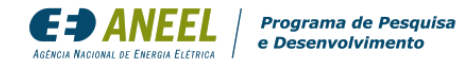

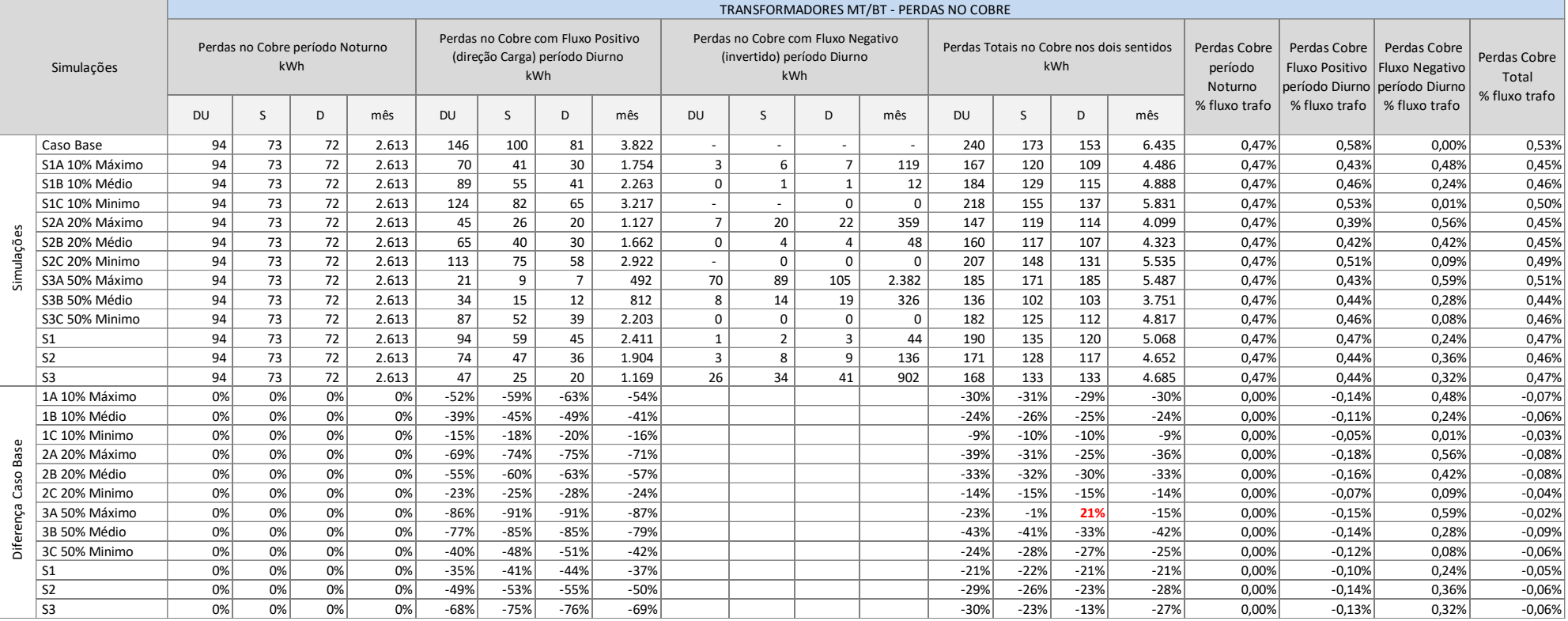

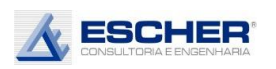

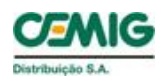

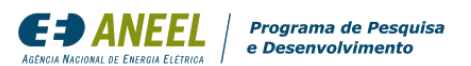

A tabela 55 apresenta as Perdas no Cobre do transformador.

Observa-se que as Perdas no Cobre, em kWh, da simulação S3A – 50% de inserção, em pleno sol, aumentaram no domingo, mas ainda assim, ficaram inferiores no mês.

Nas demais simulações as perdas, em kWh, reduziram com a inserção da microgeração.

Aparece fluxo reverso em praticamente todas as simulações e, consequentemente, Perdas no Cobre associadas a esse fluxo, apesar de serem muito pequenas em boa parte das simulações.

O percentual de Perdas no Cobre também reduz em todas as simulações. Percebe-se que o aumento de perdas com fluxo reverso é mais significativo nos circuitos. Como já explicado, isto acontece pelo fato de o fluxo reverso no transformador ser menos intenso que nos trechos dos circuitos mais próximos ao ponto de injeção. À medida que se aproxima dos transformadores a injeção da microgeração vai sendo absorvida pelo demais consumidores, restando somente o saldo no transformador, de menor intensidade.

A tabela a seguir apresenta as Perdas no Ferro que são constantes em kWh.

Os percentuais de Perdas no Ferro aumentam, pois o fluxo na rede diminui.

A tabela 57 apresenta a energia consumida ou injetada por todos os consumidores de baixa tensão.

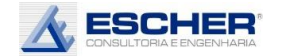

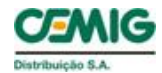

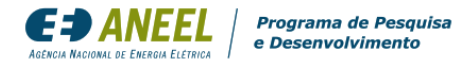

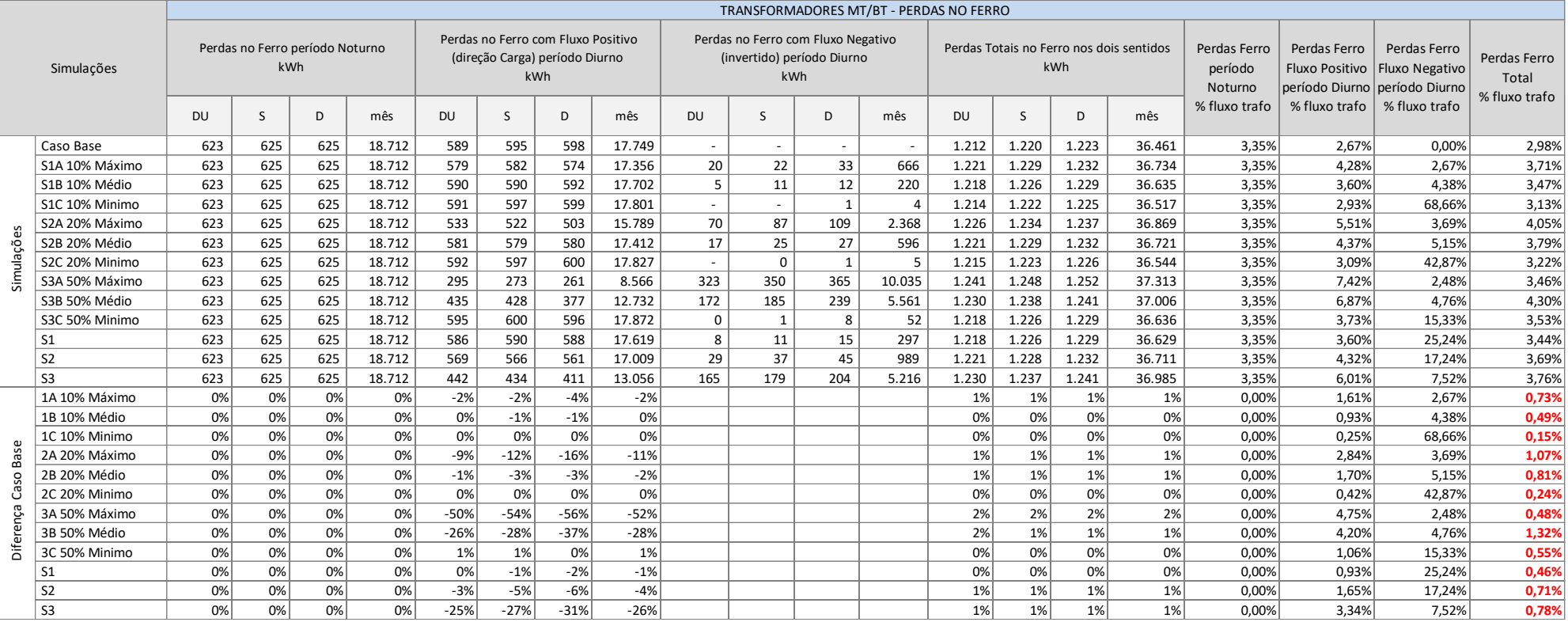

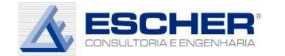

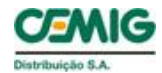

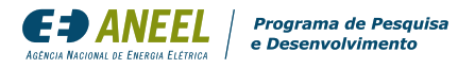

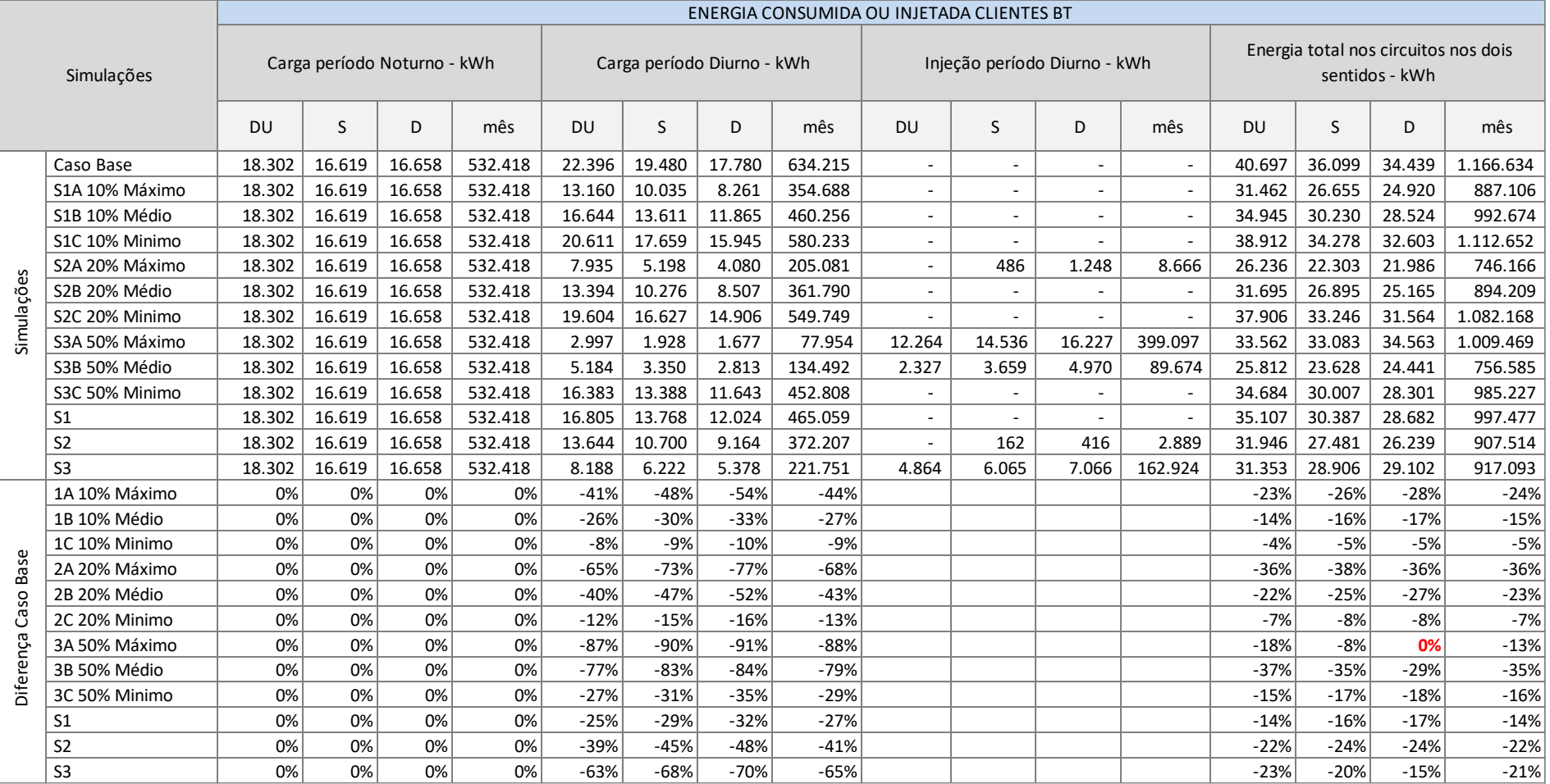

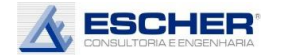

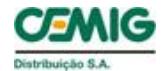

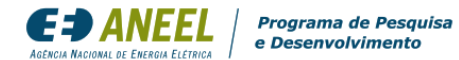

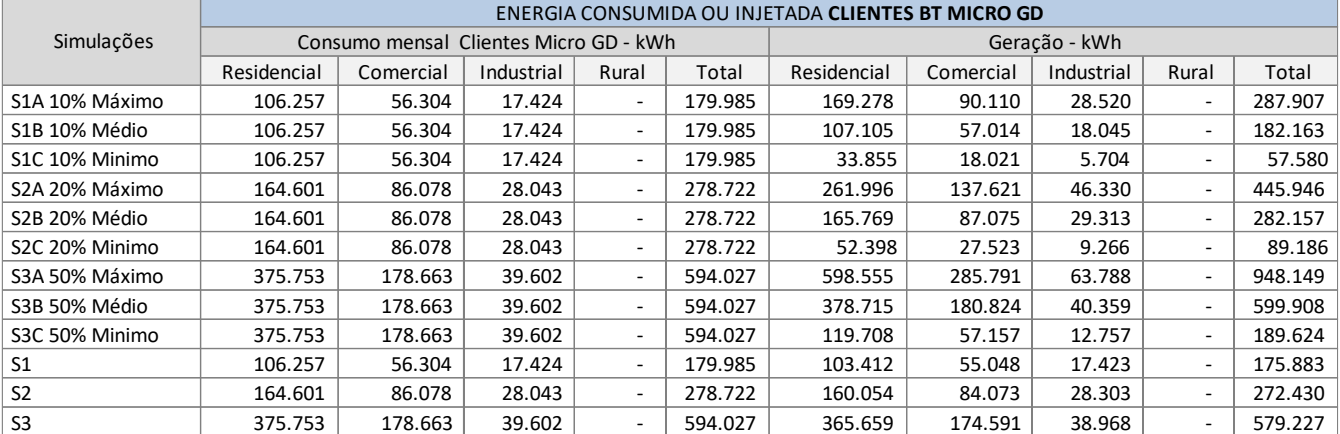

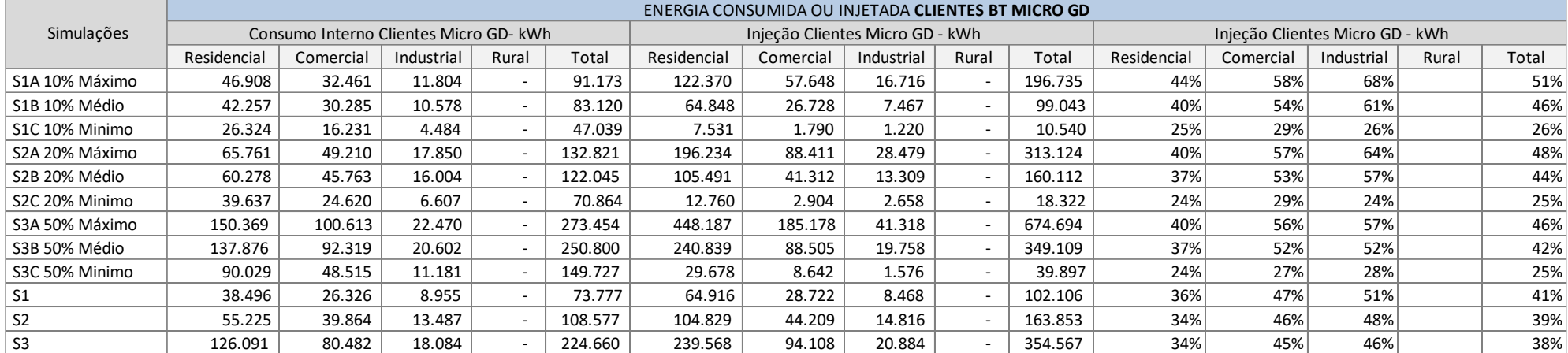

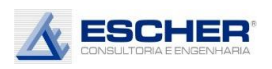

.

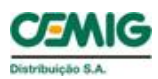

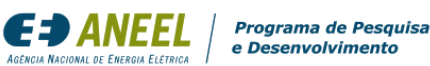

As tabelas 58 e 59 apresentam a energia consumida ou injetada pelos clientes com microgeração em cada simulação.

O consumo original dos clientes de cada hipótese de inserção é o mesmo independentemente do nível de insolação.

Como já apontado, nas simulações com insolação média a geração é praticamente igual ao consumo dos clientes. Mas a rigor, há dias com geração mínima, dias com geração média e dias de geração máxima e, na média desses dias, tem-se um fator de carga anual estimado em 20%, mas o fator de carga diário utilizado é de 32%, alterando-se a potência máxima da geração.

O consumo interno, é a energia gerada e consumida durante o dia pelo cliente, e que não transita mais pela rede de distribuição. O consumo interno dos clientes sorteados representa, por exemplo, na simulação S1B, 40% na classe Residencial, 54% no Comercial e 61% no Industrial. Não existe mercado rural neste alimentador. Em média, nesse nível de inserção tem-se um Consumo Interno de 46%.

A geração que ultrapassa o consumo interno é a energia injetada na rede.

A energia injetada é maior que o fluxo reverso nos trechos do circuito, pois essa injeção vai atendendo às cargas próximas ao seu ponto de conexão. O fluxo reverso é menor ainda no alimentador, principalmente no tronco, pois a energia injetada na rede MT, vinda da baixa tensão, atende os clientes de média tensão, que tem carga maior durante o dia.

As tabelas a seguir apresentam o consumo original desses clientes, separado conforme os dias da semana e nos períodos Noturno e Diurno, apresenta também a Geração, o Consumo Interno e a Injeção, que ocorrem somente durante o dia, também separados pelos dias da semana.

A Geração é a soma do Consumo Interno com a Injeção, que aumentam conforme o grau de inserção e insolação.

Nessas simulações, a Injeção é igual a Energia Compensada, pois calculou-se a capacidade do gerador para atender exatamente o consumo.

Se fosse aplicada TUSD Perdas aos microgeradores, esta incidiria sobre a Energia Compensada.

O custo ou benefício de responsabilidade desse usuário é a variação das perdas na rede de distribuição ocasionada pela sua inserção.

Assim, o percentual de perdas a ser utilizado para o cálculo de uma eventual tarifa seria o montante de perdas aumentadas ou reduzidas dividido pela energia compensada.

No caso deste alimentador chegou-se a um benefício – redução de perdas com a inserção da microgeração.

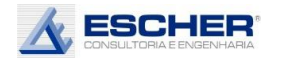

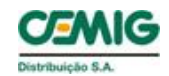

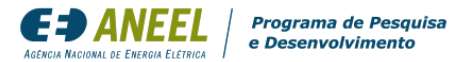

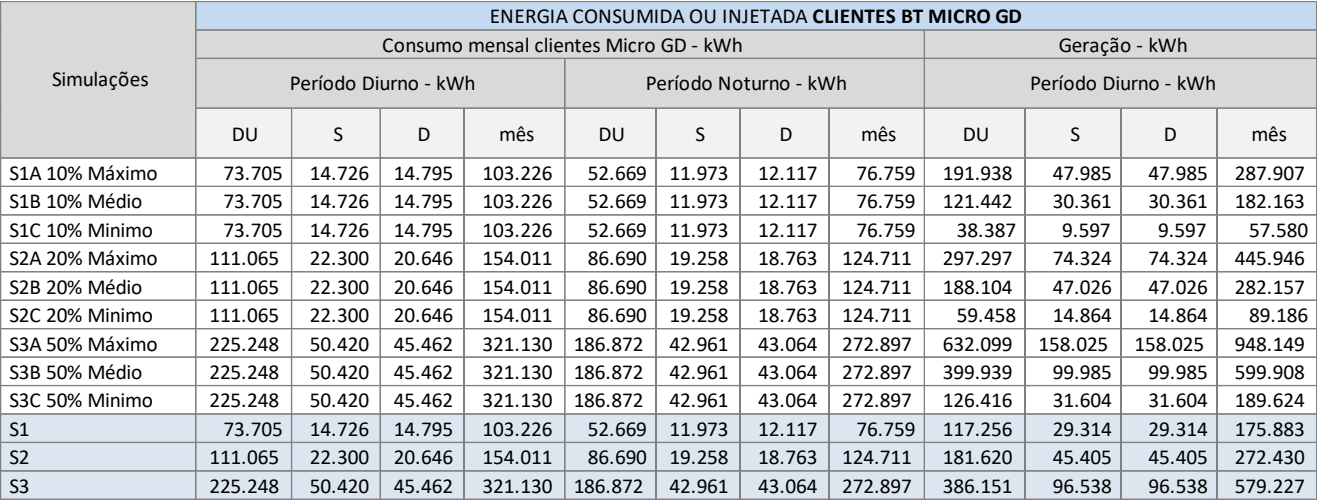

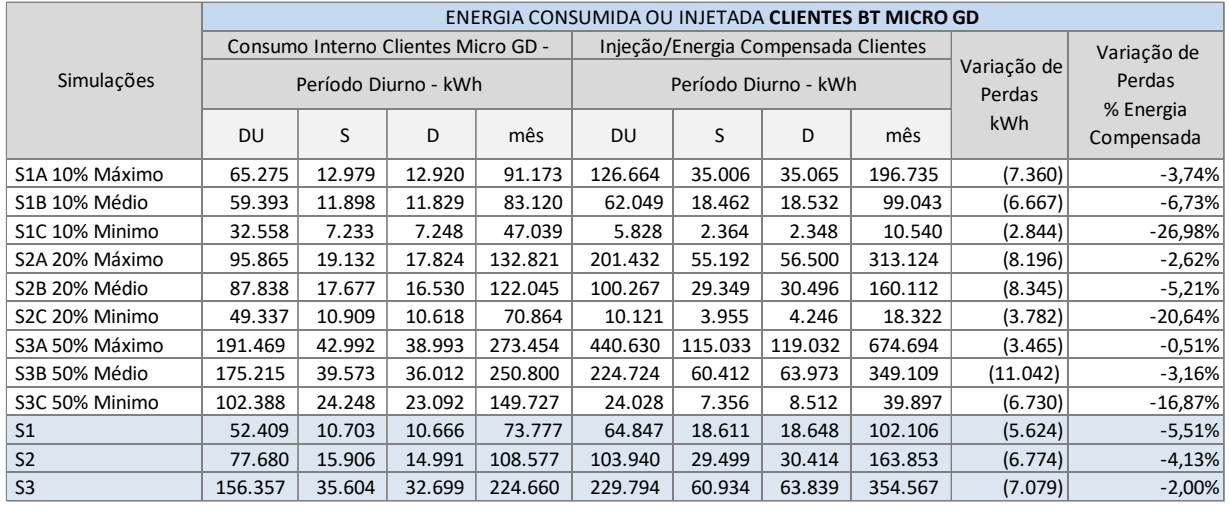

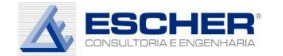

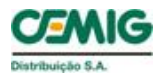

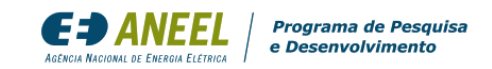

O gráfico ao lado mostra a curva de carga do alimentador BHHR12, com 17% de consumo de clientes de média tensão e 30% de clientes do subgrupo B3, o que explica o maior consumo diurno no dia útil.

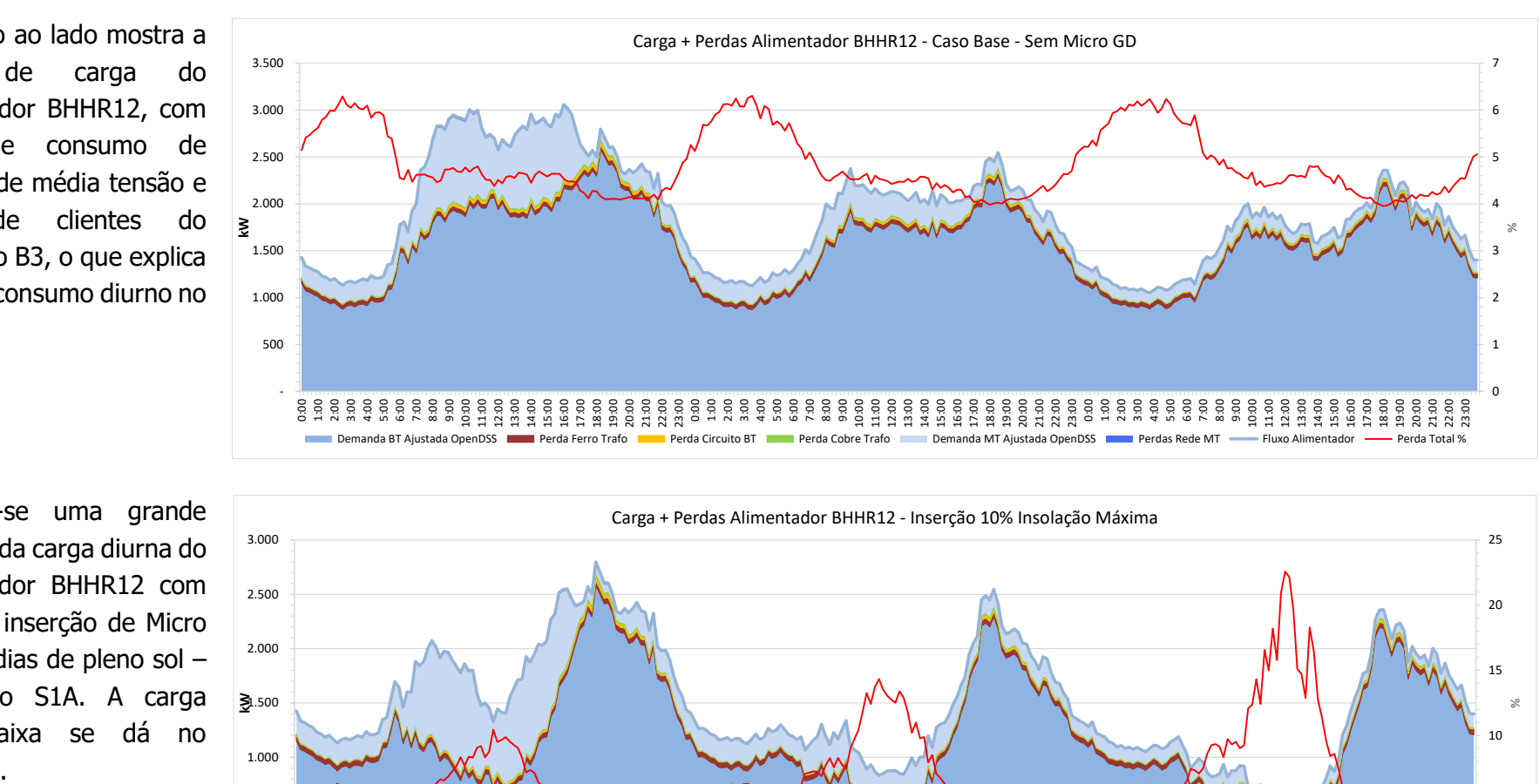

Observa -se uma grande redução da carga diurna do alimentador BHHR12 com 10% de inserção de Micro GD nos dias de pleno sol – simulação S1A . A carga mais baixa se dá no domingo

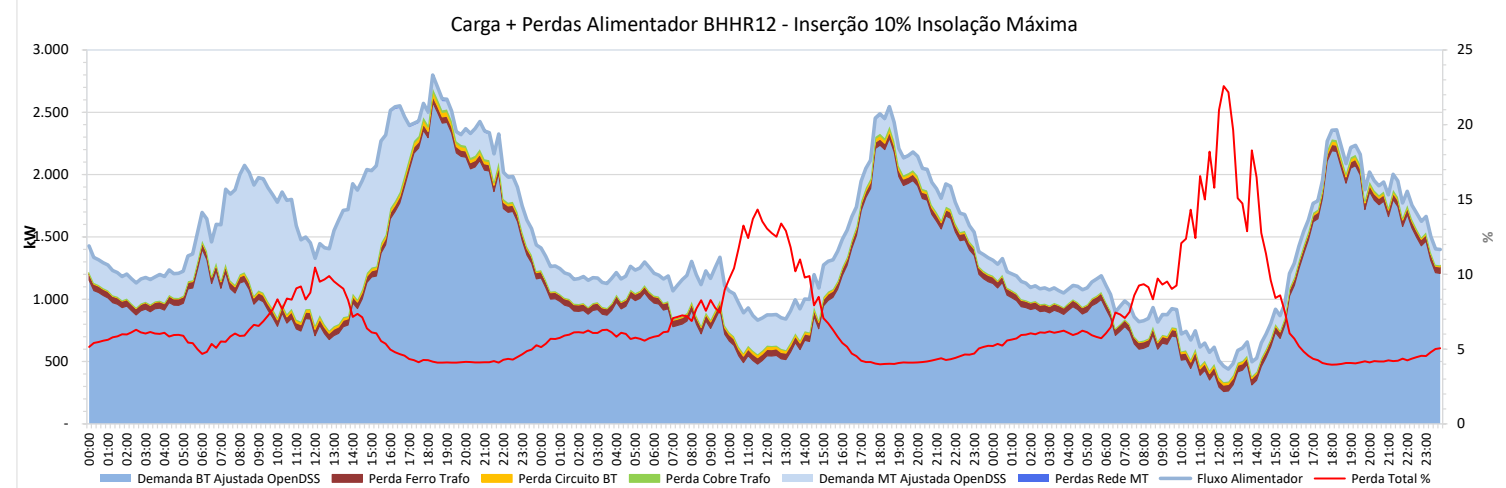

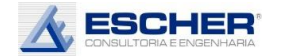

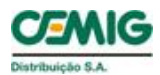

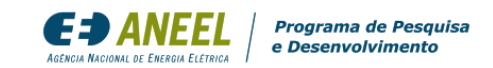

Com a inserção de 20%, nos dias de pleno sol a carga da baixa tensão, no entorno do meio dia , aproxima -se de zero no dia útil e fica negativa no sábado e domingo. A carga da rede MT se aproxima de zero no sábado e , também , fica negativa no domingo, quando há pouca carga de clientes MT e B3.

Com 50% de inserção de Micro GD, nos dias de pleno sol verifica -se um grande fluxo reverso, tanto na rede BT quanto na MT no período diurno, intensificado nos sábados e domingos devido a menor demanda de clientes MT e B3, aumentando a carga média e até a carga máxima das redes no domingo .

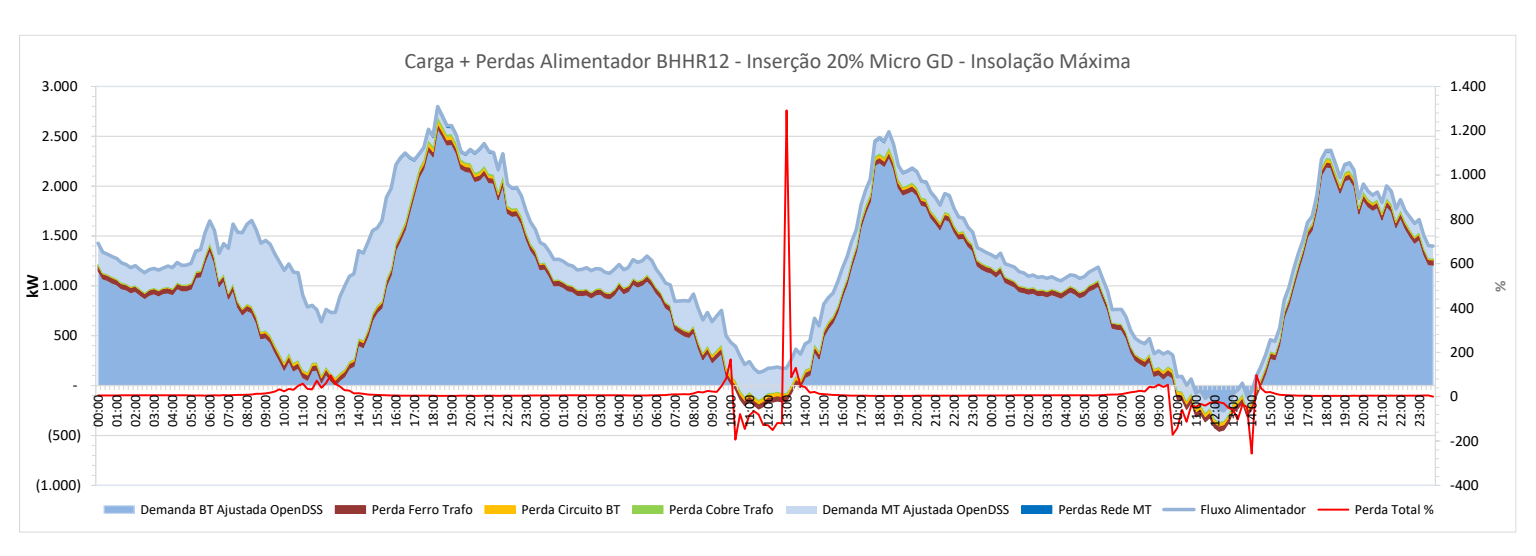

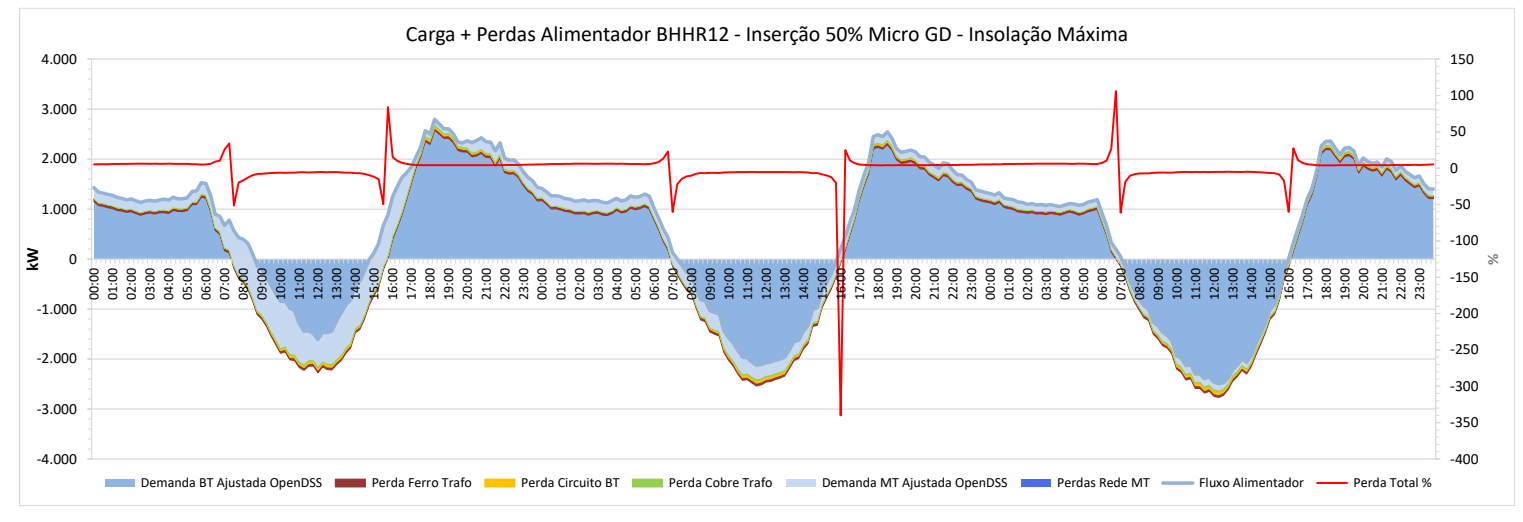

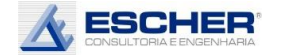

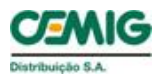

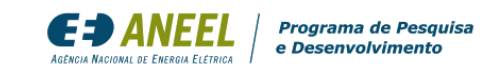

Ao lado têm -se as curvas de todas as perdas, do Caso Base: as Perdas no Ferro, as Perdas no Cobre, nos circuitos de BT e na rede MT. Observa -se que as perdas no fio acompanham a carga, inclusive reduzindo no sábado e domingo.

Nesta simulação, h á uma grande redução das Perdas no Cobre em todos os dias. Já as perdas nos circuitos reduzem bastante no dia útil e pouco no sábado e doming o, em que a s curva s de perdas mudam de comportamento, passando a acompanhar o fluxo reverso dia - formato da GFV, mais concentrad o no entorno do meio  $\begin{array}{r} \text{,} \ \text{h\ddot{a}} \ \text{at\,} \ \text{and} \ \text{the \textbf{0}} \ \text{in} \ \text{in} \ \text{$ 

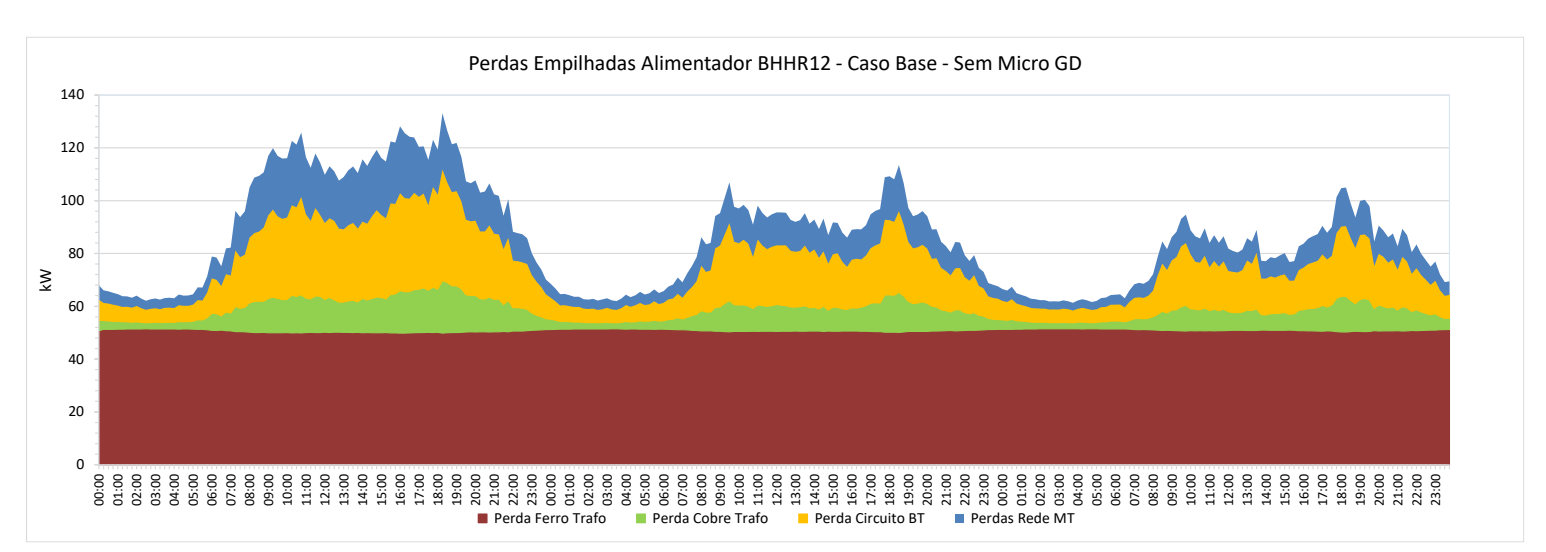

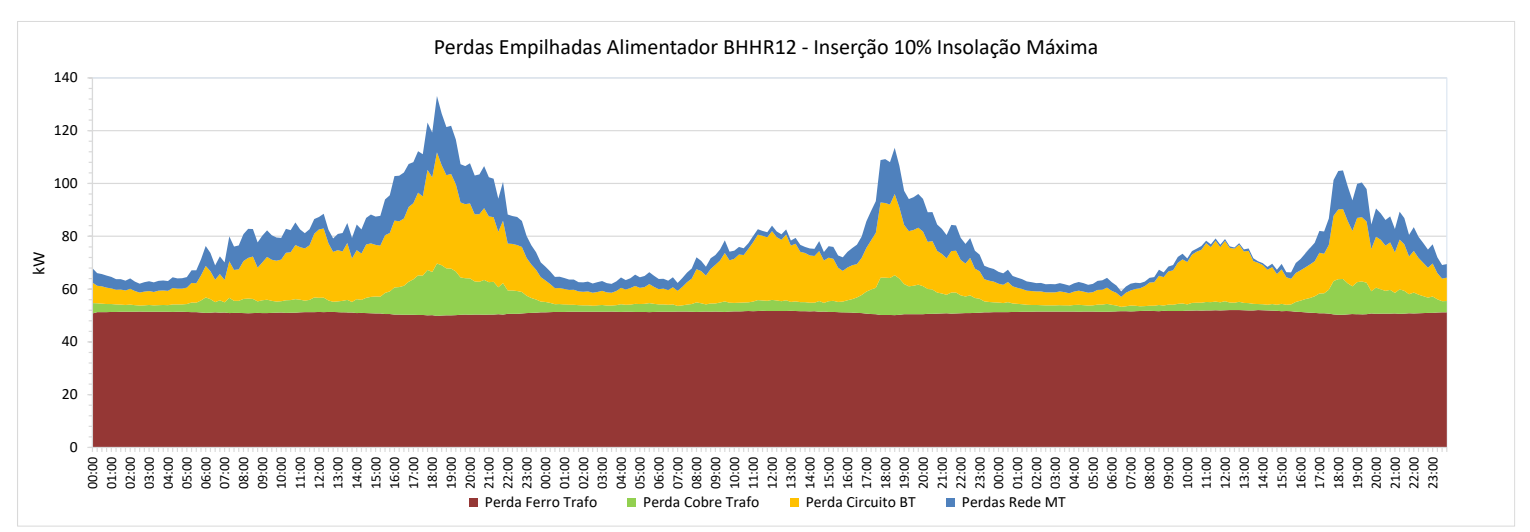

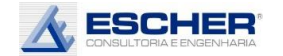

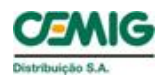

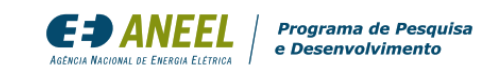

Nesta simulação as Perdas no Cobre alteram pouco. Já as perdas nos circuitos aumentam no sáb ado e domingo com fluxo reverso e percebe -se alteração no formato das perdas no dia útil, que aumentam por volta do meio dia .

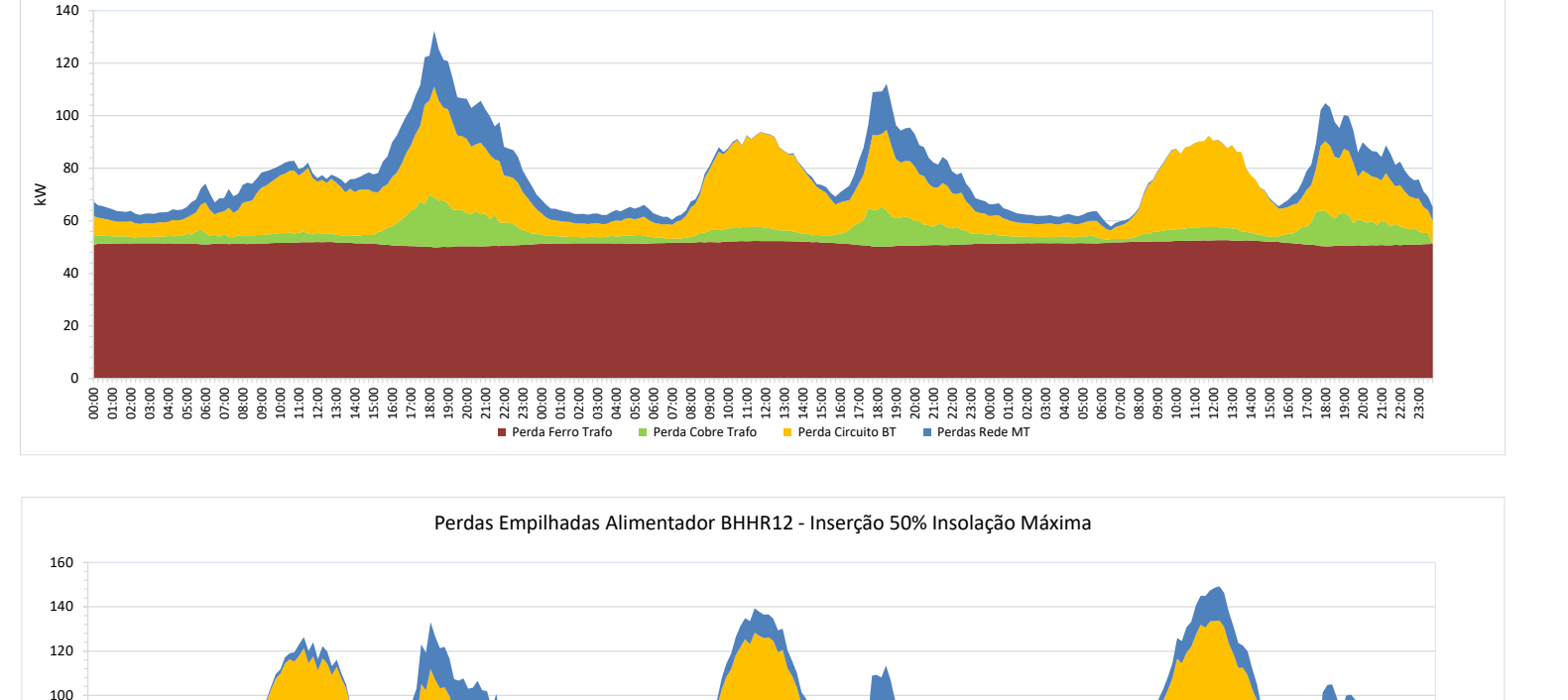

00:00 01:00 02:00 03:00 04:00 05:00 06:00 07:00 08:00 09:00 10:00 11:00 12:00 13:00 14:00 15:00 16:00 17:00 18:00 19:00 20:00 21:00 22:00 23:00 00:00 01:00 02:00 03:00 04:00 05:00 06:00 07:00 08:00 09:00 10:00 11:00 12:00 13:00 14:00 15:00 16:00 17:00 18:00 19:00 20:00 21:00 22:00 23:00 00:00 01:00 02:00 03:00 04:00 05:00 06:00 07:00 08:00 09:00 10:00 11:00 12:00 13:00 14:00 15:00 16:00 17:00 18:00 19:00 20:00 21:00 22:00 23:00 kW

Perda Ferro Trafo **Perda Cobre Trafo Perda Circuito BT** Perdas Rede MT

Perdas Empilhadas Alimentador BHHR12 - Inserção 20% Insolação Máxima

Na simulação S 3 A, constata -se uma grande inversão de fluxo e aumento do carregamento da rede no período diurno, há um aumento das perdas nos circuitos e no Cobre, que se intensificam no final Na simulação S3A,<br>
constata-se uma grande<br>
inversão de fluxo e<br>
aumento do carregamento<br>
da rede no período diurno,<br>
há um aumento das perdas<br>
nos circuitos e no Cobre,<br>
que se intensificam no final<br>
de semana.

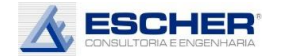

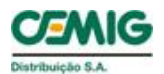

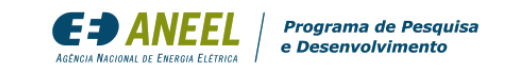

As curvas a seguir mostram as mesmas perdas em um formato independente, sem "empilhamento". Percebe se com mais clareza como todas as perdas nos fios acompanham a fluxo da rede de cada nível de tensão, sendo, neste alimentador, a perda nos circuitos BT a maior delas .

Observa-se novamente como na simulação S1A as perdas diurnas nos circuitos reduzem no dia útil com inserção de 10% de Micro GD na condição de pleno sol , e como essas perdas já aumentam no final de semana por volta do meio dia . As perdas no Cobre reduzem em todos os dias. O mesmo acontece alimentador, a perda nos<br>
circuitos BT a maior delas.<br>
Observa-se novamente<br>
como na simulação S1A as<br>
perdas diurnas nos<br>
circuitos reduzem no dia<br>
útil com inserção de 10%<br>
de Micro GD na condição<br>
de pleno sol, e como e

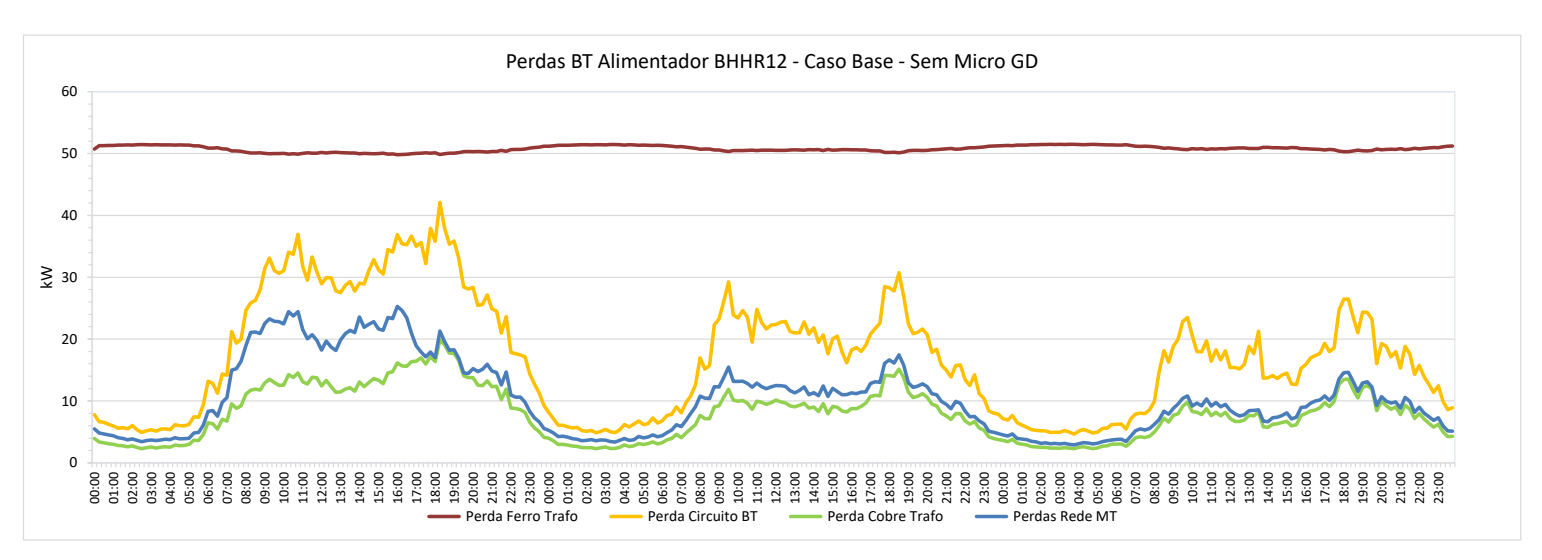

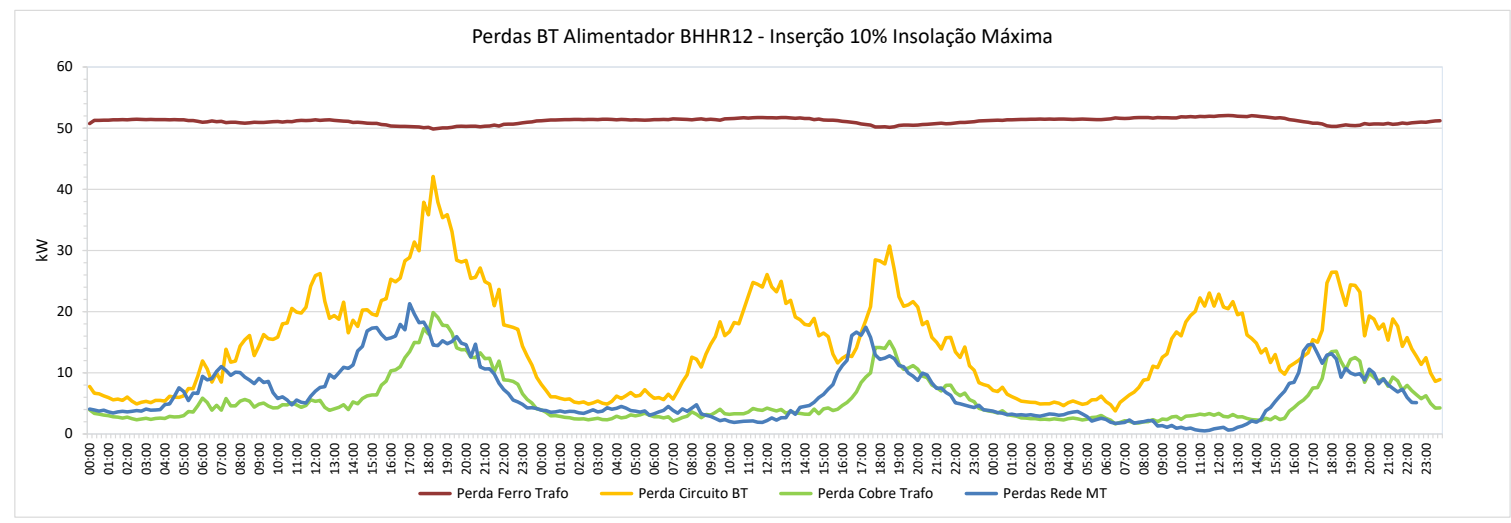

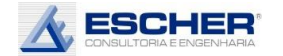

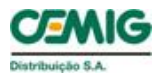

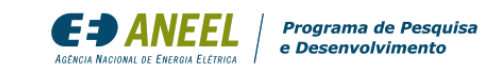

As perdas nos circuitos continuam mais baixas no dia útil, mas crescem no final de semana, quando há mais fluxo reverso. Observa -se um pequeno aumento da Perda no Cobre no sábado e domingo no período diurno. As perdas na rede MT reduzem ainda mais, pois ainda não há fluxo reverso nessas redes .

As perdas no período diurno crescem nos dias de insolação máxima, com a inserção de 50% de Micro GD. As perdas crescem mais ainda no final de semana, quando o fluxo reverso é maior, quando a demanda diurna é menor devido à forte presença de clientes MT e B3 . 0

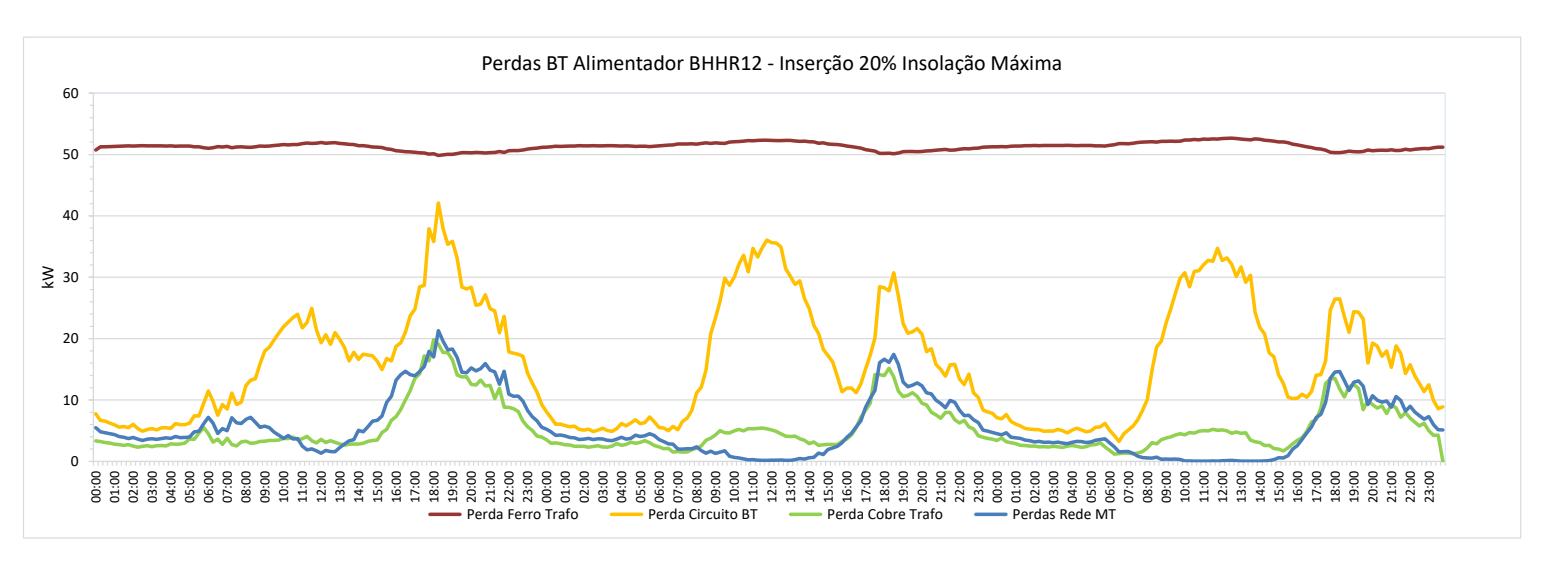

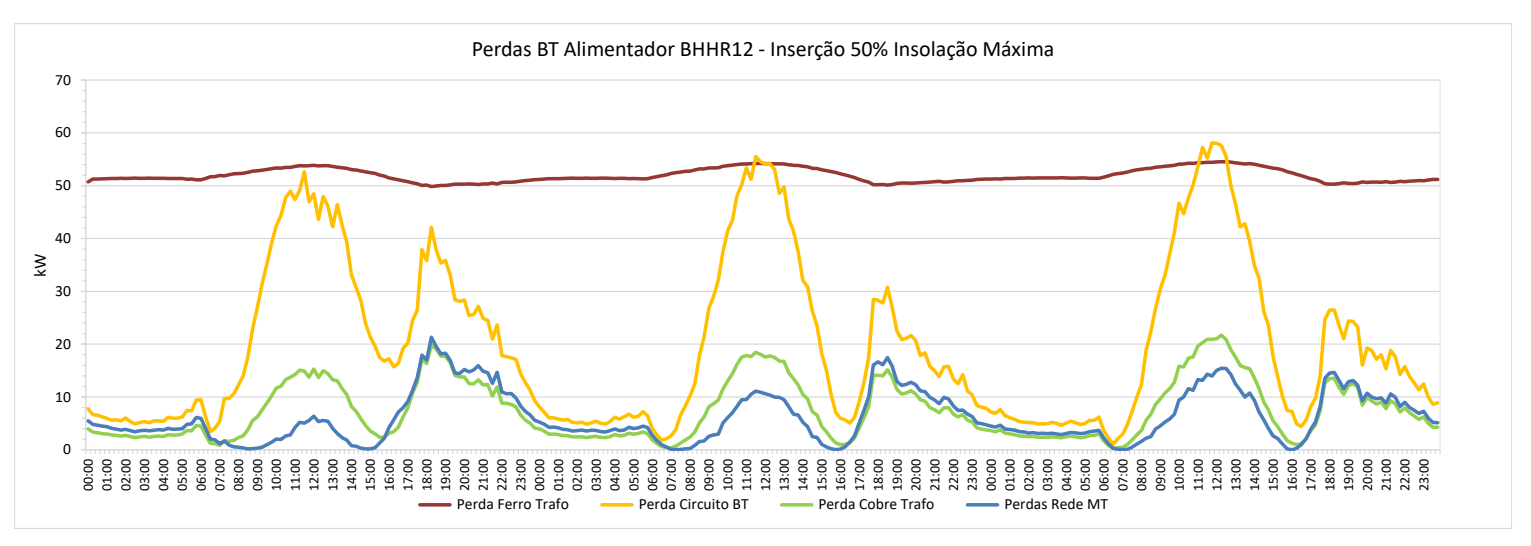

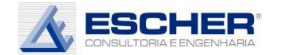

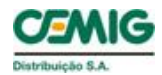

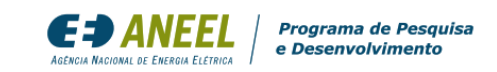

Este gráfico mostra como o fluxo original do trafo e em cada hipótese de inserção na condição de geração máxima. Há significativa redução da carga diurna já com 10% de inserção. Com 20% de inserção aproxima -se de zero no dia útil e reverte o fluxo no final de semana. Grande fluxo reverso com inserção de 50% de microgeração.

Com a insolação média há evidentemente uma menor redução da carga diurna nas simulações S1B e S2B, e menor fluxo reverso na simulação S3B . Observa -se que tanto na simulação S3A quanto S3B os maiores fluxos reversos acontecem no final de semana

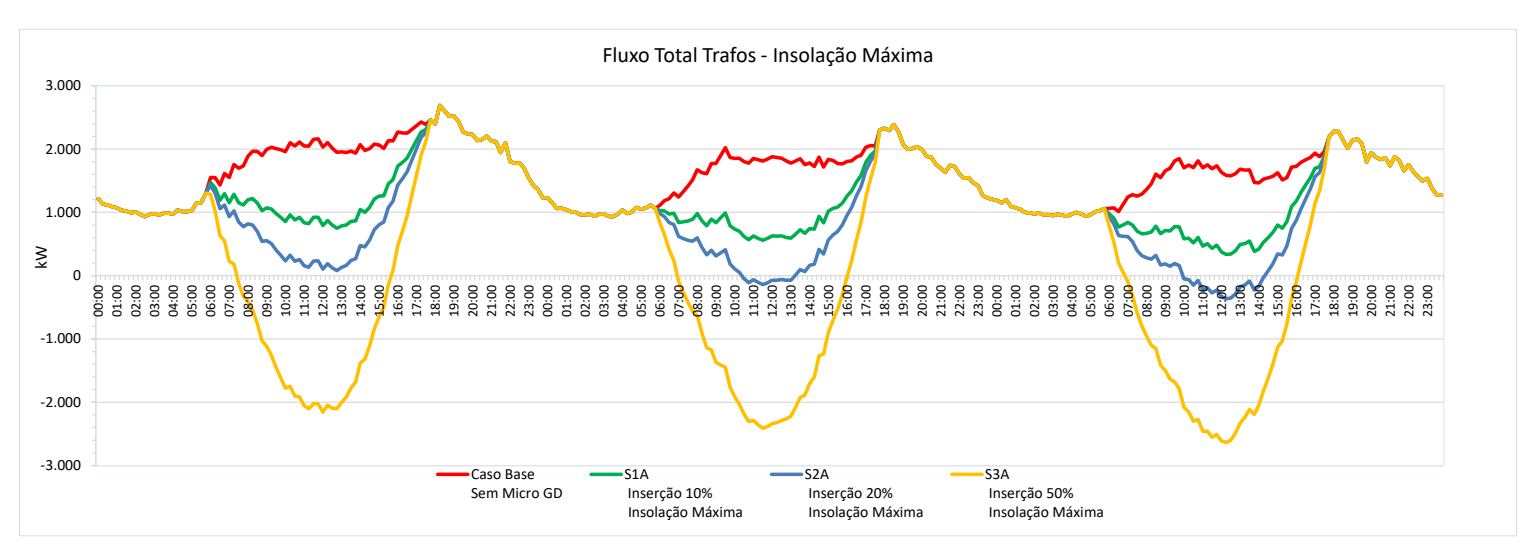

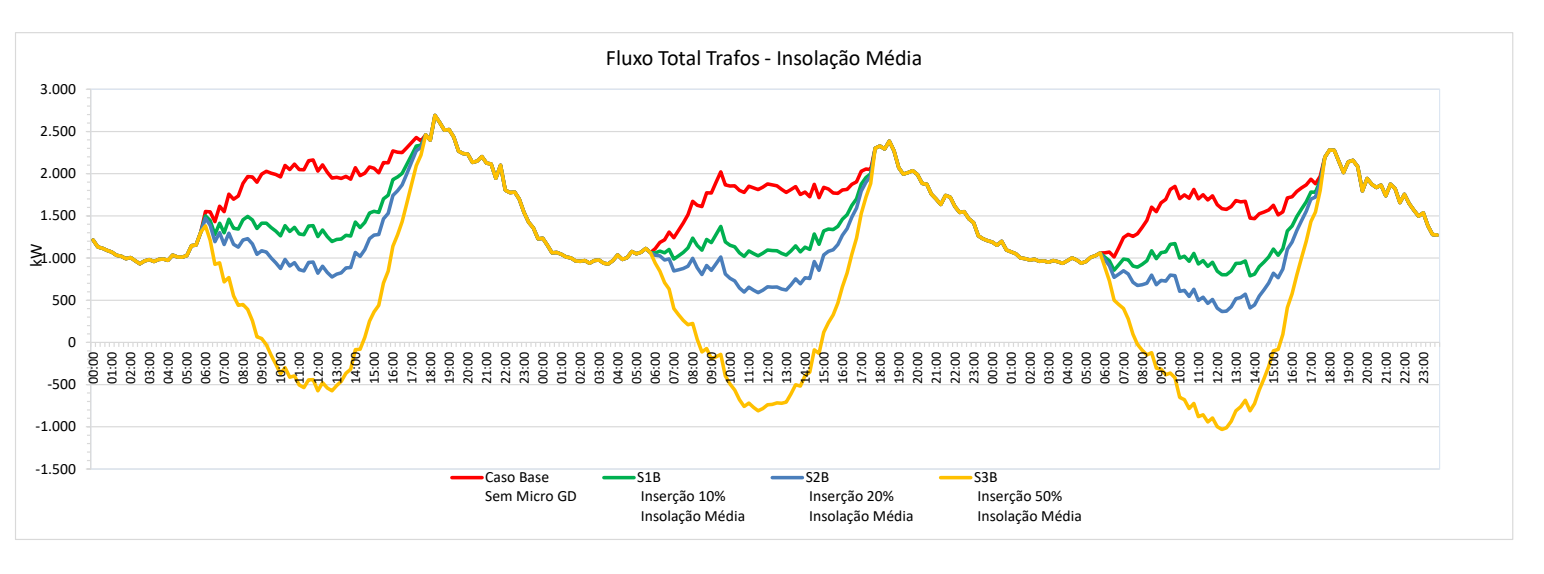

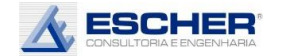

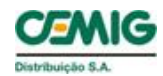

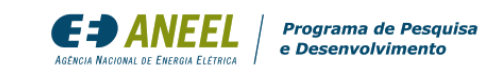

Na condição de geração mínima – dias chuvosos ou nublados, em todas as hipóteses de inserção não há fluxo reverso na rede.

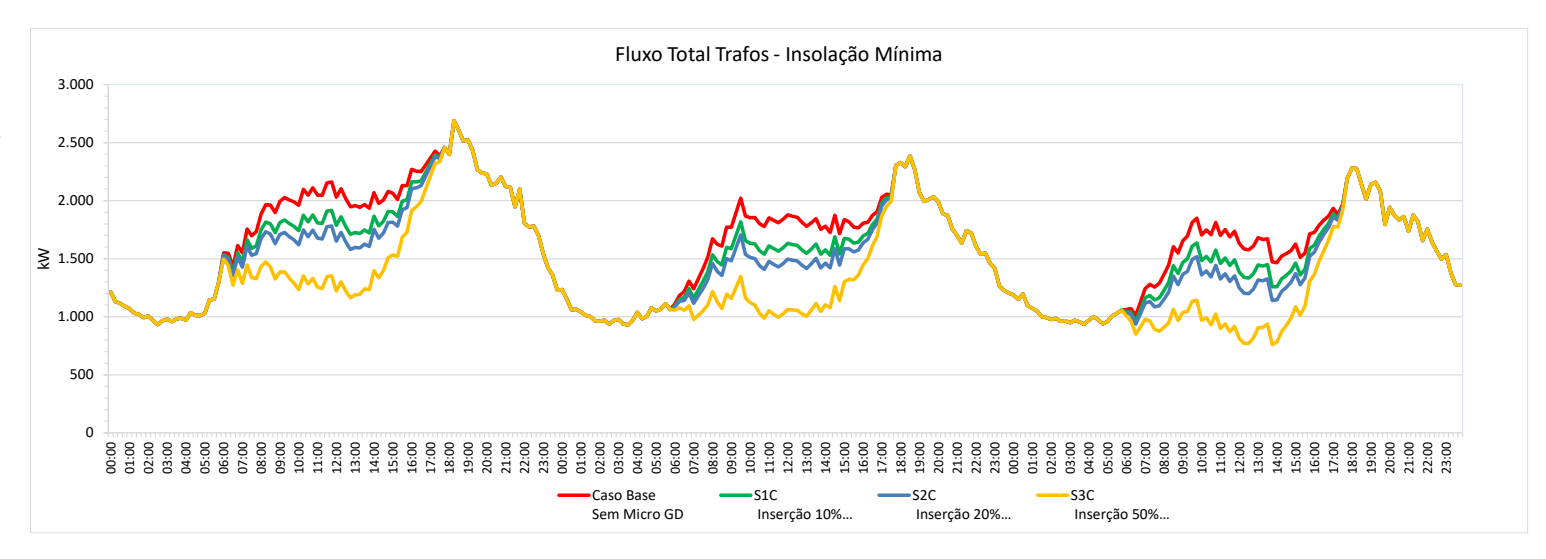

Este gráfico compara as perdas nos circuitos BT em cada simulação com insolação máxima. Observa-se que as perdas diurnas reduzem com 10% e 20% de inserção de Micro GD no dia útil. Com inserção de 50% há um aumento dessas perdas em todos os dias.

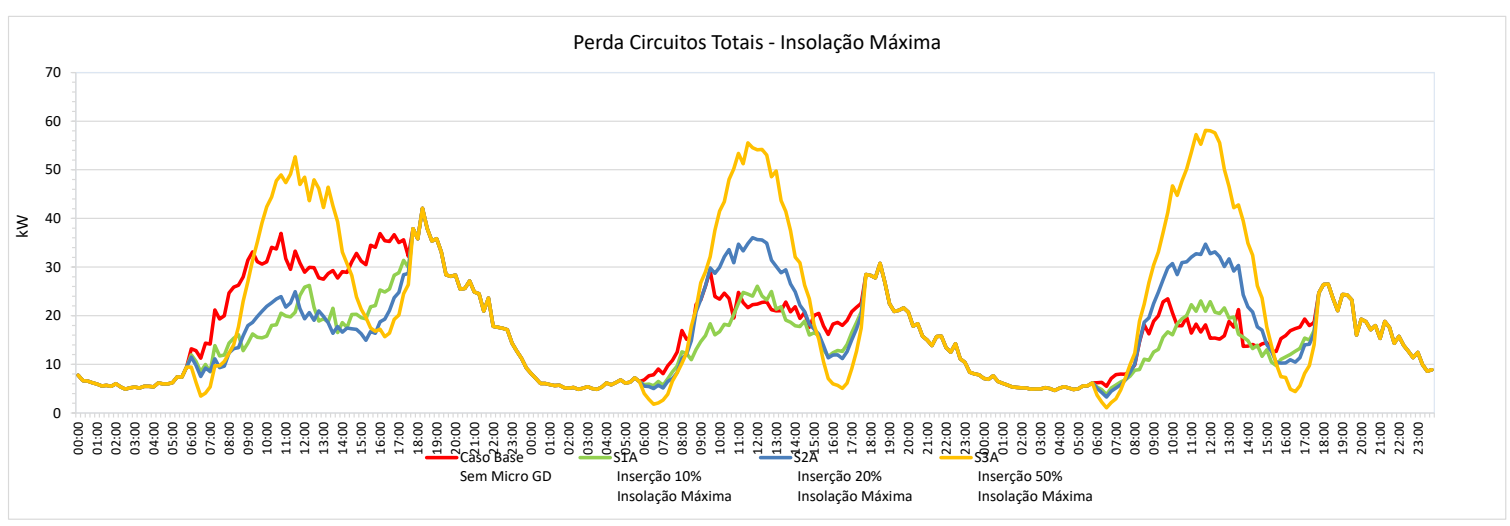

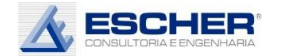

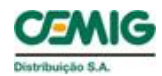

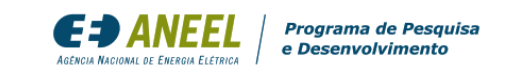

Com insolação média, todas as perdas no dia útil diminuem bastante no dia útil. Nos sábados e domingos a redução é menor. Observa -se uma alteração na curva das perdas no período diurno do sábado e domingo com inserção de 50% , que assume formato da GFV .

Com a insolação mínima, as perdas reduzem em todas hipóteses de inserção, em todos os dias, reduzindo sempre, conforme o nível de adoção do sabado e dominigo com<br>
inserção de 50%, que<br>
assume formato da GFV.<br>
Com a insolação mínima,<br>
as perdas reduzem em<br>
todas hipóteses de<br>
inserção, em todos os dias,<br>
reduzindo sempre,<br>
conforme o nível de adoção  $\frac{35}{$ 

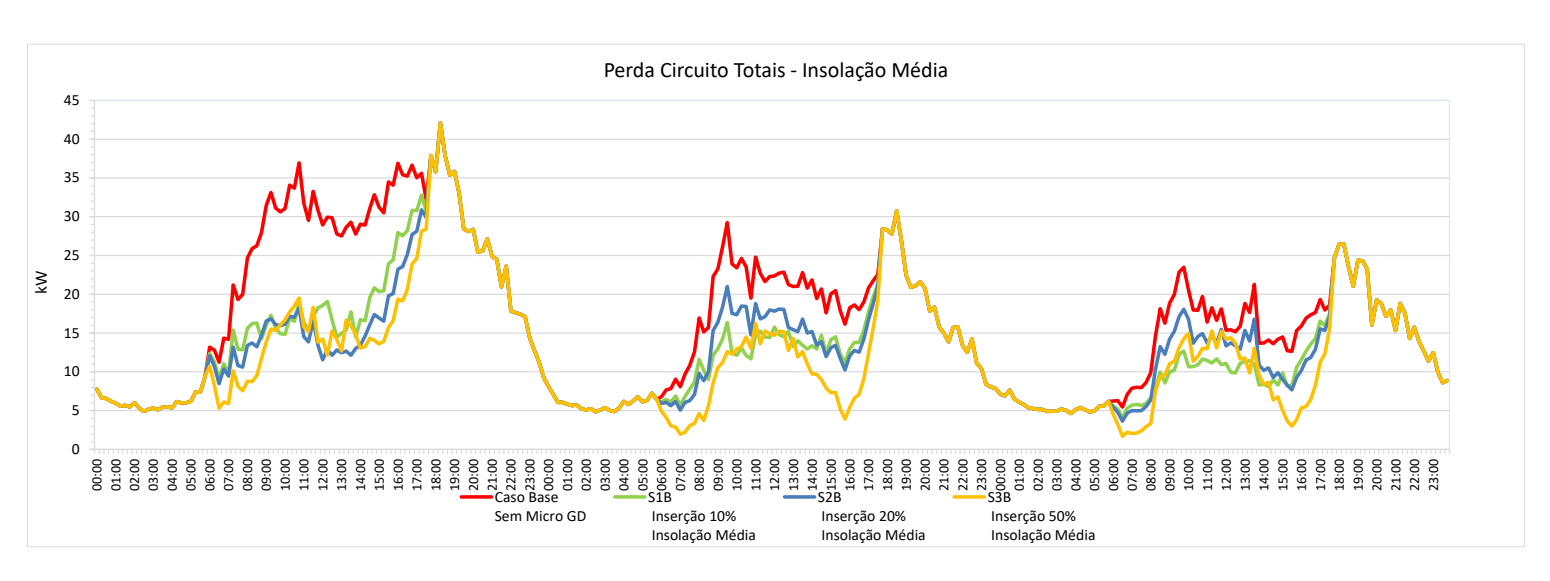

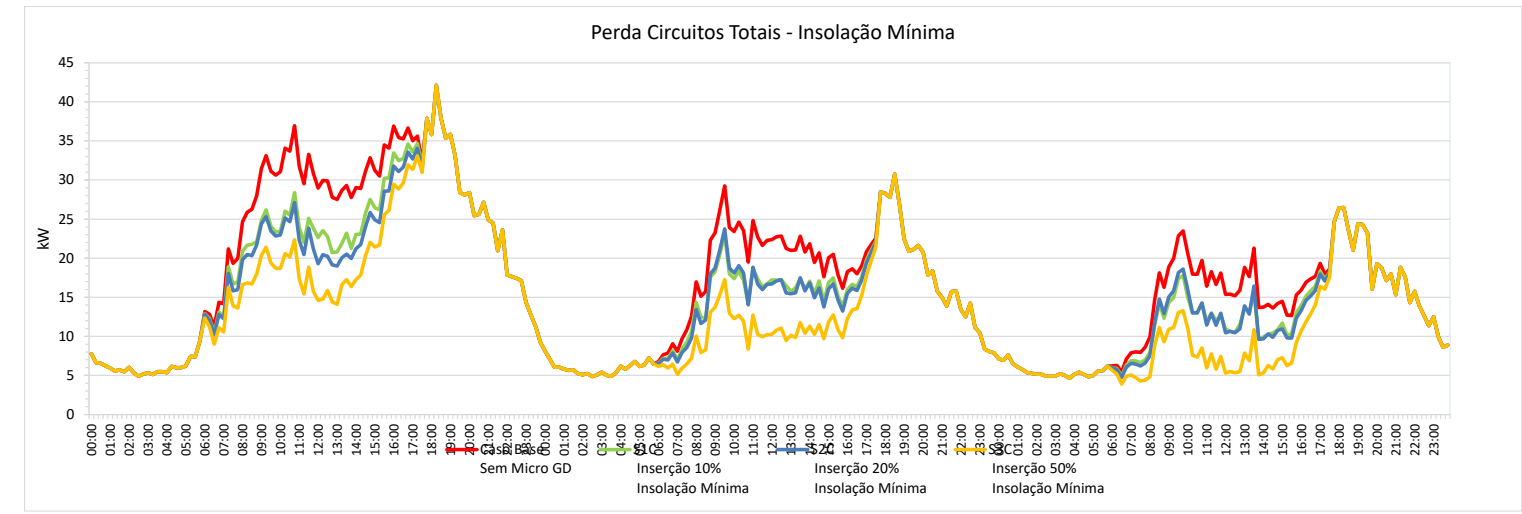

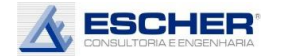

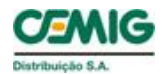

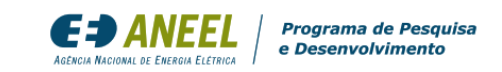

Há grande redução da carga diurna do alimentador com 10% de inserção e insolação máxima. Com inserção de 20% , o fluxo aproxima -se de zero no sábado e inverte no domingo por volta do meio dia . H á uma grande inversão de fluxo em todos os dias com inserção de 50% de microgeração

A curva de carga do alimentador com 50% de inserção de Micro GD e insolação média não mostra mais fluxo reverso no dia útil, e é bem menor nos sábados e domingos.

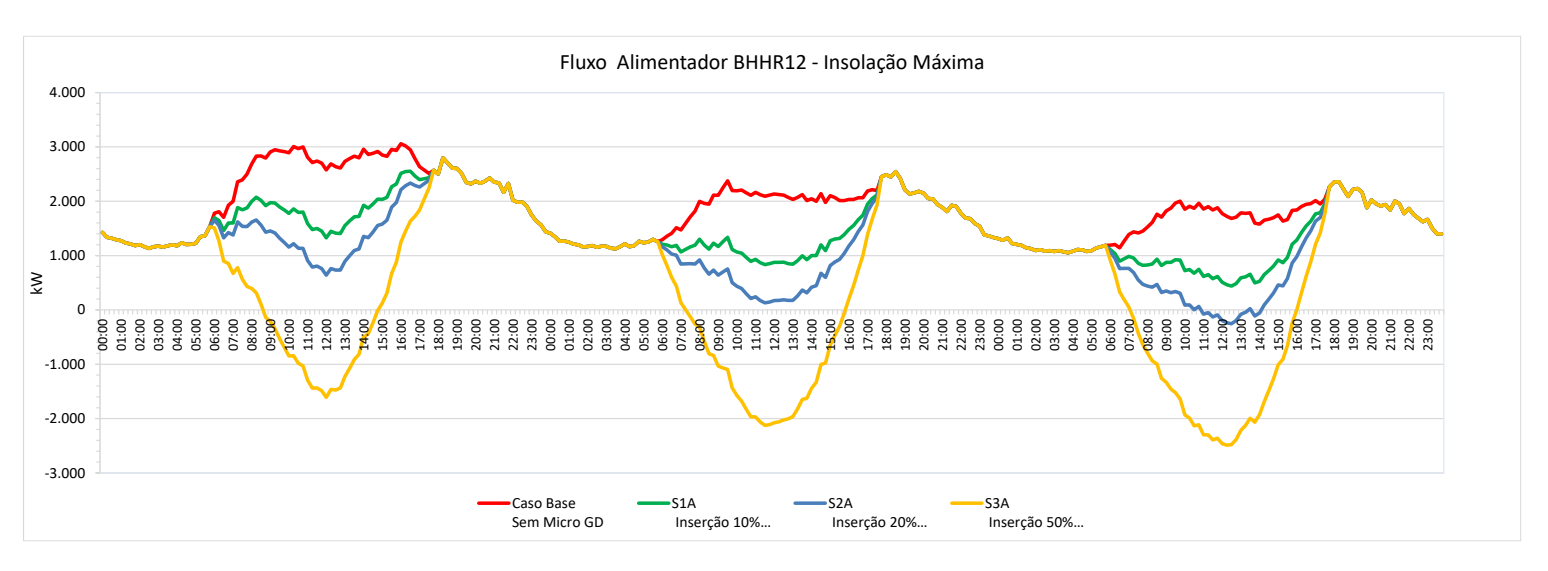

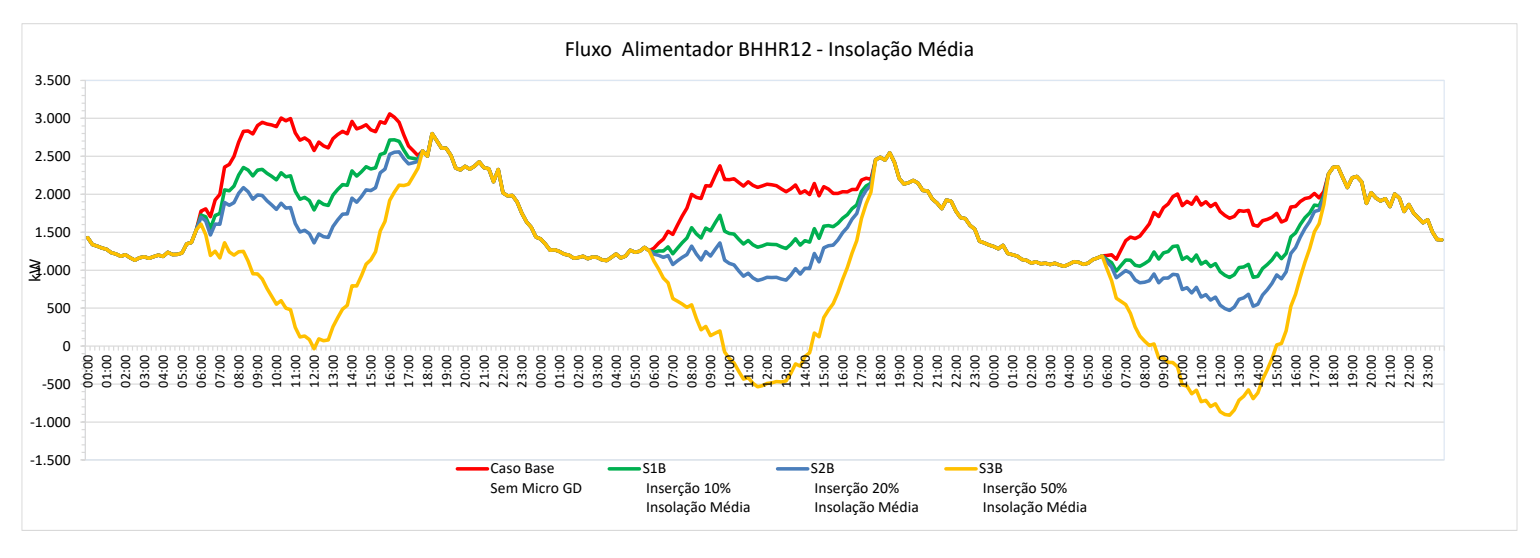

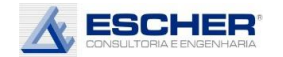

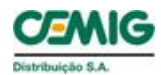

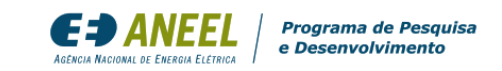

Não há fluxo reverso com geração mínima em nenhuma hipótese de inserção de microgeração.

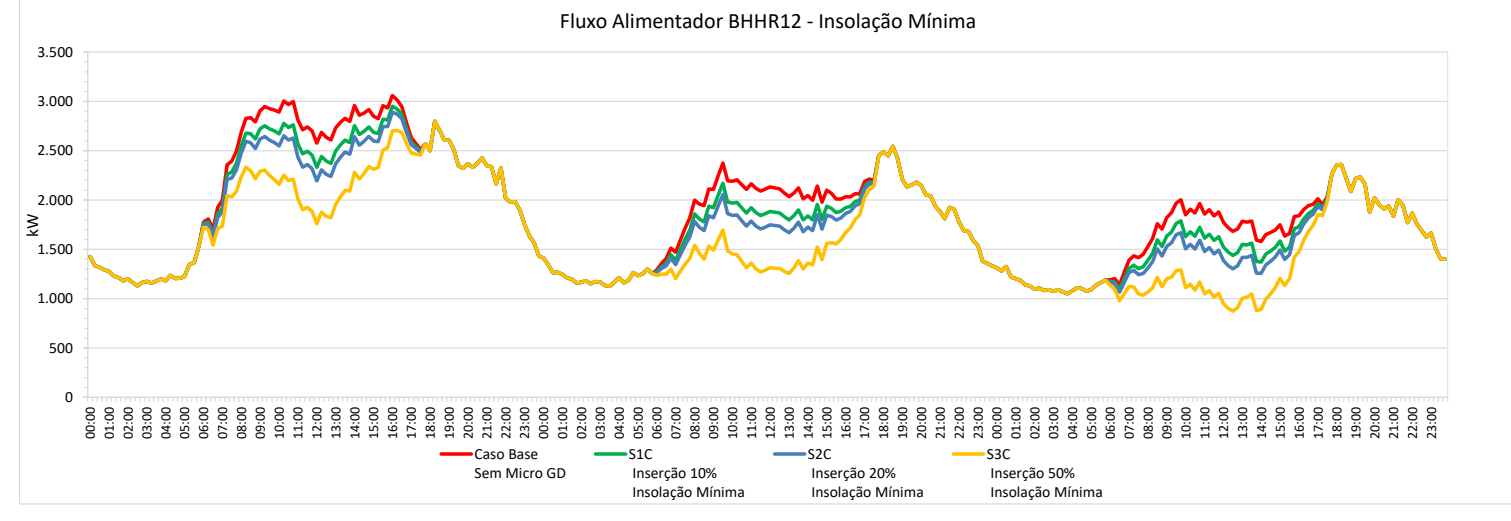

As perdas na rede MT reduzem muito com a inserção da Micro GD no dia útil, mesmo na hipótese de inserção de 50%, porém no domingo há um aumento das perdas por volta de meio dia. Na simulação S3A surgem perdas no fluxo reverso, acompanhando a forma da curva da GFV.

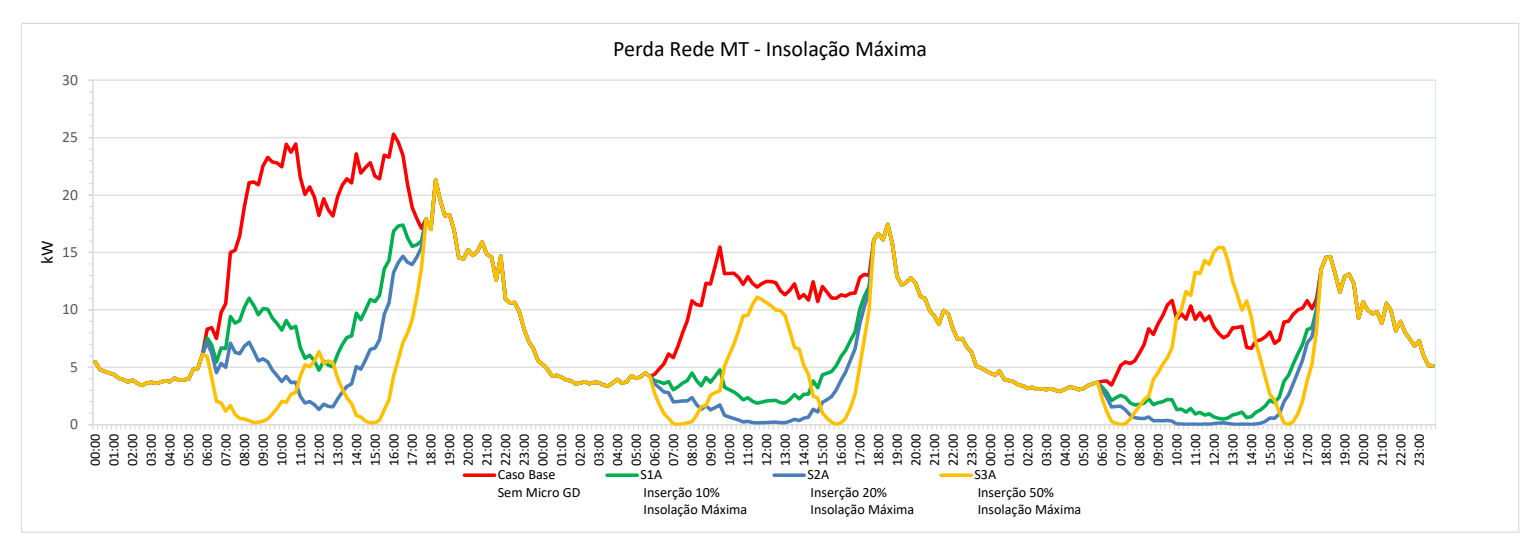

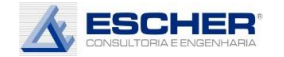

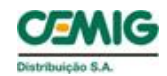

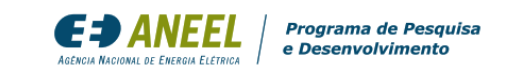

Com insolação média temos as maiores reduções de perdas na inserção de 50%.

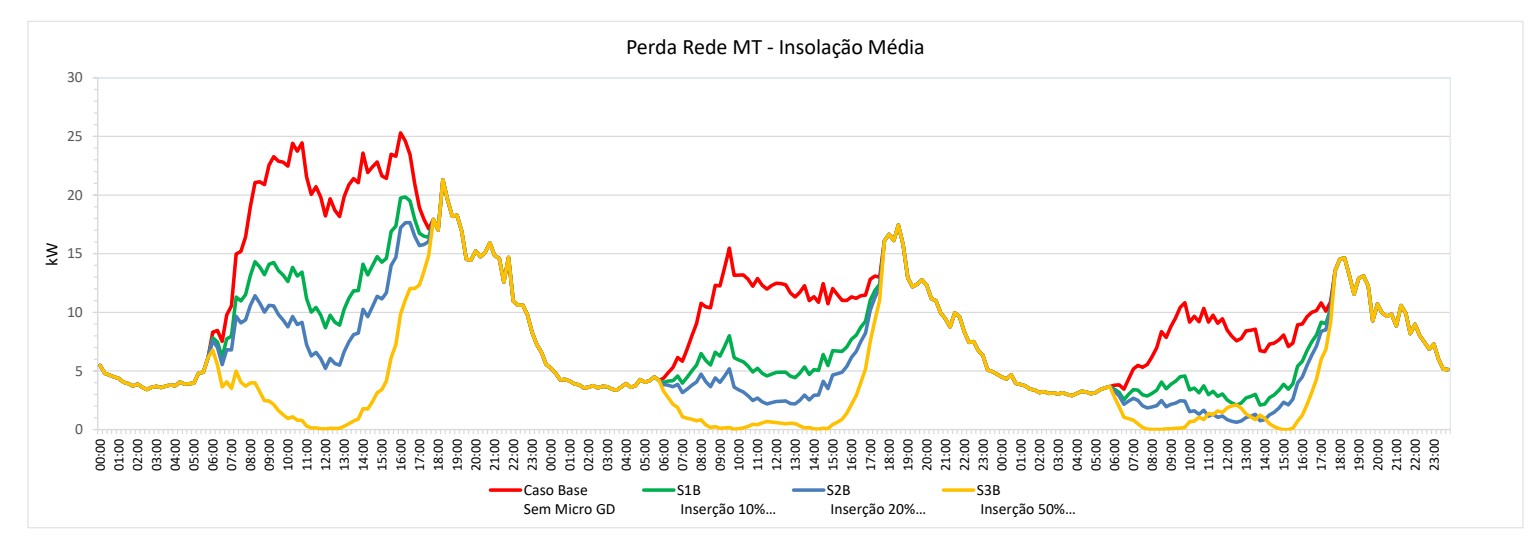

Com a insolação mínima, também se verifica redução de perdas, porém em menores valores.

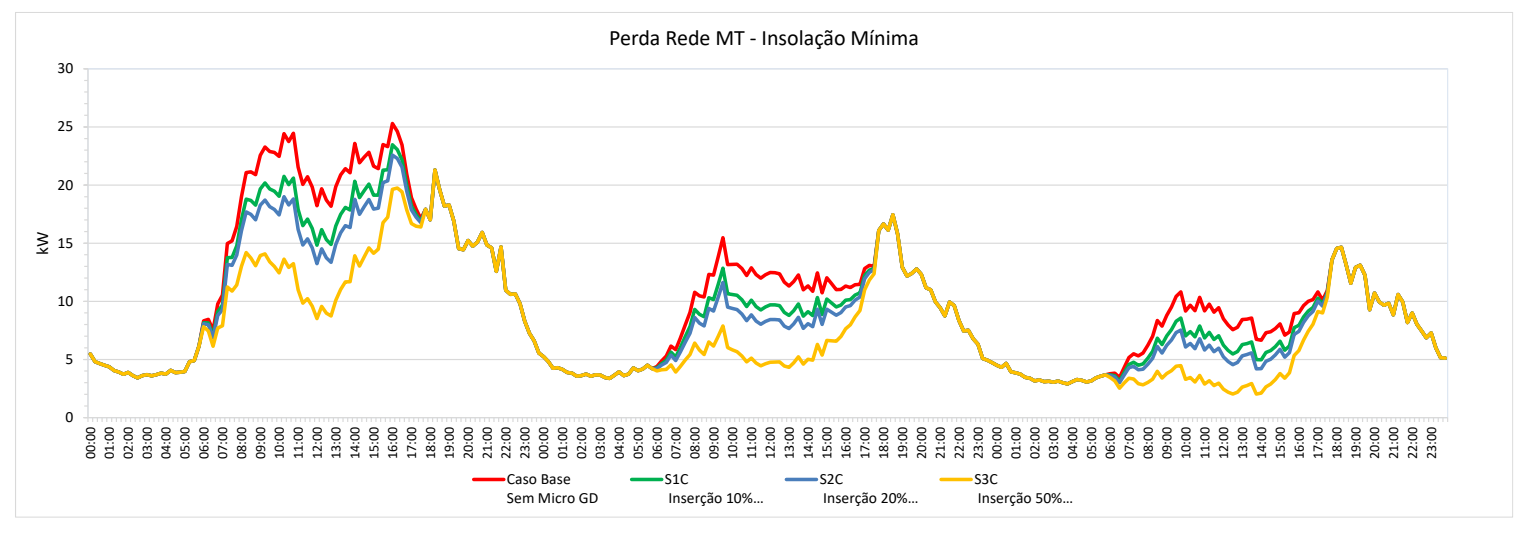

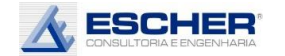

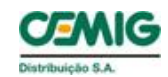

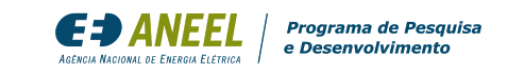

As curvas ao lado mostram que o OPEN DSS faz um ajuste na demanda dos clientes MT. No entanto, é um ajuste muito pequeno.

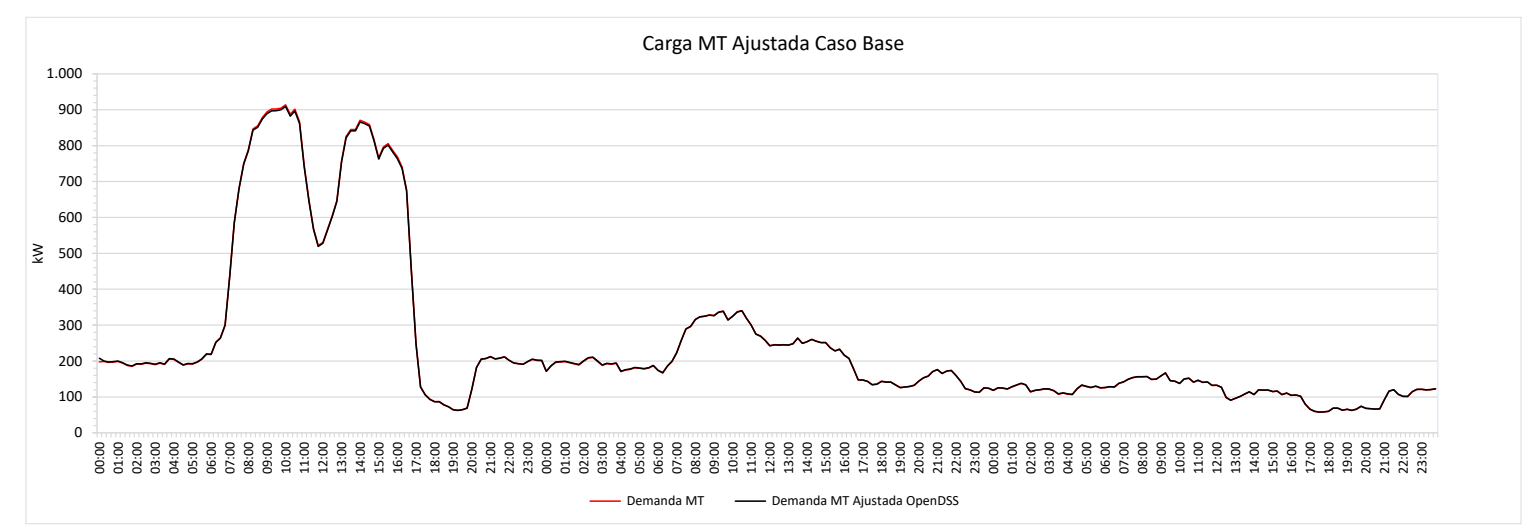

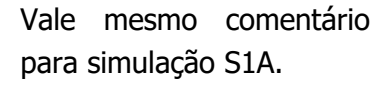

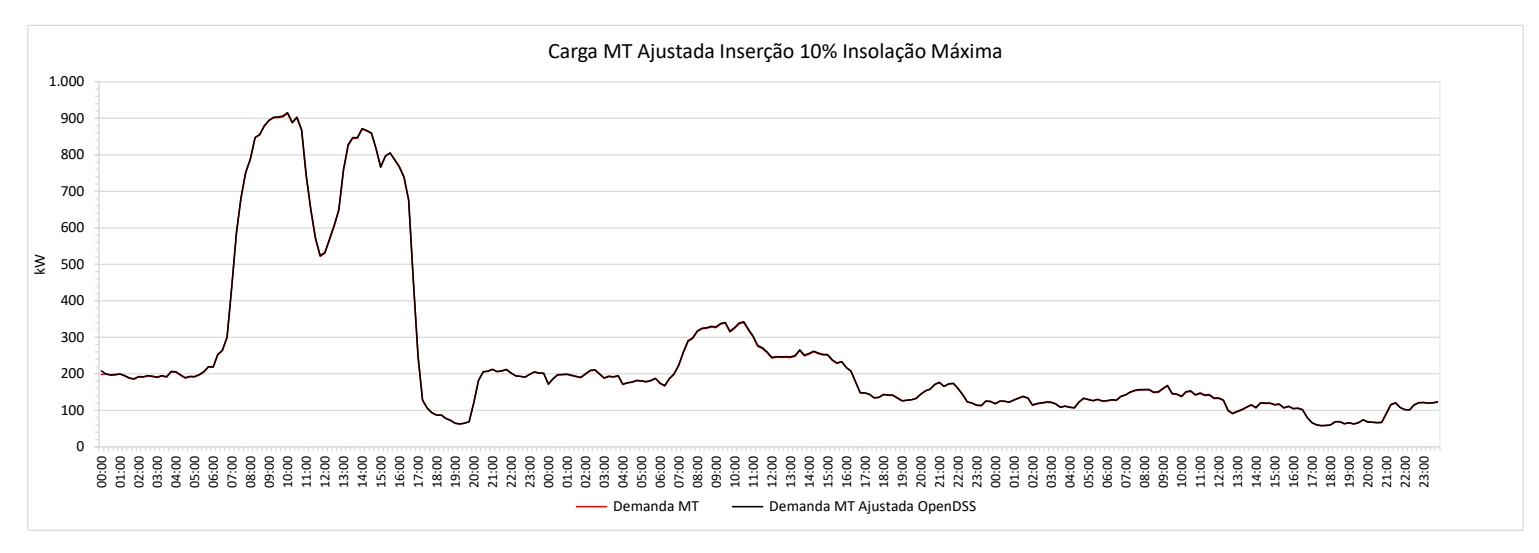

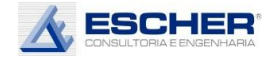

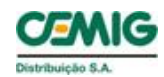

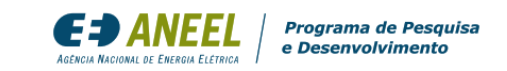

Vale mesmo comentário para simulação S2A.

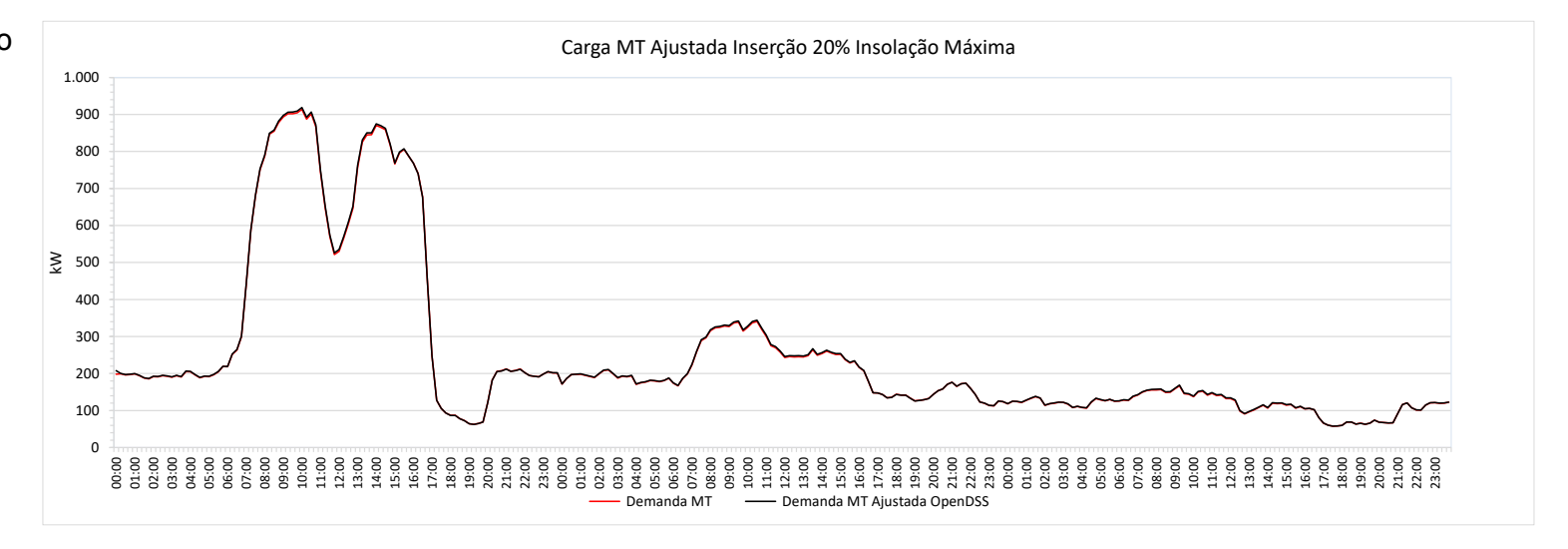

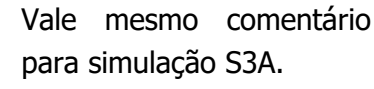

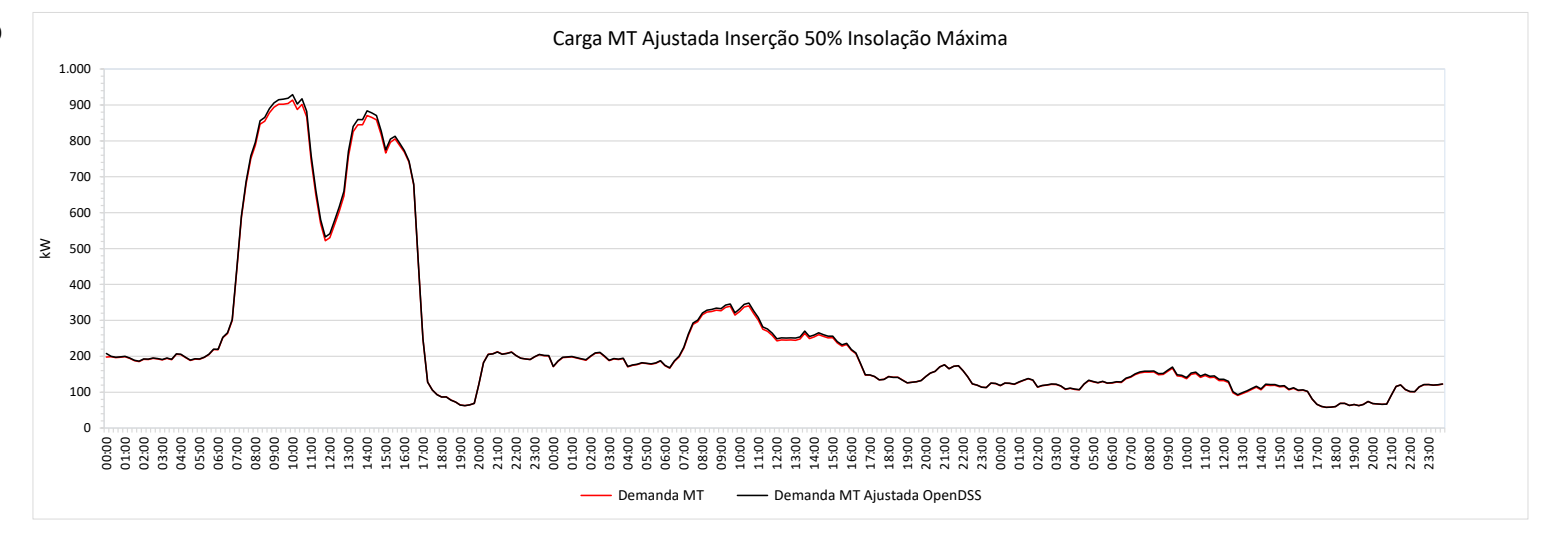

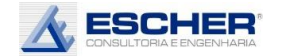

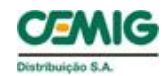

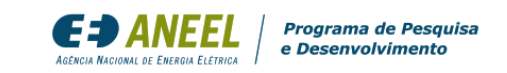

As curvas ao lado mostram que o OPEN DSS faz um ajuste na demanda dos clientes BT. É um ajuste maior, mas que não altera significativamente o resultado das perdas.

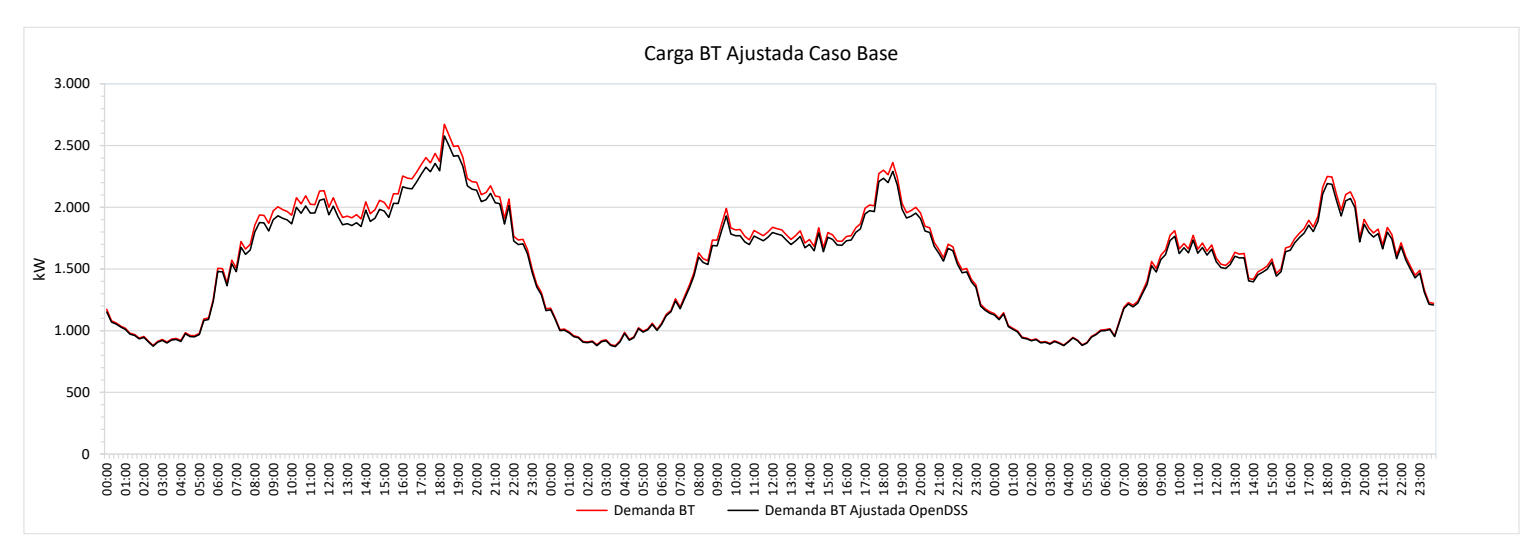

Reitera-se o mesmo comentário para simulação S1A

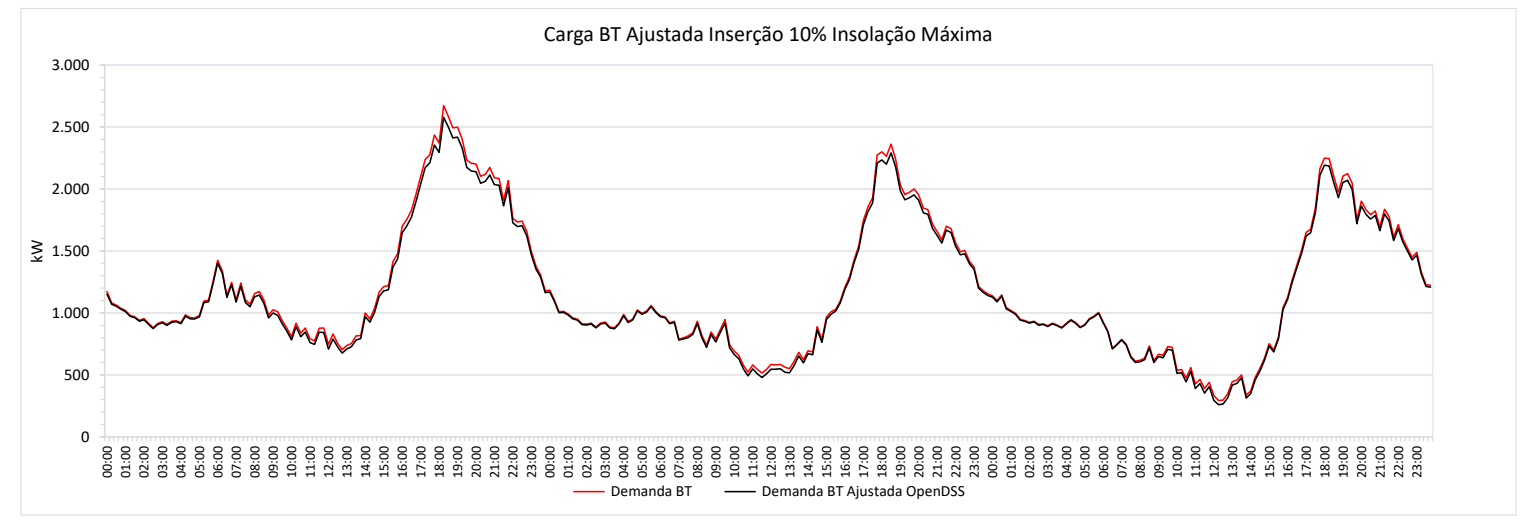

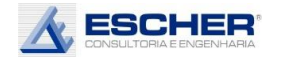

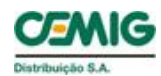

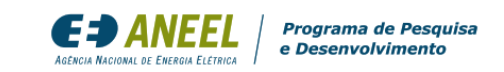

Reitera-se o mesmo comentário para simulação S2A.

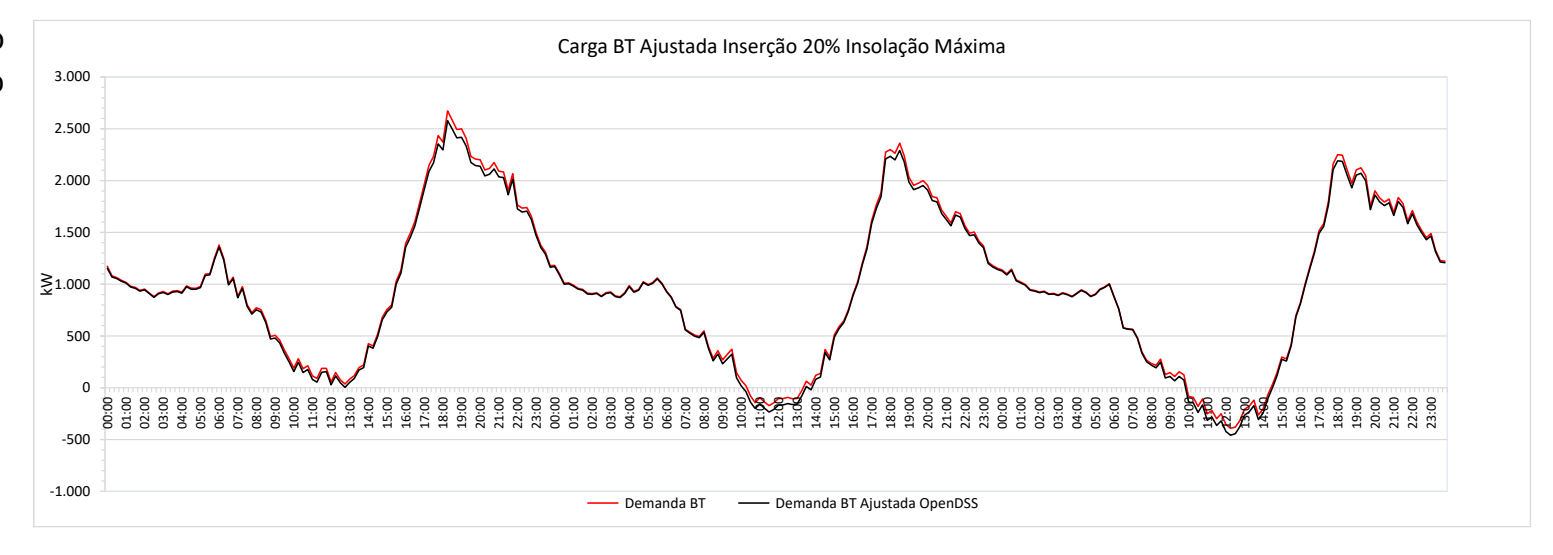

Ajustes um pouco maiores nos momentos de maior fluxo reverso na simulação S3A.

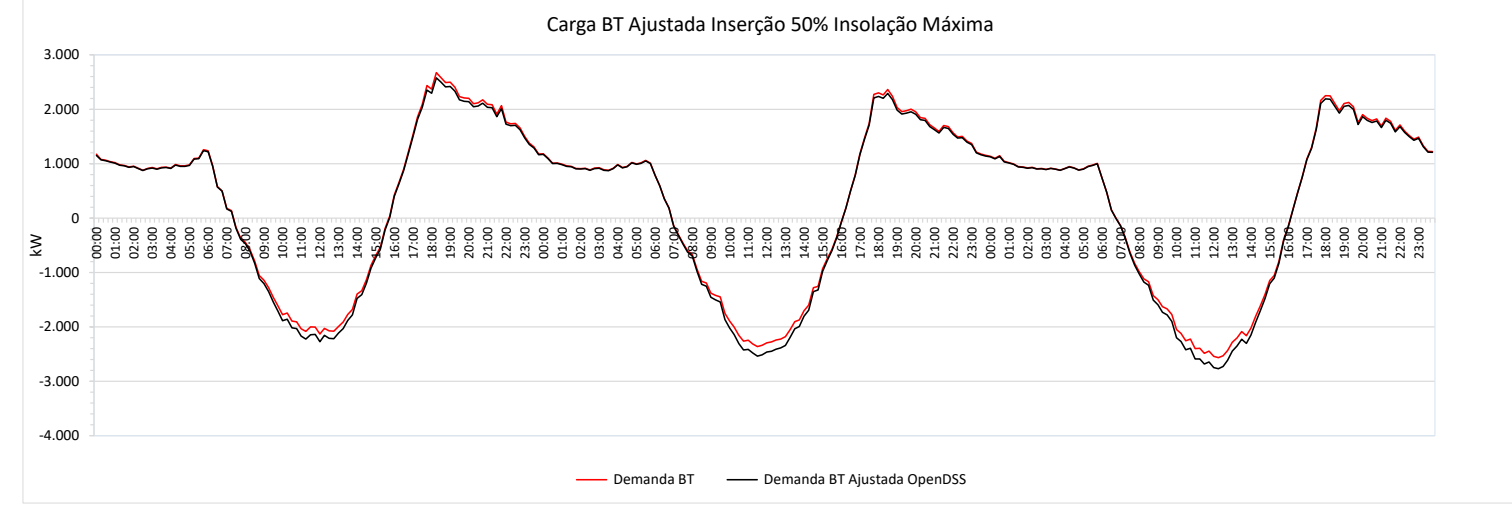

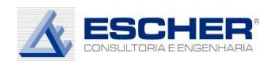

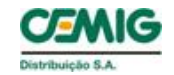

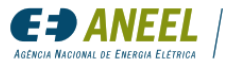

### 4.4. Alimentador IJAU07

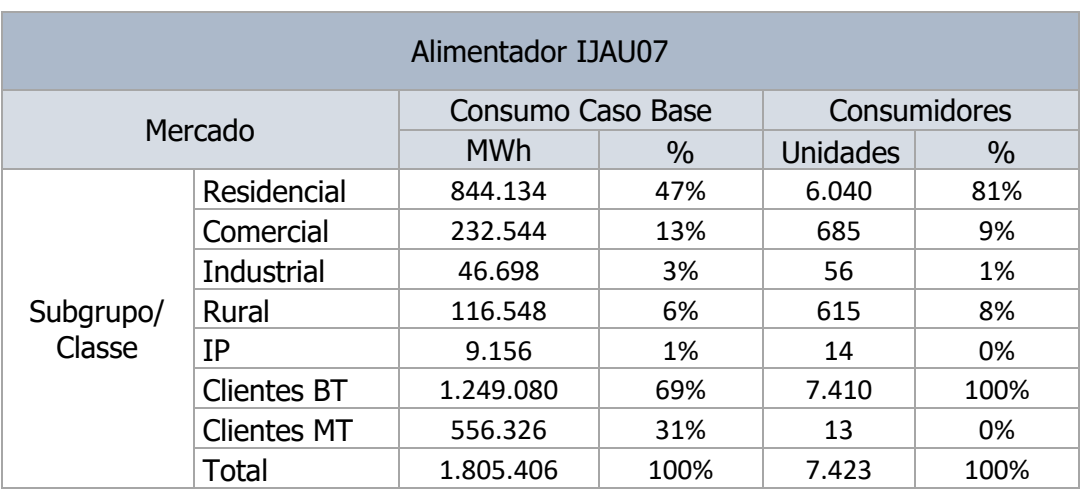

### Tabela 62

#### Tabela 63

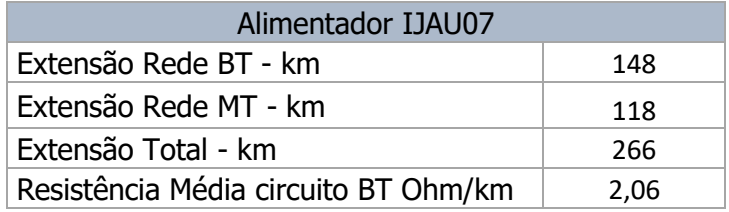

Este alimentador atende um mercado misto e tem 148 km de rede BT e 118 km de rede MT. O mercado atendido por este alimentador é 47% residencial, 16% Comercial e Industrial de baixa tensão e 31% de clientes.

A média do carregamento máximo dos transformadores no Caso Base é de 26%, e praticamente não reduz, o que indica que não há postergação de investimentos com a inserção da microgeração. A maior redução do fluxo máximo dos transformadores ocorre na simulação S3A, de 5%. porém não se pode considerar essa redução no planejamento da expansão. Há que se considerar a simulação S1C, redução de 1% da demanda máxima, ou seja, muito pequena.

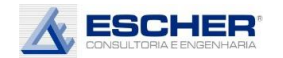

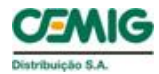

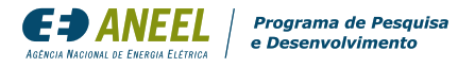

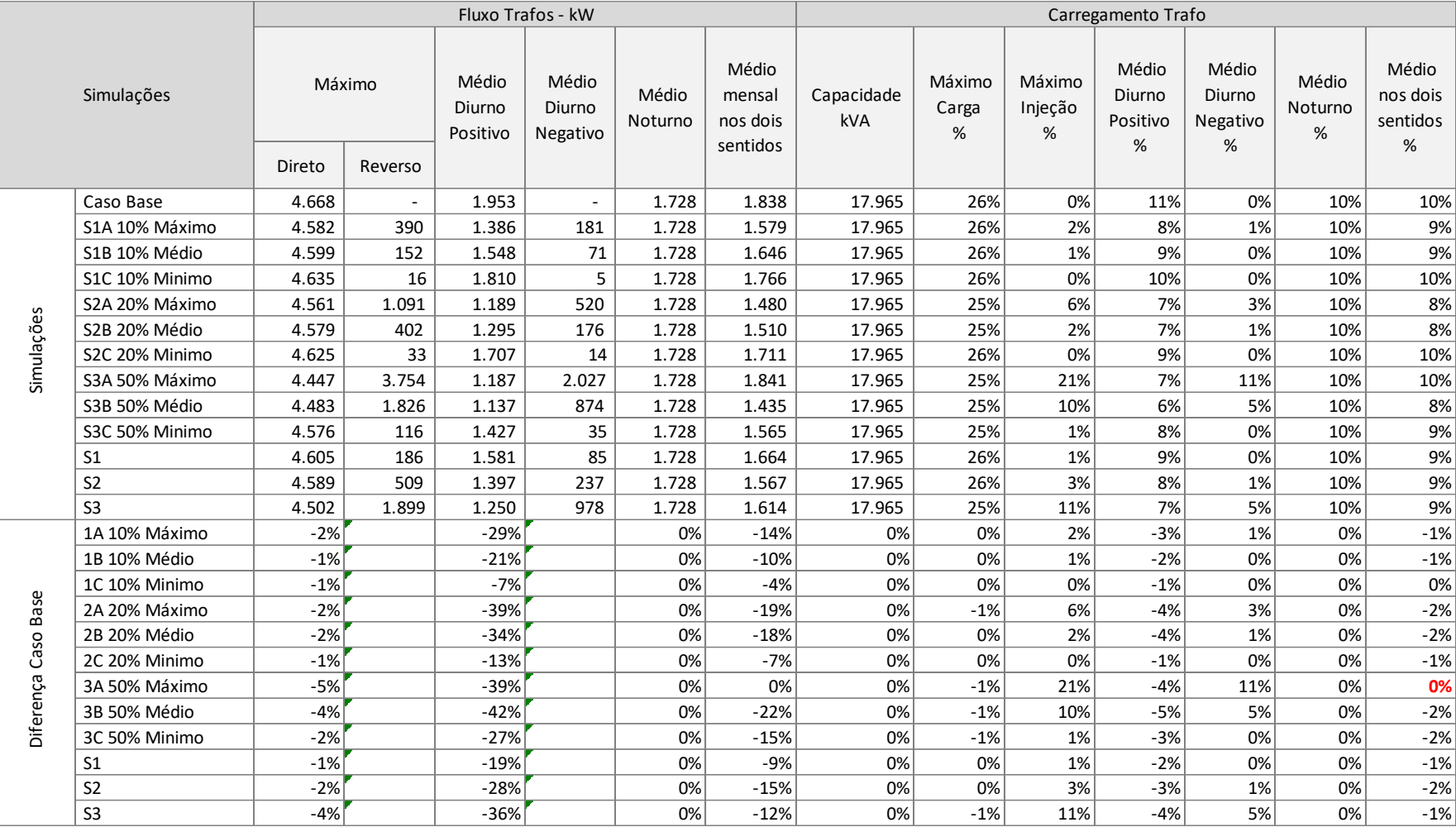

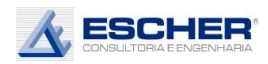

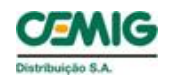

EED ANEEL

O carregamento médio é de apenas 9%. O baixo carregamento explica as perdas baixas, dando grande peso para a Perda no Ferro dos transformadores. Com este baixo carregamento fica difícil perceber o impacto da GFV, mas constata-se que o fluxo médio reduz 22% na simulação S3A, sendo que, na média das insolações, tem-se uma redução do fluxo médio de 9%com inserção de 10% de Micro GD.

O valor máximo do fluxo reverso cresce com o nível de inserção e de insolação., mas, na média dos transformadores, não ultrapassa o carregamento máximo, que ocorre no fluxo direto. O carregamento no máximo fluxo reverso é de 21% - simulação S3A.

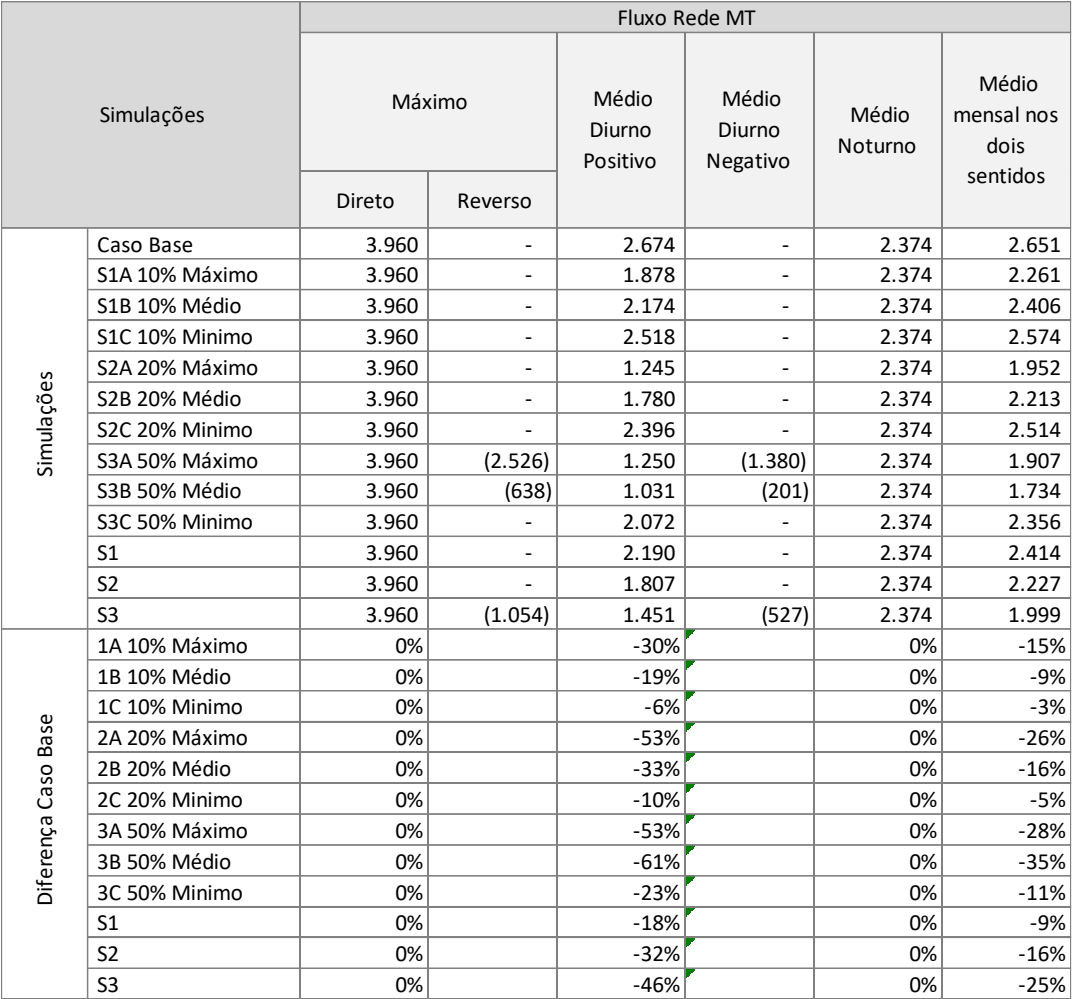

Tabela 65

A tabela 65 mostra que não há redução da demanda máxima na rede MT em nenhuma hipótese de inserção e insolação. Isto deve-se ao comportamento da carga desse alimentador, mostrado mais a frente, em que a demanda máxima ocorre às 18h30. Portanto, não há nenhum benefício em postergação de investimento na rede MT.

Há o aparecimento de fluxo reverso também na rede MT, mas sem ultrapassar o fluxo máximo direto e sem aumentar o fluxo médio, de forma que em todas as hipóteses simuladas há redução de perdas.

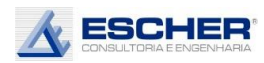

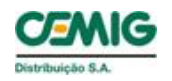

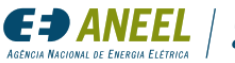

As tabelas 66 e 67 a seguir apresentam as perdas totais do alimentador.

As perdas totais, em kWh, reduzem em todas as simulações. Na simulação S3A observa-se um pequeno aumento das perdas no domingo.

Já o percentual de perdas aumenta porque as Perdas no Ferro são constantes, fazendo as perdas (numerador) reduzirem menos que o fluxo na rede (denominador), que por sua vez, reduziu devido ao Consumo Interno do *prossumidor* e devido à injeção que vai sendo absorvida pelos demais consumidores.

As perdas no Cobre e nos circuitos BT aumentaram em todos os dias da simulação S3A. Os aumentos mais significativos ocorreram nos circuitos BT. Como já explicado, é nos circuitos que se verificam os maiores efeitos da injeção, principalmente nos trechos próximos do ponto de conexão da microgeração. Ao longo dos circuitos, a injeção do microgerador vai atendendo as cargas, incialmente as mais próximas, de forma que no transformador a carga diurna pode restar positiva, ou com uma injeção bem menor que nos circuitos, implicando assim menores Perdas no Cobre.

As perdas na rede MT reduzirem em todas as simulações.
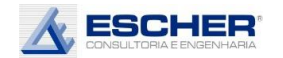

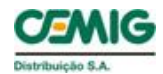

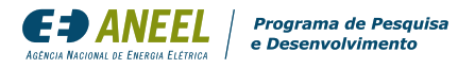

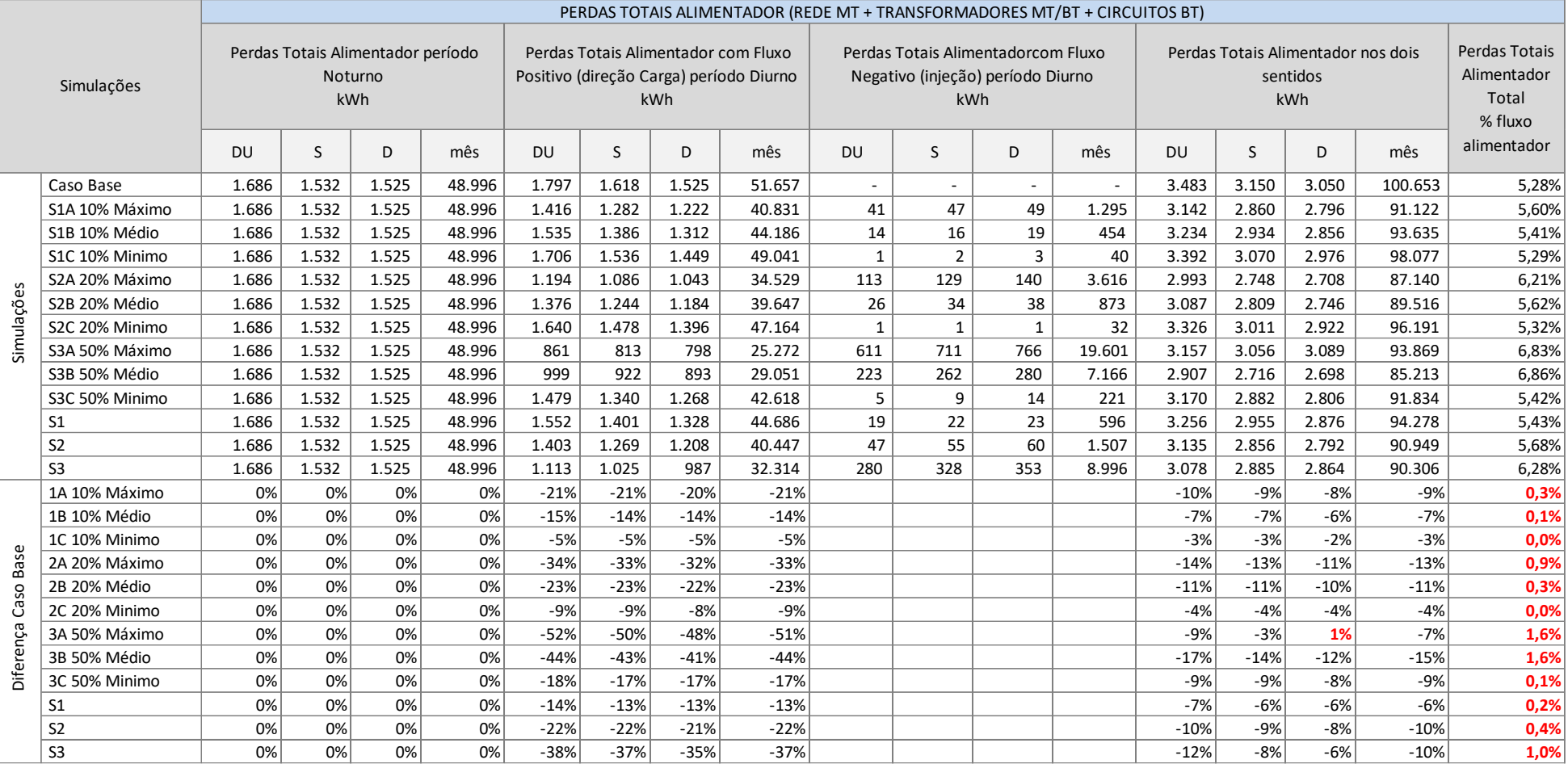

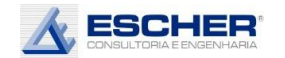

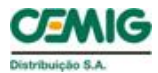

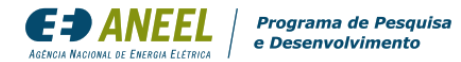

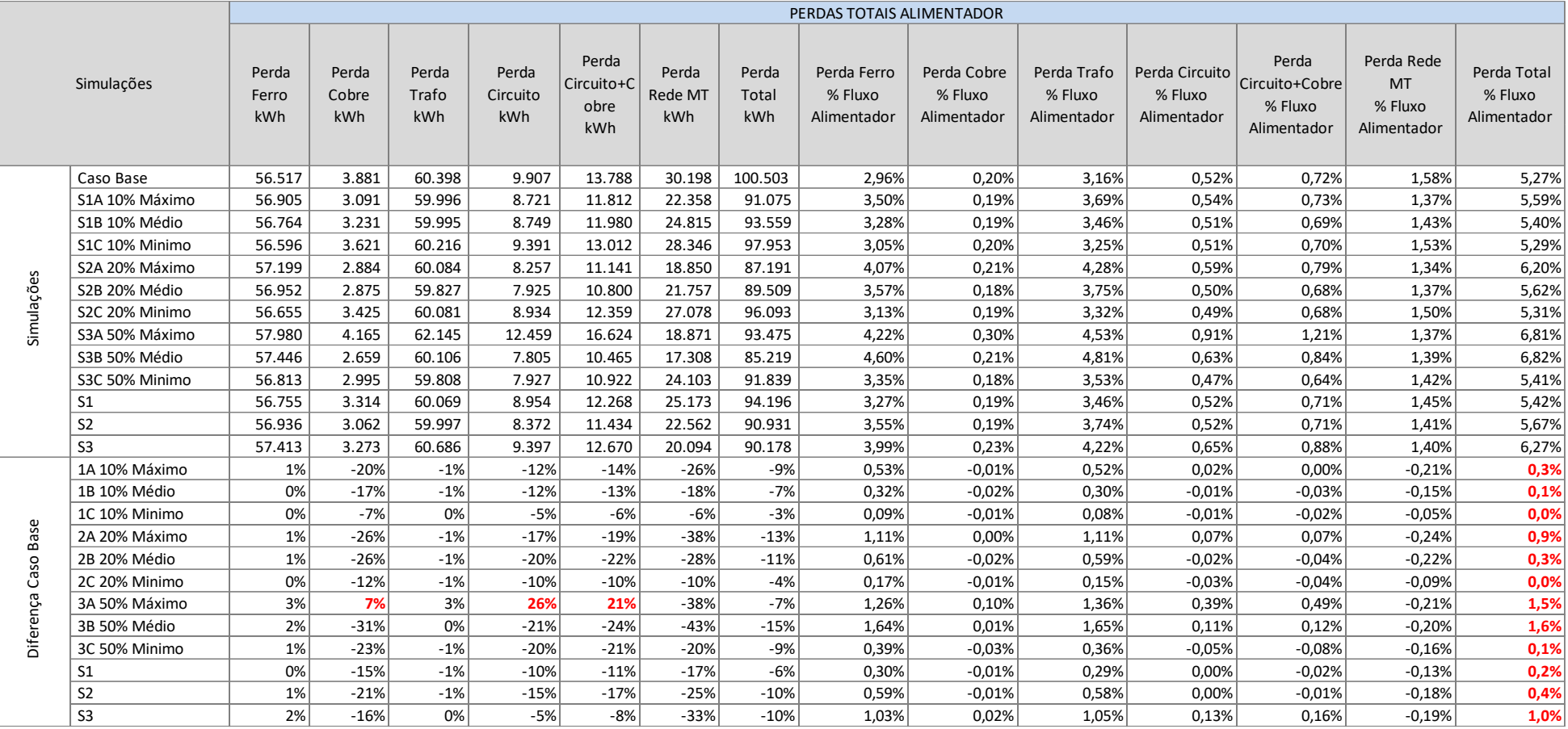

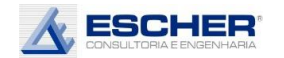

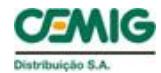

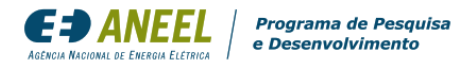

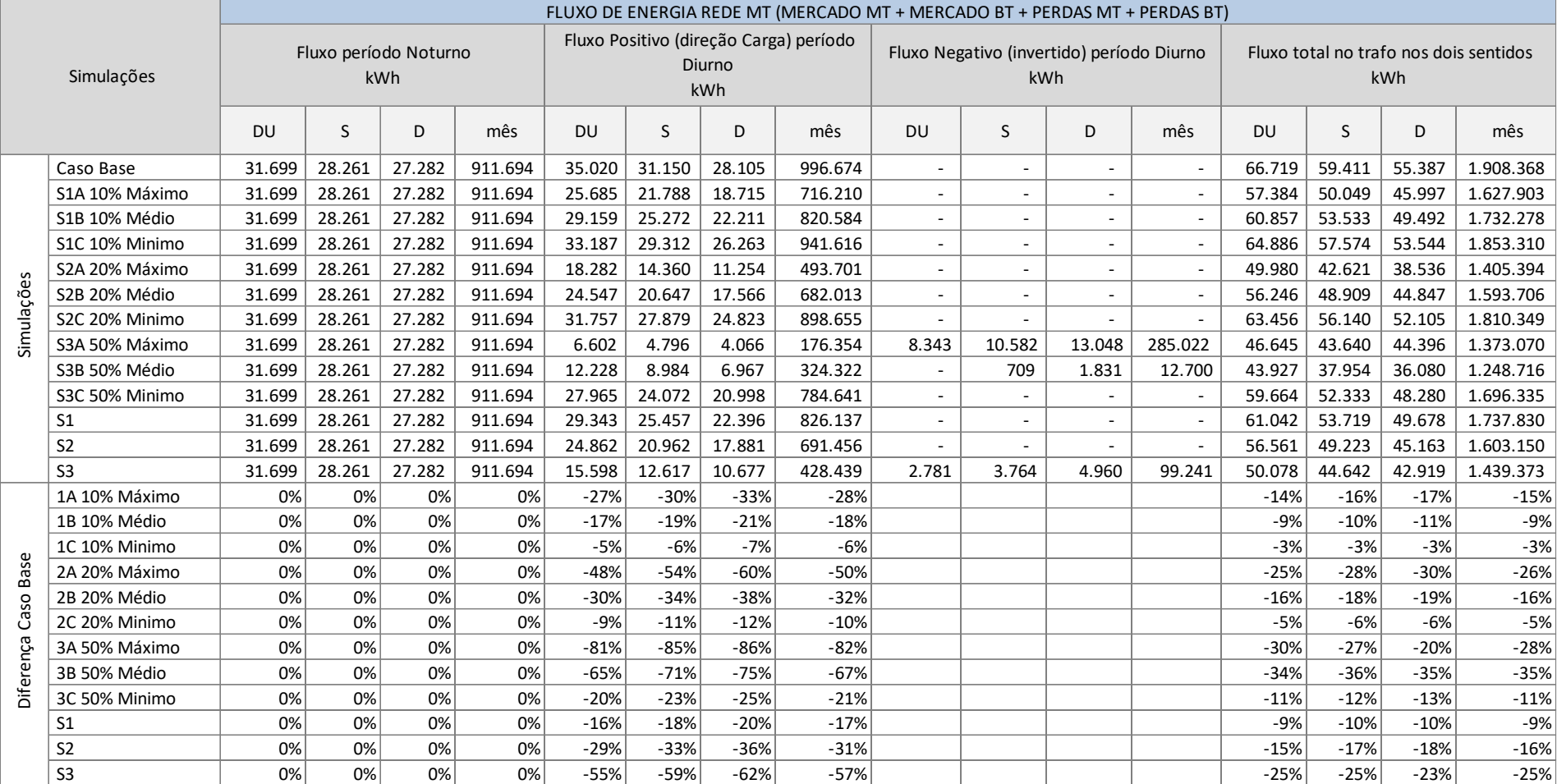

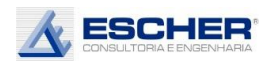

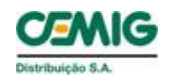

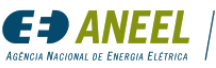

A tabela 68 mostra os fluxos de energia na rede MT nos seguintes períodos:

- Noturno constante em todas as simulações;
- Diurno com fluxo direto reduz com aumento da inserção e do nível de insolação;
- Diurno com fluxo reverso aparece em todos os dias da simulação S3A e no sábado e domingo da S3B. Relembra-se que representa a soma das curvas de carga de todos os transformadores, de forma que fluxo reverso de um trafo é compensado com fluxo direto de outro.

Na tabela a seguir observa-se que as perdas na rede MT, em kW, reduziram em todas as simulações, como também o percentual de perdas. Aparecem perdas no fluxo reverso em todos os dias da simulação S3A e no sábado e domingo da S3B.

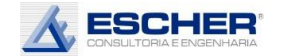

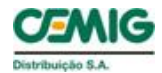

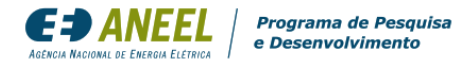

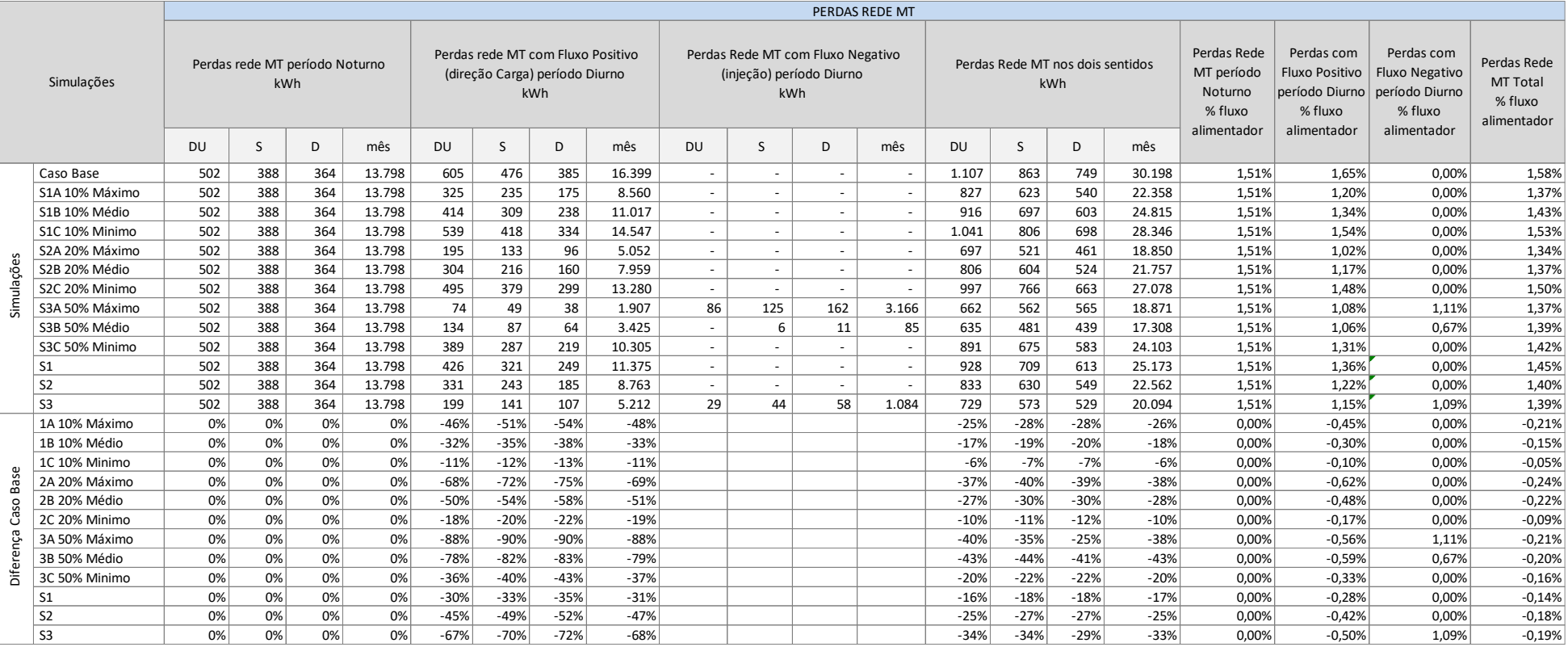

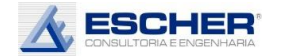

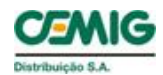

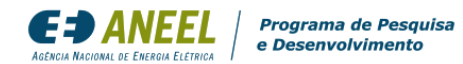

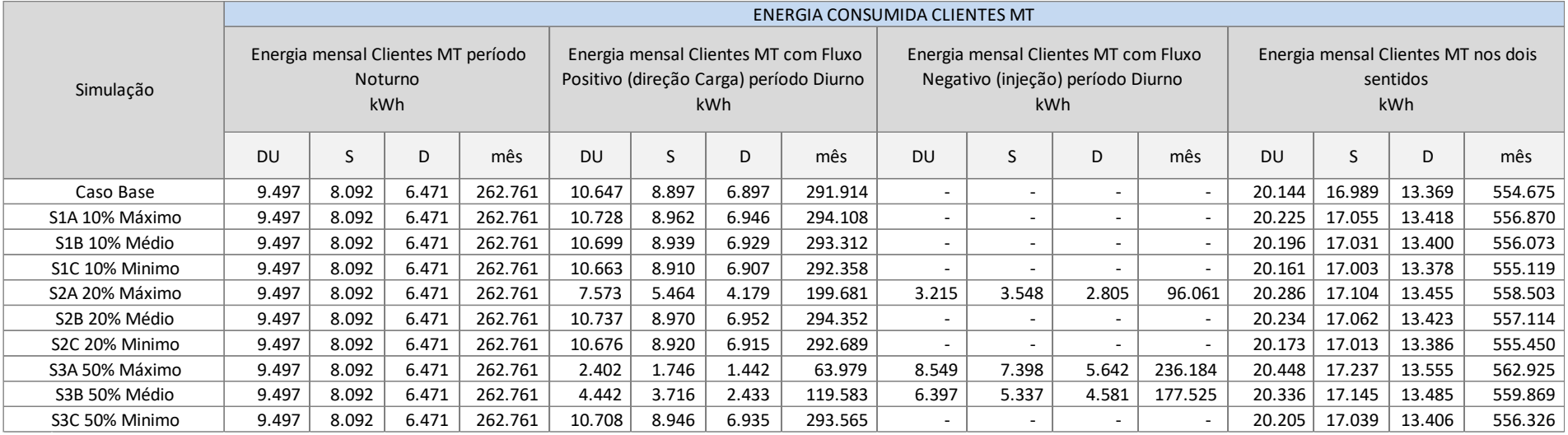

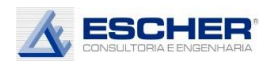

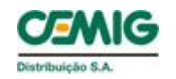

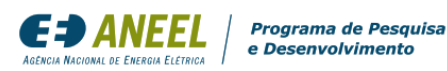

A tabela 70 apresenta a energia consumida pelos clientes MT.

A tabela 71 mostra o fluxo no transformador no período noturno, no período diurno no sentido da carga e no período diurno no sentido reverso.

O fluxo total (direto + reverso) reduziu em todas as simulações.

O fluxo reverso da curva somada de todos os transformadores ocorre em todos os dias das simulações S2A, S3A e S3B. A maior reversão acontece na simulação S3A.

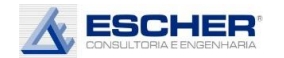

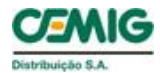

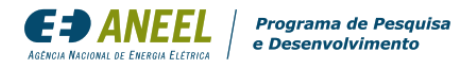

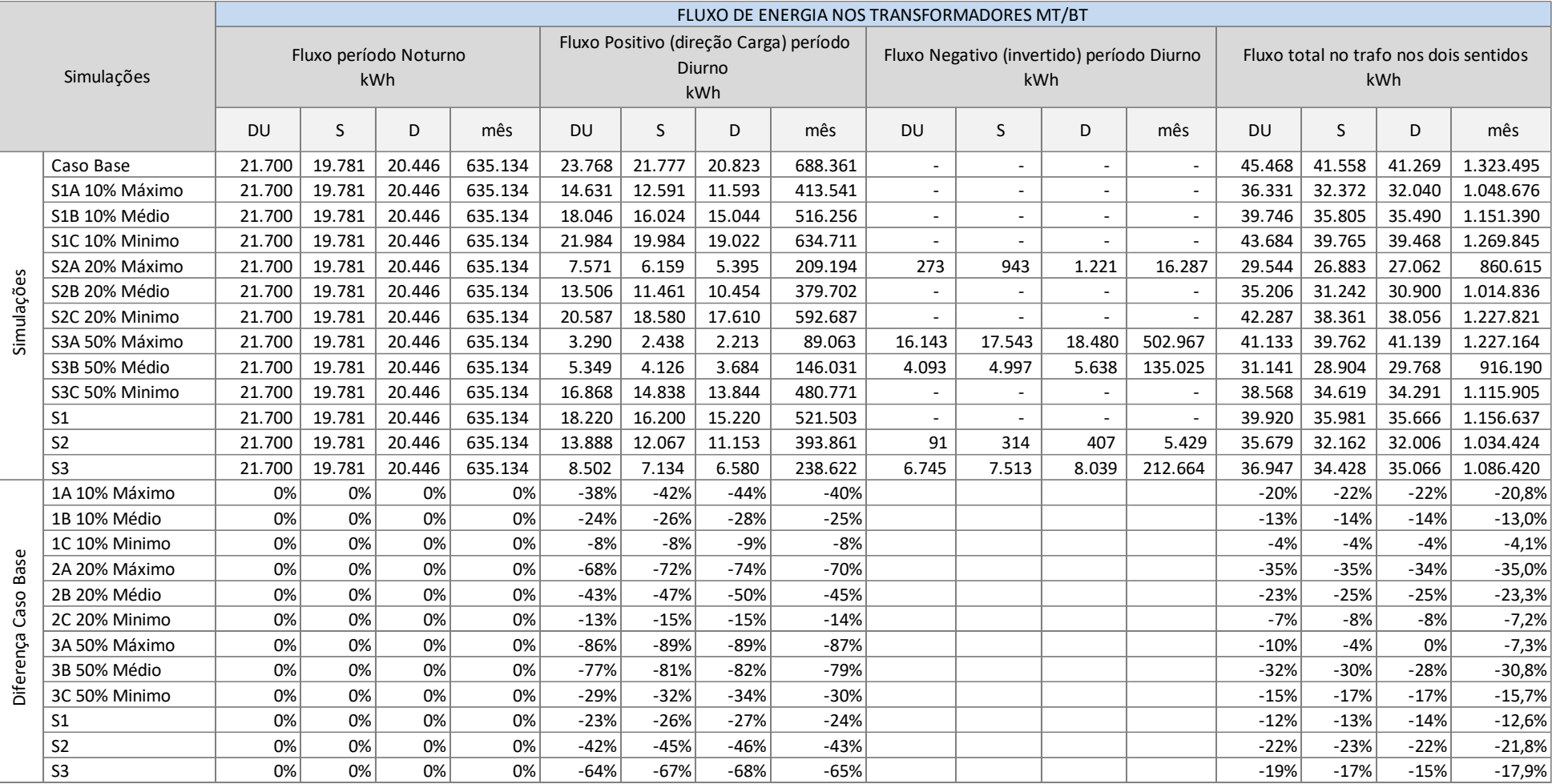

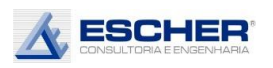

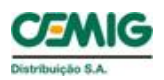

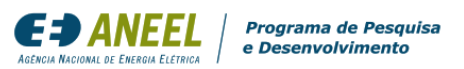

A tabela a seguir apresenta as perdas totais na baixa tensão em cada simulação e nos mesmos períodos característicos do dia.

Observam-se perdas no fluxo reverso em todas as simulações, apesar de não se aparecer fluxo reverso na curva somada de todos os transformadores na maior parte das simulações. A questão é que há fluxo reverso em alguns transformadores que são compensados por fluxo direto em outros transformadores, como já explicado anteriormente.

As perdas totais, em kWh, reduziram em todas as simulações, exceto na simulação S3A, nas quais houve aumento em todos os dias.

O percentual de perdas aumentou em todas as simulações devido ao valor constante das Perdas no Ferro combinado com a redução do fluxo passante.

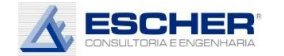

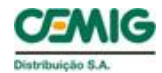

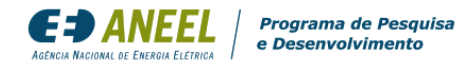

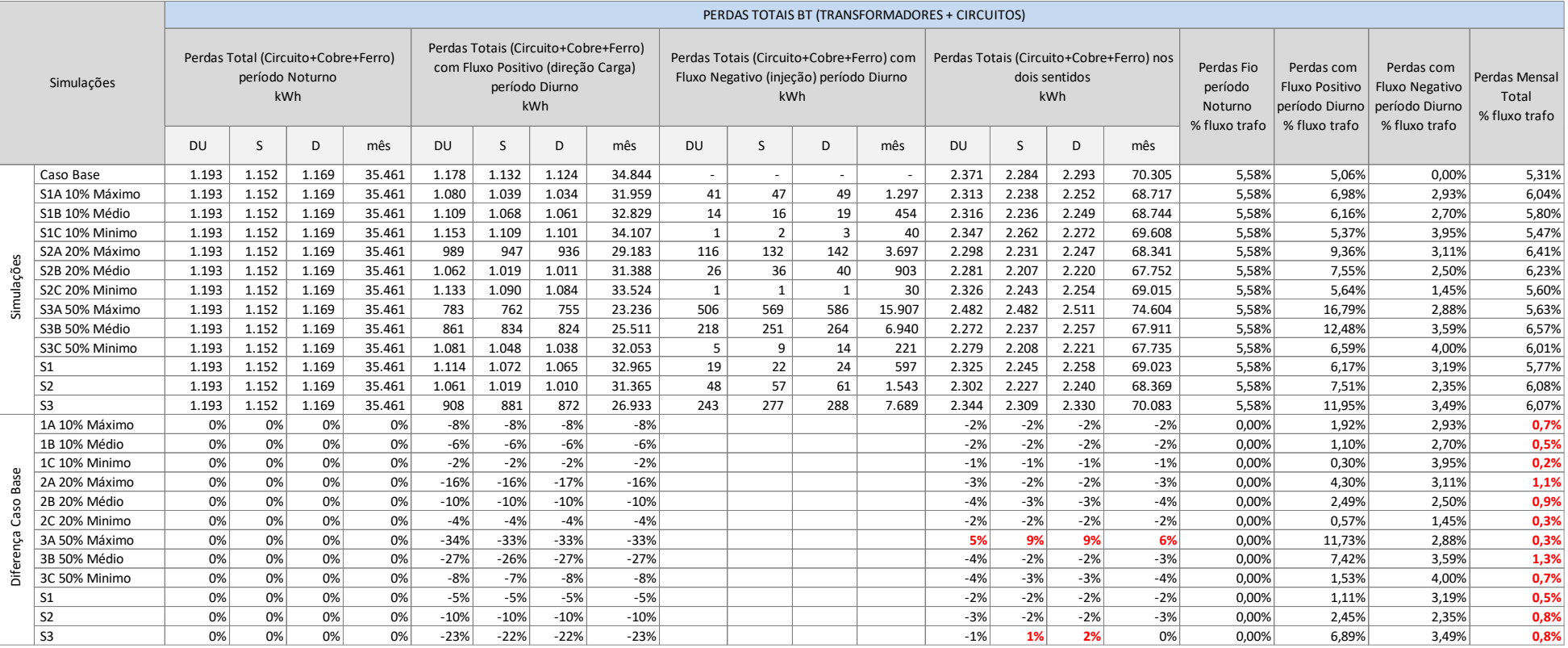

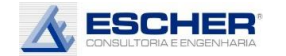

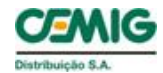

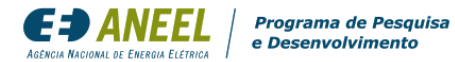

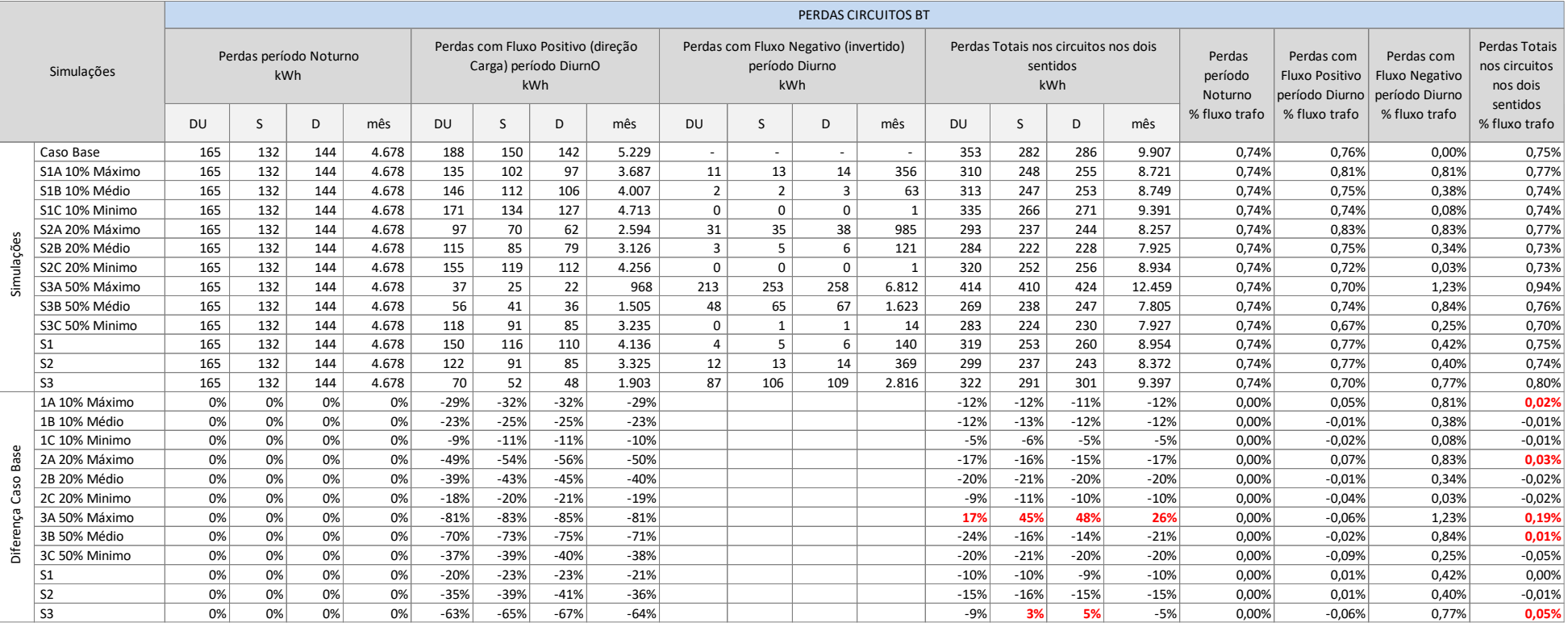

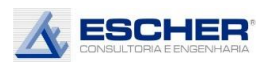

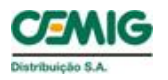

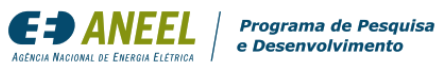

A tabela 73 apresenta as perdas nos circuitos de baixa tensão.

As perdas nos circuitos, em kWh, aumentaram na simulação S3A. Mais significativamente nos sábados e domingos devido ao maior fluxo reverso, consequência da menor carga diurna dos clientes MT e B3.

Aparecem perdas no fluxo reverso em todas as simulações, apesar de serem muito pequenas nas simulações de insolação mínima.

As perdas no período noturno são as mesmas em todas as simulações.

A tabela a seguir apresenta as perdas totais dos transformadores (Ferro + Cobre).

As perdas totais dos transformadores, em kWh, reduzem em quase todas as simulações, exceto na simulação S3A.

Aparece fluxo reverso em praticamente todas as simulações e, consequentemente, perdas associadas a este carregamento, apesar de serem muito pequenas nas simulações com insolação mínima.

O percentual de perdas no transformador cresce porque a Perda no Ferro é constante e o fluxo nos trafos diminui em cada simulação.

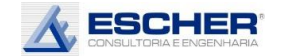

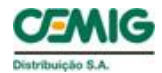

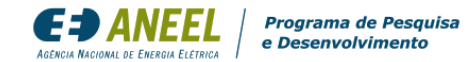

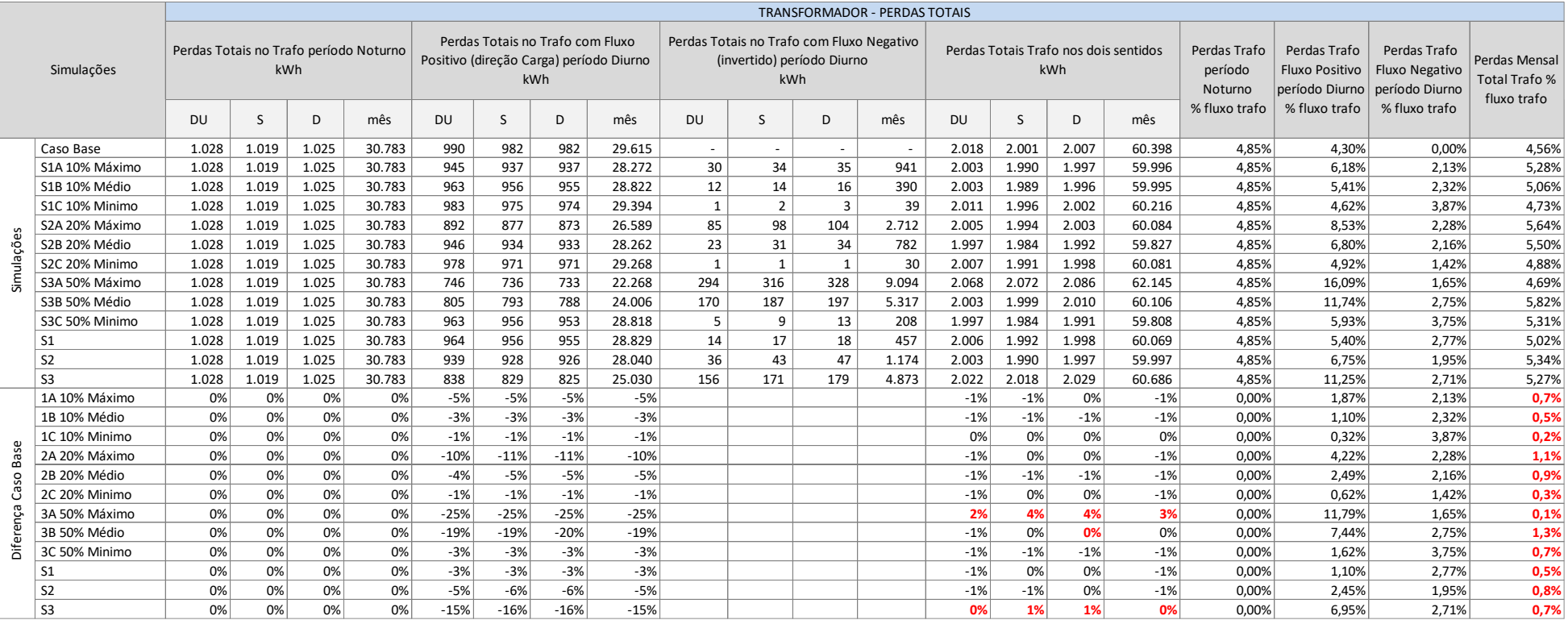

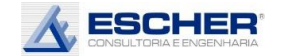

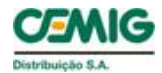

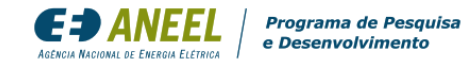

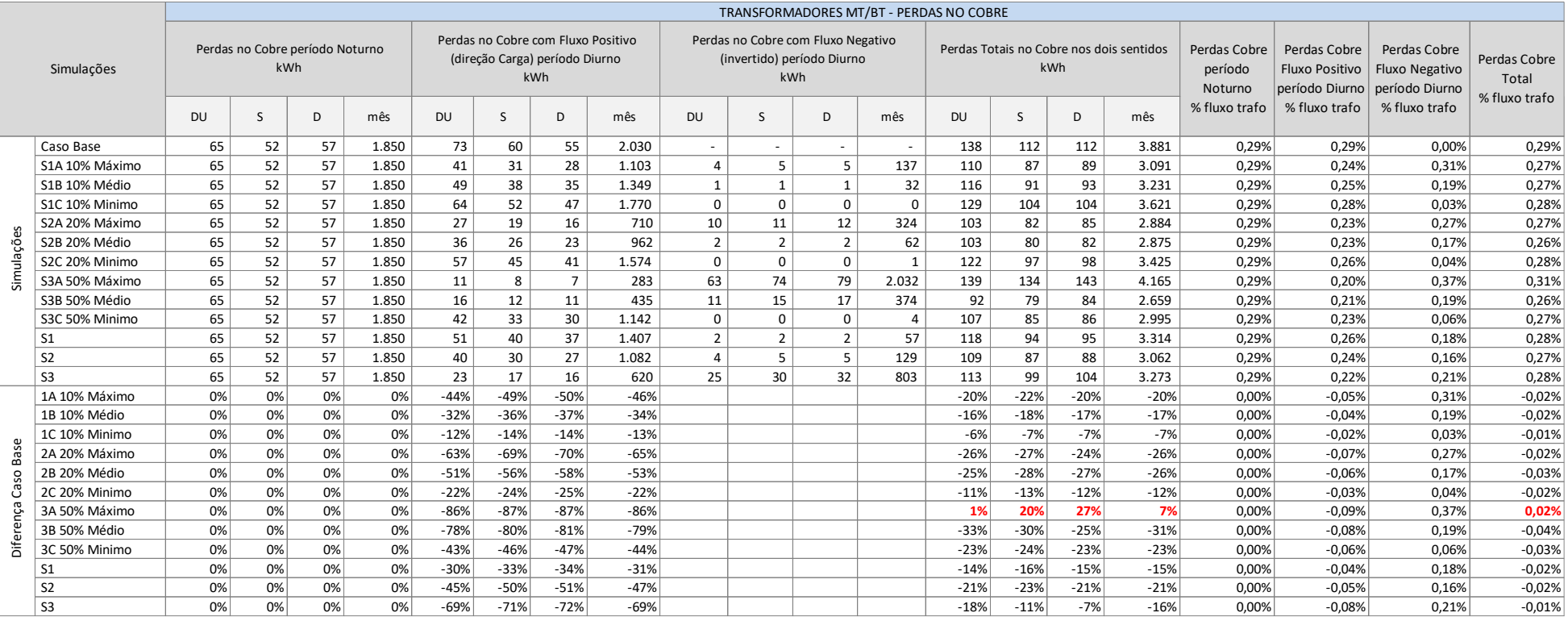

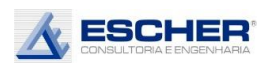

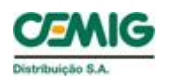

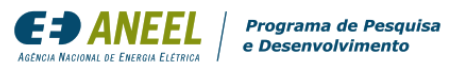

A tabela 75 apresenta as Perdas no Cobre do transformador.

Observa-se que as Perdas no Cobre, em kWh, reduziram em quase todas as simulações, exceto na simulação S3A, nas quais aumentaram em todos os dias.

Como aparece fluxo reverso em praticamente todas as simulações há, consequentemente, Perdas no Cobre associadas a esse fluxo, apesar de serem muito pequenas em boa parte das simulações.

O percentual de Perdas no Cobre também reduz, exceto da simulação S3A.

A tabela a seguir apresenta as Perdas no Ferro que são constantes em kWh.

Os percentuais de Perdas no Ferro aumentam, pois o fluxo na rede diminui. Esse percentual é significativo devido ao baixo carregamento dos transformadores.

A tabela 77 apresenta a energia consumida ou injetada por todos os consumidores de baixa tensão.

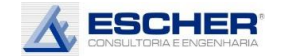

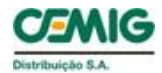

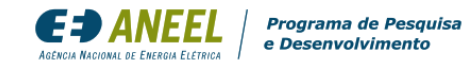

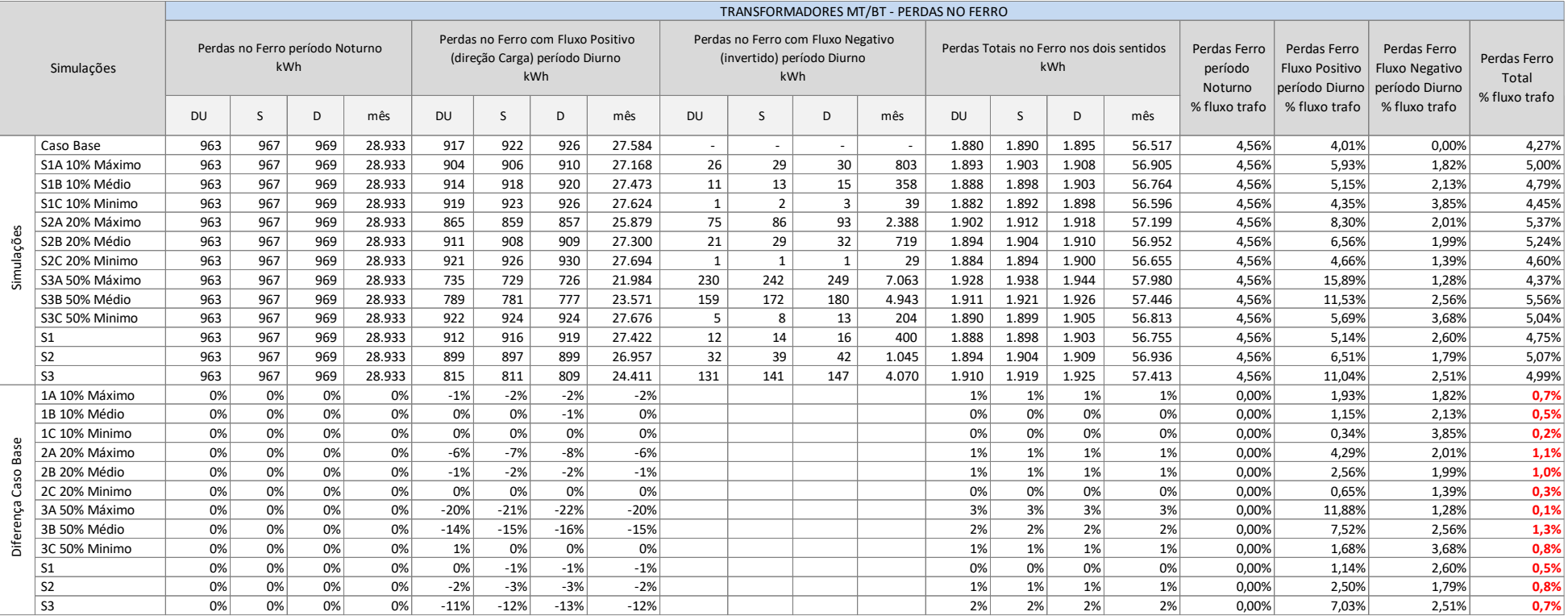

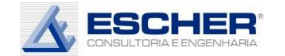

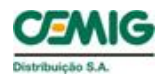

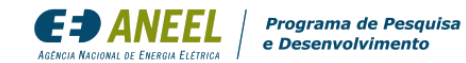

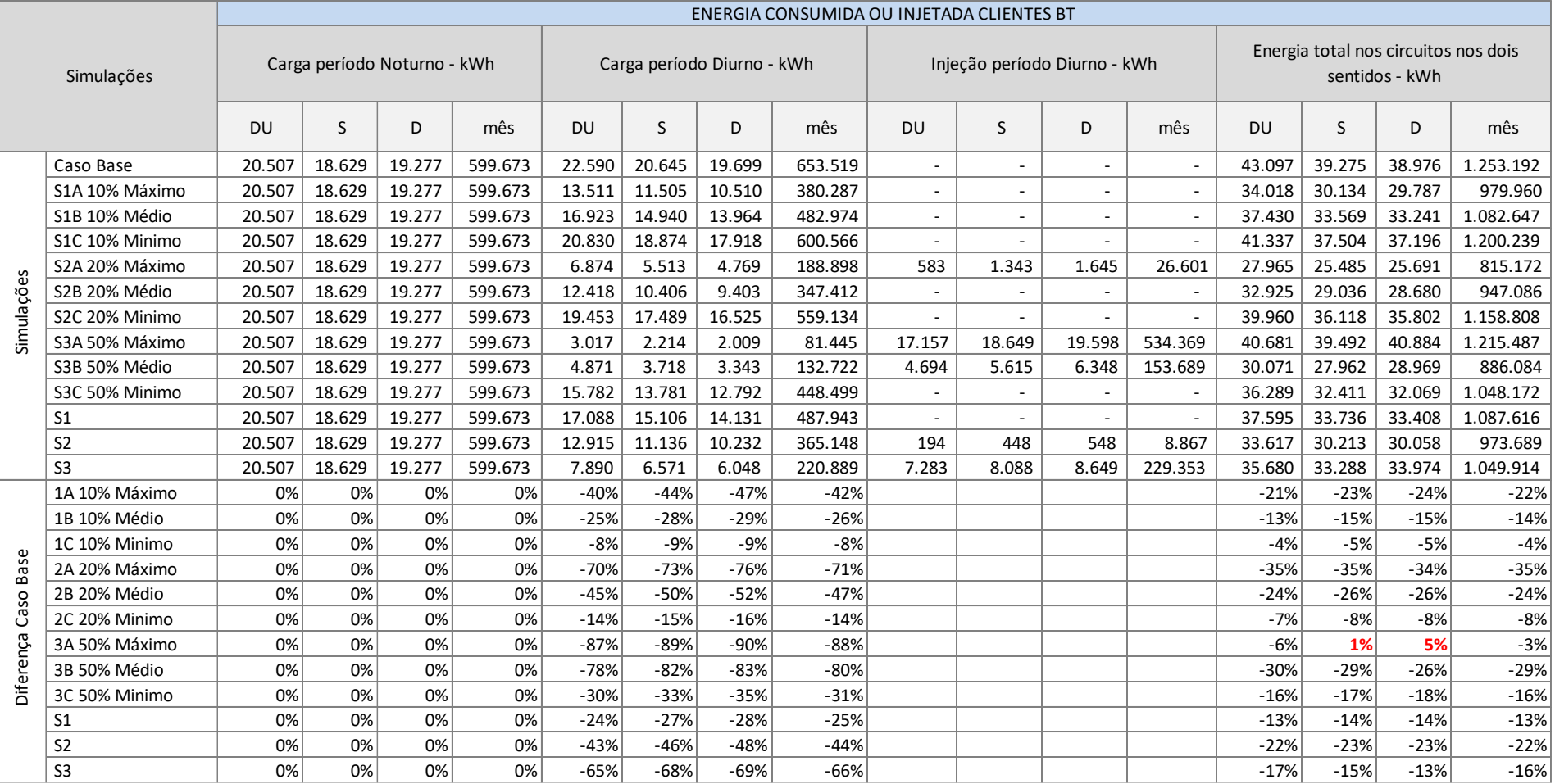

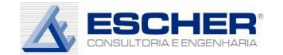

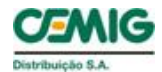

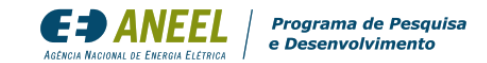

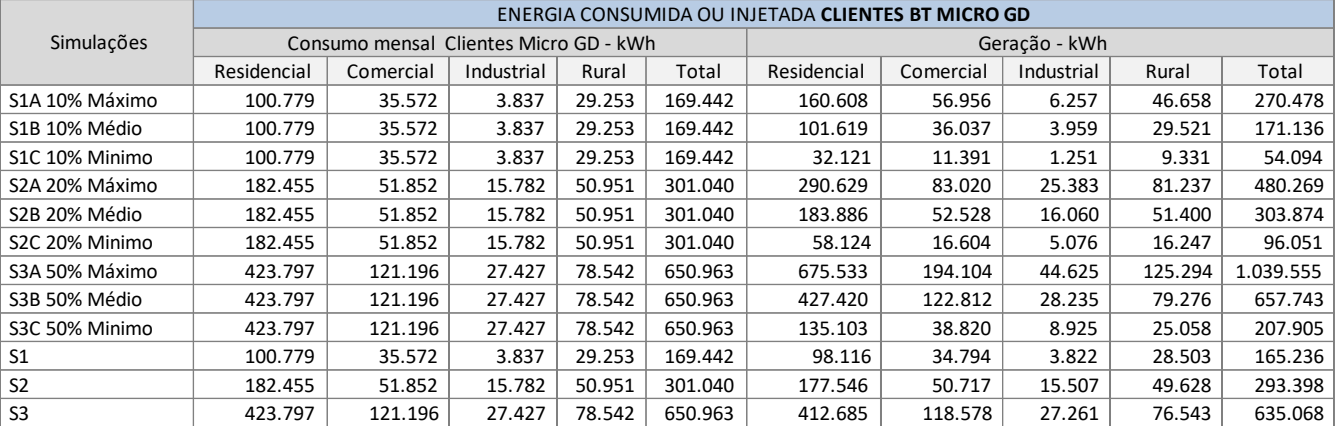

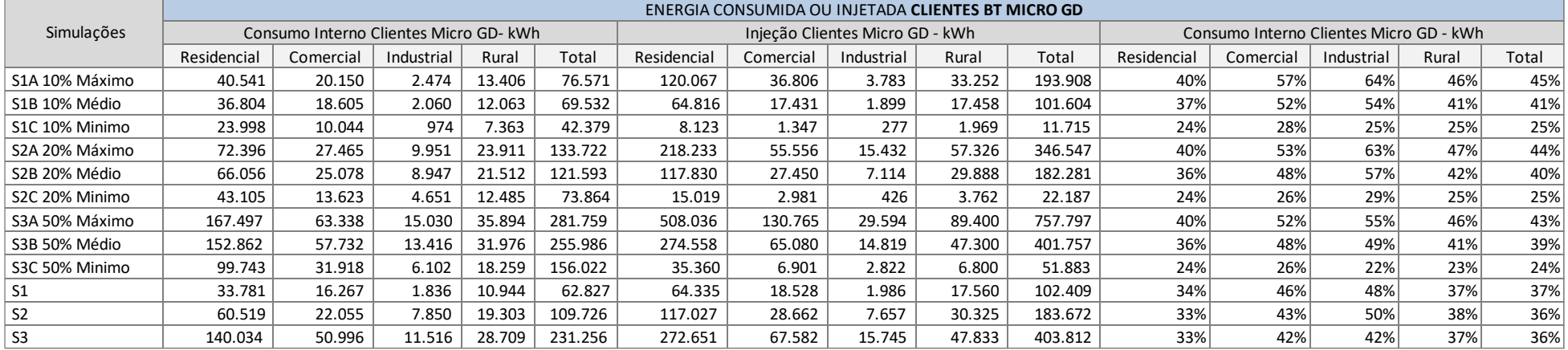

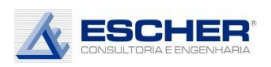

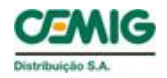

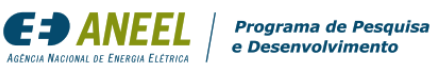

As tabelas 78 e 79 apresentam a energia consumida ou injetada pelos clientes com microgeração em cada simulação.

O consumo interno, é a energia gerada e consumida durante o dia pelo cliente e que não transita mais pela rede de distribuição. O consumo interno dos clientes sorteados representa, por exemplo, na simulação S1B, 37% na classe Residencial, 52% no Comercial, 54% no industrial e 41% e rural.

A geração que ultrapassa o consumo interno é a energia injetada na rede.

A energia injetada é maior que o fluxo reverso nos trechos do circuito e no alimentador, pois essa energia vai atendendo às cargas próximas à injeção.

As tabelas 80 e 81 a seguir apresentam o consumo original desses clientes, separado conforme os dias da semana e nos períodos Noturno e Diurno, mostram também a Geração, o Consumo Interno e a Injeção, que ocorrem somente durante o dia, também separados em Dia útil, Sábado e Domingo.

Nestas simulações, a Injeção é igual a Energia Compensada, pois a premissa foi definir uma geração que atendesse exatamente o consumo do cliente.

Uma eventual TUSD Perdas incidiria sobre a Energia Compensada.

Entende-se que o custo ou benefício de responsabilidade do microgerador é a variação das perdas na rede de distribuição ocasionada pela sua inserção.

O percentual de perdas a ser utilizado para o cálculo de uma eventual tarifa deveria ser então o montante de perdas aumentadas ou reduzidas dividido pela energia compensada.

Nesse alimentador chegou-se a um benefício – redução de perdas com inserção de micro GD.

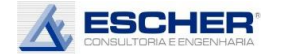

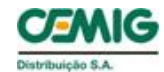

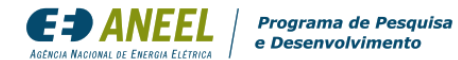

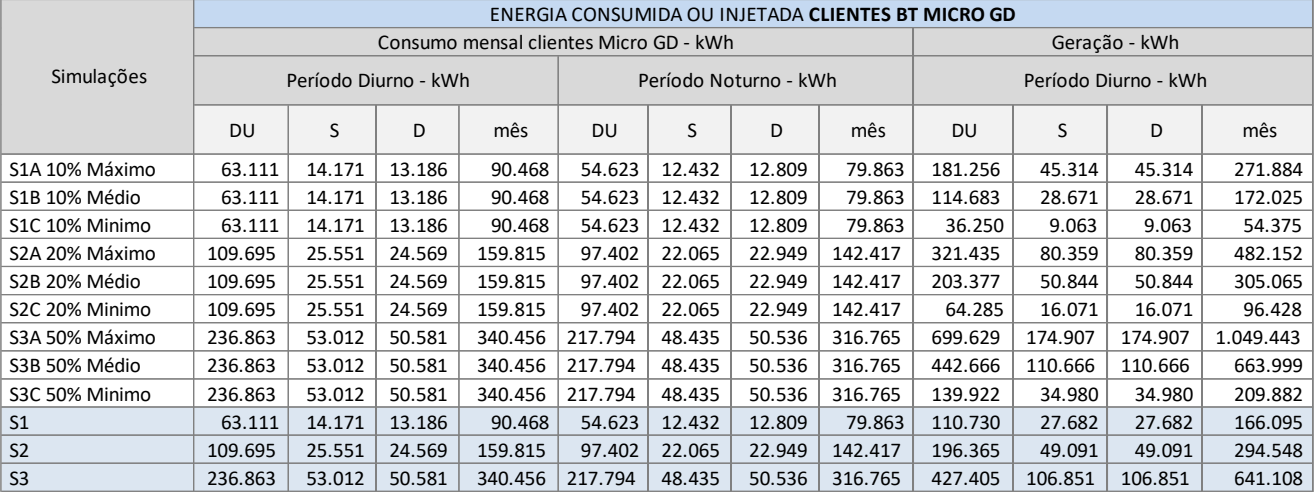

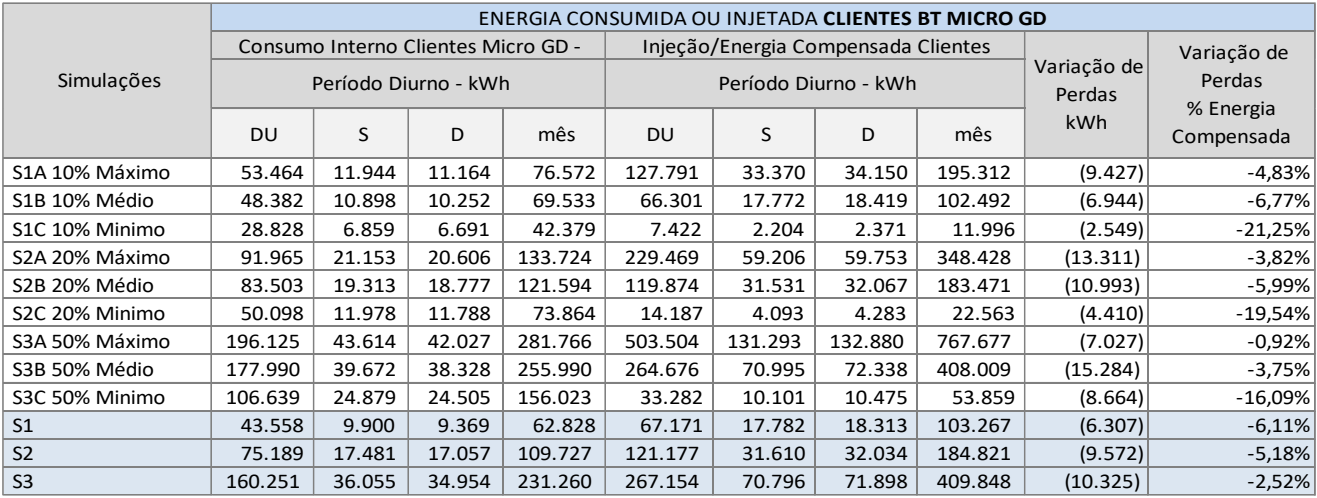

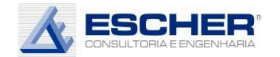

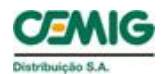

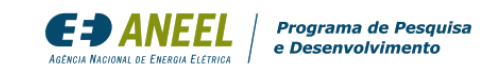

O gráfico ao lado mostra a curva de carga do alimentador IJAU07, com 69% de carga de baixa tensão e 31% de mercado média.

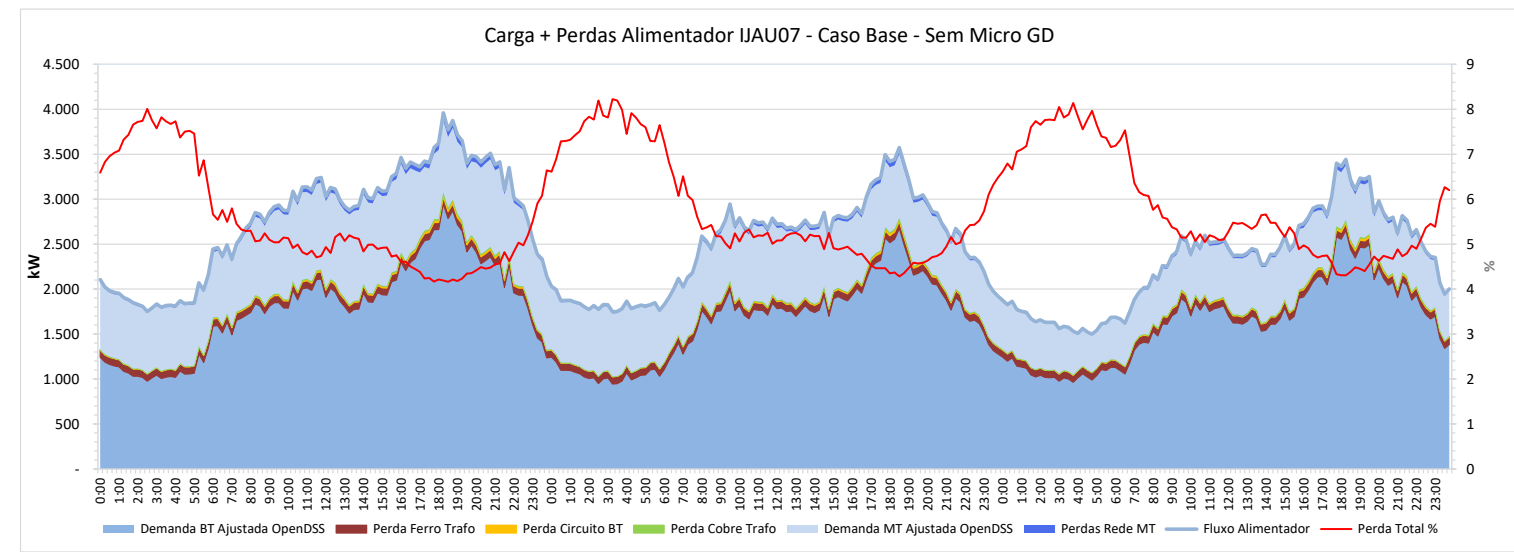

Observa-se uma grande redução da carga diurna do alimentador IJAU07 com 10% de inserção de Micro GD nos dias de pleno sol – simulação S1A.

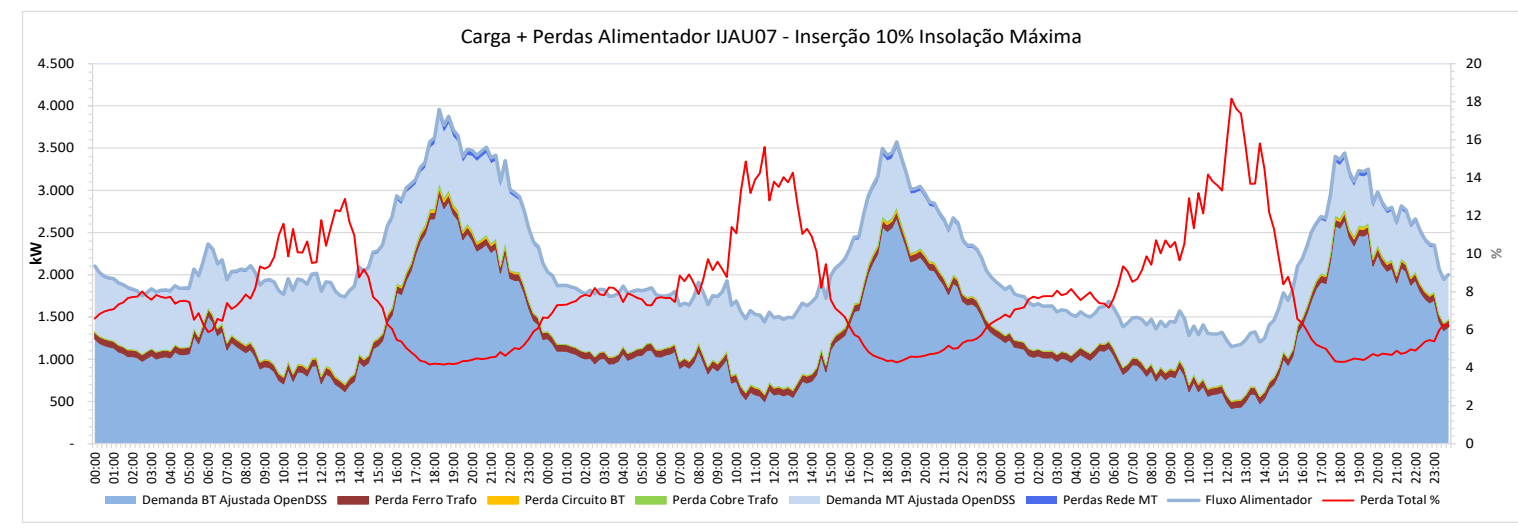

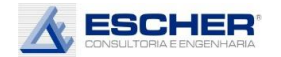

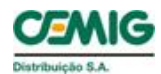

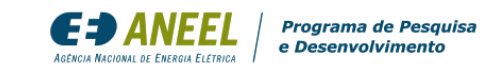

Com a inserção de 20%, nos dias de pleno sol , as cargas da rede BT por volta do meio dia tornam -se negativas. A s carga s diurna s da rede MT aproximam -se de zero no domingo, quando há pouca carga de clientes MT e B3.

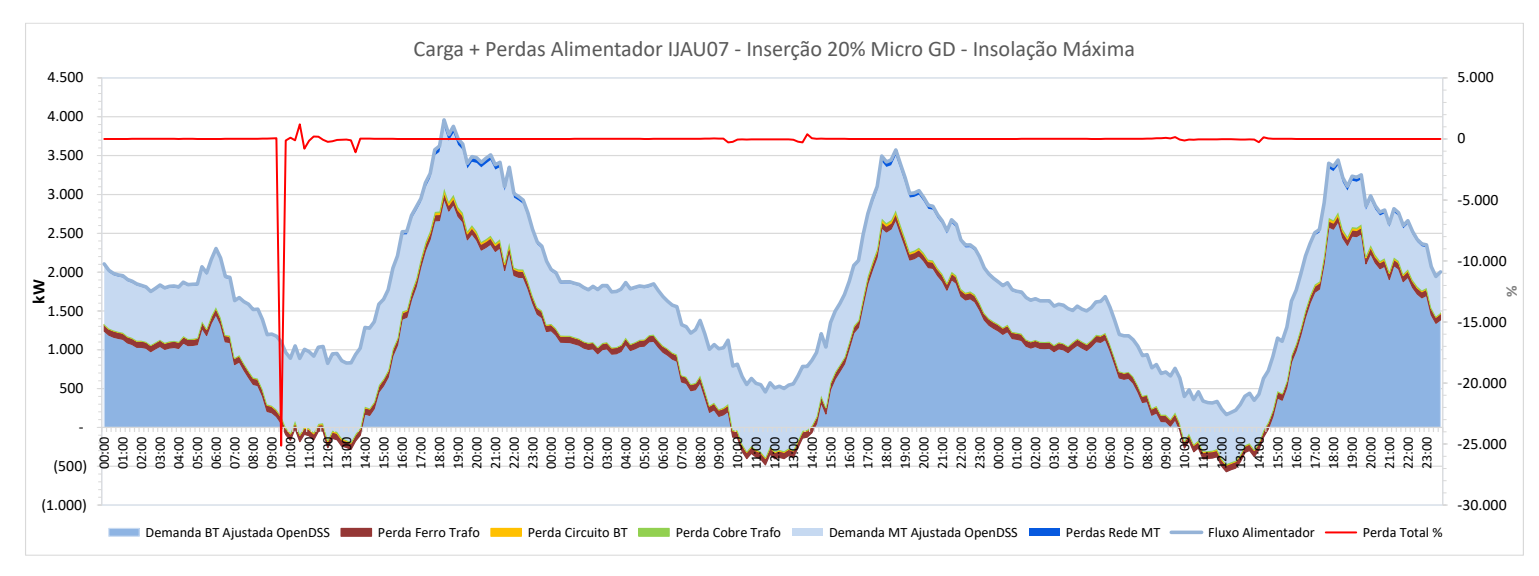

Na simulação S3A verifica se um grande fluxo reverso tanto na rede BT, quanto na rede MT, no período diurno, intensificado nos sábados e domingos, devido à menor demanda de clientes B3 e MT .

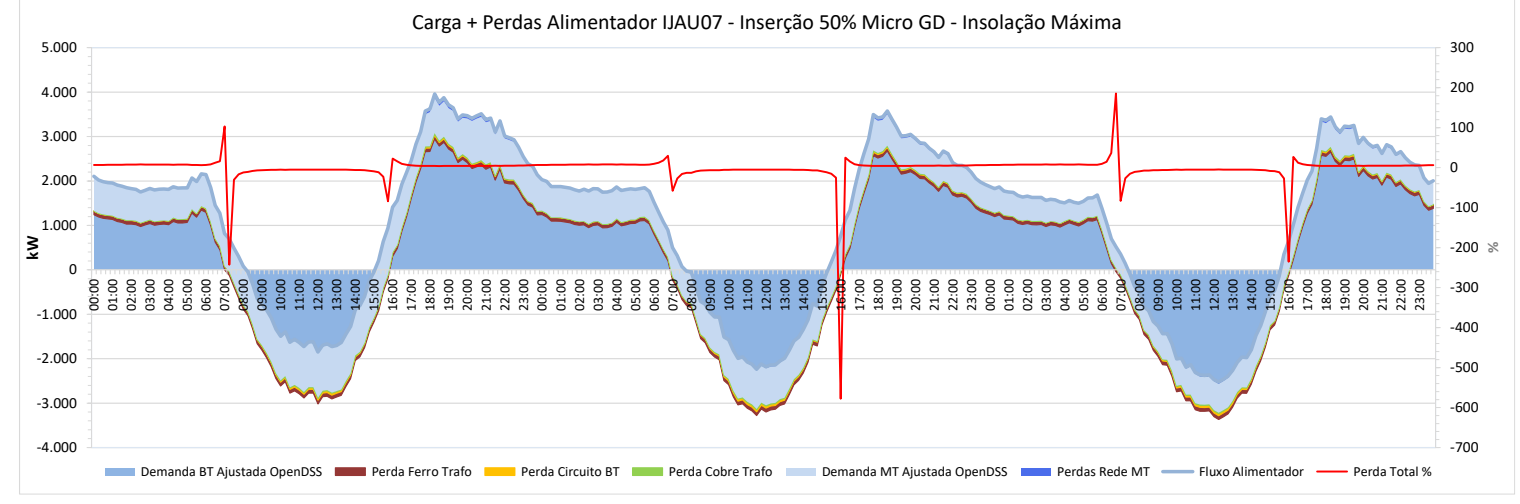

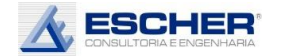

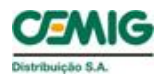

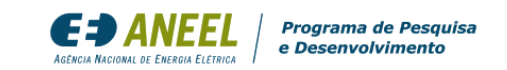

Ao lado têm-se as curvas de todas as perdas, do Caso Base. As Perdas no Ferro, constantes e relativamente altas neste alimentador, as Perdas no Cobre, nos circuitos de BT e na rede MT.

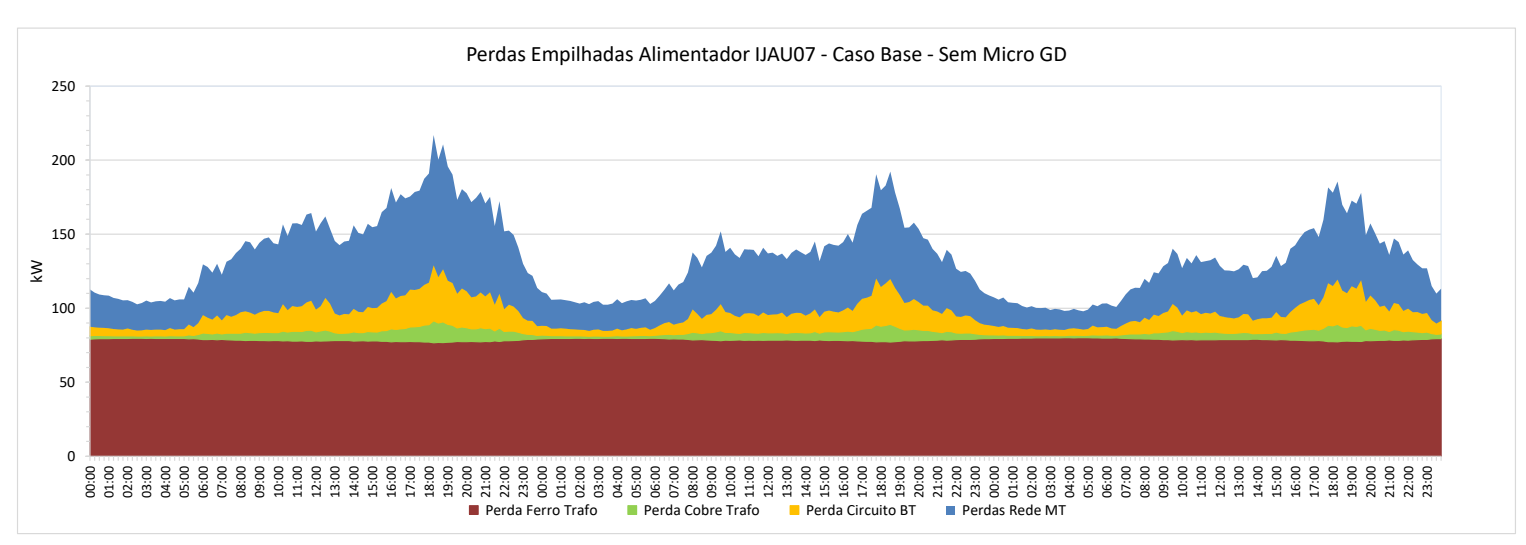

Com 10% de inserção, nos dias de pleno sol, verificase redução das perdas no período diurno na rede MT, nos circuitos BT e no Cobre.

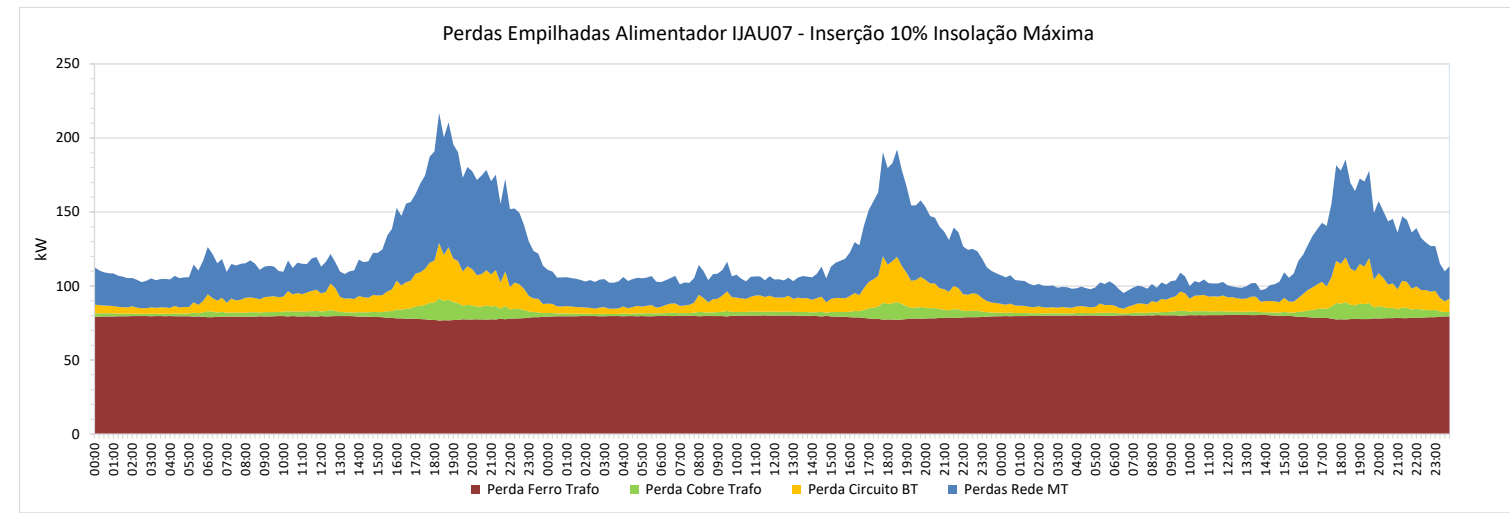

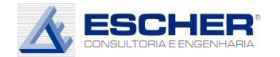

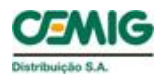

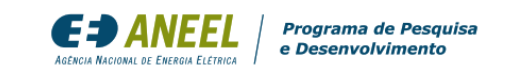

Na simulação S2A – inserção de 20% e insolação máxima – começam a aparecer perdas no fluxo reverso nos circuitos BT . Reduz ainda mais as perdas na rede MT. E, claro, as<br>Perdas no Ferro – núcleo do transformador – não se alteram.

Na simulação S3A crescem as perdas no fluxo reverso, inclusive na rede MT, mas nes s a rede as perdas continuam abaixo do Caso alteram.<br>
Na simulação S3A crescem<br>
as perdas no fluxo reverso,<br>
inclusive na rede MT, mas<br>
nessa rede as perdas<br>
continuam abaixo do Caso<br>
Base.

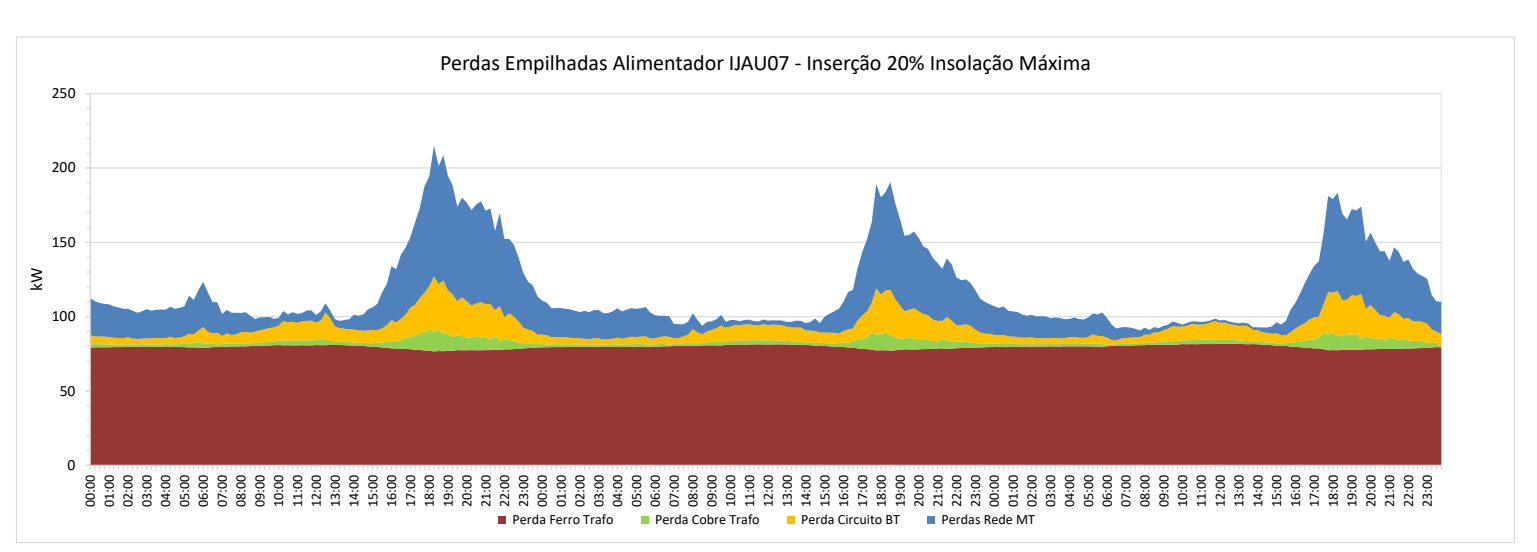

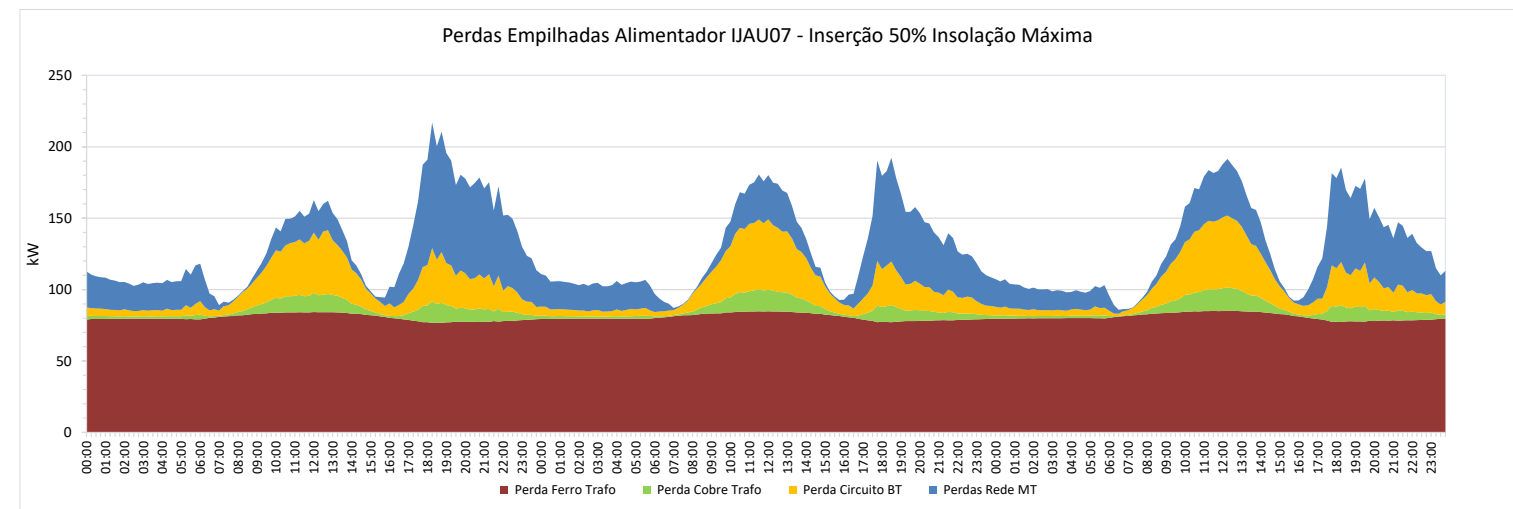

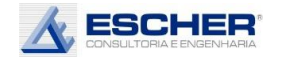

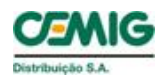

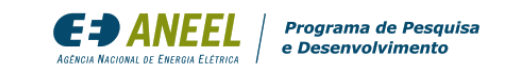

As curvas a seguir mostram como as perdas sem "empilhamento". Observa-se melhor o peso de cada uma e como as perdas no fio acompanham o fluxo na rede.

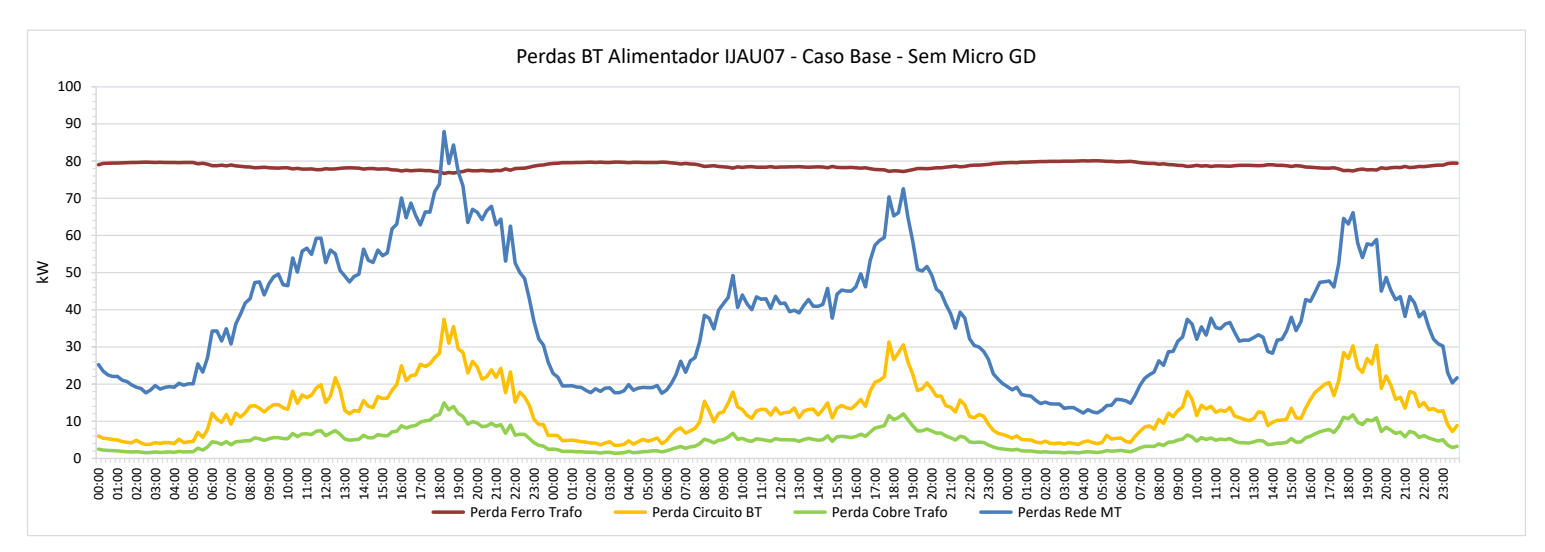

Verifica-se novamente como na simulação S1A as perdas no Fio, principalmente na rede MT, reduzem com inserção da micro GD.

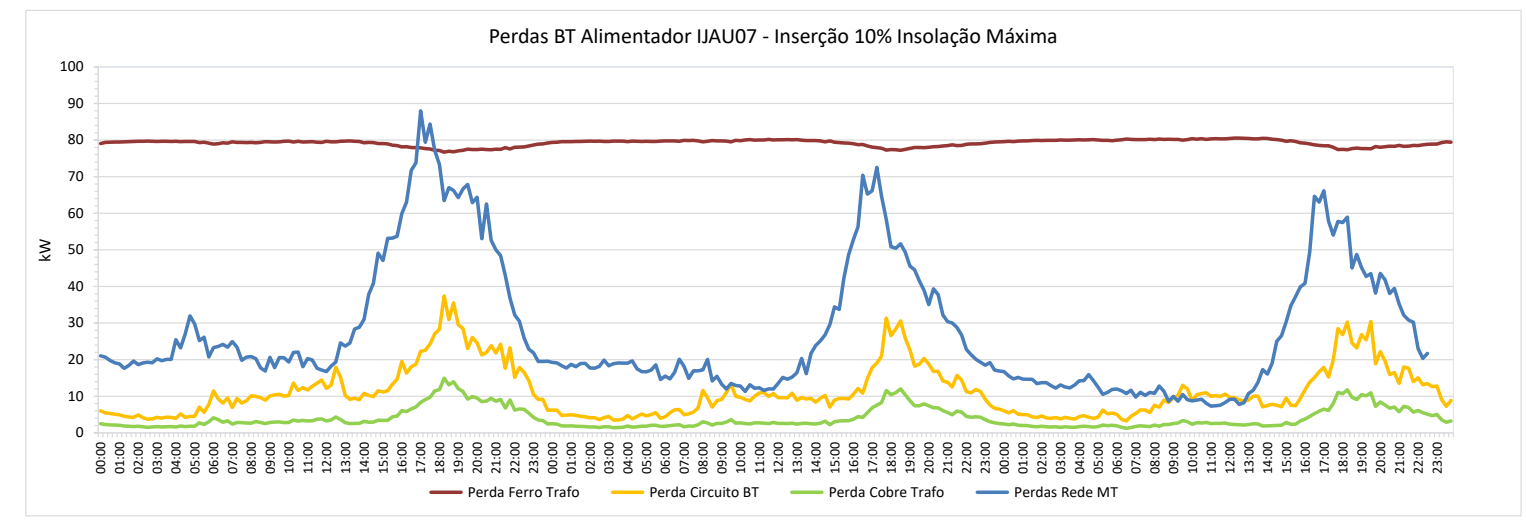

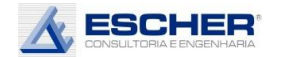

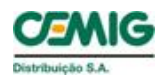

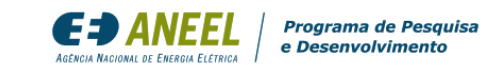

Na simulação S2A, observa -se uma redução das perdas na rede MT. Já na baixa tensão, há um incremento de perdas no s circuito s BT e no Cobre, devido ao fluxo reverso diurno .

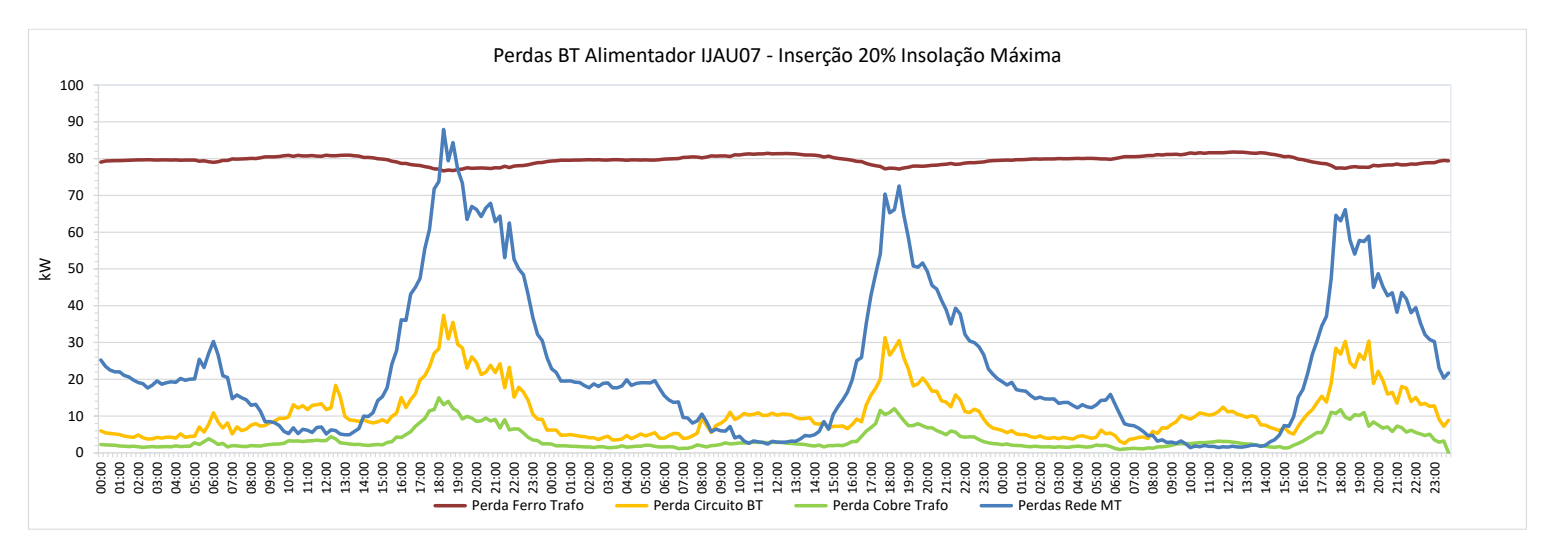

Na simulação 3 A, observa -se um aumento ainda maior das perdas no fluxo reverso na baixa tensão, principalmente nos circuitos BT . Aparecem perdas no fluxo reverso até na rede MT, mas nessa rede, as perdas, ainda assim, continuam abaixo Na simulação S3A,<br>
observa-se um aumento<br>
ainda maior das perdas no<br>
fluxo reverso na baixa<br>
tensão, principalmente nos<br>
circuitos BT. Aparecem<br>
perdas no fluxo reverso até<br>
na rede MT, mas nessa<br>
rede, as perdas, ainda<br>

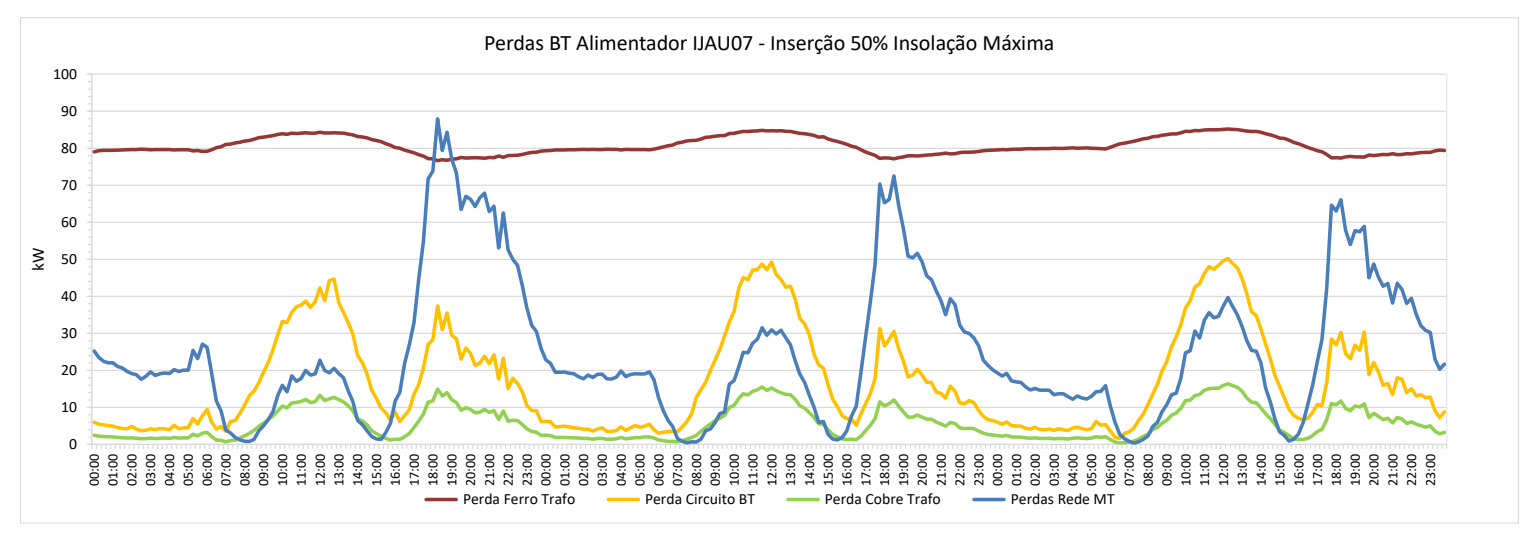

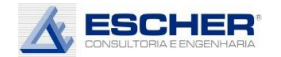

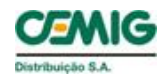

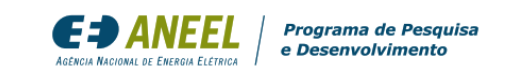

Este gráfico mostra que há significativa redução da carga diurna já com 10% de inserção. Com inserção de 20%, já aparece fluxo negativo por volta do meio dia. Com 50% de inserção ocorre um grande fluxo reverso em todos os dias .

Com a insolação média há uma menor redução da carga diurna nas simulações S1B e S2B. Observa -se um menor fluxo reverso na simulação S3B.

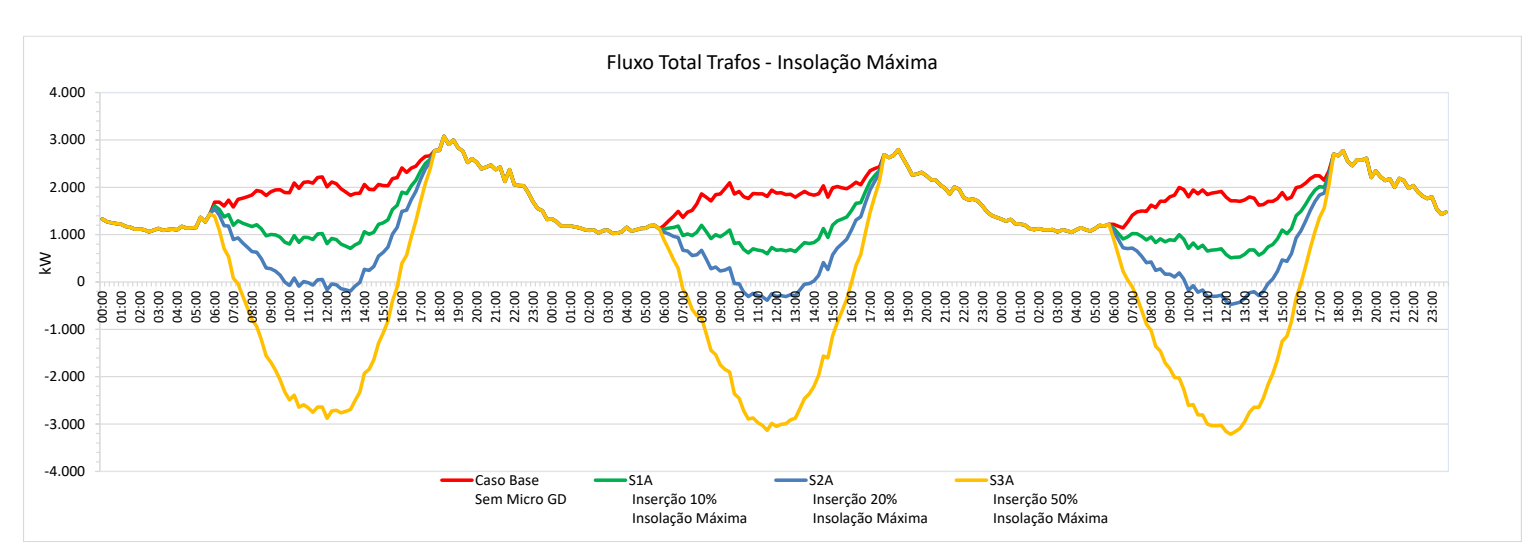

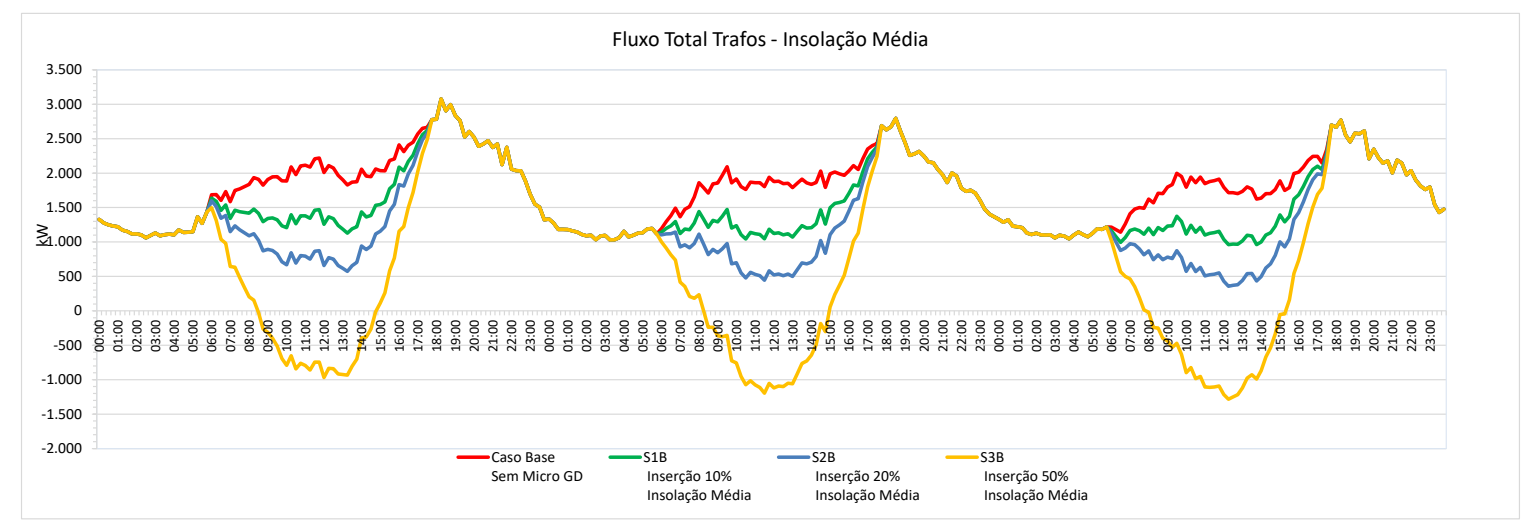

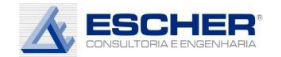

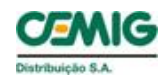

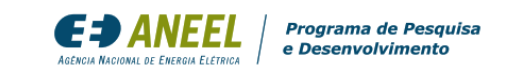

Na condição de geração mínima – dias chuvosos e nublados, em todas as hipóteses de inserção, não há fluxo reverso na rede.

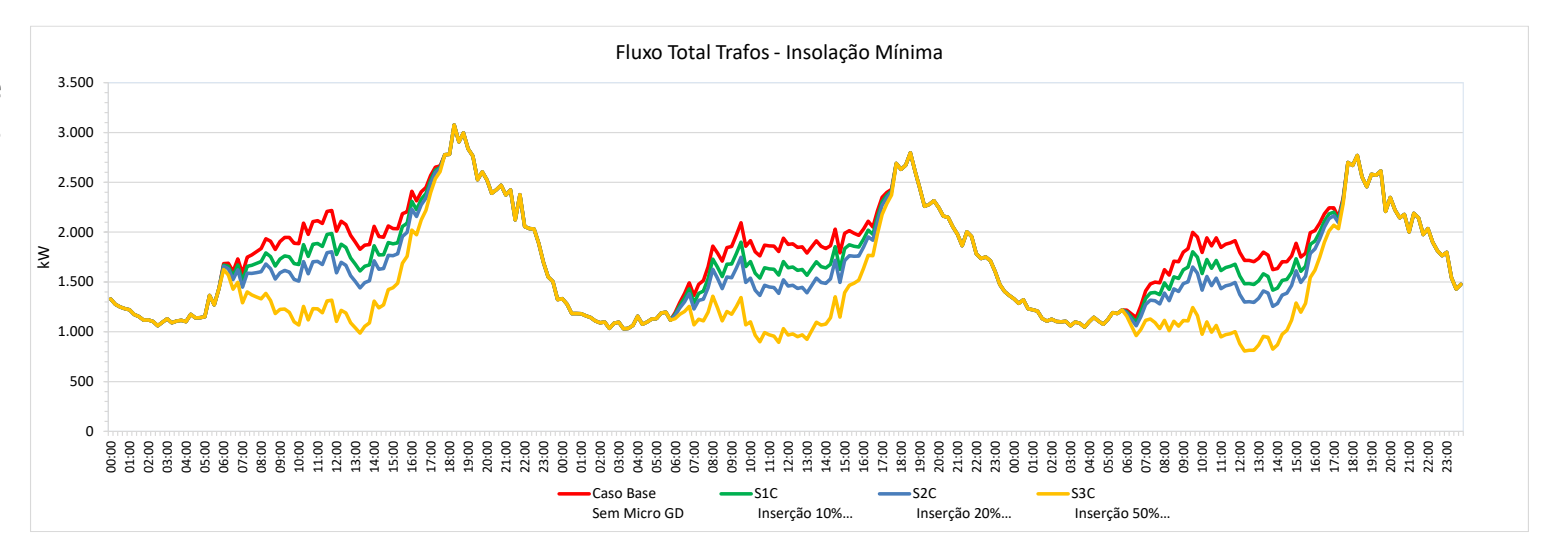

Este gráfico compara as perdas nos circuitos BT em cada simulação com insolação máxima. Observa-se uma redução de perdas nas simulações S1A e S2A e um grande aumento das perdas na simulação S3A, devido ao fluxo reverso.

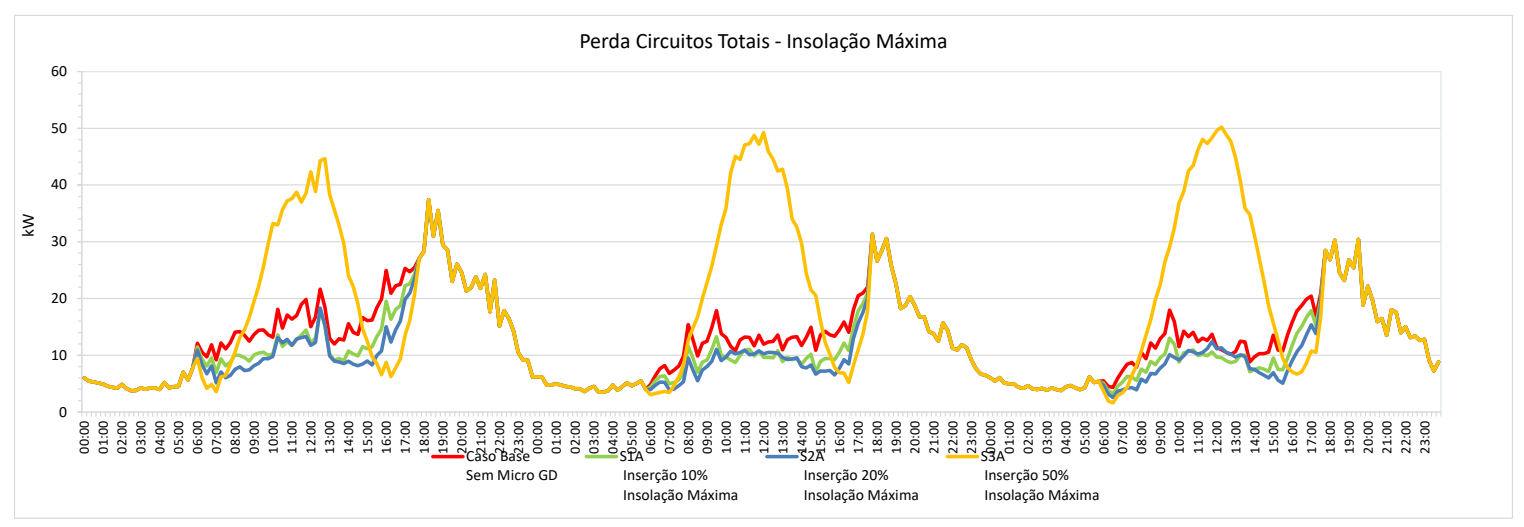

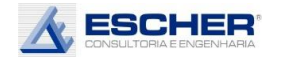

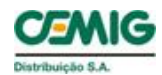

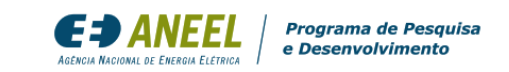

Com insolação média, as perdas nos circuitos diminuem. No entanto observa-se, pelo formato da curva de perdas da simulação S3B, o aparecimento significativo de perdas no fluxo reverso, quase no mesmo patamar das perdas no fluxo direto do Caso Base.

Com a insolação mínima, as perdas reduzem em todas hipóteses de inserção.

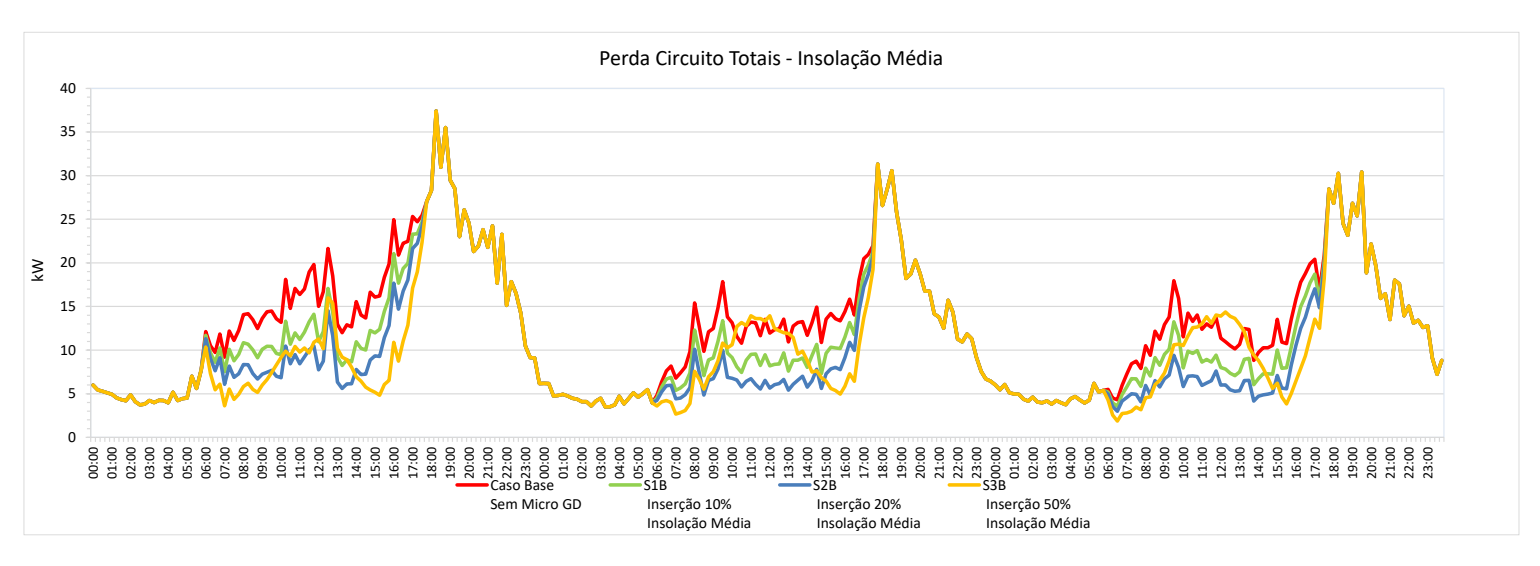

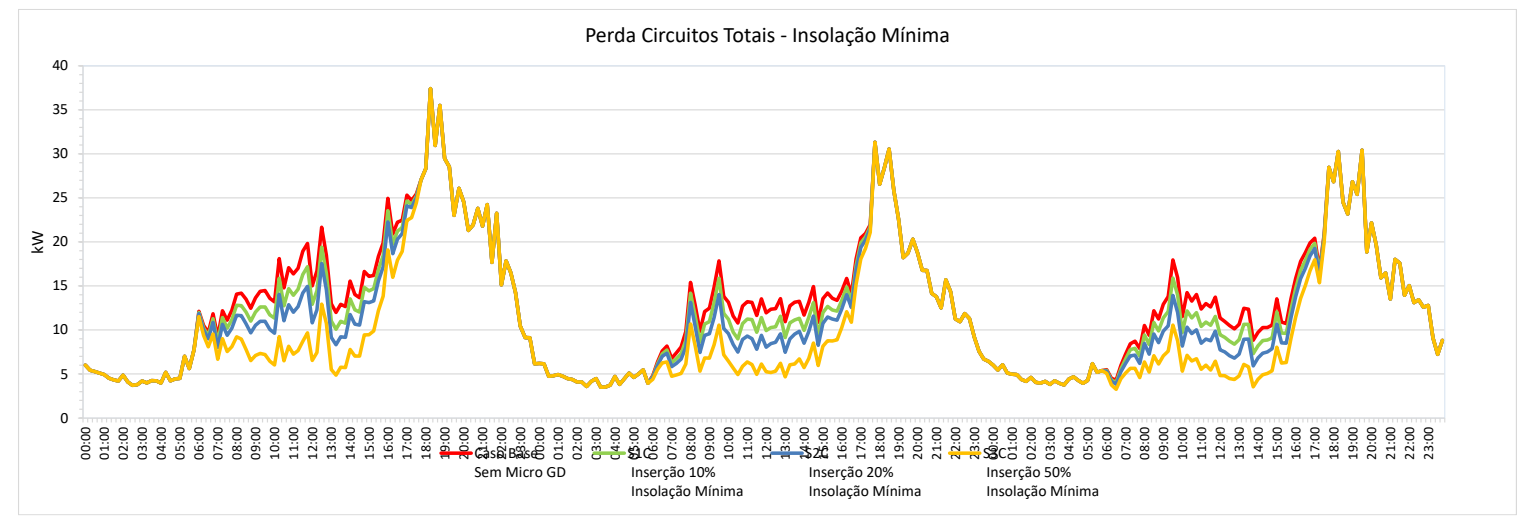

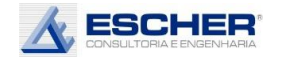

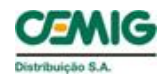

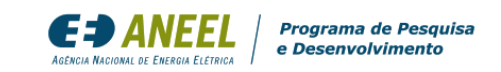

As curvas ao lado representam o fluxo total do alimentador nas hipóteses de insolação máxima. Há grande redução da carga diurna com 10% de inserção . Com 20% de inserção, aproxima-se de zero no domingo. Ocorre fluxo reverso em todos os dias com inserção de 50% de microgeração.

As reduções da s carga s positiva s são menores nas simulações S1B e S2B. Na simulação S3B , as cargas no entorno do meio dia aproximam -se de zero no dia útil e aparece fluxo reverso no sábado e domingo .

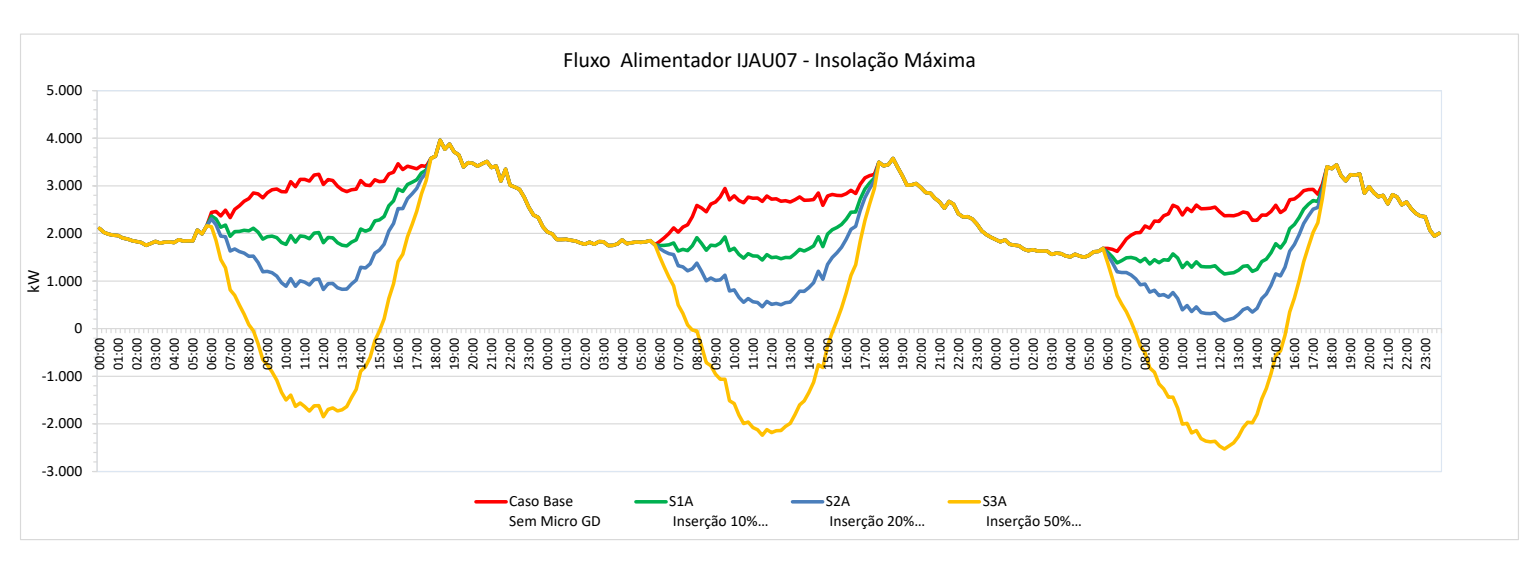

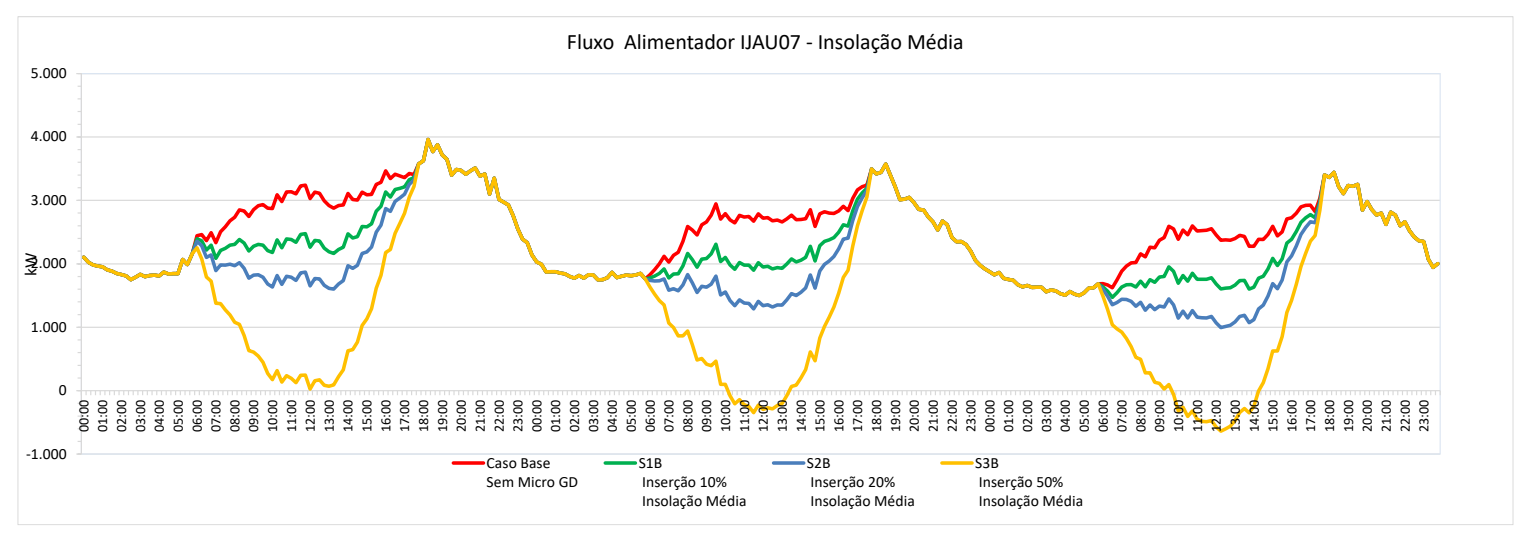

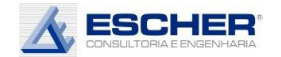

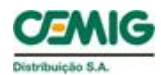

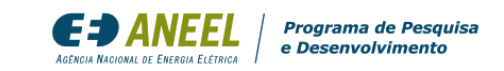

Não há fluxo reverso com geração mínima em nenhuma hipótese de inserção de microgeração.

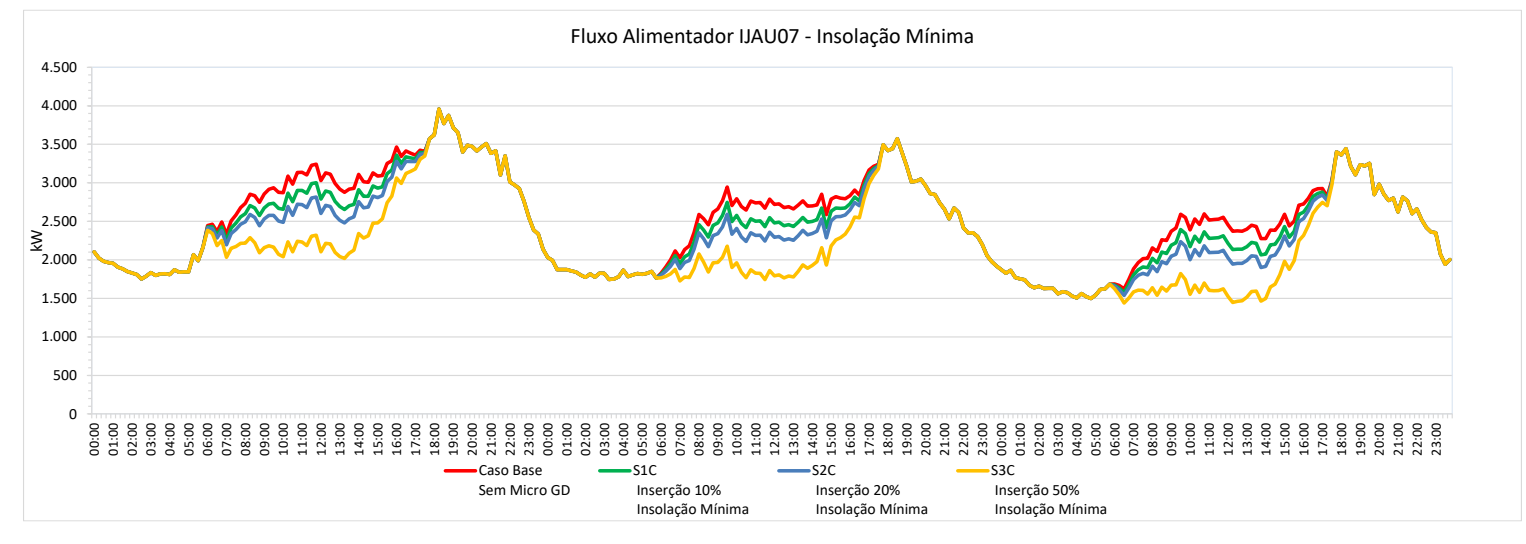

As perdas na rede MT reduzem muito com a inserção da Micro GD em todos os dias da semana. mesmo na inserção de 50% há redução de perdas significativas no dia útil e no sábado, a despeito do aparecimento de perdas no fluxo reverso.

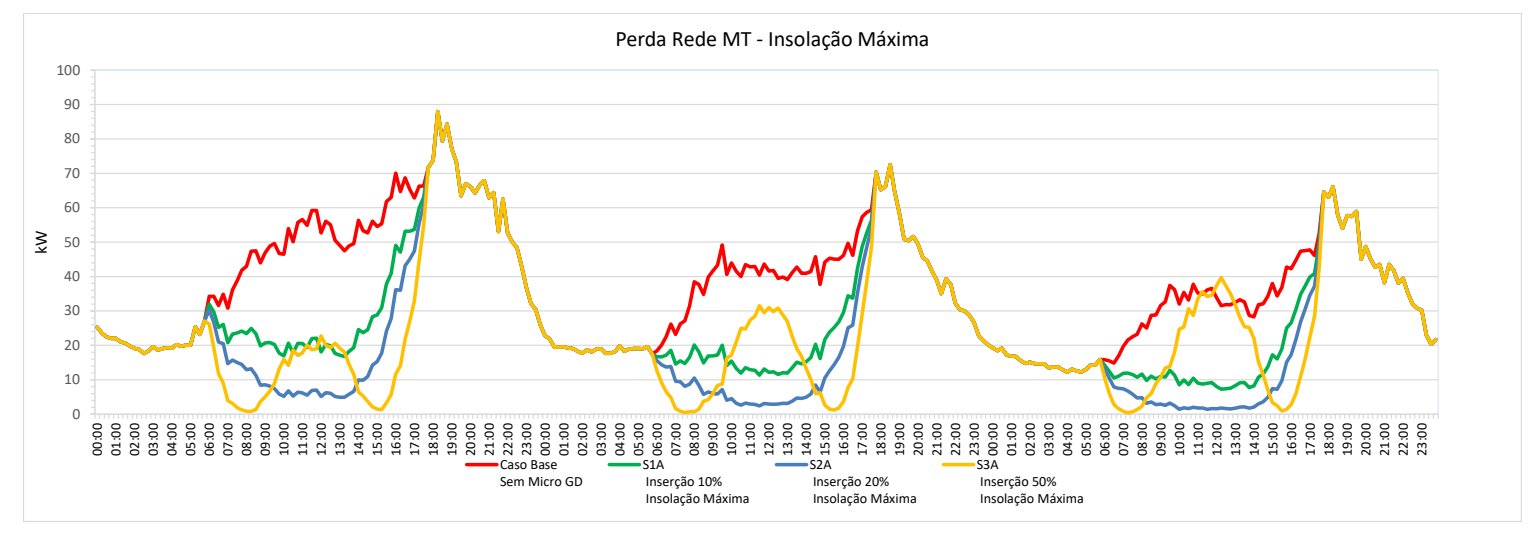

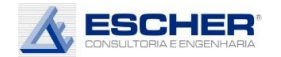

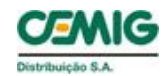

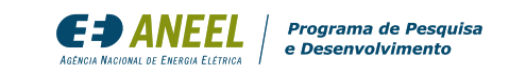

Com insolação média as perdas nas simulações S1B e S2B reduzem menos, já na simulação S3A se observam as maiores reduções de perdas, pois não se verificam perdas no fluxo reverso.

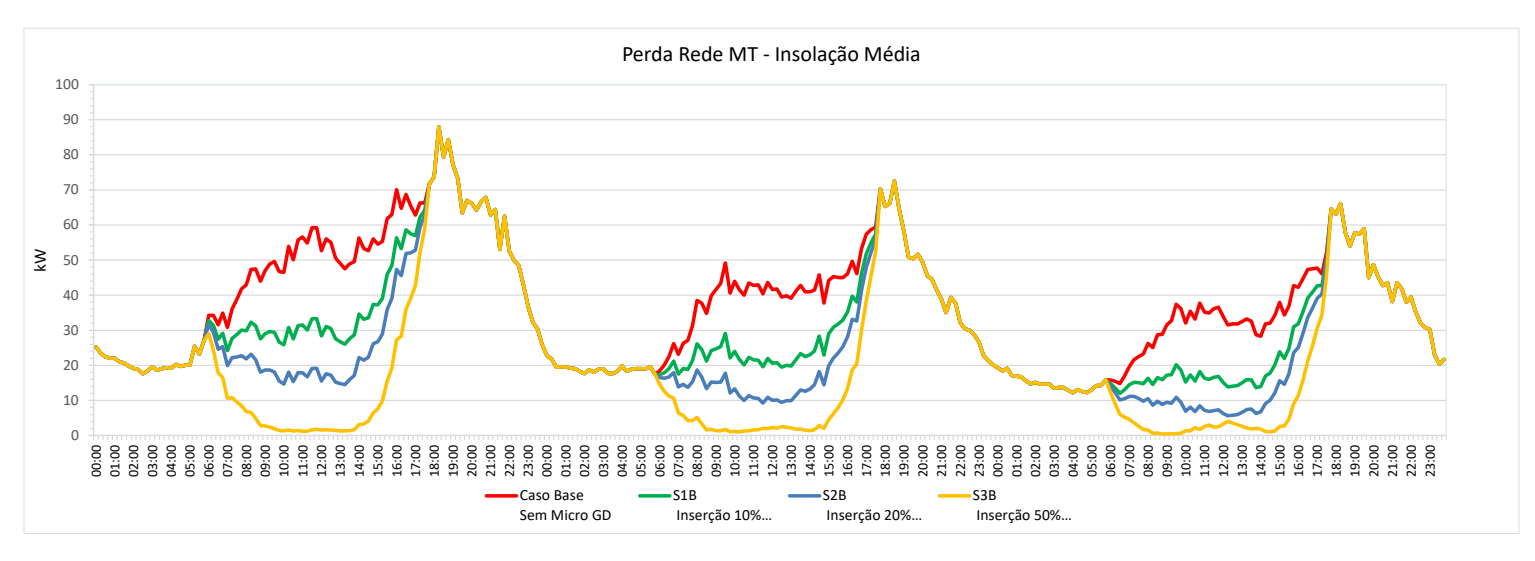

Com a insolação mínima, também se verifica redução de perdas, porém em valores bem menores.

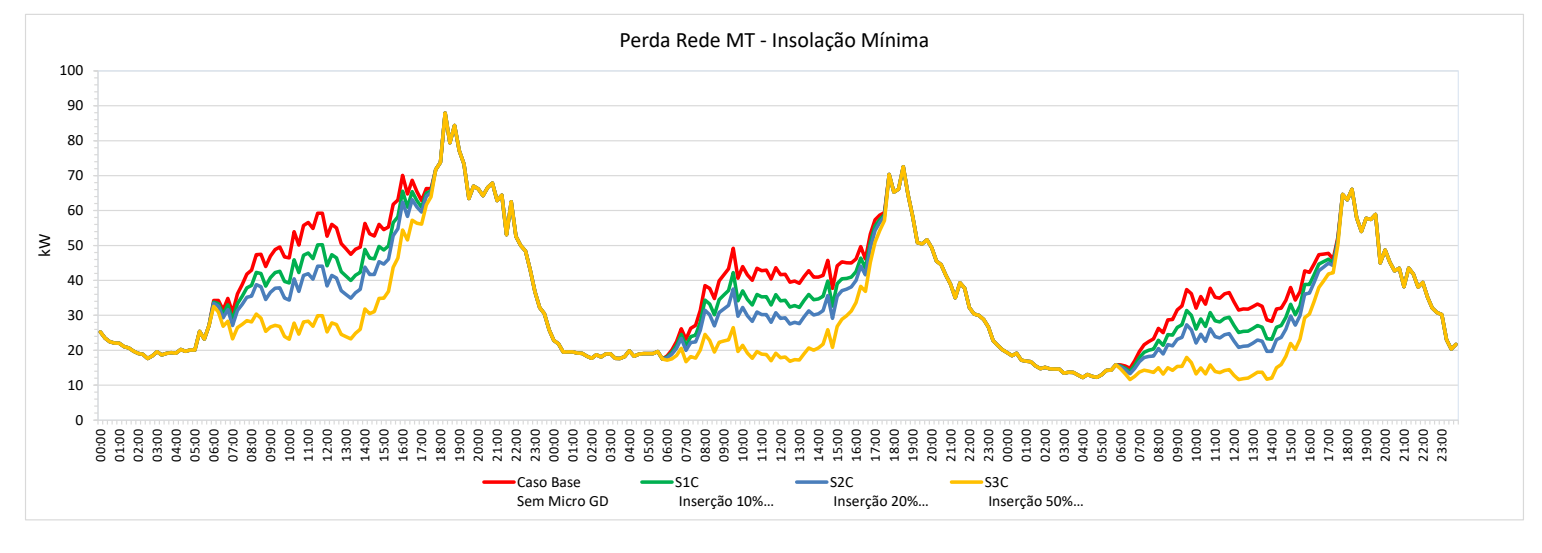

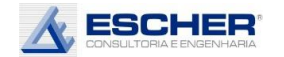

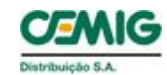

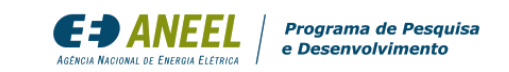

As curvas ao lado mostram que o OPEN DSS faz um ajuste na demanda dos clientes MT. Mas é um valor pequeno, que não afeta o resultado das perdas.

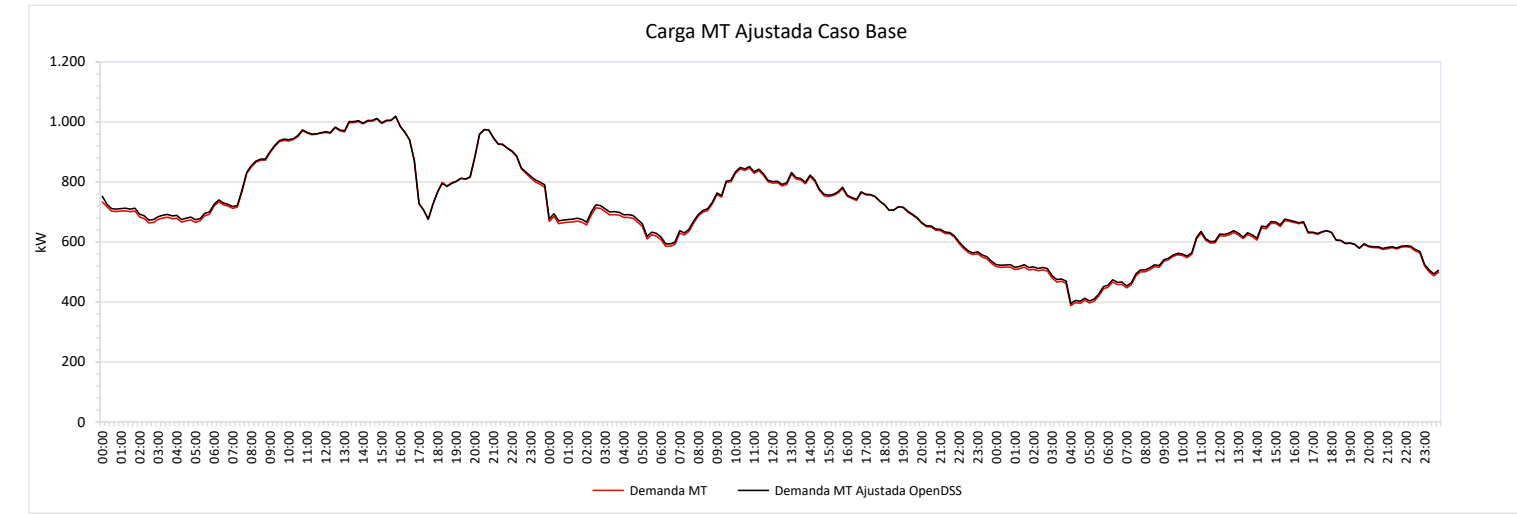

Vale mesmo comentário.

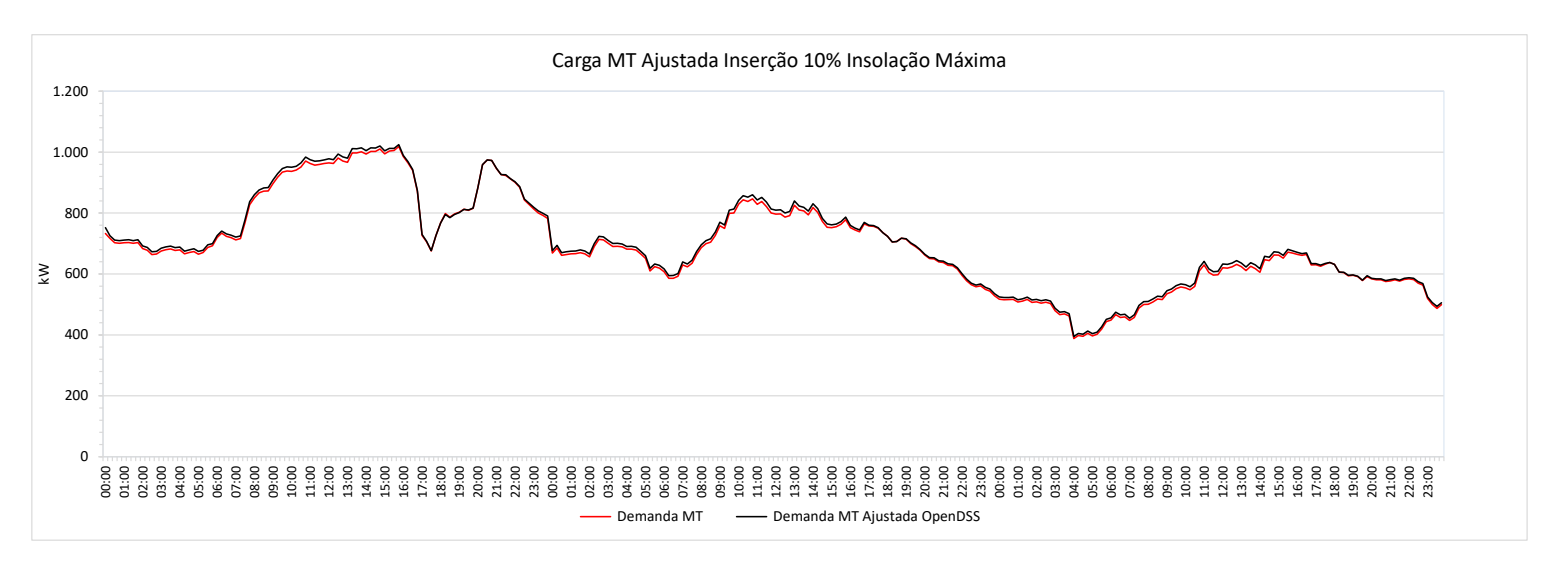

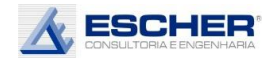

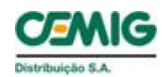

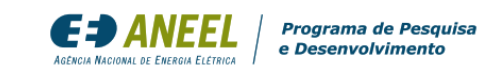

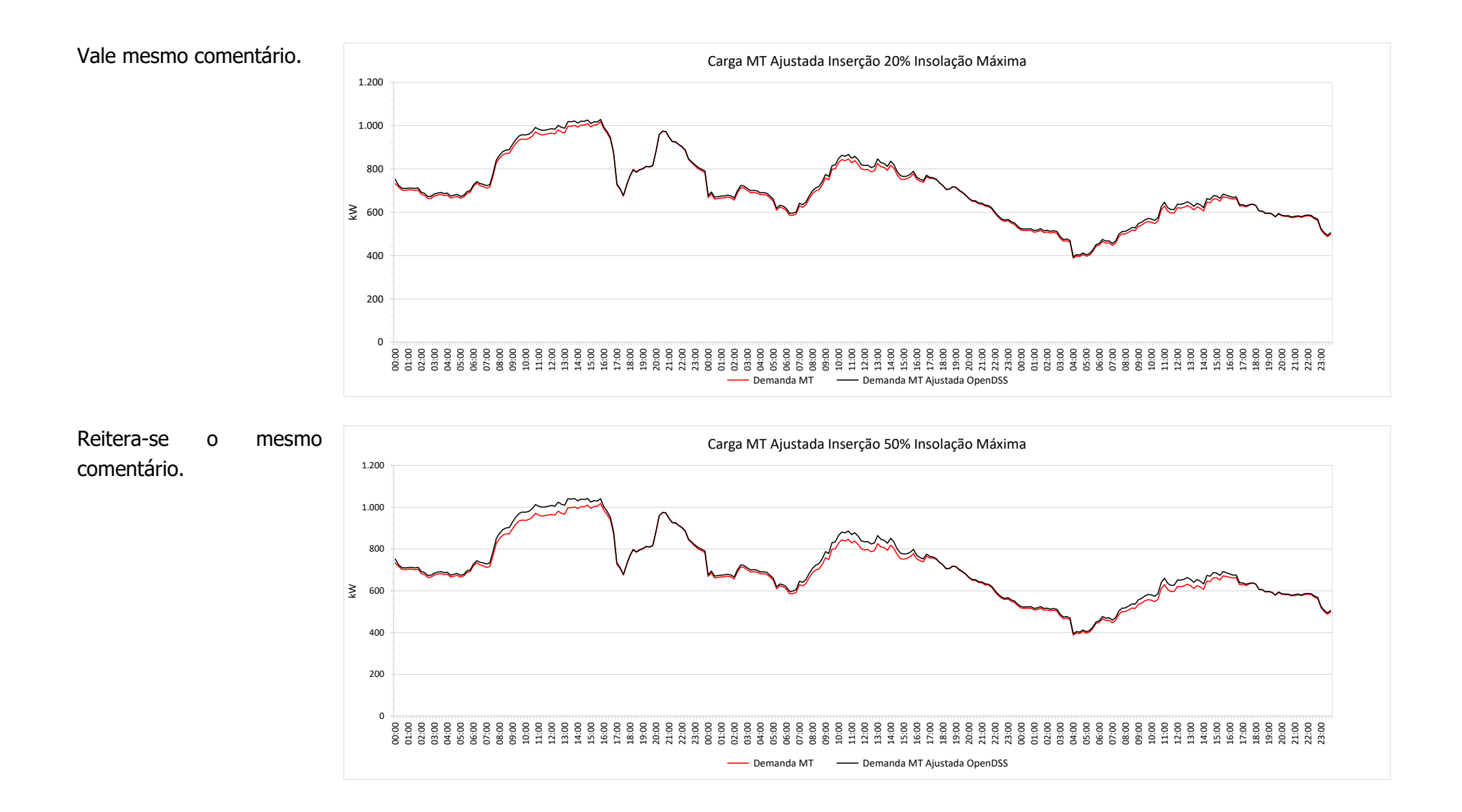

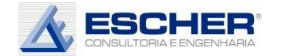

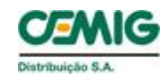

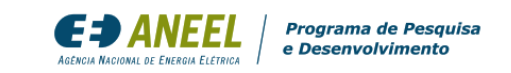

As curvas ao lado mostram que o OPEN DSS faz um ajuste na demanda dos clientes BT, que neste alimentador tem carga diurna maior devido à classe comercial e industrial. Esse "ajuste" na BT é um pouco mais relevante.

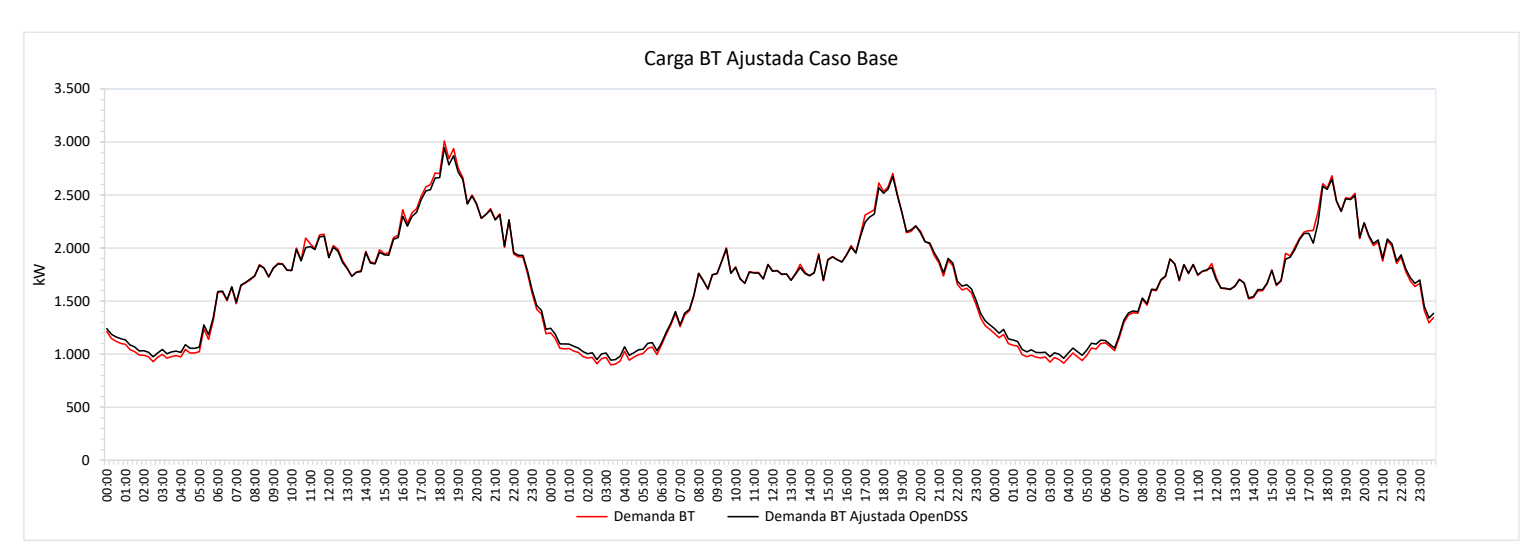

Reitera-se o mesmo comentário.

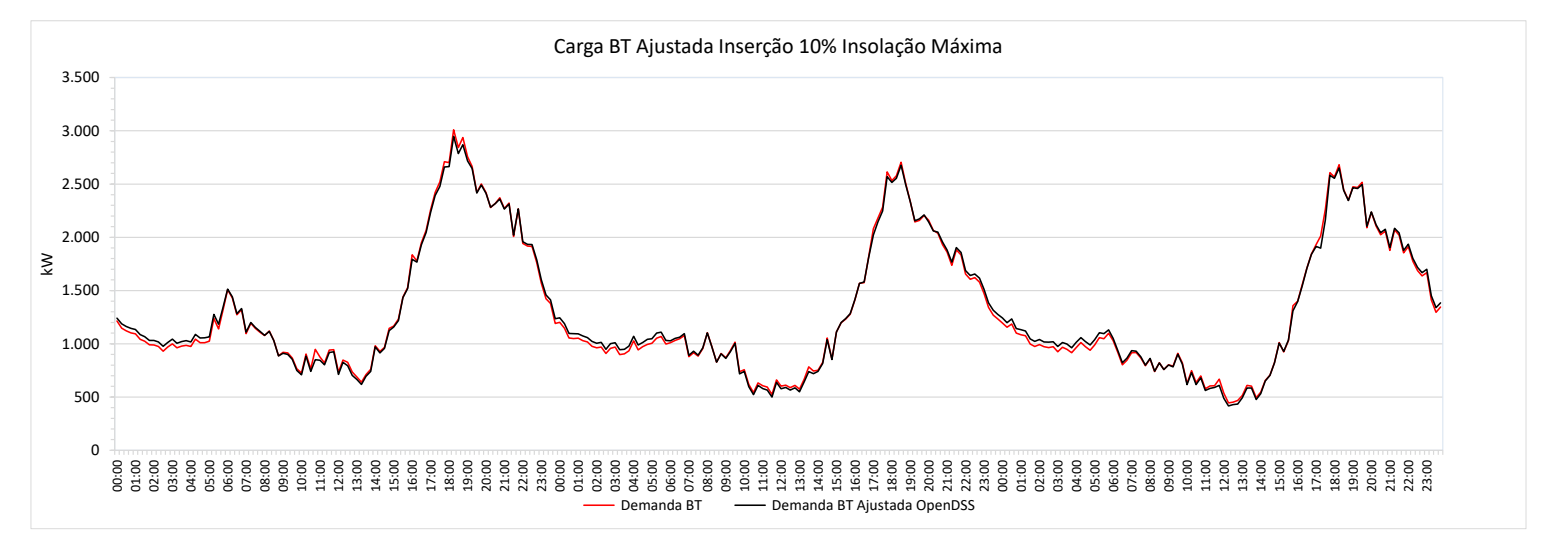

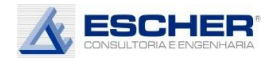

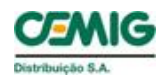

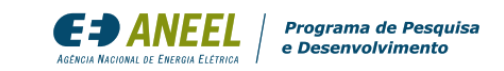

Reitera-se o mesmo comentário.

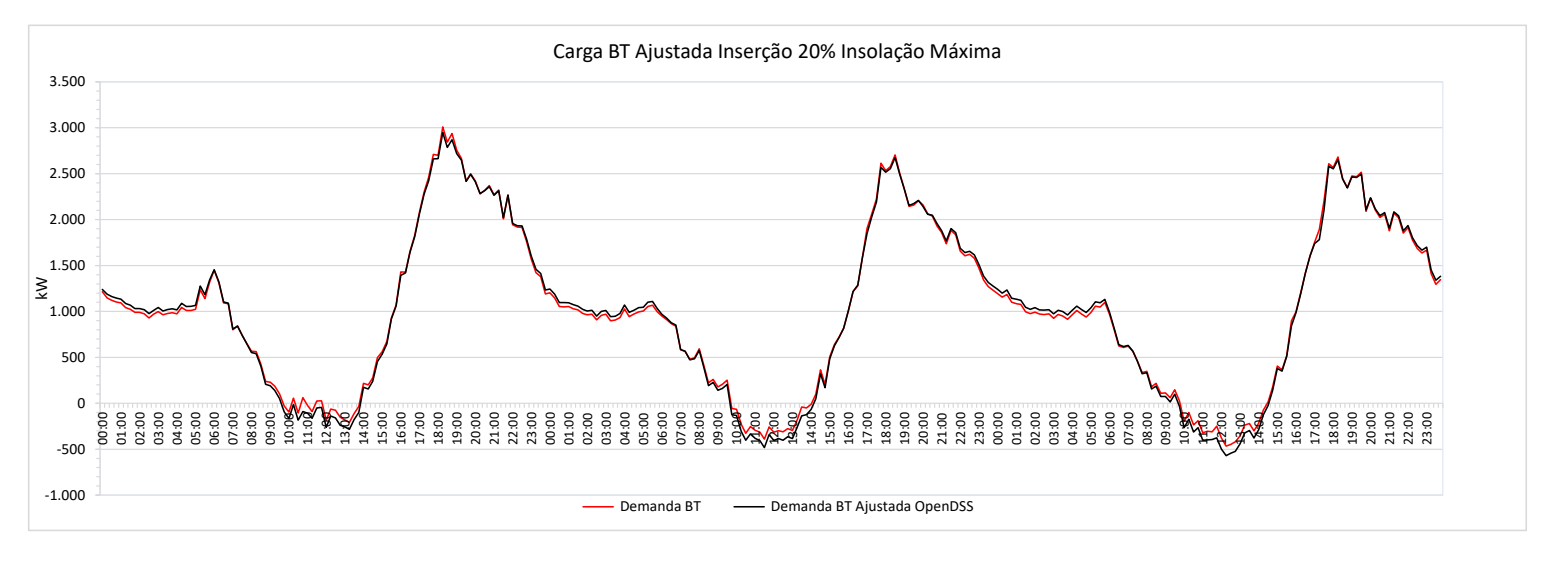

Nessa simulação já se observa um "ajuste" maior nas horas de maior fluxo reverso.

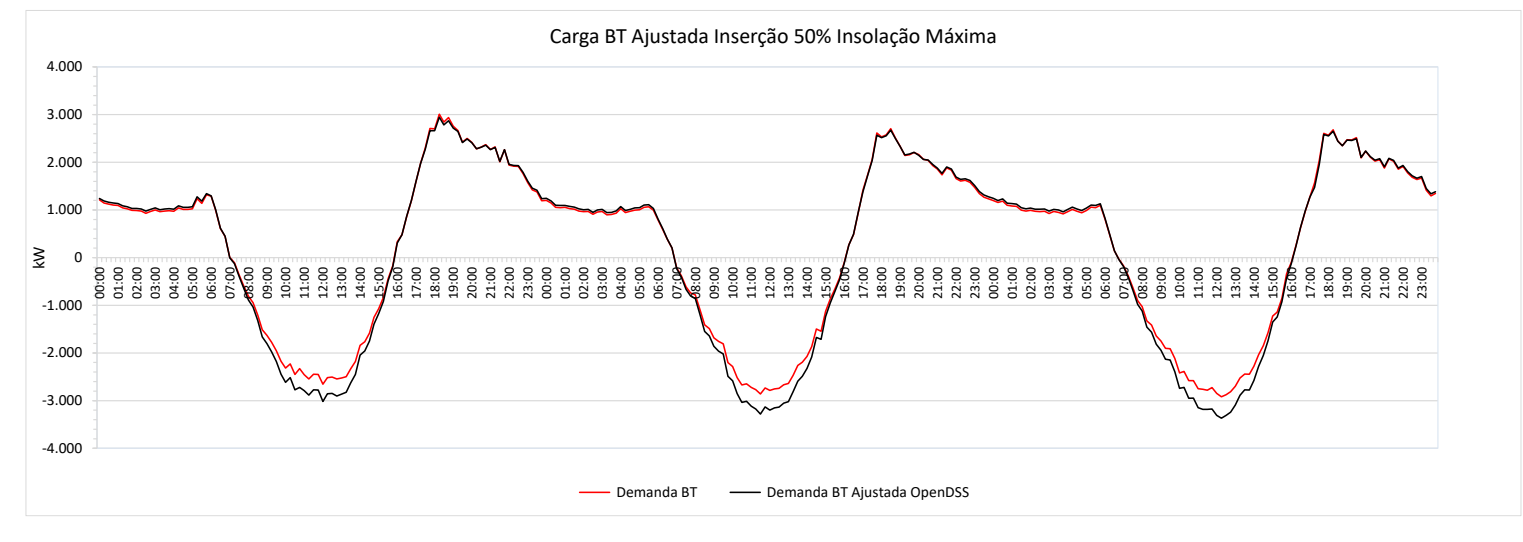
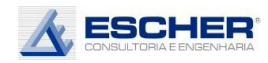

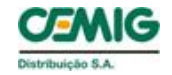

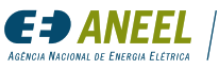

### 4.5. Alimentador NVSU07

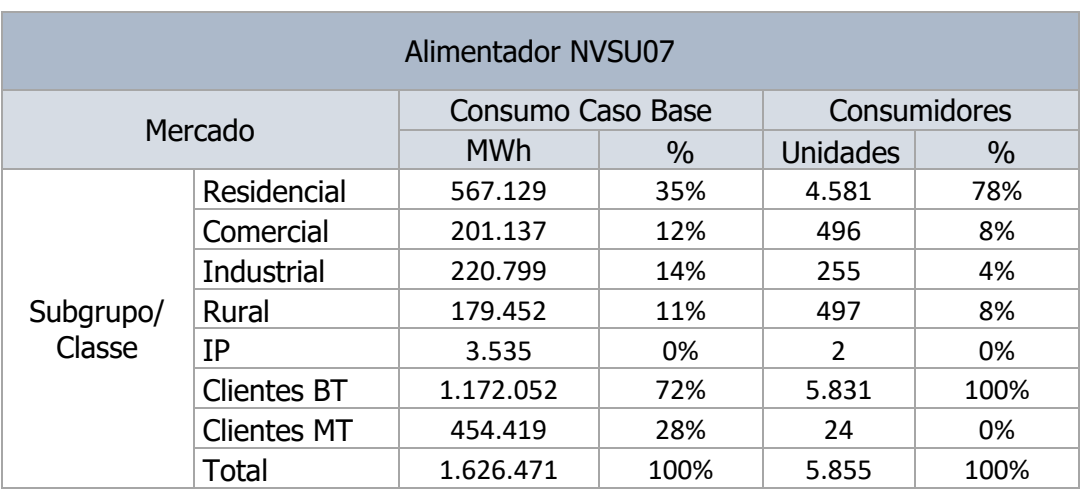

#### Tabela 82

#### Tabela 83

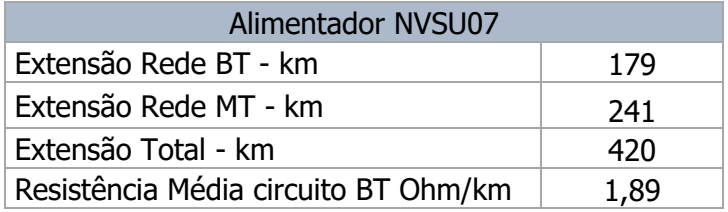

Este alimentador tem um mercado bem misto: 72% de clientes de baixa tensão, sendo 35% residencial, 26% comercial e industrial, 11% rural, e 28% de clientes de média tensão.

É um alimentador extenso, com 420 km, sendo 241 km de rede MT e 179 de redes BT.

A tabela a seguir mostra mais alguns dados importantes deste alimentador.

A média do carregamento máximo dos transformadores no Caso Base é de 21%, e praticamente não se altera com a inserção da microgeração, como se verá melhor nos gráficos apresentados mais à frente. Logo, não se alteram os custos de expansão da rede deste tipo de alimentador. A maior redução do fluxo máximo dos transformadores ocorre na simulação S3A, de 7%. Porém não se pode considerar essa redução no planejamento da expansão. Só pode-se considerar a simulação S1C, redução de 1% da demanda máxima, ou seja, muito pequena.

O máximo do fluxo reverso cresce com o nível de inserção e de insolação., mas, na média dos transformadores, não ultrapassa o carregamento máximo, que ocorre no fluxo direto. O carregamento no máximo fluxo reverso é de 18%, na simulação S3A.

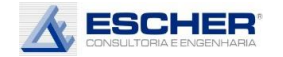

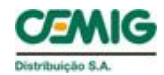

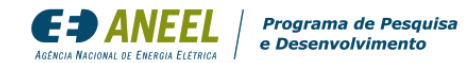

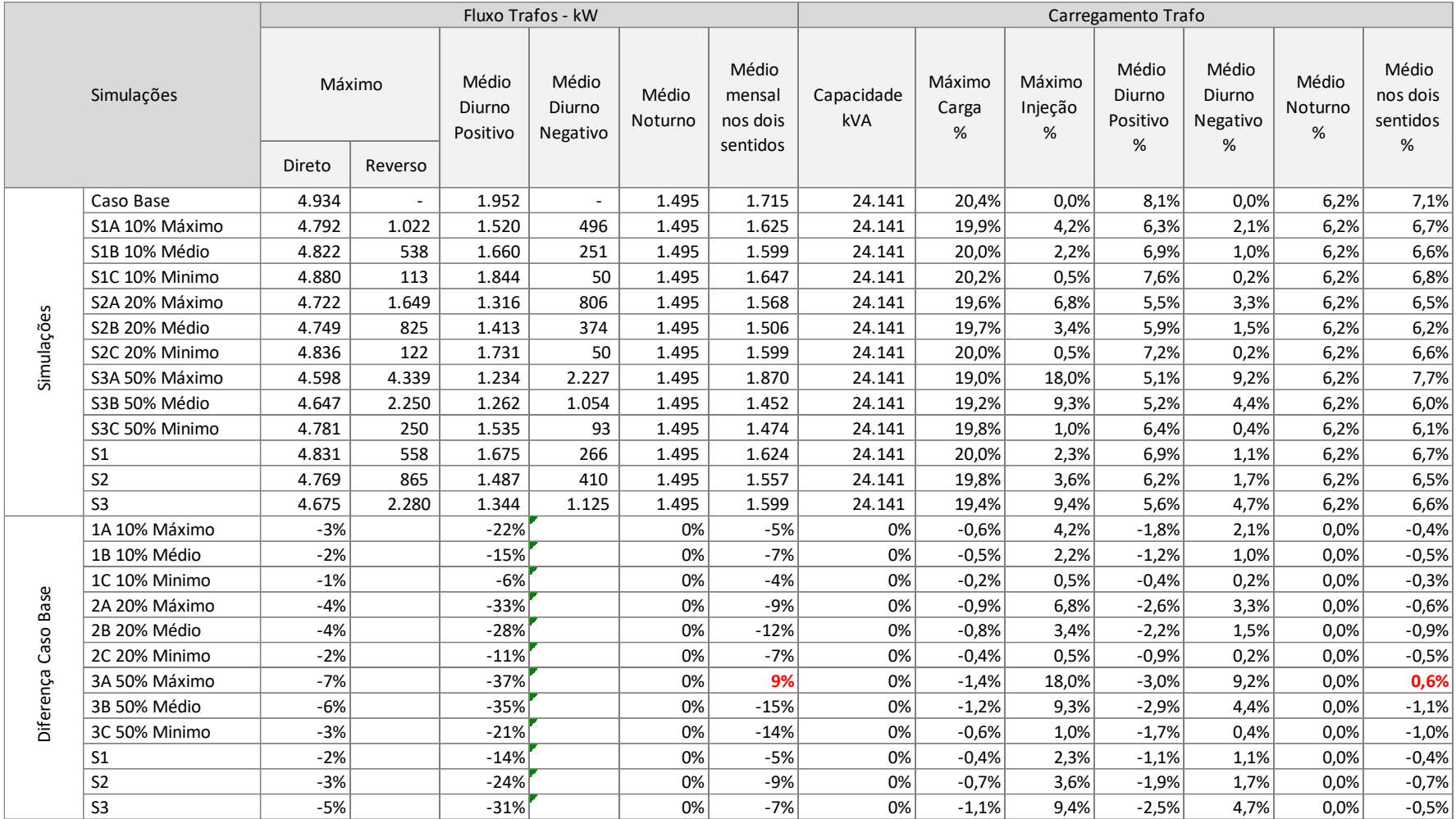

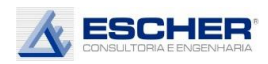

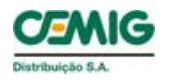

O carregamento médio dos transformadores no Caso Base é de 7% e reduz em cada simulação conforme grau de inserção e insolação. O baixo carregamento explica as perdas extremamente baixas na BT. Com este baixo carregamento fica difícil perceber o impacto da GFV, mas pode -se constatar que o fluxo médio reduz 15% na simulação S3A, sendo que, na média das insolações, com inserção de 10% de Micro GD tem-se uma redução do fluxo médio de 5% com inserção de 10% de Micro GD. Já na simulação S3A o fluxo médio nos dois sentidos cresce 9%.

O carregamento médio no período diurno, com fluxo direto, reduz significativamente, quanto mais aumenta o nível de inserção e insolação. Essa redução não é bem percebida devido ao baixo carregamento, mas será melhor observada nos gráficos apresentados mais à frente.

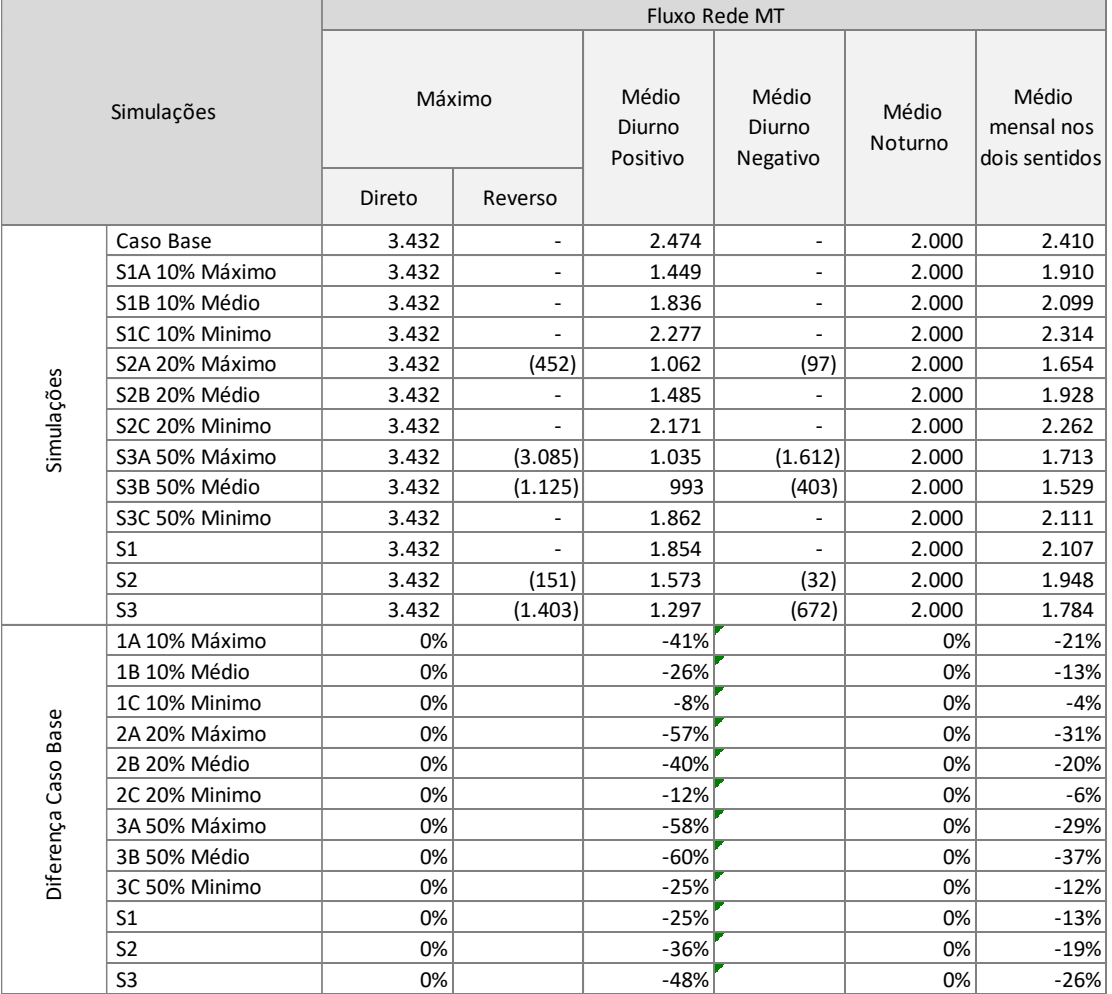

Tabela 85

A tabela 85 mostra que não houve redução do fluxo máximo na rede MT em nenhuma simulação de inserção da microgeração. Observa-se, que neste tipo de alimentador, que tem carga máxima no posto tradicional de Ponta, como se verá nas curvas apresentadas adiante, não há é possível reduzila com a inserção de Micro GD. Logo, não há que se falar em postergação de investimentos com a inserção da microgeração neste tipo de alimentador.

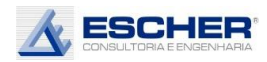

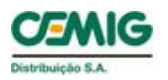

Nas simulações S2A, S3A e S3B se incorre em fluxo reverso, mas sem ultrapassar o fluxo direto, apresar de na simulação S3A quase se igualar.

O fluxo médio reduz em todas as simulações o que implicará redução de perdas na rede MT.

As tabelas a seguir apresentam as perdas totais do alimentador. Mais uma vez explica-se que neste P&D não se pretende calcular o valor exato das perdas, mas verificar como elas se comportam com a inserção da microgeração em diferentes condições e em distintos e variados alimentadores.

As perdas totais, em kWh, reduzem em todas as simulações, apesar do aumento de perdas no sábado e domingo da simulação S3A. Vê-se na tabela 87, que nessa simulação há um aumento das Perdas no Cobre e nos circuitos BT e redução das perdas na rede MT. Há também aumento das Perdas nos circuitos BT na simulação S1A.

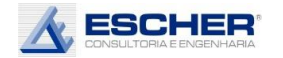

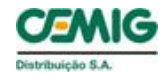

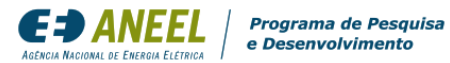

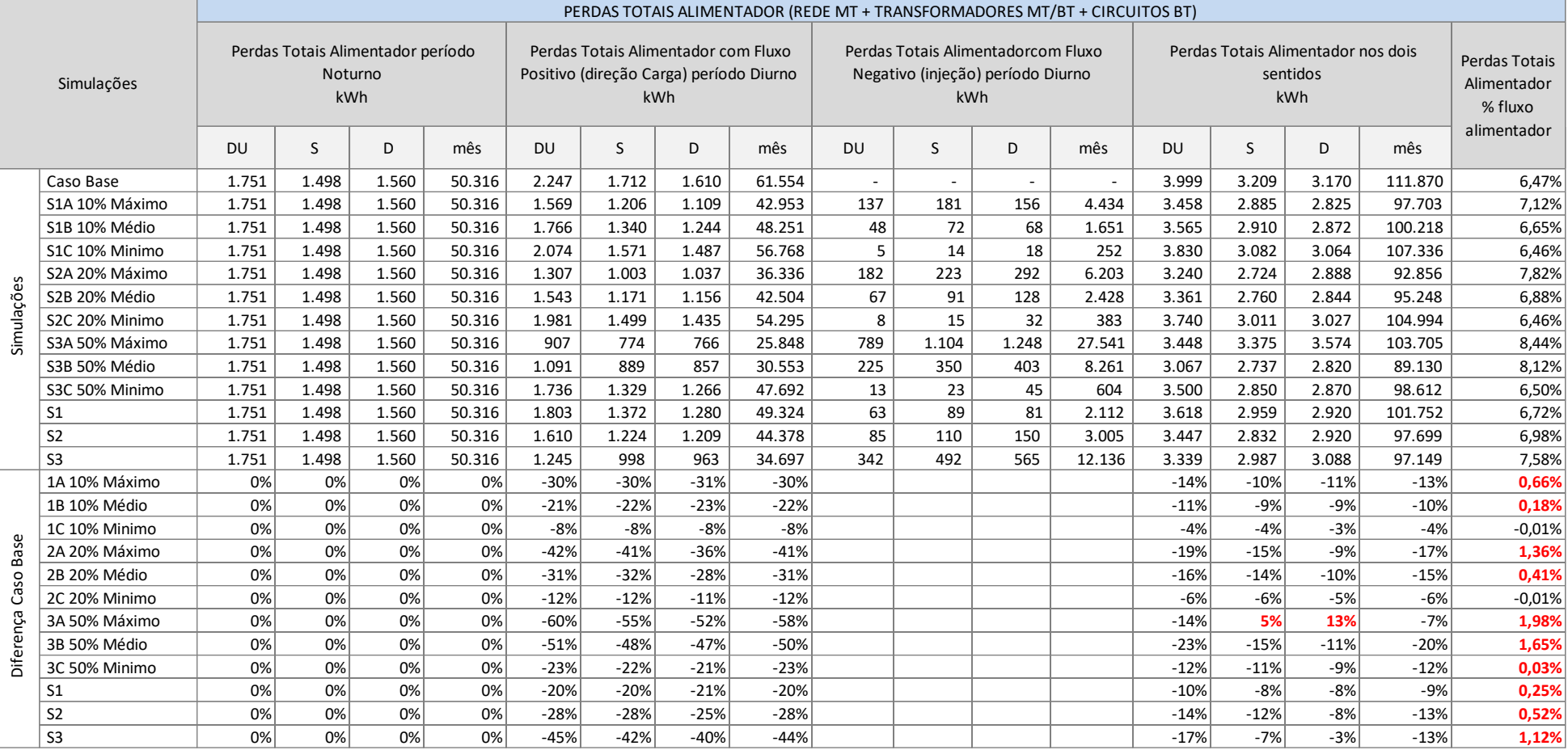

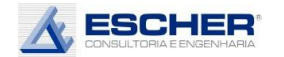

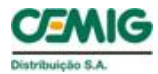

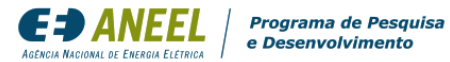

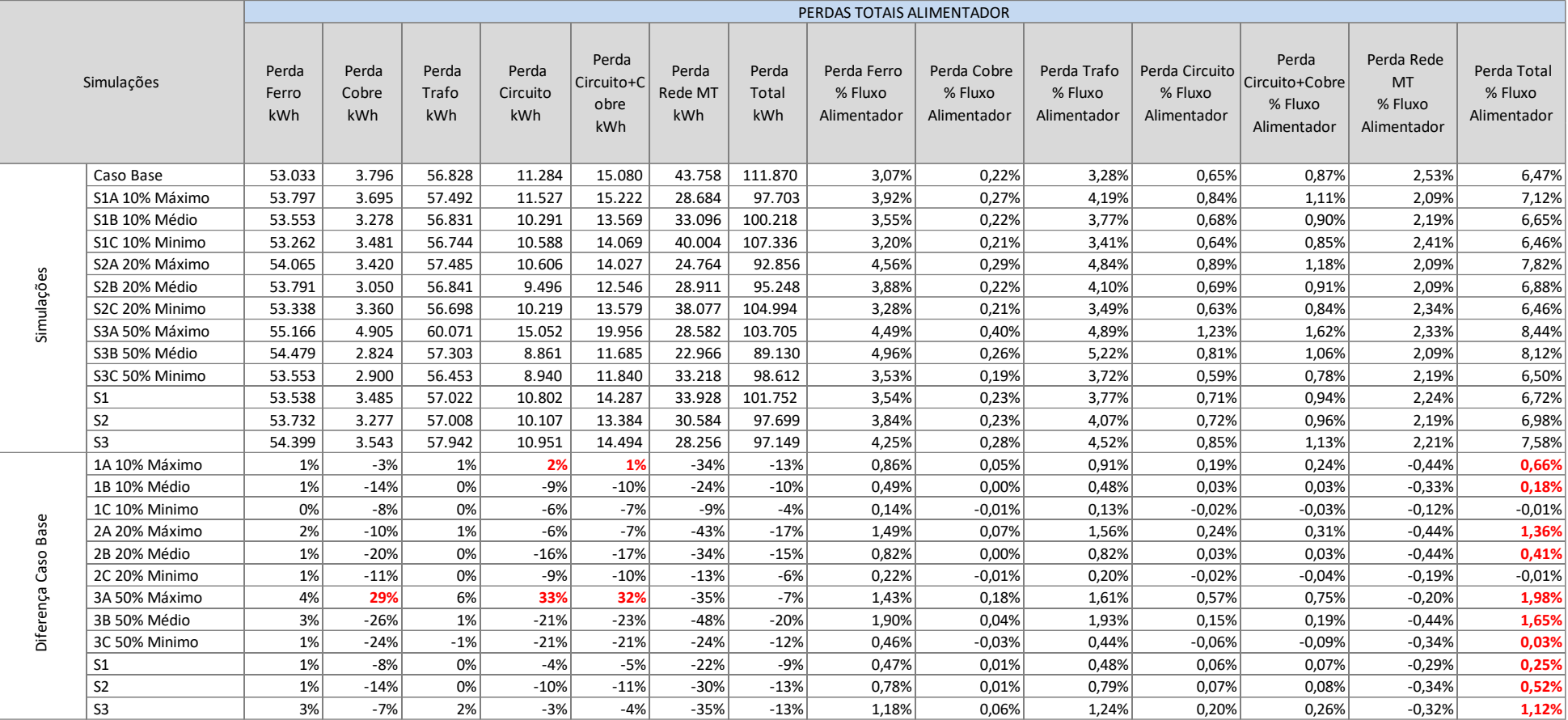

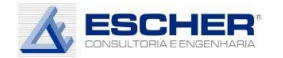

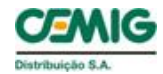

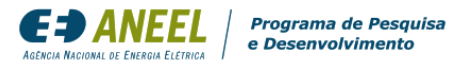

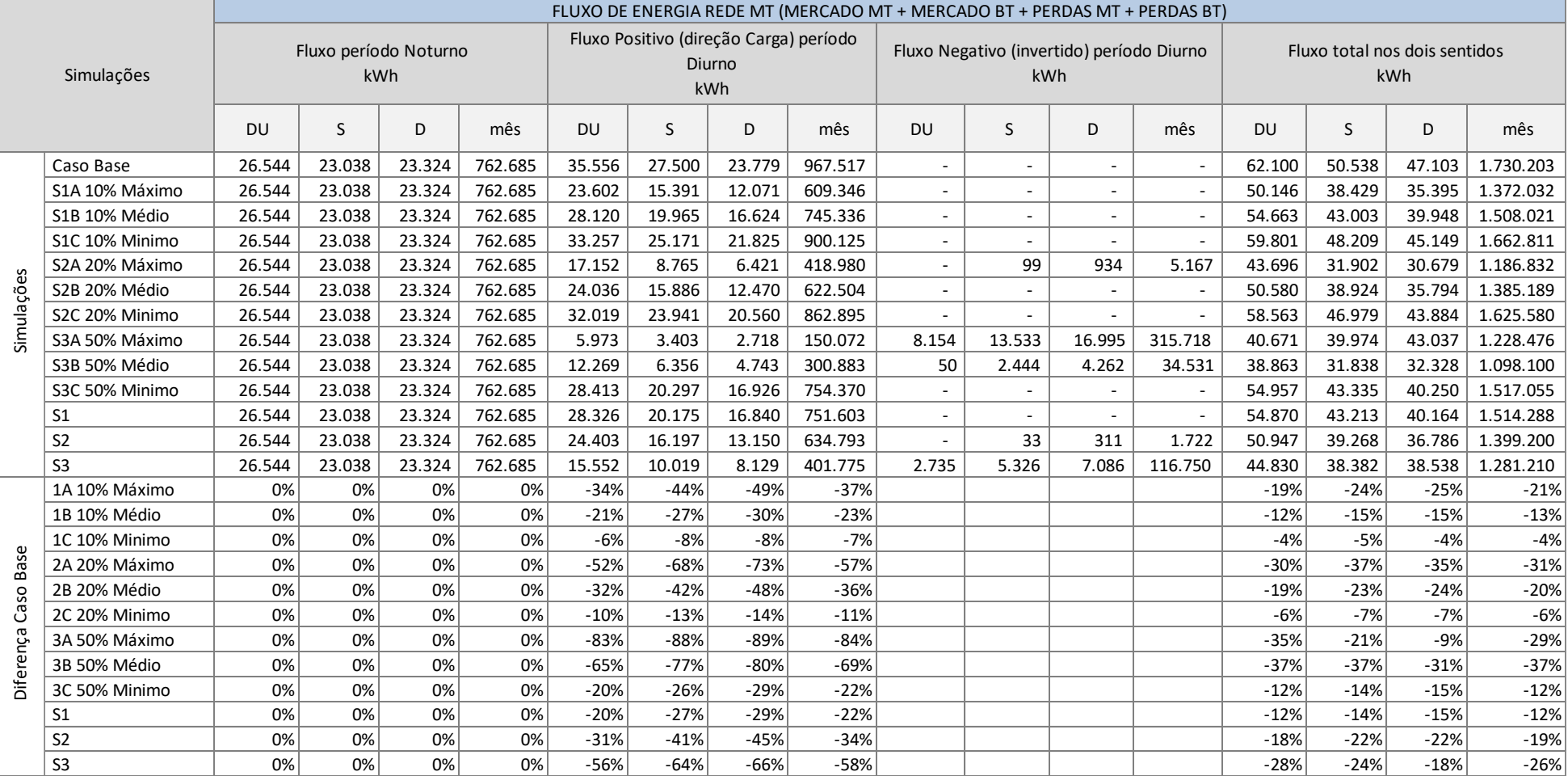

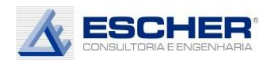

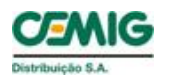

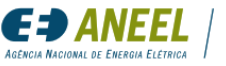

A tabela 88 mostra os fluxos de energia na rede MT nos seguintes períodos: Noturno, Diurno com fluxo direto e Diurno com fluxo reverso.

O fluxo reverso aparece no sábado e domingo da simulação S2A (20% de inserção e insolação máxima). Aparece também em todos os dias nas simulações S3A e S3B, inserção de 50% com insolação máxima e média, respectivamente. Porém, o fluxo do alimentador nos dois sentidos, reduz em todas as simulações, o que explica a redução de perdas na rede MT.

Reitera-se que as perdas não variam no período noturno, e claro, reduzem no período diurno nas horas com fluxo direto em todas as simulações e passam a existir no fluxo reverso. Isto acontece nas simulações S3A e S3B, em todos os dias. Ocorre também, em valores bem baixos, no sábado e domingo da S2A.

Porém as perdas mensais n rede MT reduzem em todas as simulações.

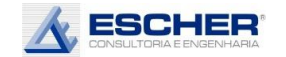

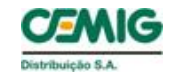

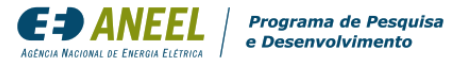

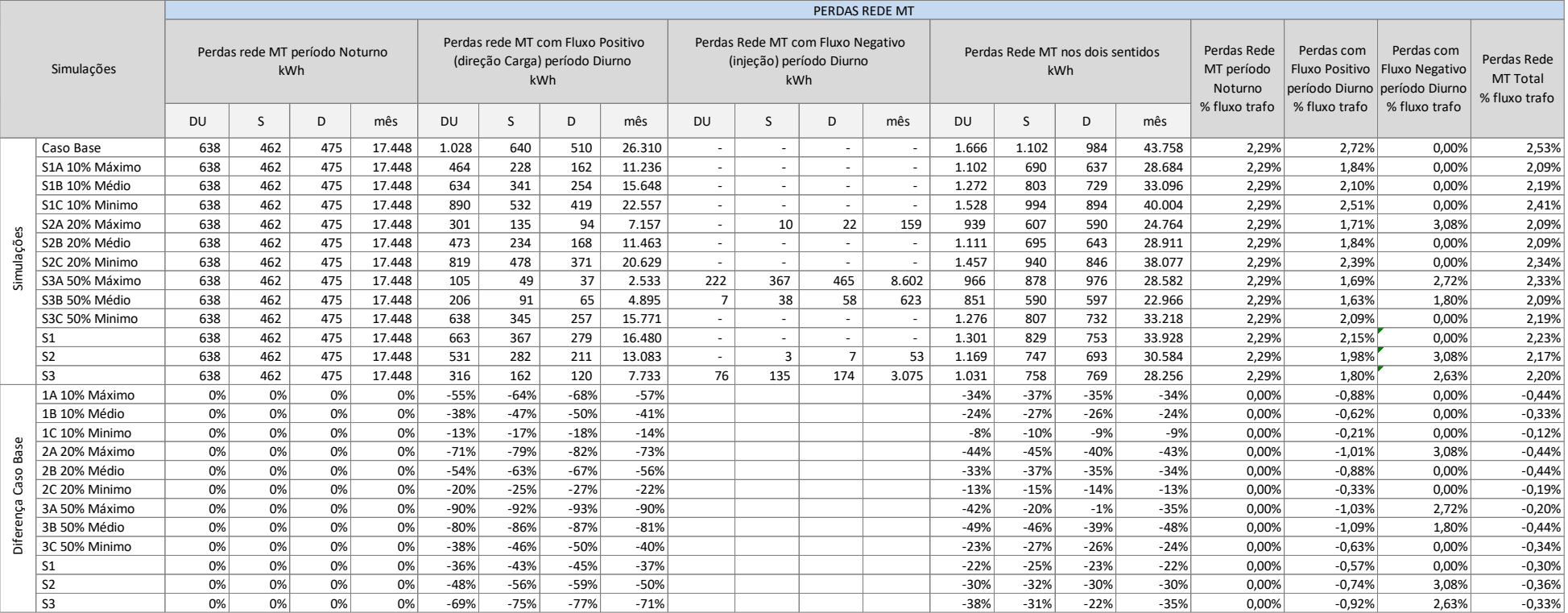

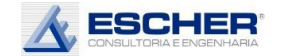

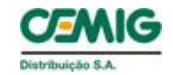

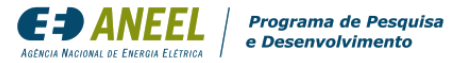

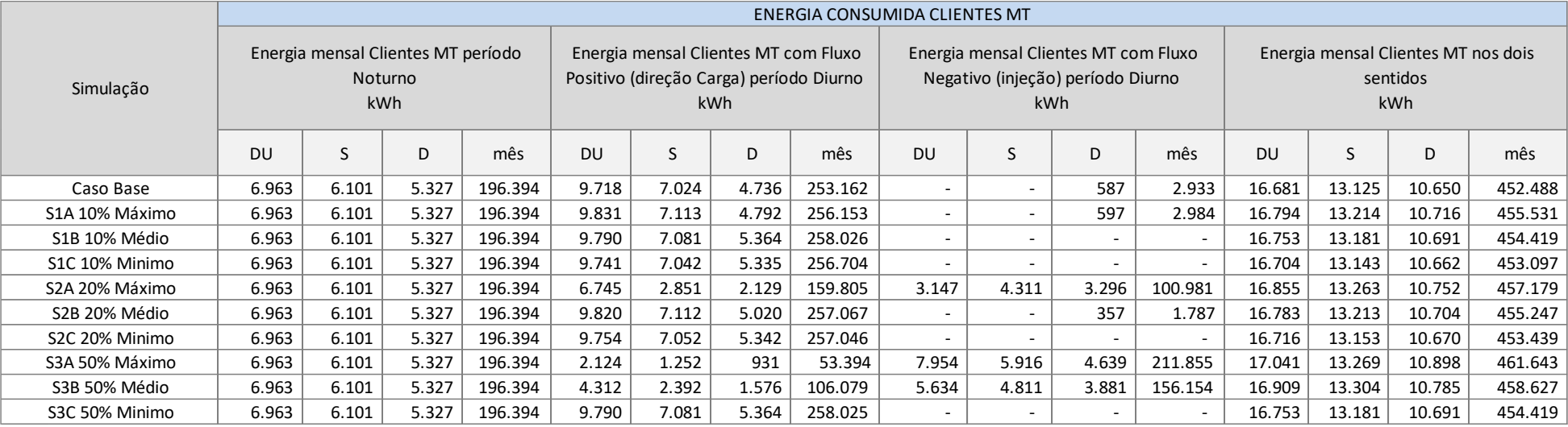

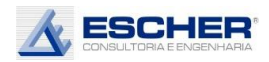

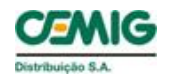

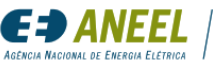

A tabela 90 apresenta a energia consumida pelos clientes MT.

A Tabela 91 a seguir apresenta o fluxo nos transformadores MT/BT no período noturno, no período diurno no sentido da carga e no período diurno no sentido reverso.

O fluxo total (direto + reverso) reduz em todas as simulações apesar de aumentar no sábado e domingo da simulação S3A.

O fluxo reverso aparece em todos os dias das simulações S2A, S3A e S3B. Aparece também, em valores pequenos no domingo das simulações S1A e S2B.

Observa-se que nos transformadores de baixa tensão há mais fluxo reverso, em mais momentos, que na rede de média tensão. Isto é explicado pela presença de carga significativa de clientes MT no período diurno.

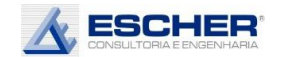

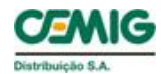

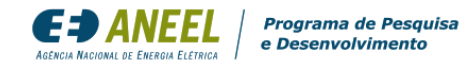

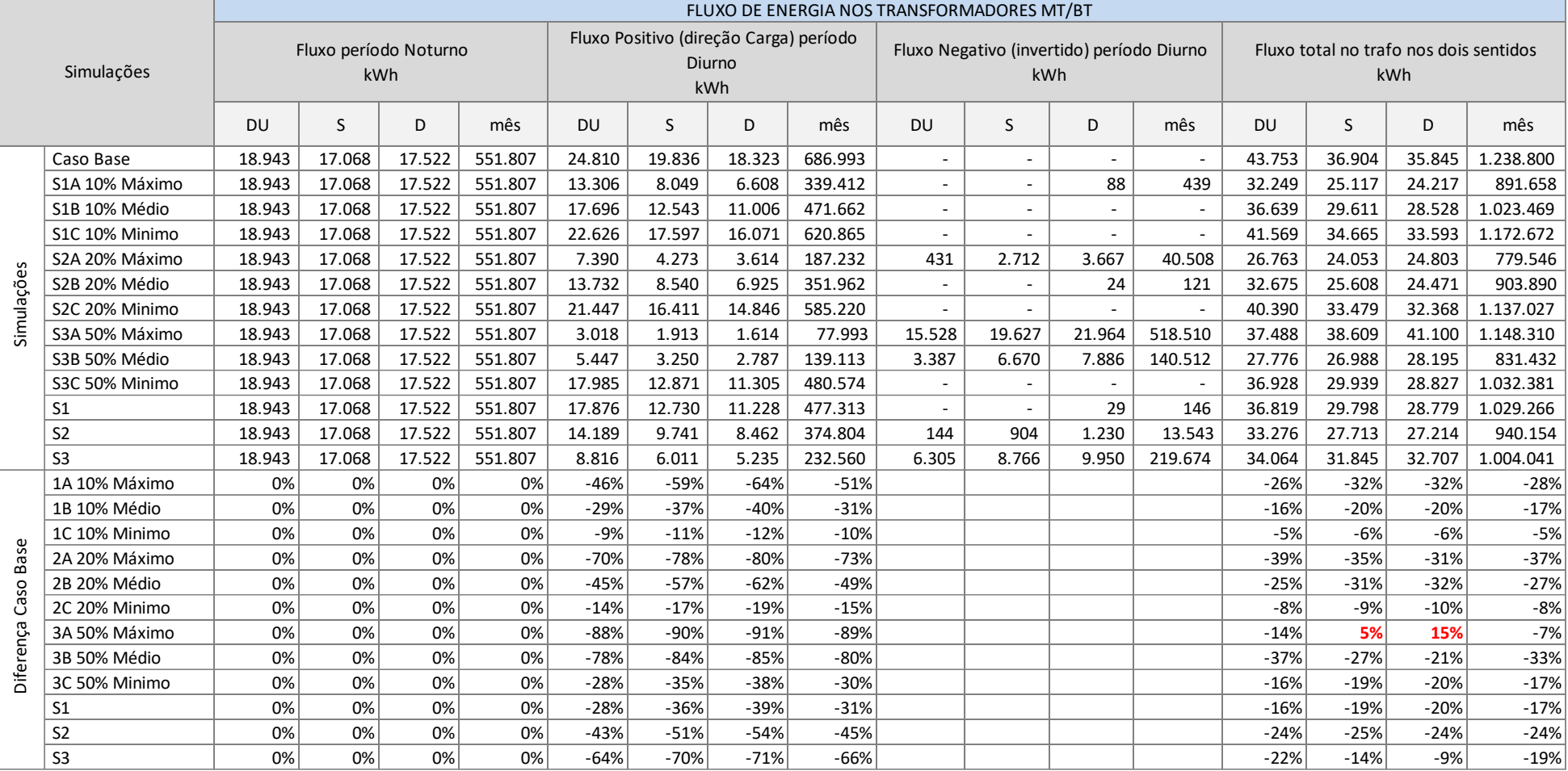

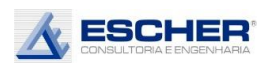

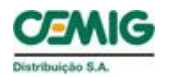

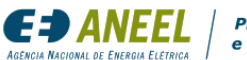

Programa de Pesquisa

A tabela 92 a seguir apresenta as perdas totais na baixa tensão em cada simulação e nos mesmos períodos característicos do dia.

Aparecem perdas no fluxo reverso em todas as simulações, apesar de não aparecer fluxo reverso na curva somada do conjunto de transformadores de todas as simulações. Isto se deve ao fato de a perda ocorrer em cada circuito/trafo específico, os quais podem ter muita ou nenhuma microgeração, com fluxo reverso em vários transformadores, mas sem fluxo reverso na curva somada de todos os transformadores, pois o fluxo reverso de um transformador compensa com o fluxo direto de outro, restando na soma apenas o saldo, que pode ser positivo. Além disso, pode haver fluxo reverso nos trechos dos circuitos BT, acarretando perdas, e não haver fluxo reverso no transformador, pois a geração foi toda consumida pelos clientes do circuito.

As perdas totais, em kWh, reduziram em quase todas as simulações, exceto nas simulações S1A e S3A, nas quais houve aumento.

O percentual de perdas na baixa tensão cresce também nas demais simulações devido ao valor constante das Perdas no Ferro.

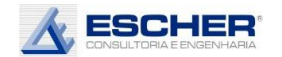

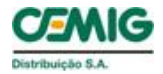

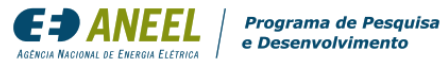

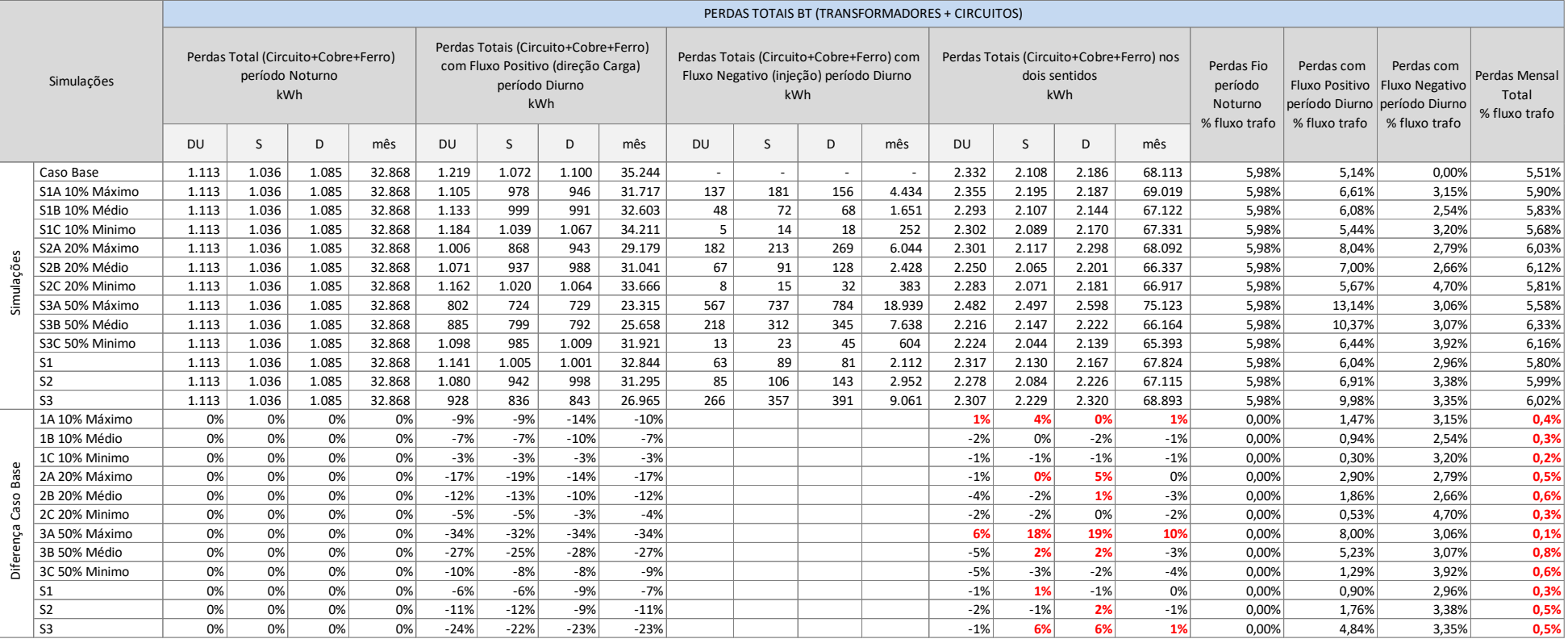

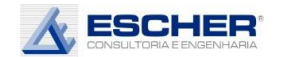

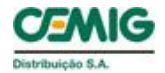

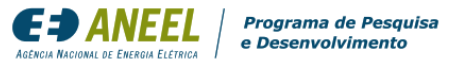

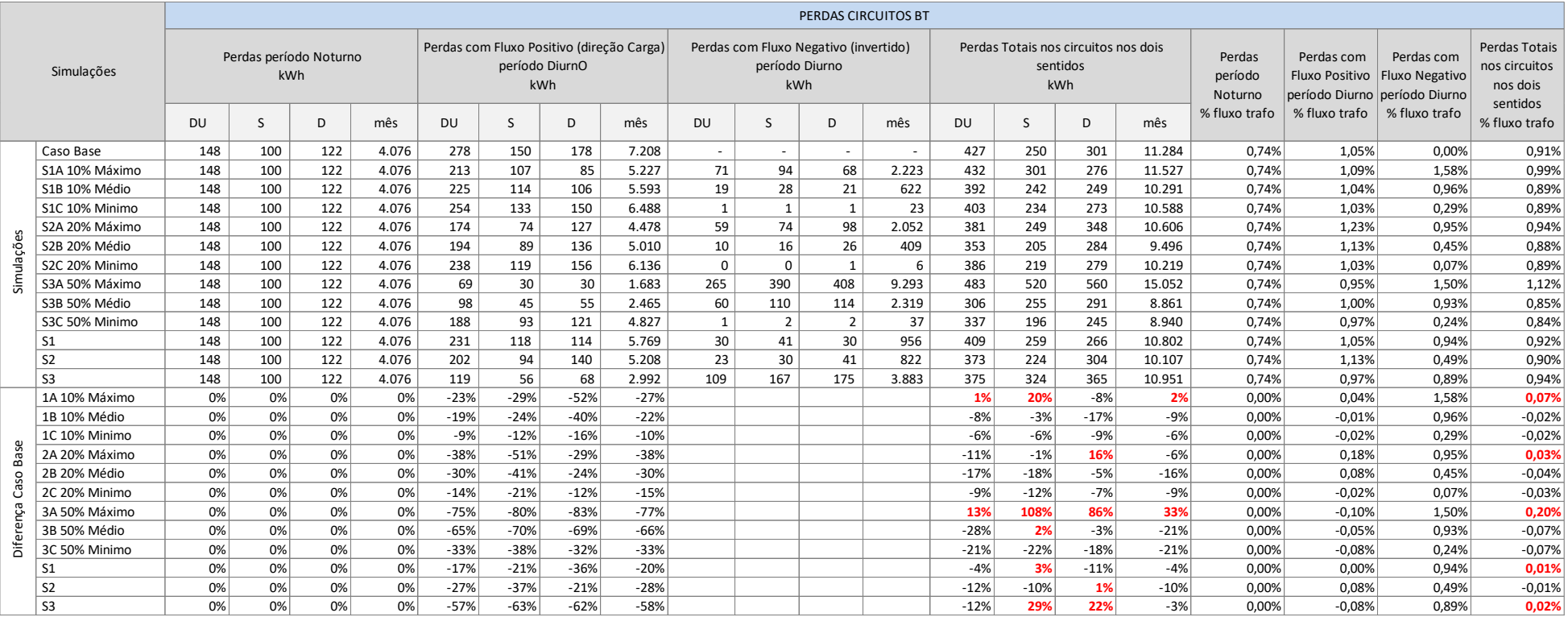

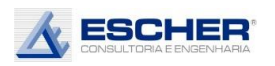

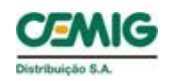

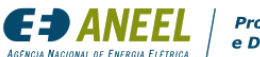

A tabela 93 apresenta as perdas nos circuitos de baixa tensão.

As perdas nos circuitos, em kWh, reduziram em quase todas as simulações, exceto na Simulação S1A e S3A.

Aparecem perdas no fluxo reverso em todas as simulações, apesar de serem pequenas nas simulações de insolação mínima.

A tabela a seguir apresenta as perdas totais dos transformadores (Ferro + Cobre).

As perdas totais dos transformadores, em kWh, aumentaram em todas as simulações de insolação máxima e média.

Aparece perdas nos transformadores no fluxo reverso em todas as simulações, pelas razões já apresentadas.

O percentual de perdas no transformador cresce em quase todas as simulações por conta de a Perda no Ferro ser constante e fluxo passante reduzir. Na simulação S3A, na qual a redução de fluxo é menor, o aumento das perdas no cobre deve ter superado a redução de fluxo e o fato de as perdas no Ferro serem constantes.

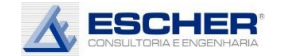

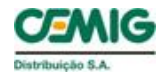

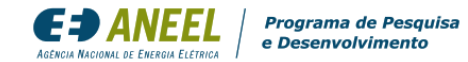

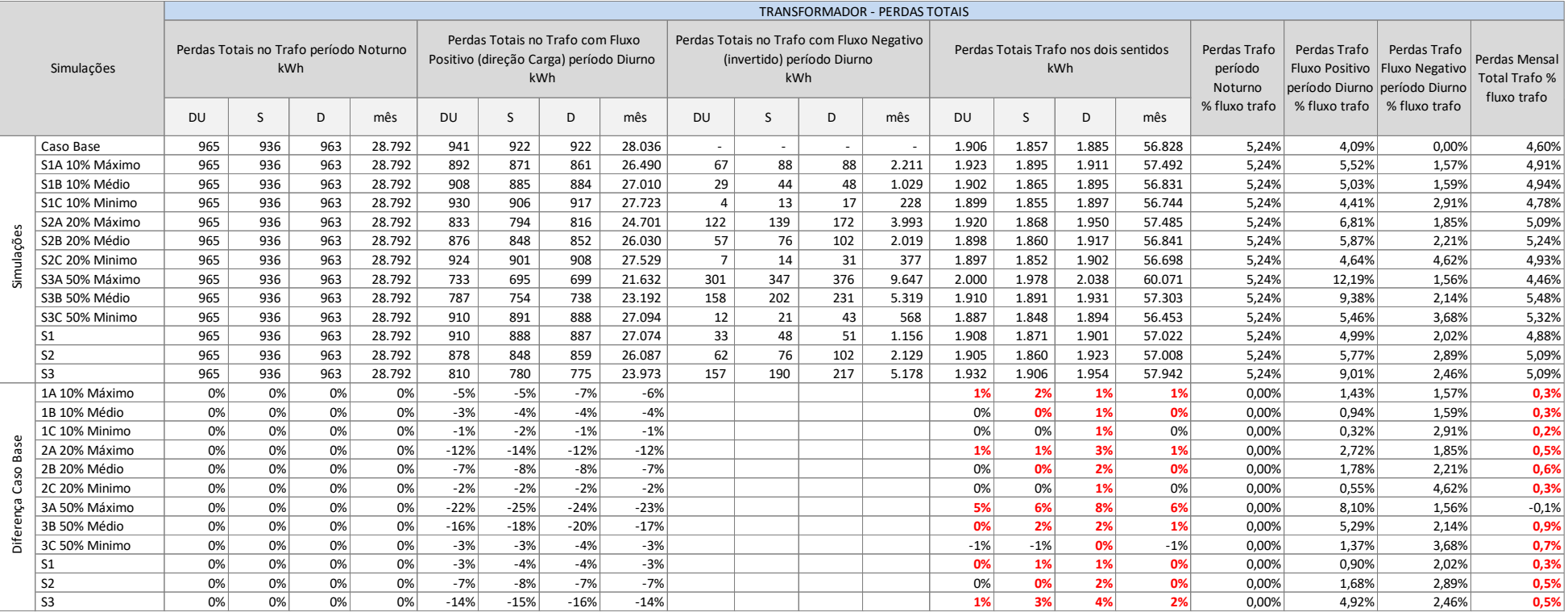

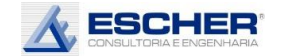

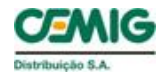

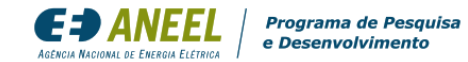

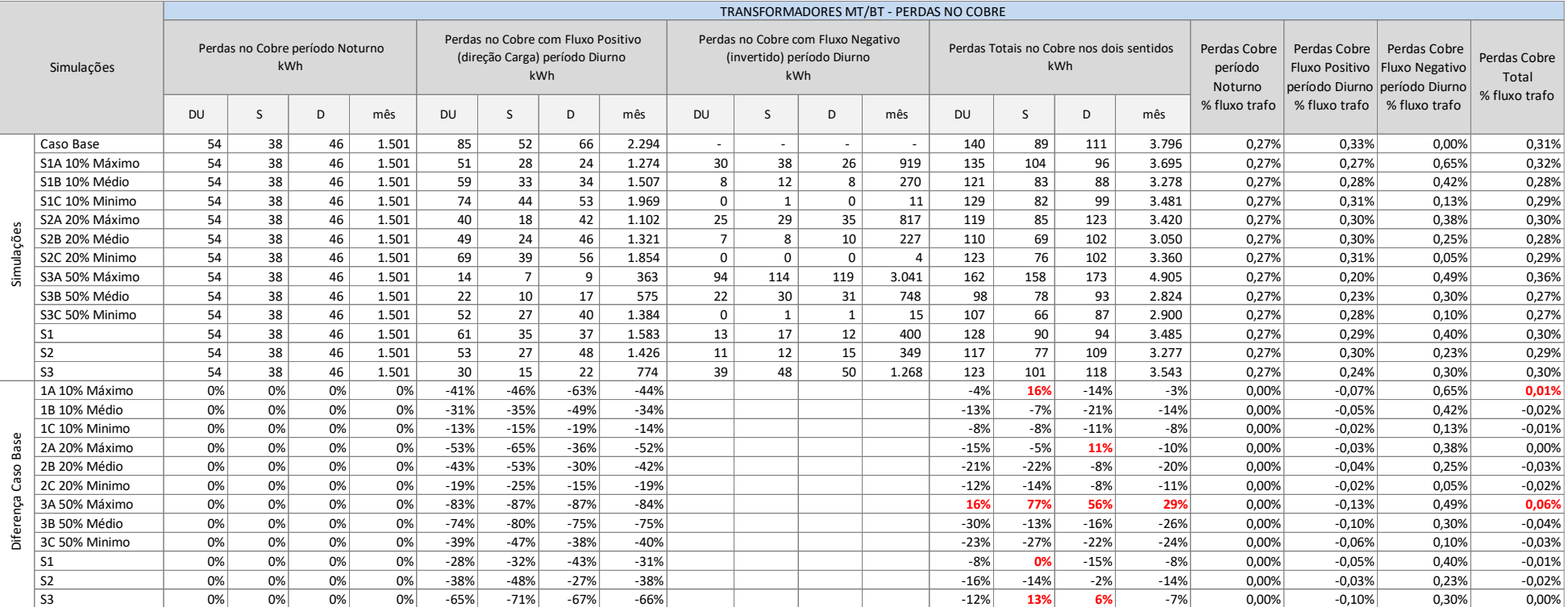

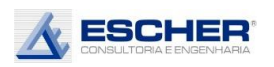

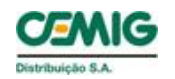

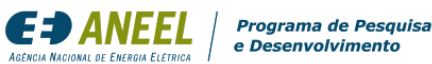

A tabela 95 apresenta as Perdas no Cobre do transformador.

Aparece fluxo reverso em praticamente todas as simulações e, consequentemente, Perdas no Cobre associadas a esse fluxo, apesar de serem muito pequenas em boa parte das simulações.

Observa-se que as Perdas no Cobre, em kWh, da simulação S3A – 50% de inserção, em pleno sol, aumentaram em todos os dias. Houve aumento dessas perdas também no sábado da simulação S1A e no domingo da simulação S2A. Nas demais simulações as perdas mensais, em kWh, reduziram com a inserção da microgeração.

O percentual de Perdas no Cobre também reduz, exceto da simulação S3A.

A tabela 96 a seguir apresenta as Perdas no Ferro que são constantes em kWh.

Os percentuais de Perdas no Ferro aumentam, pois o fluxo na rede diminui em todas as simulações, exceto na simulação S3A.

A tabela 97 apresenta a energia consumida ou injetada por todos os consumidores de baixa tensão.

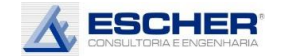

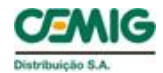

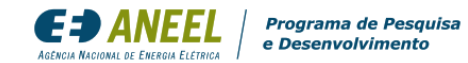

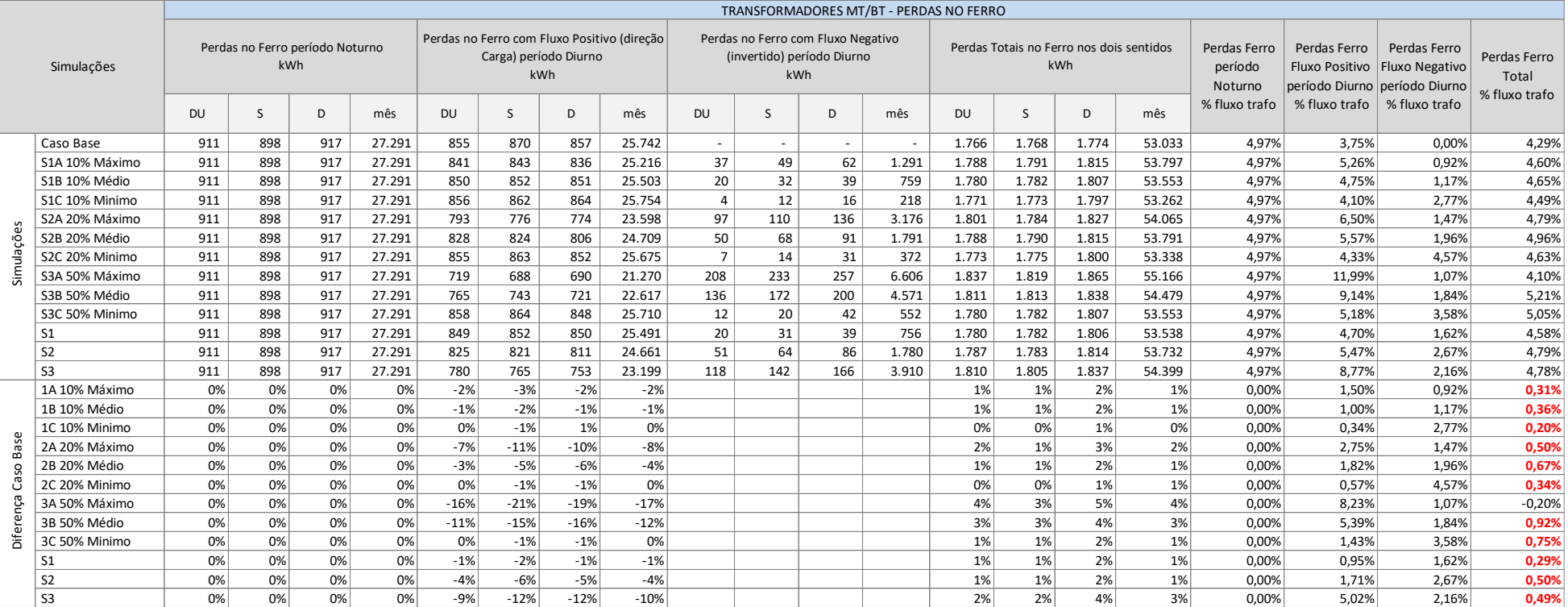

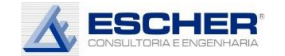

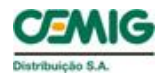

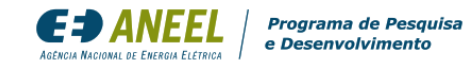

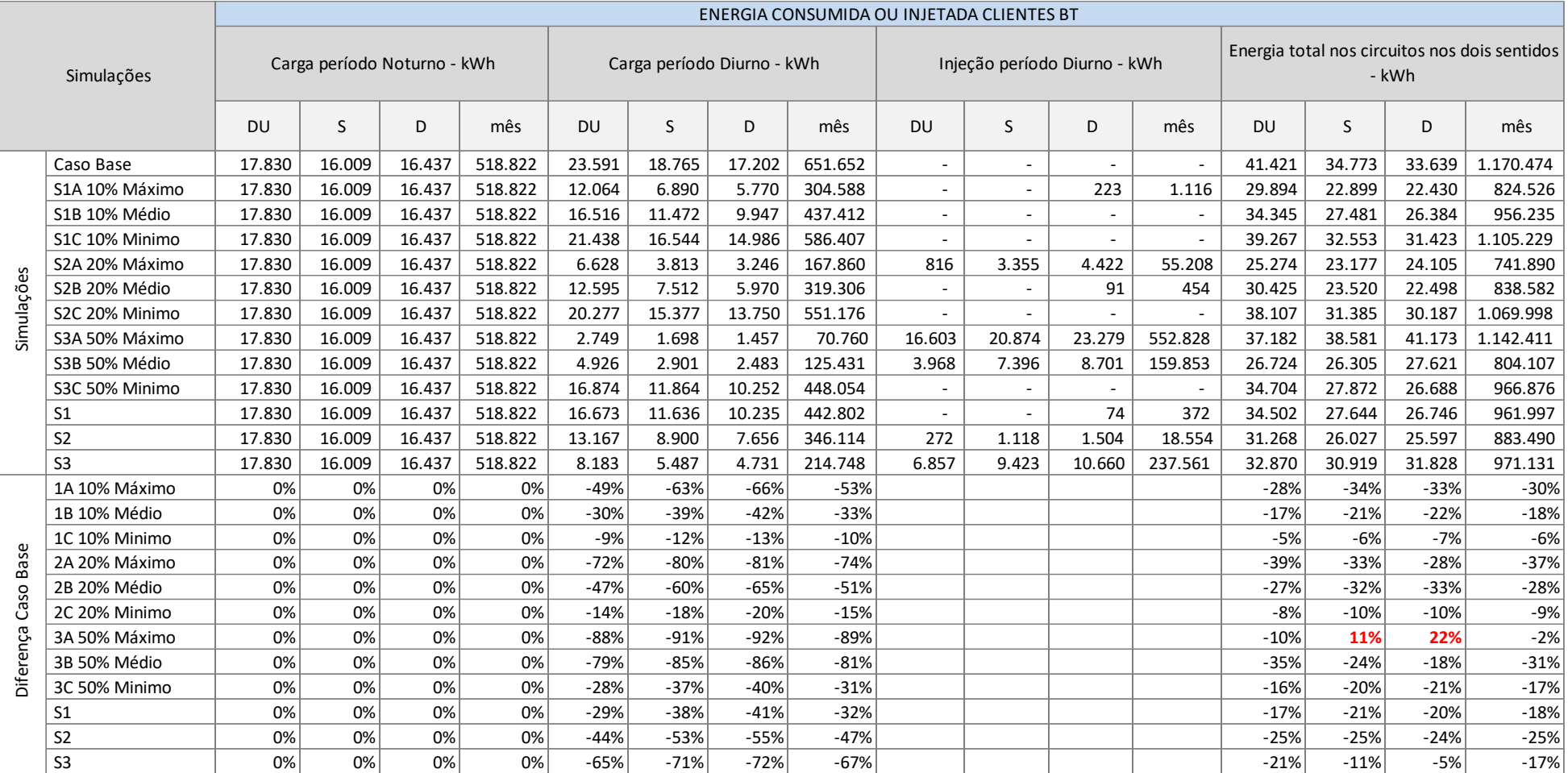

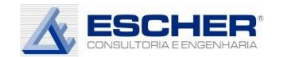

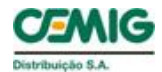

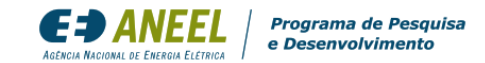

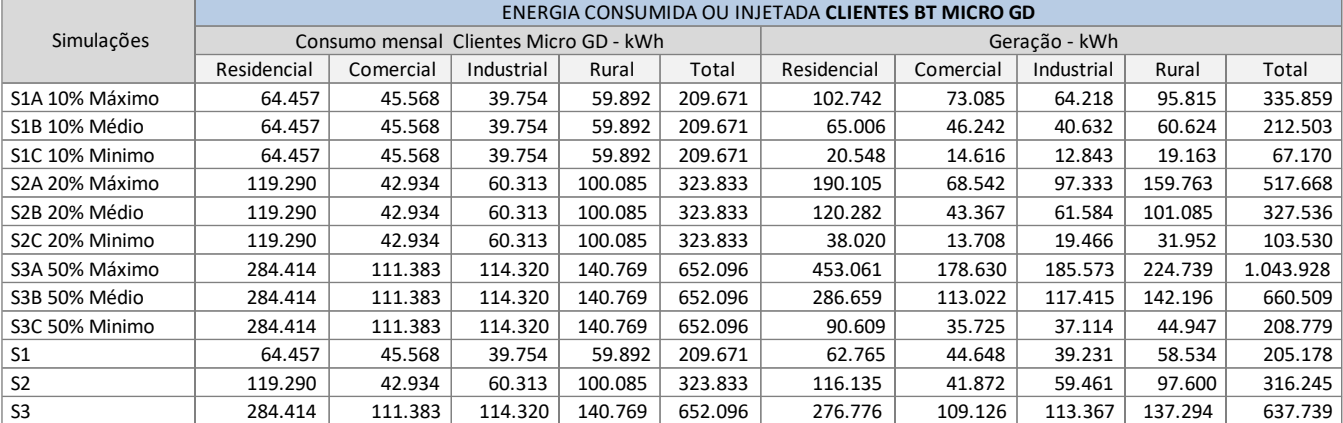

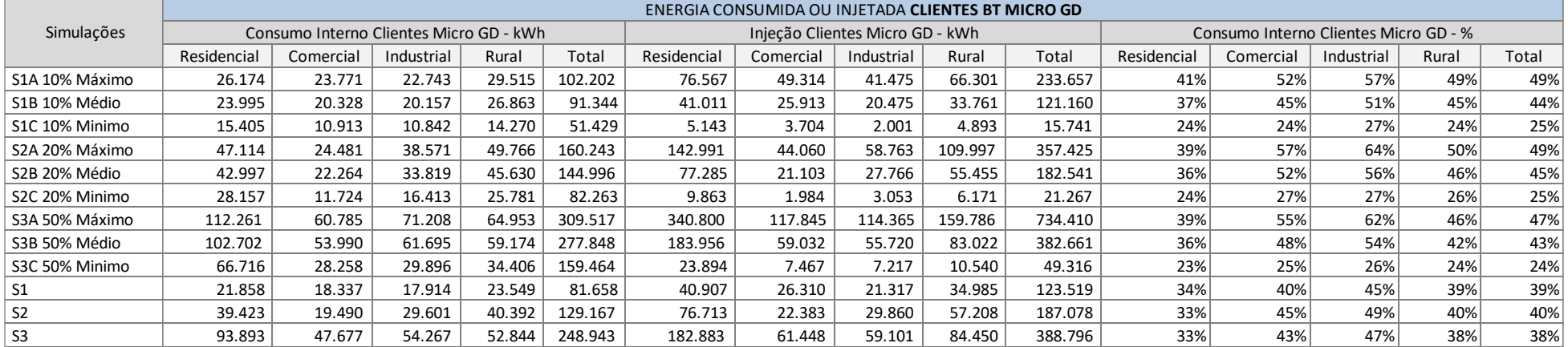

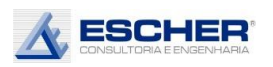

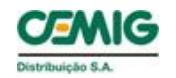

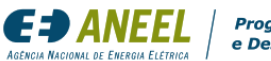

Programa de Pesquisa

As tabelas 98 e 99 apresentam o consumo original dos clientes com microgeração, como também a geração, o consumo interno e a energia injetada na rede, em cada simulação.

O consumo interno, é a energia gerada e consumida durante o dia pelo cliente e que não transita mais pela rede de distribuição. O consumo interno dos clientes sorteados representa, por exemplo, na simulação S1B, 37% na classe Residencial, 45% no Comercial, 51% no Industrial e 45% no Rural. Em média, nesse nível de inserção e insolação tem-se um Consumo Interno é de 44%.

Como já explicado, a geração que ultrapassa o consumo interno é a energia injetada na rede.

As tabelas 100 e 101 a seguir apresentam o consumo original desses clientes, separado conforme os dias da semana e nos períodos Noturno e Diurno, apresentam também a Geração, o Consumo Interno e Injeção, que ocorrem somente durante o dia, separados pelos dias da semana.

Mais uma vez, a Geração é a soma do Consumo Interno e a Injeção, e a Injeção é a própria Energia Compensada, pois a premissa foi gerar o necessário para atender o consumo.

Acredita-se que o custo ou benefício de responsabilidade do microgerador, é a variação das perdas na rede de distribuição ocasionada pela sua inserção.

Como uma eventual TUSD Perdas incidiria sobre a Energia Compensada, o percentual de perdas a ser utilizado no cálculo de uma eventual tarifa seria assim o montante de perdas aumentadas ou reduzidas dividido pela energia compensada. Nesse caso chegou-se a um benefício – redução de perdas.

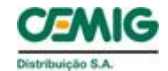

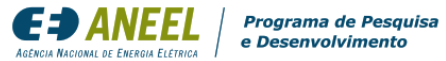

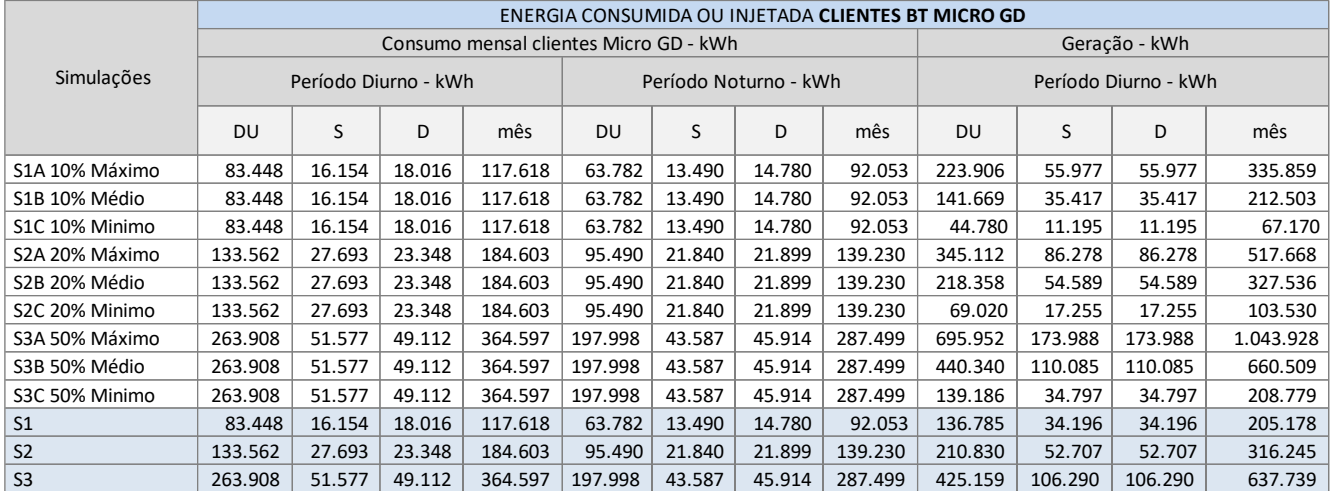

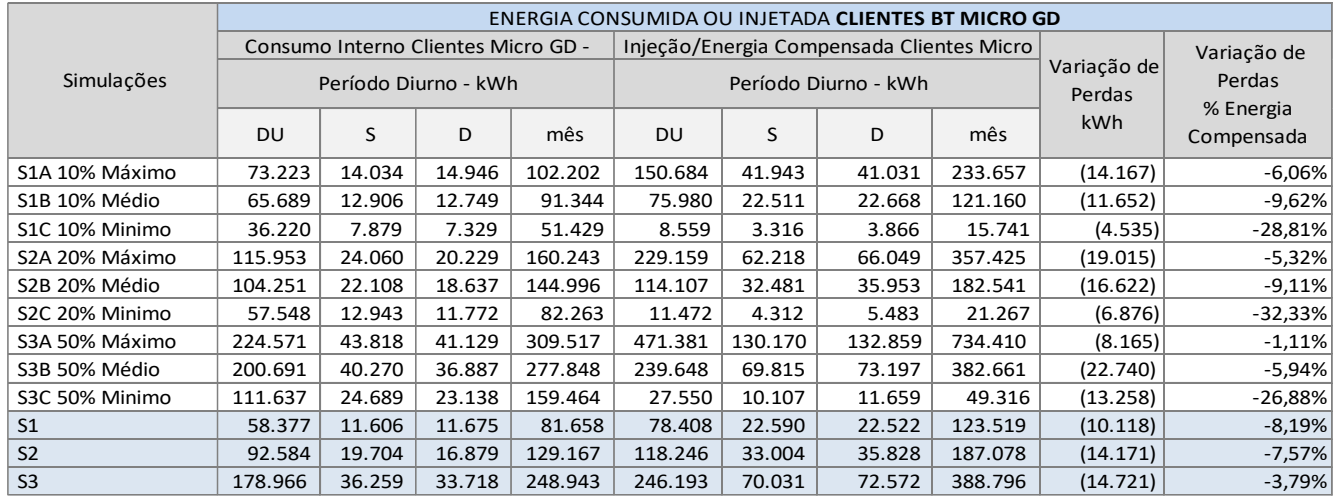

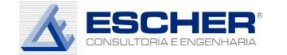

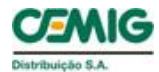

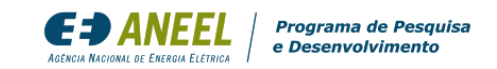

O gráfico ao lado mostra a curva de carga do alimentador NVSU07, com 72% de carga de baixa tensão e 28% consumo de clientes de média tensão . Na BT têm -se 3 5% de mercado residencial, 2 6% de comercial/industrial e 11% de rural. Essa composição de mercado justifica a forma da curva de carga deste alimentador

Observa -se uma grande redução da carga diurna do alimentador NVSU07, com 10% de inserção de Micro GD nos dias de pleno sol – simulação S 1 A . A carga da baixa tensão aproxima -se de zero no sábado e fica negativa no domingo por

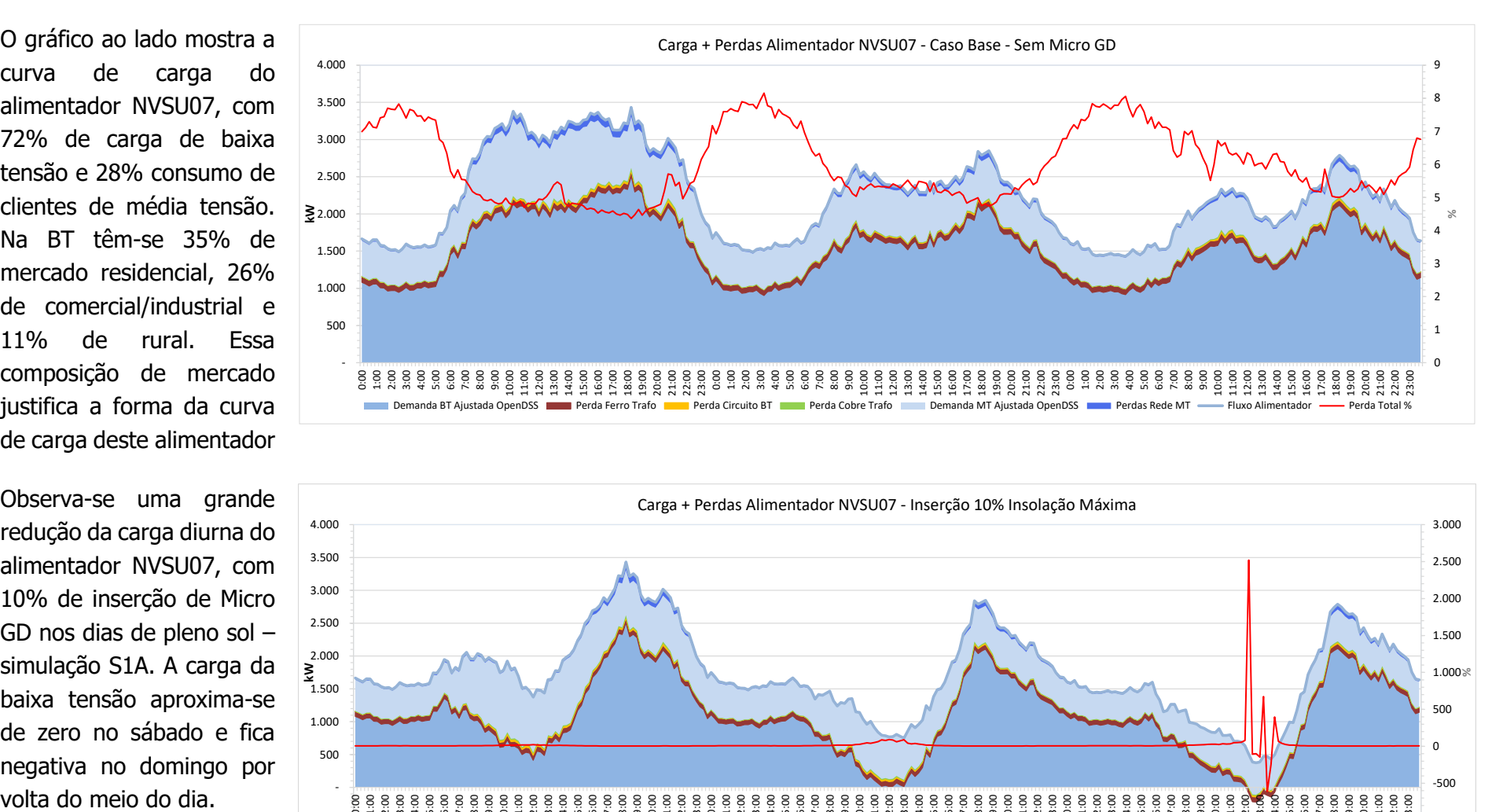

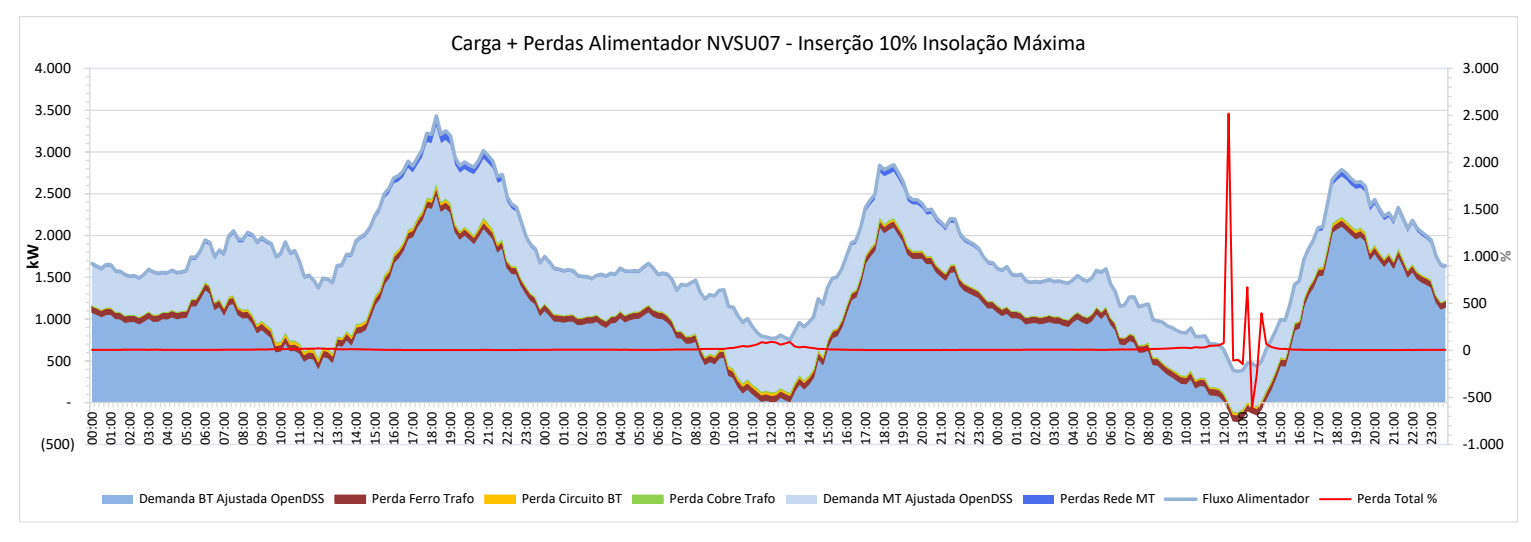

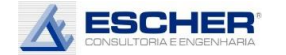

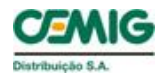

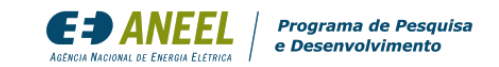

Com a inserção de 20%, nos dias de pleno sol o fluxo do alimentador no sábado aproxima -se de zero e reverte por volta do meio dia do domingo. Na baixa tensão, as cargas tornam -se zero por volta de 12h no dia útil e negativas no sábado e domingo.

Com 50% de inserção de Micro GD, nos dias de pleno sol verifica -se um grande fluxo reverso no período diurno, tanto na rede BT quanto na MT , intensificado nos sábados e domingos devido à menor demanda de clientes MT e B3.

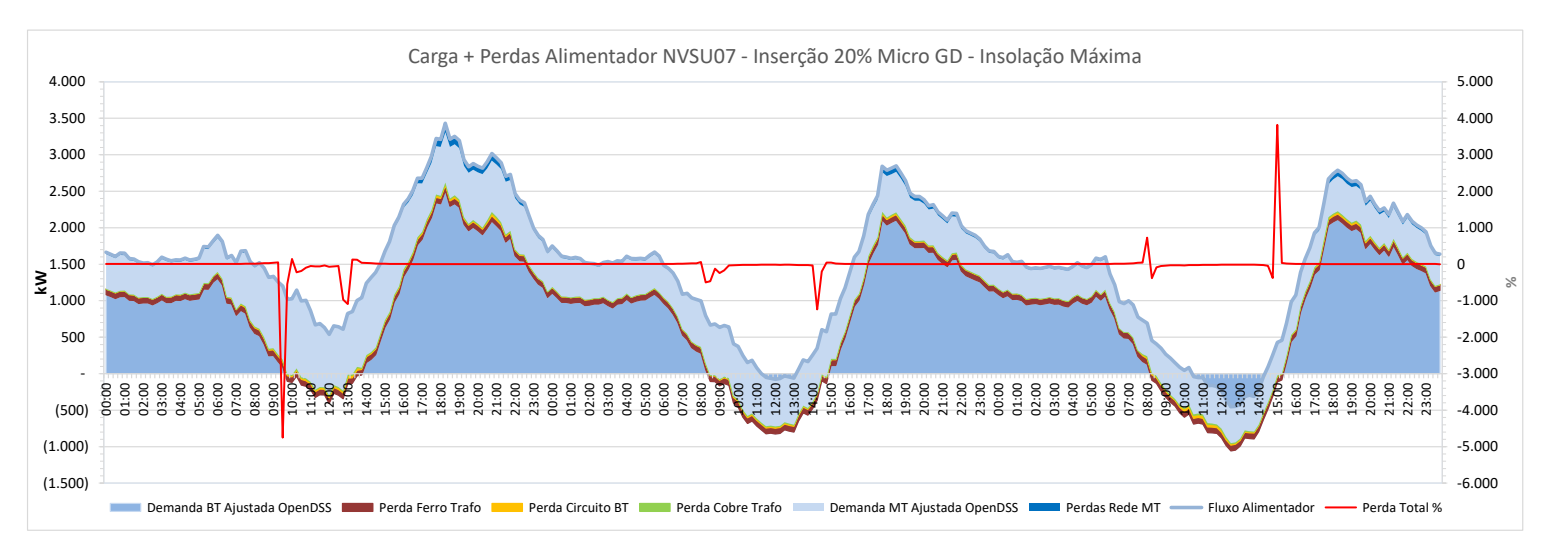

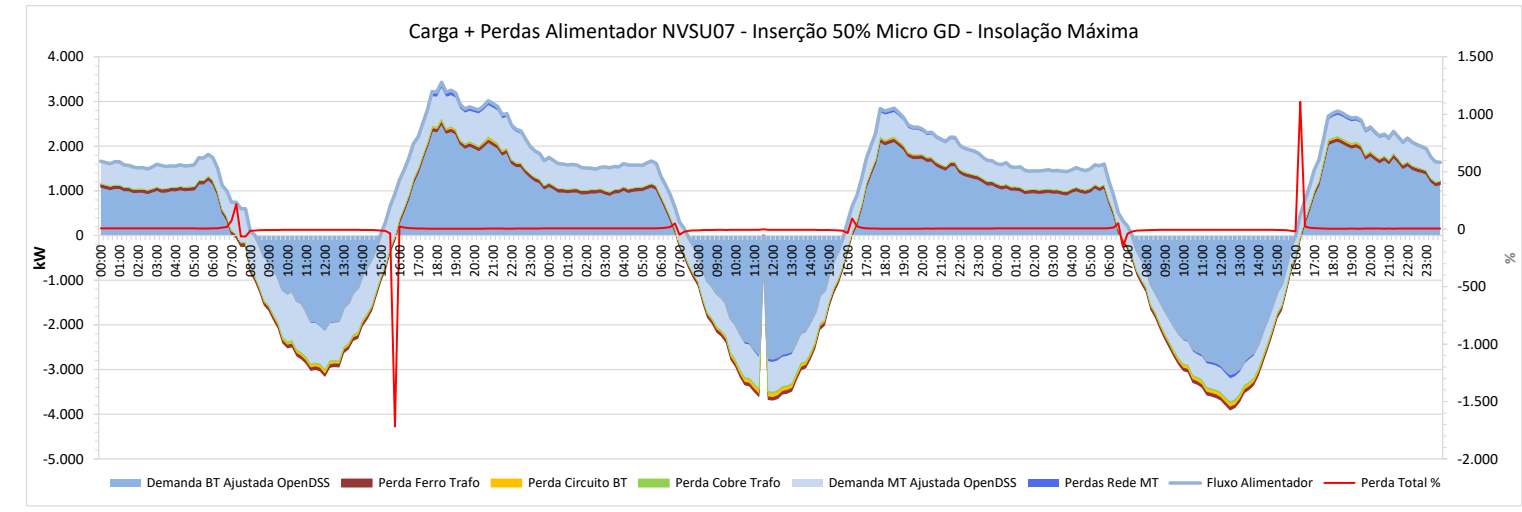

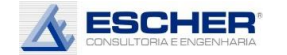

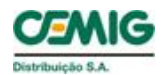

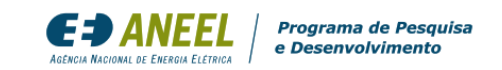

Ao lado têm -se as curvas de todas as perdas, do Caso Base: as Perdas no Ferro, as Perdas no Cobre, nos circuitos de BT e na rede MT. As perdas no fio acompanham muito bem o comportamento da carga das redes.

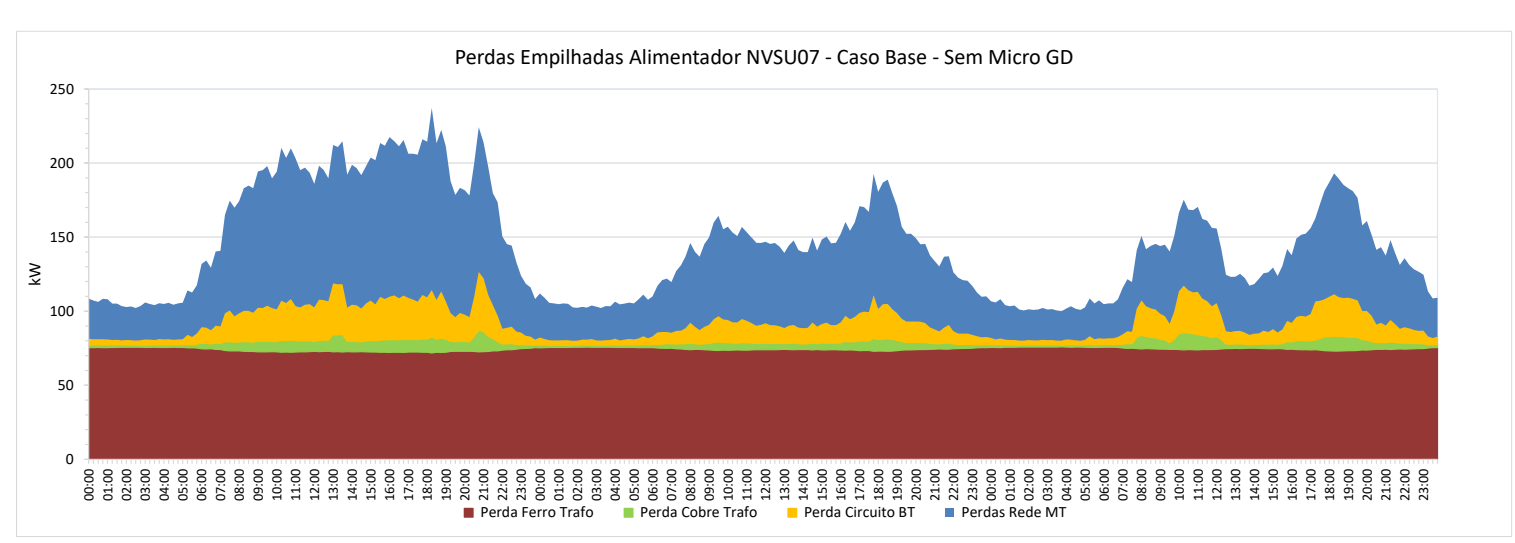

Com 10% de inserção, nos dias de pleno sol, verifica se uma grande redução das perdas na rede MT, principalmente no dia útil. As perdas nos circuitos BT aumentam no dia útil e no sábado com fluxo reverso

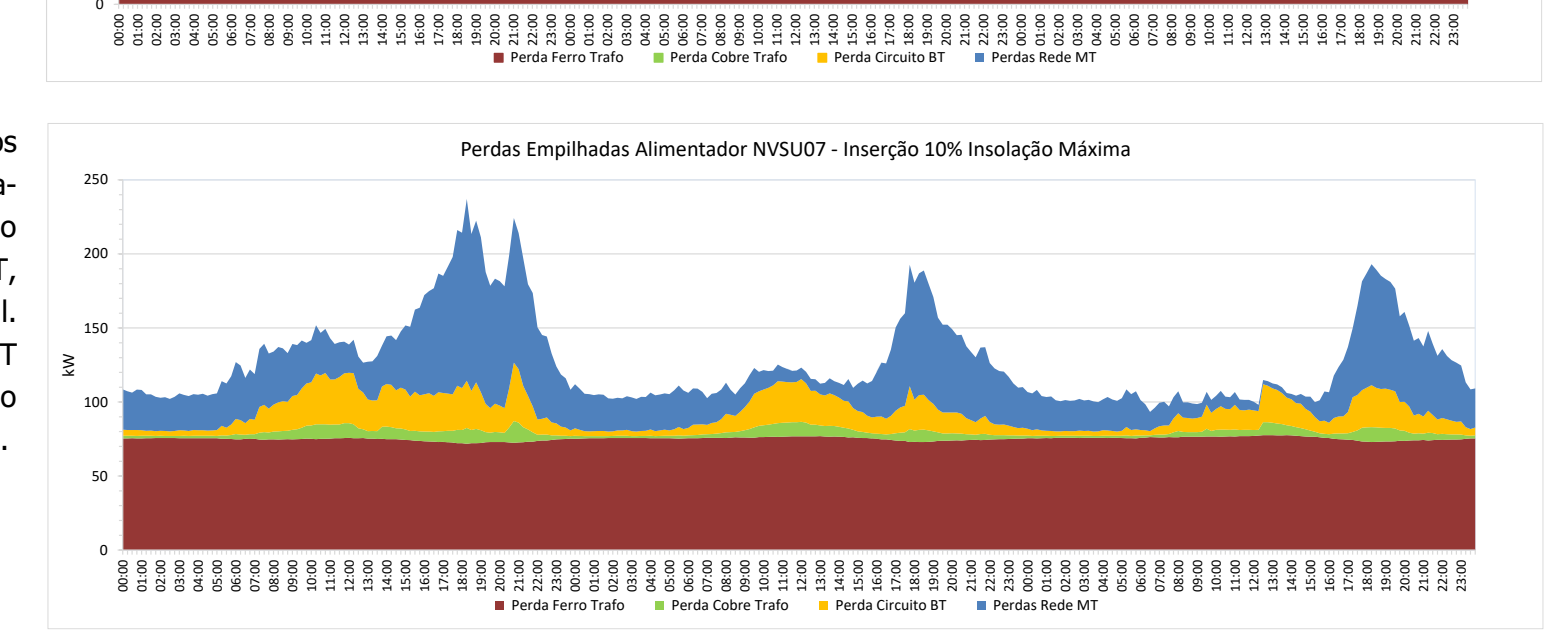

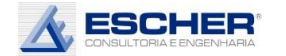

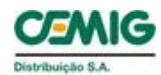

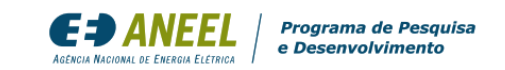

Na simulação S2A – inserção de 20% e insolação máxima – observa -se maior redução das perdas na rede MT e um maior incremento de perdas nos circuitos BT e no Cobre com fluxo reverso no domingo.

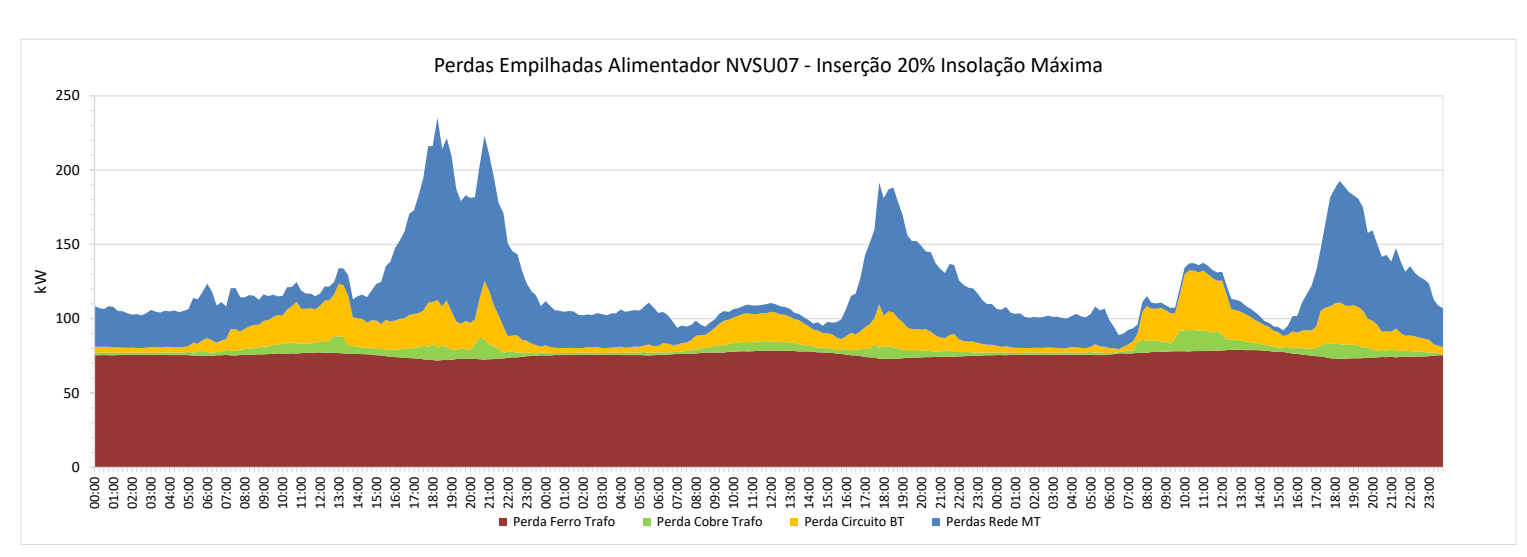

Na simulação S 3 A, verifica se um aumento das perdas no fio no fluxo reverso, inclusive na média tensão, que se intensificam no final de semana, em relação à simulação S2A, porém as perdas na rede MT ainda são bem menores que as Na simulação S3A, verifica-<br>se um aumento das perdas<br>no fio no fluxo reverso,<br>inclusive na média tensão,<br>que se intensificam no final<br>de semana, em relação à<br>simulação S2A, porém as<br>perdas na rede MT ainda<br>são bem menores

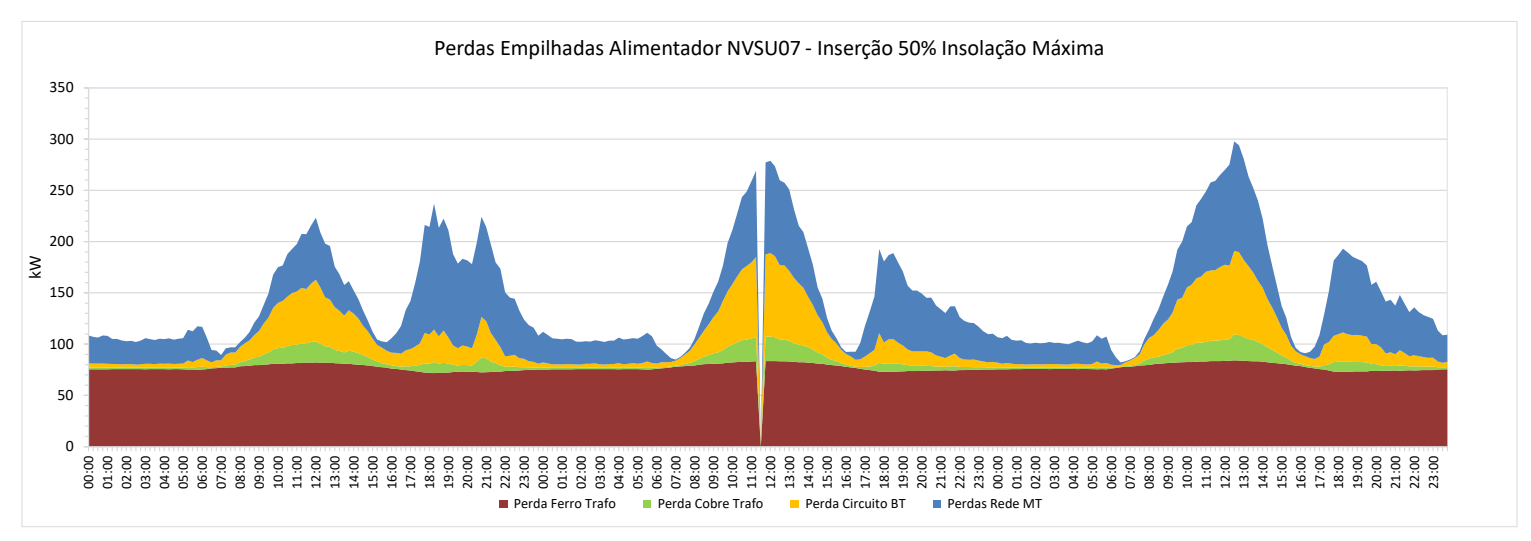

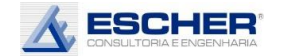

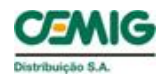

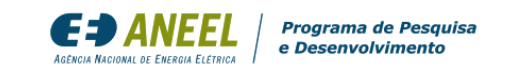

As curvas a seguir mostram as mesmas perdas em um formato independente, sem "empilhamento". Percebese com mais clareza como todas as perdas nos fios acompanham o fluxo nas redes de cada nível.

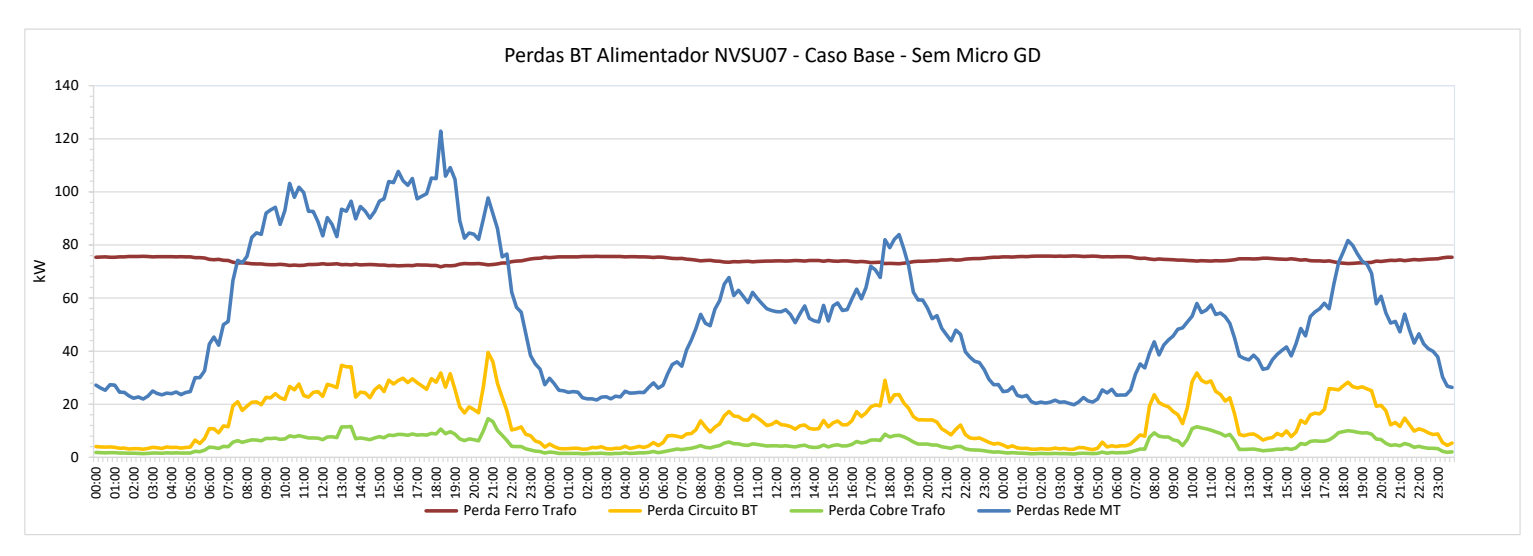

Observa-se novamente como na simulação S1A as perdas na rede MT reduzem bastante e como as perdas nos circuitos BT aumentam no sábado com fluxo reverso.

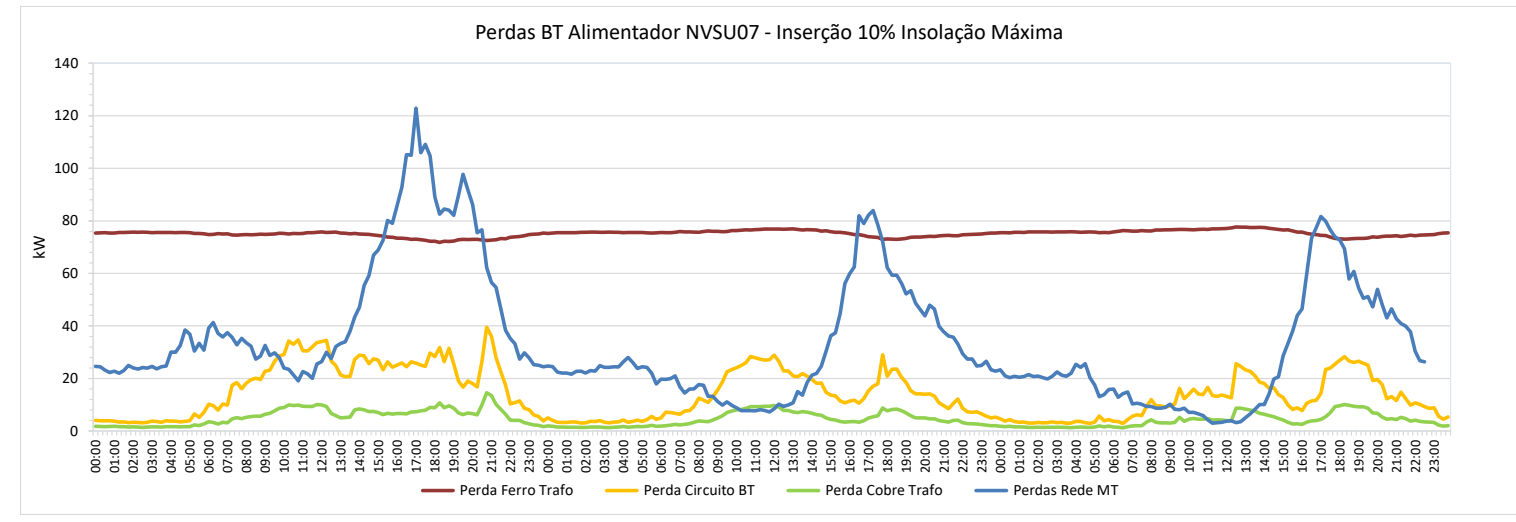

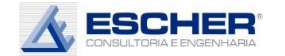

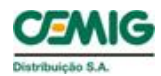

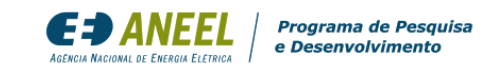

Na simulação S2A, observa -se uma maior redução de perdas na rede MT. As perdas no circuito BT ficam ligeiramente maiores no domingo .

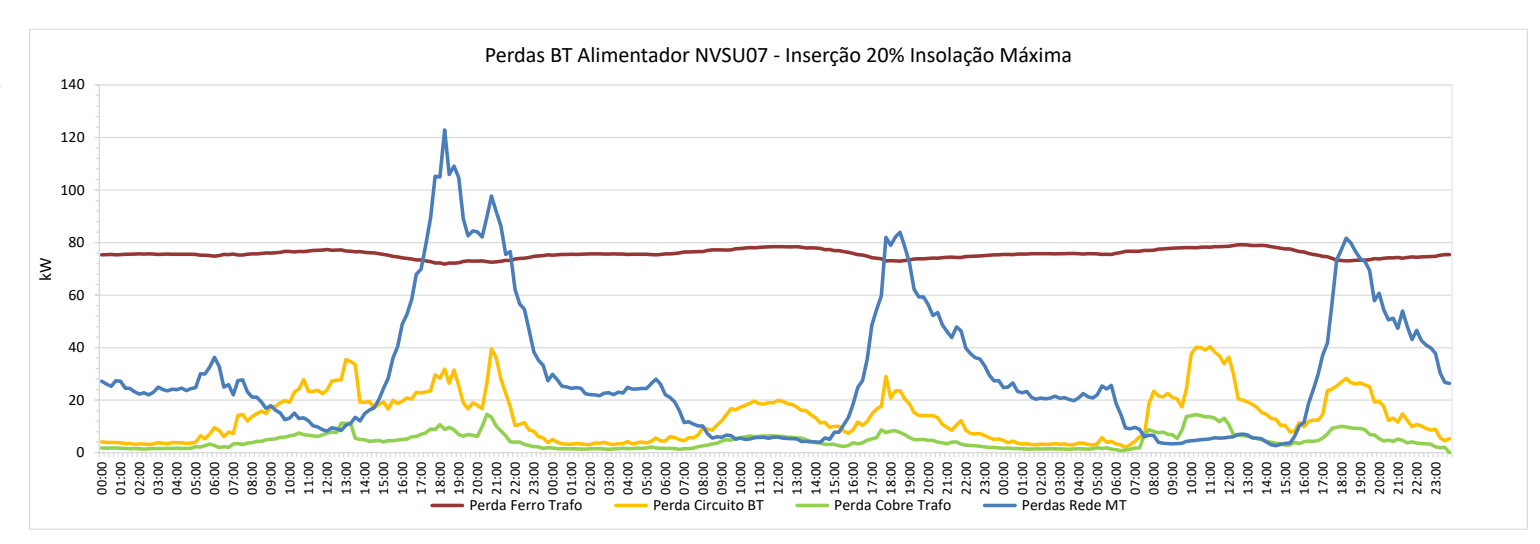

As perdas no fio, no período diurno , crescem nos dias de insolação máxima com a inserção de 50%. As perdas crescem mais ainda no final de semana, pois a demanda de boa parcela do mercado é menor, provocando maior fluxo reverso . Mas as perdas na rede MT continuam abaixo do Caso As perdas no fio, no<br>
período diurno, crescem<br>
nos dias de insolação<br>
máxima com a inserção de<br>
50%. As perdas crescem<br>
mais ainda no final de<br>
semana, pois a demanda<br>
de boa parcela do mercado<br>
é menor, provocando<br>
maior

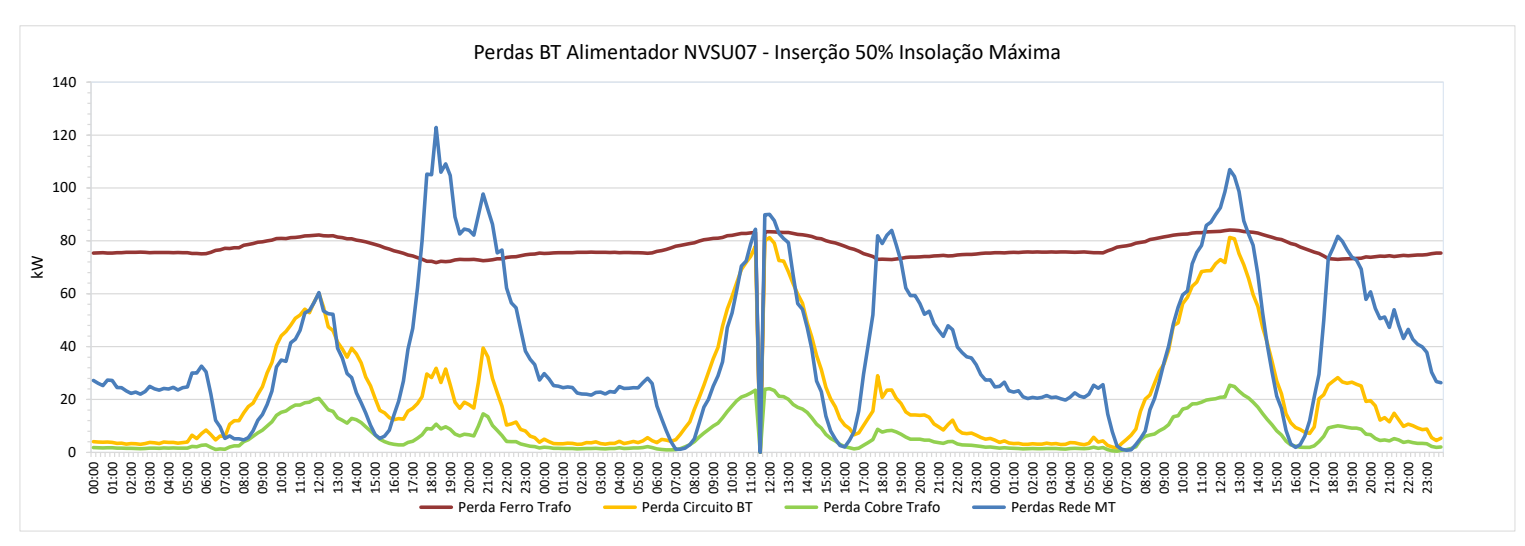

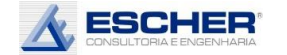

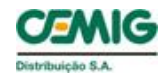

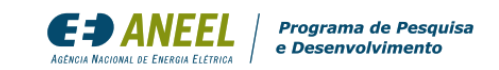

Este gráfico mostra o fluxo original do trafo e em cada hipótese de geração máxima. Há significativa redução da carga diurna já com 10% de inserção. Na simulação S2A o fluxo aproxima de zero no dia útil e reverte no final de semana. Ocorre grande fluxo reverso na simulação S3A em todos os dias .

Com a insolação média há evidentemente uma menor redução da carga diurna nas simulações S1B e S2B, e menor fluxo reverso na simulação S3B.

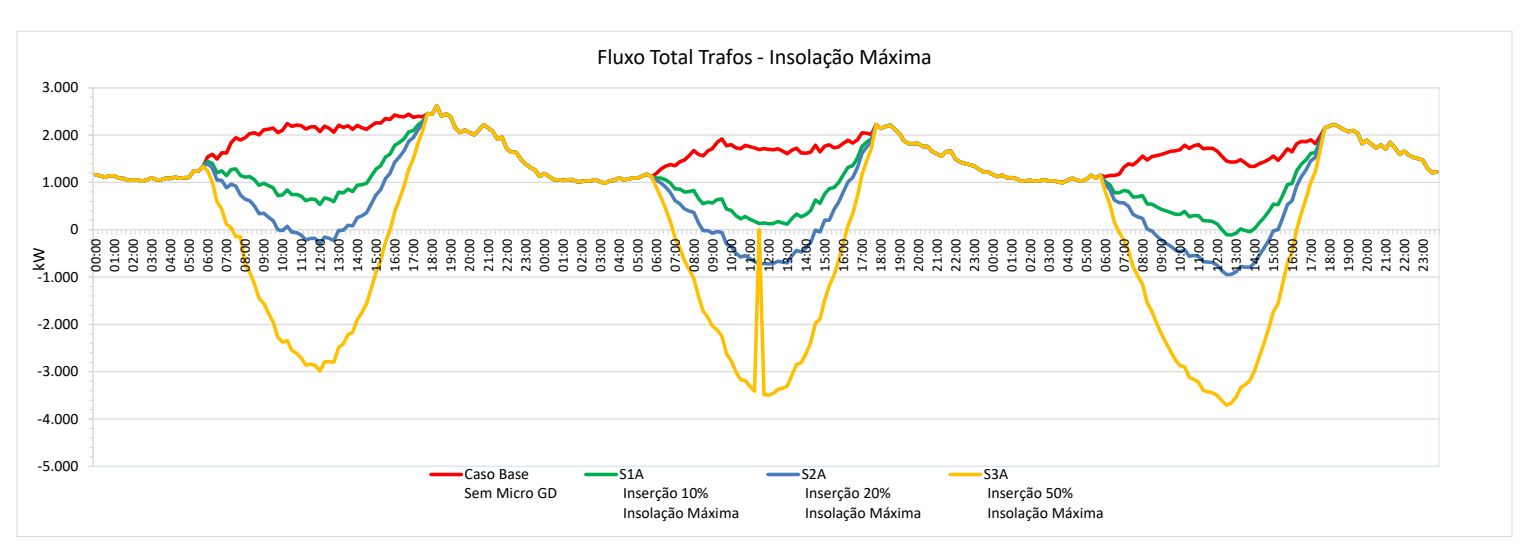

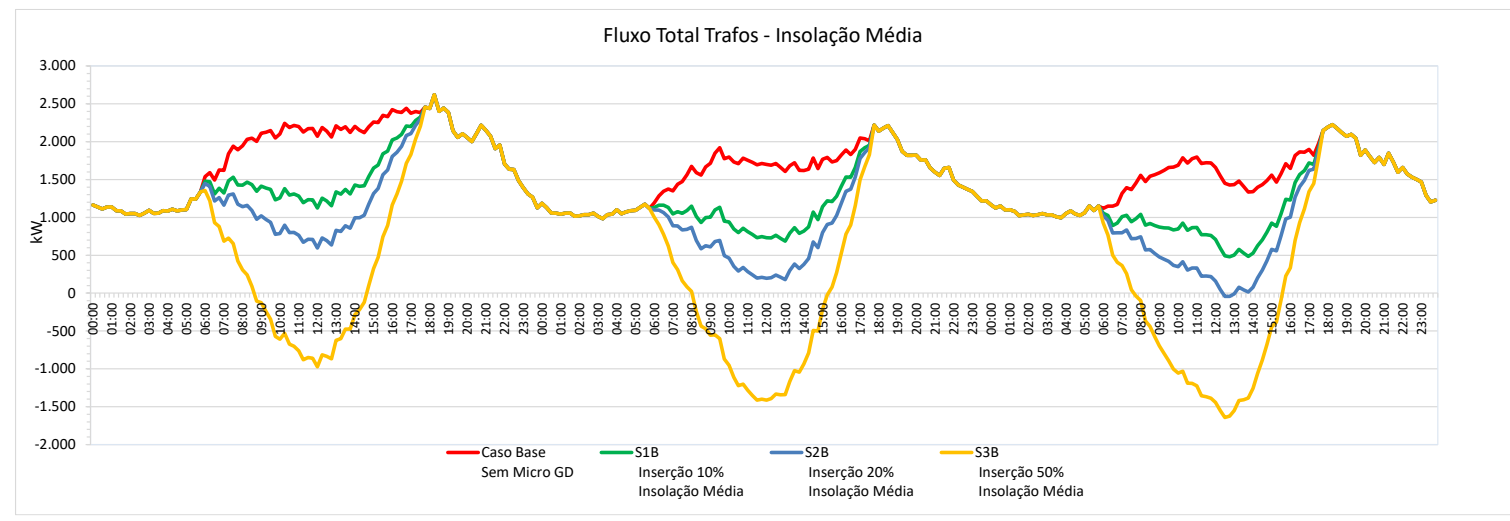

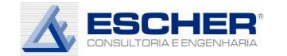

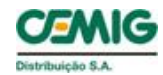

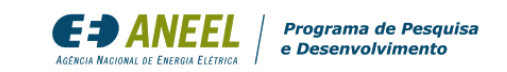

Na condição de geração mínima – dias nublados, em todas as hipóteses de inserção não há fluxo reverso na rede.

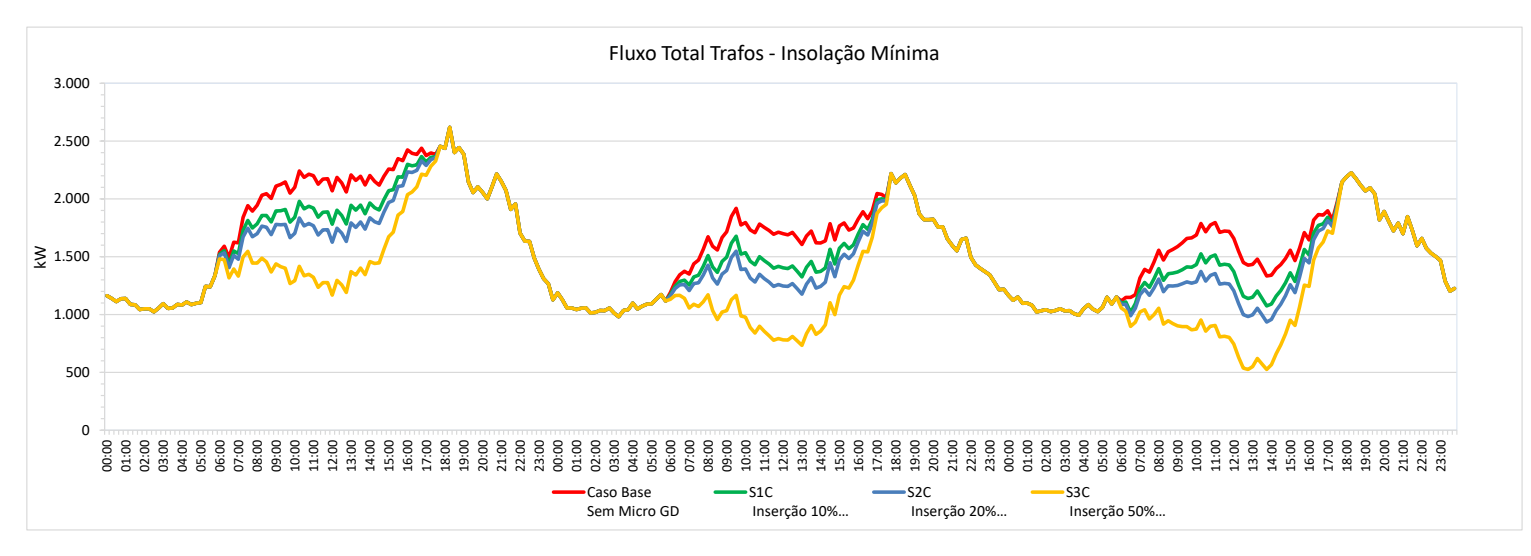

Observa-se um aumento das perdas diurnas nos circuitos BT no sábado com 10% e 20% de inserção de Micro GD, como também no domingo na simulação S2A. Há um aumento de perdas nos circuitos BT em todos os dias, mas principalmente no final de semana, na simulação S3A.

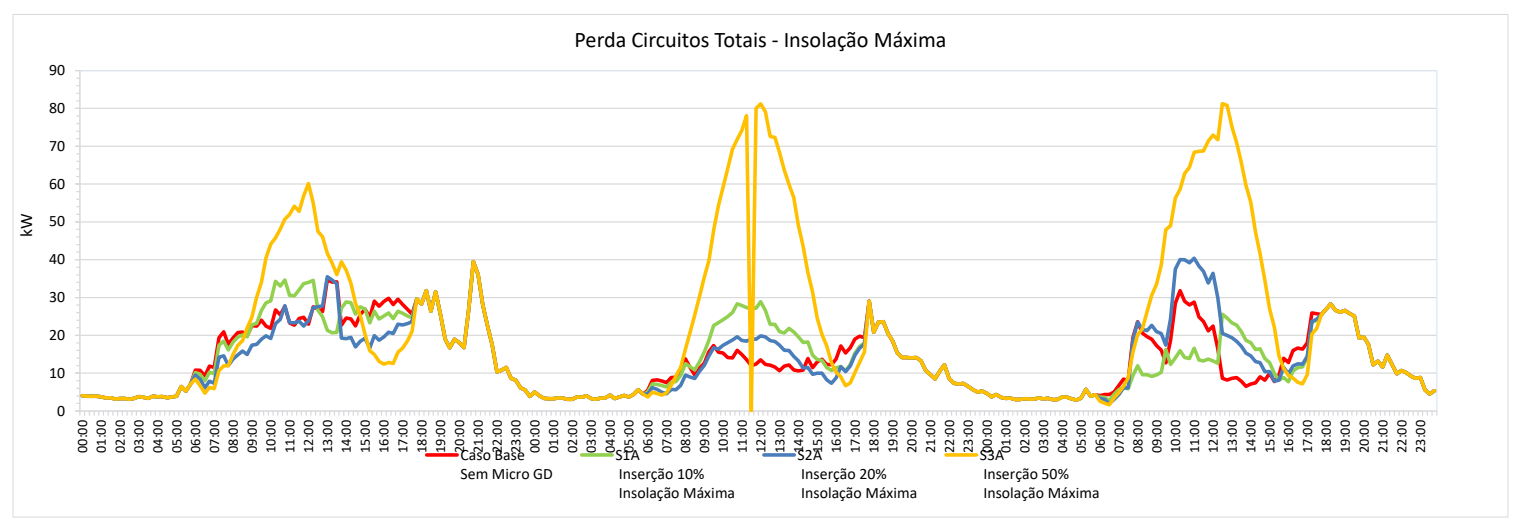

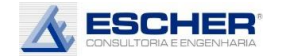

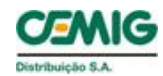

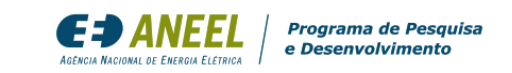

Com insolação média, todas as perdas no dia útil diminuem. Porém, no sábado e domingo as perdas da simulação S3A aumentam com o fluxo reverso.

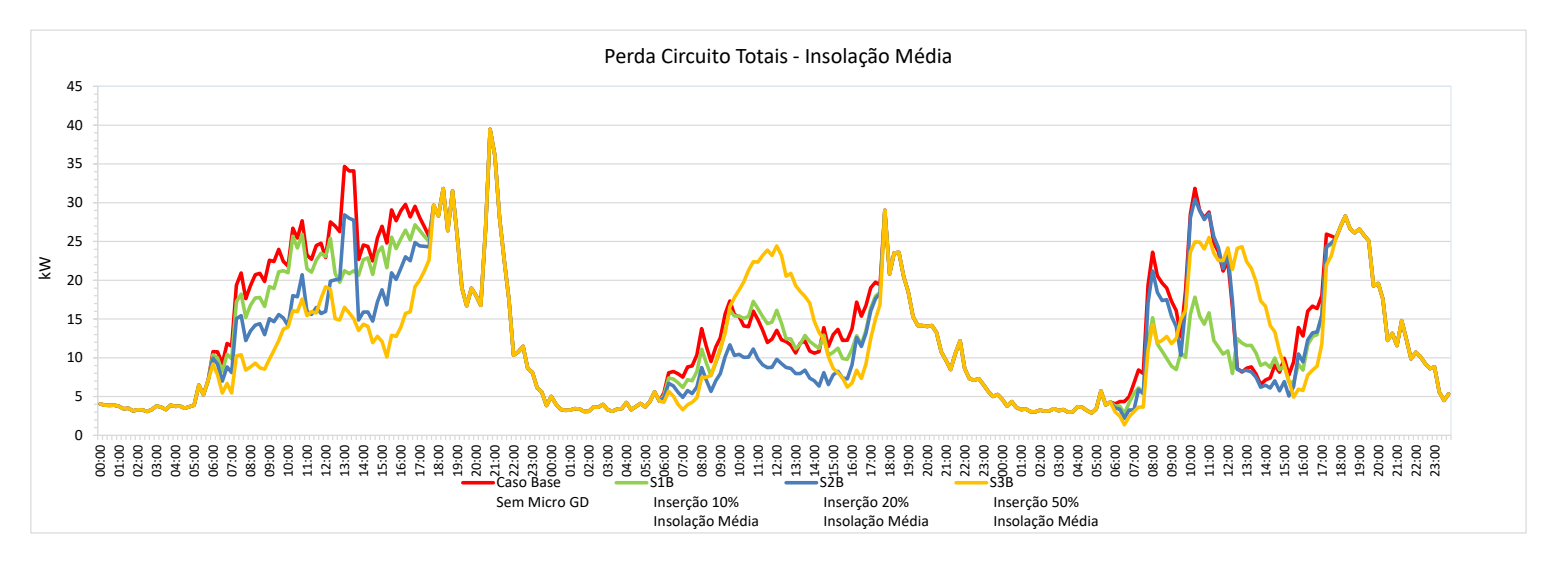

Com a insolação mínima, as perdas reduzem em todas hipóteses de inserção.

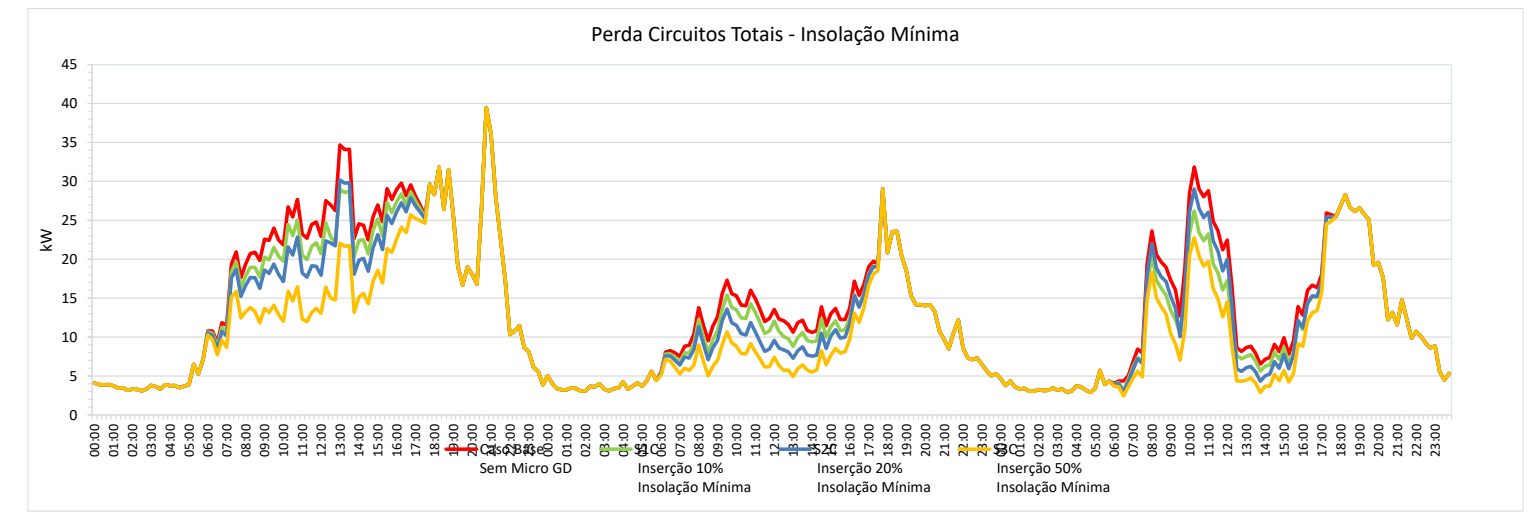

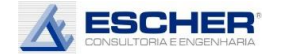

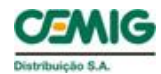

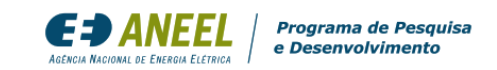

Observa -se que há grande redução da carga diurna do alimentador com 10% de inserção. Na simulação S2A o fluxo chega a zero no sábado e reverte em algumas horas centrais do domingo. Na simulação S3A ocorre grande fluxo reverso em todos os dias, mas principalmente no final de semana.

As reduções do fluxo diurno do alimentador são menores em todos os dias das simulações S1B e S2B. Além disso, no dia útil não se verifica fluxo reverso na simulação S3B, mas continua havendo fluxo negativo no final de semana.

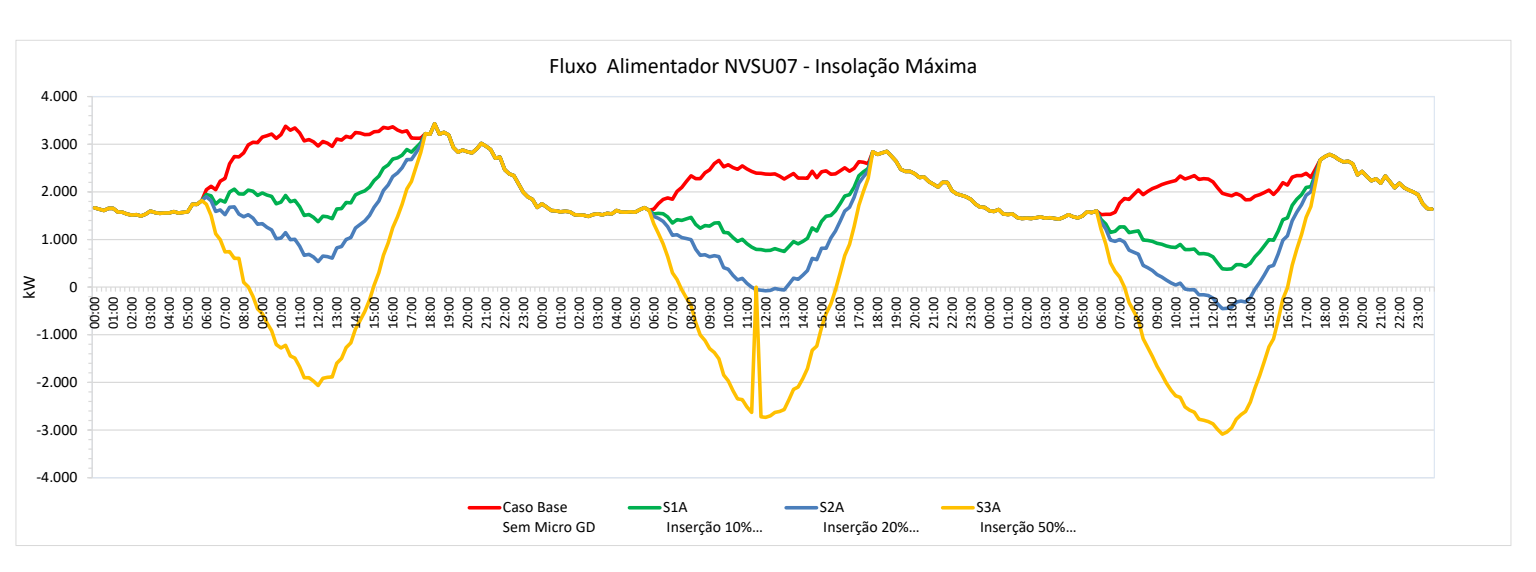

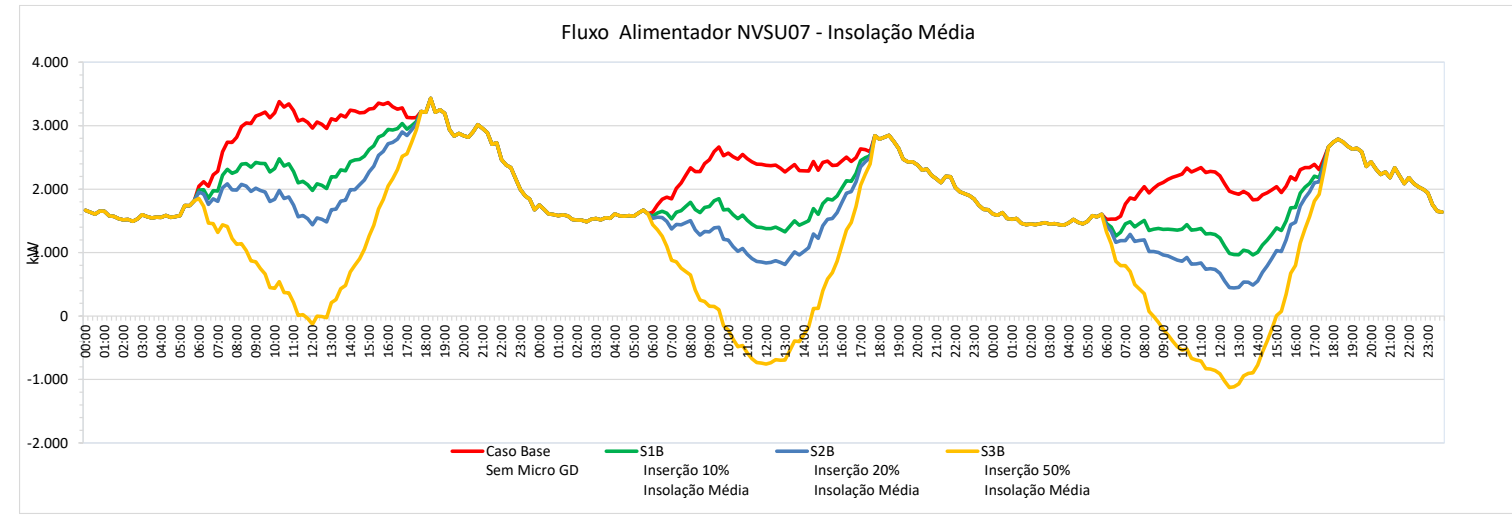

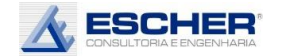

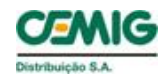

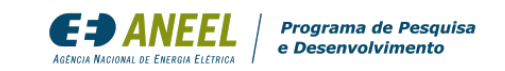

Não há fluxo reverso na rede MT com geração mínima em nenhuma hipótese de inserção de microgeração.

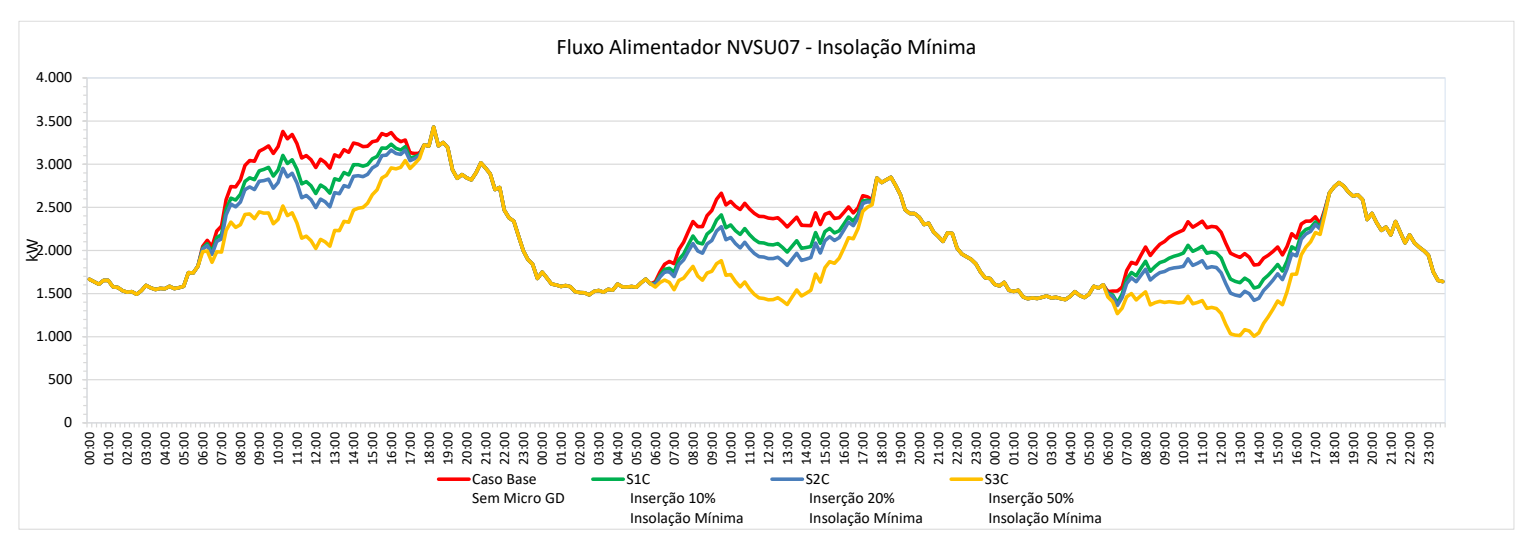

As perdas na rede MT reduzem muito com a inserção da Micro GD no dia útil em todas as simulações . Nos finais de semana as maiores reduções ocorrem nas simulações S1A e S2A, mas até na S3A há redução dessas perdas no sábado, a despeito das grandes As perdas na rede MT<br>
reduzem muito com a<br>
inserção da Micro GD no<br>
dia útil em todas as<br>
simulações. Nos finais de<br>
semana as maiores<br>
reduções ocorrem nas<br>
simulações S1A e S2A, mas<br>
até na S3A há redução<br>
dessas perdas

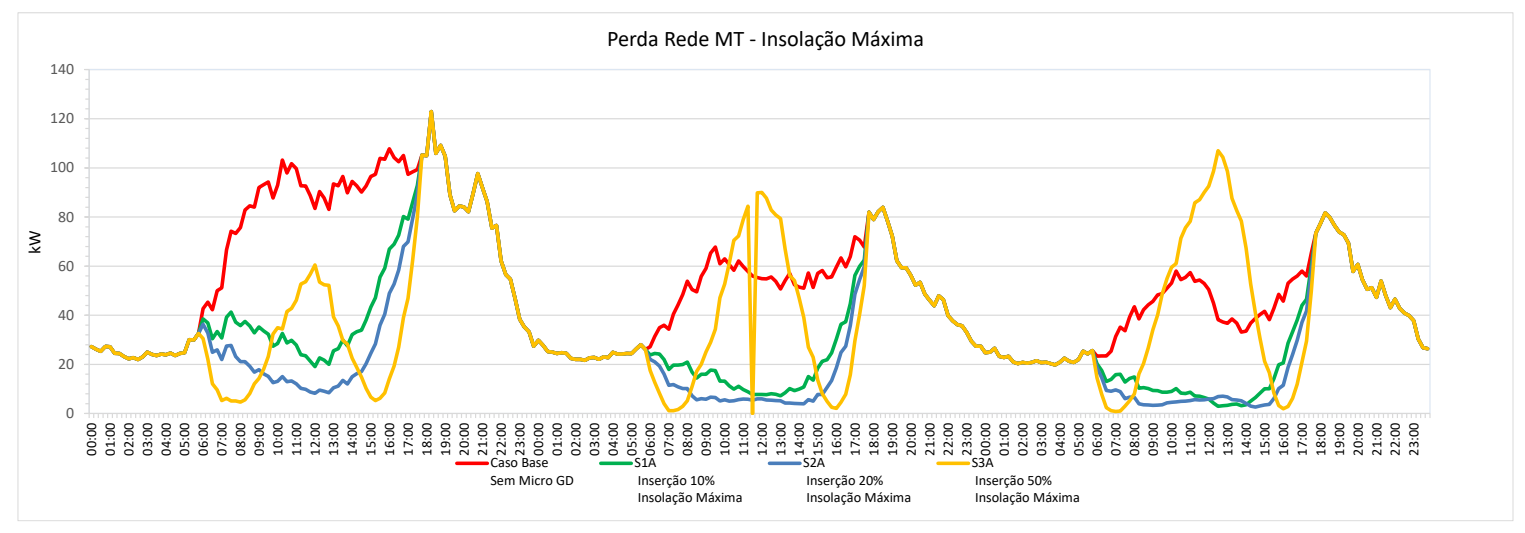

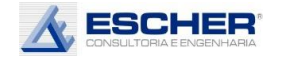

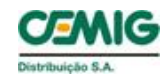

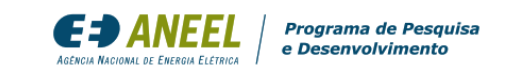

Com insolação média verifica-se reduções menores de perdas nas simulações S1B e S2B e maiores reduções de perdas na simulação S3B, em comparação à simulações de insolação máxima.

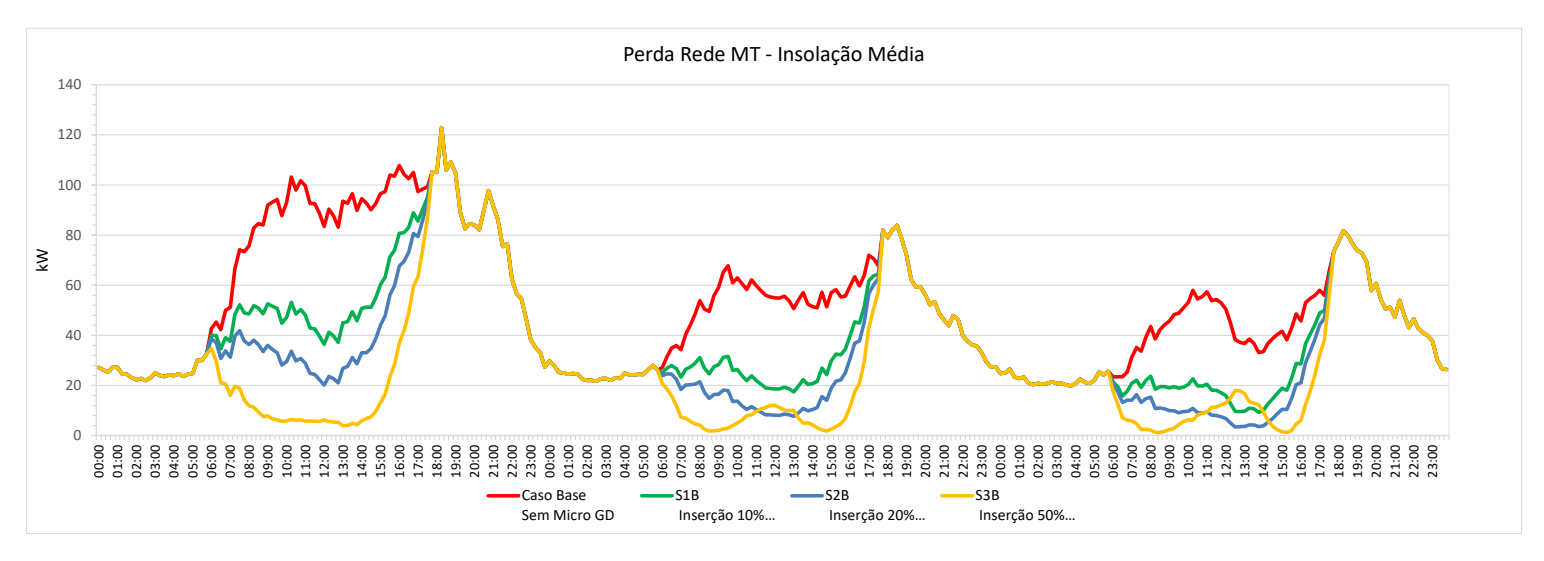

Com a insolação mínima, também se verifica redução de perdas, porém em menores valores.

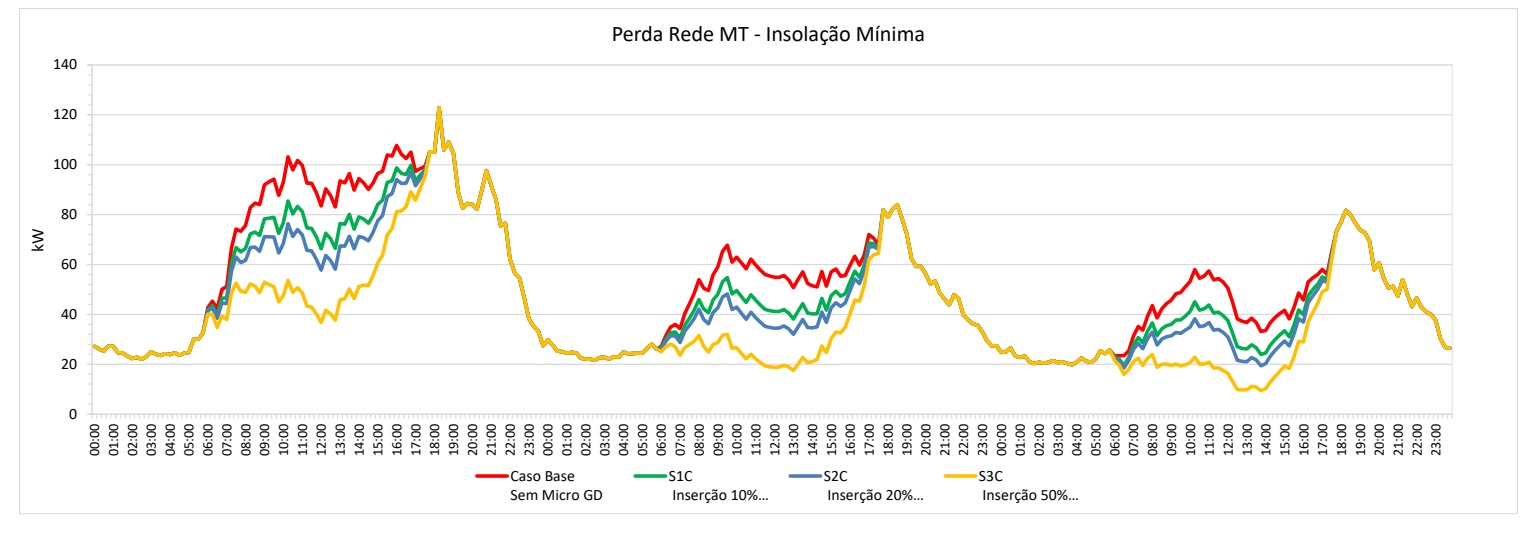
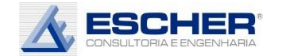

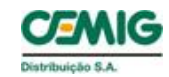

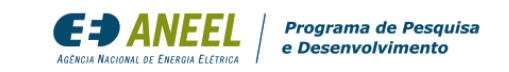

As curvas ao lado mostram que o OPEN DSS faz um ajuste na demanda dos clientes MT, mas é um ajuste irrelevante.

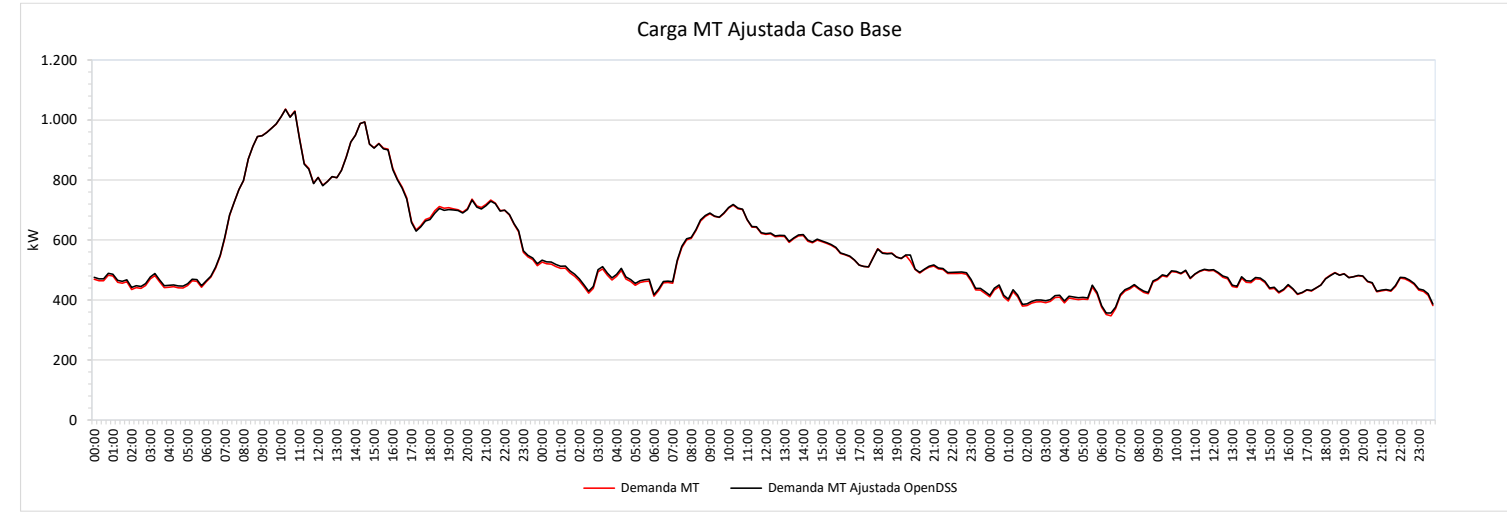

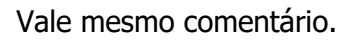

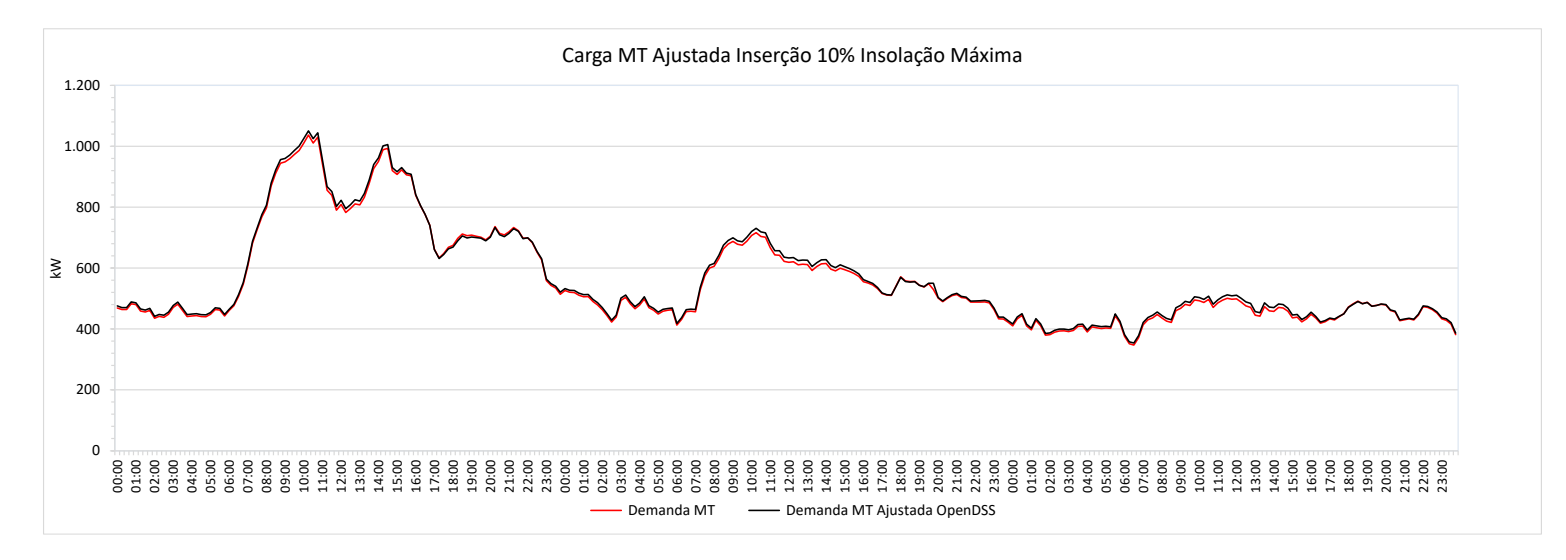

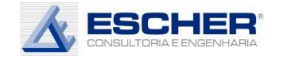

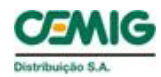

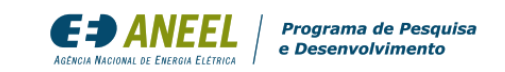

Vale mesmo comentário.

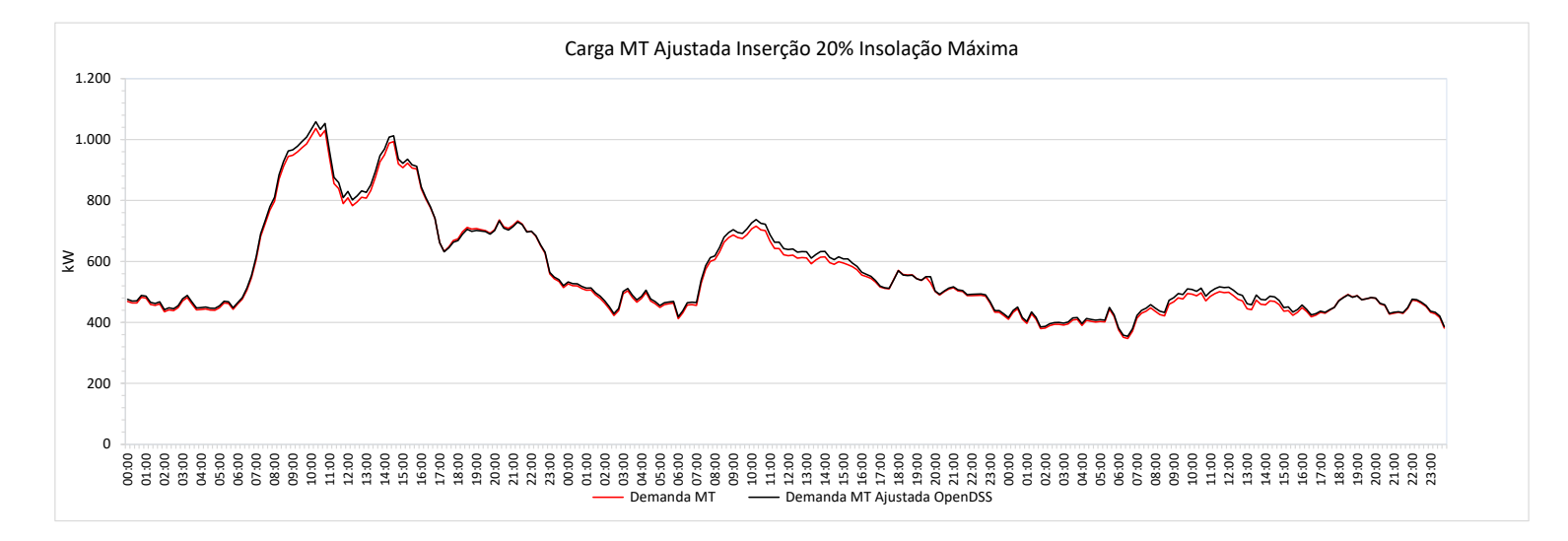

Verifica-se um ajuste um pouco maior nos momentos de maior carga nesta simulação.

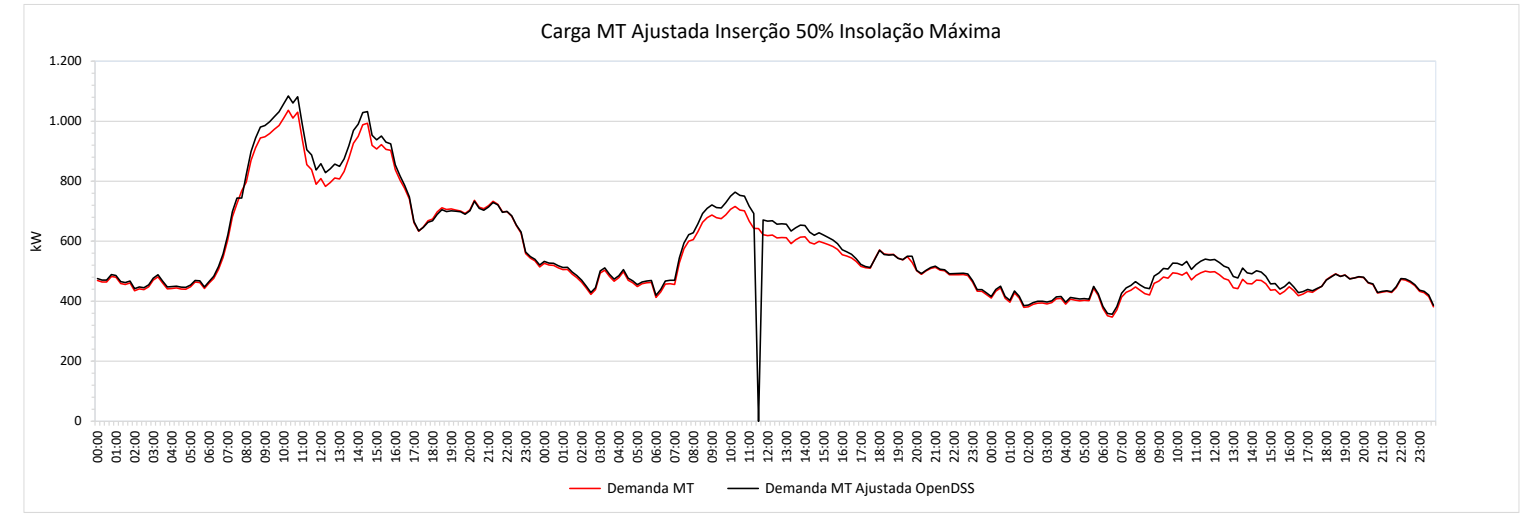

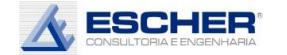

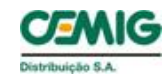

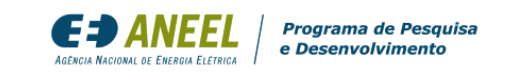

As curvas ao lado mostram que o OPEN DSS faz um ajuste na demanda dos clientes BT, que neste alimentador, mas é um ajuste pequeno.

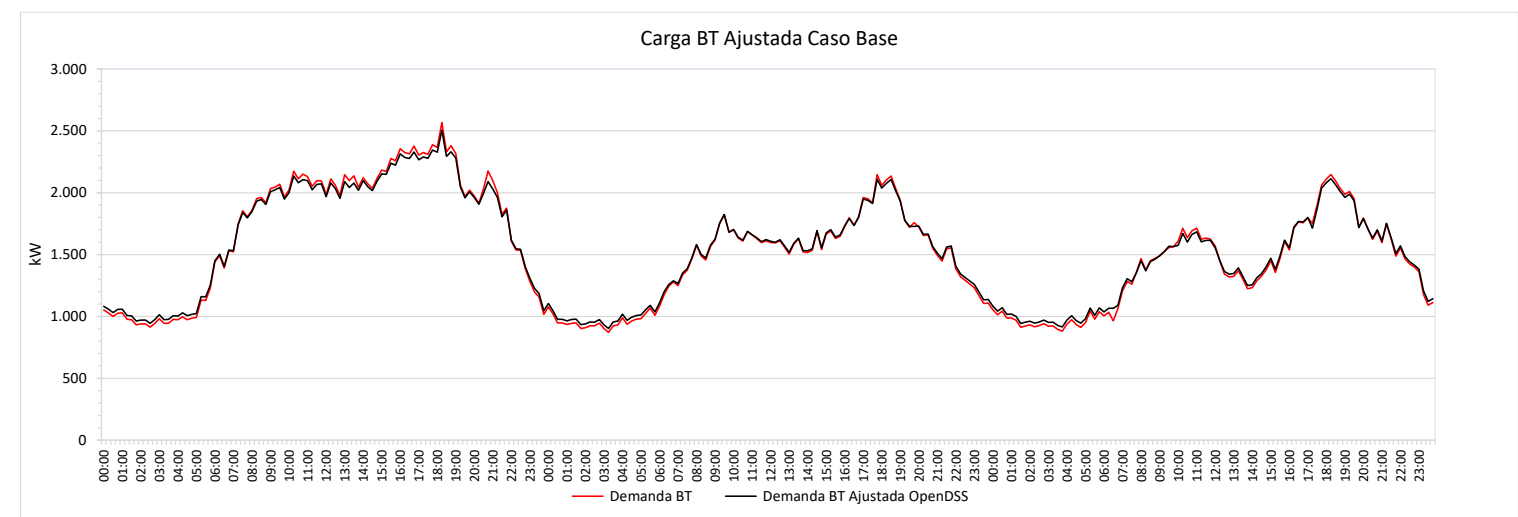

Nesta simulação o ajuste aumenta um pouco nos momentos de maior fluxo na rede..

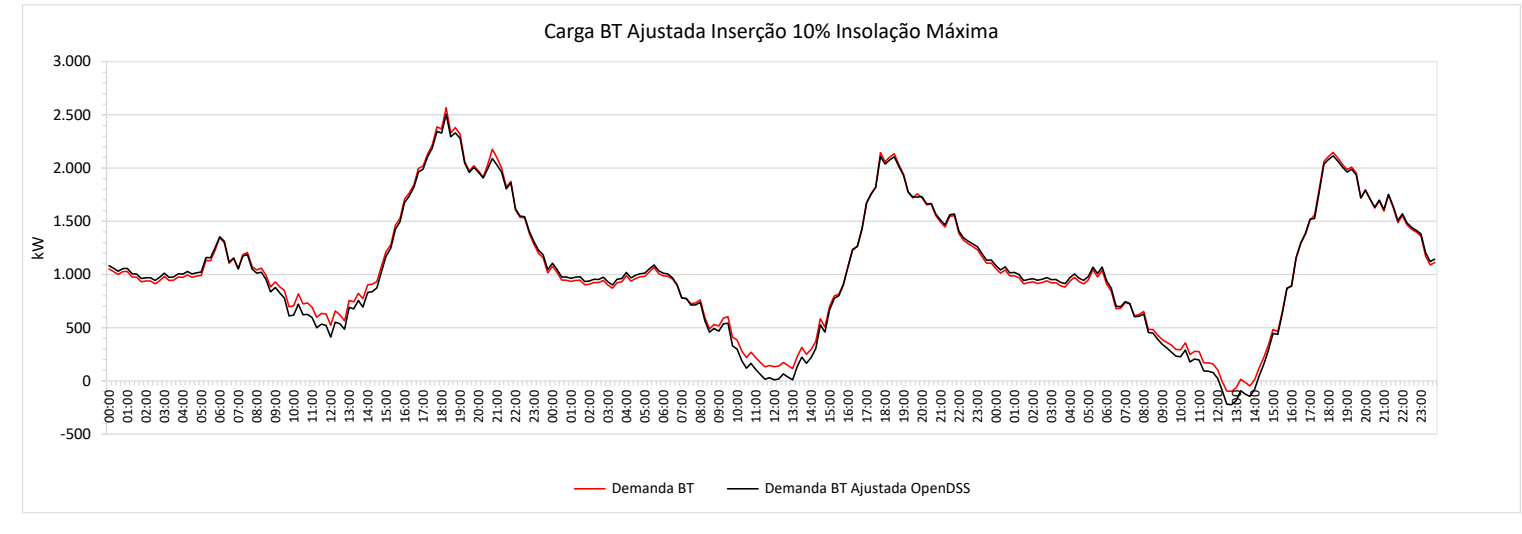

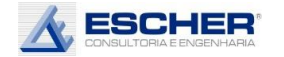

comentário.

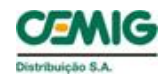

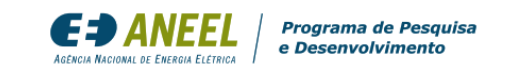

O ajuste cresce um pouco mais com aumento do fluxo reverso.

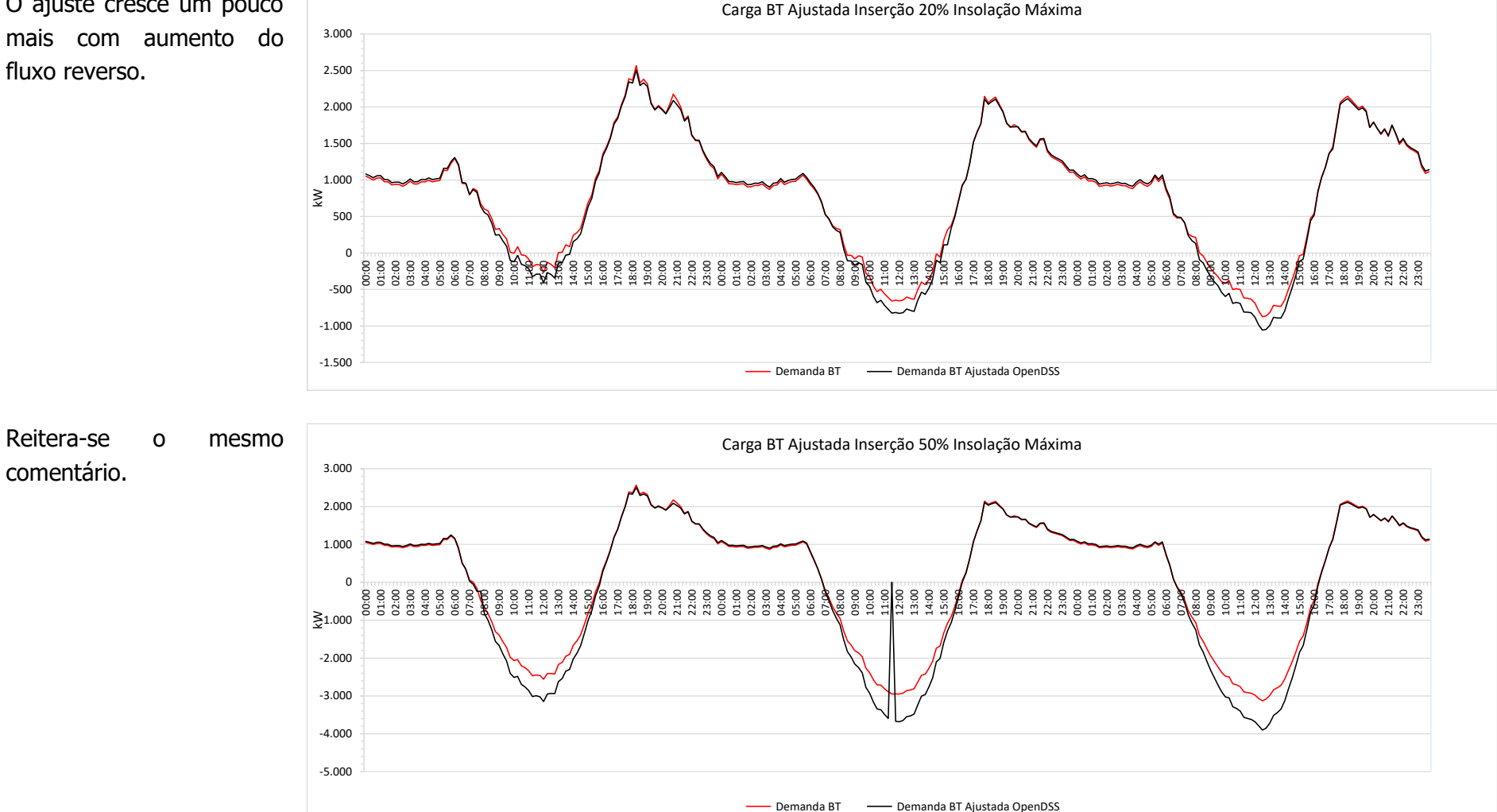

224

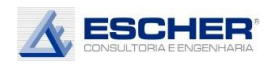

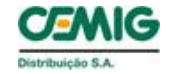

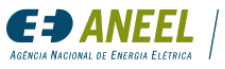

#### 4.6. Alimentador RPA08

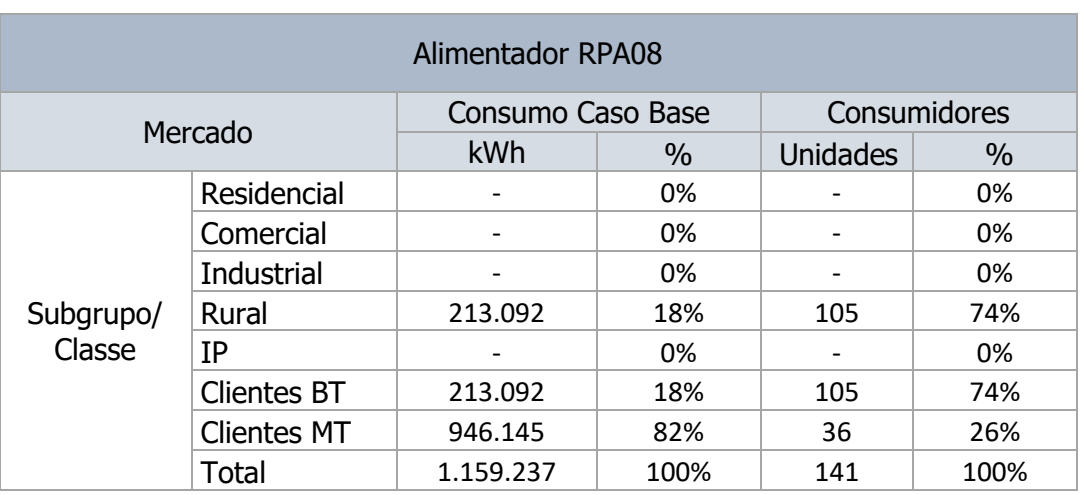

#### Tabela 102

#### Tabela 103

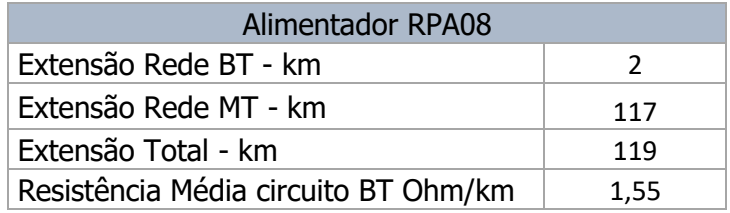

Este alimentador é bem diferente, tem 36 clientes de média tensão que representam 82% do mercado atendido e 105 clientes BT Rurais que representam 18%.

Praticamente não tem rede BT, são apenas 2 km de rede de baixa tensão e 117 km de rede de média tensão.

A média do carregamento máximo no Caso Base é de 18% e reduz para 17% na simulação com inserção de 10% e insolação mínima, que é o nível de geração que se pode garantir. Vê-se que o fluxo máximo reduz 5% na simulação S1A. Portanto, há um custo evitado de expansão neste tipo de alimentador. Porém, se neste tipo de alimentador a inserção for de 20% haverá um aumento de fluxo, em kW, de 25%. O carregamento máximo passa de 18% para 23% no fluxo reverso. Com inserção de 50% e insolação máxima, o aumento é de 47%, e o carregamento passa para 27%, no fluxo reverso.

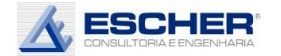

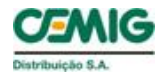

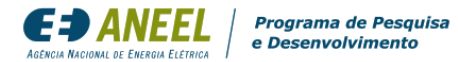

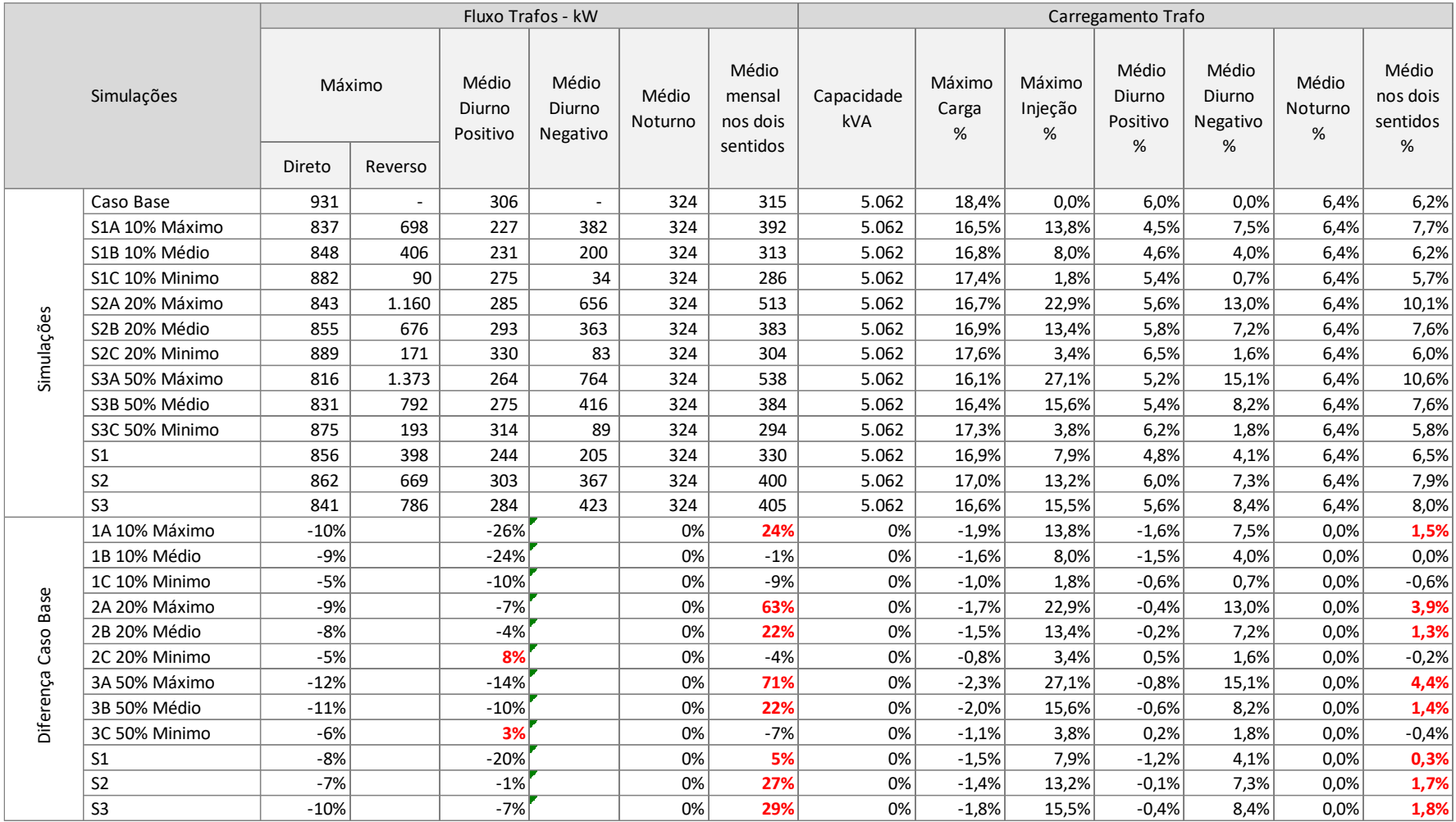

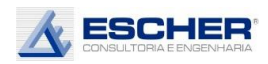

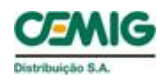

O carregamento médio dos transformadores no Caso Base é de apenas 6%, ou seja, baixo. E parece que isto é uma característica no meio rural.

Programa de Pesquisa<br>e Desenvolvimento

**E:D ANEE** 

O carregamento médio no período diurno, com fluxo direto, reduz com o aumento do nível de inserção e insolação.

No entanto, o carregamento médio nos dois sentidos aumenta na maioria dos casos, sendo que o fluxo médio nos dois sentidos aumenta 24% na simulação S1A, 63% na simulação S2A e 71% na simulação S3A. Há aumento também de 22% nas simulações S2B.

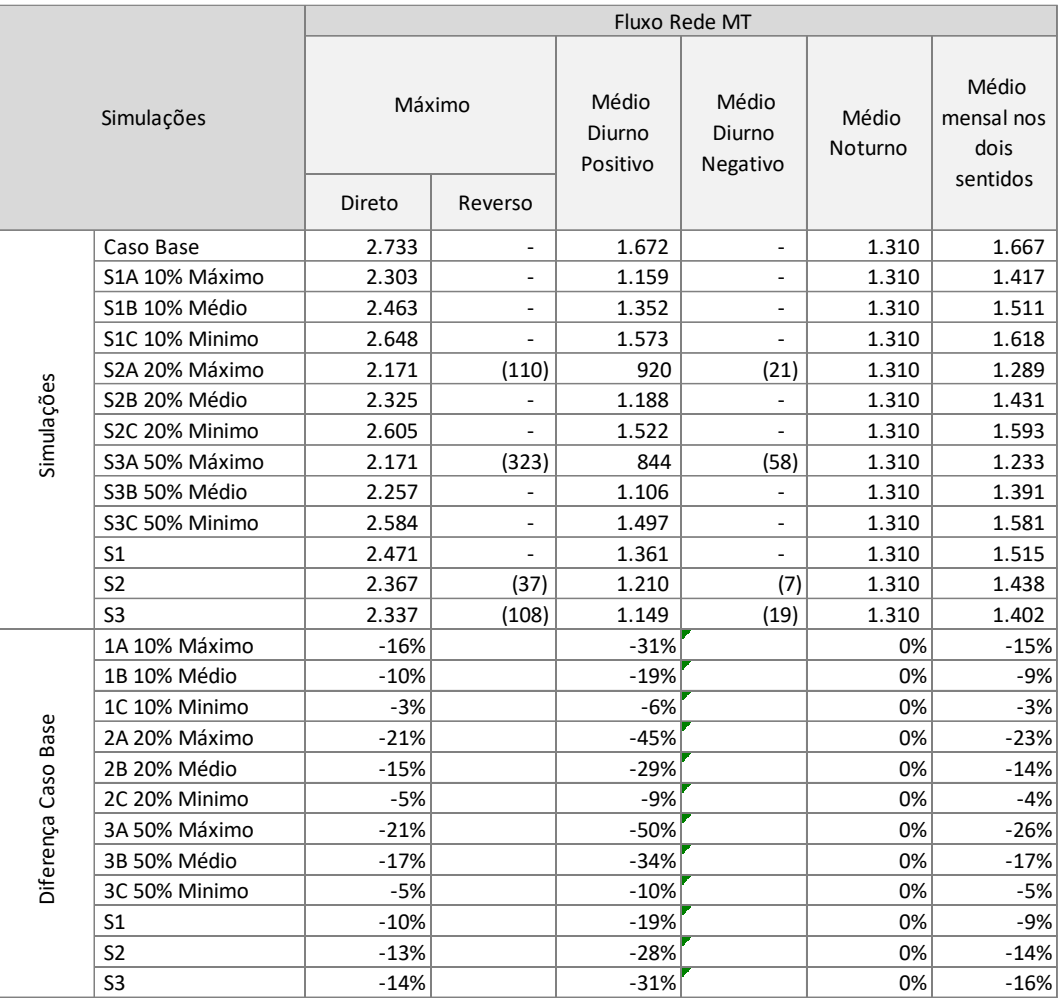

Tabela 105

A tabela 105 mostra que há redução da carga máxima da rede MT deste alimentador. Isto se deve ao fato de sua demanda máxima ocorrer no período diurno. Verifica-se redução de até 21% nas simulações S2A e S3A. No entanto, como já colocado, o planejamento não pode considerar como garantida as reduções obtidas com insolação máxima e média, mas apenas a mínima.

Com insolação mínima, as reduções são de 3% na inserção de 10% e 5% nas inserções de 20% e 50% de microgeração.

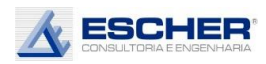

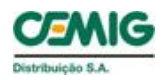

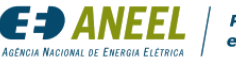

Devido seu comportamento da carga, mais concentrado durante o dia, praticamente não há fluxo reverso com a inserção da microgeração.

As tabelas 106 e 107 a seguir apresentam as perdas totais do alimentador.

Mais uma vez explica-se que neste P&D não se pretende calcular o valor exato das perdas, mas verificar como elas se comportam com a inserção da microgeração em diferentes condições e em distintos e variados alimentadores.

As perdas totais, em kWh, reduzem em todas as simulações, mas devido à redução das perdas na rede MT. Já as perdas nos circuitos BT e no Cobre aumentam nas simulações de insolação máxima e nas simulações de insolação média com 20% e 50% de inserção de Micro GD.

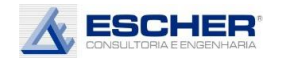

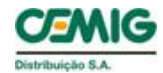

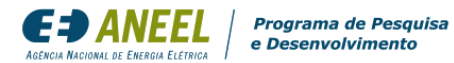

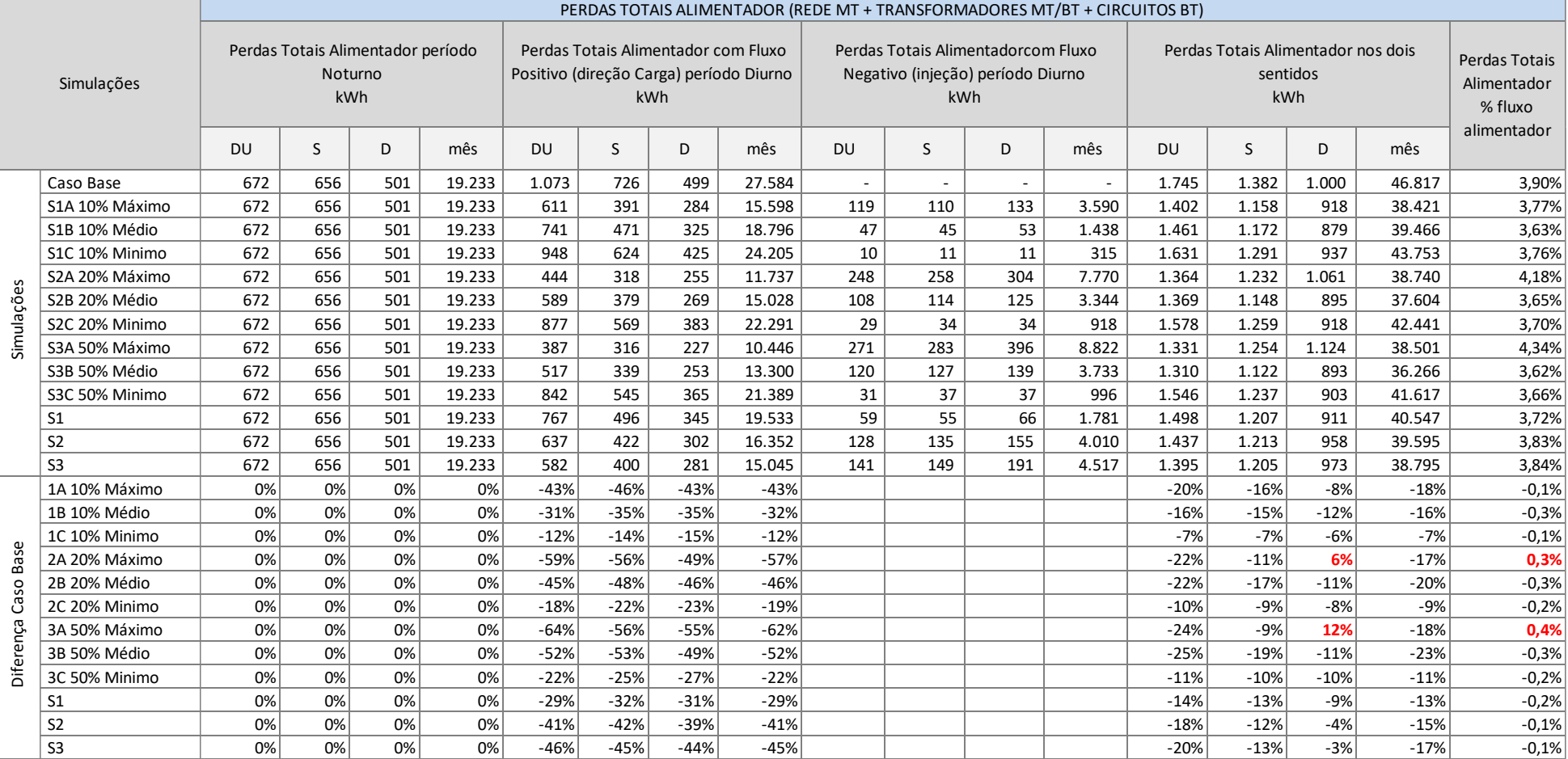

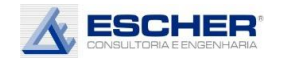

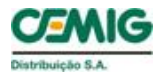

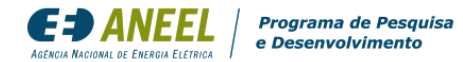

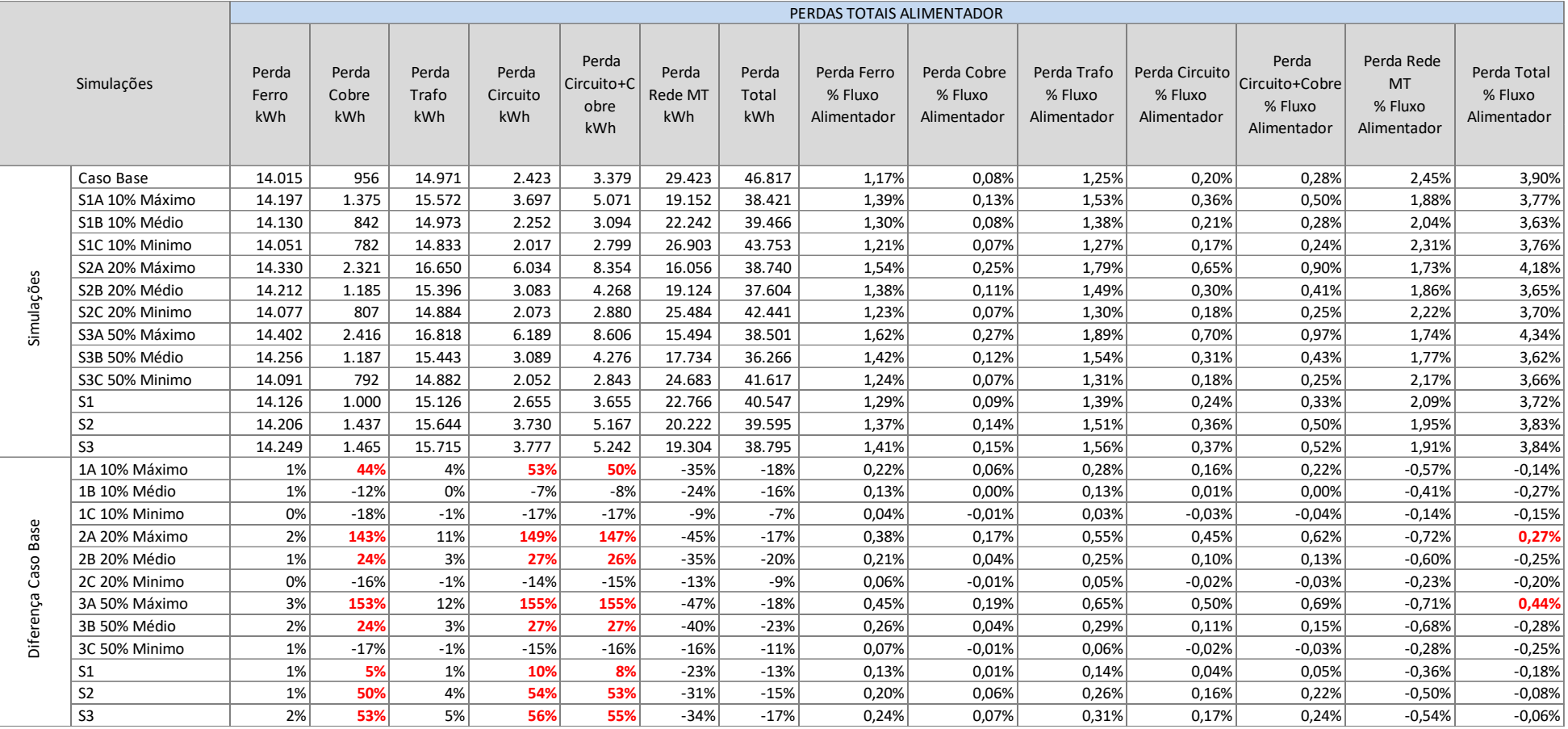

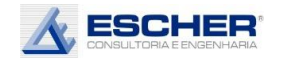

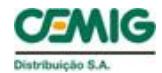

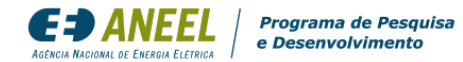

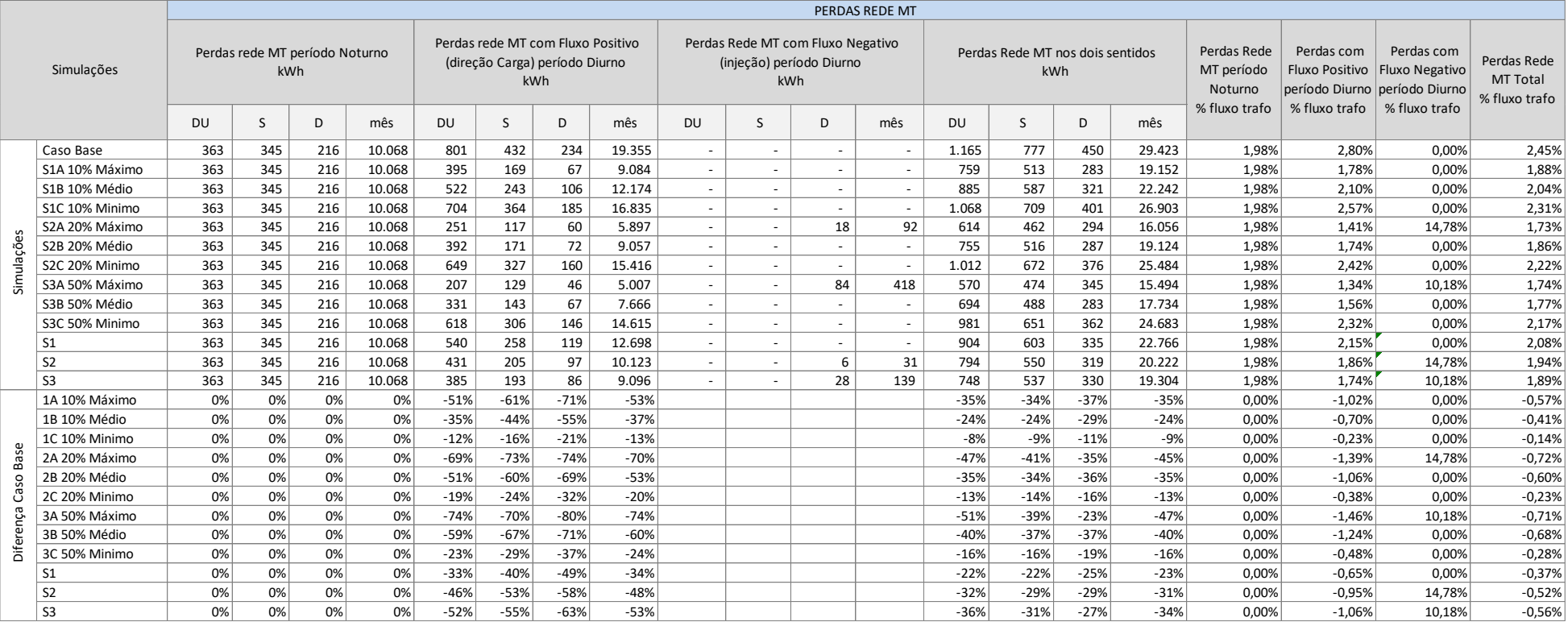

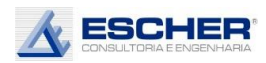

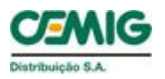

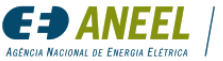

Na tabela 108 verifica-se que houve redução das perdas na rede MT em todas as simulações. Praticamente não há perdas no fluxo reverso, que acontece somente nos domingos das simulações S2A e S3A.

A tabela 109 mostra os fluxos na rede MT nos seguintes períodos: Noturno, constante em todas as simulações, Diurno com fluxo direto, que reduz conforme a inserção e o nível de insolação, e no Diurno com fluxo reverso.

O fluxo reverso aparece somente no domingo das simulações S2A e S3A (20% e 50% de inserção e insolação máxima respectivamente). Interessante notar nos gráficos mais à frente que a inversão só aparece no domingo pelo fato de a carga diurna do alimentador, nesses dias, ser mais baixa.

Devido à característica da carga deste alimentador, há um alívio na rede de média tensão e consequente redução das perdas neste segmento, em todas as simulações.

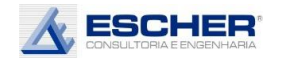

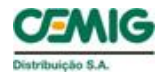

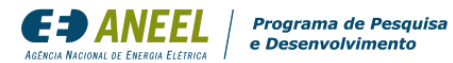

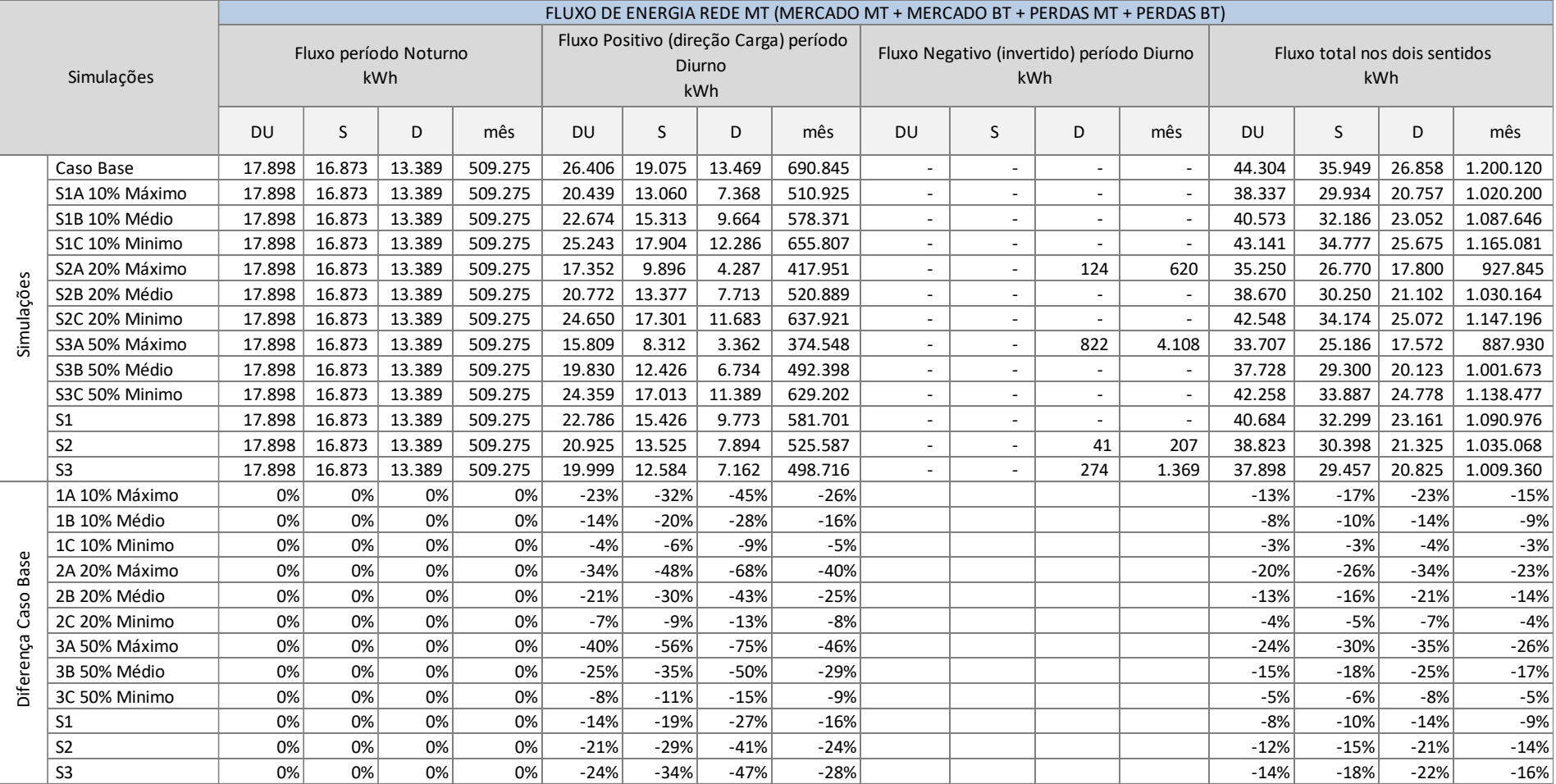

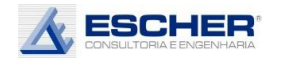

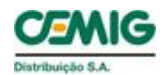

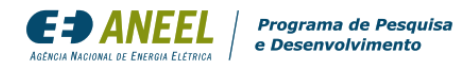

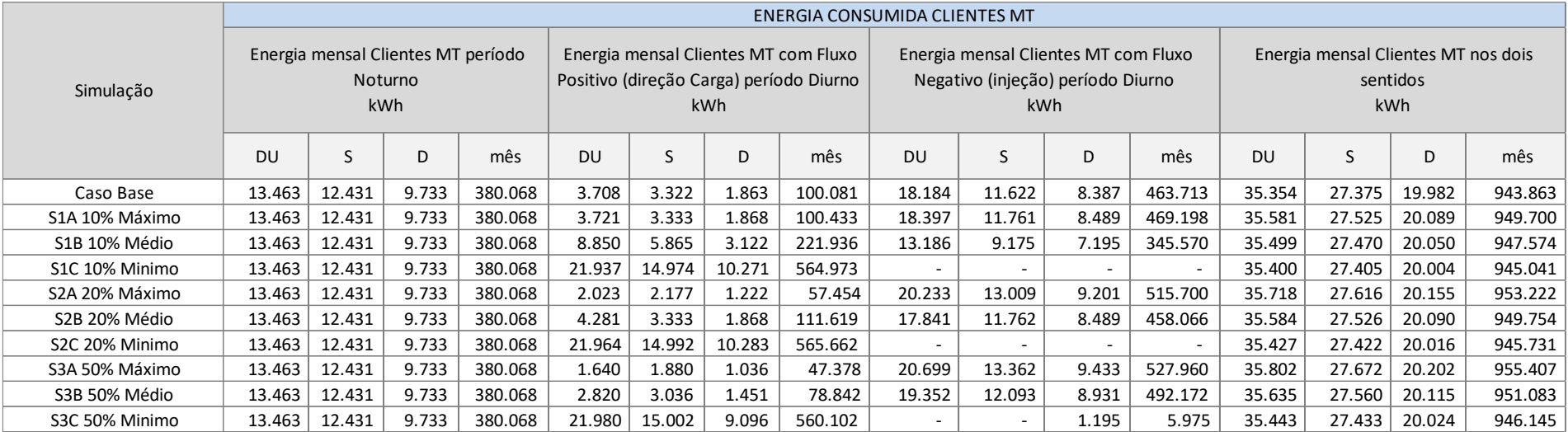

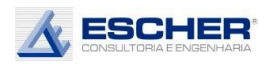

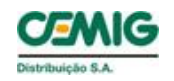

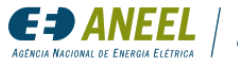

A tabela 110 apresenta a energia consumida pelos clientes MT.

A tabela 111, a seguir, apresenta o fluxo nos transformadores MT/BT no período noturno, no período diurno no sentido da carga e no período diurno no sentido reverso.

O fluxo total (direto + reverso) aumenta em todos os dias nas simulações S2A e S3A. Há um aumento do fluxo mensal também na simulação S3B, devidos ao aumento no sábado e domingo. Nas simulações S1A e S2B há um aumento no domingo, mas no mês há uma redução do fluxo.

O fluxo reverso aparece em todos os dias das simulações de insolação máxima e média. Na simulação S3C aparece fluxo reverso no domingo.

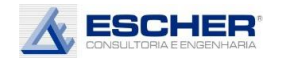

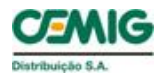

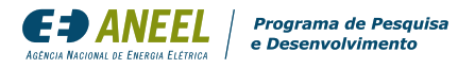

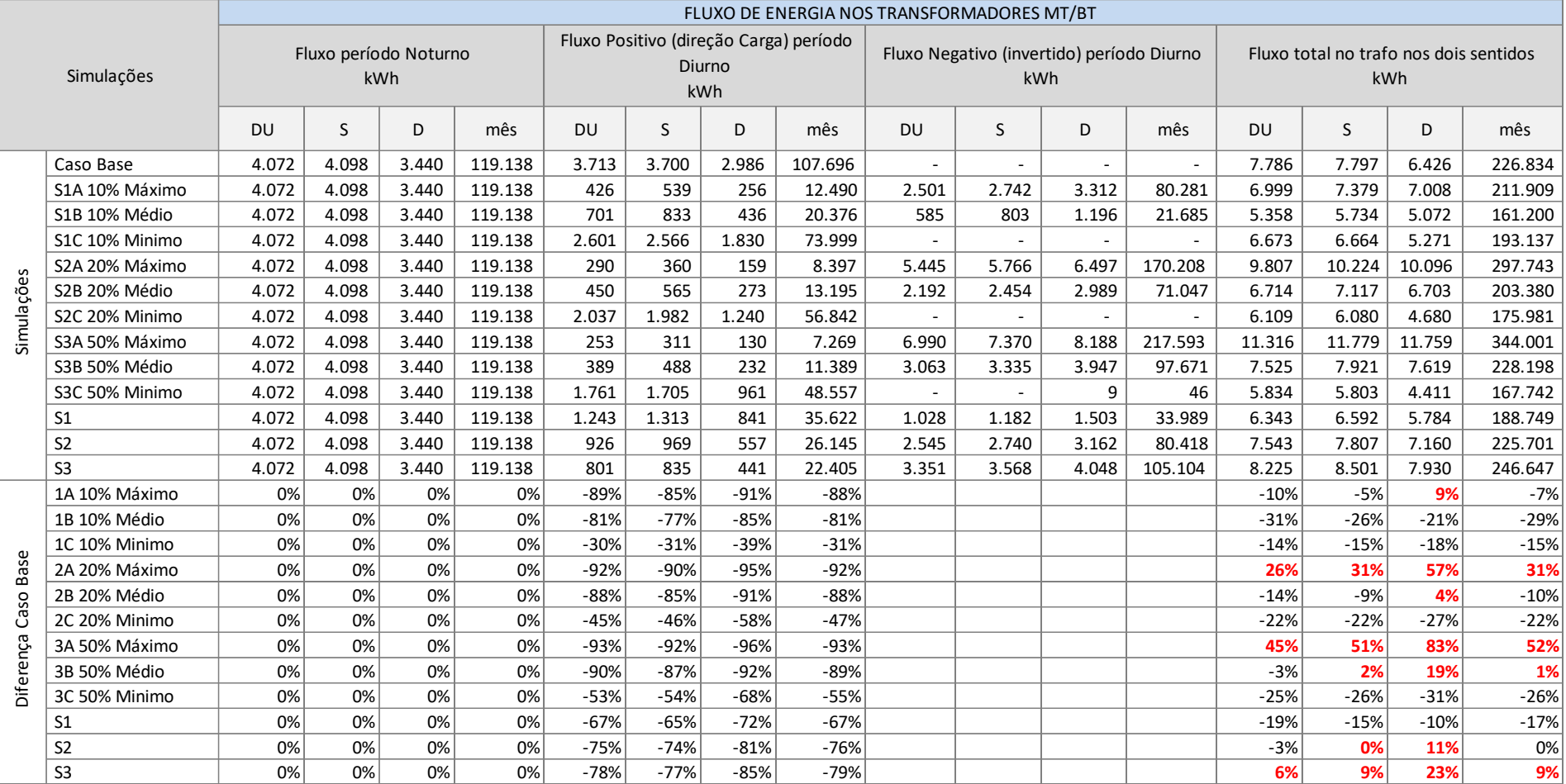

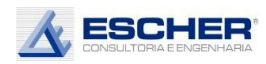

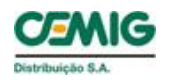

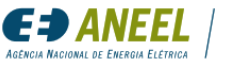

A tabela 112 a seguir apresenta as perdas totais na baixa tensão em cada simulação e nos mesmos períodos característicos do dia.

As perdas totais, em kWh, aumentam em todas as simulações de insolação máxima e nas simulações S2B e S3B.

Isto se deve às características da carga dos trafos, que implicaram em grandes inversões de fluxo na maioria dos transformadores.

Observa-se que, apesar de não haver fluxo reverso na curva somada de todos os transformadores nas simulações com insolação mínima, existe fluxo reverso em transformadores individuais nessas simulações, como também perdas associadas a esse fluxo reverso. Como já explicado, na curva somada do transformador, o fluxo reverso de alguns transformadores é compensado pelo fluxo direto de outros transformadores, se anulando. Optou-se por computar o fluxo dessa forma, para ficar compatível com as curvas apresentadas nos gráficos, mas realmente a análise dos dados quando se tem demanda e injeção na rede é muito complicada e carece de análise profunda e detalhada. Aos que tiverem mais interesse, sugere-se também navegar nas planilhas, que também serão produto deste P&D.

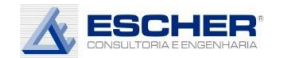

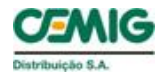

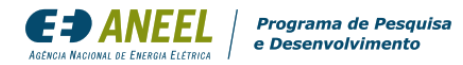

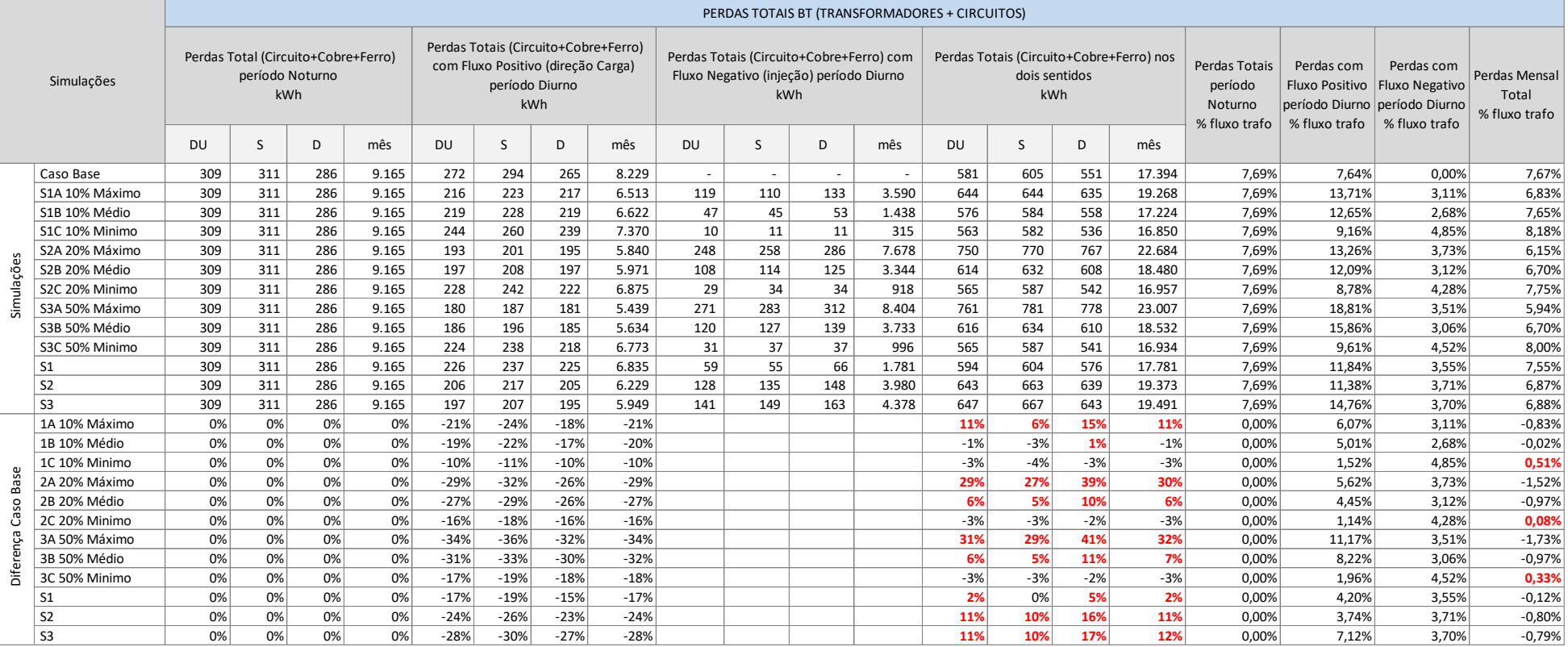

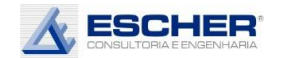

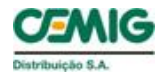

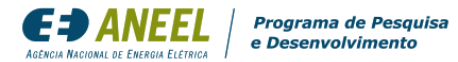

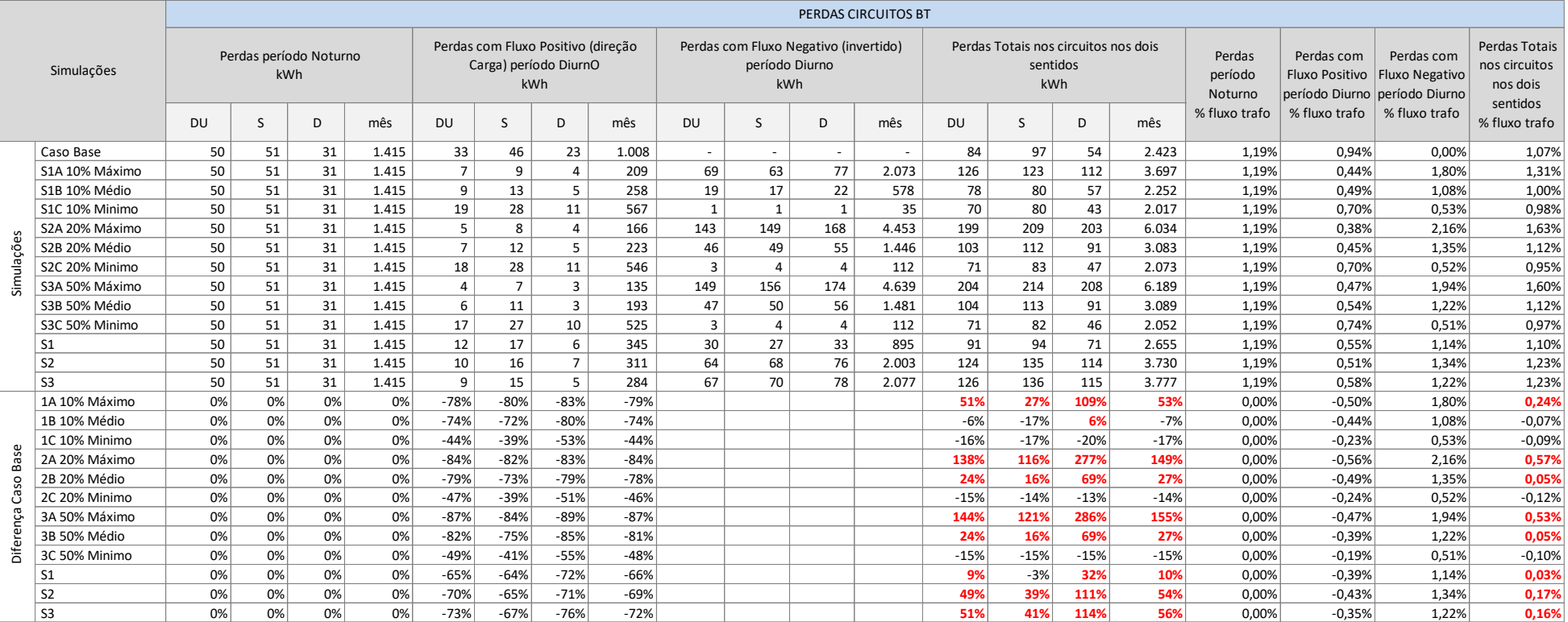

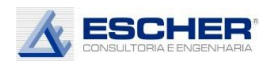

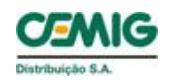

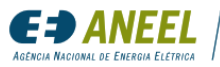

A tabela 113 apresenta as perdas nos circuitos de baixa tensão.

As perdas nos circuitos, em kWh, aumentaram na maioria das simulações: em todas as simulações de insolação máxima e nas simulações de insolação média com 20% e 50% de inserção de Micro GD. O mesmo acontece com o percentual de perdas.

Aparecem perdas no fluxo reverso em todas as simulações.

A tabela a seguir apresenta as perdas totais dos transformadores (Ferro + Cobre).

As perdas totais dos transformadores, em kWh, aumentaram em todas as simulações de insolação máxima e média.

O percentual de perdas, no entanto, diminuiu nas simulações de insolação máxima e aumentou nas simulações de insolação mínima devido à perda constante no Ferro.

Nas simulações de insolação máxima há um aumento do carregamento (denominador) maior que o aumento das perdas (numerador), devido ao significativo valor das Perdas no Ferro, que são constantes.

Nas simulações de insolação mínima, há uma redução do carregamento (denominador) menor que o redução das perdas (numerador), devido ao significativo valor das Perdas no Ferro, que são constantes.

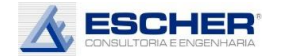

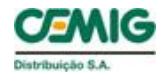

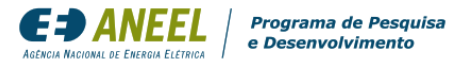

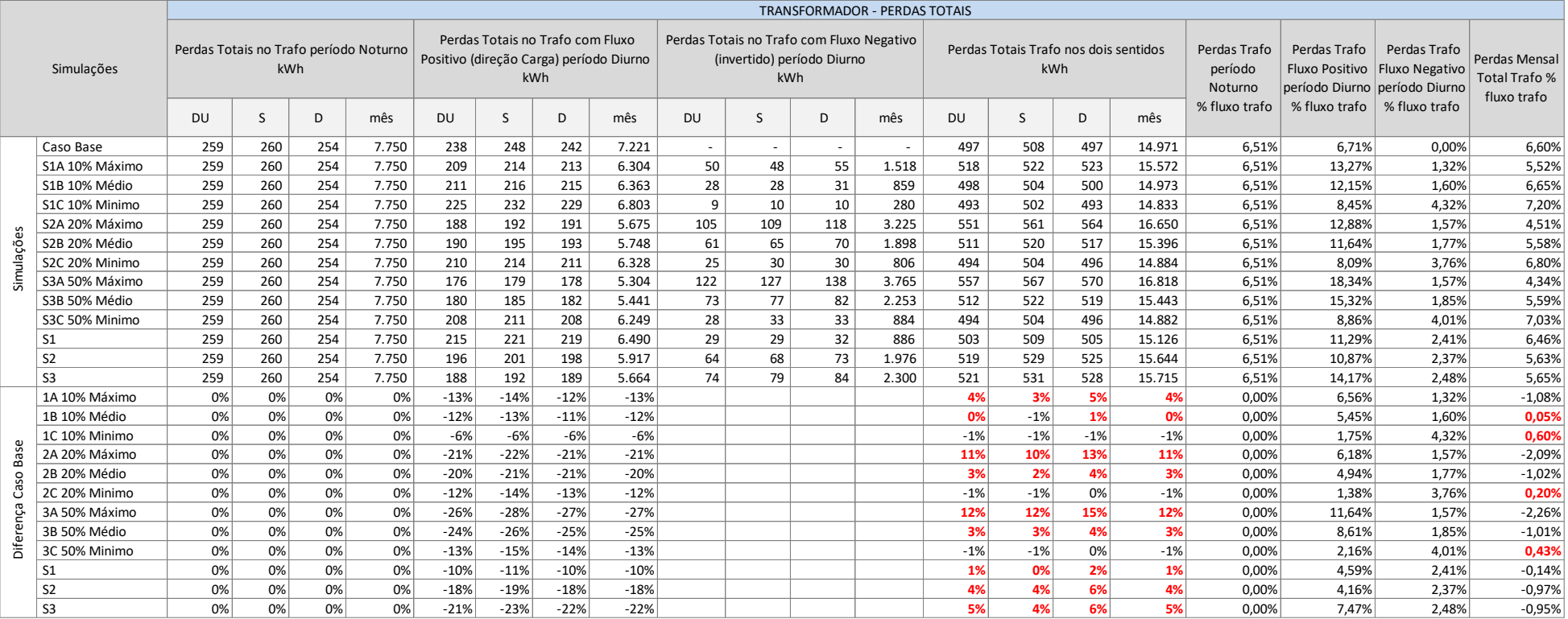

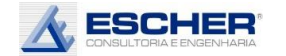

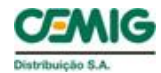

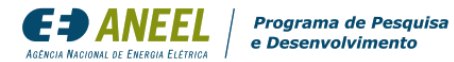

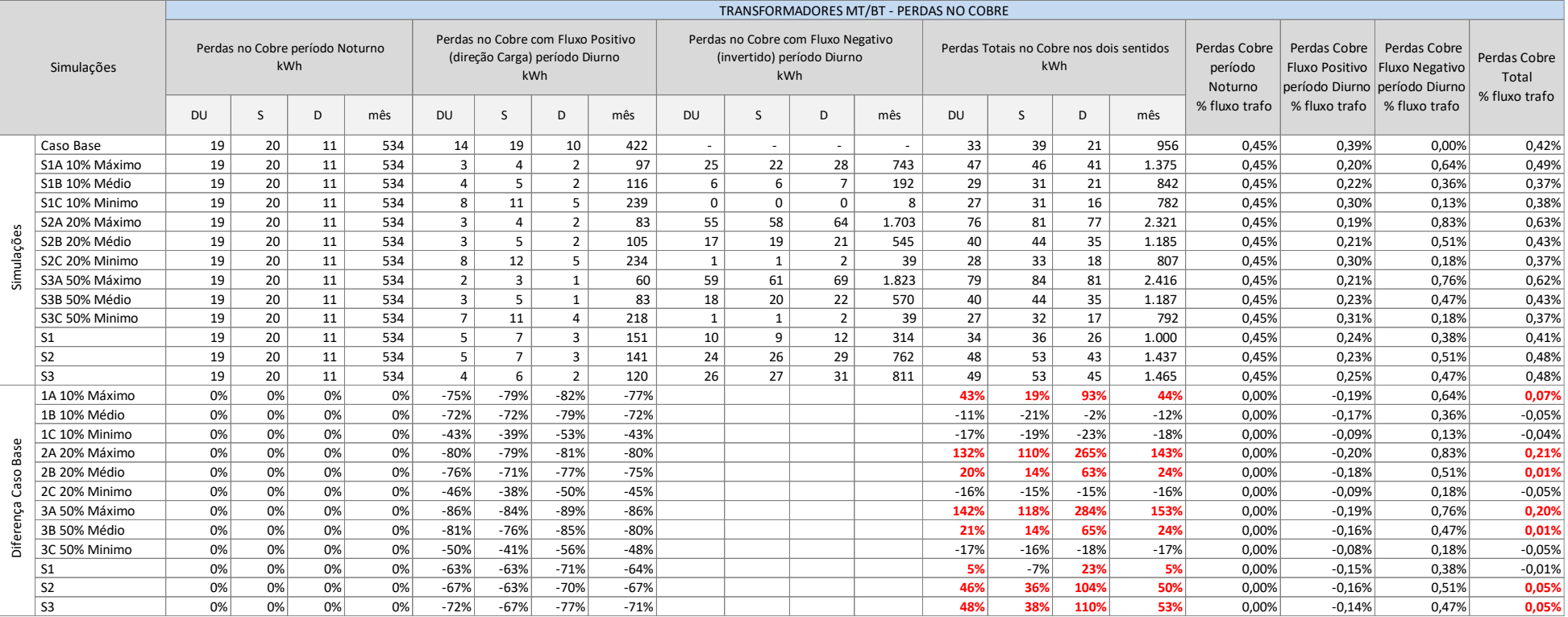

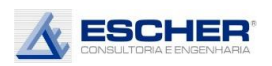

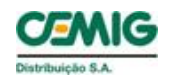

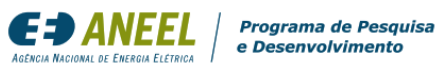

A tabela 115 apresenta as Perdas no Cobre do transformador.

Observa-se que as Perdas no Cobre, em kWh, aumentaram nas simulações de insolação máxima e nas simulações de insolação média com 20% e 50% de inserção de Micro.

Nas demais simulações as perdas, em kWh, com a inserção da microgeração reduziram.

Aparece fluxo reverso em todas as simulações e, consequentemente, Perdas no Cobre associadas a esse fluxo, apesar de serem muito pequenas na insolação mínima.

O percentual de Perdas no Cobre aumenta nas mesmas simulações.

A tabela a seguir apresenta as Perdas no Ferro que são constantes em kWh.

Os percentuais de Perdas no Ferro reduzem em todas as simulações em que há aumento do carregamento dos transformadores.

A tabela 117 apresenta a energia consumida ou injetada por todos os consumidores de baixa tensão.

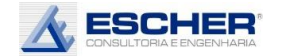

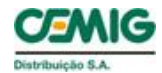

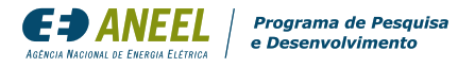

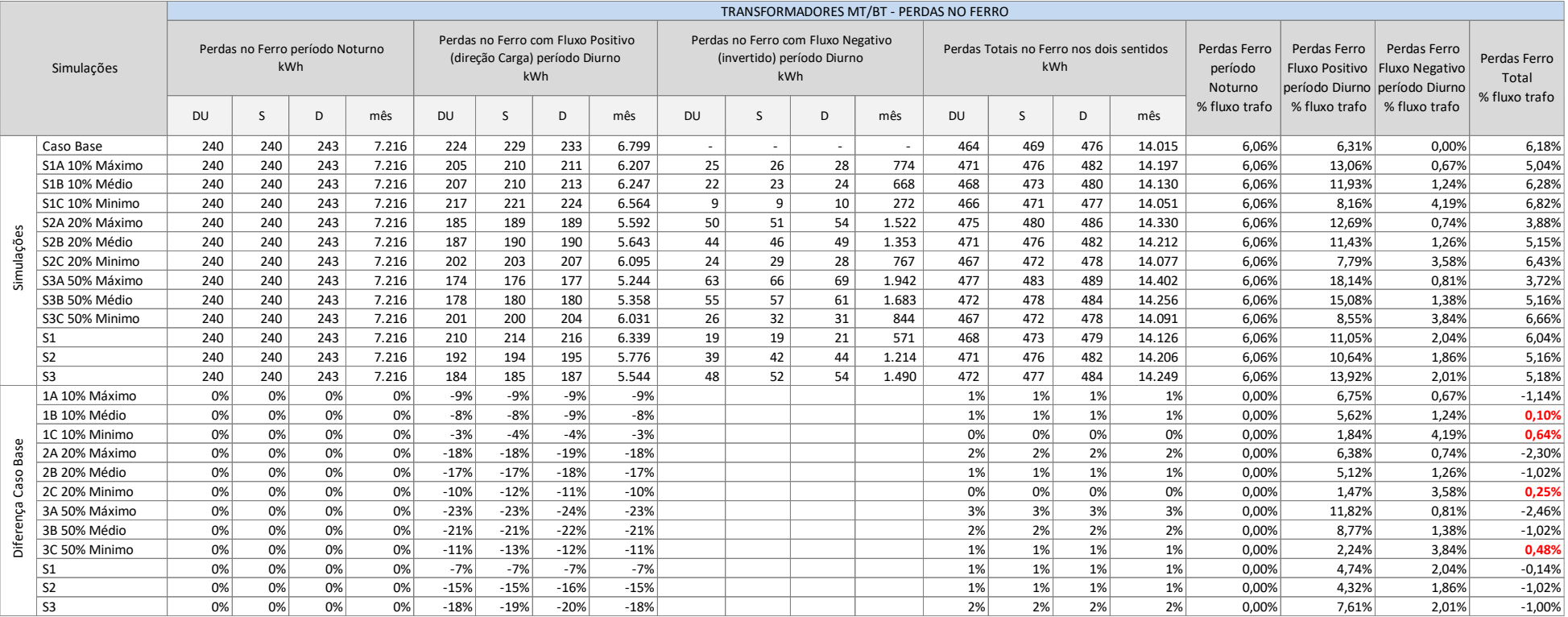

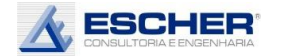

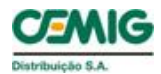

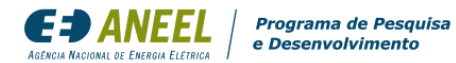

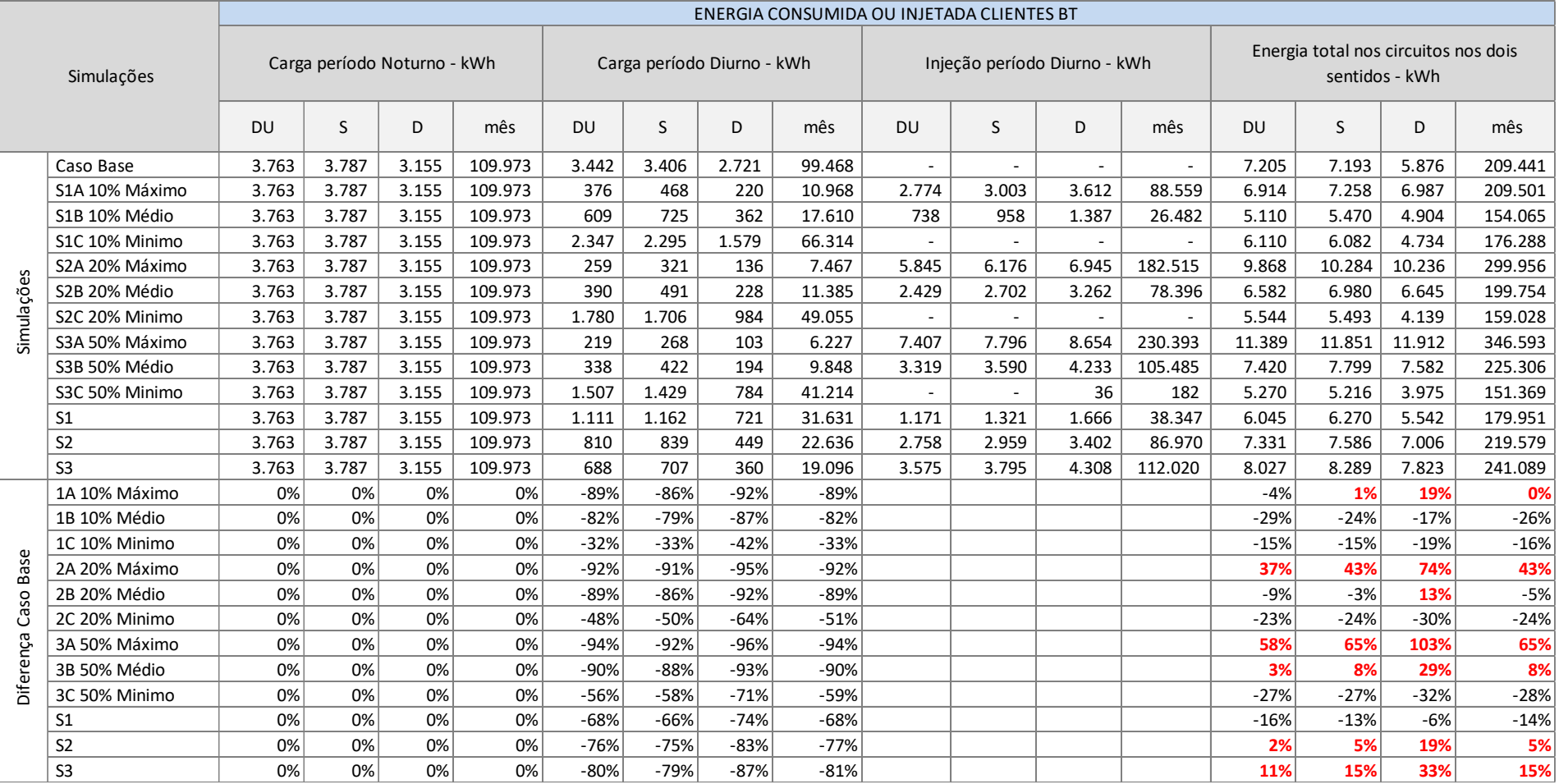

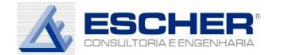

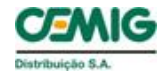

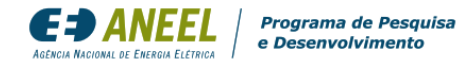

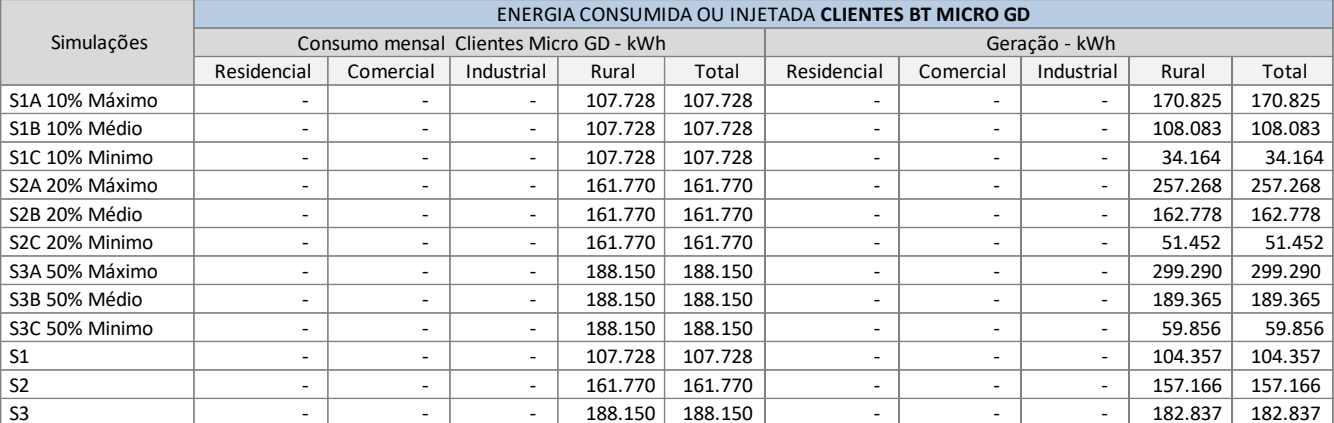

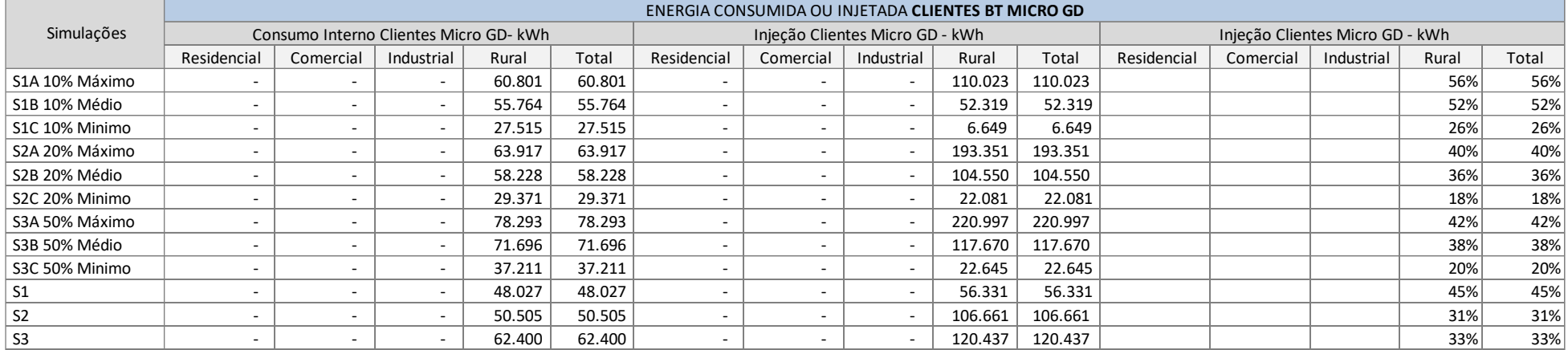

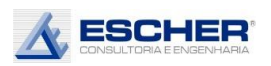

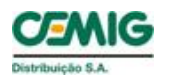

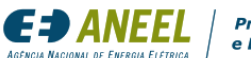

As tabelas 118 e 119 apresentam as a energia consumida ou injetada pelos clientes com microgeração em cada simulação, que são exclusivamente clientes rurais.

Apresenta-se o consumo dos clientes em cada simulação - valores são iguais independentemente do nível de insolação.

Apresenta-se também a geração dos clientes em cada nível de insolação.

O Consumo Interno, é a energia gerada e consumida durante o dia pelo cliente e que não transita mais pela rede de distribuição. O Consumo Interno dos clientes sorteados representa, por exemplo, na simulação S1B, 52%.

A geração que ultrapassa o consumo interno é a energia injetada na rede.

As tabelas 120 e 121 a seguir apresentam o consumo original desses clientes, separado conforme os dias da semana e nos períodos Noturno e Diurno, apresentam ainda a Geração, o Consumo Interno e Injeção, que ocorrem somente durante o dia, também separados pelos dias da semana.

A Geração é a soma do Consumo Interno e Injeção, que aumentam conforme o grau de inserção e insolação.

Uma eventual TUSD Perdas incidiria sobre a Energia Compensada. O percentual de perdas a ser utilizado para o cálculo de uma eventual tarifa seria então o montante de perdas aumentadas ou reduzidas dividido pela energia compensada. Neste alimentador também se chegou a um benefício – redução de perdas.

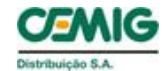

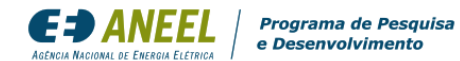

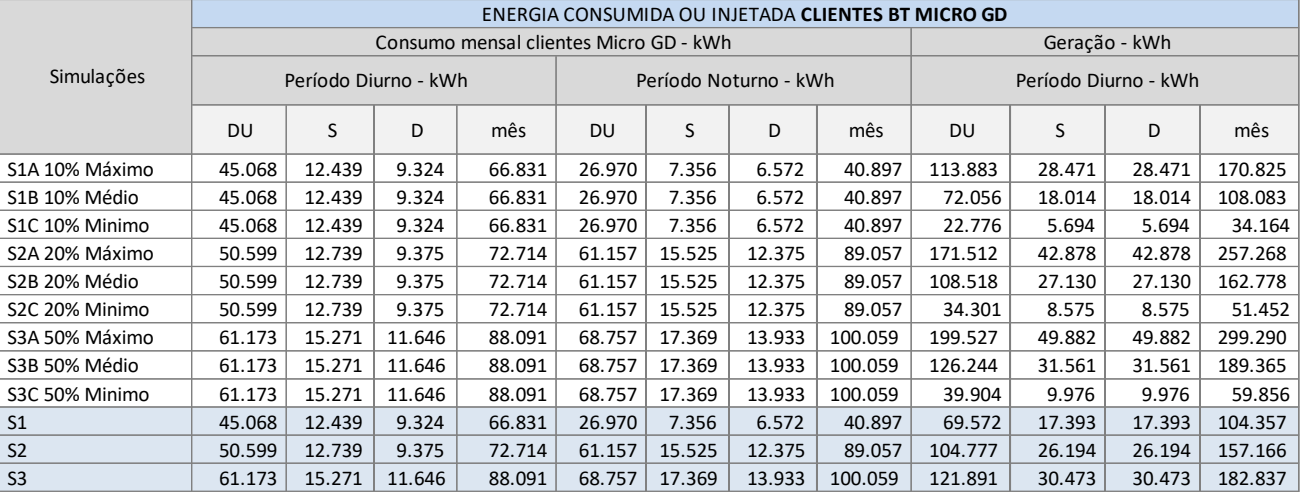

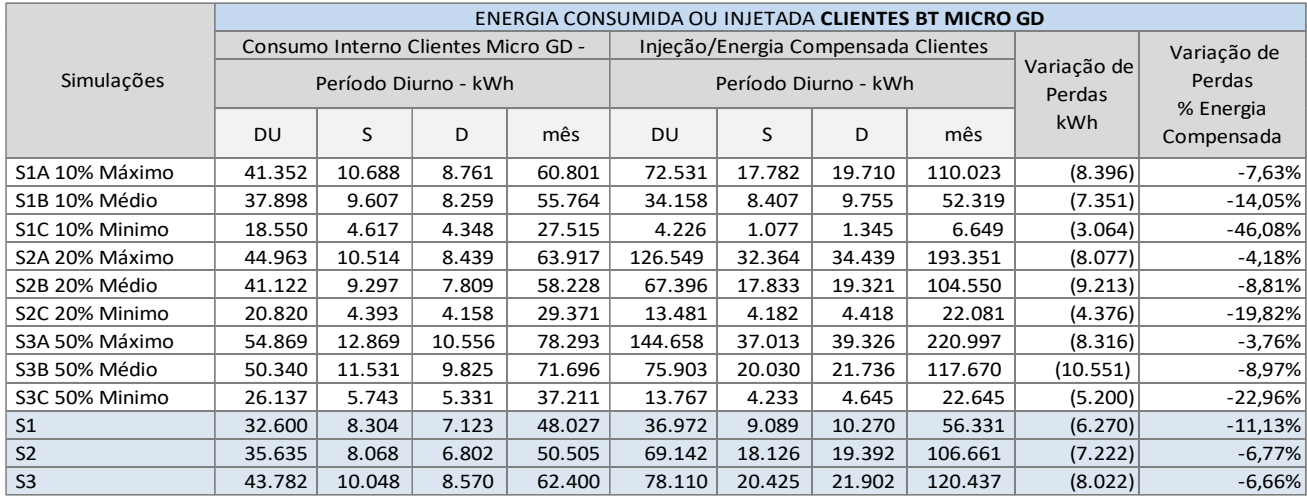

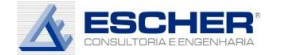

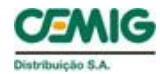

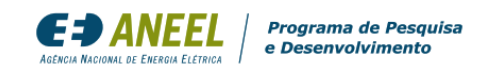

O gráfico ao lado mostra a curva de carga do alimentador RPA08, com 82% de carga de média tensã o e 18% de clientes do subgrupo B2 – Rural. É um gráfico do tipo "empilhado" sobrepondo mercado e perdas. Observa -se uma carga quase plana do mercado rural BT.

Ocorre grande redução da carga diurna com 10% de inserção e insolação máxima . Na rede BT já se verifica fluxo invertido em todos os dias. O sorteio deve ter atingido clientes rurais de grande porte, que injetando nessa rede BT,

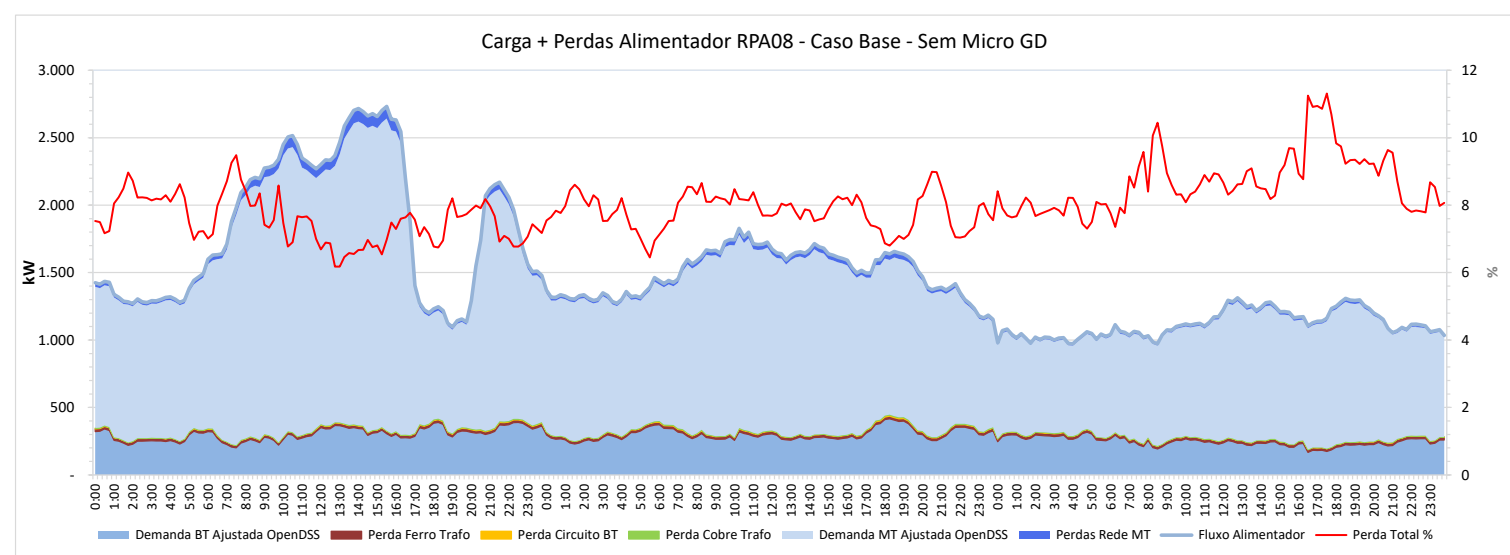

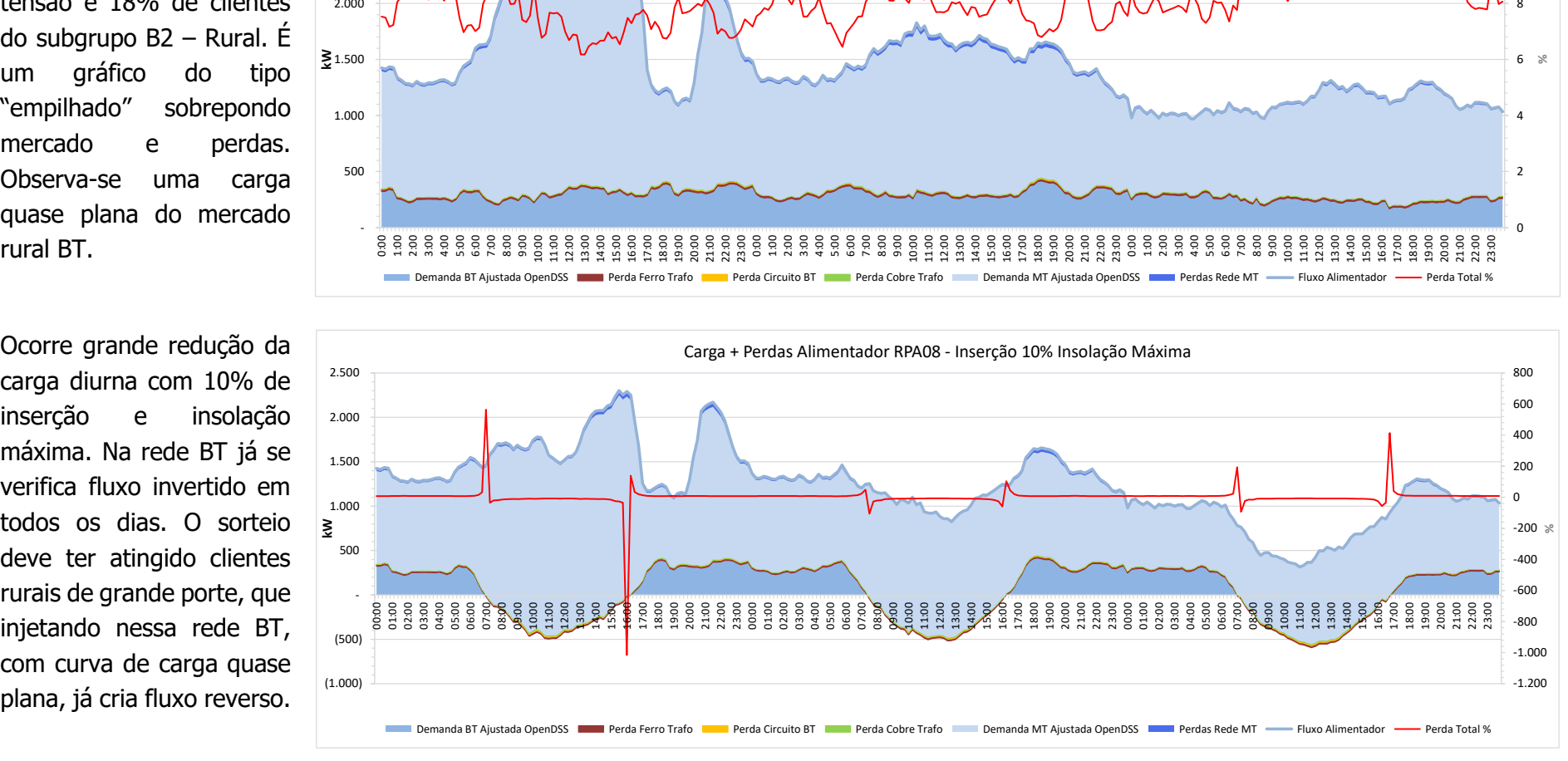

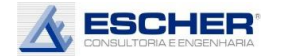

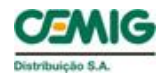

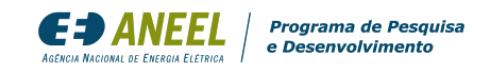

Com a inserção de 20% e insolação máxima, o fluxo reverso na rede de baixa tensão aumenta e a carga diurna da rede de média tensão do domingo chega a no meio do dia.

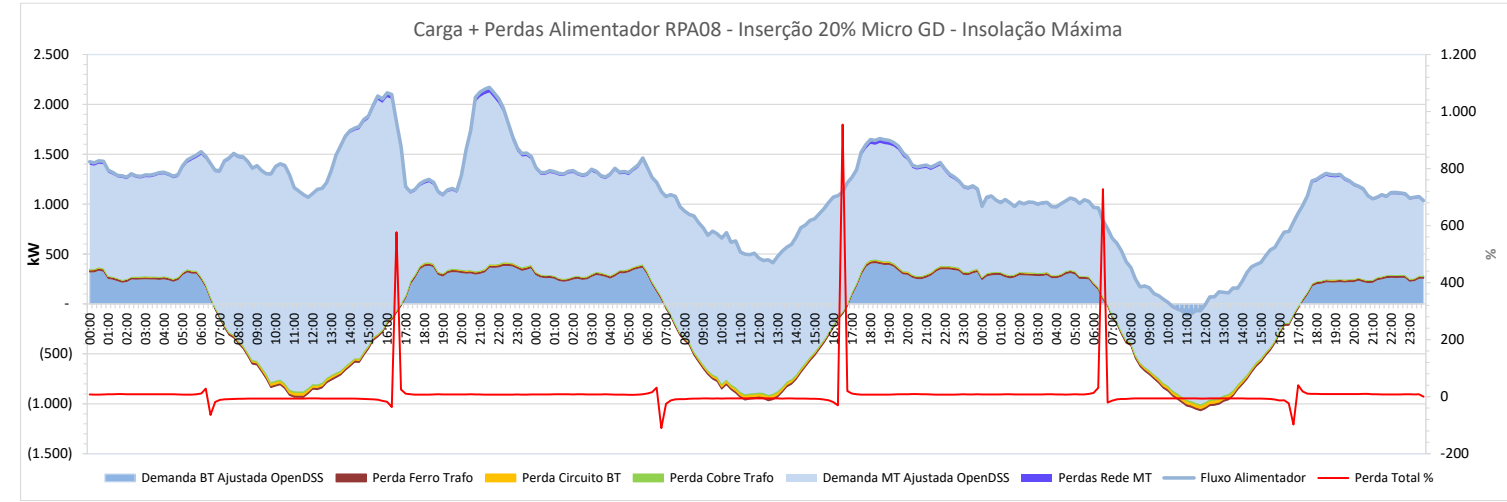

Com inserção de 50% e insolação máxima, o fluxo reverso da rede BT cresce ainda mais e surge pequeno fluxo reverso na rede MT no domingo, no entorno do meio dia.

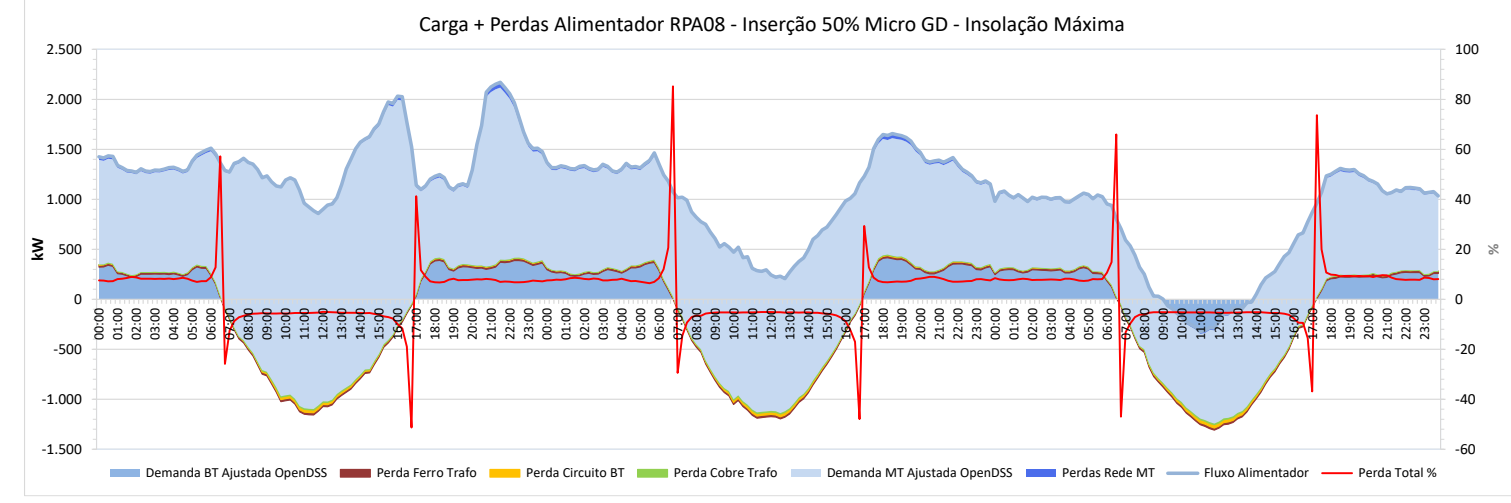

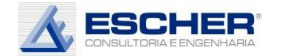

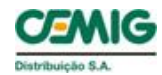

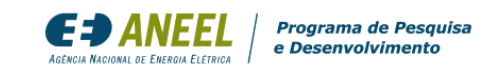

Ao lado têm-se as curvas de todas as perdas do Caso Base. As perdas na rede MT são as mais significativas, tendo em vista que praticamente não existe rede BT.

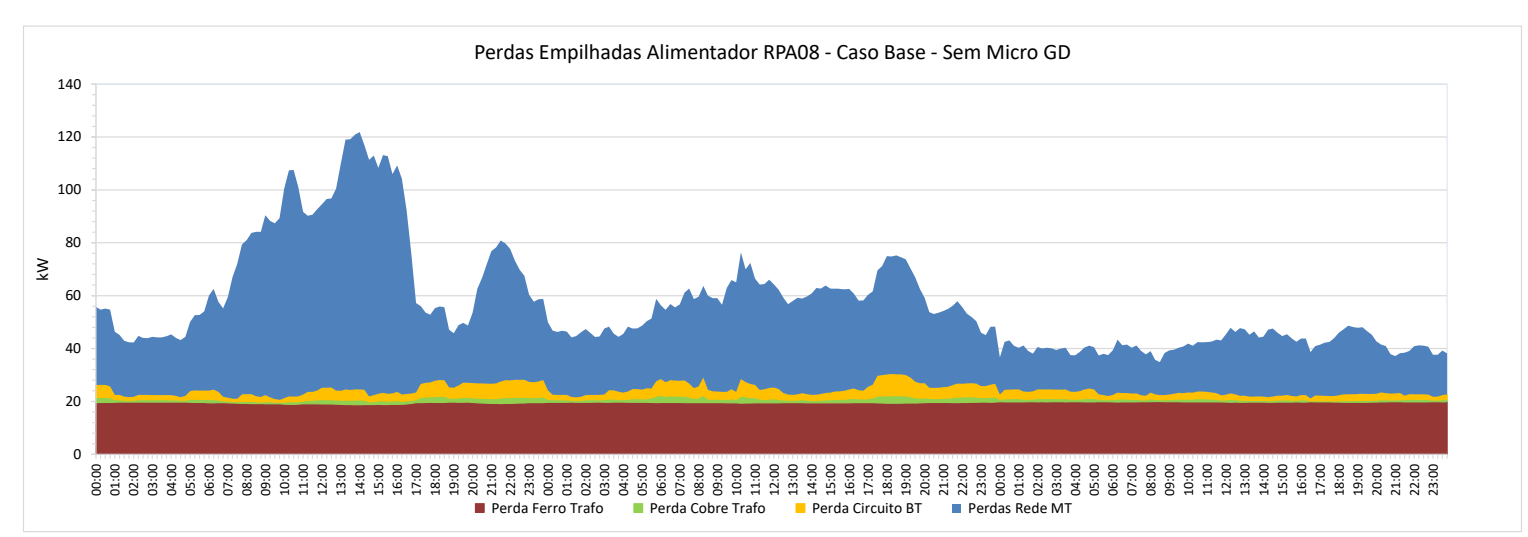

Com 10% de inserção, nos dias de pleno sol, verificase um grande aumento nas perdas no Cobre e nos Circuitos BT, enquanto na rede MT há uma redução grande nas perdas.

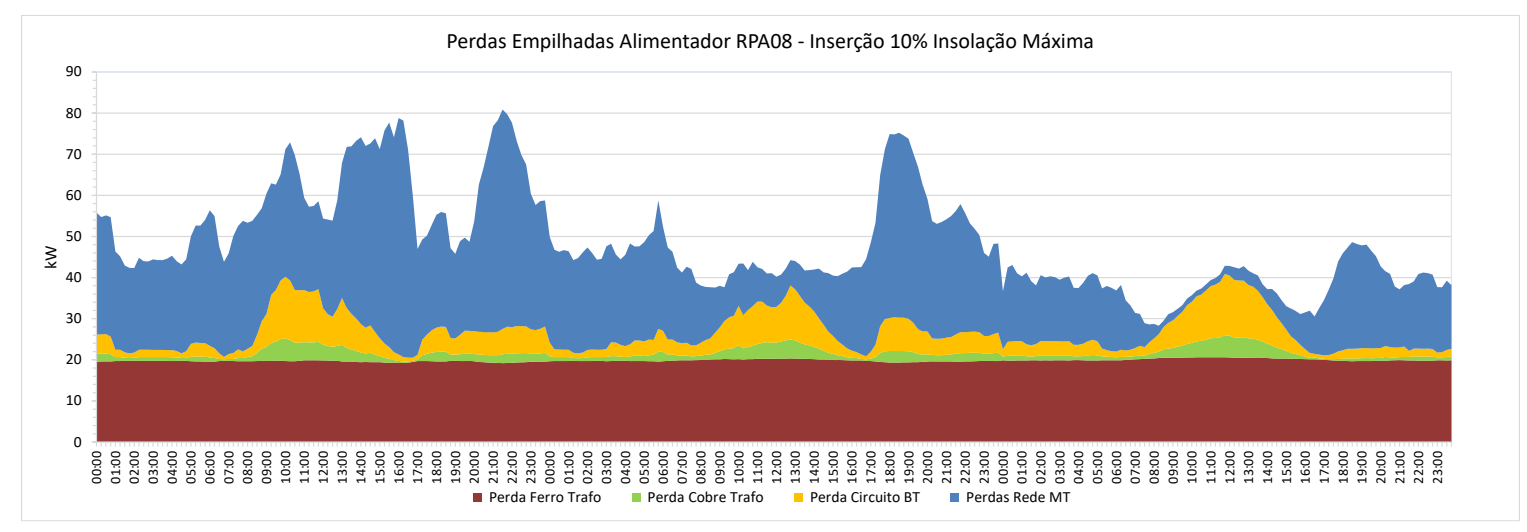

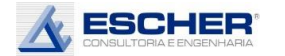

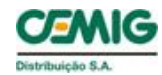

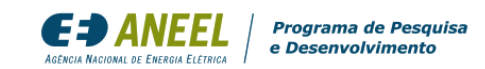

Na simulação S2A – inserção de 20% e insolação máxima – crescem ainda mais as perdas no Cobre e nos circuitos de baixa Tensão. Reduzem ainda mais as perdas na média tensão.

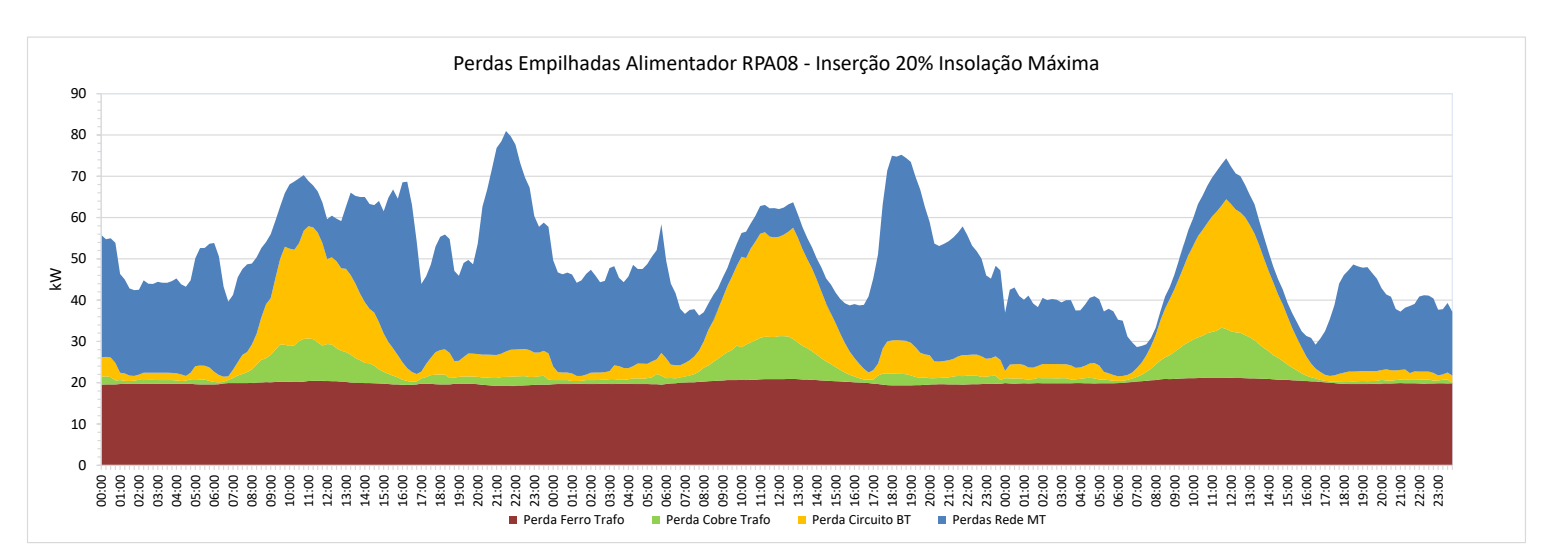

Na simulação S3A – inserção de 50% e insolação máxima – crescem um pouco mais a s Perdas no Cobre e nos circuitos de baixa Tensão. Há um aumento das perdas na rede MT no sábado e domingo durante o dia . 0

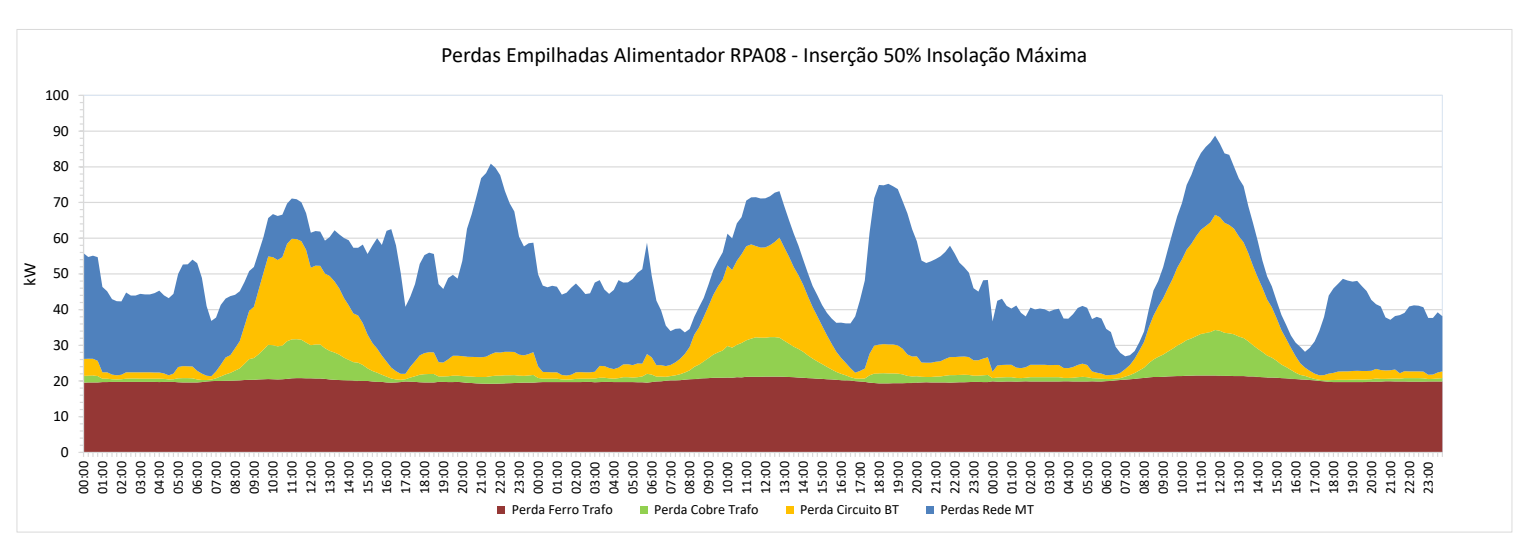

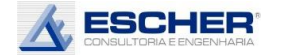

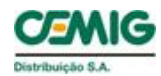

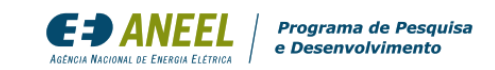

As curvas a seguir mostram as mesmas perdas em um formato independente, sem "empilhamento". Percebe se com mais clareza como todas as perdas nos fios acompanham a carga, sendo a maior delas, a perda na rede MT .

Observa-se novamente como as Perdas no Cobre e nos circuitos BT aumentaram no fluxo reverso já com 10% de inserção na insolação máxima . Já as perdas na rede MT reduzem Observa-se novamente<br>
como as Perdas no Cobre e<br>
nos circuitos BT<br>
aumentaram no fluxo<br>
reverso já com 10% de<br>
inserção na insolação<br>
máxima. Já as perdas na<br>
rede MT reduzem<br>
significativamente.

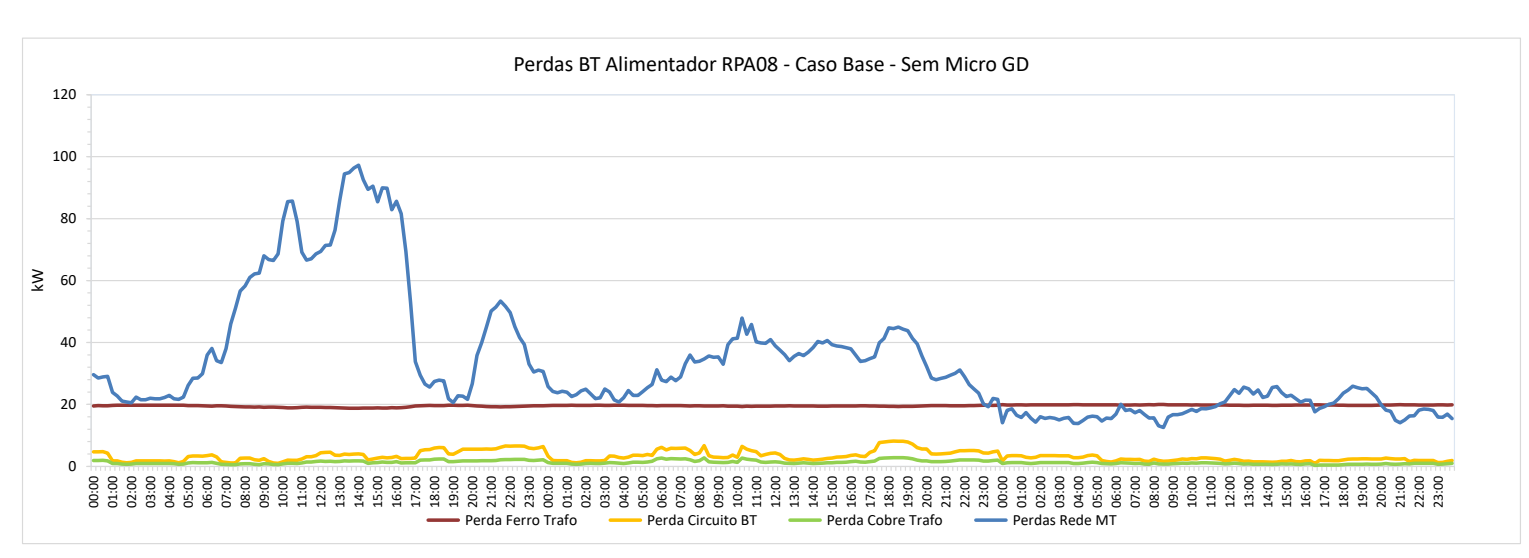

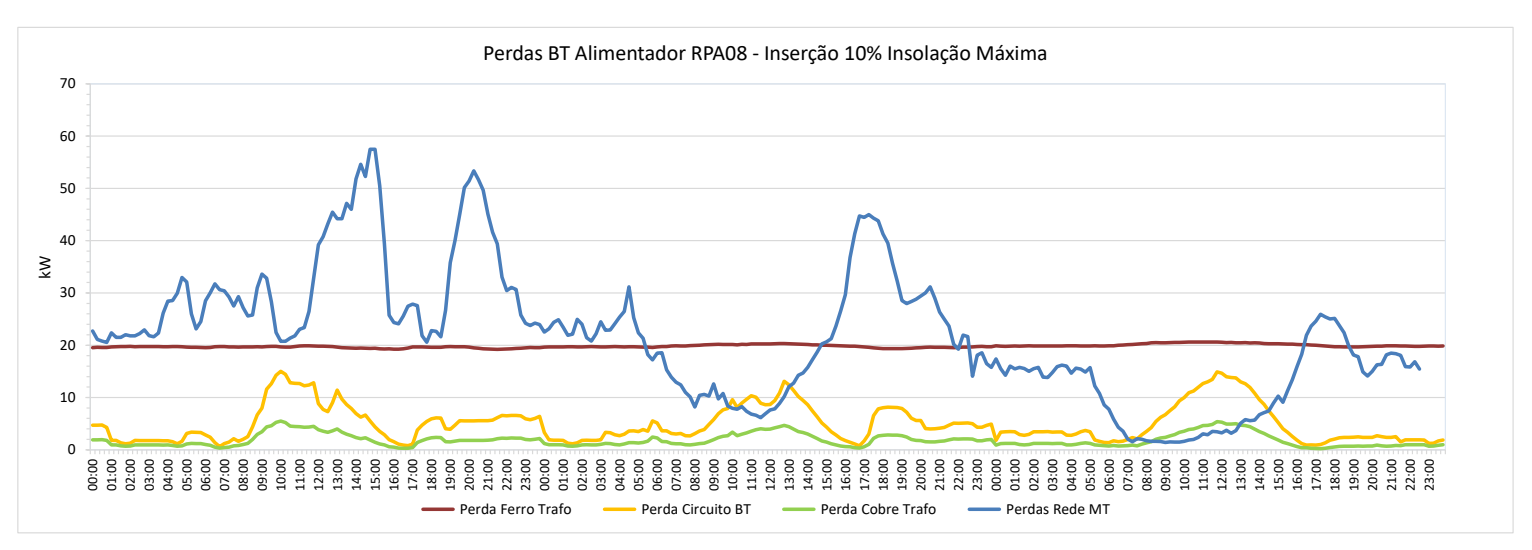

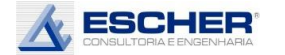

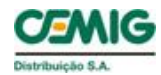

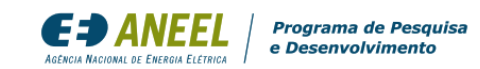

Observa -se na simulação S2A como as perdas nos circuitos BT ultrapassam as perdas na rede MT em várias horas do período diurno, principalmente no final de semana. Começam a surgir perdas no fluxo reverso na rede MT no final de semana, em especial no domingo .

Na simulação S3A verifica se pouca variação das perdas de baixa tensão em relação à simulação S2A. O sorteio da simulação S2A deve ter escolhido clientes de maior porte. Crescem as perdas no fluxo reverso do sábado e domingo na rede MT. mingo.<br>
simulação S3A verifica-<br>
pouca variação das<br>
das de baixa tensão em<br>
ação à simulação S2A. O<br>
teio da simulação S2A. O<br>
teio da simulação S2A<br>
ve ter escolhido clientes<br>
maior porte. Crescem as<br>
das no fluxo revers

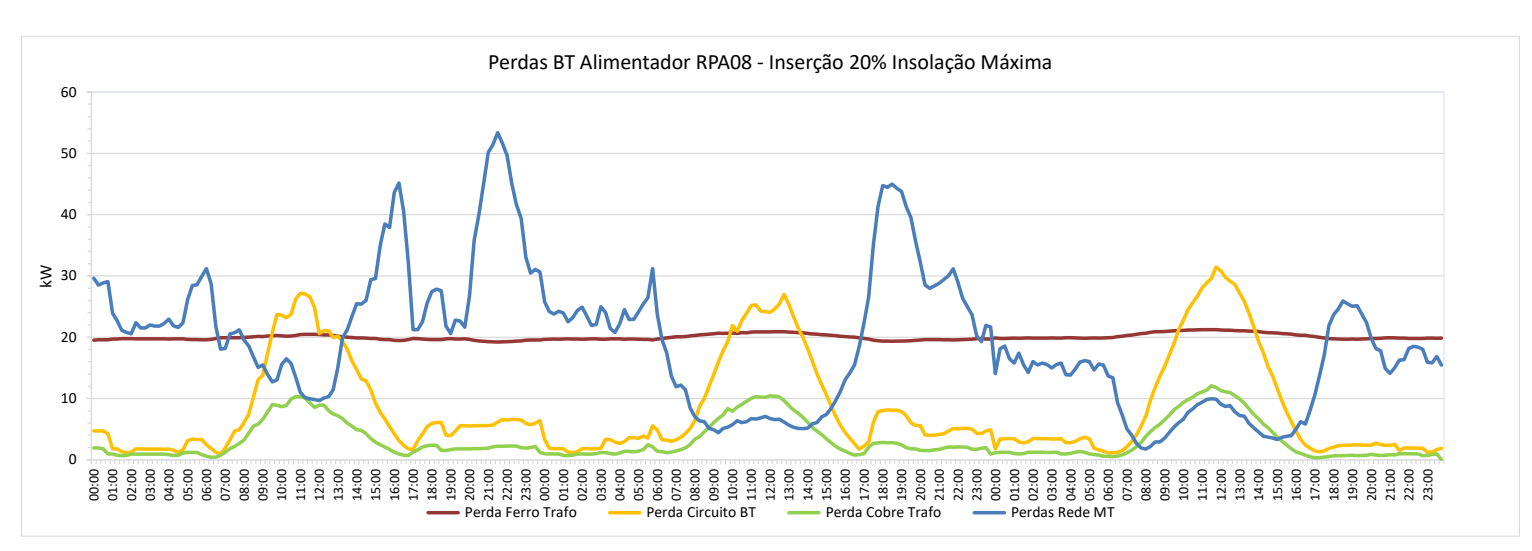

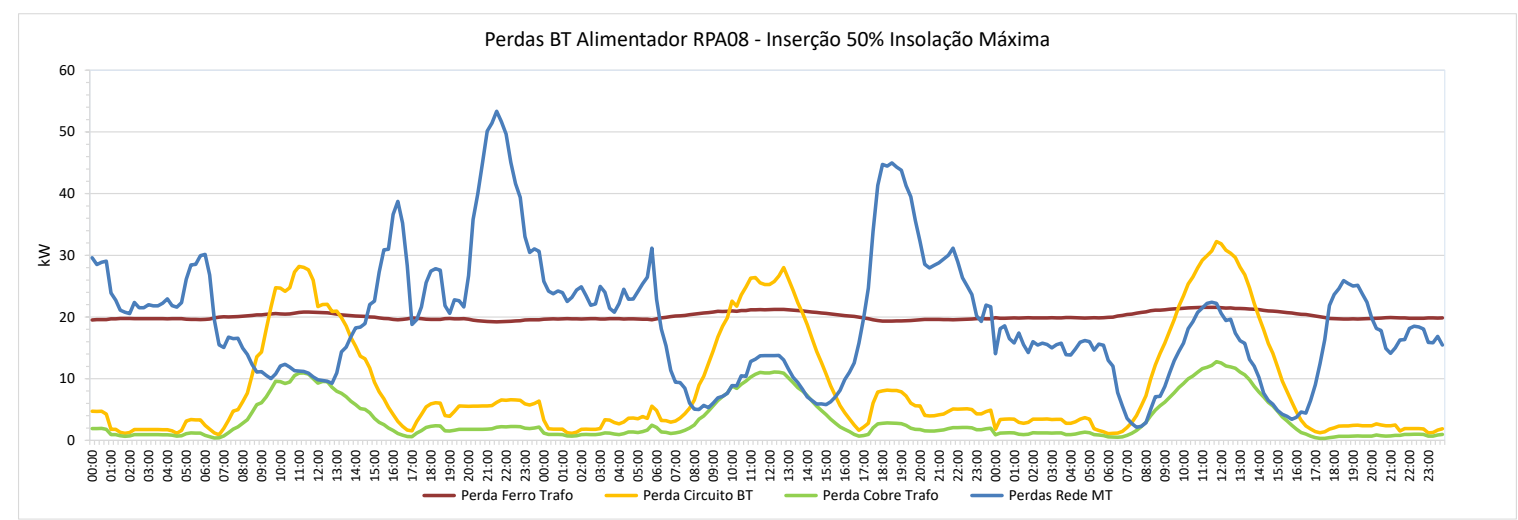

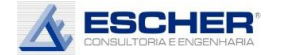

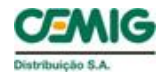

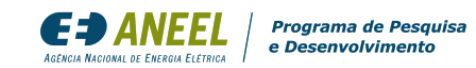

Este gráfico mostra o fluxo original do trafo e em cada hipótese de inserção na condição de geração máxima. Pela característica quase plana do conjunto dos transformadores, em todas as simulações já se observa fluxo reverso

O fluxo reverso é mantido com a insolação média, mas em valores mais baixos.

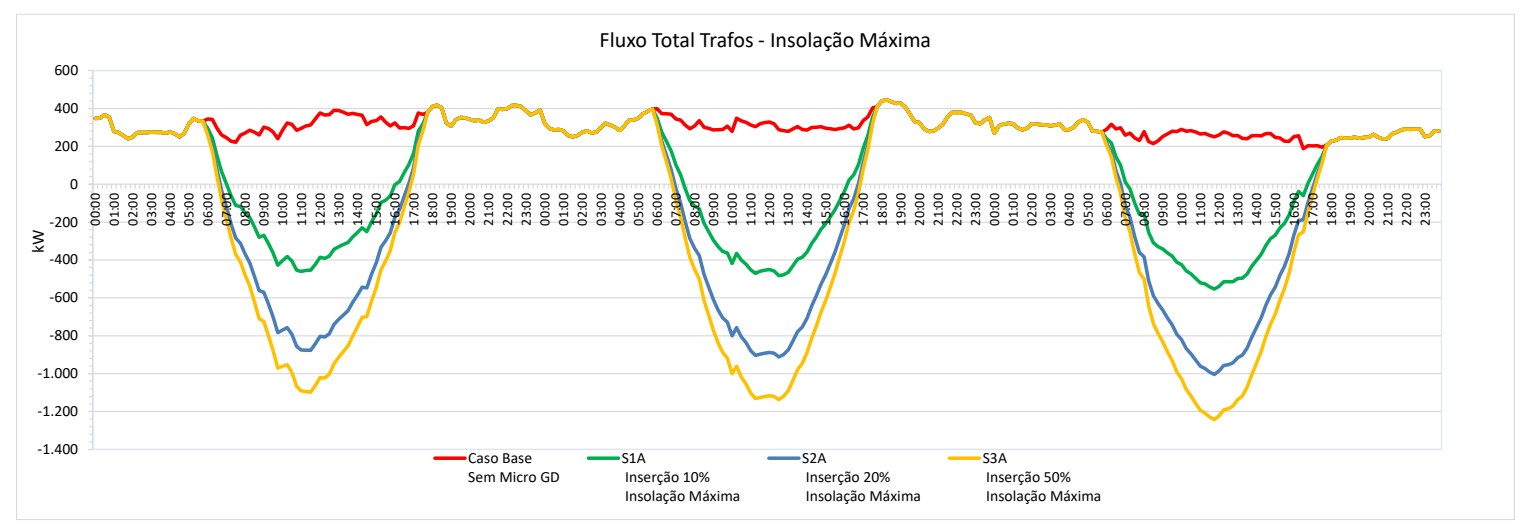

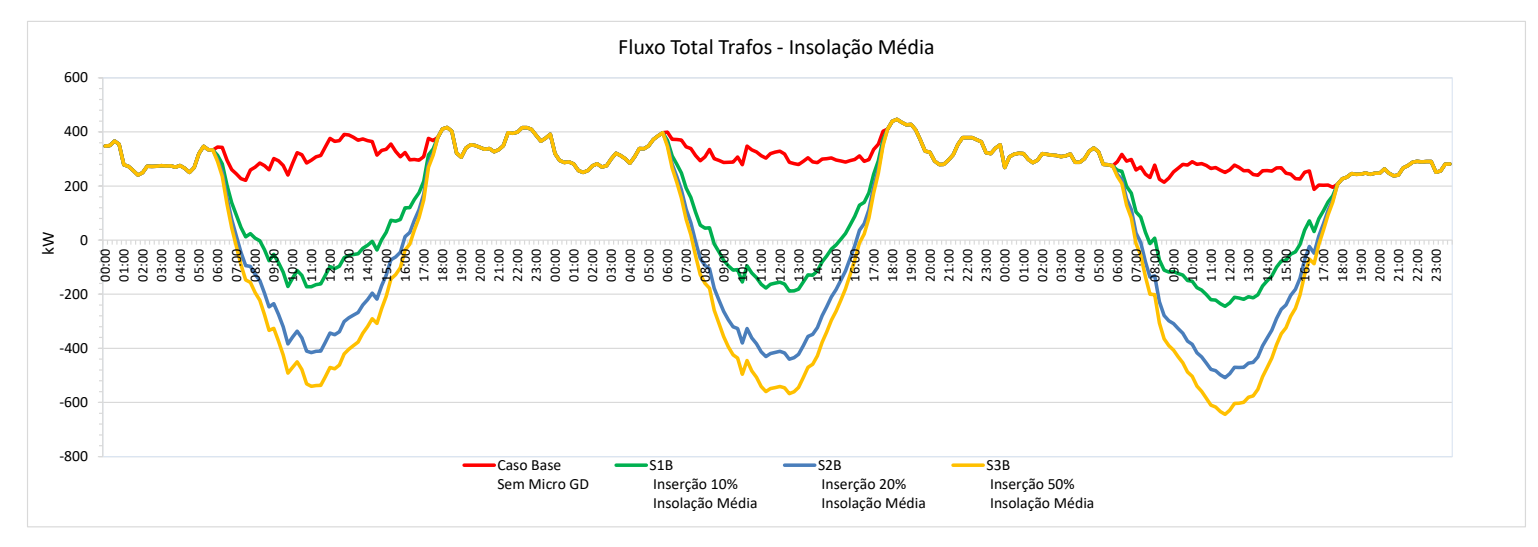

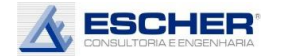

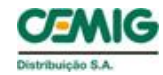

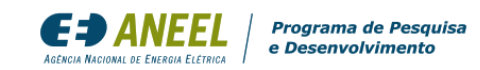

Na condição de geração mínima – dias nublados, em todas as hipóteses de inserção , praticamente não há fluxo reverso na rede.

Este gráfico compara as perdas nos circuitos BT em cada simulação com insolação máxima. As perdas nos circuitos crescem em todas as simulações, sendo que a S2A e a S3A são praticamente iguais. O sorteio aleatório da simulação S2A deve ter escolhido clientes de maior porte.

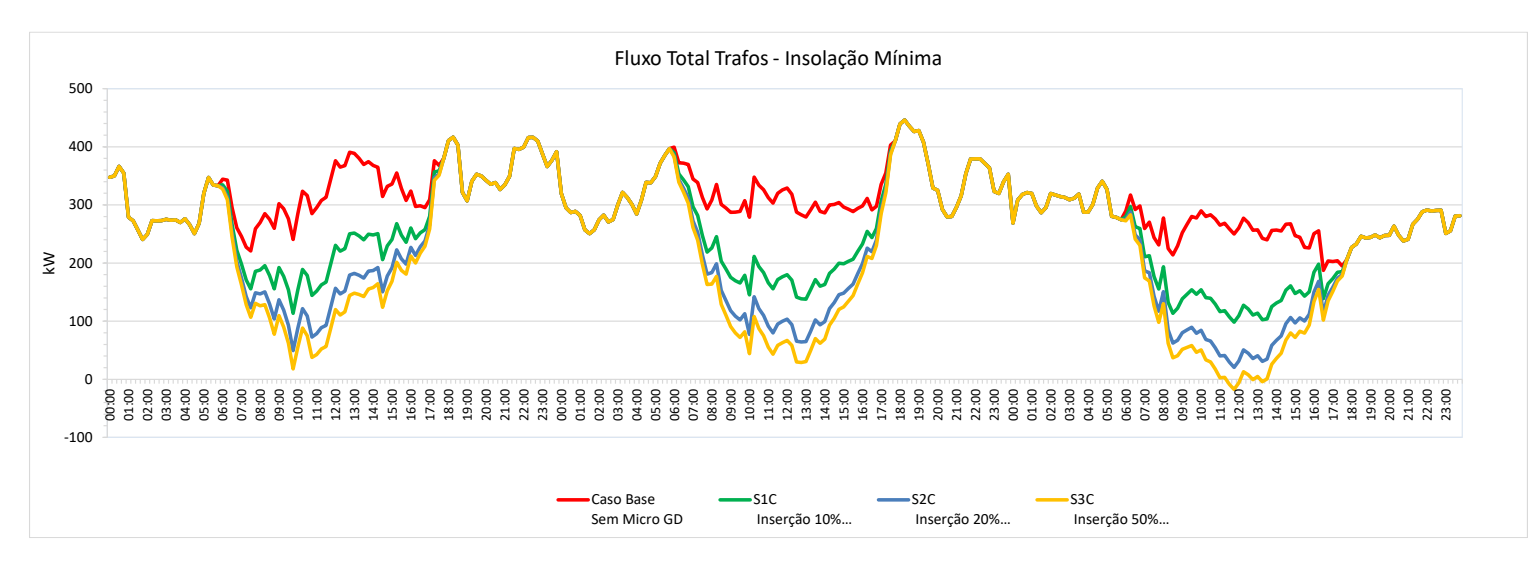

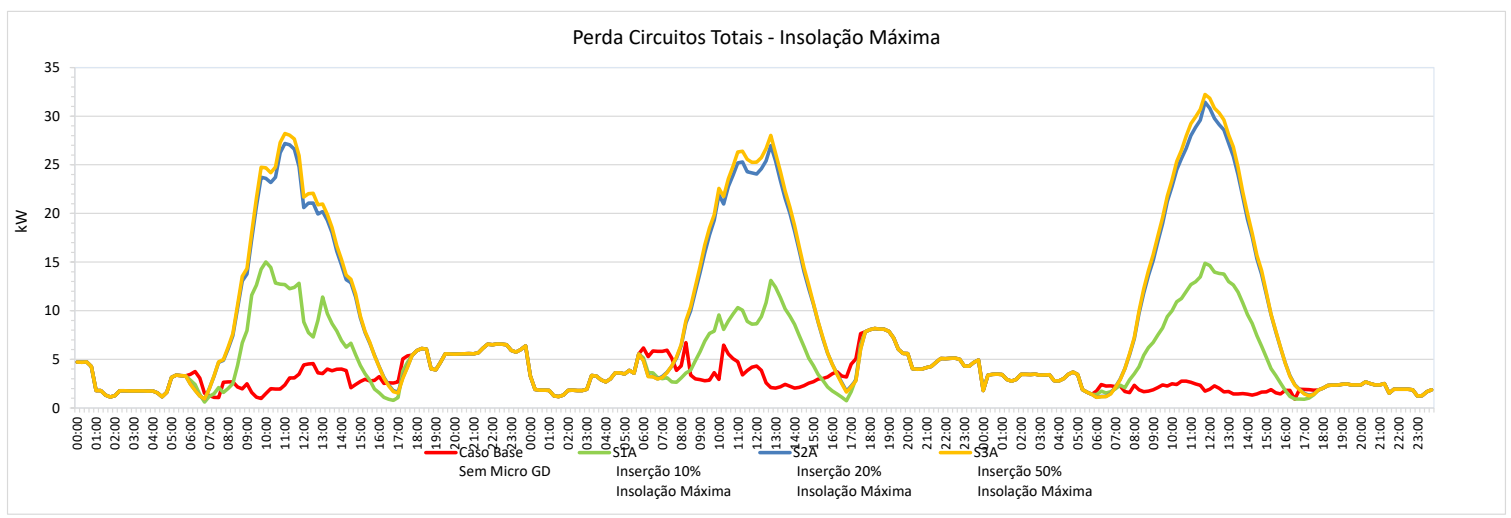
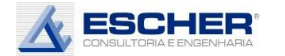

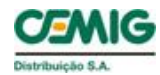

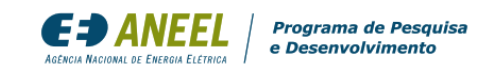

Com insolação média, as perdas nos circuitos crescem menos nas simulações S2B e S3B. Na simulação S1B, há uma alteração da curva de perdas do dia útil, mas permanecendo no mesmo patamar, além disso, verifica -se uma ligeira redução de perda no sábado e um aumento de perda no domingo . simulação S1B, há uma<br>
alteração da curva de<br>
perdas do dia útil, mas<br>
permanecendo no mesmo<br>
patamar, além disso,<br>
verifica-se uma ligeira<br>
redução de perda no<br>
sábado e um aumento de<br>
perda no domingo.<br>
Com a insolação m

Com a insolação mínima, as perdas reduzem em todas hipóteses de

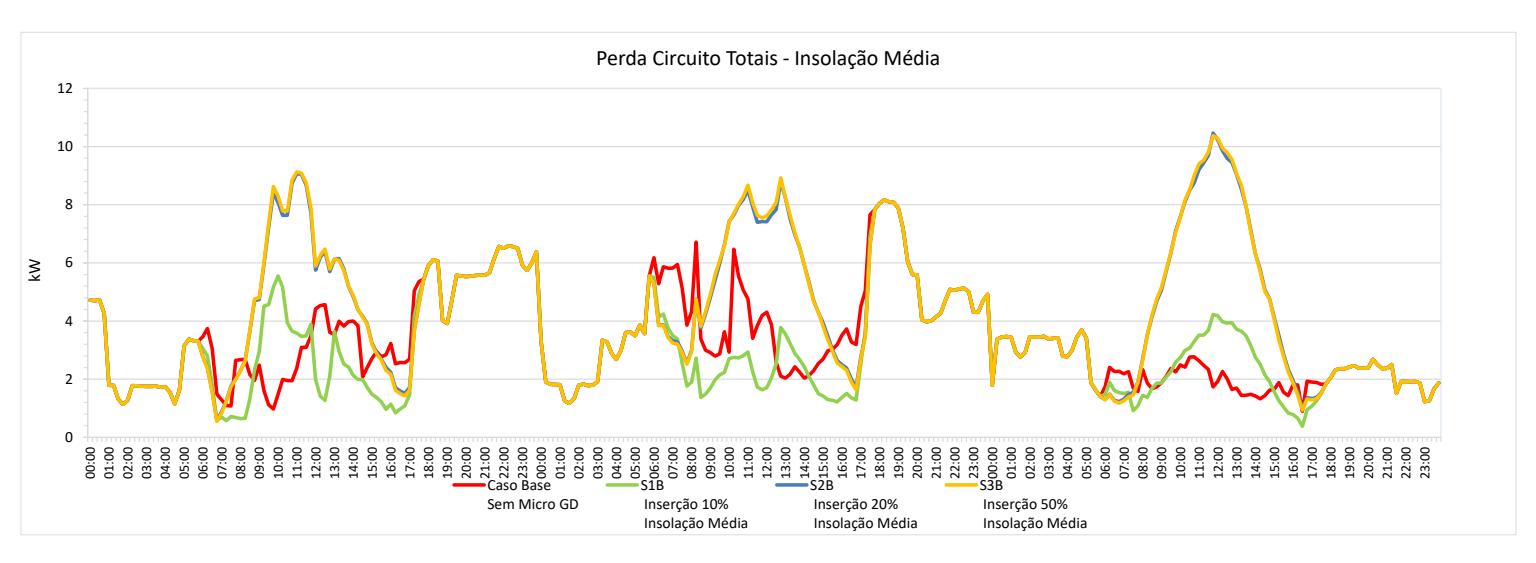

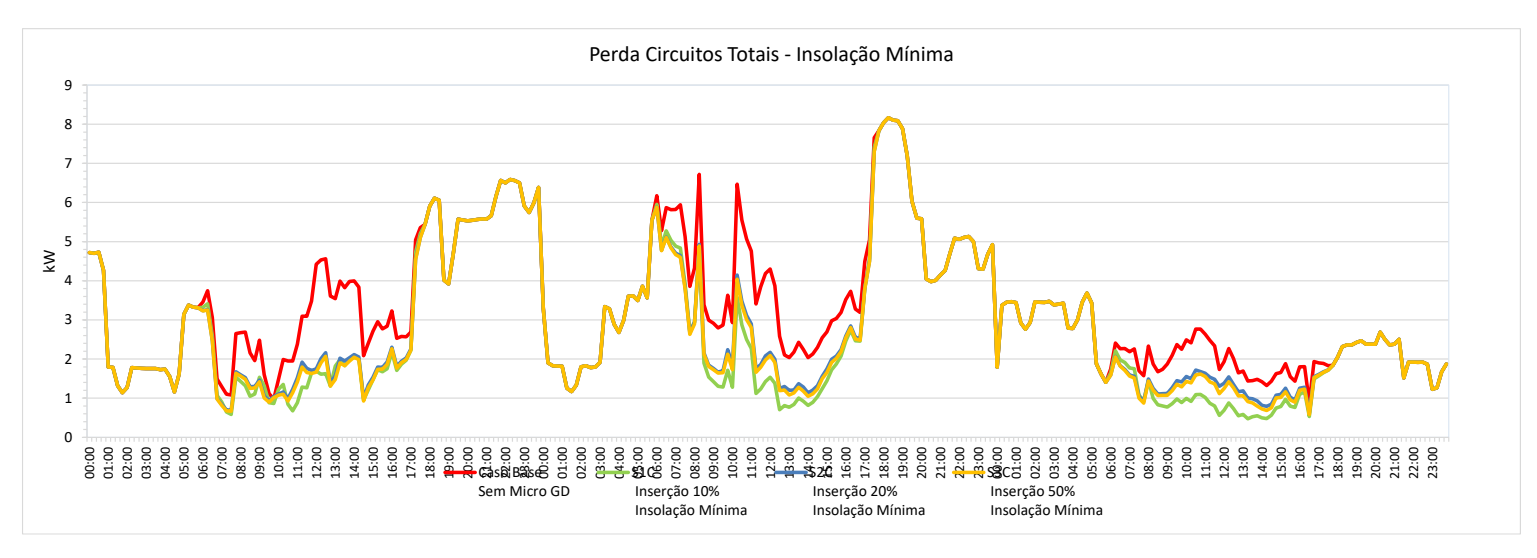

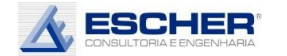

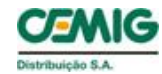

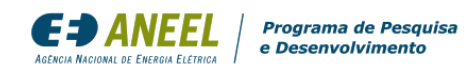

As curvas ao lado representam o fluxo total do alimentador nas hipóteses de inserção da Micro GD na condição de insolação máxima. Há grande redução da carga diurna em todas as simulações. Verifica -se um pequeno fluxo reverso apenas no domingo da s simulações S3A e S2A .

Não há fluxo reverso com geração média em nenhuma hipótese de inserção de microgeração. Com insolação média ocorre uma menor redução de fluxo diurno em todas as simulações, se comparado às simulações de insolação máxima.

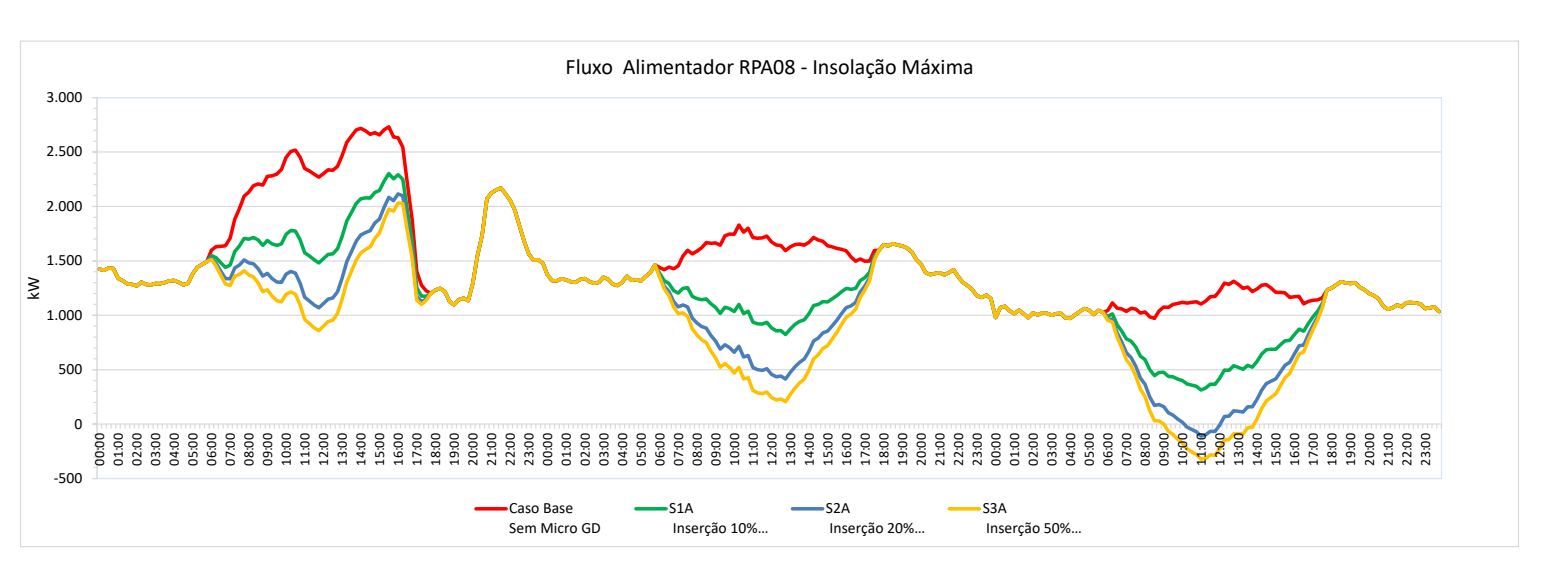

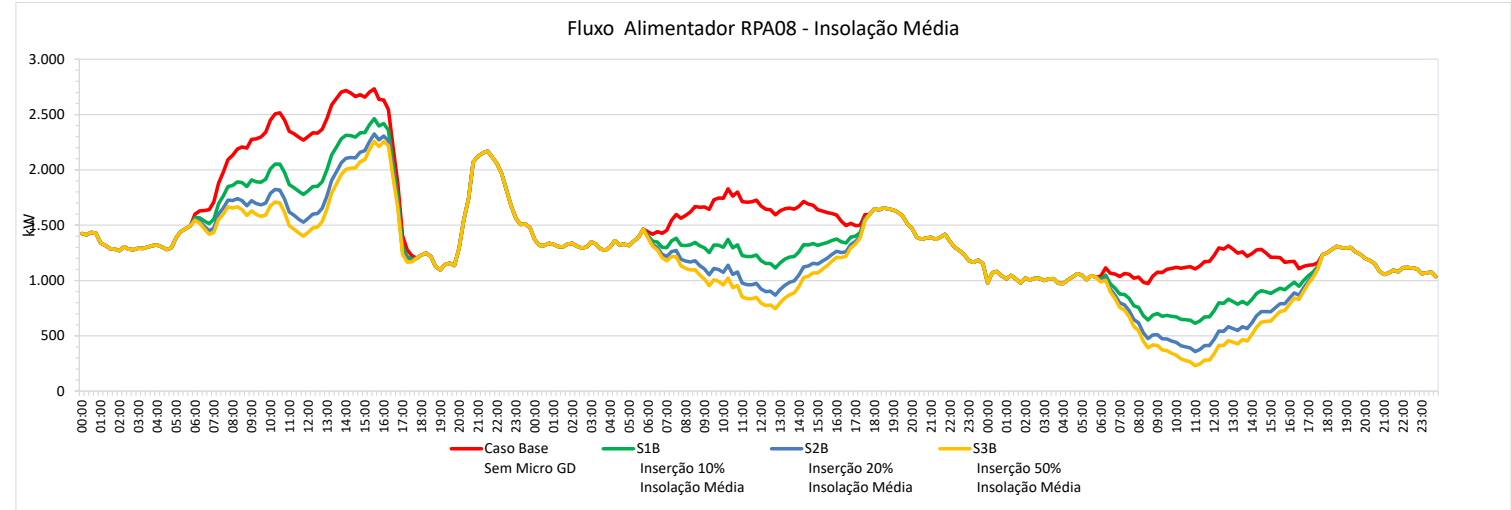

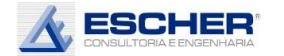

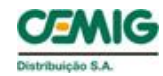

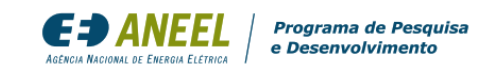

Não há fluxo reverso com geração mínima em nenhuma hipótese de inserção de microgeração.

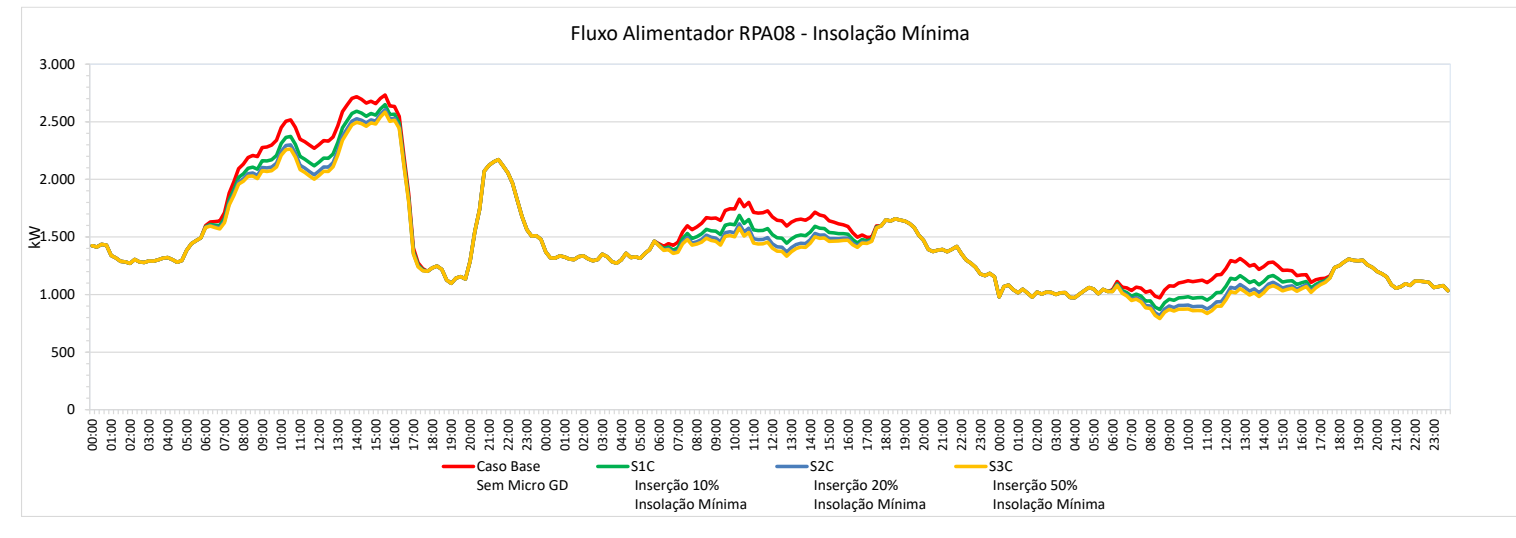

As perdas na rede MT reduzem muito com a inserção da Micro GD em todos os dias, mas principalmente no dia útil. No final de semana, principalmente no domingo, percebe-se o aparecimento de perdas no fluxo reverso, mas ainda assim o volume de perdas é menor que o Caso Base.

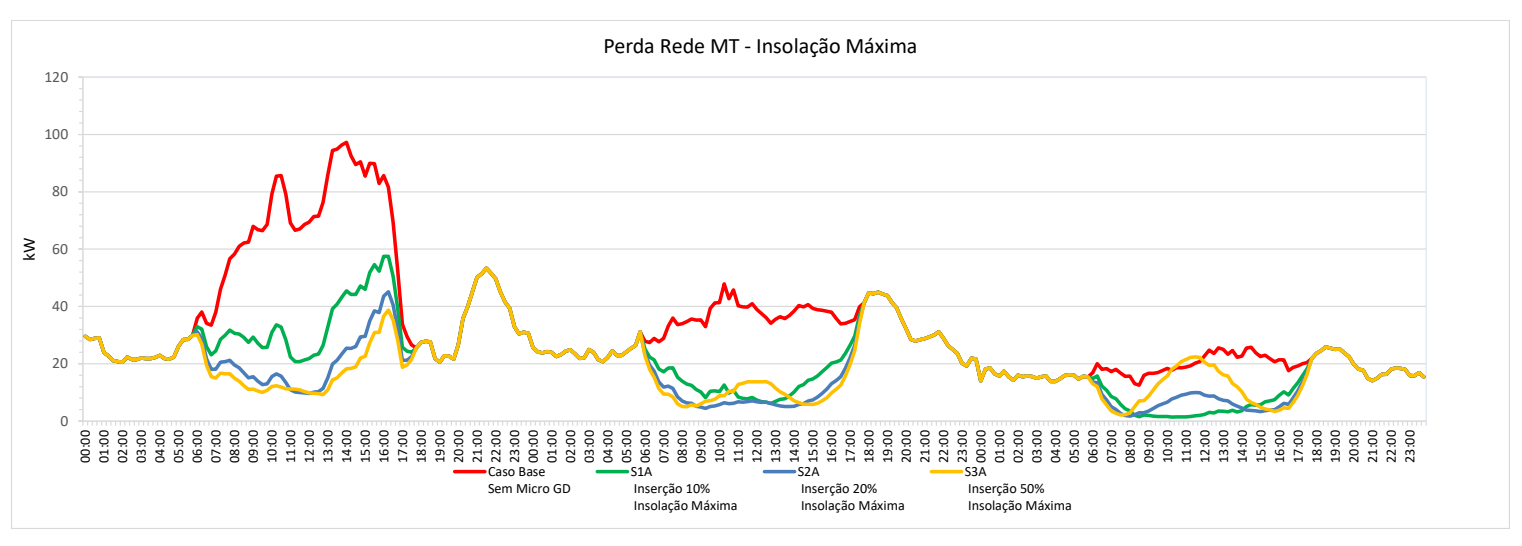

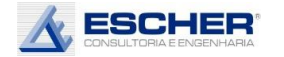

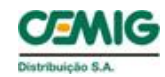

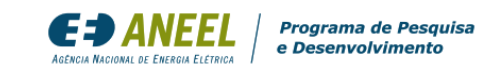

Com insolação média as perdas reduzem menos que na insolação máxima.

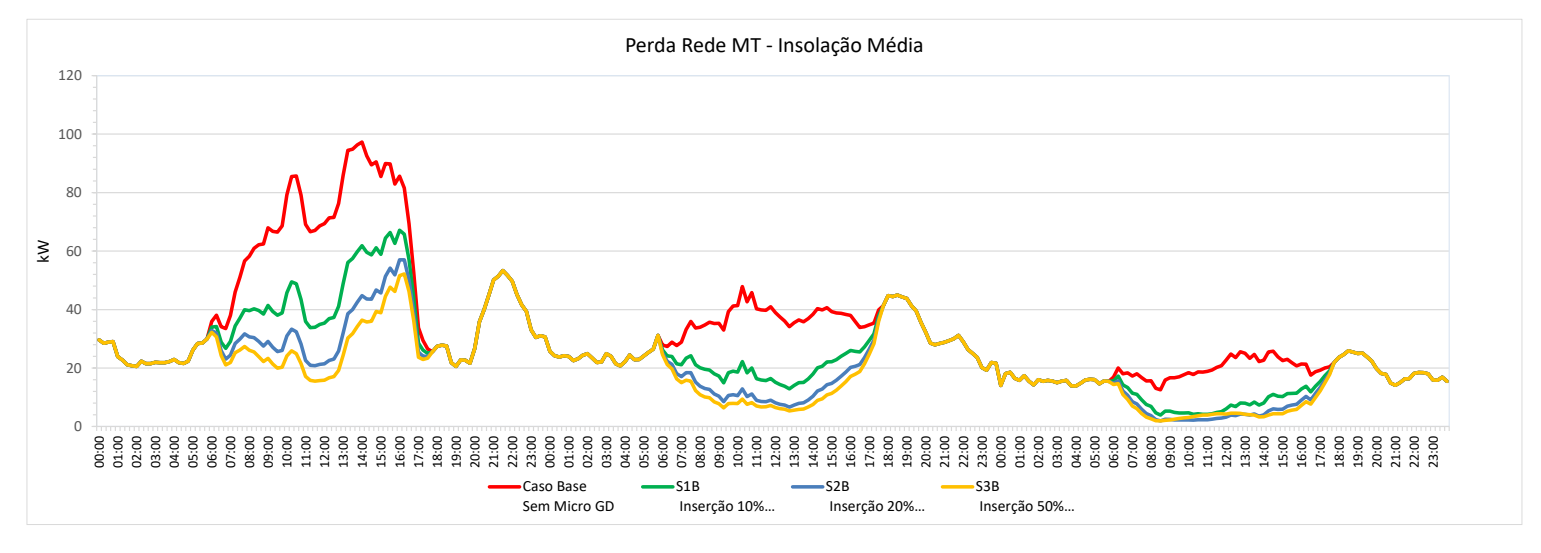

Com a insolação mínima, também se verifica redução de perdas, porém em menores valores.

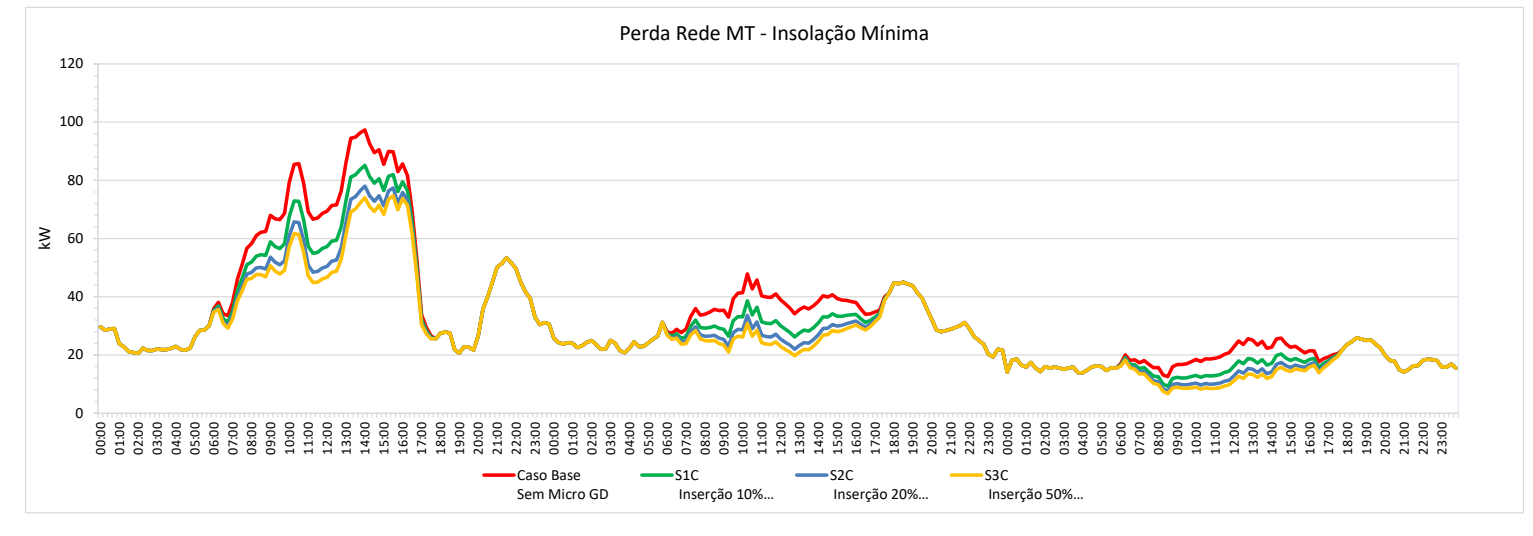

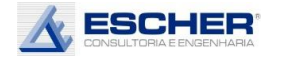

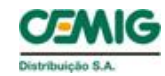

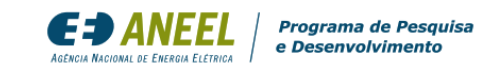

As curvas ao lado mostram que o OPEN DSS faz um ajuste na demanda dos clientes MT. No entanto, é um ajuste muito pequeno.

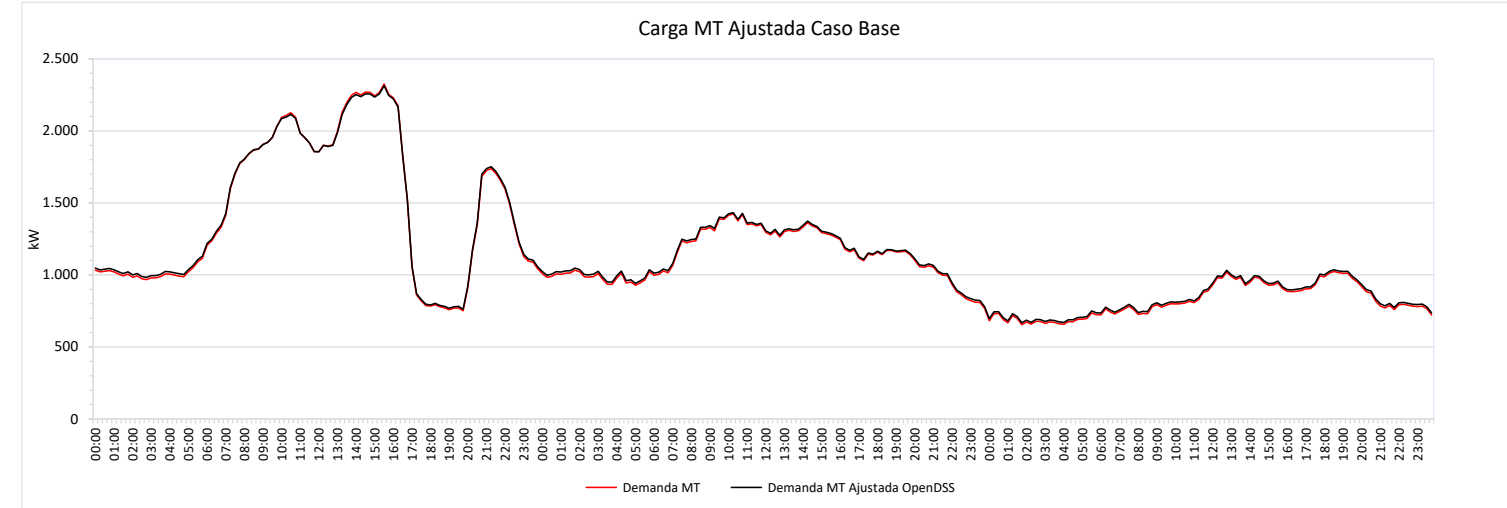

### Vale mesmo comentário.

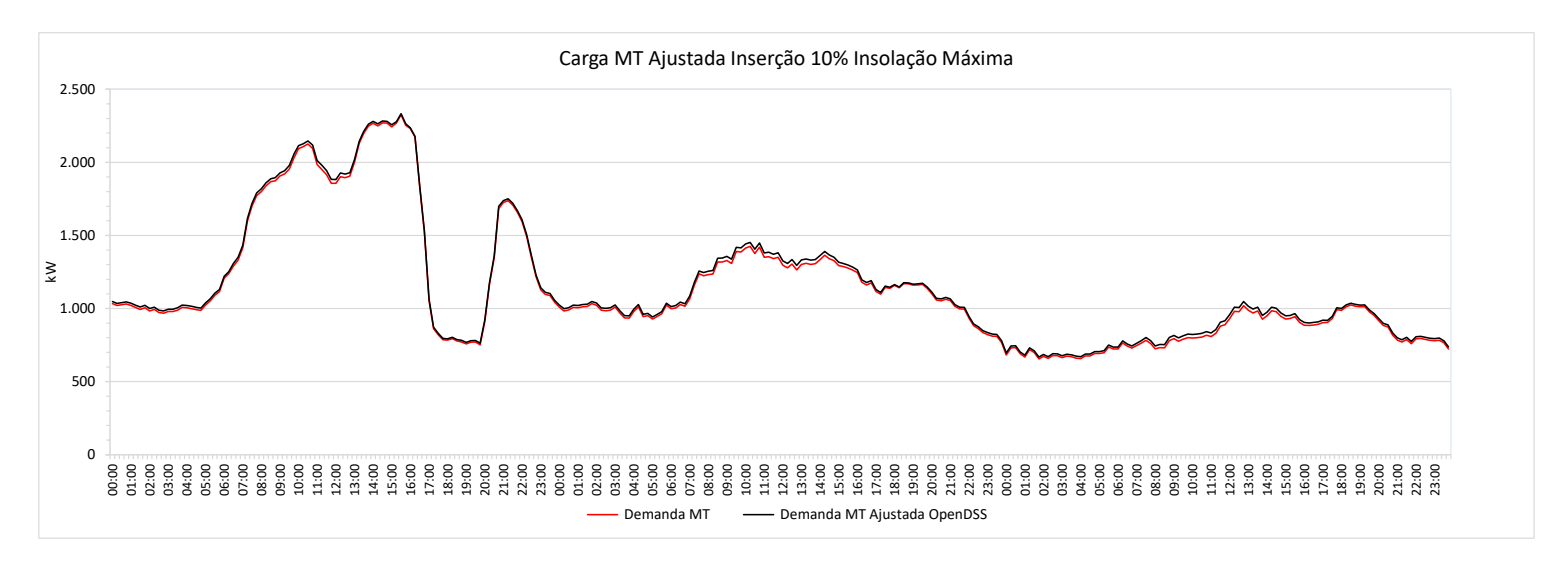

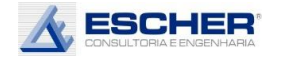

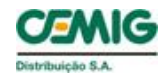

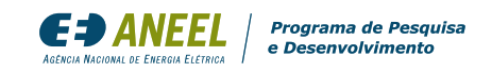

Vale mesmo comentário.

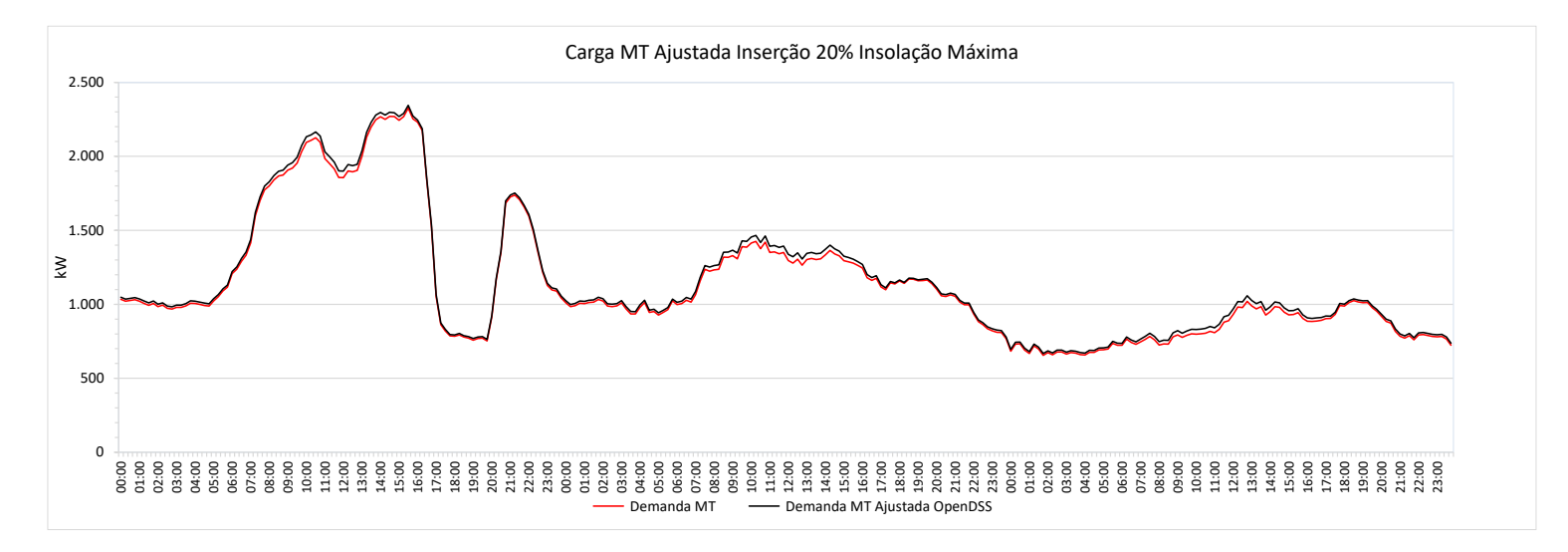

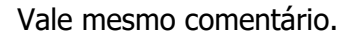

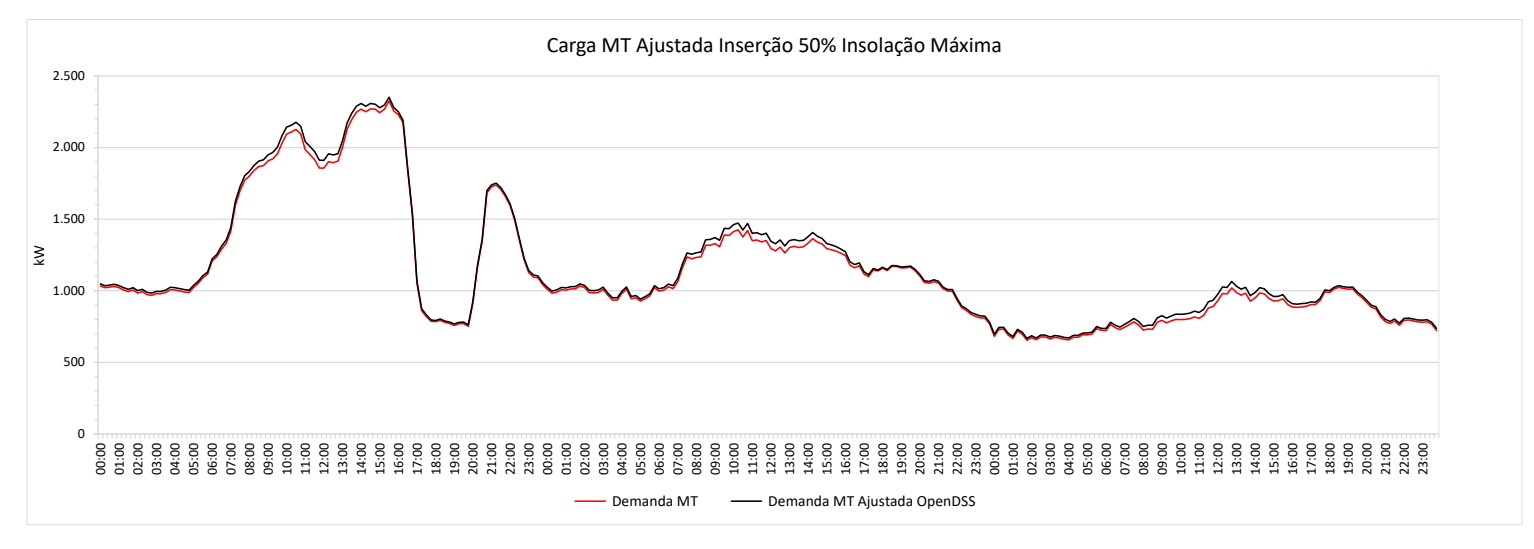

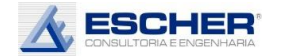

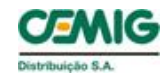

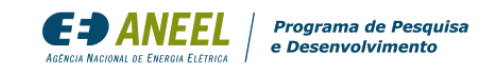

As curvas ao lado mostram que o OPEN DSS faz um ajuste na demanda dos clientes BT. Porém, é um ajuste pequeno.

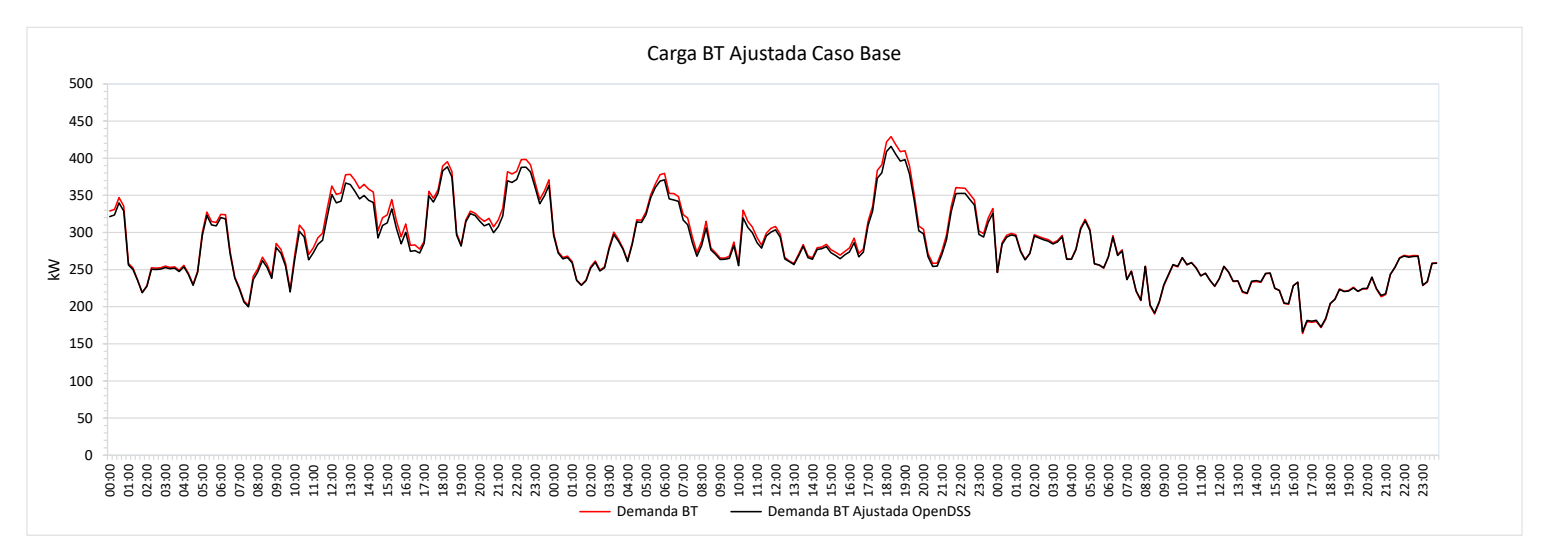

Verifica-se um ajuste mais expressivo nos momentos de maior fluxo reverso.

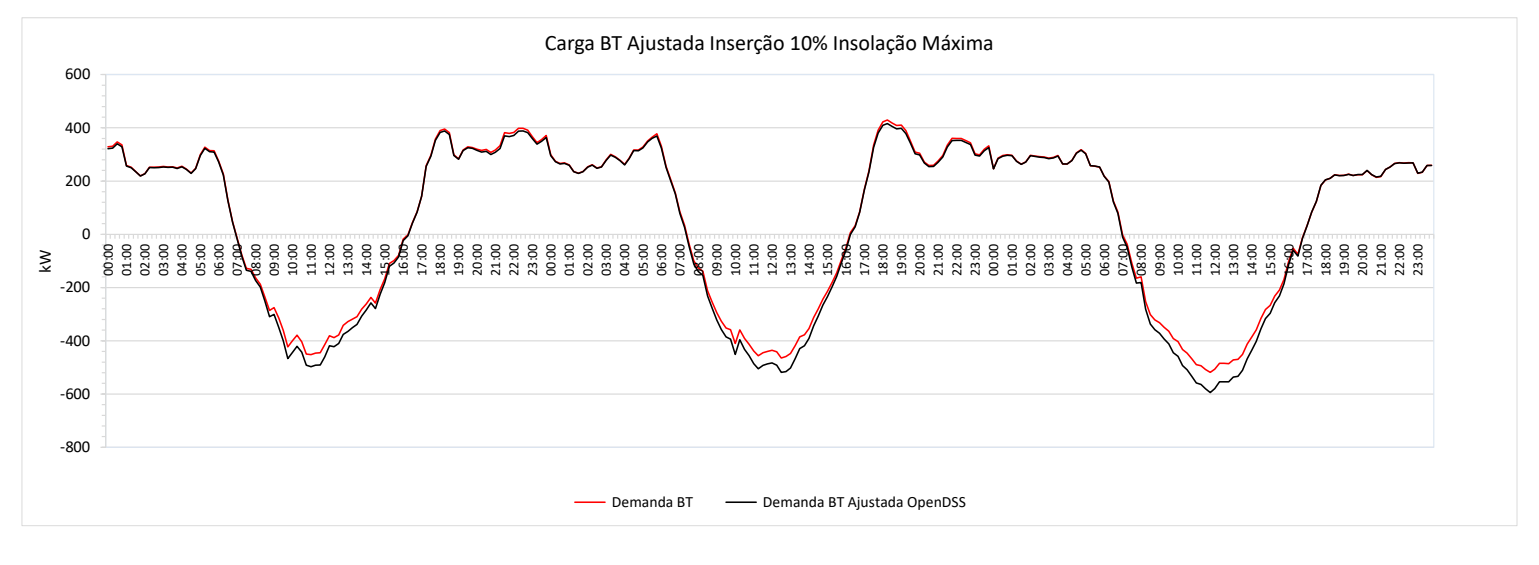

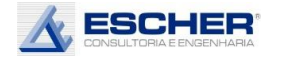

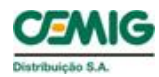

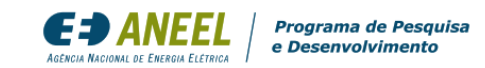

O ajuste cresce nas horas de maior fluxo reverso.

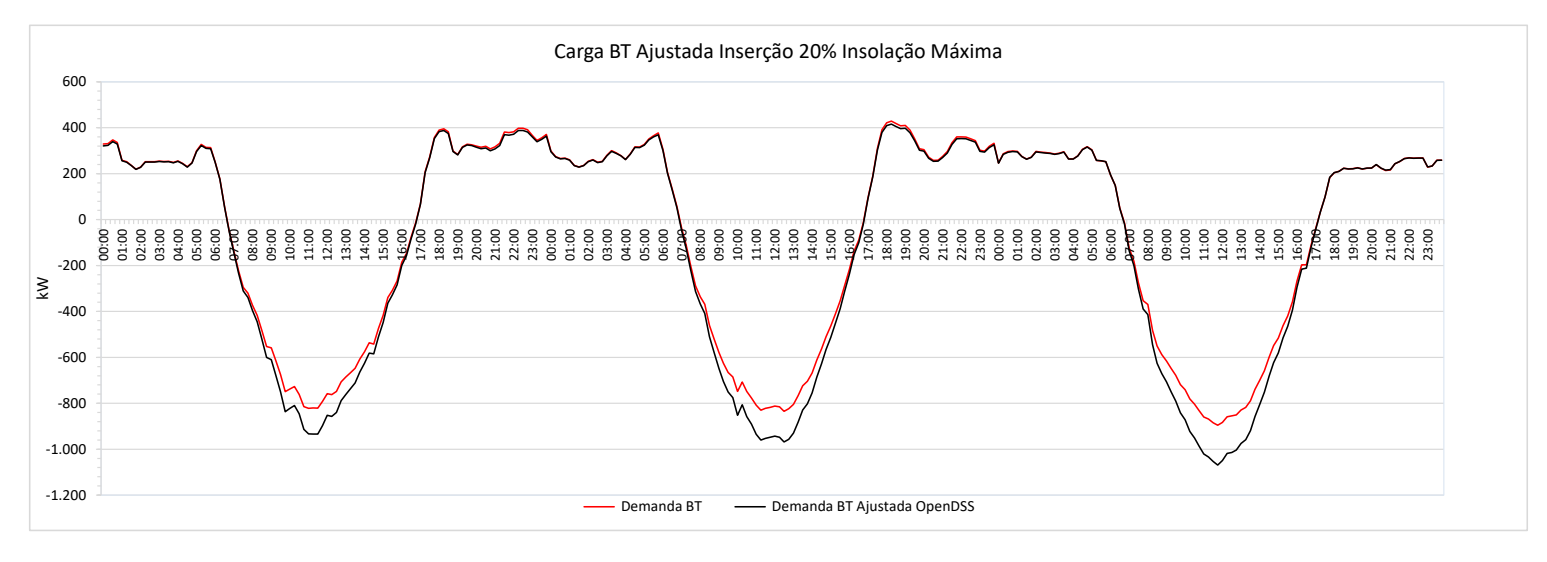

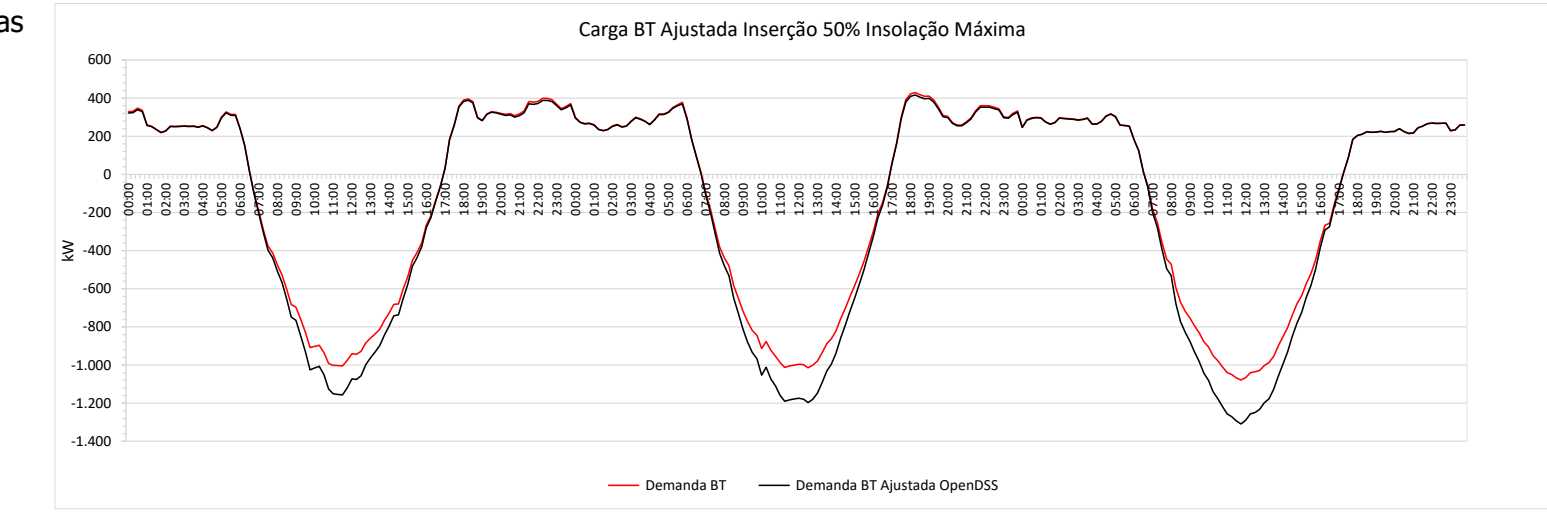

O ajuste cresce nas horas de maior fluxo reverso.

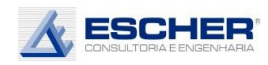

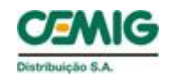

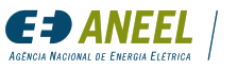

### 4.7. Alimentador UNID215

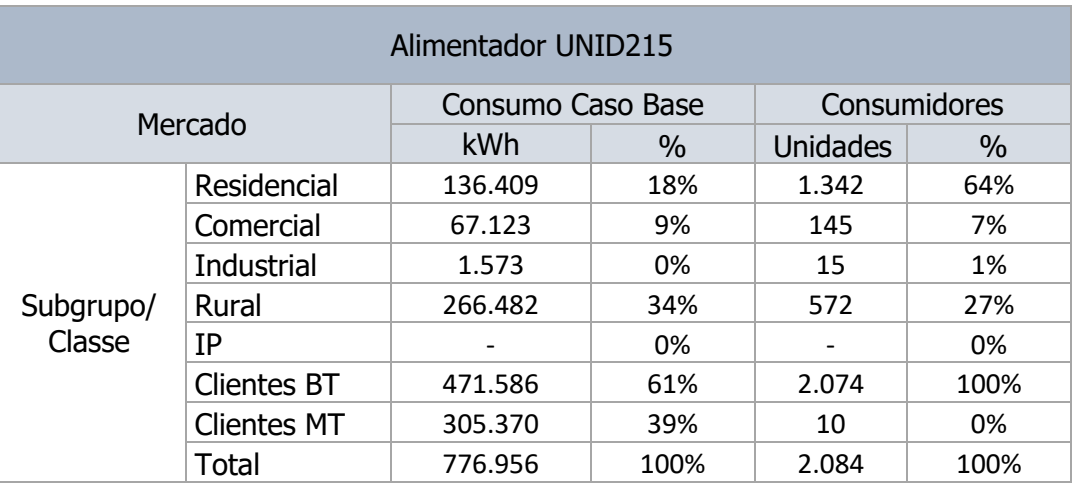

#### Tabela 122

#### Tabela 123

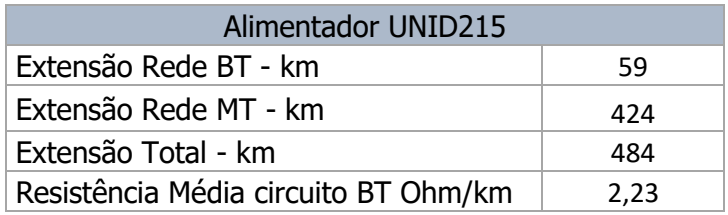

Destaca-se que este alimentador tem 10 clientes de média tensão, que representam 39% da energia transportada por este alimentador. Além disso, tem mais 34% de clientes rurais. O restante da energia consumida é de clientes residenciais – 18% e comerciais/industriais – 9%.

O alimentador UNID215, que é um alimentador classificado como rural, é muito extenso, com 59 km de rede BT e 424 km de rede de média tensão.

A tabela a seguir mostra mais alguns dados importantes deste alimentador.

A média do percentual de carregamento máximo dos transformadores no Caso Base é de 27,5%, e praticamente não reduz com inserção da microgeração. Mas pelos gráficos, apresentados mais à frente, verifica-se que há redução no fluxo máximo da rede MT com inserção de micro GD na insolação mínima, que é a que se pode garantir. Nos dias de insolação média e máxima a redução é bem maior, mas não se pode considerá-las no planejamento da expansão da rede.

Como se esperava, o valor máximo do fluxo reverso cresce com o nível de inserção e de insolação, aproximando do fluxo direto do Caso Base na simulação S3A. O carregamento no máximo fluxo reverso é de 20%, na simulação S3A.

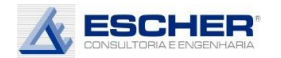

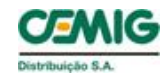

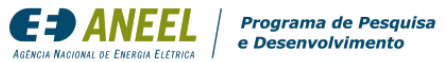

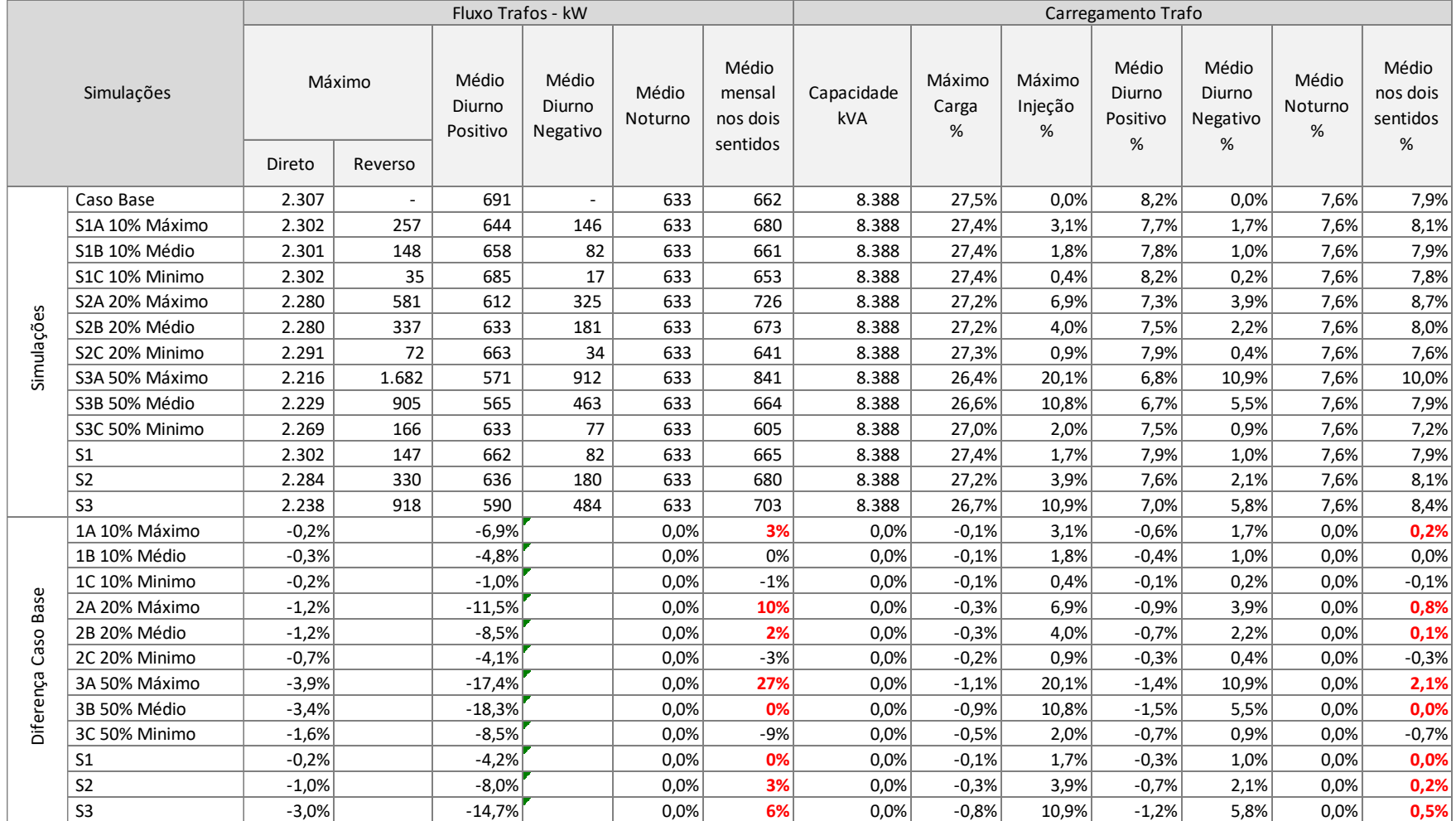

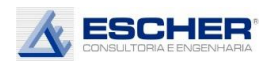

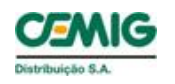

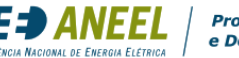

O carregamento médio dos transformadores no Caso Base é de 7,9%, e aumenta nas simulações com insolação máxima, e diminui com insolação mínima. O fluxo médio nos dois sentidos aumenta para 10% na simulação S3A.

O carregamento médio no período diurno, com fluxo direto, reduz significativamente, quanto mais aumenta o nível de inserção e insolação. O carregamento médio no fluxo reverso alcança 11% na simulação S3A.

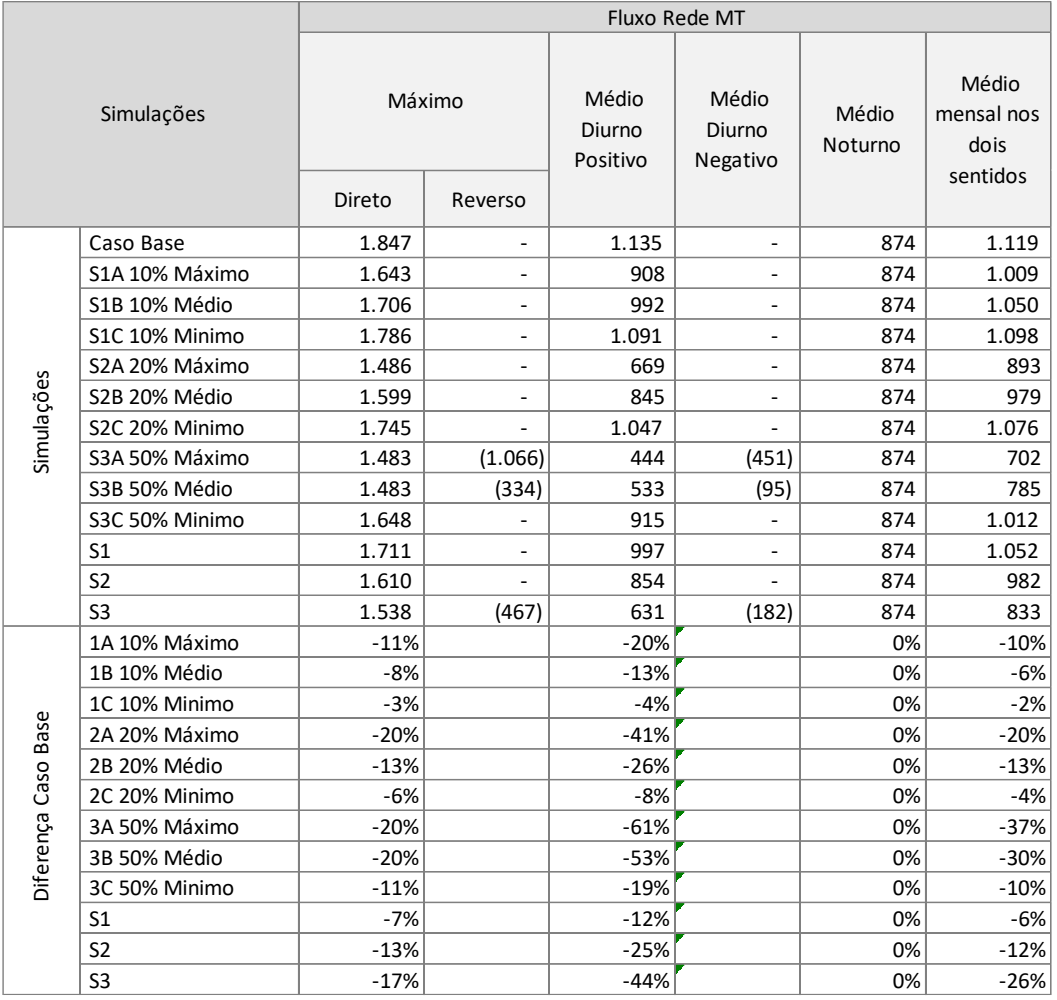

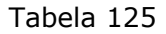

A tabela 125 apresenta a variação do fluxo máximo na rede MT em cada simulação de inserção da microgeração. Observa-se, que neste tipo de alimentador, que tem carga máxima diurna, como se verá nas curvas apresentadas adiante, há uma redução significativa da demanda máxima na rede MT chegando a 20% nas simulações S2A, S3A e S3B. Porém a insolação máxima não acontece todos os dias, nem a média, a única insolação que eventualmente se pode garantir é a mínima, para a qual a redução chegou a 3% com 10% de inserção, 6% com inserção de 20% e 11% com inserção de 50%. Assim, pode-se considerar que neste tipo de alimentador há custo evitado em expansão com inserção de microgeração.

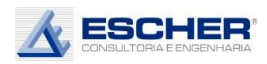

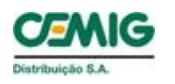

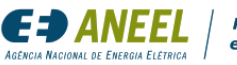

Nas simulações S3A e S3B há o surgimento de fluxo reverso, mas sem ultrapassar o fluxo máximo direto e sem implicar aumento do fluxo médio nos dois sentidos. Há redução do fluxo médio em todas as simulações, o que redundará em redução de perdas na rede MT.

As tabelas 126 e 127 a seguir apresentam as perdas totais do alimentador.

As perdas totais, em kWh, reduzem em quase todas as simulações Há um aumento apenas no domingo da simulação S3A.

Ocorre redução de perdas na rede MT em todas as simulações.

Na baixa tensão, há aumento das perdas no Cobre em todas as simulações de insolação máxima e as perdas nos circuitos crescem nas simulações S2A e S3A. Mas apesar disso, devido ao elevado peso das perdas na rede MT, as perdas totais reduzem em todas as simulações.

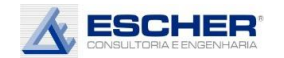

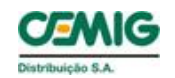

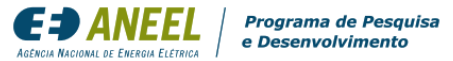

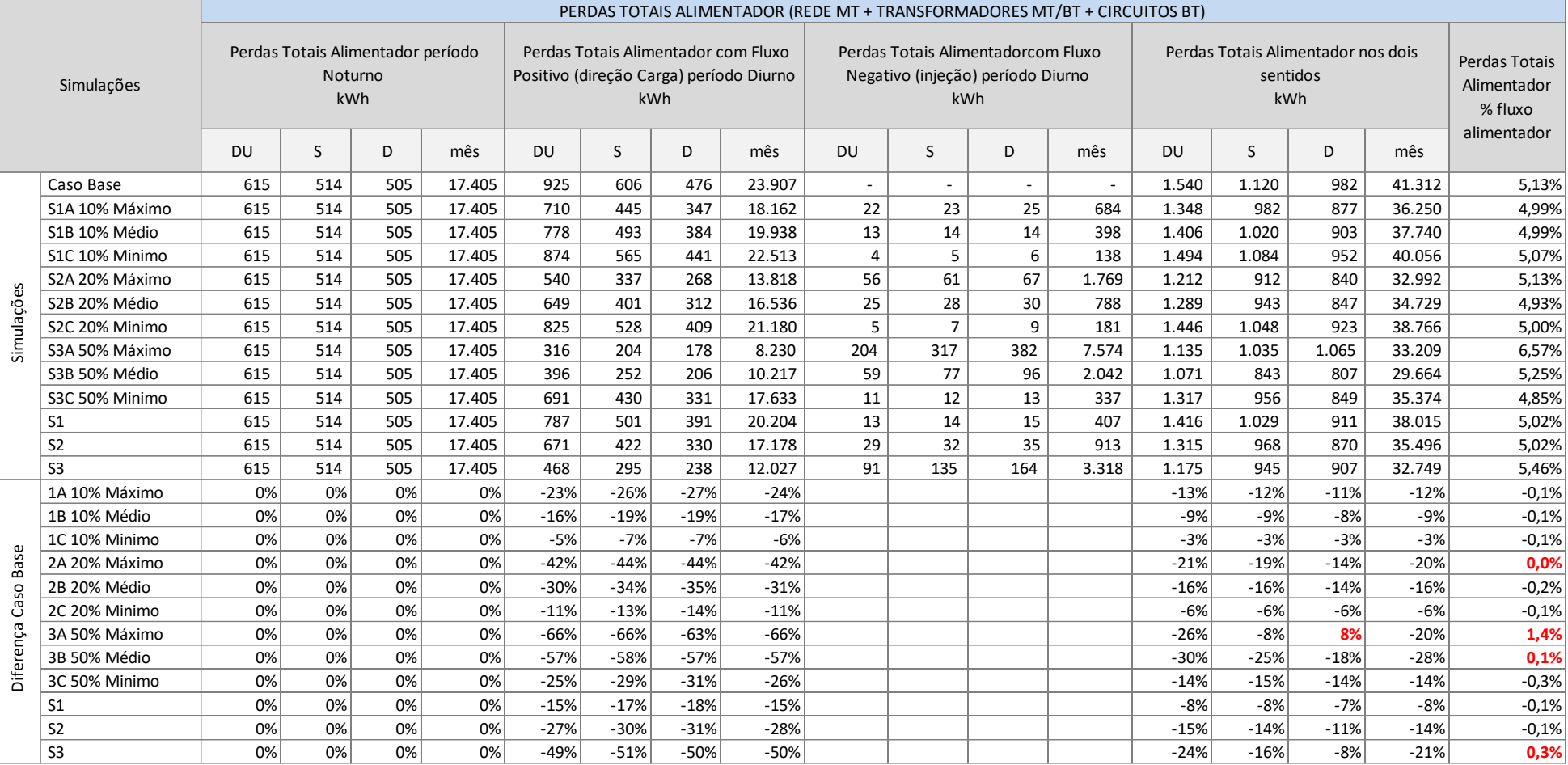

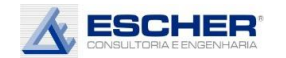

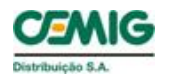

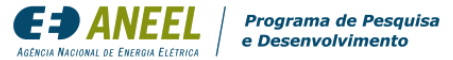

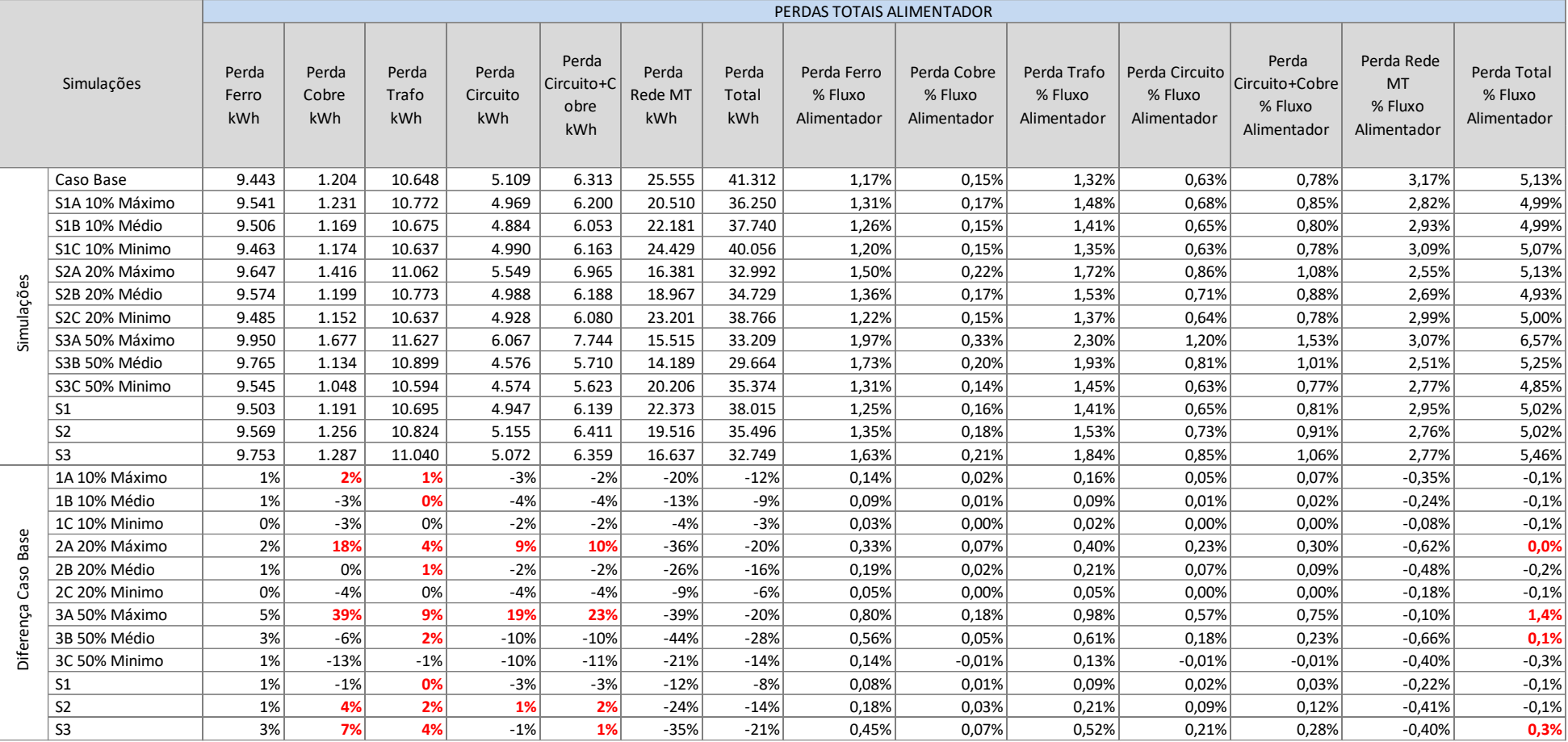

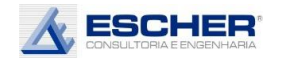

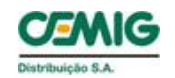

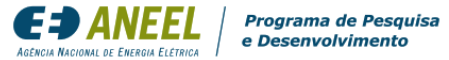

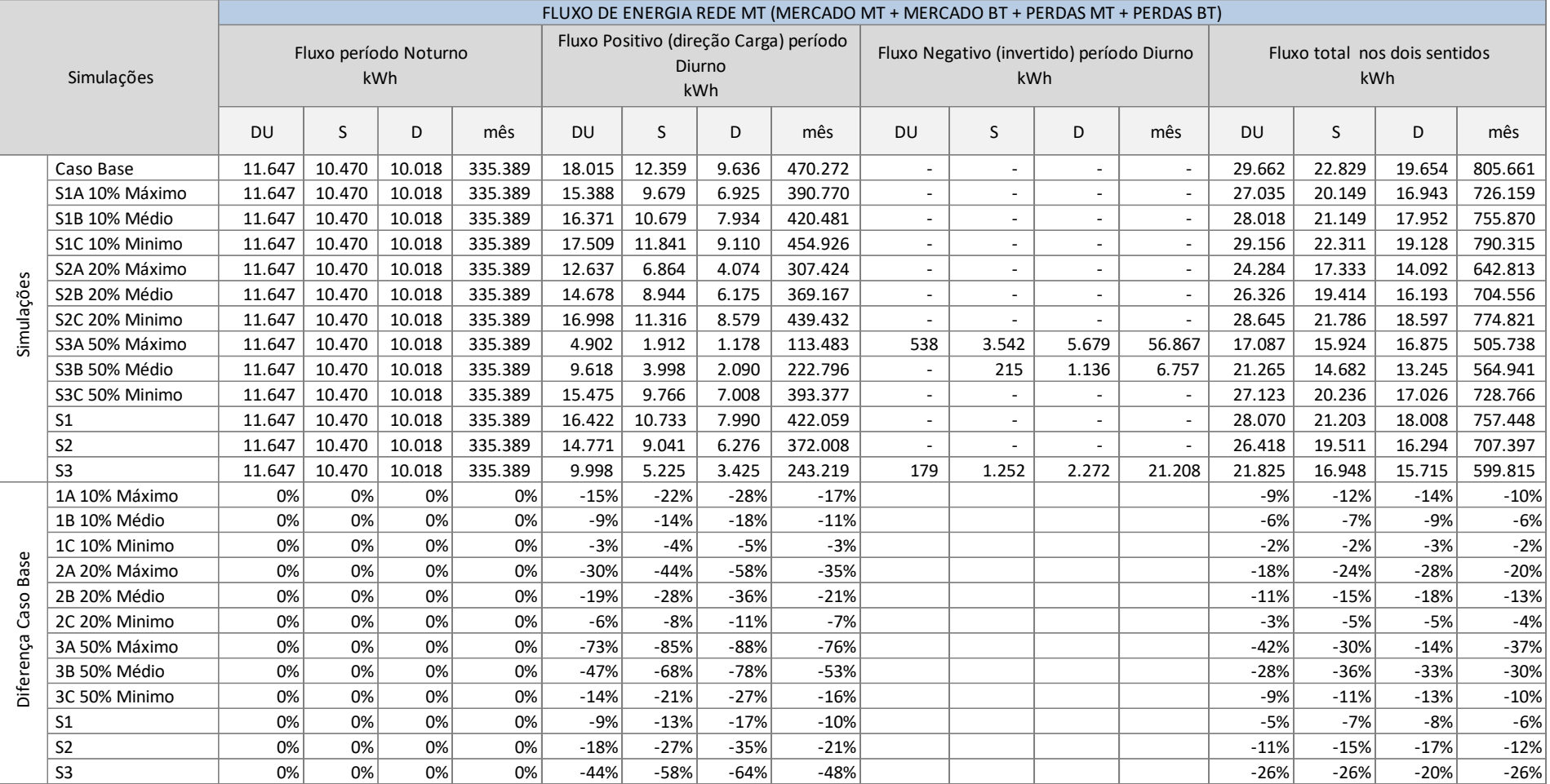

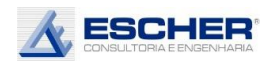

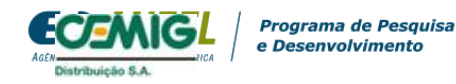

A tabela 128 mostra os fluxos de energia na rede MT nos seguintes períodos:

- Noturno: constante em todas as simulações.
- Diurno com fluxo direto: reduz com o aumento da inserção de Micro GD e do nível de insolação.
- Diurno com fluxo reverso: cresce com o aumento da inserção de Micro GD e do nível de insolação.

Neste alimentador verifica-se fluxo reverso em todos os dias das simulações S3A. Verifica-se ainda fluxo reverso no sábado e domingo da simulação S3B.

A maior presença do fluxo negativo nos finais de semana deve-se ao fato de a carga diurna do alimentador nesses dias ser mais baixa, devido à presença dos clientes MT. Observa-se que este é o fluxo no tronco do alimentador, pode haver mais fluxo reverso nos ramais.

A tabela 129 a seguir mostra as perdas na rede MT. Como já colocado, as perdas reduziram em todas as simulações, apesar do aparecimento de perdas no fluxo reverso.

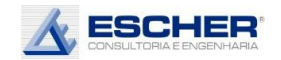

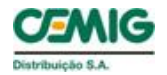

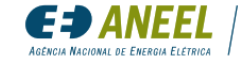

Programa de Pesquisa<br>e Desenvolvimento

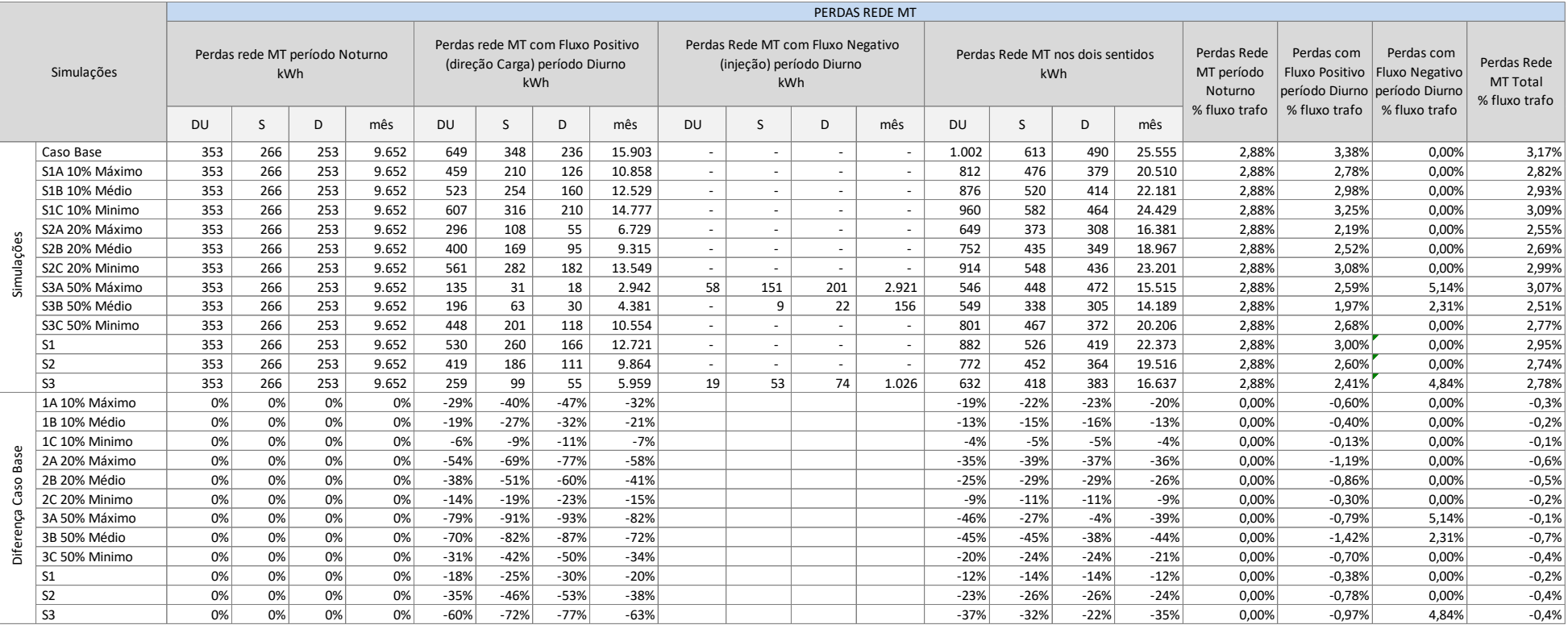

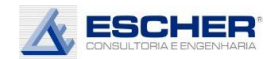

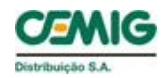

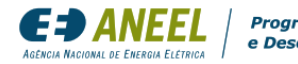

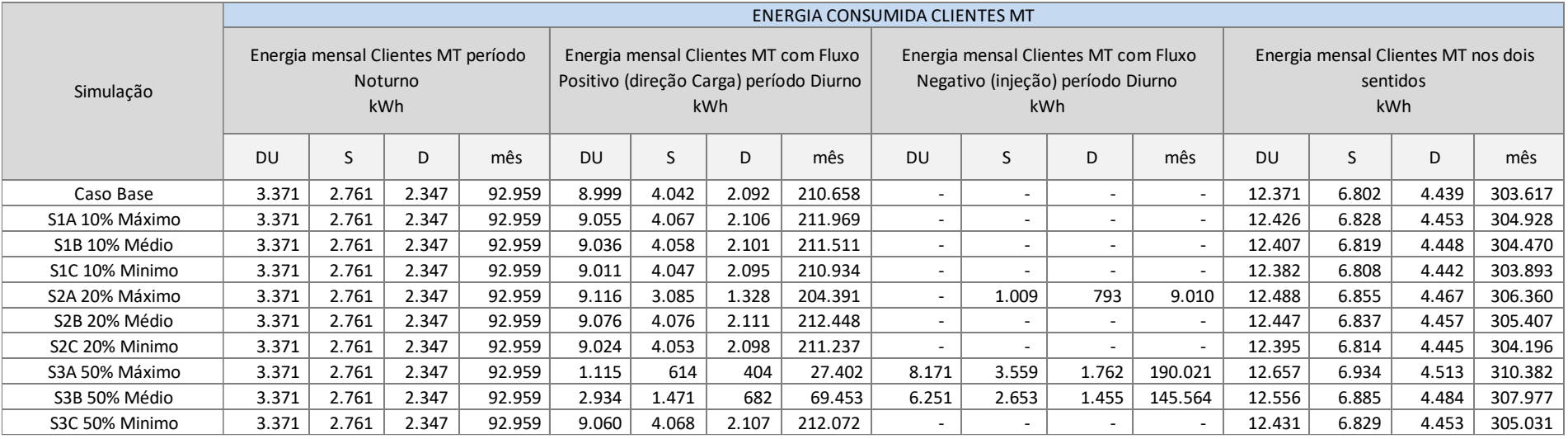

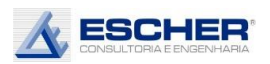

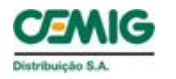

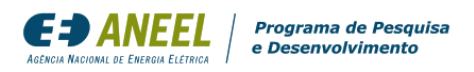

A tabela 130 apresenta a energia consumida pelos clientes MT.

A tabela 131 a seguir mostra o fluxo no transformador no período noturno, no período diurno no sentido da carga e no período diurno no sentido reverso.

O fluxo total (direto + reverso) reduz em todas as simulações. Há um aumento do fluxo total apenas no domingo da simulação S3A.

O fluxo reverso aparece em todos os dias das simulações S3A e S3B e, também no sábado e domingo da simulação S2A.

Observa-se que nos transformadores de baixa tensão há mais fluxo reverso, em mais momentos, que na rede de média tensão. Isto é explicado pela presença de carga de clientes MT no período diurno, que neste alimentador é significativa.

A tabela 132 a apresenta as perdas totais na baixa tensão em cada simulação e nos mesmos períodos característicos do dia.

As perdas totais na BT, em kWh, aumentaram nas simulações S2A e S3A.

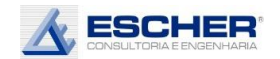

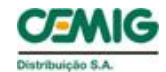

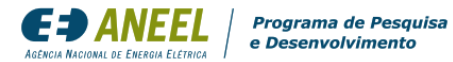

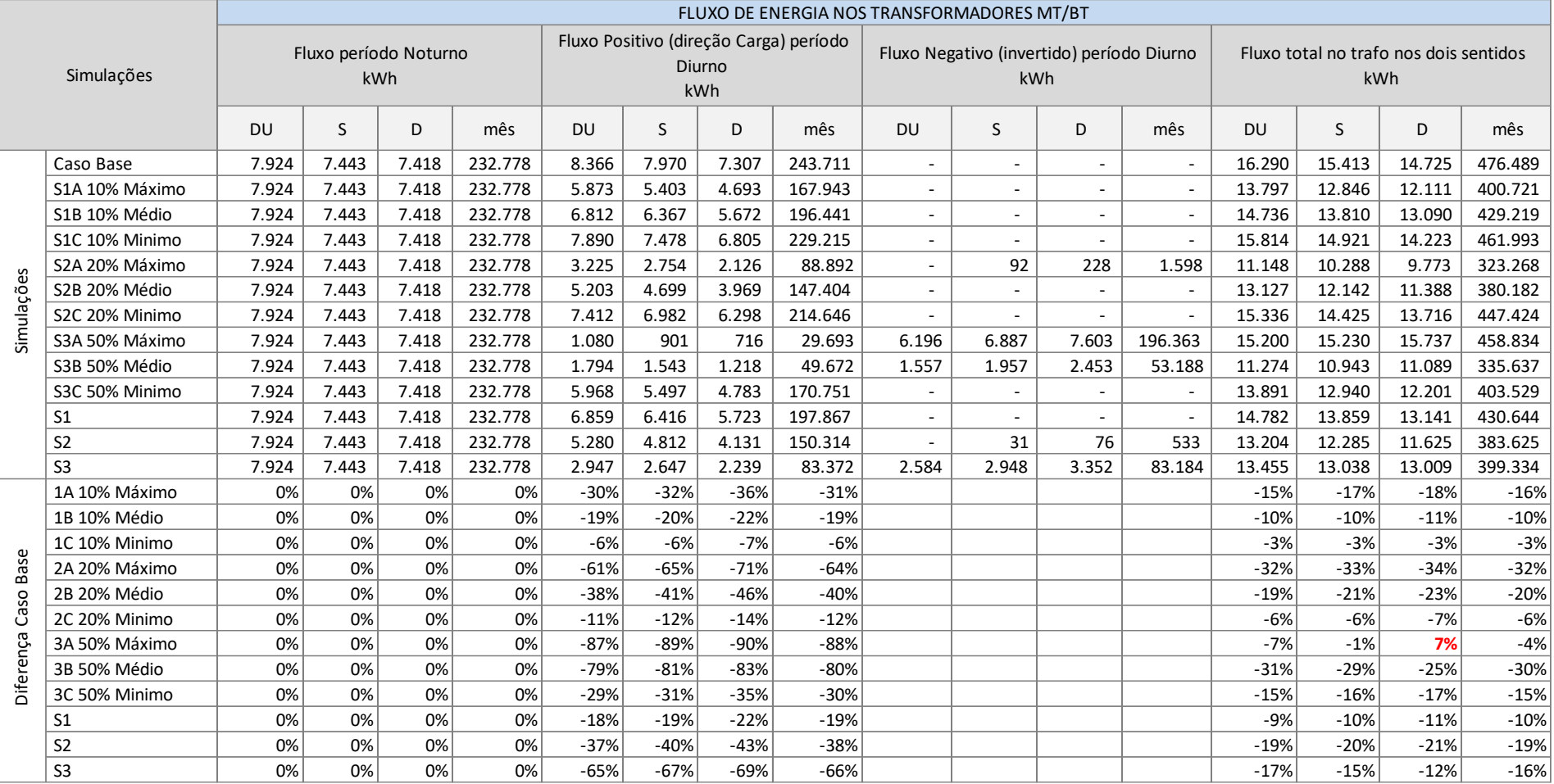

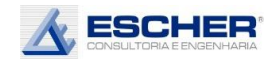

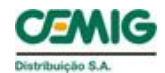

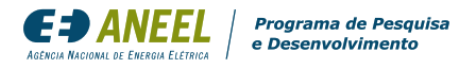

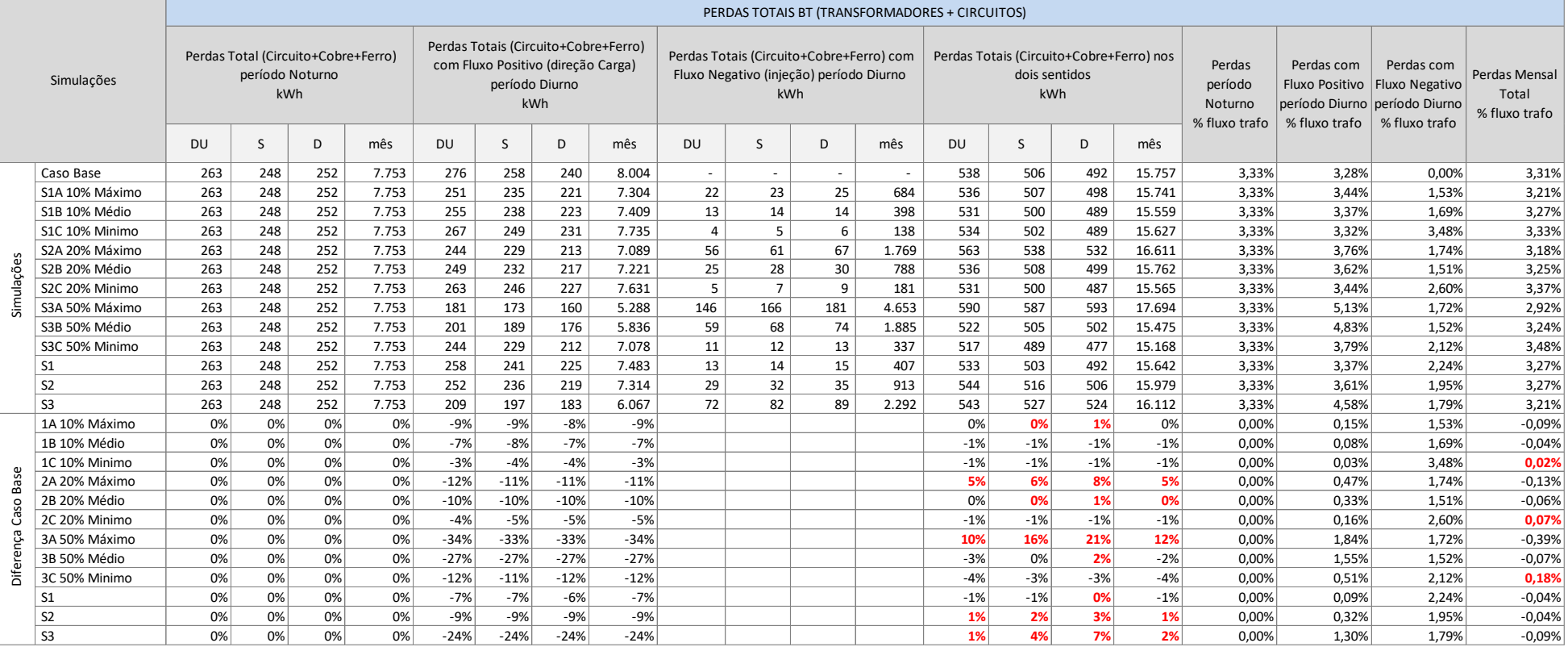

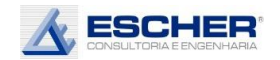

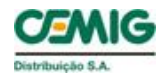

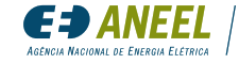

Programa de Pesquisa<br>e Desenvolvimento

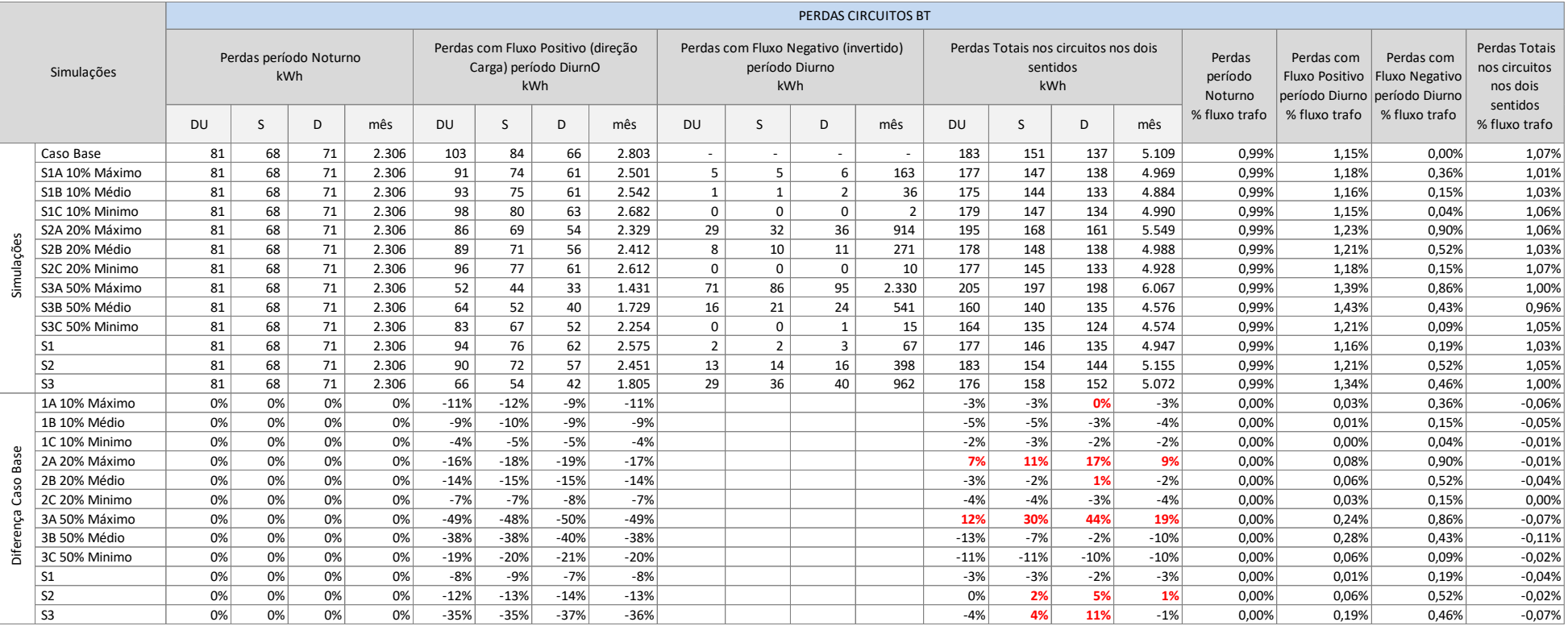

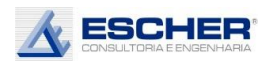

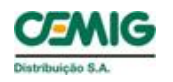

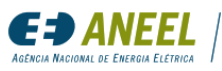

A tabela 133 apresenta as perdas nos circuitos de baixa tensão.

As perdas nos circuitos, em kWh, aumentaram nas simulações S2A e S3A.

Aparecem perdas no fluxo reverso em todas as simulações.

A tabela a seguir apresenta as perdas totais dos transformadores (Ferro + Cobre).

As perdas totais dos transformadores, em kWh, aumentaram em todas as simulações de insolação máxima e nas simulações S2B e S3B.

Como explicado anteriormente, aparece Perdas no Cobre no sentido reverso em todas as simulações, apesar de na soma das curvas de carga de todos os transformadores não haver fluxo reverso em todas as simulações, pois há fluxo reverso de alguns transformadores (que tem GFV) sendo compensado por fluxo direto de outros transformadores (que não tem GFV).

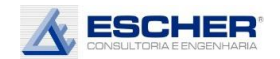

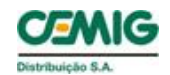

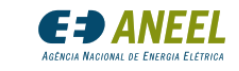

Programa de Pesquisa<br>e Desenvolvimento

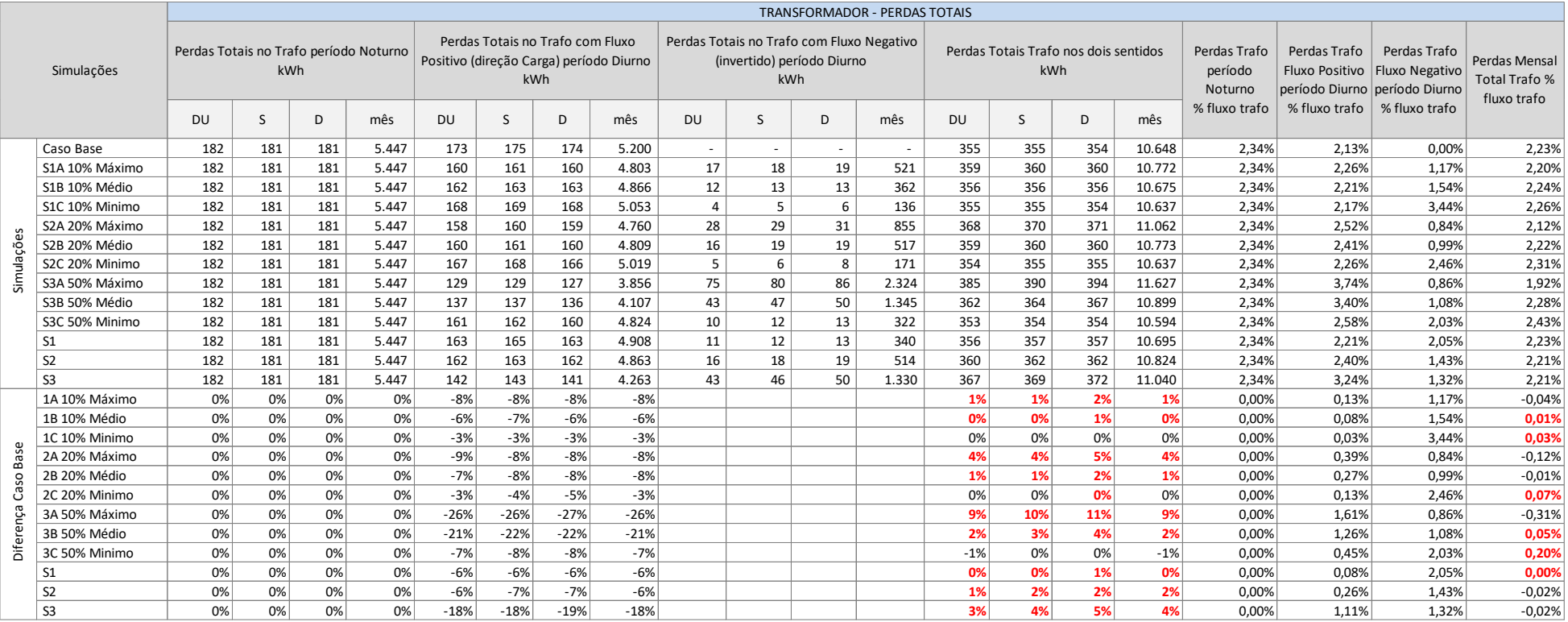

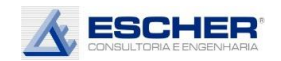

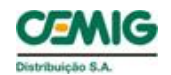

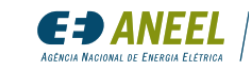

Programa de Pesquisa<br>e Desenvolvimento

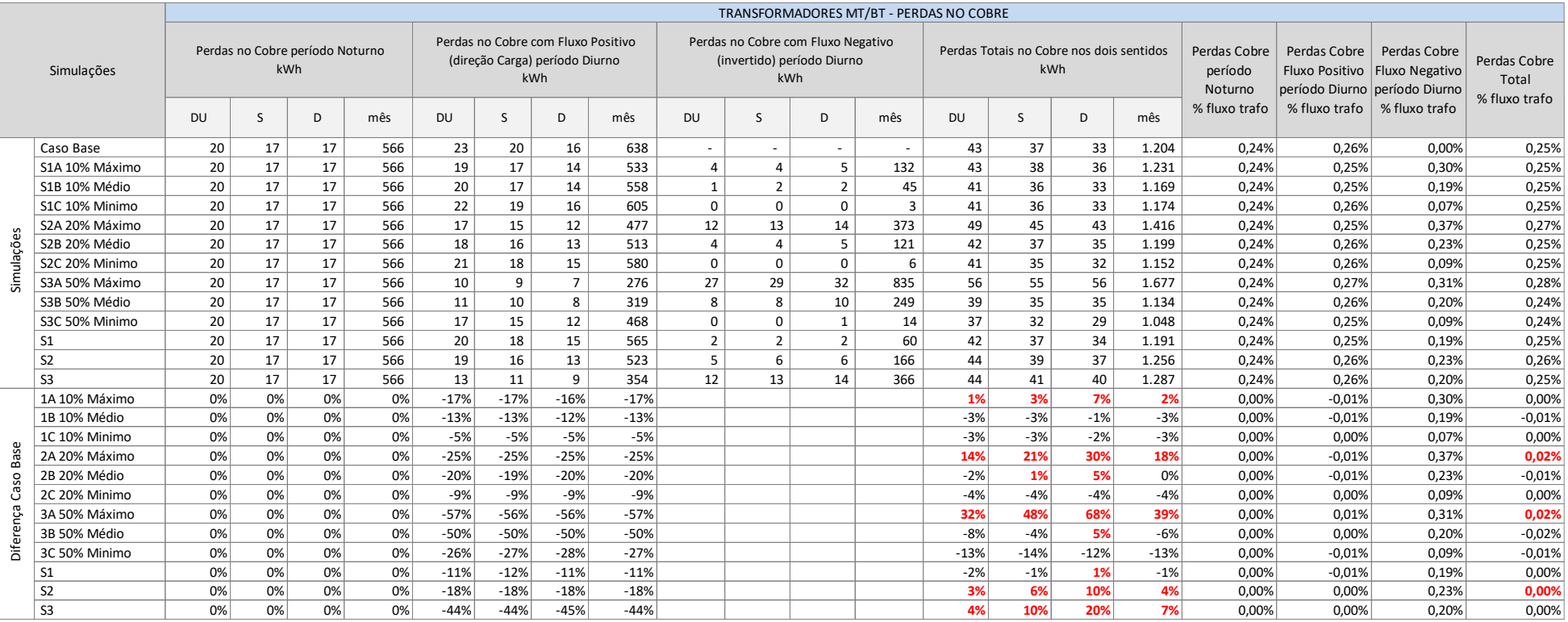

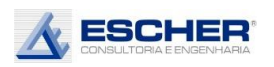

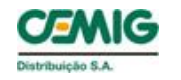

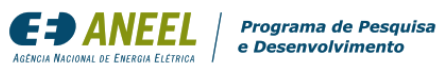

A tabela 135 apresenta as Perdas no Cobre do transformador.

Aparecem perdas no fluxo reverso em todas as simulações, que levaram as Perdas no Cobre, em kWh, a aumentarem em todas as simulações de insolação máxima.

A tabela a seguir apresenta as Perdas no Ferro que são constantes em kWh.

A tabela 137 apresenta a energia consumida ou injetada por todos os consumidores de baixa tensão.

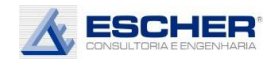

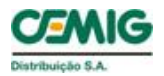

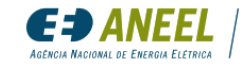

Programa de Pesquisa<br>e Desenvolvimento

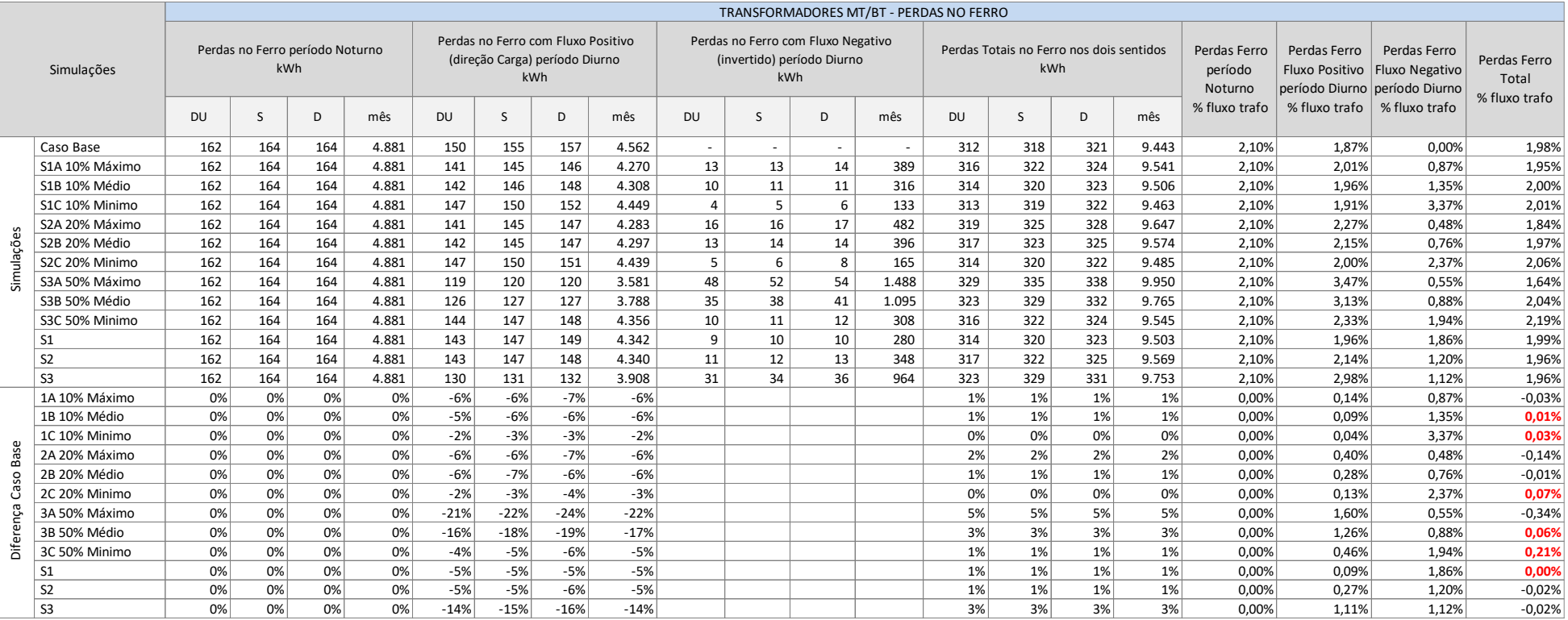

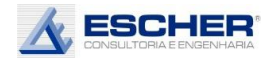

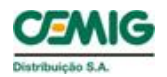

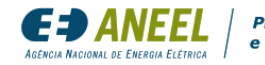

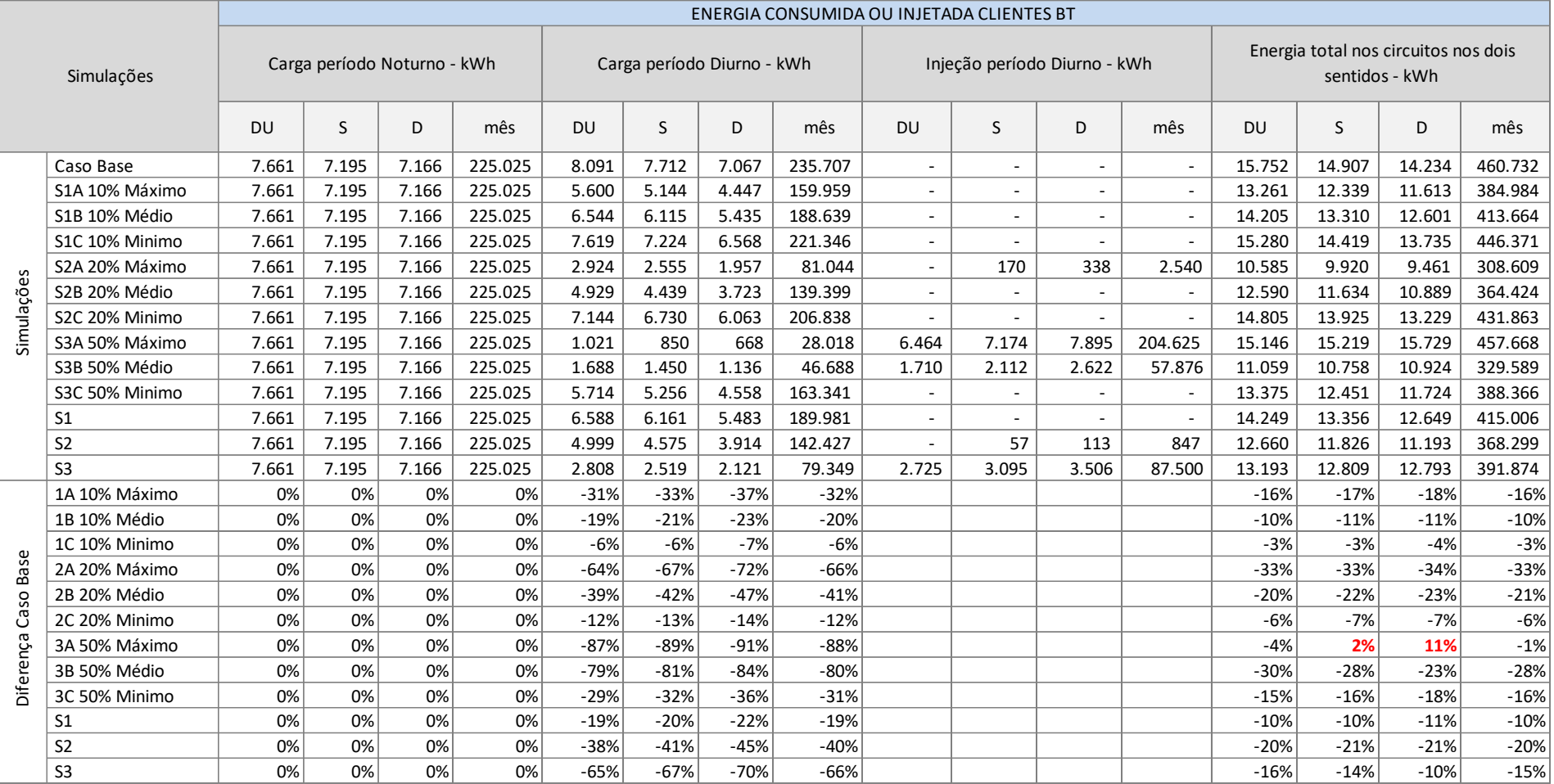

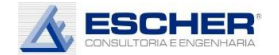

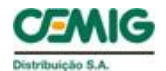

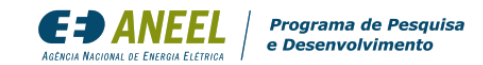

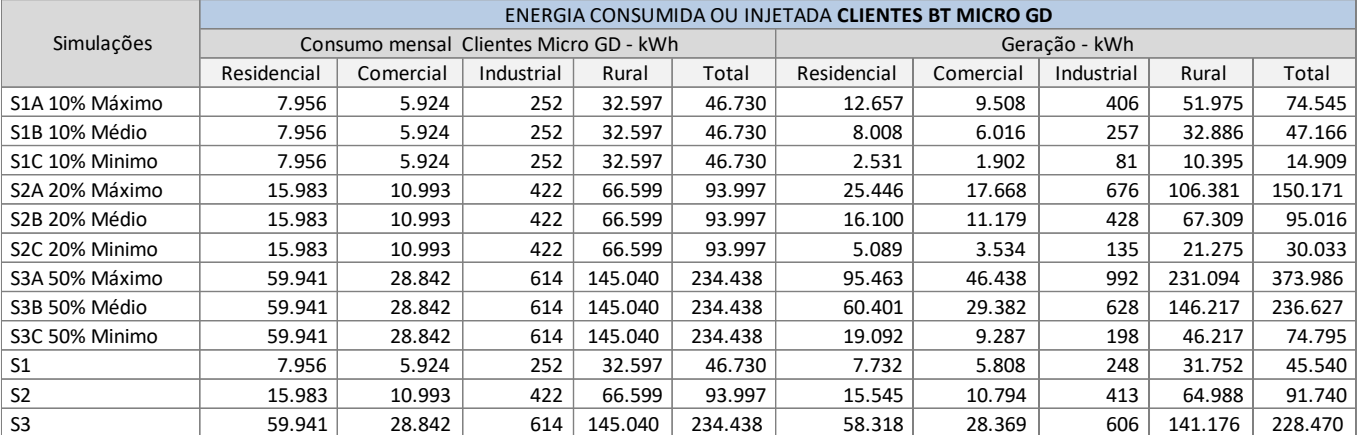

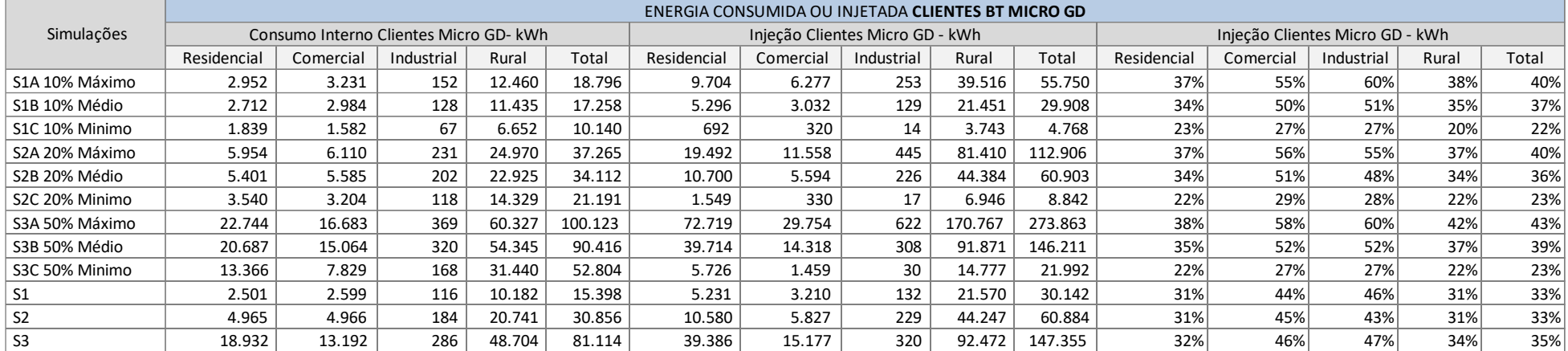

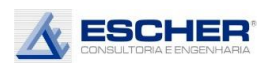

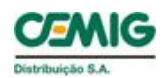

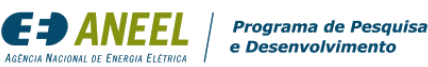

As tabelas 138 e 139 apresentam a energia consumida ou injetada pelos clientes com microgeração em cada simulação.

Encontram-se nestas tabelas o consumo dos clientes em cada simulação, valores que são iguais independentemente do nível de insolação, a geração desses clientes em cada nível de insolação, o Consumo Interno e a Injeção na rede.

O Consumo Interno dos clientes sorteados representa, por exemplo, na simulação S1B, 34% na classe Residencial, 50% na Comercial, 51% na Industrial e 35% na classe Rural. Em média, nesse nível de inserção tem-se um Consumo Interno de 37%.

As tabelas 140 e 141 apresentam o consumo original desses clientes, separado conforme os dias da semana e nos períodos Noturno e Diurno. Apresentam também a Geração, o Consumo Interno e Injeção, que ocorrem somente durante o dia, da mesma forma separados pelos dias da semana.

O percentual de perdas a ser utilizado para o cálculo de uma eventual TUSD Perdas seria o montante de perdas aumentadas ou reduzidas dividido pela energia compensada, pois esta é a variável medida.

Neste alimentador também se chegou a um benefício, ou seja, a uma redução de perdas totais com a inserção da Micro GD, apesar do aumento das perdas na BT nas inserções de 20% e 50%.

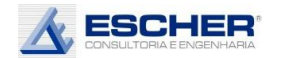

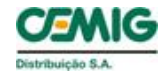

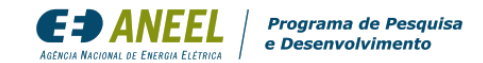

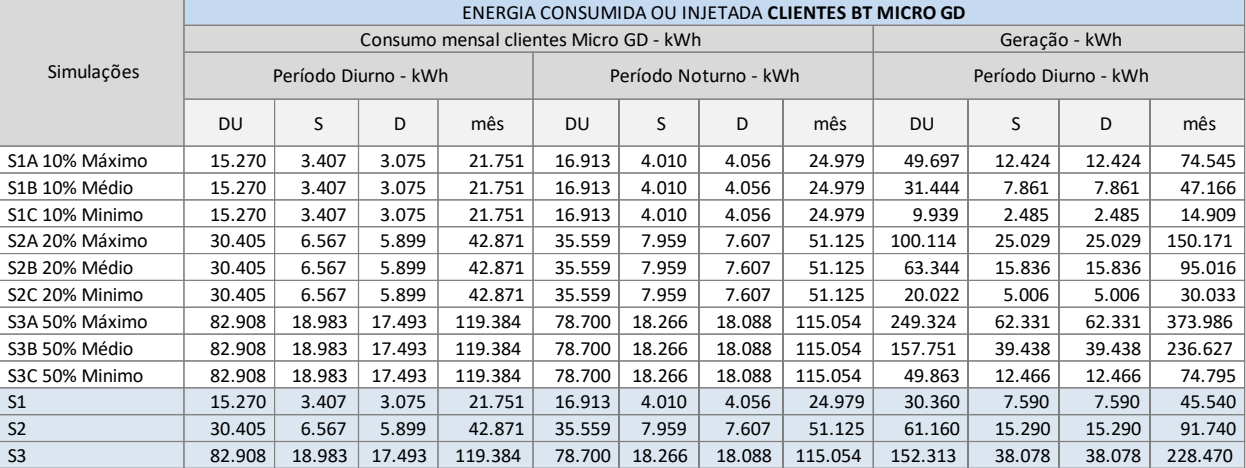

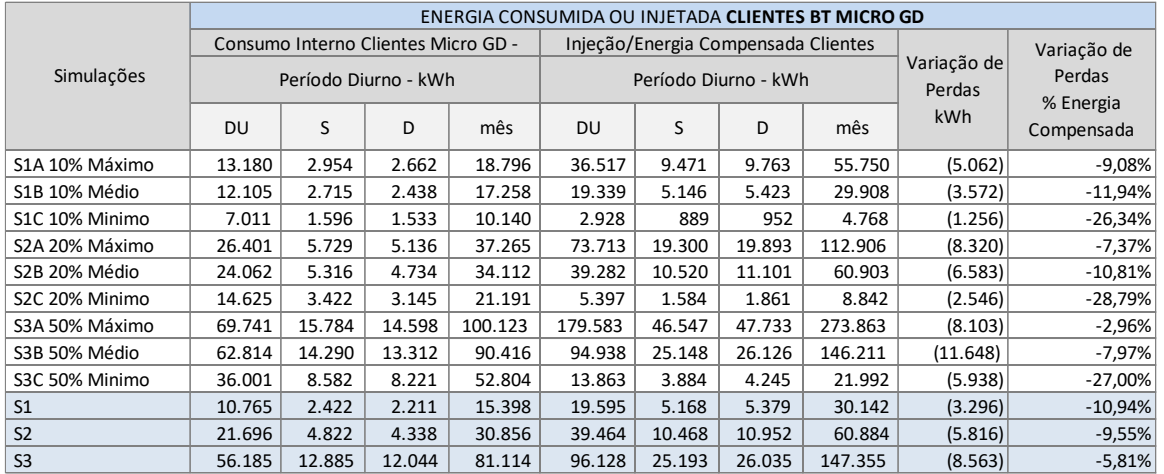

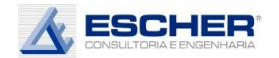

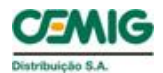

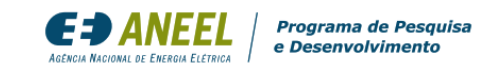

O gráfico ao lado mostra a curva de carga do alimentador UNID215, com 39% de carga de média tensão e 61% de baixa tensão, sendo 3 4 % do subgrupo B2 - Rural . Observa -se grande redução de demanda no posto tarifário de Ponta nos clientes MT.

Com 10% de inserção de Micro GD e insolação máxima - S1A, observa-se uma grande redução da carga diurna do alimentador UNID215

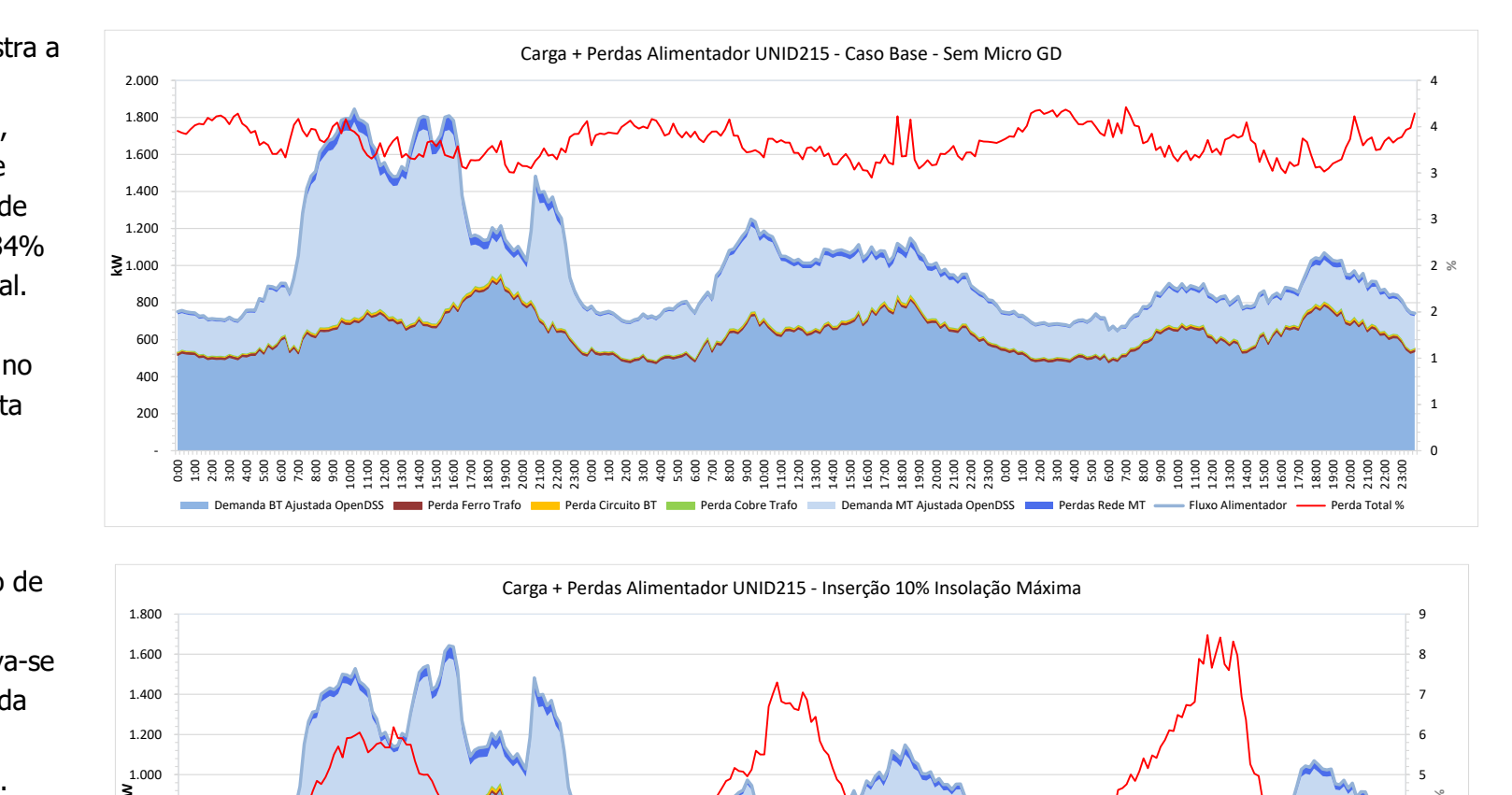

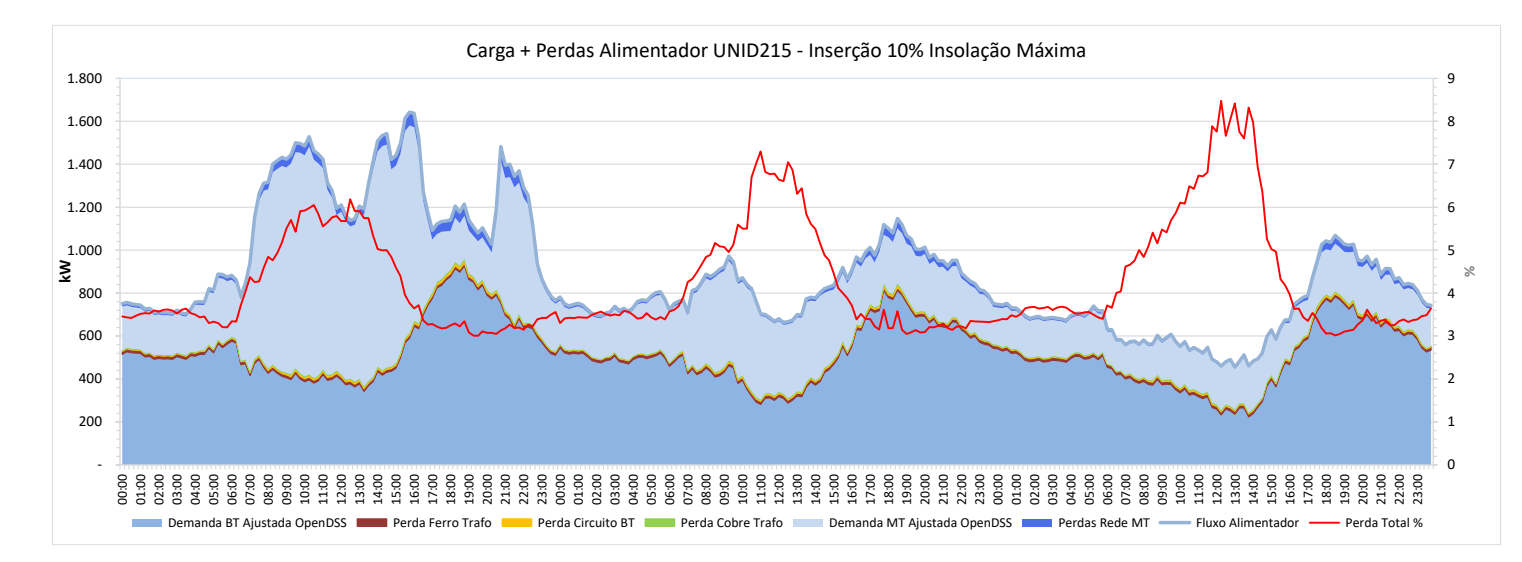

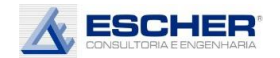

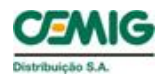

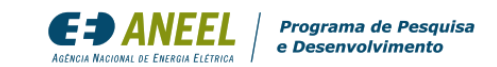

Com a inserção de 20%, nos dias de pleno sol , o fluxo do dia útil da rede BT aproxima-se de zero e aparece fluxo reverso no sábado e domingo . Reduz ainda mais a carga diurna na rede MT aproximando se de zero no domingo .

Com 50% de inserção de Micro GD, nos dias de pleno sol verifica -se um grande fluxo reverso na rede BT, bem maior nos sábados e domingos. Na rede MT também aparece fluxo reverso em todos os dias, sendo bem mais significativo no final de semana devido á menor demanda de clientes MT.

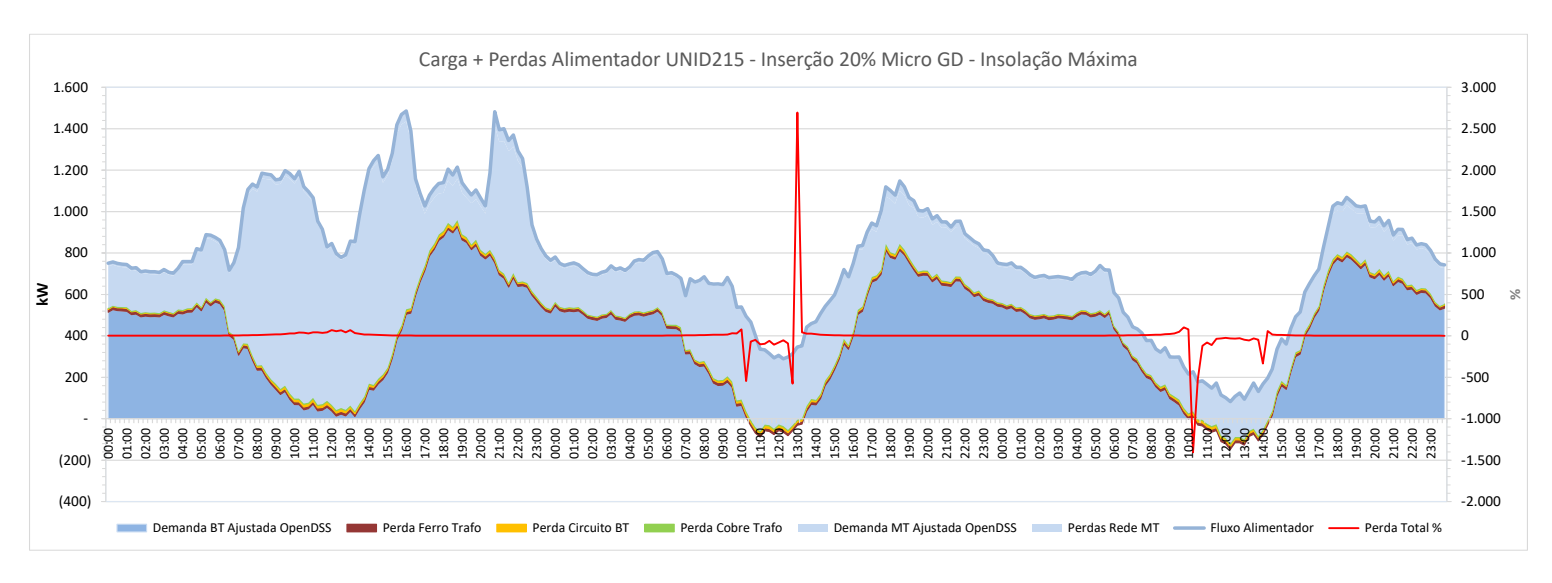

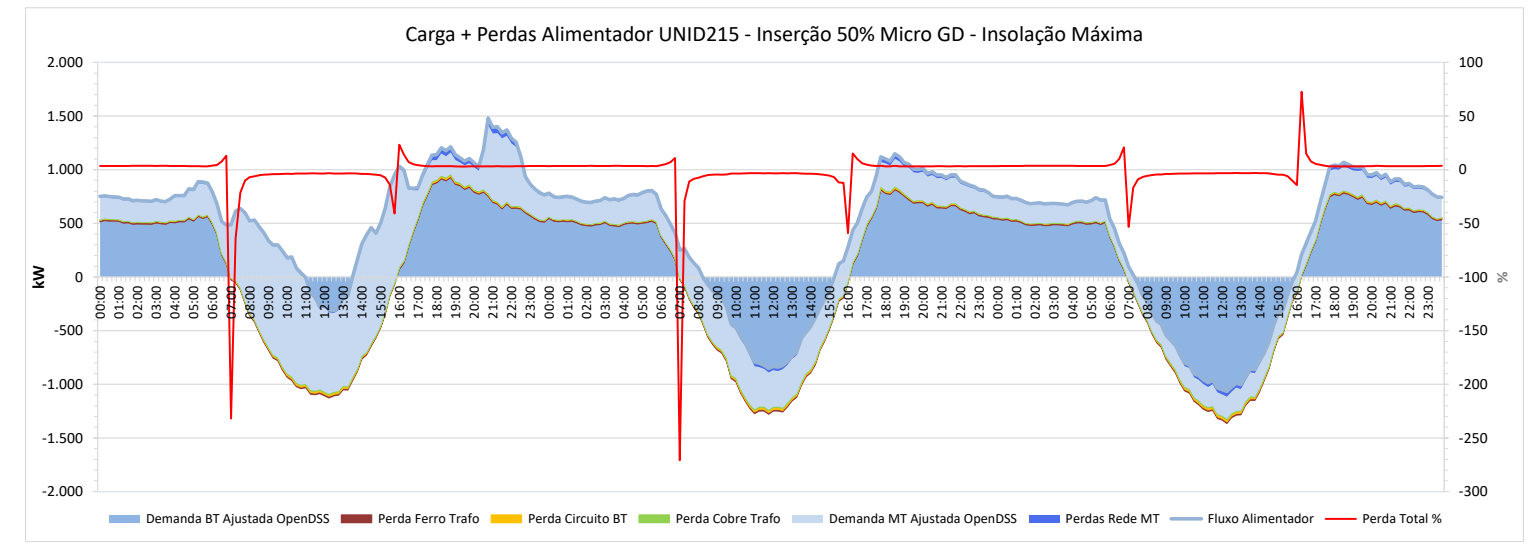

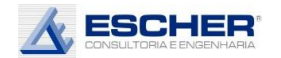

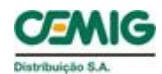

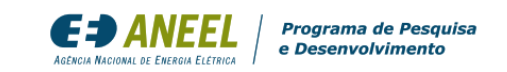

Ao lado têm -se as curvas de todas as perdas, do Caso Base. As perdas nos fios acompanham a carga de cada nível. A perdas da na rede MT são bem maiores devido à sua grande extensão . São 59 km de rede BT e 424 km de rede MT.

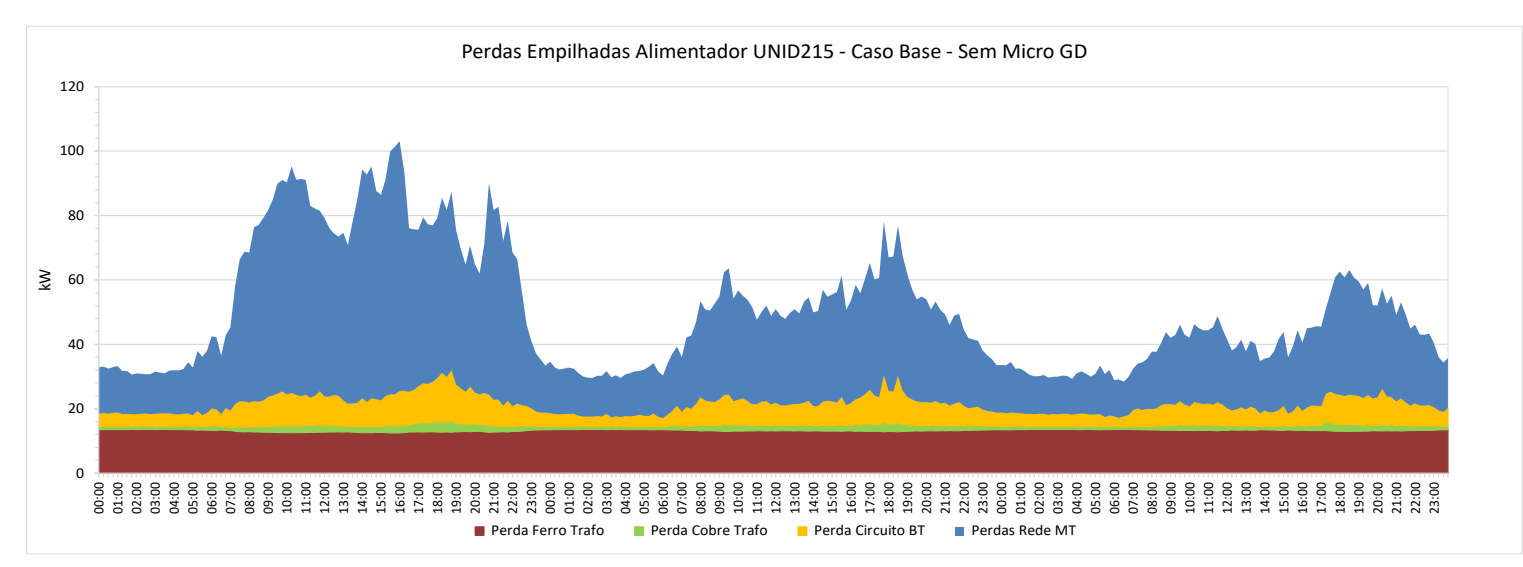

Com 10% de inserção, nos dias de pleno sol, verifica se uma grande redução das perdas na rede MT no período diurno. As perdas na BT se mant êm no Com 10% de inserção, nos<br>
dias de pleno sol, verifica-<br>
se uma grande redução<br>
das perdas na rede MT no<br>
período diurno. As perdas<br>
na BT se mantêm no<br>
mesmo patamar.

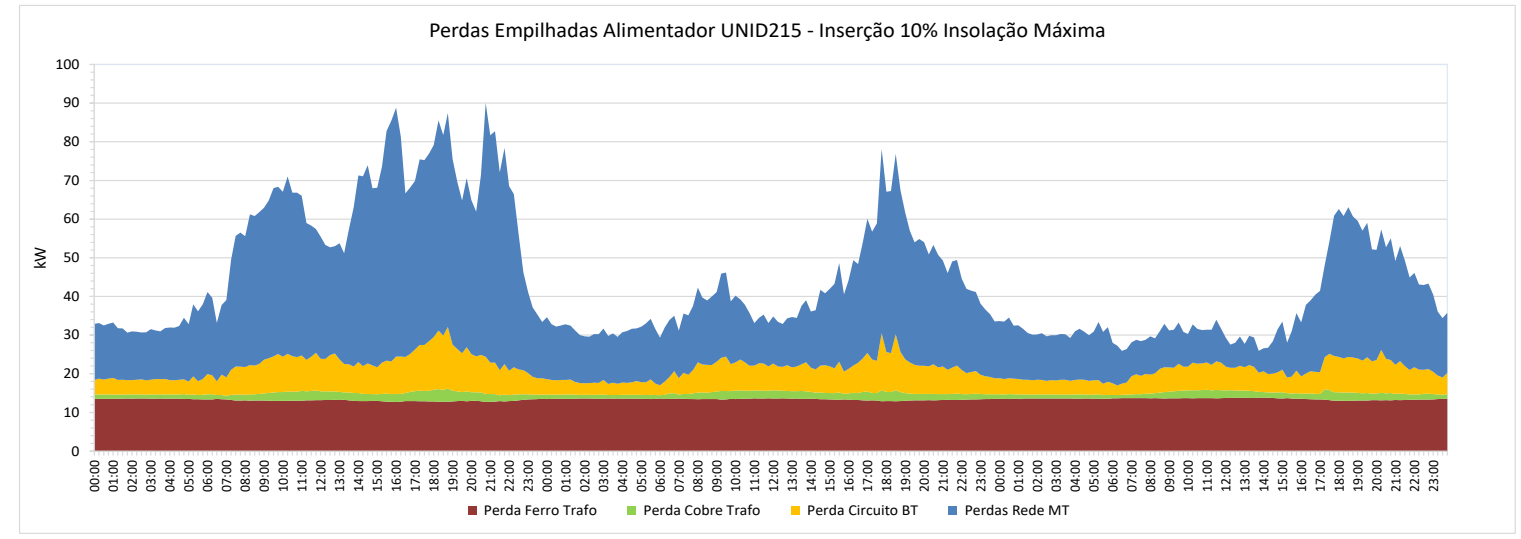

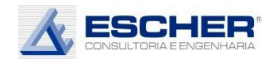

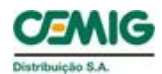

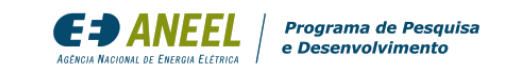

Na simulação S2A – inserção de 20% e insolação máxima – as perdas nos circuitos BT e no enrolamento do trafo aumentam bastante, devido ao fluxo reverso .

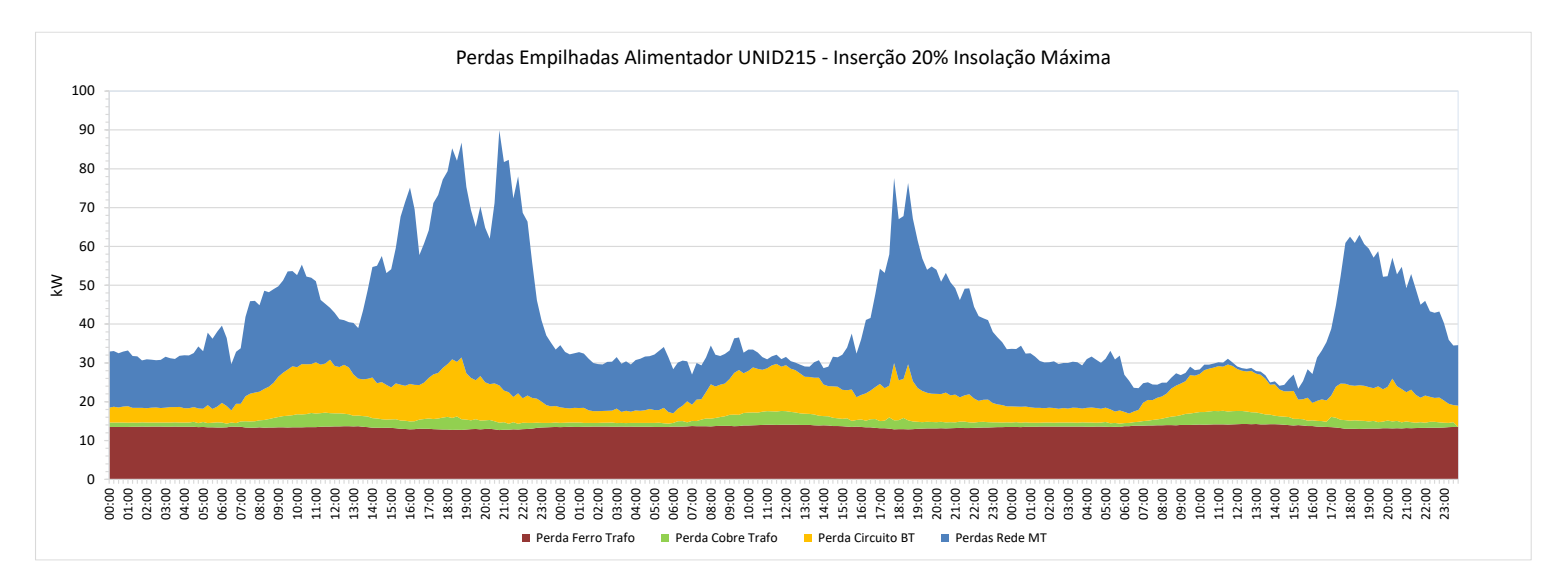

Na simulação S 3 A, as perdas nos circuitos BT e no enrolamento do trafo aumentam ainda mais. Além disso, aparecem perdas associadas a fluxo reverso na rede de média tensão, principalmente no final de semana, mas ainda assim , as perdas na rede MT são menores que no Caso Base. simulação S3A, as<br>
das nos circuitos BT e<br>
enrolamento do trafo<br>
mentam ainda mais.<br>
m disso, aparecem<br>
das associadas a fluxo<br>
erso na rede de média<br>
são, principalmente no<br>
al de semana, mas<br>
da assim, as perdas na<br>
e MT

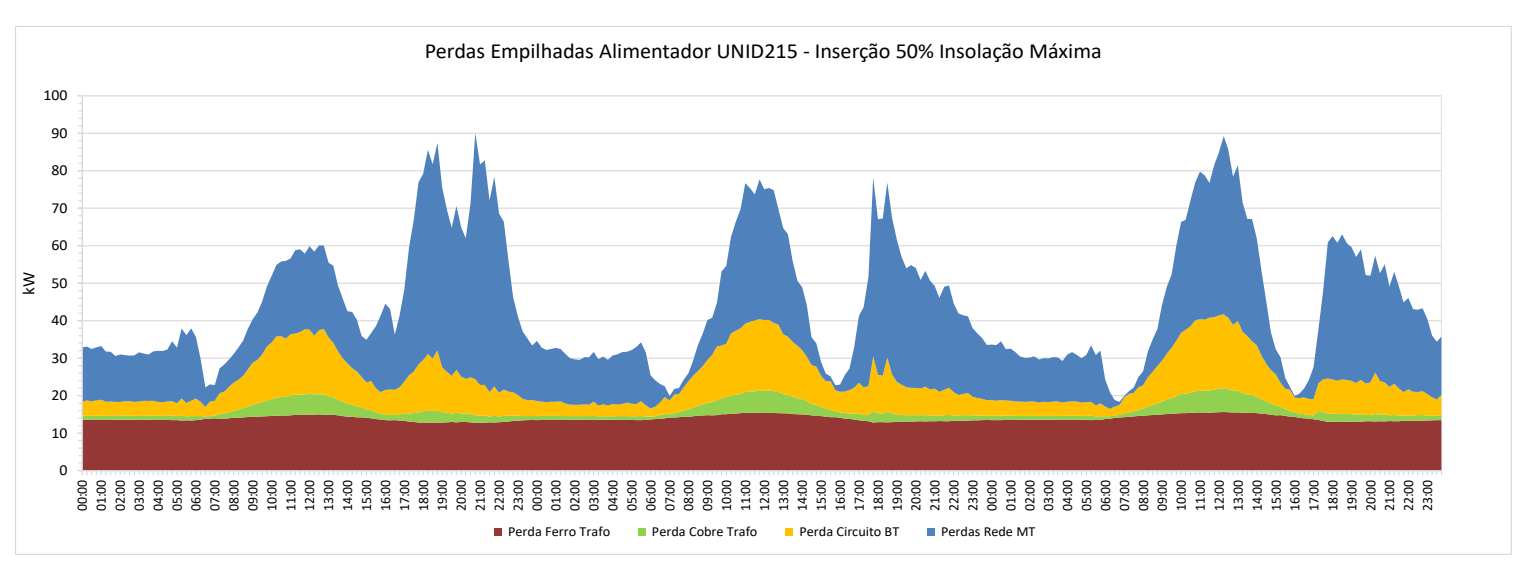

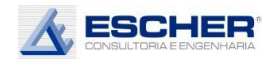

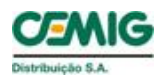

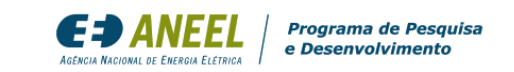

As curvas a seguir mostram as mesmas perdas em um formato independente, sem "empilhamento".

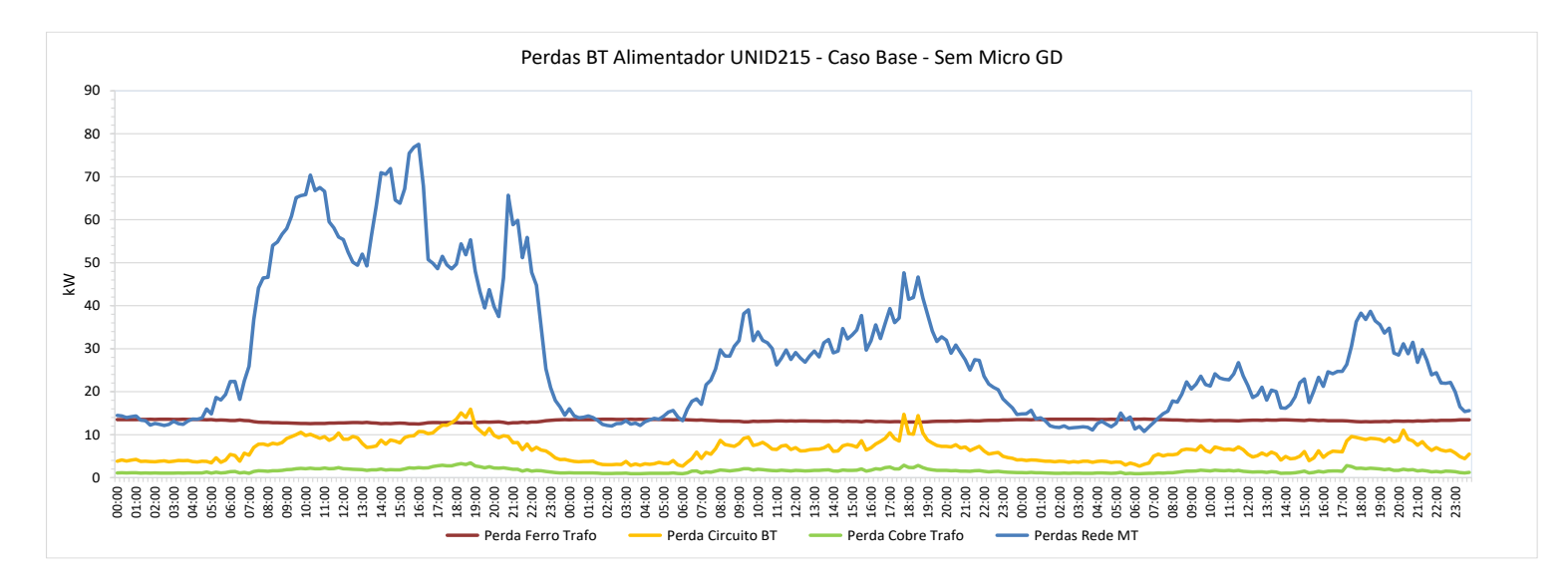

Observa-se novamente como na simulação S1A há uma grande redução das perdas na rede MT no período diurno.

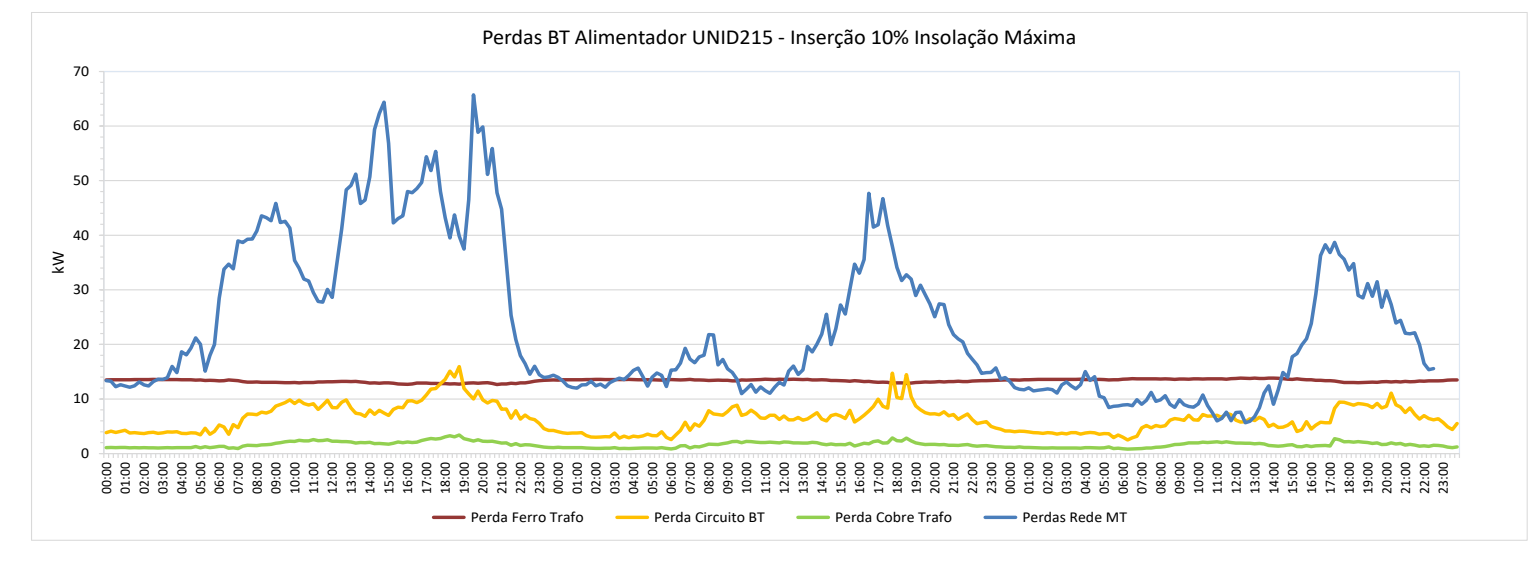
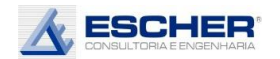

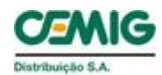

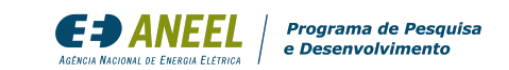

Na simulação S2A, observa -se que as perdas nos circuitos BT e no Cobre aumentam, devido ao fluxo reverso . As perdas na rede MT reduzem ainda mais.

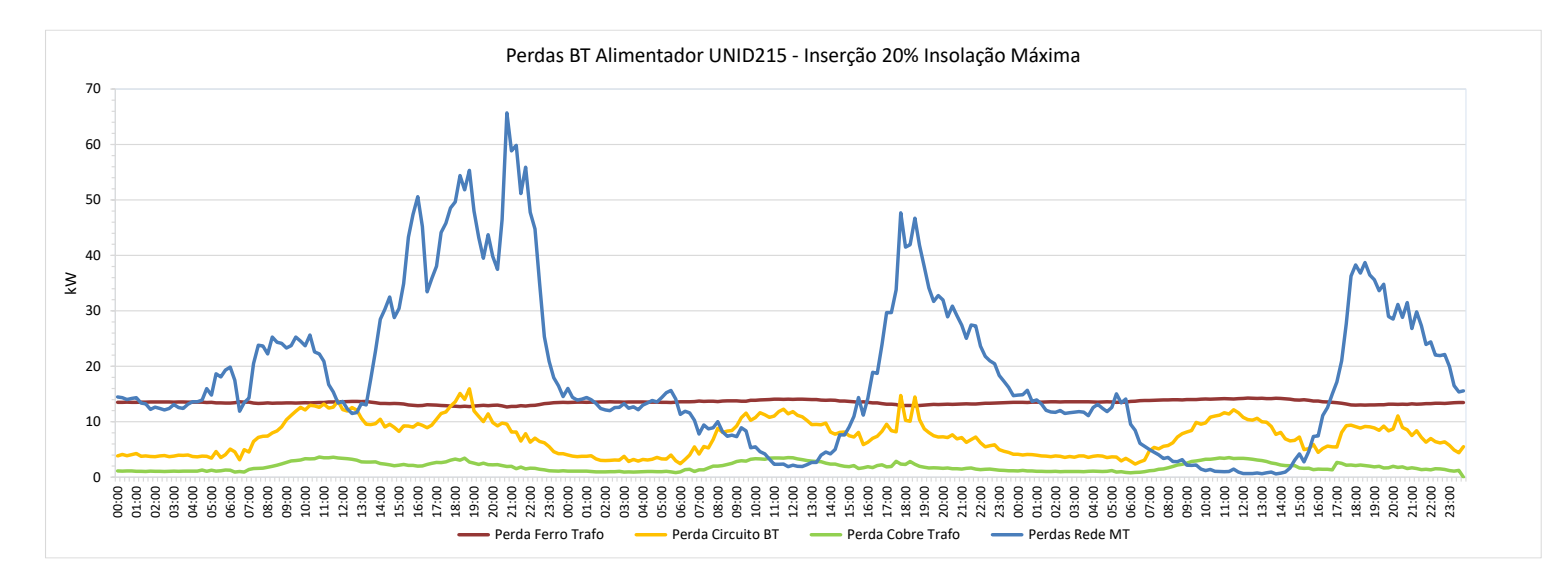

As perdas nos circuitos BT e no Cobre aumentam um pouco mais no período diurno com a insolação máxima e inserção de 50% de Micro GD no fluxo reverso. Além disso, surgem também perdas associadas a fluxo reverso na rede de média tensão, expressivas no sábado e As perdas nos circuitos BT<br>
e no Cobre aumentam um<br>
pouco mais no período<br>
diurno com a insolação<br>
máxima e inserção de<br>
50% de Micro GD no fluxo<br>
reverso. Além disso,<br>
surgem também perdas<br>
associadas a fluxo reverso<br>
na

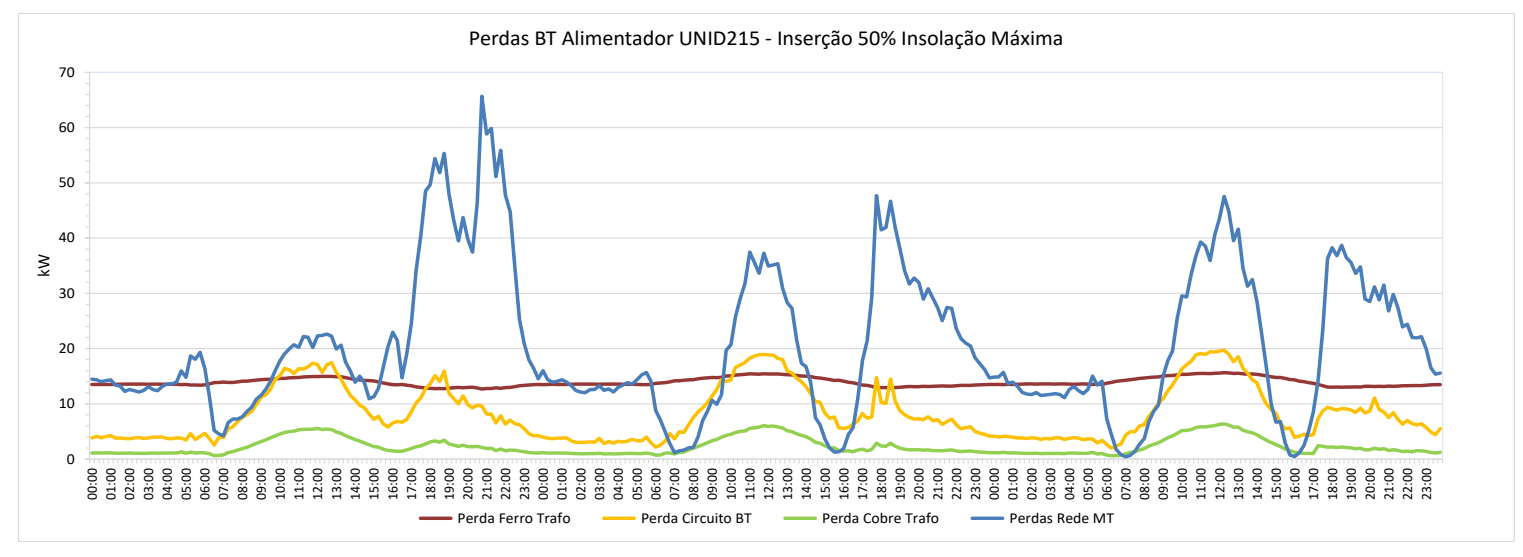

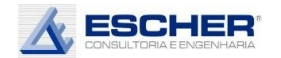

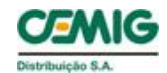

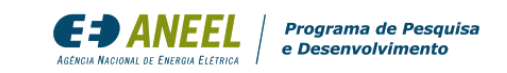

Este gráfico mostra como o fluxo original do trafo e em cada hipótese de inserção na condição de geração máxima. Já com 20% de inserção , o fluxo dos trafos chega a zero no dia útil e começa a reverter no fin al de semana. Com 50% de inserção há um enorme fluxo reverso em todos os dias .

Com a insolação média evidentemente a redução da carga diurna é menor na s inserções de 10% e 20%, e reduz bastante o fluxo reverso na inserção de 50% de Micro GD .

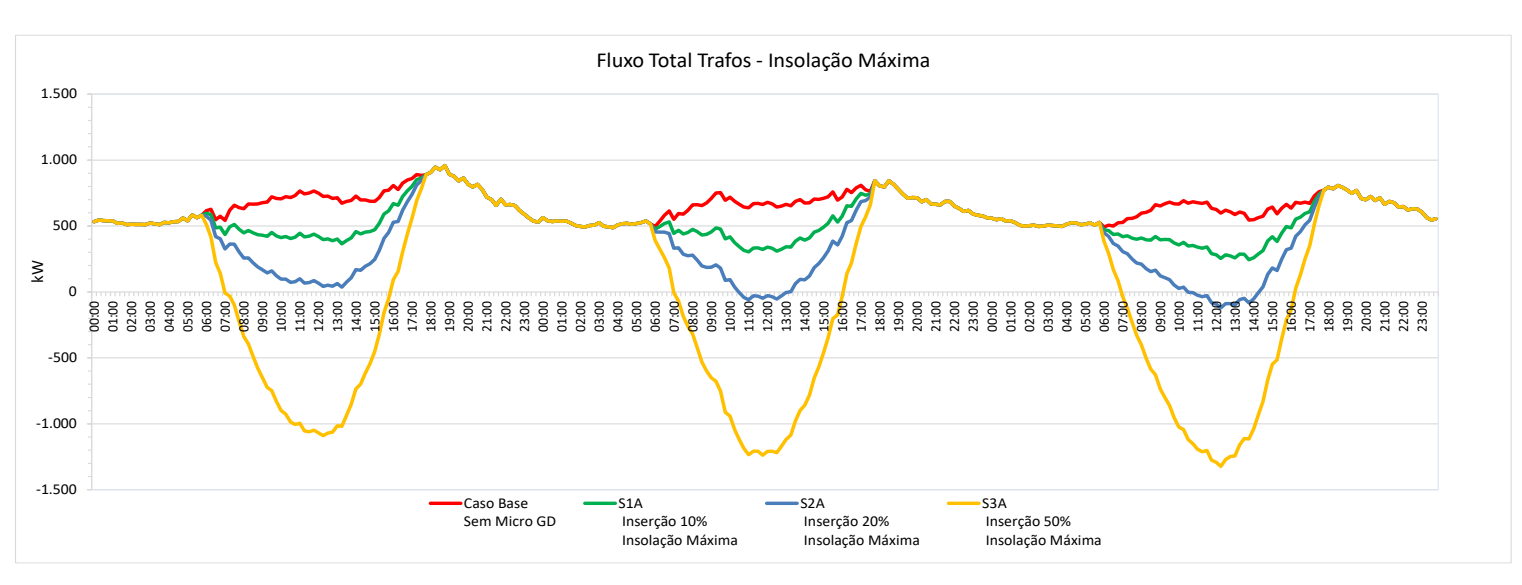

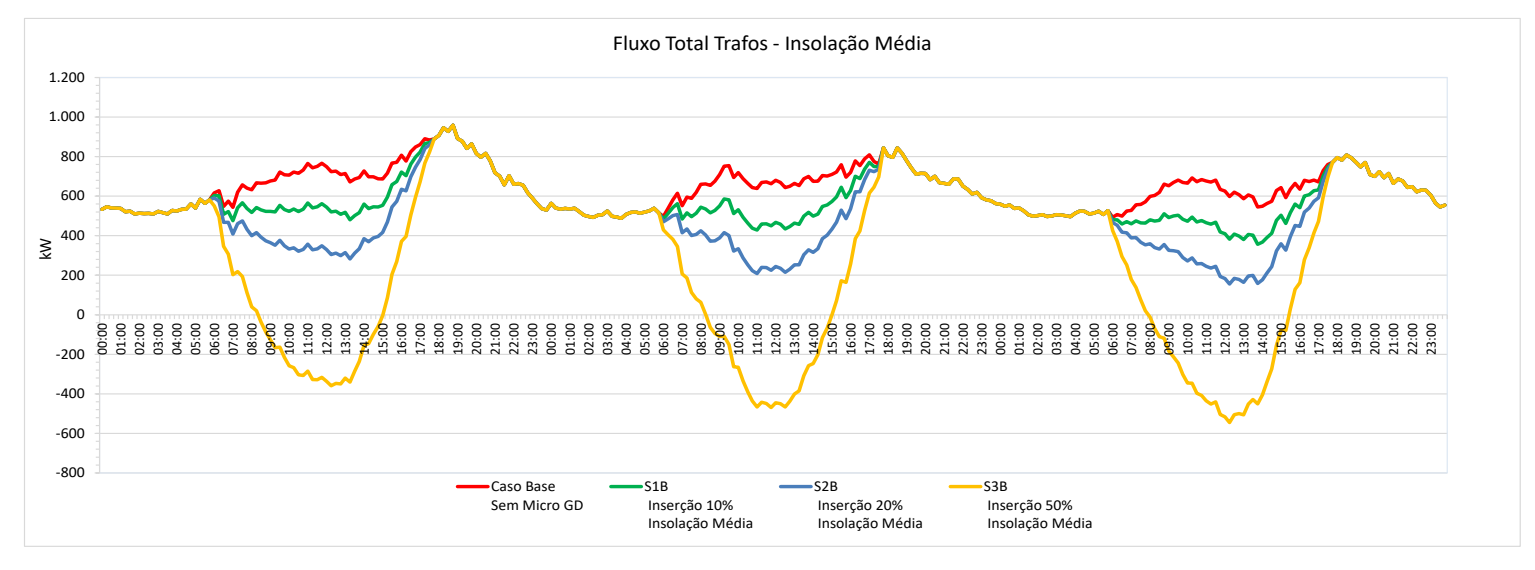

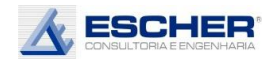

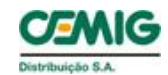

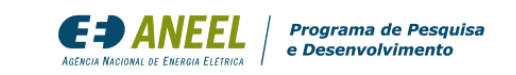

Na condição de geração mínima, em todas as hipóteses de inserção não há fluxo reverso na rede.

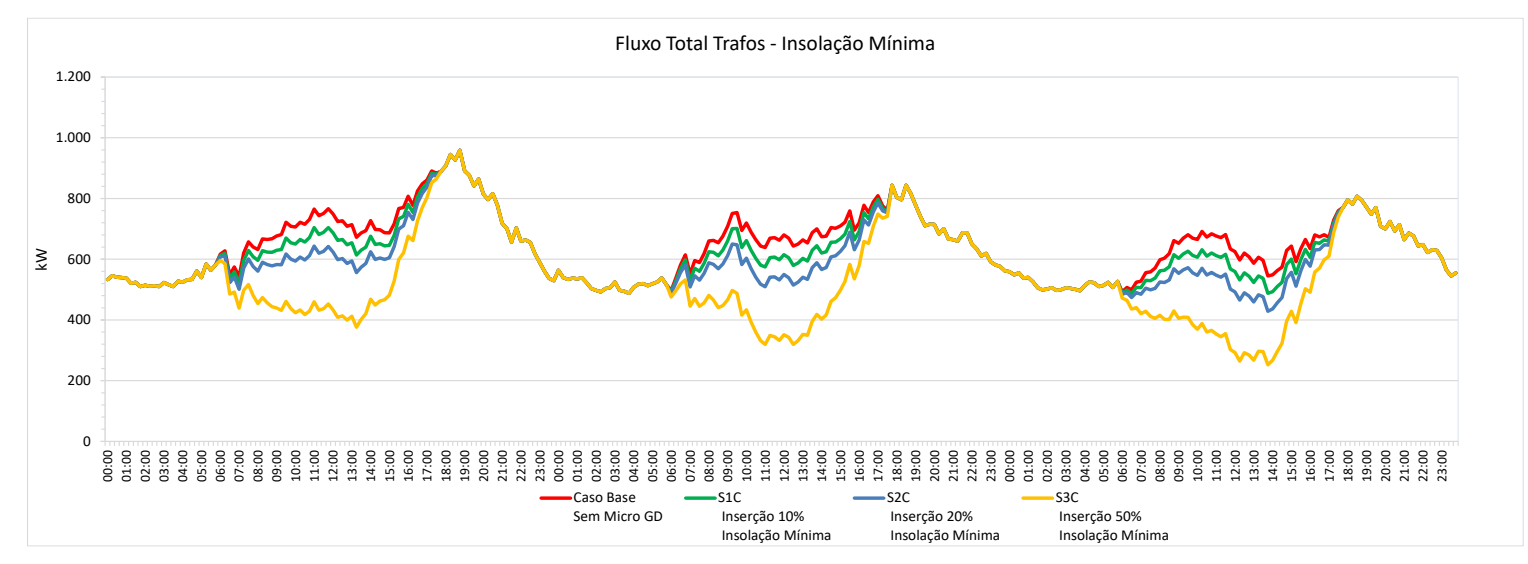

Este gráfico compara as perdas nos circuitos BT em cada simulação com insolação máxima. Observa-se que as perdas diurnas aumentam já com 20% de inserção de Micro GD. Com 50% de inserção, há um aumento muito grande dessas perdas.

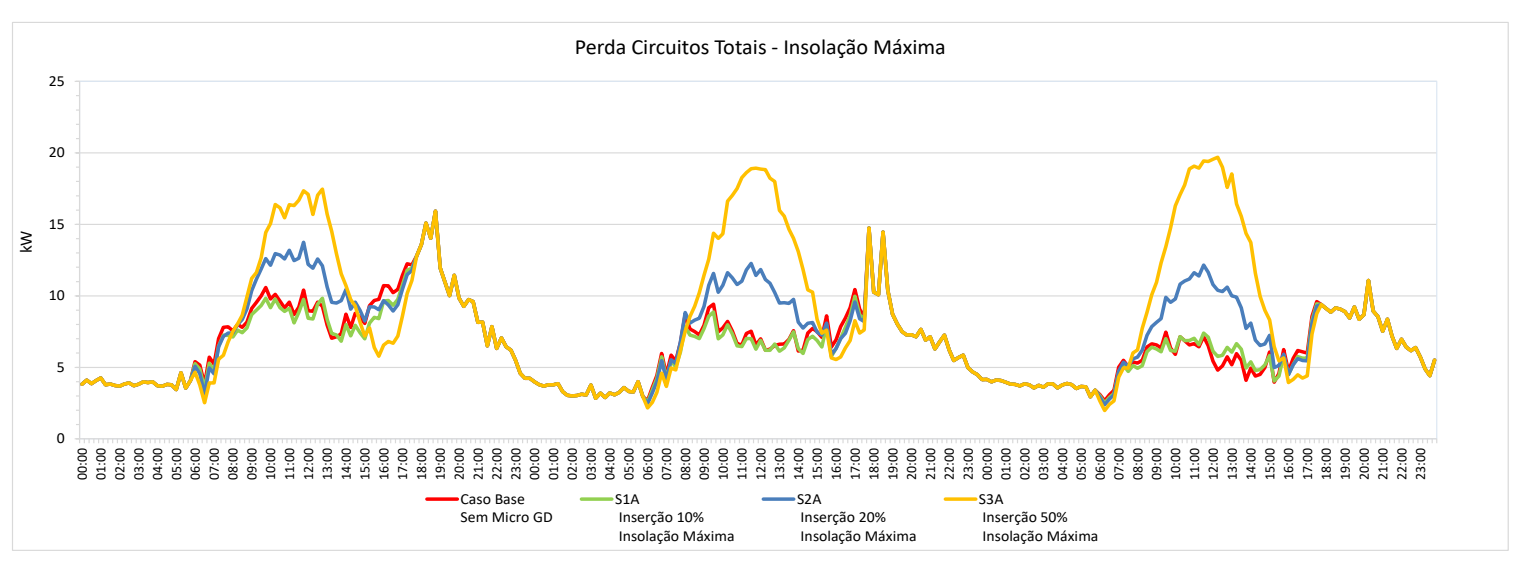

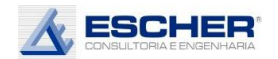

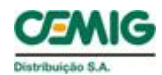

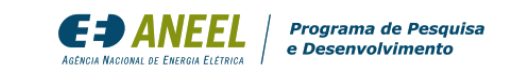

Na insolação média, as perdas nos circuitos BT reduzem, pouco, em todos os níveis de inserção, ficando, por algum motivo, muito parecidas com a de insolação mínima.

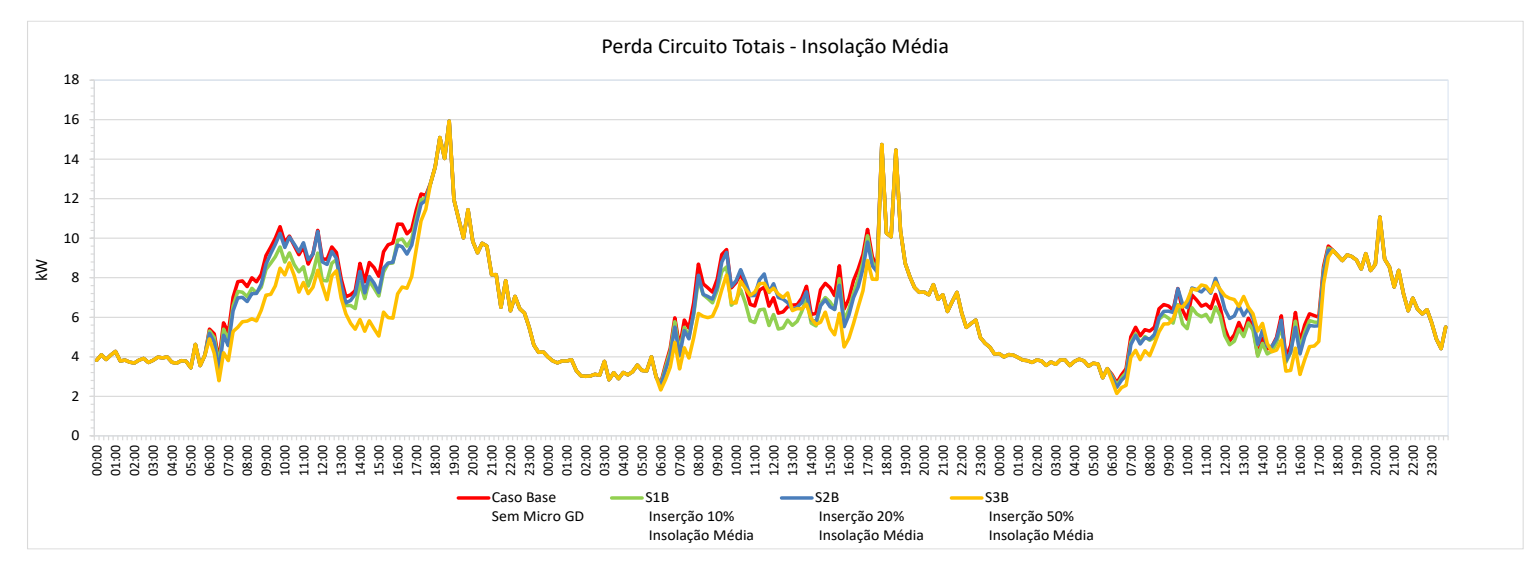

Com a insolação mínima, as perdas reduzem em todas as hipóteses de inserção, em todos os dias, reduzindo sempre, conforme o nível de adoção da Micro GD.

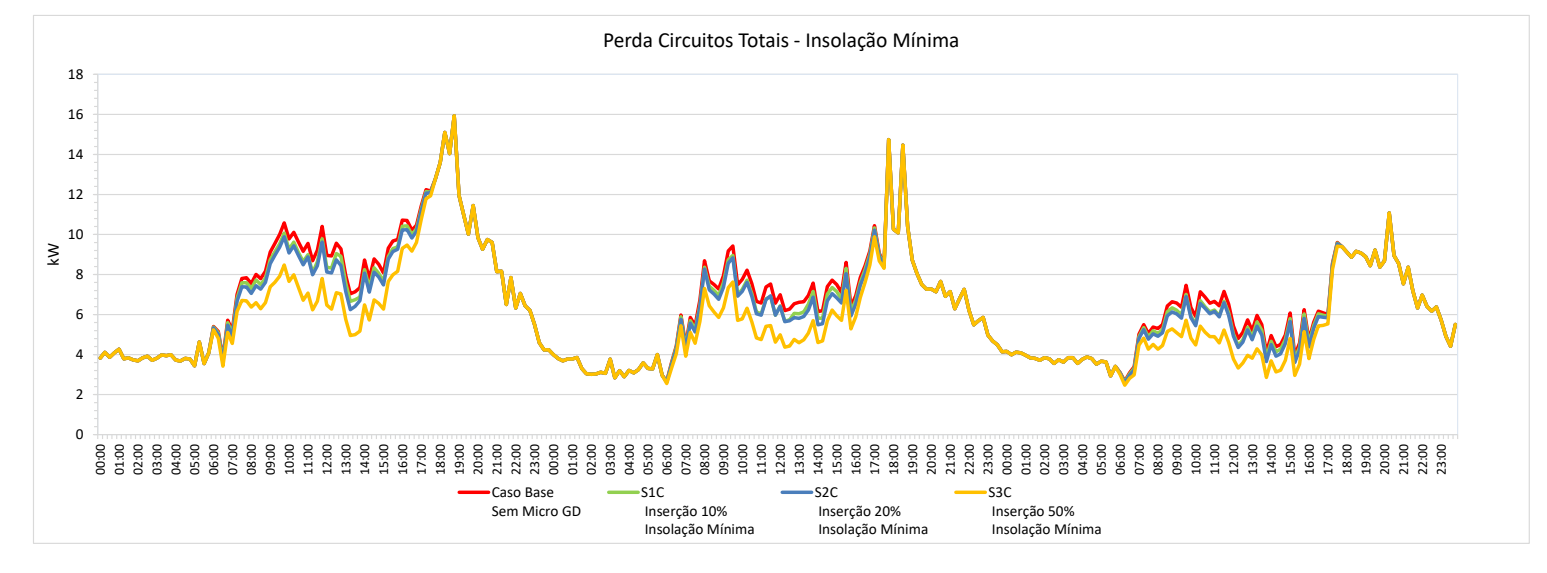

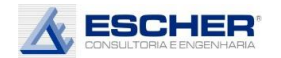

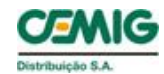

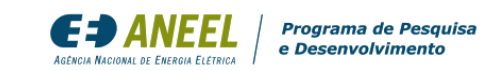

Ao lado vê -se o fluxo do alimentador nas hipóteses de inserção da Micro GD na insolação máxima. Há grande redução da carga diurna com 20% de inserção, com demanda aproximando -se de zero no domingo . Com 50% de inserção, surge fluxo reverso em todos os dias, apesar de pequeno no dia .

Na insolação média, a redução do fluxo diurno é menor e só aparece fluxo reverso no sáb ado e domingo da inserção de 50% de Micro GD .

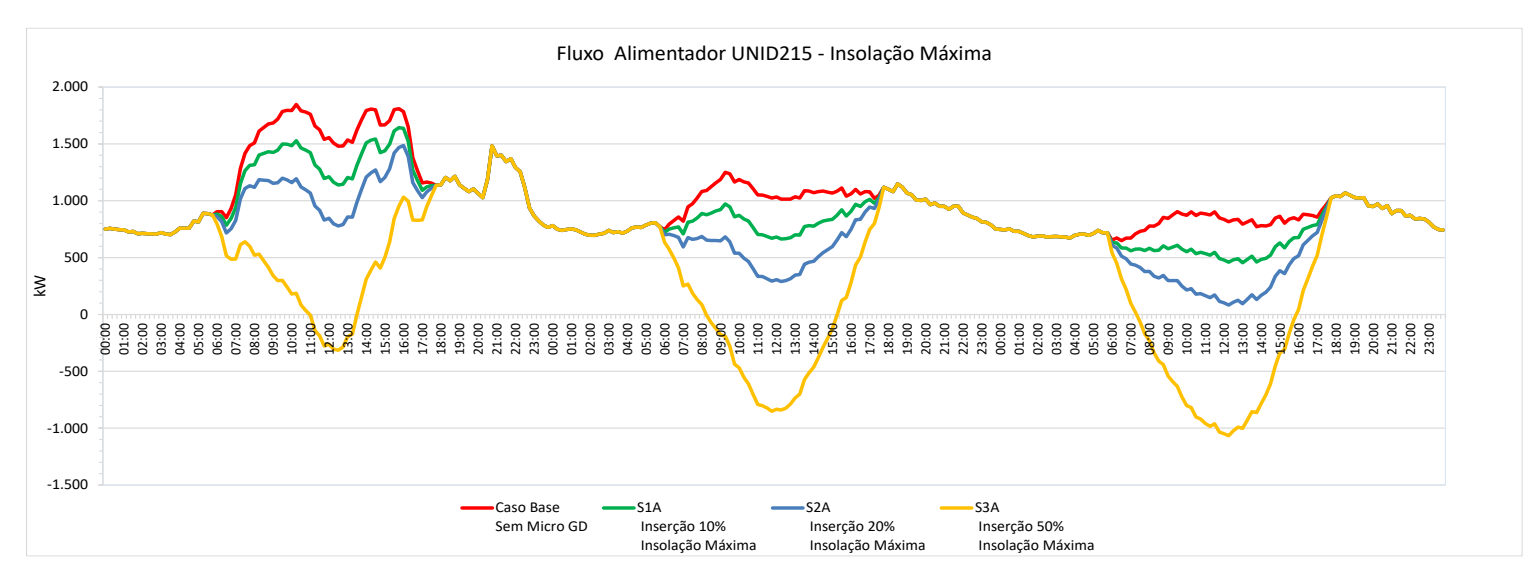

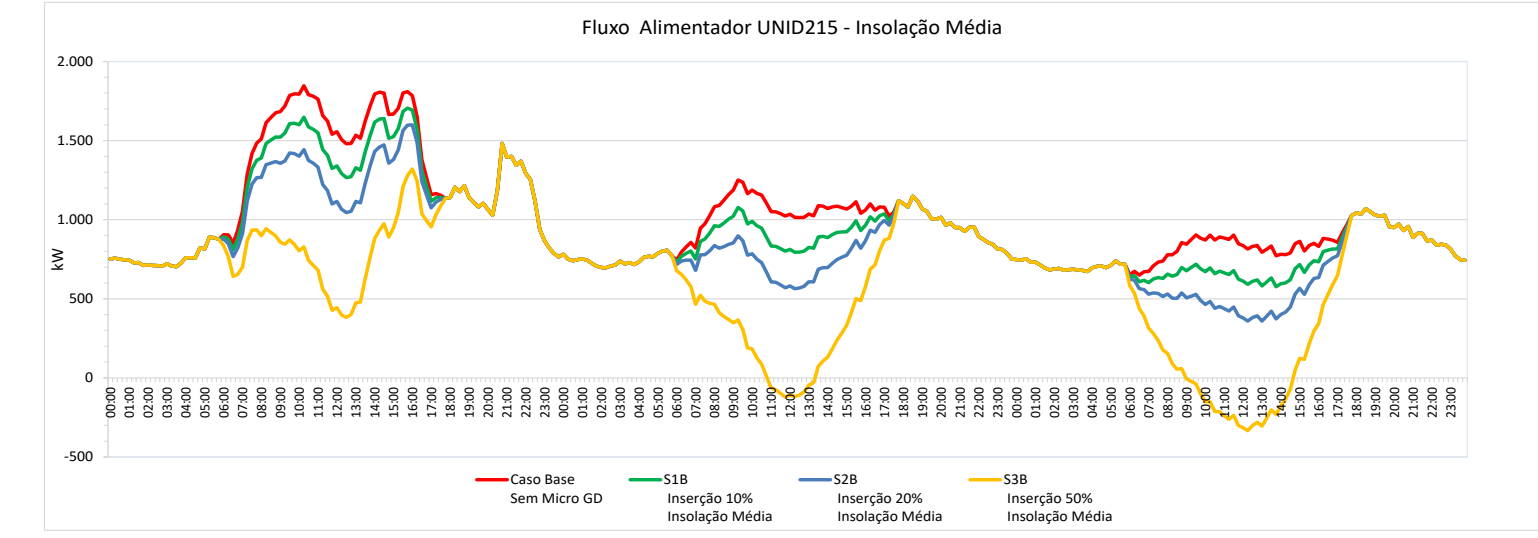

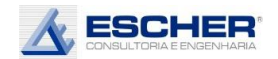

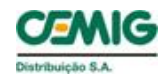

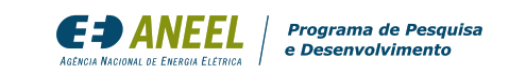

Não há fluxo reverso com geração mínima em nenhuma hipótese de inserção de microgeração.

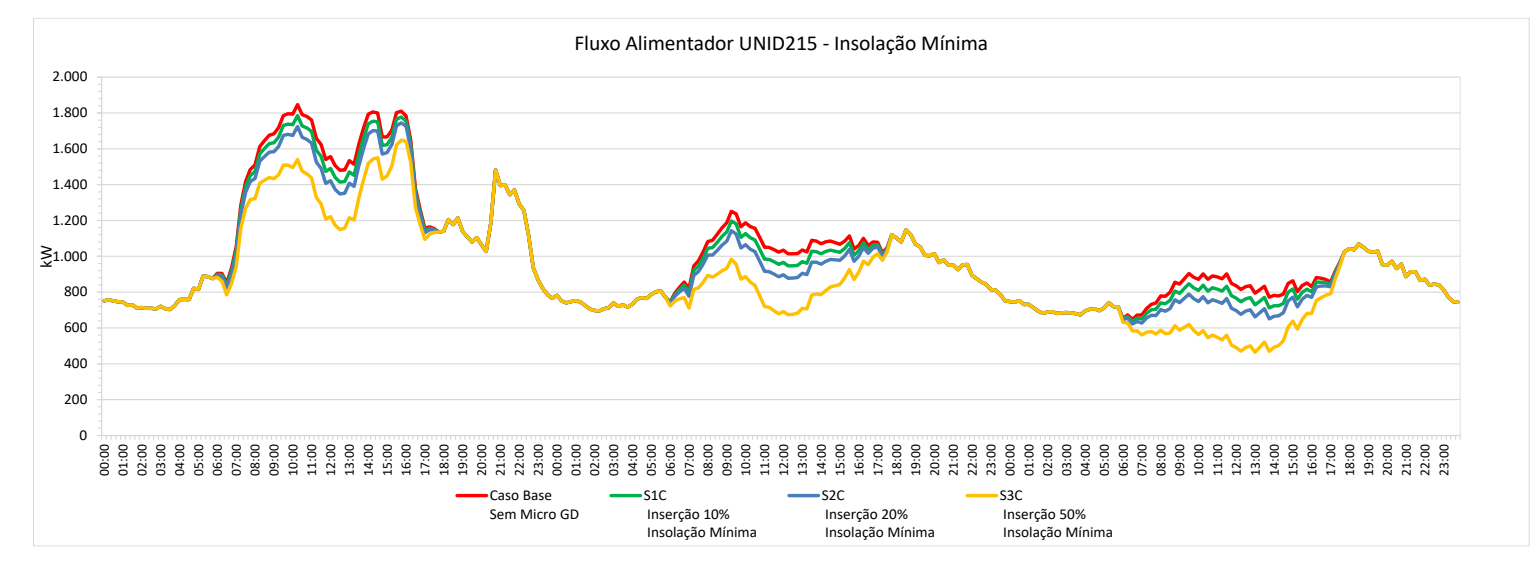

As perdas na rede MT reduzem muito com a inserção da Micro GD no dia útil . Com a inserção de 50% de Micro GD, há um aumento das perdas por volta de meio dia do domingo, associadas ao fluxo reverso , que ultrapassam as perdas do Caso Base em algumas horas rdas na rede MT<br>
em muito com a<br>
cão da Micro GD no<br>
cil. Com a inserção de<br>
de Micro GD, há um<br>
nto das perdas por<br>
de meio dia do<br>
ngo, associadas ao<br>
reverso, que<br>
assam as perdas do<br>
Base em algumas

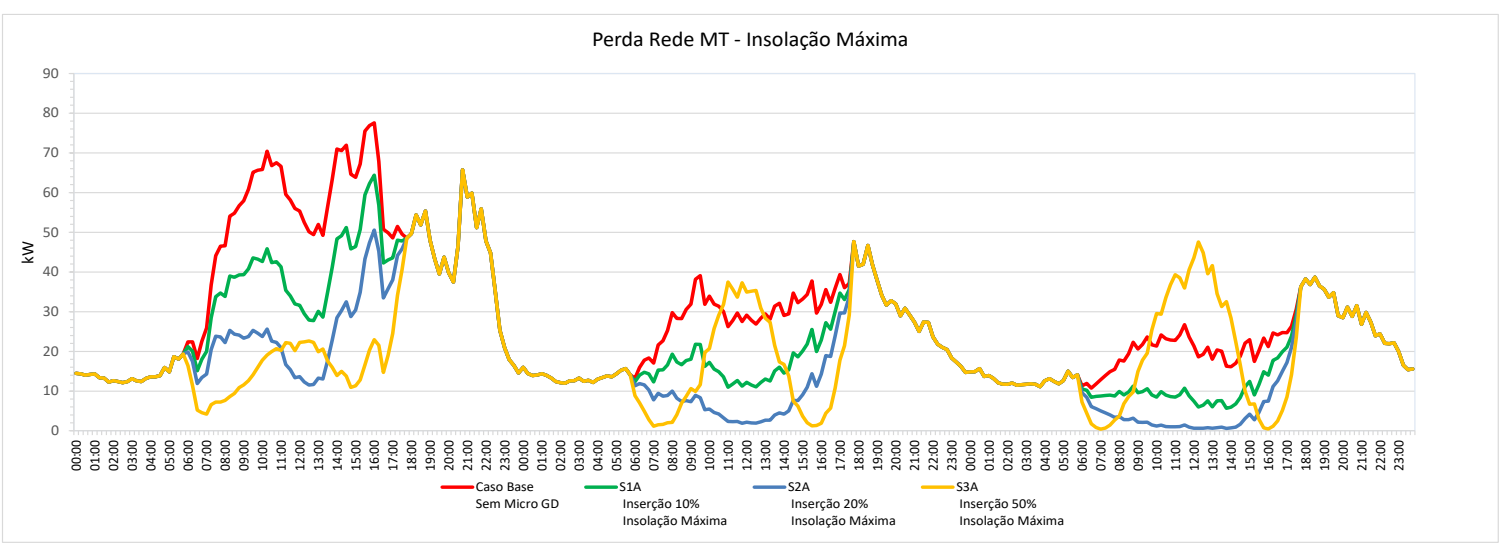

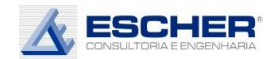

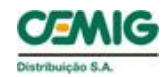

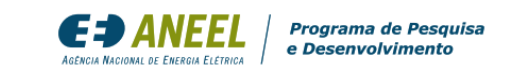

Com insolação média as reduções de perdas no dia útil são maiores, pois quase não há perdas no fluxo reverso.

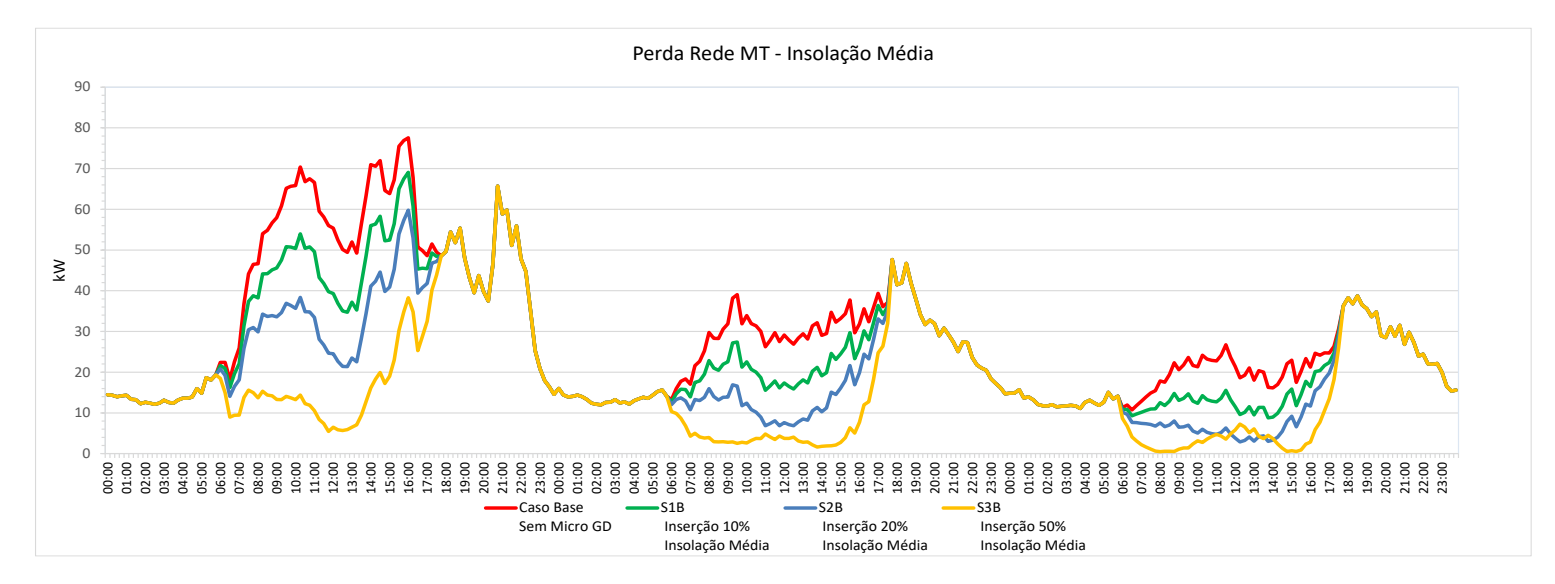

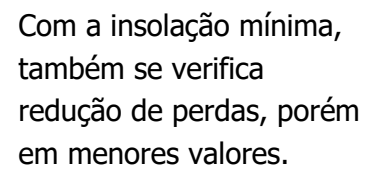

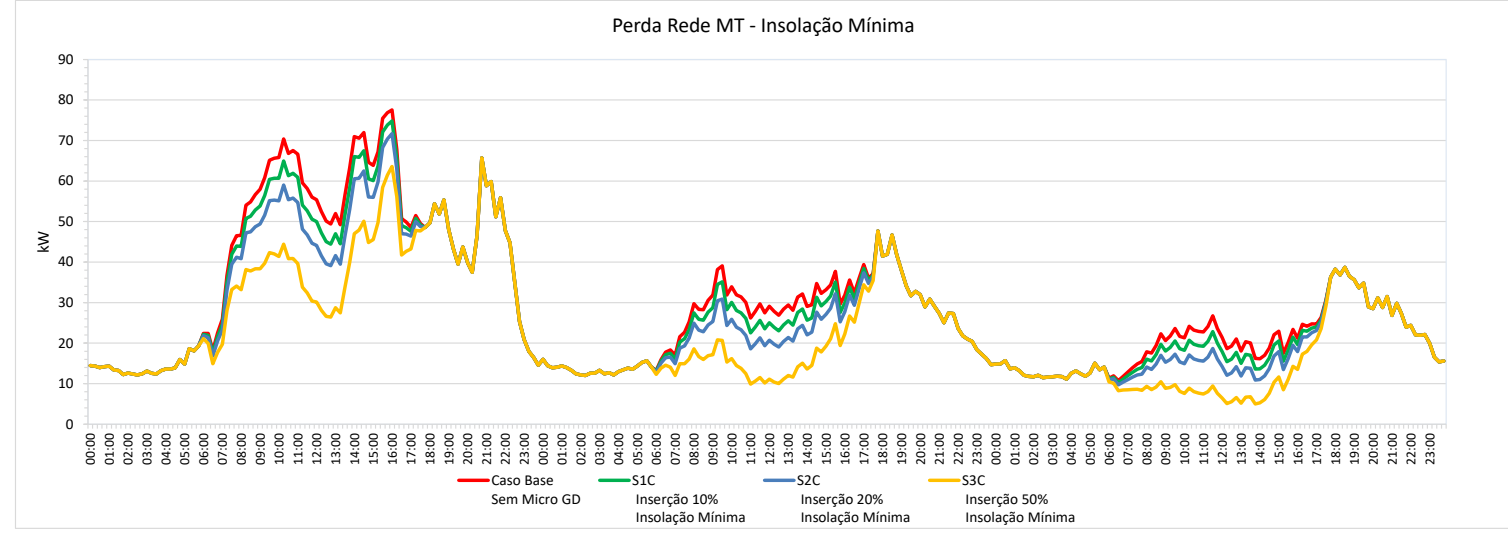

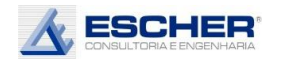

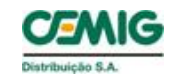

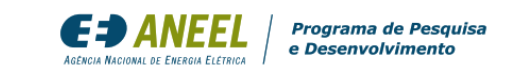

As curvas ao lado mostram que o OPEN DSS faz um ajuste na demanda dos clientes MT, mas é inexpressivo.

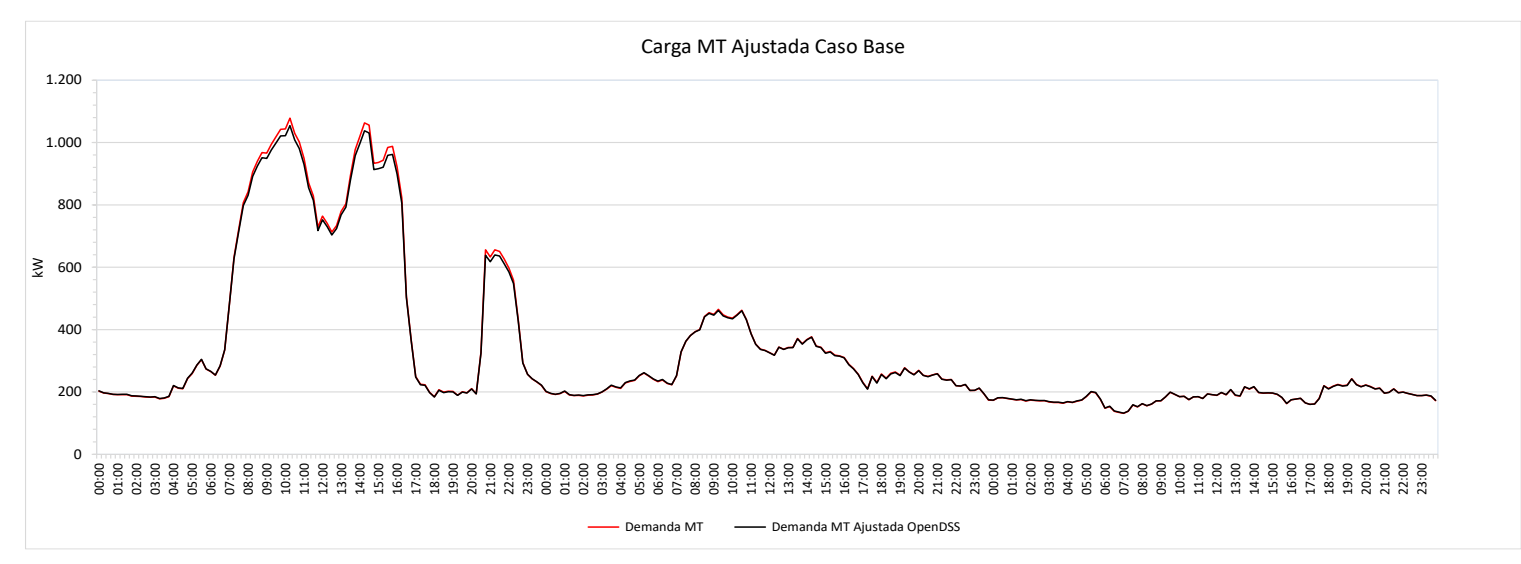

## Vale mesmo comentário.

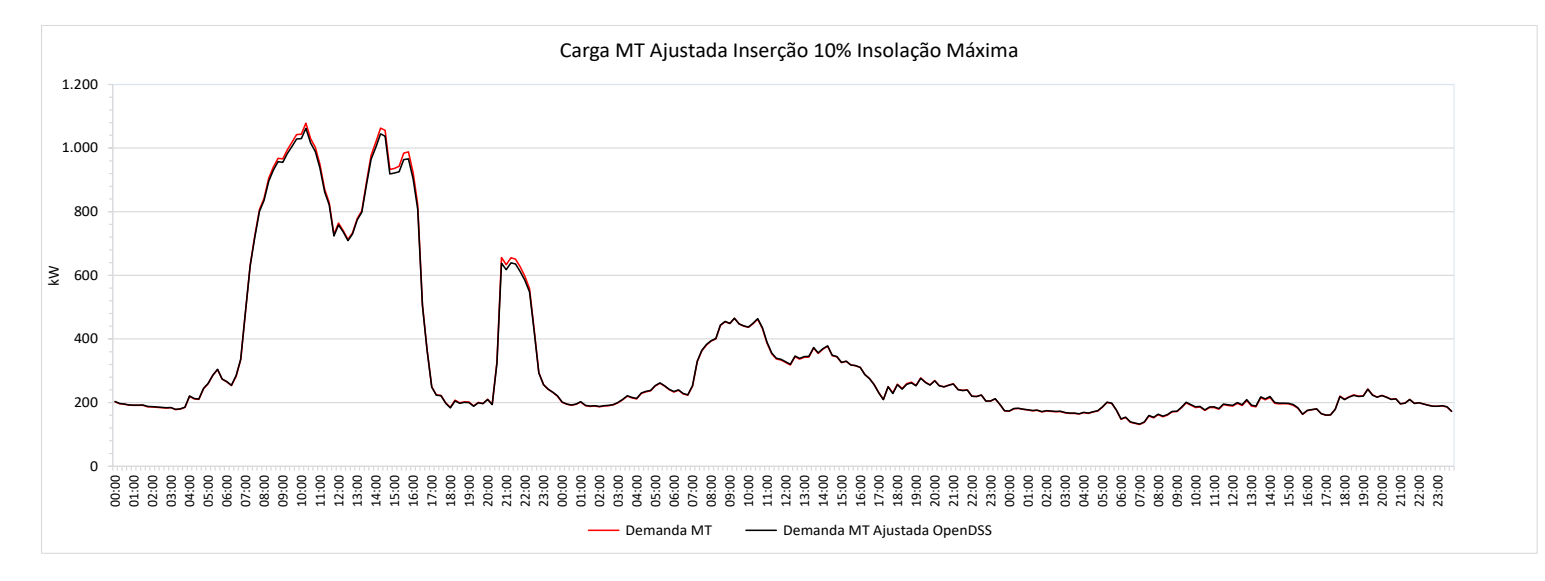

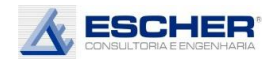

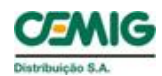

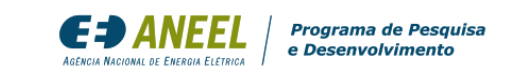

Vale mesmo comentário.

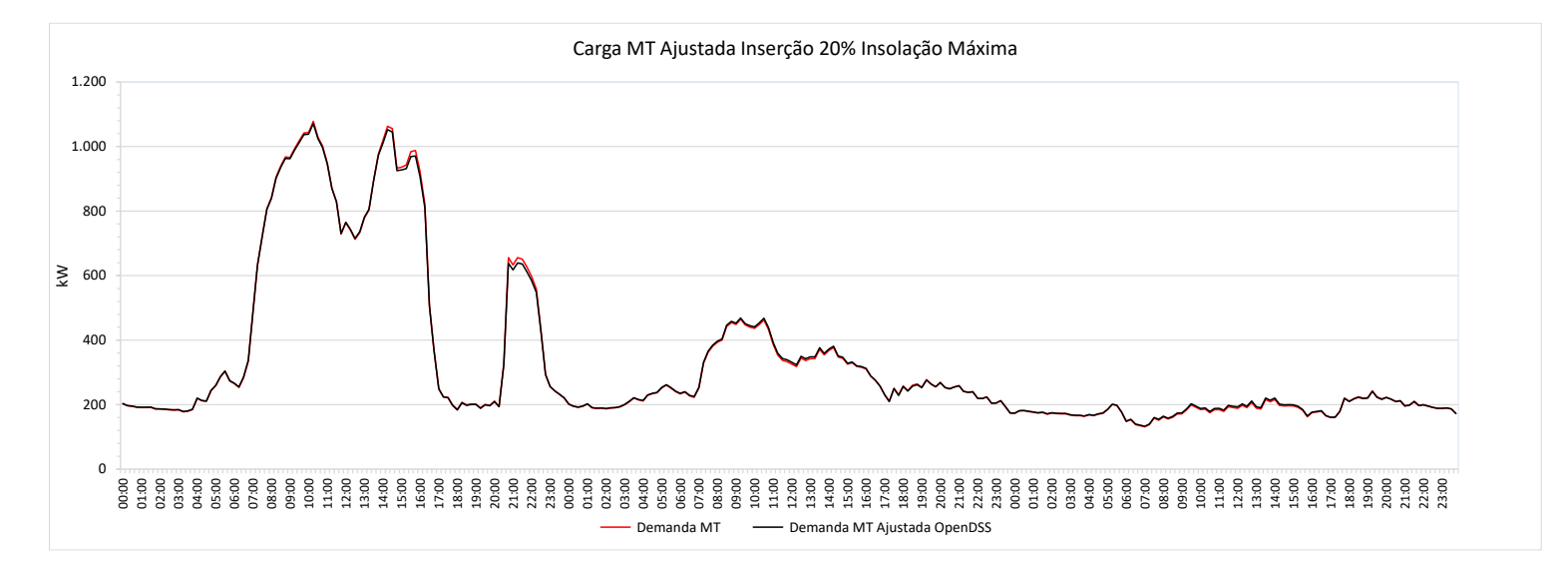

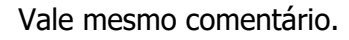

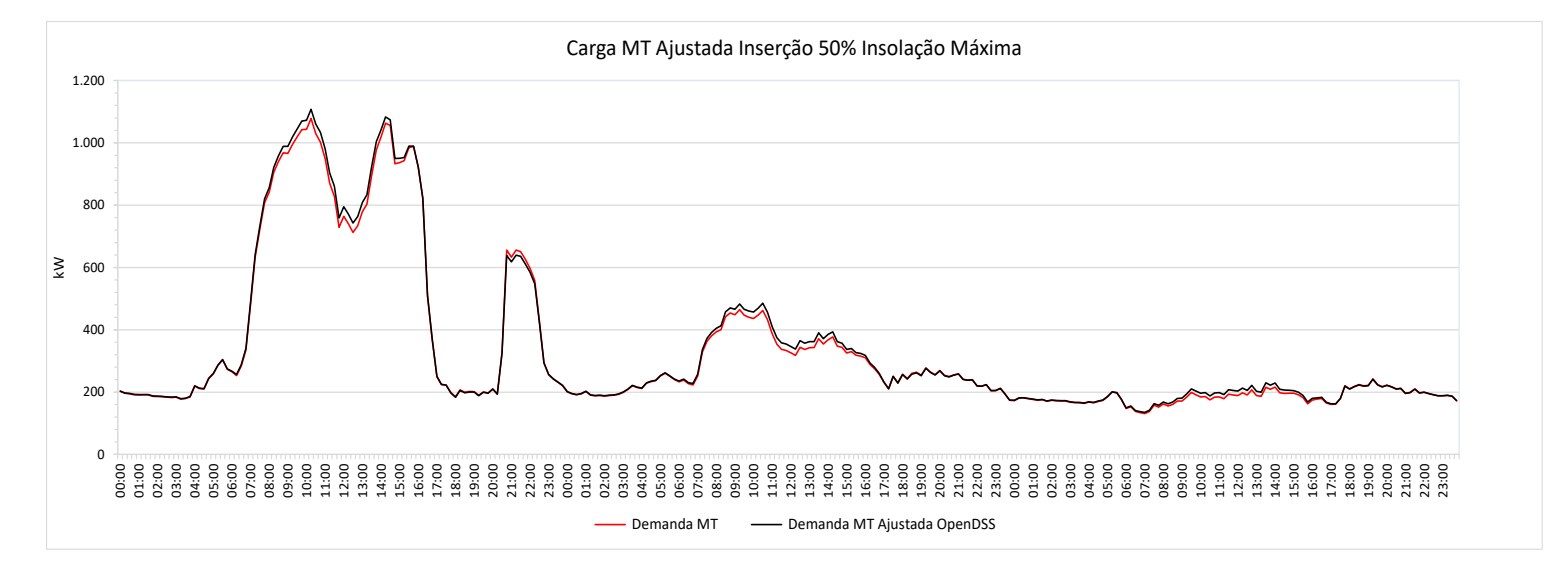

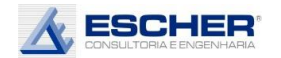

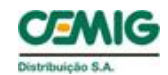

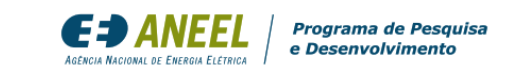

As curvas ao lado mostram que o OPEN DSS faz um ajuste na demanda dos clientes BT, mas não é tão significativo que possa afetar sobremaneira o resultado das perdas

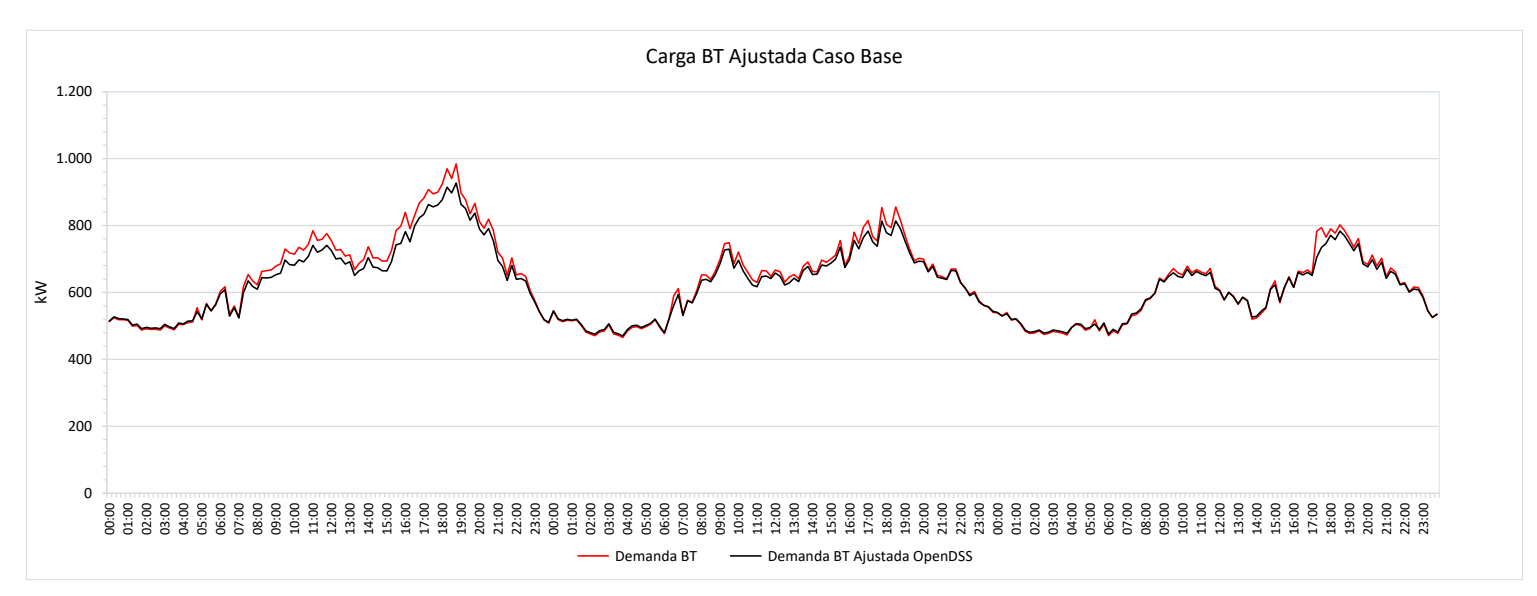

Nesta simulação verifica-se ajuste um pouco maior no nos momentos de geração.

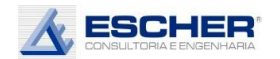

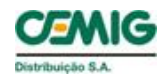

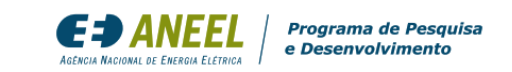

Ajuste bem maior nos momentos de carga máxima reversa.

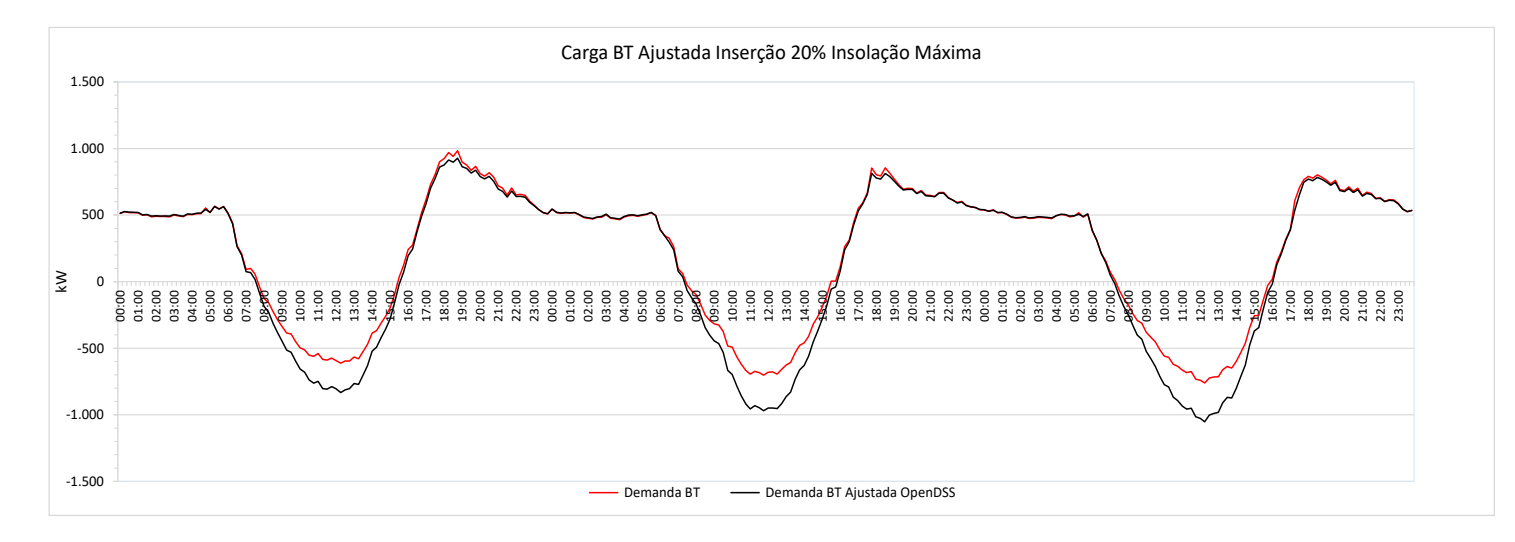

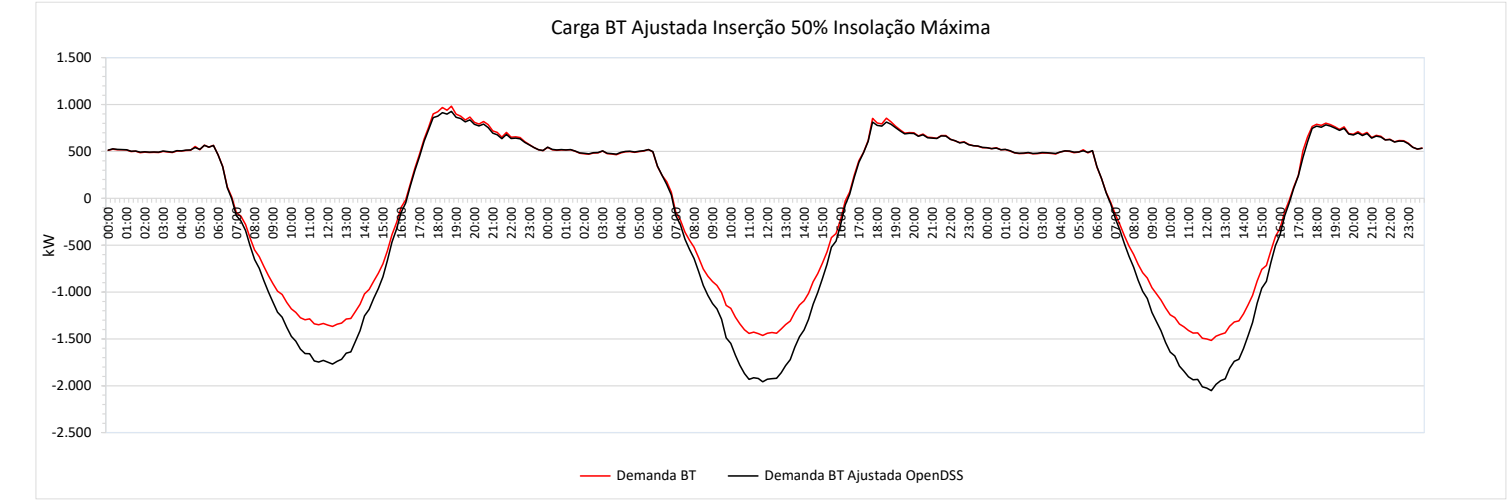

Ajuste um ainda maior nos momentos de carga máxima reversa.

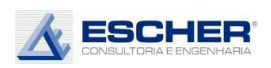

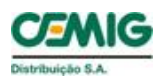

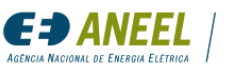

## 5. CONCLUSÃO

Os estudos mostrando as curvas de carga do dia útil, do sábado e do domingo das redes e dos consumidores e, principalmente, as curvas das perdas em cada segmento do sistema, obtidos das simulações de fluxo de potência, mostraram-se muito elucidativas e consistentes:

- Perdas nos Circuitos acompanhando o comportamento do fluxo na rede BT;
- Perdas no Cobre acompanhando o fluxo no transformador;
- Perdas no Ferro constantes e:
- Perdas na rede MT acompanhando o fluxo de carga dessa rede.

As perdas, em kWh, diminuem com a inserção da Micro GD na maioria das simulações, pois a geração reduz, na maior parte dos casos, a carga diurna dos circuitos BT, dos transformadores e principalmente da rede MT. Mas isto acontece até um determinado limite, sendo que nos dias de pleno sol, e nas inserções maiores, há aumento de perdas, **principalmente nos circuitos BT, devido ao fluxo reverso.**

Dependendo do nível de injeção, que varia conforme a simulação, aparecerá fluxo reverso e o surgimento de perdas com esse fluxo negativo. E muito importante: se o fluxo reverso for maior que o fluxo direto, haverá um aumento do carregamento médio da rede e um aumento das perdas, e não uma redução. Isto acontece principalmente nas simulações de maior penetração da Micro GD, na condição de Pleno Sol, e nos sábados e domingos, sendo os circuitos de baixa tensão o segmento mais afetado.

Deve-se deixar claro que nas simulações com insolação máxima foi considerado que todo o alimentador estaria sob Pleno Sol, e isto realmente é o mais provável, ou seja, que haja um dia no ano em que todas as unidades de GFV do alimentador estejam na condição de geração máxima, e que os efeito na rede de média tensão são realmente os aqui apresentados. Na baixa tensão, seguramente o transformador incorrerá na situação de todas as unidades gerando o máximo ao mesmo tempo. Porém, na rede de alta tensão da CEMIG D, que tem uma enorme área de concessão, é de se esperar que haja uma diversidade na insolação, que implicaria menor efeito do fluxo reverso e, principalmente, maior redução da demanda das redes com carga máxima diurna. Na Rede Básica, esse efeito é ainda mais acentuado.

Mas é necessário fazer essa avaliação para sair do campo das expectativas e conhecer, de fato, o que acontece na rede. Sugere-se na continuidade desses estudos avaliar os efeitos da diversidade da insolação na área de um transformador e de um alimentador. Isto poderia ser feito a partir das curvas de carga dos *prossumidores* de uma amostra de alimentadores em alguns distintos meses do ano.

As curvas do sábado e do domingo da rede BT possuem carga diurna mais baixa, principalmente quando se tem maior presença de clientes do Subgrupo B3 (Comercial, Industrial e Outros), que demandam menos no final de semana. Isto faz com que a injeção na rede, que é o saldo da geração

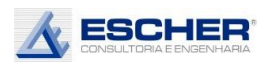

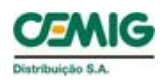

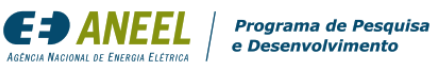

após dedução da demanda diurna do *prossumidor*, seja maior no final de semana, impondo mais perdas no fluxo reverso que no dia útil. Somente há injeção na rede quando a geração é maior que a demanda diurna do *prossumidor*. Quando a geração é menor que a demanda, haverá apenas redução da carga diurna, somente Consumo Interno, sem saldo a ser injetado na rede. Nessa situação, a redução da carga diurna na rede BT, que pelos mesmos motivos é maior no final de semana, implicará maior redução de perda nesses dias.

O aparecimento, e até aumento, de perdas com o fluxo reverso é mais significativo nos circuitos de baixa tensão. Com a introdução da Micro GD, verifica-se fluxo reverso nos trechos dos circuitos BT, mesmo quando não se verifica fluxo reverso no transformador. Entender isto foi particularmente interessante. A injeção de microgeração no circuito BT afeta muito os trechos próximos do ponto de conexão e, à medida que essa injeção é absorvida pelos clientes vizinhos, o fluxo reverso vai diminuindo, podendo se anular, conforme se aproxima do transformador.

Assim, de início, se deparou com uma situação estranha: a curva de carga de cada transformador não tinha fluxo reverso e o OPEN DSS tinha calculado perdas no fluxo reverso. Mas a explicação está dada: a injeção acontece em cada trecho dos circuitos, principalmente nos trechos próximos ao ponto de conexão. A injeção carrega os trechos junto ao ponto de conexão da Micro GD, sendo que o fluxo negativo continua nos trechos seguintes, até que as cargas absorvam toda a injeção, restando fluxo positivo no transformador.

Poderá também acontecer de a injeção carregar os trechos junto ao ponto de conexão, e as cargas do circuito absorverem parte injeção, restando ainda fluxo negativo no transformador, que será injetado na rede de média tensão.

De toda maneira, o fluxo reverso no transformador é menor que o fluxo reverso nos circuitos, porque as cargas de BT absorvem toda ou parte dessa injeção, logo, haverá menos Perda no Cobre no sentido negativo do que nos circuitos BT.

De um modo geral, observou-se a existência de perdas no fluxo reverso na baixa tensão em quase todas as simulações.

Para mostrar graficamente os resultados somou-se as curvas de todos os transformadores, comparando-as com as curvas de perdas. Observou-se a existência de perdas no fluxo reverso mesmo quando não se verificou fluxo negativo na curva de carga somada de todos os transformadores. Acontece que as perdas ocorrem em cada transformador/circuito individual, os quais podem ter muita ou nenhuma microgeração, pois o sorteio é aleatório. Na curva de carga somada de todos transformadores, o fluxo reverso de um transformador compensa com o fluxo direto de outro, restando apenas o saldo, que pode ser positivo. Assim, a curva total da baixa tensão de um alimentador pode não mostrar fluxo reverso, mas há injeção, maior ou menor, em vários transformadores, sendo que as perdas em cada circuito de baixa tensão varia, conforme as características físicas do circuito individual, conforme o comportamento da sua carga original conforme o número e porte dos *microgeradores* sorteados em cada simulação e conforme o local de sua instalação, impondo mais ou menos fluxo reverso nos trechos do circuito.

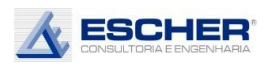

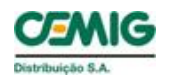

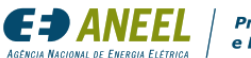

Programa de Pesquisa

Na rede de média tensão ocorre um efeito similar aos circuitos BT: ao longo dos ramais, em direção ao tronco, as injeções de determinados transformadores, em cada hora do dia, são absorvidas por cargas (positivas) de outros transformadores e cargas dos clientes de média tensão. Na rede MT há menos fluxo reverso, consequentemente menos perdas nesse sentido de fluxo, e grande redução de perdas com redução da carga positiva durante o dia. Assim, o efeito da inserção e da insolação é mais sensível nos circuitos BT.

Enfim, o aumento de perdas se dá quando o fluxo diurno reverso supera o fluxo direto. E isto acontece mais no circuito BT, diminuindo no Cobre e reduzindo mais ainda na rede de média tensão. Nas redes MT é mais difícil aparecer fluxo reverso com a introdução de Micro GD, pois essas redes contam com a presença dos clientes dos subgrupos A3a, A4 e AS, que, tal qual os clientes do subgrupo B3, consomem mais no período diurno e no dia útil. Assim, a injeção dos microgeradores, que não foram totalmente consumidas pelos clientes BT, são injetadas na rede MT, aliviando essa rede durante o dia, pois são normalmente absorvidas pelos clientes de média tensão.

Com essas simulações, agora é possível afirmar que há redução das perdas no período diurno, em kWh, na rede de distribuição com a inserção da microgeração, principalmente na rede de média tensão. Todavia, ultrapassado um determinado limite de inserção, dependendo do tipo e do comportamento da rede de baixa e de média tensão do alimentador, há um aumento das perdas, principalmente na insolação máxima, sendo esse aumento mais significativo nos circuitos BT.

Assim, considera-se adequado não cobrar TUSD Perdas desses usuários.

Esses resultados, que mostram que as perdas reduzem com a inserção da micro geração, não se estendem aos minigeradores, os quais impactam a rede em condições muito específicas, conforme o seu porte e o local de sua instalação.

Foi também avaliado o comportamento da demanda máxima da rede com a inserção da microgeração. Como se esperava, há redução da carga das redes que tem demanda máxima diurna, bem observável nos gráficos apresentados, porém a redução é muito pequena, pois a injeção que se pode garantir da GFV é a geração com insolação mínima. Nos dias chuvosos e nublados, a rede da distribuidora deve estar disponível para atender praticamente toda a demanda desses prossumidores.

Além disso, dependendo do nível de inserção, e do comportamento da carga diurna do alimentador, é possível acontecer de carga máxima no fluxo reverso ultrapassar a demanda máxima no fluxo direto, ensejando mais capacidade na rede e, portanto, mais investimento.

Destaca-se que na Cemig, esses tipos de alimentadores, com demanda máxima diurna representam aproximadamente 23%.

Por último, observando as alterações drásticas no comportamento da rede, com aparecimento de rampas intensas de redução e elevação da carga, torna-se clara a necessidade de mais custos na operação da rede de distribuição.

Assim, praticamente não há custo evitado em expansão na rede de distribuição, principalmente em empresas como a Cemig D.